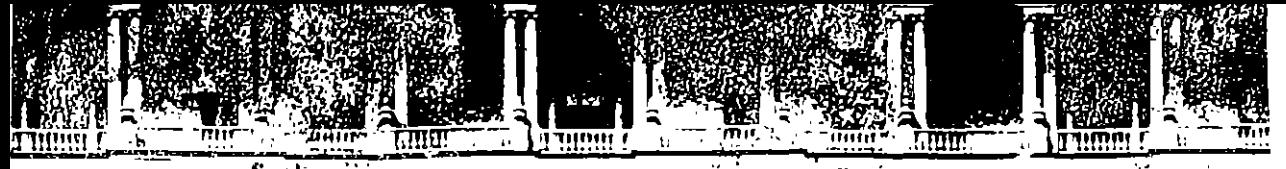

# FACULTÃO DE INGENIERIA U.N.A.M.<br>DIVISION DE EDUCACION CONTINUA

 $\mathcal{A}_{\mathbf{R}}$  . DIPLOMADO

"PREPARACIÓN, Y EVALUACION SOCIOECONOMICA DE PROYECTOS"

والمتعاد

MODULO<sub>8</sub> 2010年 *CLEORIA GENERAL DEL PROYECTO"* 

> 医动物 经通知 医线点 ING. ARTURO FLORES ALDAPE  $MEXICO<sub>2</sub> D.F.$  $1995$

Calle de Tacuba 5 : Primer piso Deleg Cuauhtémoc 06000 México D.F. APDO, Postal M-2285 Palacio de Mineria Telefonos: 512-8955 512-5121 521-7335 521-1987 Fax 510-0573 521-4020 AL 26

# TEORIA GENERAL DEL **PROYECTO**

ING. ARTURO FLORES ALDAPE

cuando Watt desarrollo su máquina de vapor y; no obstante el contenido de suso i cursos es solo una fracción de lo que se sabe en la actualidad.

El hombro siampre ha dedicado mucho trabajo el decarrello de diepocitivos y En el siglo XIX los ingenieros se dieron cuenta de la potencialidad que este cuerpo creciente de conocimientos científicos ofrecía para la resolución de los problemas prácticos de la humanidad, y comenzaron a aprovecharlo Con este cambio tan a importante como es el extenso empleo de los principios científicos para la 30 resolución) de coroblemas; da cingeniería antigua evoluciono i hasta, su jeforma moderna. December collection manual y . component assessed bodynection incopering besigneds, En los primeros wompas. Charactes west and attended to Si se supone que la ingeniería contemporanea es simplemente una extensión de la oc ciencia, como consideran erroneamente algunos autores, no se percata uno de un<sub>1 v</sub> punto muy importante y se tiene una falsa imagen de la profesión Los ingenieros A ya existian mucho antes de que hubiera un cuerpo o conjunto significativo de a conocimientos científicos y fungian entonces, igual que en la actualidad, como ios, expertos de la sociedad para la creación de sus más complejas obras. aparatos, en máquinas, construcciones y procesos Posteriormente, el más amplio<sub>ch</sub> conocimiento humano del mundo físico produjo un cambio significativo-en-este campor La ingeniería de nuestros días se enfrenta esencialmente a los mismos T tipos de problemas, pero la ciencia se utiliza ahora en forma amplia en la resolución de tales problemas. Obsérvese sin embargo que la capacidad inventiva, a el criterio experimentado y los conocimientos empíricos ayudan mucho, todavía a solucionar problemas de ingenierlan podreso. Ice point que la coderige directivence

enormous as a mortunales and an internal codes (5. montage conservational Hay'un cercano paralelismo entre la evolución de la ingeniería y la de la medicina. Los éspecialistas en la curación de enfermedades han evolucionado mucho desde muy remotas epocas "Los predecesores de los médicos de hoy practicaron" durante muchos siglos lo que era cuna arte, no chabía mingún cuerpo de conocimientos científicos en que confiar. En tiempos relativamente recientes la bacteriología, la fisiología y otras ciencia biológicas se desarrollaron hasta formar, un cúmulo considerable de conocimientos clentíficos, y los médicos comenzaron a a aplicarios en el tratamiento de los problemas de la salud. comme a comme a co were as a complete some that the concerns in the form of the state of the second second second second second s

Por consiguiente los ingenieros y los médicos son especialistas en resolución de problemas; sus origenes se encuentran en las profundidades de la historia, y son ellos quienes finalmente y en forma lógica, han asumido la responsabilidad de aplicar un reierto conjunto de conocimientos científicos. Siempre han estado orientados hacia la resolución de problemas y lo están aún. Su motivo primordial es resolver el problema que tengan a mano. Si por casualidad se enfrentan con un problema para el cual el conocimiento científico no da solución, de todos modos. intentarán resolverlo El médico y el ingeniero tienen un trabajo que realizar y llegarán?a la solución de un problema mediante la experimentación, el sentido, común, el ingenio o vquizá otros medios, si los conocimientos científicos de las époça no cubren la situación que se presente eAsí pues, el ingeniero no existe, sólamente para (la caplicación de cla ciencia, esino, que sexiste para resolver, problemas, y en tal acción utiliza los conocimientos científicos disponibles.

#### DIFERENCIACION ENTRE LA CIENCIA Y LA NGENIERIA aratio.

**RESIDENT** 

Es dificil lograr una plena apreciación del papel que desempeña la ingeniería si no r se comprende la diferencia básica entre la ciencia y la ingeniería Estas difieren en los procesos básicos característicos de cada una (investigación versus diseño). los obietivos de interés que tienen día a día y el producto final primario e (conocimiento versus obras y aparatos físicos) inclara el progresiodoco el caracter personal la completa prima dependencia de la costra di costra di cambra La *ciencia* es un<sup>3</sup>cuerpo de conocimientos, es específicamente el conocimiento a

humano acumulado de la naturaleza. Los científicos cencaminan sus trabajos l primordialmente a mejorar y ampliar tal conocimiento. Buscan explicaciones útiles no clasificaciones y mêdios de prédécir los fenomenos naturales. En la búsqueda de s nuevos conocimientos, el hombre de ciencia se embarca en ún proceso llamados investigación, y en este empeño consagra mucho de su tiempo a la siguientes actividades: same letter ander

nos edificação

**L PROCESO DE DISEÑO** 

y isr

 $2i$  and

Formulación de hipótesis para explicar los fenómenos naturales Obtención de datos con los cuales poner a prueba las teorías formuladas; regres se a legg in the institution of the manufacture is a completed and production are a complete a complete state Análisis de observáciones y deducción de conclusiones receives en el server de la Intentos de describir los fenómenos naturales en el lenguaje de las matemáticas a ATTE TA TERRA COMPORTE CONSTRUCTION AND CONTROL  $_{\rm p}$  (  $_{\rm g}$ Intento de generalizar lo que se ha aprendido do notivemporar marcapas nos como an in The could the real teacher.

Comunicaciones de sus descubrimientos por medio de artículos y publicaciones diversas and manual piccolories in ombeó nóibulos el encimo e

El objetivo primario del hombre de reiencia es el conocimiento como un fin en simismo. En contraste el producto final de un ingeniero es usualmente un dispositivo físico, una estructura o ún proceso" Sin ninguna duda, el giroscopio, el satélite metereológico, el radiotelescopio, el electrocardiografo, la planta de energía nuclear, la computadora electrónica y el riflon artificial, son productos de la ingeniería. El ingeniero desarrolla estos artefactos mediante el proceso creativo llamado, diseño (en contraste con la actividad principal del científico: la investigación). Algunos de los intereses primarios del ingeniero, a medida que realiza ese proceso, son la factiblidad económica, la seguridad para la vida humana, la aceptación del público y la manufacturabilidad de sus obras. Por el contrario, los intereses primordiales de un hombre de ciencia, cuando desempeña sus, funciones, son la validez de sus teorias, la reproductibilidad de sus

 $\Phi_{\rm{c}}$ 

Dalen,

no se ve con claridad. requiere solo una pequeña parte del tiempo total dedicado al problema. າວສຸ ການລະຍອກລະເພງ ໂ າອ⊎າຍອອາ∫

Raramente se le presenta el verdàdero problema al ingeniero, más bien, el mismo debe determinar en que consiste. Esto suele ser dificil porque su naturaleza a menudo es encubierta por mucha información sin importancia, por las soluciones que se emplean corrientemente, por opiniones que originan confusión y por las formas tradicionales y desventajosas de considerar un problema. Tai situación es empeorada por el hecho de que en la escuela se acostumbra presentar los problemas a los estudiantes de manera absolutamente ajena a la realidad, de modo que los ingeniros nóveles carecen de la práctica y aptitud necearias para definir los problemas. En vista de tales circunstancias y de las consecuencias de ûna definición descuidada e ineficaz de un problema, corresponde al lector empezar ahora a desarrollar su habilidad en la formulación de problemas reales.

Una tendencia común es la de tratar inmediatamente de hallar posibles mejoras a la solución existente. Lo anterior es exactamente lo que no se debe hacer al atacar un problema: meterse inmediatamente en el proceso-de producir soluciones (lo cual tiene su momento adecuado, como se verá después). Obsérvese que al proceder así se está tratando de generar o producir soluciones a un problema que. no se ha definido todavía. En realidad, este procedimiento resultará muy costoso. para la persona que lo emplee 34 modified sed dough 6 35. gh/ 35 G 10 Cm3los ster a la creactén da Gadeostros, catricturas y proculumação di a stere La solución de un problema no es el problema mismo 1 o anterior parece obvio y. sin embargo, probablemente el lector harla ésto mismo Catacar la solución, presente y no el problema. Hay una sutil pero importantísima diferencia entre a desmenuzar o examinar la solución tratando de eliminar sus incovenientes, y,... comenzar con una definición del problema y obtener metódicar ente una solución adecuada mediante el proceso de diseño. A fin de cuentas, el segundo. procedimiento contribuira en gran parte al funcionamiento adecuado del diseño logrado.  $\mathcal{L}^{\text{max}}_{\text{max}}$  $\sim 10^{11}$  and  $\sim 20$ FORTUL DER JEG DIE LUCTURES

<u>AHORA YA SE SABE QUE ES LO QUE NO HAY QUE HACER, ""</u> ກ ນີ້ໄລກີບການ 32 ເ IMPORTANCIA DE UNA FORMULACION AMPLIA nu provence escuri oméminant El tratamiento de problemas que fueron atacados previamente por partes, puede ... dar excelentes resultados. Estamos rodeados de problemas que no han sido<sub>s</sub> resueltos de manera satisfactoria, principalmente porque sus solucionadores razonaron con la "estrechez de miras" ordinaria y tradicional 34, anterior se aplica a la enseñanza, los negocios, la medicina y muchos otros calo 1915, así como a la ingenieria. La razón de que se recomiende con particular insista de formulación amplia de los problemas es que hay mayor probabilidad de optener soluciones, notablemente mejores. Hay grandes oprtunidades para los ingenieros capaces de atacar problemas en una forma amplia, fuera de lo común. El siguiente estudio de un caso ilustra lo que se propugna.  $\sim 7$ 

La ciudad *X* tiene un grave problema de estacionamiento de autos. Cuarenta por ciento de su zona comercial está ocupada por estacionamientos. Esto ha impulsado a los funcionarios de la ciudad a contratar a un ingeniero consultor para diseñar un edificio de varios pisos que sirva para estacionar 600 autos. Será la primera de una serie "de edificaciones semejantes que se construirán en el area congestionada.

Antes de especificar los detalles de las instalaciones deseadas, el ingeniero dedica .1lguna consideración al problema para el cual las edificaciones propuestas son la solución. (Obsérvese que al ingeniero se le dió la solución que idearon los funcionarios de la ciudad para ese problema. Su tarea consiste entonces en adaptar esa solución de manera que sea estructural, económica y funcionalmente adecuada). El ingeniero visualiza el problema fundamental como el de trasladar una gran parte de la población de su lugar de residencia a su sitio de trabajo. Hay una gran diferencia entre esta formulación del problema y la solución restringida dada al consultor. Su formulación amplia abre el problema a un gran campo de soluciones prometedoras. Una es un sistema de tránsito de alta velocidad. Por supuesto, en esta formulación realizada por el ingeniero nada impide la posibilidad de un tipo distinto de comunidad urbana que reduzca la necesidad del transporte en masa.

El ingeniero cumple con su deber ético: Informa a los funcionarios de la ciudad que en su opinión el aumentar la extensión de los estacionamientos de la misma no es la solución correcta del problema y que se abstiene de diseñar las instalaciones propuestas. En vez de eso, expone su consideración del problema y algunas soluciones alternativas que se derivan de ella. El adoptar una amplia perspectiva del problema y sostenerla cuando tal actitud es lo mejor para los intereses de su cliente, es una caracterlstica de un ingeniero profesional.

¿Con qué amplitud pude formularse un problema? Esta es una decisión que usted tiene que tomar. Una formulación de un problema es un punto de vista: la forma en que usted lo concibe. Puede consistir solo en algunas ideas o unas cuantas notas escritas de prisa. No es irrevocable o inmutable; podrá ser cambiada si se considera necesario o deseable. En consecuencia usted debe formular problemas con amplitud, pues es su prerrogativa y, de hecho, su obligación profesional. Si no se procede de este modo uno se engaña a si mismo y engaña a su cliente. Sin embargo, el idear una formulación amplia de un problema es una cosa y el grado en que uno pueda aplicarla en el resto del proceso de diseño es un asunto completamente distinto. El cumplimiento cabal de una formulación puede ocasionar un conflicto directo con las decisiones ya tomadas por su cliente o patrón, o bien puede conducir a áreas de decisión que son de la responsabilidad de otras personas de la organización.

El grado en que. se justifique y pueda uno llevar a cabo una formulación amplia de un problema dependerá del alcance de nuestras responsabilidades o autoridad, de

...

la importancia dei ublema y de la limitación (si la hay) de tiempo y dinero que se tenga para su resolución.

#### METODOS DE FORMULACION DE UN PROBLEMA

Un problema puede formularse verbal o esquemáticamente de modo satisfactorio, ya sea en papel o en la mente. En muchos casos bastarán unas cuantas palabras o quizá sea preferible un esquema. El método de la "caja negra" para visualizar un problema es una formulación esquemática. La utilidad de este enfoque puede ilustrarse aplicándolo a un tipo de problema que suele definirse insatisfactoriamente: el de procesamiento de información. La sencillez del método de la "caja negra" encubre su utilidad como ayuda para la resolución de problemas.

No existe cosa tal como la formulación correcta de un problema determinado, pero si hay, por cierto, reglas más o menos ventajosas utilizables. Lo mejor que puede hacerse es ofrecer guias o pautas que ya se han seguido. Corresponde al lector aprovechar esas guias y su propia experiencia para desarrollar su aptitUd de formulación de problemas.

Se ha dicho que un problema bien definido esta prácticamente reuelto. Aunque esto es exagerado, sirve para detacar la importantisima naturaleza de esta fase del proceso de diseño. Un problema puede formularse con distinto grados de amplitud. Estos van desde una definición muy amplia que maximiza el número y el alcance de las alternativas que pueden considerarse, hasta una que ofrezca muy poca libertad para elegir posibles soluciones. Entre estos limites hay que hacer la elección.

La "entrada" que interviene en la fase de formulación es una información, vaga y mezclada con hechos sin importancia y confusos. acerca de lo que se necesita o se quiere. La "salida". una provechosa formulación del problema. se convierte en "entrada" para la siguiente fase del proceso de diseno, el análisis del problema.

#### **ANALISIS DEL PROBLEMA**

El ingeniero encargado del diseño basa su análisis del problema en cantidad de deliberaciones, investigaciones y consultas, especialmente con los clientes y altos encargados que conocen la problemática a resolver.

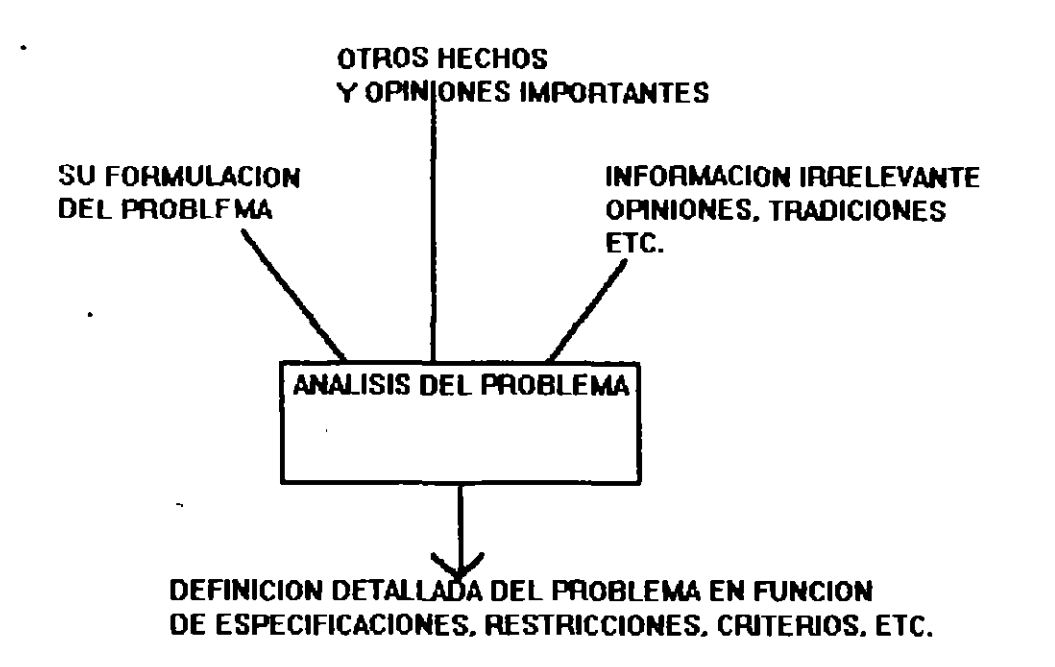

#### **RESTRICCIONES**

Una restricción es una caractrfstica de una solución que se fija previamente por una decisión, por la Naturaleza, por requisitos legales o por cualquier otra disposición que tenga que cumplir el solucionador del problema.

No todas las restricciones son aceptadas por el ingeniero. En estas circunstancias el ingeniero tiene que decidir si deberá aceptar esta restricción o bien tratar de que se revoque alguna decisión original.

Por consiguiente el ingeniero probablemente no tendrá que observar o cumplir todas las restricciones impuestas generalmente con la anuencia de quienes las establecieron, pues algunas no podrán ser atendidas y otras podrán satisfacerse solo a un precio exageradamente alto. Por lo tanto no hay que aceptar automáticamente todas las restricciones dadas. Muchas veces una provechosa innovación debe su existencia a un ingeniero que no acepto a ciegas como sólida e irrevocable toda restricción.

#### VARIABLES DE SOLUCION

Las soluciones alternativas de un problema difieren en muchos aspectos. Las formas en que pueden diferir las soluciones de un problema se llaman variables de solución. La solución final de un problema consiste en un valor especificado para cada una de tales variables: un cierto tamaño, una determinada forma, etc.

Es esencial que el lector se cerciore de que ha entendido bien el propósito de la determinación de las restricciones y variables de solución. El objeto no es conocer

todas las formas en que no hay restricción alguna, y posteriormente aprovechar esta libertad en la busqueda de soluciones.

#### CRITERIOS

Los criterios que se utilizarán para seleccionar el mejor diseño deben identificarse durante el análisis del problema. Realmente. los criterios cambian muy poco de problema a problema; el costo de construción o fabricación, la seguridad personal, la confiabilidad, la facilidad de mantenimiento o conservación y otros semejantes se aplican casi en todos los casos. Pero lo que si cambia significativamente es la importancia relativa de cada uno de estos criterios. De ahl que en la mayor parte de los problemas la tarea primordial del ingeniero con respecto a los criterios es conocer la importancia relativa asignada a varios de ellos por personas ajenas y responsables al diseño. Supóngase que la seguridad personal ha de ser un criterio de gran peso en el diseno de un nuevo modelo de cortadora de cesped rotatoria. Sabiendo ésto, el proyectista o diseñador considerará un número mayor de diferentes materiales, mecanismos, tipos de cortadores. métodos de descarga, etc., que los que consideraría de ordinario en su investigación. Un criterio especialmente importante afectará a los tipos de soluciones que se destacan en la búsqueda de alternativas, y este hecho debe ser conocido antes que principie tal búsqueda.

#### UTILIZACION

Para que un ingeniero pueda resolver inteligentemente un problema, debe determinar primero la utilización o uso esperados, es decir el grado en que ha de emplearse la solución puesto que tal grado afecta fuertemente el tipo óptimo de ésta.

#### **LA BUSQUEDA DE SOLUCIONES POSIBLES**

Probabiemente al lector se le ocurirrán soluciones a medida que define un problema, pero solo como subproductos y no como el objeto de sus esfuerzos. En esta fase del proceso de diseño se buscan activamente las soluciones posibles y uno se lanza a lo que es una verdadera búsqueda o investigación, en la mente, en la literatura cientlfica y en el mundo que nos rodea. La vasta acumulación de conocimientos humanos proporciona soluciones ya hechas para algunas partes de la mayoria de los problemas. El buscar tales soluciones es un proceso relativamente directo, que consiste en explorar nuestra memoria, consultar libros, informes técnicos. y aplicar prácticas existentes. Pero hay una segunda gran fuente de soluciones: las propias ideas, que son producto del proceso mental llamado invención. Hay que confiar en alto grado en el propio ingenio para resolver los diversos aspectos de problemas que no son cubiertos por el saber técnico y cientlfico existente. Desafortunadamente, el inventar soluciones no es un procedimiento tan directo y controlable como el de buscar las soluciones hechas; lo anterior puede reconocerse en nuestra propia experiencia en la resolución de

problemas: las ideas ordinariamente no se presentan de inmediato cuando uno las desea. En consecuencia, vale la pena dedicar especial atención a mejorar la capacidad inventiva de cada uno.

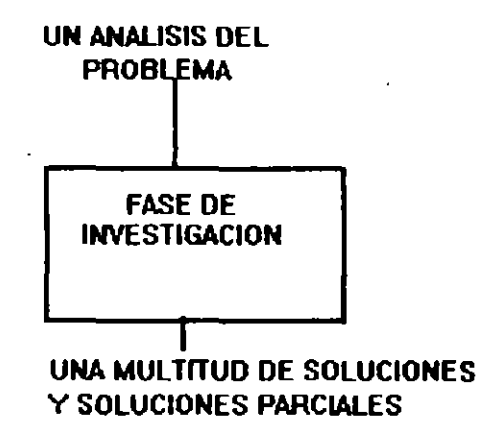

La inventiva es la facultad de una persona para inventar o idear soluciones valiosas. La inventiva del Ingeniero o diseñador dependerá de su actitud mental, sus conocimientos. el esfuerzo que desarrolle, el método que emplee en la busca de ideas y de sus capacidades o aptitudes. {cualidades heredadas que influyen en su inventiva). Obsérvese que uno mismo controla cuatro de estos cinco factores determinantes; por lo tanto, está dentro de nuestras facultades el mejorar nuestra capacidad inventiva. Uno puede en cierto tiempo mejorar sus aptitudes y aumentar sus conocimientos. Asimismo uno puede incrementar sus esfuerzos y mejorar notablemente el método de búsqueda de soluciones. Estas serán buenas noticias para todos aquellos que no son genios creativos de nacimiento, pues aunque la aptitud personal no está bajo control de cada uno de nosotros, ésto puede compensarse por medio de los cuatro factores restantes, sobre los que si puede influirse.

#### TERMINACION PREMATURA DE LA BUSQUEDA DE SOLUCIONES

Hay una tendencia a suspender la busca de soluciones antes de que sea necesario o deseable hacerlo. Lo anterior es probable que suceda si prematuramente se encarga uno de los detalles o de la evaluación de las soluciones. Por consiguiente:

No hay que enfrascarse en los detalles antes de lo necesario. Supóngase que se empieza por considerar los detalles de la primera idea "buena" que se tiene. Para todos los fines prácticos la búsqueda de soluciones habrá terminado aqul y se estará dedicando tiempo a los detalles cuando se deberían buscar otras soluciones básicamente distintas. Además, la preocupación en los detalles de una solución dificulta severamente la capacidad de pensar en otras soluciones notablemente diferentes.

Tambien debe evitarse la evaluación prematura, porque tiene los mismos defectos nocivos que la preocupación prematura en los detalles. Esta es la fase de búsqueda del proceso de diseno: esta seguida por la fase de decisión, en la que predomina la evaluación de alternativas. Por lo tanto, las ideas no deberán quedar sin evaluación pero no podrán descubrirse buenas ideas si uno se preocupa en la evaluación cuando se deblan estar buscando mejores soluciones.

No hay que apresurarse a juzgar las posibilidades. La mayor parte de nosotros tiene tendencia a descartar ideas que cuando se nos ocurrieron parecían ridículas, inútiles o desventajosas. De este modo dejamos a un lado algunas valiosas posibilidades. ¿Porque tal prisa? Lo que no parece factible ahora podría muy bien llegar a convertirse en una gran idea de manera que conviene tener la mente abierta. En esta etapa hay que considerar toda idea como candidato a una evaluación posterior

#### **LA FASE DE** DECISION

En la fase de búsqueda se amplia el numero y la variedad de las soluciones posibles, como lo indica la parte superior de la figura:

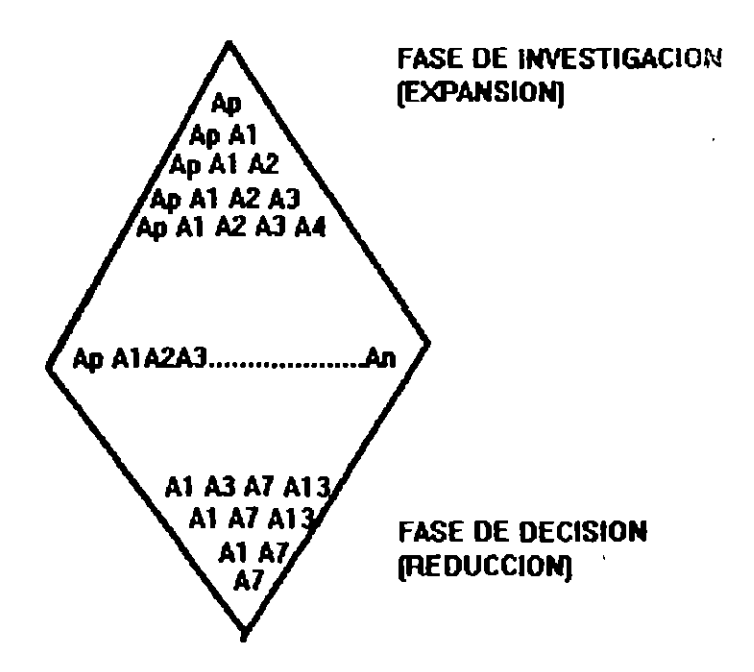

Lo que se necesita ahora es un procedimiento de de eliminación que reduzca estas alternativas a la solución preferible, el cual se representa en la figura y se describe en esta sección.

Inicialmente, las soluciones elegibles se expresan solo en términos generales, quizá con palabras o croquis. Después que hayan sido eliminadas las alternativas obviamente deficientes o de menor calidad, con frecuencia por procedimientos de evaluación relativamente rápidos y burdos, se añaden más detalles a las posibilidades restantes, las que se evaluarán mediante métodos más refinados. Este proceso de depuración en varias etapas continuará hasta que surja la solución preferible. A medida que se avanza se evalúan dierentes combinaciones de soluciones parciales para determinar la óptima.

#### EL PROCESO GENERAL EN LA TOMA DE DECISIONES

Aunque los aspectos específicos varían de un caso a otro, en casi todo problema hay que dar los cuatro pasos siguientes antes de que pueda llegarse a una inteligente decisión de diseño:

1). Seleccionar los criterios y determinar su importancia relativa

2). Predecir el funcionamiento de las soluciones alternativas con respecto a tales criterios

3). Comparar las alternativas sobre la base de los funcionamientos predichos

4). Hacer una elección

 $\mathbf{r}$ 

1. Por lo general el criterio predominante es la razón beneficio costo, que es la uti~dad esperada de una solución con relación al costo de crearla.

Generalmente, para estimar satisfactoriamente la razón beneficio costo debe e\ .Jiuarse primero un cierto número de sub criterios. En conjunto estos subcriterios de erminan el valor de la relción beneficio costo.

 $2.$   $\Xi$ ! predecir cuan bien resultará cada alternativa si es adoptada, es la parte clave y más exigente del proceso de toma de decisiones. Desde luego los funcionamientos predichos deben expresarse en las mismas unidades si han de ser acumulados y comparados. Habrá algunos criterios (los incuantificables) que no se pueden expesar facilmente con números.

3 <sup>o</sup>ara hacer una elección inteligente entre las alternativas, éstas deben co, · pararse significativamente con relación a los criterios. Al tratar los criterios para los que es factible hacer predicciones monetarias, las cifras pueden tabularse o reunirse de manera que los costos y beneficios puedan compararse facilmente. Estos procedimientos se deducen de un cuerpo de conocimientos bastante extenso. de fundamental importancia en la ingeniería, que se llama generalmente economla de ingenierla.

#### ESPECIFICACION DE **UNA** SOLUCION

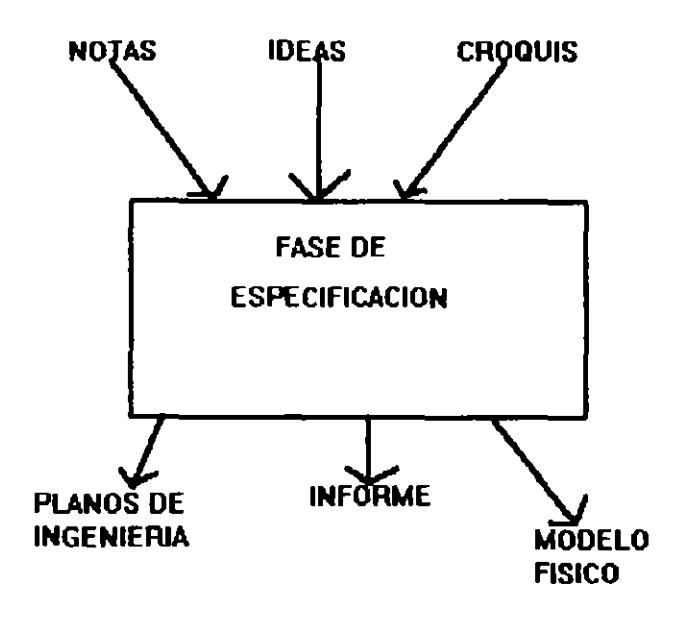

Los datos de entrada a esta fase son la polución elegida, parte de ella en forma de croquis, apuntes, cálculos, etc. y gran parte de ella todavfa en la cabeza del proyectista. Además de ser incompleto. este material está desorganizado y dificilmente en condiciones de poder ser presentado a los jefes y a los clientes.

Falta describir con los detalles suficientes los atributos flsicos y las caracterfsticas de funcionamiento de la solución propuesta, de manera que las personas que deben aprobarla. los encargados de su construcción y quienes la menejarán y conservarán, puedan desempeñar satisfactoriamente sus funciones. El hecho de que alguien distinto de nosorros por lo general construya, opere y cuide nuestras obras, hace que adquiera especial importancia la presentación cuidadosa por escrito y la comunicación exacta de ellas

Los datos de salida de esta fase con: . . . . . . sualmente de dibujos del proyecto, un informe escrito y posiblemente un modelo físico o icónico tridimensional. Los primeros de estos medios de comunicación, que se llaman a menudo los planos simplemente, son dibujos de la solución cuidadosamente realizados, detallados y acotados.

El segundo medio. el informe técnico, suele ser un documento bastante formal que describe la propuesta con palabras, diagramas y croquis. Este informe tambien describe el funcionamiento de la solución y proporciona una evaluación cabal de ella. Es por medio de estos informes como la aptitud de expresarse se manifiesta a la gente a la que queremos impresionar favorablemente

 $\overline{I}$ 

A veces se complementarám los planos y el informe con un modelo fisico. Este es un medio de comunicación efectivo y de gran ayuda para favorecer la aceptación de la propuesta por nuestros superiores. clientes y el público.

Es probable que esta fase del proceso de diseño comprenda detalles considerables. Los dibujantes y otros auxiliares técnicos pueden librarlo a uno de una parte de la carga: pero. en general. usted debe especificar los tipos y propiedades de los materiales con los que se construiré su obra, asf como las dimensiones, métodos de union o fijación, tolerancia y detalles esenciales semejantes.

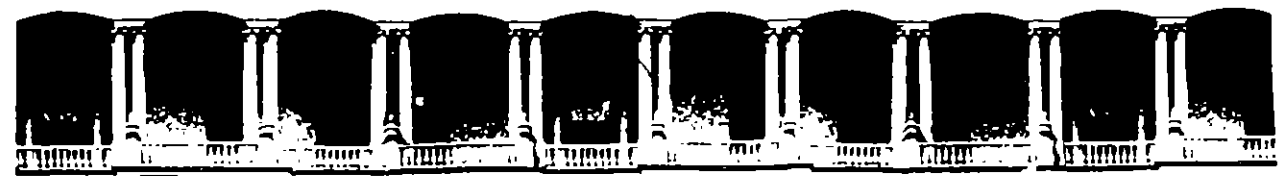

## **FACULTAD DE INGENIERIA U.N.A.M. DIVISION DE EDUCACION CONTINUA**

DIPLOMADO "PREPARACION Y EVALUACION SOCIOECONOM!CA DE PROYECTOS"

MóDULO 8

## **·LEY DE ADQUISICIONES Y OBRAS PUBLICAS**

ING. ARTURO FLORES ALDAPE PALACIO DE MINERÍA MÉXICO, D.F. 1995

#### LEY DE ADQUISICIONES Y OBRAS PUBLICAS 1994

LA INDUSTRIA DE LA CONSTRUCCION COMO CUALQUIER OTRA ACTIVIDAD ESTA REGIDA POR UNA SERIE DE LEYES Y ORDENAMIENTOS ENTRE LOS CUALES SOBRESALE LA NUEVA LEY DE ADQUISICIONES Y OBRAS PUBLICAS PROMULGADA EL 1 DE ENERO DEL PRESENTE AÑO, LA CUAL ENGLOBA LA ANTERIOR LEY DE OBRAS PUBLICAS DEL 18 DE JULIO DE 1991 Y LA LEY DE ADQUISICIONES, ARRENDAMIENTOS Y PRESTACION DE SERVICIOS RELACIONADOS CON BIENES MUEBLES (TAMBIEN PROMULGADA EN LA FECHA CITADA), ASI COMO LOS **LEG AME ITUS DE AMBAS QUE ESTABAN EN VIGOR.** 

FUE EN EL AÑO DE 1966 CUANDO SE REALIZO EL PRIMER INTENTO FORMAL PARA REGLAMENTAR EN FORMA OFICIAL LA OBRA PUBLICÀ PROMULGANDO LA "LEY DE INSPECCION DE CONTRATOS Y OBRAS PUBLICAS".

TODAS NUESTRAS LEYES SE COMPLEMENTAN CON UN REGLAMENTO A FIN DE DAR CONTINUIDAD Y FLEXIBILIDAD A LOS PRINCIPIOS QUE ORIENTAN A AQUELLAS, POR LO QUE AL AÑO SIGUIENTE (EL 30 DE ENERO DE 1967) SE PUBLICO EL "REGLAMENTO DE LA LEY DE INSPECCION DE CONTRATOS Y OBRAS PUBLICAS".

POSTERIORMENTE, EN 1970 Y 1974, LEY Y REGLAMENTO **SE** COMPLEMENTARON CON LAS "BASES Y NORMAS GENERALES PARA LA CONSTRUCCION DE OBRA PUBLICA".

EL 1 DE ENERO DE 1981 CAMBIA SU NOMBRE LA LEY FIGURANDO YA COMO "LEY DE OBRAS PUBLICAS" Y SU CORRESPONDIENTE REGLAMENTO ENTRA EN VIGOR EL 8 DE JULIO DE 1983. DE ESTA FECHA A LA ACTUALIDAD HAN SUFRIDO ADICIONES Y MODIFICACIONES TANTO LA LEY COMO SU REGLAMENTO.

HASTA LA ACTUAL QUE COMO YA SE MENCIONO SUS **PRINCIPALES** MODIFICACIONES HAN SIDO REUNIR EN UNA SOLA A LA LEY DE OBRAS PUBLICAS Y A LA CT ADQUISICIONES DE BIENES MUEBLES, ASI COMO OTROS ASPECTOS ORIGINA. 3 POR EL RECIENTE TRATADO DE LIBRE COMERCIO QUE FIRMO NUESTRO GOBIERNO CON LOS DE CANADA Y E.E.U.U., SU REGLAMENTO NO HA SIDO PUBLICADO A LA FECHA.

EL MARCO NORMATIVO Y JURIDICO DE LA LEY EN CUESTION ESTA CONSTITUIDO EN PRIMER LUGAR POR NUESTRA CONSTITUCION POLITICA (ARTS. 26 Y 134) Y POR UN GRUPO DE LEYES DE DIVERSO TIPO-REGULADORAS DEL GASTO PUBLICO, DE CONTROL DEL MISMO, SANCIONES PENALES Y CIVILES, ETC..ETC.

EL. ARTICULO 134 DE LA CONSTITUCION DISPONE **QUE LAS** ADQUISICIONES Y ENAJENACIONES DE TODO TIPO DE BIENES PRESTACION DE SERVICIOS DE CUALQUIER NATURALEZA Y LA CONTRATACION DE OBRA QUE REALICEN EL GOBIERNO FEDERAL Y EL GOBIERNO DEL DISTRITO FEDERAL. ASI COMO SUS RESPECTIVAS ADMINISTRACIONES PUBLICAS PARAESTATALES. SE ADJUDICARAN O LLEVARAN A CABO A TRAVES DE LICITACIONES PUBLICAS MEDIANTE CONVOCATORIA PUBLICA PARA QUE, LIBREMENTE, SE PRESENTEN PROPOSICIONES SOLVENTES, EN SOBRE CERRADO, QUE SERA ABIERTO PUBLICAMENTE. A FIN DE ASEGURAR AL ESTADO LAS MEJORES CONDICIONES CALIDAD, FINANCIAMIENTO, PRECIO. **DISPONIBLES** EN 1 **CUANTO**  $\blacktriangle$ OPORTUNIDAD Y DEMAS CIRCUNSTANCIAS PERTINENTES...

 $-2-$ 

COMO CONCLUSION SE HACE HINCAPIE EN LA NECESIDAD DE QUE TANTO LA PARTE CONTRATANTE COMO LA CONTRATISTA DE LA OBRA PUBLICA CONOZCAN A FONDO LA NUEVA LEY DE ADQUISICIONES Y OBRA PUBLICA, ASI COMO SU REGLAMENTO PROXIMO A PUBLICARSE, A FIN DE OPTIMIZAR SU TRABAJO.  $\mathbb{R}^2$ 

MEXICO D.F. NOVIEMBRE DE 1994.

 $-3-$ 

# LEY DE ADQUISICIONES Y OF 35 PUBLICAS 1994

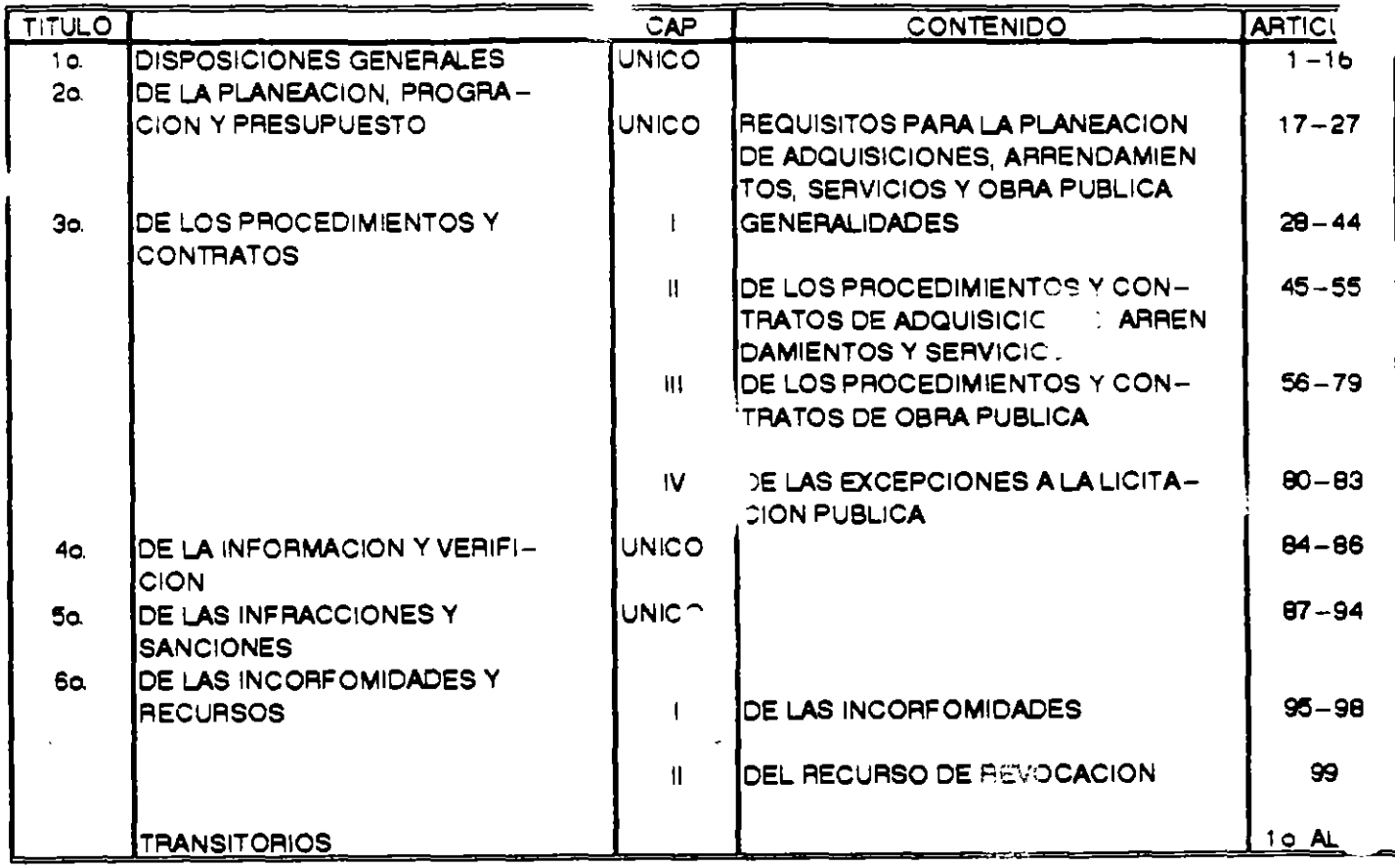

 $\boldsymbol{\eta}$ 

# SINTESIS DE LA LEY DE ADQUISICIONES Y OBRAS PUBLICAS

 $\lambda$ 

 $\cdot$ 

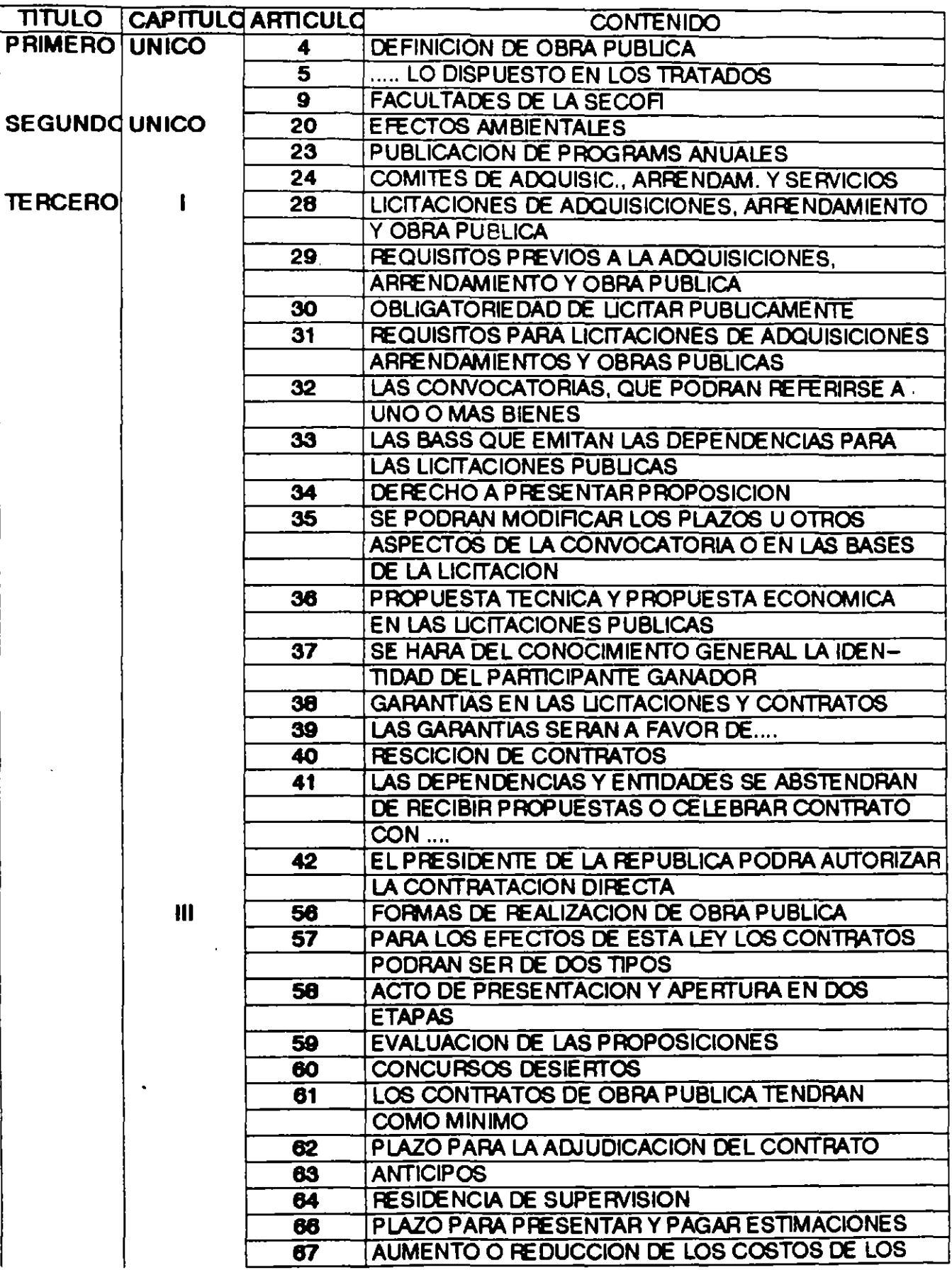

 $\overline{\phantom{a}}$ 

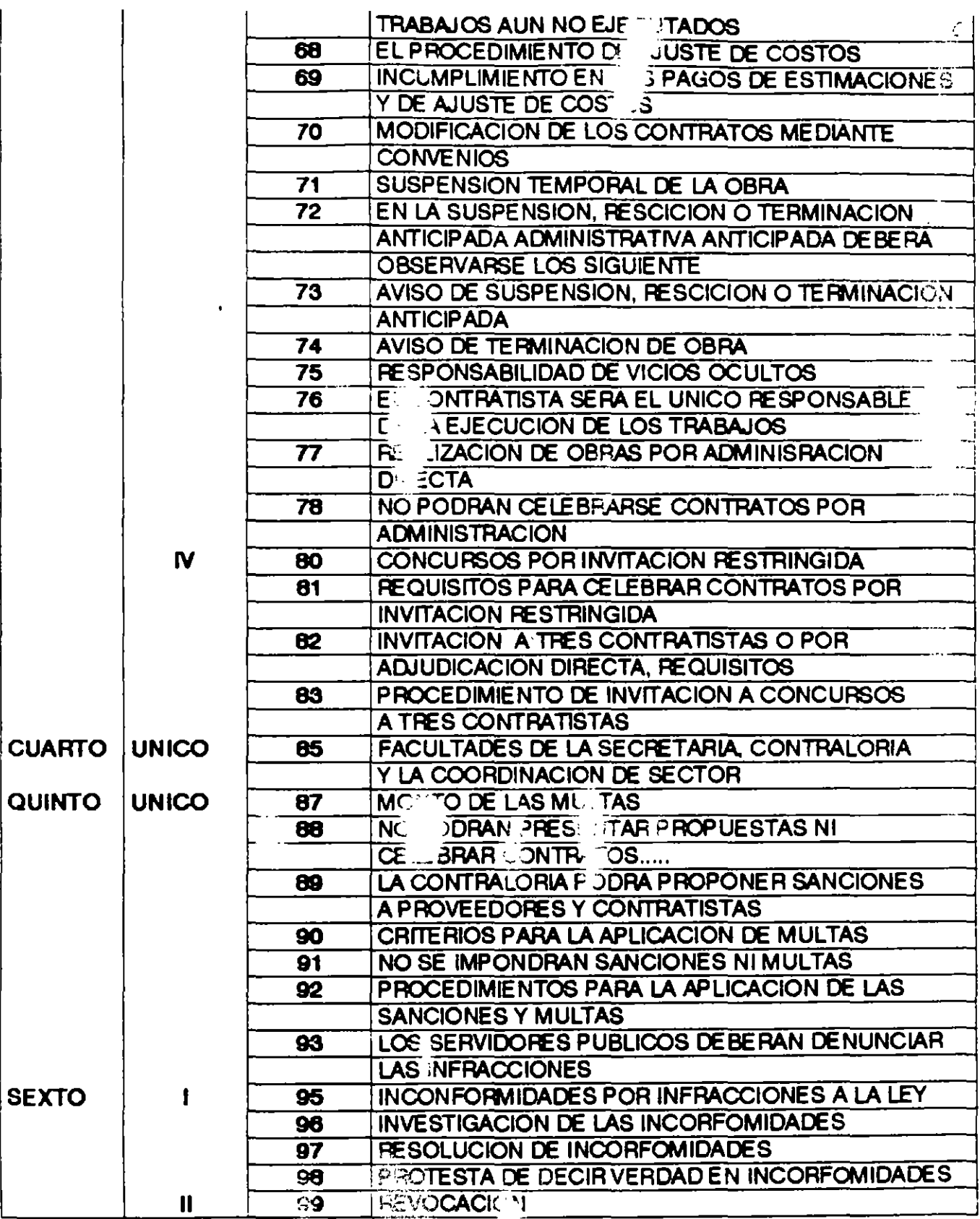

 $\mathcal{A}^{\mathcal{A}}$  .

 $\alpha$  .

 $\frac{1}{\sqrt{2}}$ 

 $\sigma$  ,  $\sigma$ 

 $\mathbb{R}^{\frac{1}{2}}$ 

ц,

## LEY DE ADQUISICIONES DE OBRAS PUBLICAS

# MARCO NORMATIVO Y JUR!D!CO DE LAS LEYES

!.- CONST!TUC!ON POL!T!CA <ARTS. 26 y 123

!!.-LEYES OBLIGATORIAS

!!!.-TRATADOS INTERNACIONALES

IV.- LEYES-REGULADORAS GASTO PUBLICO

 $\mathbf{v}$ 

 $\sim$ 

V.- LEYES DE CONTROL GASTO PUBLICO

VI.- SANCIONES PENALES CIVILES

VII.- SUJETOS DE LAS LEYES

 $\bar{z}$ 

VIII.- SUJETOS VINCULADOS CON LA LEY

XI.- DEPENDENCIAS GLOBAL!ZADORAS

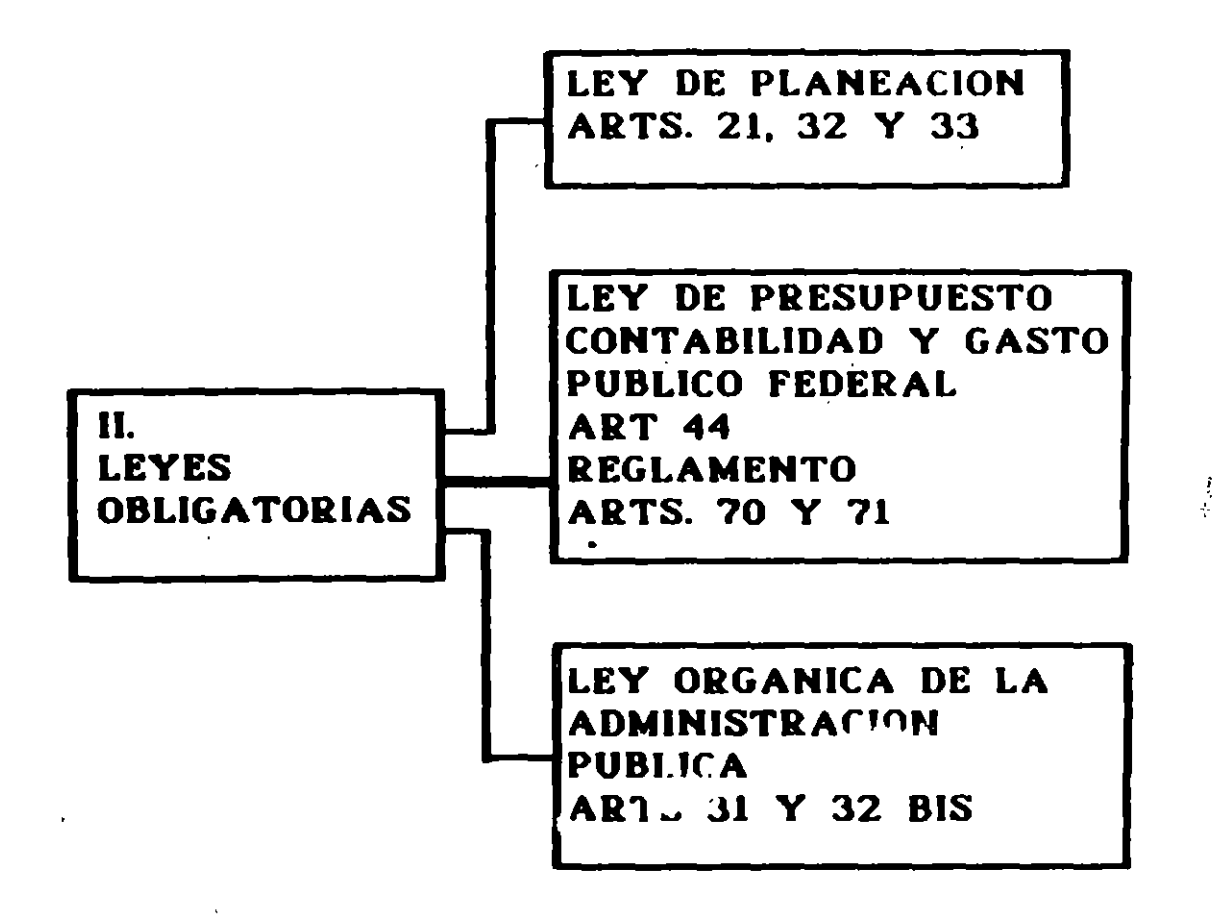

 $\mathcal{L}_{\mathcal{A}}$ 

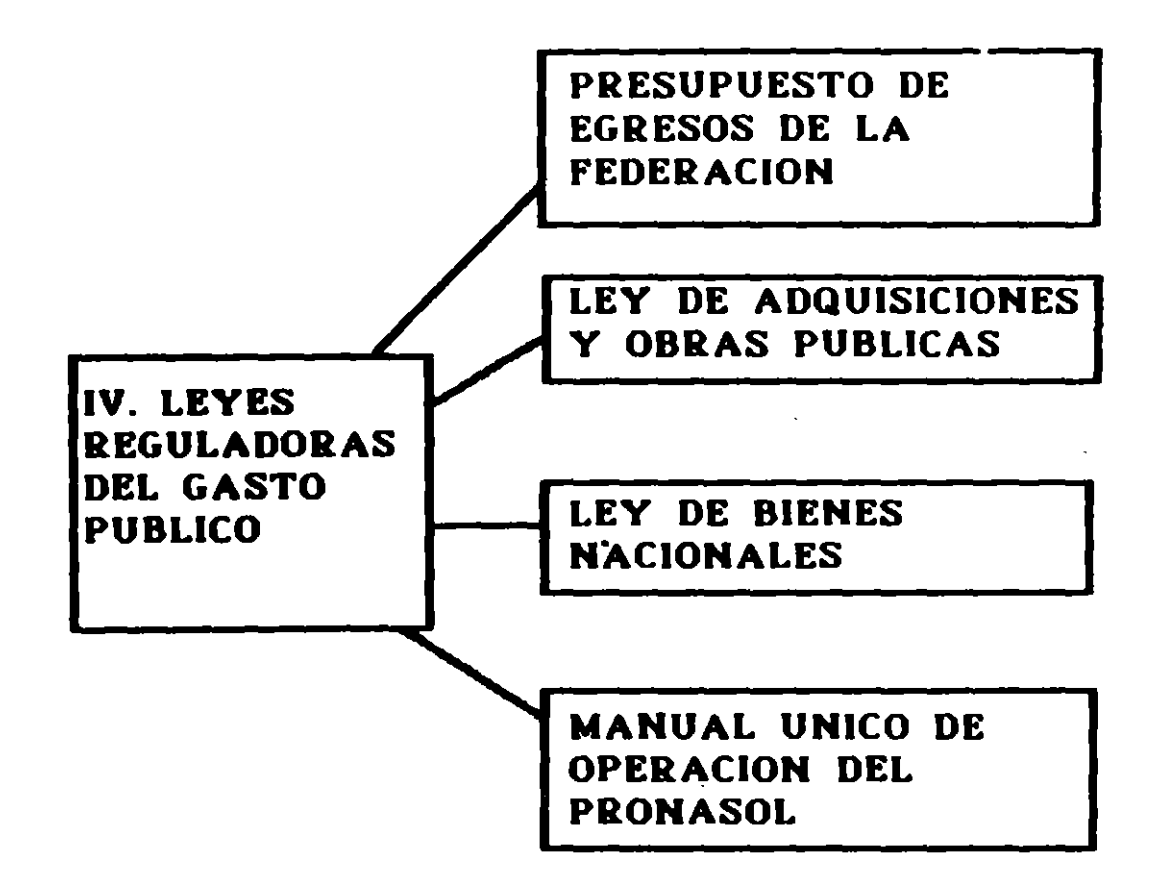

 $\frac{1}{2}$ 

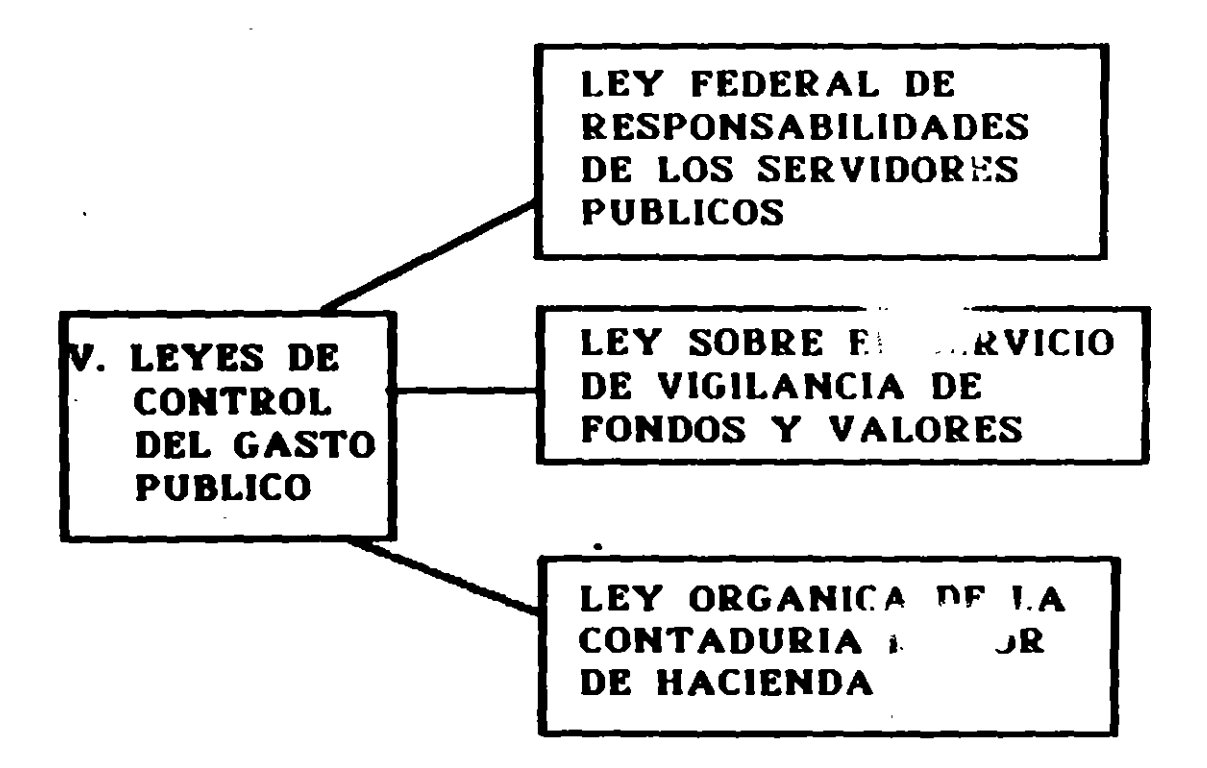

## VIl. SUJETOS DE LAS LEYES

- UNIDADES DE LA PRESIDENCIA DE LA REPUBLICA

- SECRETARIAS DE ESTADO

- PROCURADURIAS (GRAL. Y DDF)
- DEPARTAMENTO DEL DDF
- ENTIDADES

 $\frac{1}{2} \mathcal{L}^2$ 

- ORGANISMOS DESCONCENTRADOS

 $\frac{1}{2}$ 

- EMPRESAS DE PARTICIPACION ESTATAL
- FIDEICOMISOS

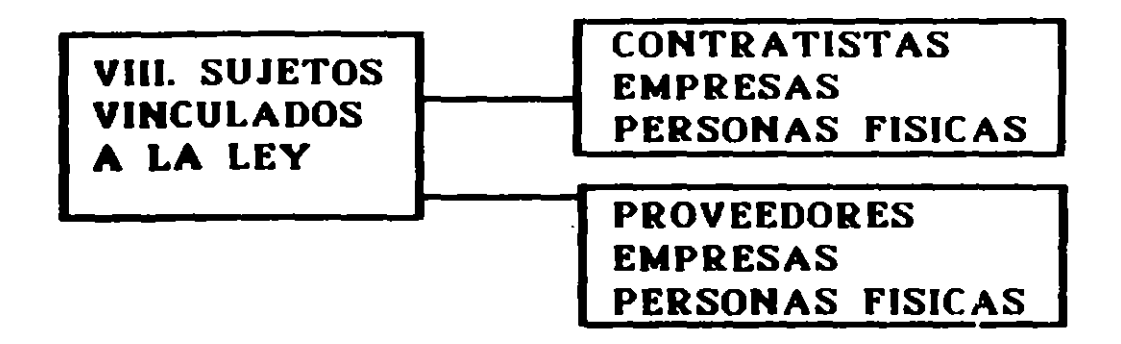

## IX. DEPENDENCIAS GLOBALIZADORAS

SHYCP <NORMATIVIDAD Y MINISTRA-CION DE FONDOS> .

SECOGEP <EVALUACION Y CONTROL>

SEDESOL <VO. 80. ECOLOGICO>

..

SECOFI <VO.BO. COMPRAS EXTERIORES>

# JERARQUIA DE LAS LEYES

## CONSTITUCION POLITICA

# LEYES TRATADOS INTERNACIONALES

 $\sim$ 

REGLAMENTOS

REGLAS

CIRCULARES

OFICIOS

 $\bullet$ 

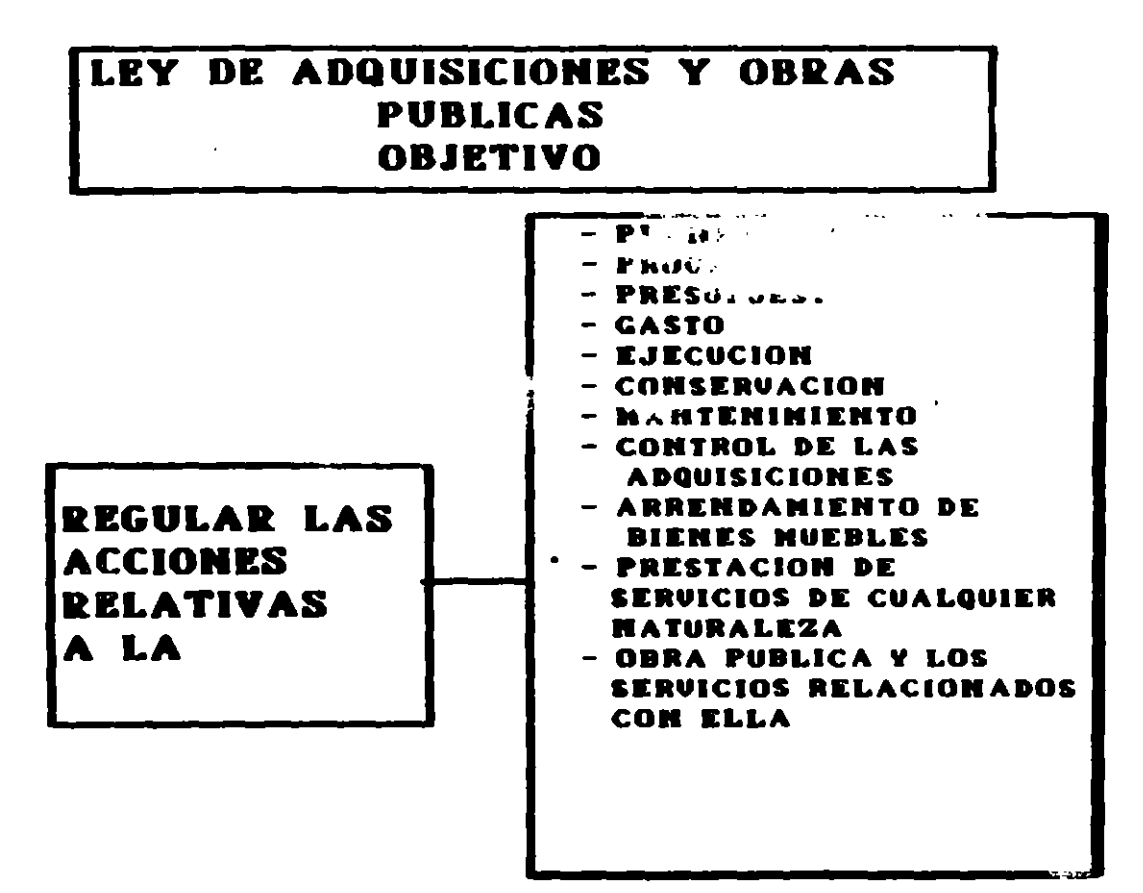

### OBJETIVOS

REGULAR LOS SERVICIOS CON LA OBRA PUBLICA QUE CONTRATAN:

- l. LAS UNIDADES ADMINISTRATIVAS DE LA PRESIDENCIA DE LA REPUBLICA
- 11. LAS SECRETARIAS DE ESTADO Y DEPAR-TAMENTOS ADMINISTRATIVOS
- 111. LAS PROCURADURIAS GENERALES DE LA REPUBLICA Y LA DEL DDF
- IV. EL GOBIERNO DEL DISTRITO FEDERAL

 $\bullet$ 

 $\mathbb{R}^2$ 

- V. LOS ORGANISMOS DESCENTALIZADOS
- VI. LAS EMPRESAS DE PARTICIPACION ESTATAL MAYORITARIA Y LOS FIDEICO-MISOS PUBLICOS CONSIDERADOS ENTIDADES PARAESTATALES

# CRONOLOGIA

1966

LA LEY DE INSPECCION DE CONTRATO Y OBRAS PUBLICAS ENTRO EN VIGOR EL 4 DE ENERO 1967

REGLAMENTO DE LA LEY DE IHSPECCIOH DE CONTRATOS Y OBRAS PUBLICAS 30 ENERO 1970

BASES Y HORMAS GENERALES PARA LA COHSTRUCIOH DE OBRA PUBLICA 28 ENERO 1974<br>BASES Y NORMAS GENERALES PARA LA

COHSTRUCCIOH Y EJECUCIOH DE OBRA PUB. 1980

SE ABROGA LA LEY DE IHSPECCIOH DE CON-TRATOS Y OBRAS PUBLICAS 31 DE DICIEMBRE 1981

ENTRA EH VIGOR LA LEY DE OBRAS PUBLICAS EL lo. DE ENERO

1982

REGLAS GENERALES PARA LA COHSTRUCCIOH Y EJECUCIOH DE OBRA PUBLICA

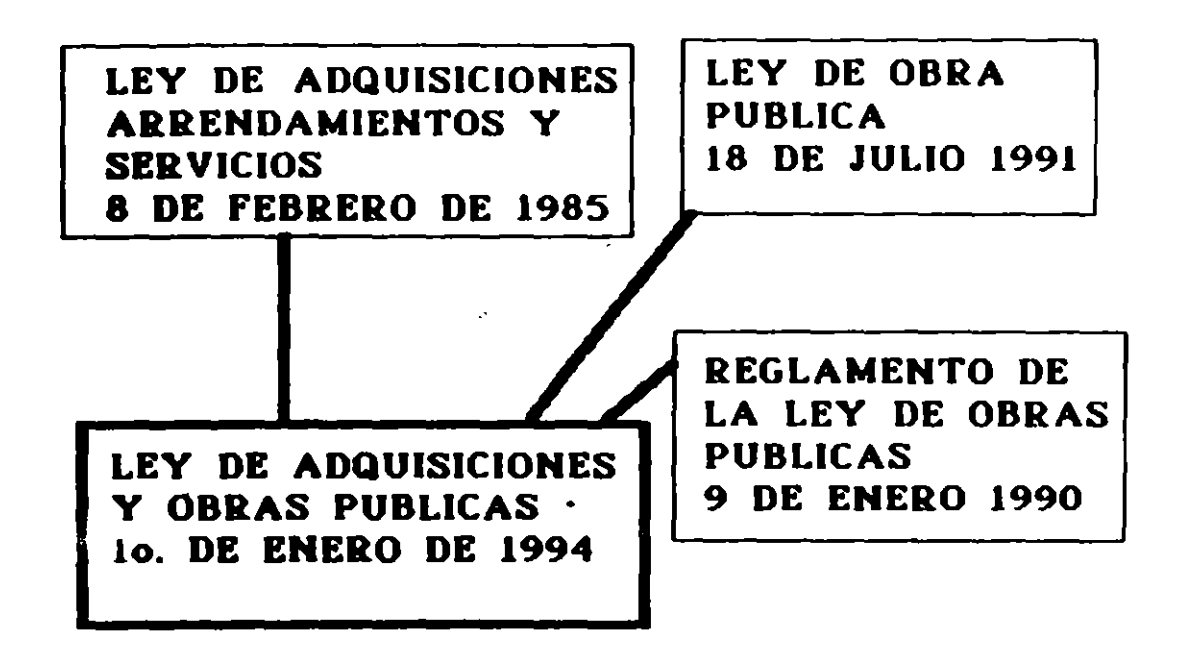

 $\mathbf{r}$ 

 $\sim$  10

 $\sim$   $\sim$ 

# DEFINICION DE OBRA PUBLICA

## ART 4to, PARA LOS EFECTOS DE ESTA LEY SE CONSIDERA OBRA PUBLICA

- LA CONSTRUCION, INSTALACION, CONSERVACION  $\mathbf{I}$ . MANTENIMIENTO, REPARACION Y DEMOLICIUM DE **BIENES INNUEBLES**
- n. LOS SERVICIOS RELACIONADOS CON LA MISMA ..... CONCEBIR, DISEÑAR, PROYECTAR Y CALCULAR LOS ELEMENTOS QUE INTEGRAN UN PROYECTO **DE OBRA PUBLICA**
- 111. LOS PROYECTOS INTEGRALES. DESDE EL DISEÑO HASTA LA TERMINACION TOTAL DE LA OBRA

 $\bullet$ 

 $\sim$ 

- 1U. I LOS TRABAJOS DE EXPLORACION, LOCALIZACION, Y PERFORACION DISTINTOS A LOS DE EXTRACCION **DE PETROLEO**
- U. INSTALACION DE ISLAS ARTIFICIALES Y PLATA-FORMAS UTILIZADAS EN LA EXPLOTACION DE **RECURSOS**
- LOS TRABAJOS DE IMFRAESTRUCTURA AGRICOLA VI.
- UII. TODOS AQUELLOS DE MATURALEZA ANALOGA

廷

## SECRETARIA DE HACIENDA Y CREDITO PUBLICO

#### LEY de Adquisiciones y Obras Públicas. cualquier tipo de contratos cuyal-finalidad sea evadir lo previsto en este ordenamiento. Al margen un sello con el Escudo Nacional, que No estarán dentro del ámbito de aplicación de dice. Estados Unidos Mexicanos - Presidencia de la esta Ley los contratos que celebren las Republica dependencias con las entidades lo entre entidades. CARLOS SALINAS DE GORTARI, Presidente ARTICULO 2.- Para los efectos de la presente Constitucional de los Estados Unidos Mexicanos, a Ley, se entenderá por sus habitantes sabed . Secretaria: la Secretaria de Hacienda y  $\blacksquare$ Que el H. Congreso de la Unión, se ha servido Crédito Público, dirigirme el siguiente Contratoria la Secretaria  $\mathbf{u}$ de l - Ia DECRETO Contraloría General de la Federacion, EL CONGRESO DE LOS ESTADOS UNIDOS Dependencias, las señaladas en las Ш. MEXICANOS DE CRETA ... fracciones I a IV del articulo 1, LEY DE ADQUISICIONES Y OBRAS PUBLICAS  $.1V.$ Entidades las mencionadas en las TITULO PRIMERO fracciones V y VI del artículo 1, **Disposiciones Generales** v. Sector el agrupamiento de entidades i Capitulo Unico coordinado por la dependencia que, en cada caso, designe el Ejecutivo Federal, ARTICULO 1 .- La presente Ley es de orden publica e interes social y tiene por objeto regular jas VI. Tratados, los definidos como tales en la acciones relativas a la planeación, programación, fracción i del articulo 2 de la Ley sobre presupuestación, gasto, ejecución, conservación, r la Celebración de Tratados mantenimiento y control de las adquisiciones y VII. Proveedor le persona que celebre arrendamientos de bienes muebles, la prestación de adquisiciones. contratos  $\mathbf{d}\bullet$ servicios de cualquier naturaleza, así como de la arrendamientos o servicios y cora publica y los servicios relacionados con la VIII. Contratista la persona que celebre. contratos de obras publicas y de misma, que contraten Las unidades administrativas de la servicios relacionados con las mismas L. Fres dencia de la Republica. ARTICULO 3.- Para los efectos de esta Ley de Estado entre las adquisiciones, arrendam entos y servicios,  $\mathbf{H}$ Las secretarias - y cepartamentos administrativos, quedan comprendidos  $\mathcal{L}(\mathcal{A})$ Las adquisiciones de bienes muebles Las Procuradurias Generales 18 L., 111. República y de Justicia del Distrito que deban incorporarse acherirse o destinarse a un inmueble que sean Feceral necesarios para la realización de las El gobierno del Distrito Federal, IV. acministración por Los organismos descentralizados, y obras publicas v. o los que suministren las Las empresas de participación estatal directa VI. dependencias y entidades de acuerdo a mayoritaria y los fideicomisos públicos lo pactado en los contratos de obras. conformidad con **Ind** de que. Las adquisiciones de bienes muebles disposiciones legates aplicables, sean IJ. que incluyan la instalación por parte del considerados entidades paraestatales. proveedor, en ihmuebles đó Los titulares de las dependencias y los órganos dependencias y entidades cuando su de gobierno de las entidades emitirán, bajo su precio sea superior al de su instalación, responsabilidad y de conformidad con este mismo Tios servicios … III. = = La '' "contratación" "de ' ordenamiento, las políticas, bases y lineamientos relacionados con bienes muebles que se para las materias que se refieren en este artículo. ...... enc<u>uentren incorporados</u> o adherid<u>os a</u> Las decendencias y entidades señaladas en las cuya :: icongervación, - Inmusbles fracciones antenores, se abstendrán de crear reparacion no  $\bullet$ mantenimiento fice comisos, otorgar mandatos o celebrar actos o-

\* Se suprime el Art. 2<sup>2</sup> y pasa a ser Art.

 $2^{2}$ 

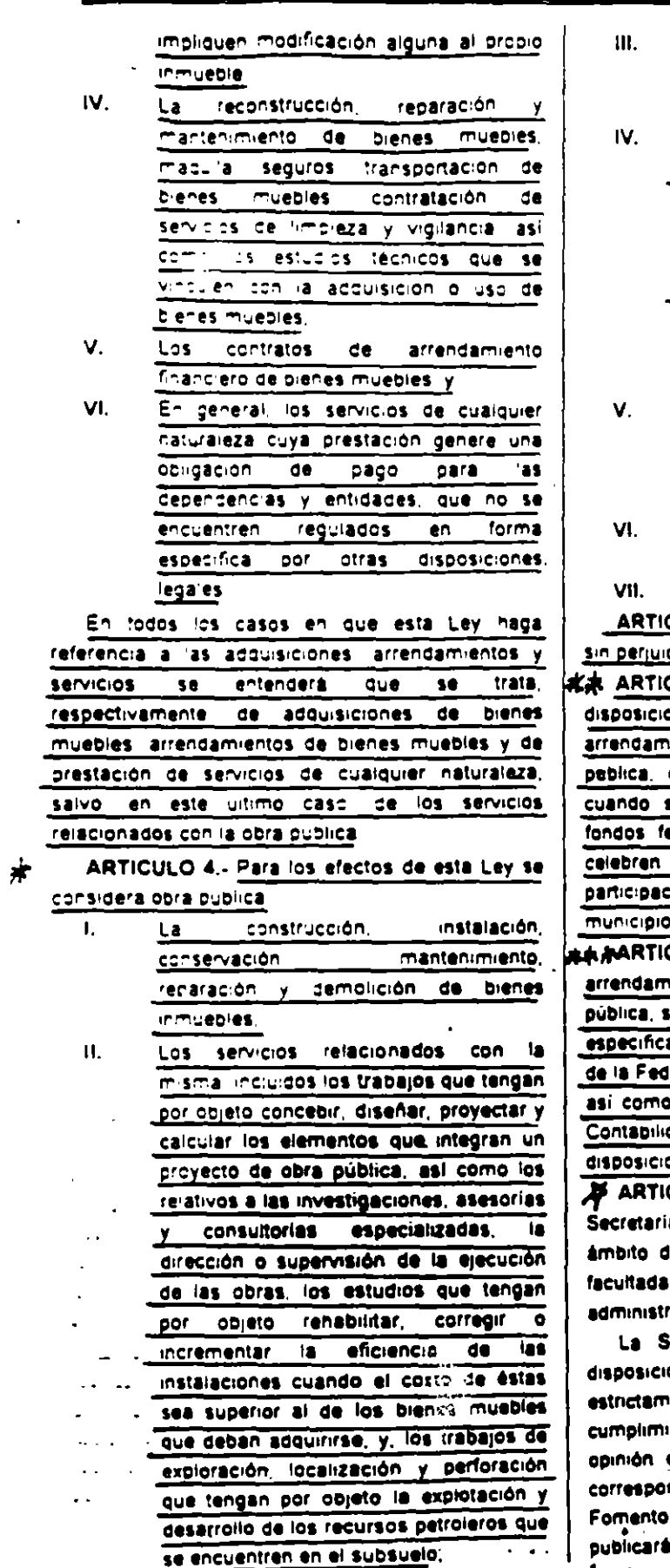

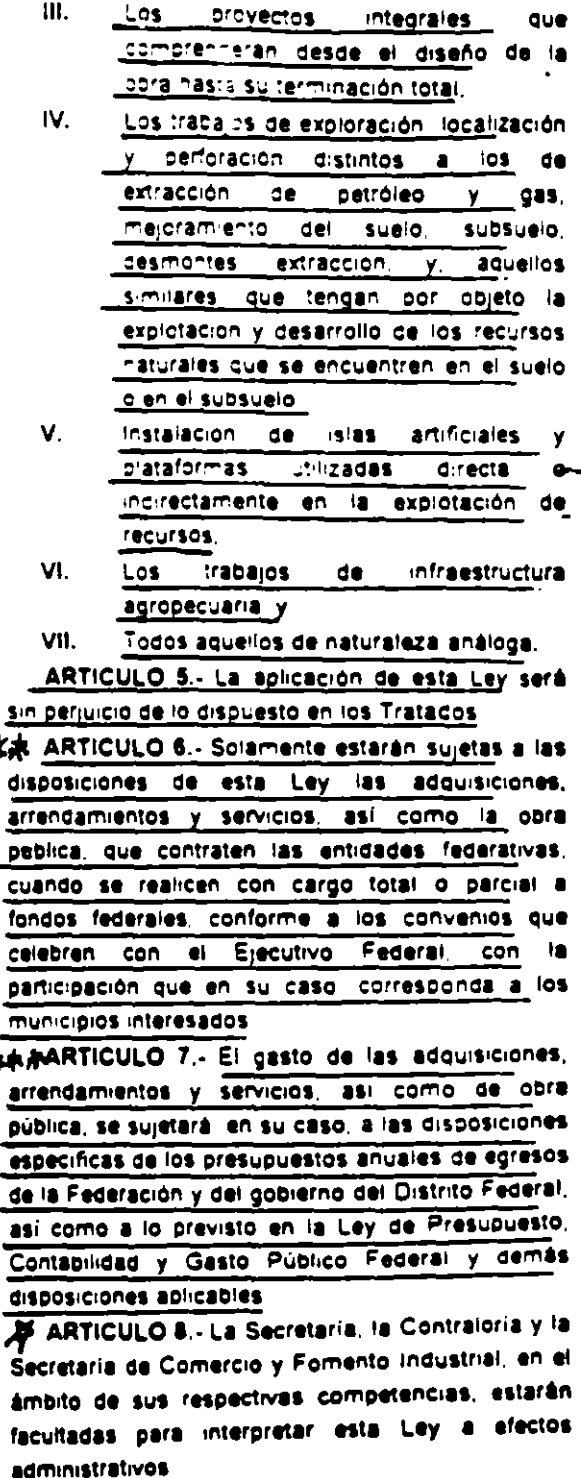

iecretaria y la Contraloria dictarán las administrativas que sean ones el adecuado necesarias para ente iento de esta Ley, tornando en cuenta la de la otra secretaria, así como, cuando nda, de la Secretaria de Comercio y disposiciones se Industrial. **Tales** in en el Diario Oficial de la Federación.  $7 - 7 - 1$  $*r - \lambda ct.5^3$  L.O.P. 1980

7 AA. 2<sup>3</sup> L.O.P. 1980

DIARIO OFICIAL

4

ARTICULO 9.- Atendiendo a las disposiciones de esta Levi vila las demás que de ella emanen lla Secretaria de Comercio y Fomento Industrial dictaral us recras que derivadas de programas que tengan por objeto promover la participación de las empresas micro pequeñas y medianas, deban coservar las dependencias y enfidades.

Para la expedición de las reclas a que se reflere el partafo, anterior lla Secretaria de Comercio y Fomento industrial tomará en cuenta la opinión de la Secretaria vide la Contraloria

 $\mathcal{L}^2$  ARTICULO 10.- Los titulares de l las. dependencias los órganos de gobjerno de las entidades y los directores de estas ultimas serán los responsables de que en la adopción é instrumentación de las acciones que deban llevar a cabo en cumplimiento de esta Ley, se observen criterios que promuevan la simplificación administrativa. la descentralización de funciones y la efectiva delegación de facultades

ARTICULO 11.- La Secretaria la Contraloria y la Secretaría de Comercio y Fomento Industrial en el ámbito de sus respectivas competencias, podrán contratar asesoria tecnica para la realización de nvestigaciones de mercado, el mejoramiento del sistema de adquisiciones arrendamientos servicios y obra publica lla verificación de precigs, pruebas de da dadi vi giras activitades vinculadas con el dejeto <u>de esta Levilli</u>

Para los efectos del párrafo anterior las citadas dependencias pondran a disposición entre si los resultados de los trabalos objeto de los respectivos contratos de asesor a tecnica

ARTICULO 12.- Sera responsabilidad de las cependencias y enticades mantener adecuada y sar s'actor amente asegurados los bienes con que cuenten

ARTICULO 13.- En lo no previsto por esta Ley. seran aplicables el Código Civil para el Distrito Federal en Materia Común y para toda la República en Materia Federal, y, el Código Federal de Procedimientos Civiles - 2 Anti-10

ARTICULO 14.- Cuando por las condicionesespeciales de la obra pública se requiera la intervención de dos o más dependencias o entidades, quedara a cargo de cada una de ellas la. responsabilidad sobre la ejecución de la parte de la obral que la corresponda, sin perjuicio de la responsabilidad que, en razón de sus respectives atribuciones, tenga la encargada de la planeación y programación del conjunto.  $\frac{1}{n}$   $\mathbf{A}$   $\mathbf{r}$   $q$ 

En los convenios a que se refiere el artículo 6. se establecerán los términos para la coordinación de las acciones entre las entidades federativas que correspondan y las dependencias y entidades

ARTICULO 15.- Las controversias que se susciten con motivo de la interpretación o Art aplicación de esta Ley o de los contratos celebrados  $\sqrt{\mathcal{O}}$ con base en ella salvo aquéllas en que sean parte empresas de participación estatal mayoritaria o fidercomisos publicos, serán resueltas por los tribunales federales

Lo dispuesto por este artículo se aplicará a los. organismos descentralizados sólo cuando sus leyes no regulen esta materia de manera expresa

Lo anterior, sin perjuicio de lo establecido en los Tratados de que México sea parte o de que la Contraloria conozca, en la esfera administrativa de . las inconformidades que presenten los particulares en relación con los contratos antes referidos en los términos del Título Sexto de esta Ley.

Sólo podrá pactarse cláusula arbitral en contratos respecto de aquellas controversias que determine la Secretaria, mediante reglas de carácter general, previa opinión de la Contraloría y de la Secretaria de Comercio y Fomento industrial.

Los actos, contratos y convenios que las dependencias y entidades realicen en contravención a lo dispuesto por esta Ley, serán nulos de pieno. derecho

ARTICULO 16.- Los contratos que celebren las dependencias y entidades fuera del territorio $\bm{A}$ nacional, se regirán, en lo conducente, por esta Ley, IO. sin perjuicio de lo dispuesto por la legislación del lugar donde se formalice el acto.

#### **TITULO SEGUNDO**

#### De la Planeación, Programación y

#### Presupuestación

#### Capítulo Unico

ARTICULO 17.- En la planeación de las adquisiciones, arrendamientos y servicios, así como de la obra pública, las dependencias y  $12$ entidades deberán ajustarse a:

Los objetivos y prioridades del Plan -L. Nacional de Desarrollo y de **ton** programas sectoriales, institucionales, especiales que regionales Y. las. como ast corresponden, **SUS** previsiones contenidas en. programas anuales, y
Federación y del gobierno del Distrito

Federal, o de las entidades respectivas

de

**Ia** 

- $\mathcal{P}'$  ARTICULO 18.- Las dependencias y entidades formularão  $505$ programas anuales  $\bullet$ adquisiciones arrendamientos y servicios, y sus respectivos presupuestos considerando IV. ÎТ. **Las** acciones previas. durante ¥ posteriores a la realización de dichas operaciones los objetivos y metas a ٧. certo y mediano plazo. **M**  $\Pi$ . -a calendarización física y financiera de 15 recursos necesarios. 10. Las unidades responsables de su instrumentación. VII. IV. Sus programas sustantivos, de apovo Art: 16 administrativo y de inversiones, así como en su caso, aquéllos relativos a la VIII. adquisición de bienes para su posterior  $AT.17$ comercialización incluyendo los que habrán de **Sujeta'se a DFOCOSOS** productivos.  $.1X.$ La existencia en cantidad suficiente de  $\lambda$ it. 17 los bienes, en su caso, las normas  $\mathbf{I}$ aplicables conforme a la Ley Federal sobre Metrologia y Normalización, las  $\cdot$  x. ervirán de referencia para exigir la  $\bullet$ m la especificación técnica a los  $7 - 10$ bie is de procedencia extri : a, los plazos estimados de suminis. > y los avances tecnológicos incorporados en los bienes.
	- VI. En su caso, los planos, proyectos, **especificaciones** y programas de ejecución;
	- . VII. Los requerimientos de conservación y mantenimiento preventivo y correctivo de los bienes muebles a su cargo, y
		- VIII. Las demás previsiones que deban tomarse en cuenta según la naturaleza y caracteristicas de las adquisiciones, arrendamientos o servicios

مک ARTICULO 19.- Las dependencias y entidades elaborarán los programas de obra pública y sus "espectivos presupuestos considerando:

5

ŗ.

 $\mathbf{L}$ . Los estudios de preinversión que se requieran para definir la factibilidad técnica, económica y ecológica en la realización de la obra;

Jueves 30 de diciembre de 1997

 $\mathcal{L}^{\prime\prime}$ 

- Los objetivos metas a corto, media
- 扣. Las: acciones previas, durante Ÿ posteriores a su ejecución, incluyendo las obras principales. las de infraestructura, las complementarias y accesorias así como las acciones para poner aquéllas en servicio.
- $\sqrt{a}$ **Características** ambientales. climáticas y geograficas de la región conde deba realizarse la obra.
- Los resultados previsibles.
- La calendarización física y financiera de los l **FOC: 1109** necesarios para **su** ejecución, así como los gastos de **ODEFACION**

Las unidades responsables de su elecución, así como las fecnas previstas de iniciación y terminación de cada obra; nvestigaciones, Las. asesorias.

consultorias y estudios que se requieran, incluyendo los proyectos arquitectónicos y de ingeniería necesarios.

La regularización y adquisición de la tenencia de la tierra, así como la obtención de los. permisos.  $\mathbf{d}\bullet$ construcción necesarios,

La ejecuc in, que deberá incluir el costo estimac. . . la obra que se realice por contrate en caso de realizarse por adminis on directa, los costos de los recursor. resarios las condiciones de suministio de motériales, de maquinaria, de equipos o de cualquier otro accesorio relacionado con la obra los cargos pará pruebas y funcionamiento, así como los indirectos de la obra,  $\bullet$  . <br> <br> : <br> <br> $\bullet$ 

XI.  $1 - \sqrt{4}$ 

Los trabajos  $\mathbf{d}\bullet$ conservación у mantanimiento preventivo y correctivo de los bienes inmuebles a su cargo, y

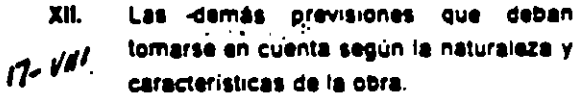

ARTICULO 20.- Las dependencias y entidades estarán obligadas a prever los efectos sobre el medio ambiente que pueda cal in la ejecución de los estudios de la obra pública, con sustento impacto ambiental previstos por la Ley General del Equilibrio Ecológico y la Protección del Ambiente Los proyectos deberán incluir las obras necesarias para que se preserven o restauren las condiciones

ambientales cuando éstas pudieran deteriorarse, y se dará ta intervención que corresponda a la Secretaria de Desarrollo Social y, en su caso, a las decendencias y entidades que tengan atribuciones en la materia

ARTICULO 21.- Las dependencias o entidades due requieran contratar o realizar estudios o provectos, primero verificarán si en sus archivos o en los de las entidades o dependencias afines existen estudios o provectos sobre la materia. De resultar positiva la verificación y de comprobarse que el estudio o provecto localizado satisface los reduerimientos de la entidad o dependencia, no procedera la contratación

ARTICULO 22.- Las entidades que sean apovadas presupuestalmente o que reciban transferencias de recursos federales, remitirán sus programas y presupuestos de adquisiciones, arrendamientos y servicios, así como de obra cública, a la dependencia coordinadora de Sector. en la fecha que esta señale

Las dependencias coordinadoras de sector y, en su caso. las entidades que no se encuentren agrupaças en sector alguno, enviarán a la Secretaria los programas y presupuestos mencionados en la fecha que ésta determine, para su examen, aprobación e inclusión, en lo conducente, en el proyecto de Presupuesto de Egresos correspondiente

ARTICULO 23.- Las dependencias y entidades, a mas tardar el 31 de marzo de cada año, pondrán a disposicion de los interesados, por escrito sus  $\blacksquare$ programas. anuales adquisiciones. arrendamientos y servicios, así como de obra cubica, salvo que medie causa debidamente ustificada para no hacerlo en dicho plazo.

El documento que contenga los programas será de caracter informativo; no implicará compromiso. a guno de contratación y podrá ser adicionado, medificado, suspendido o cancelado, **SID** responsabilidad alguna para la dependencia o entidad de que se trate.

Las dependencias y entidades remitirán sus programas a la Secretaris de Comercio y Fomento Industrial, quien, también para efectos informativos, podrá llevar a cabo la integración correspondiente.

ARTICULO 24.- Las dependencias deberán adquisiciones. establecer comités de arrendamientos y servicios que tendrán las siquientes funciones;

 $\mathbf{L}$ Revisar los programas y presupuestos de adquisiciones, arrendamientos y servicios así como formular **Jas**  $\mathbf{y}$ observaciones recomendaciones convenientes.

 $\mathbf{n}$ -Dictaminar sobre la procedencia de celebrar licitaciones públicas, así como los casos en que no se calebren por encontrarse en alguno de los subuestos de excepción previstos en el artículo 81, salvo en los casos de la fracción VI del inciso A. y en el artículo 82.

 $H1.$ Proponer las políticas internas, bases y Incamientos  $2<sup>o</sup>$ materia de adouisiciones. arrendamientos  $\mathbf{y}$ servicios, así como autorizar **Jos** supuestos no previstos en estos, debiendo informar al titular de la dependencia o al órgano de gobierno en el caso de las entidades:

IV. Analizar trimestralmente el informe de la conclusión de los casos dictaminados conforme a la fracción il anterior, así como los resultados generales de las: adquisiciones, arrendamientos ٧  $\blacksquare$ servicios y, en su caso, disponer las medidas necesarias;

V. Analizar exclusivamente para su opinión, cuando se le solicité, los dictámienes y fallos emitidos por los servidores públicos responsables de ello,

- Elaborar y aprobar el manual de VI. integración y funcionamiento del comité, "1111 conforme a las pases que expida la Secretaria v
- Coadyuvar al cumplimiento de esta Ley VII. y demás disposiciones aplicables

La Secretaria podrà autorizar la creación de comités en órganos desconcentrados cuando las características de sus funciones así lo justifiquen.

Los órganos de gobierno de las entidades deberán establecer dichos comités salvo que, por la naturaleza de sus funciones o por la magnitud de sus operaciones, no se justifique su instalación a juicio de la Secretaria.

ARTICULO 25.- El Ejecutivo Federal, por conducto de la Secretaria, determinará las dependencias y entidades que deberán instalar Comisiones Consultives Modas de Abastecimiento. en función del volumen, características  $\bullet \sim$ importancia de las adquisiciones, arrendamientos y

serviciós que contraten. Dichas Comisiones tendrán. por objeto

- $\mathbf{L}$ Propiciar y fortalecer la comunicación de las propias dependencias y entidades con la industria, a fin de lograr una mejor planeación de las adquisiciones. arrendamientos y servicios.
- $\mathbf{R}$ . Promover y acordar la simplificación interna de trámites administrativos que realicen las dependencias o entidades relacionados con las adquisiciones, arrendamientos y servicios,
- $III.$ Difundir y fomentar la utilización de los diversos estímulos -**Robierno Federal** vi de los program-**Inanciamiento** para apoyar la fabri de bienes, y
- IV. Elaborar y aproc el manual de integración y funcipramiento de la Comisión conforme a las bases que expida la Secretaría

ARTICULO 26.- La Secretaría de Comercio y Fomento Industrial mediante disposiciones de carácter deneral, ovendo la opinión de la Secretaria. determinará, en su caso, los bienes y servicios de uso generalizado que, en forma consolidada, podrán adquirir, arrendar o contratar las dependencias y entidades, ya sea de manera conjunta o separada, con objeto de obtener las mejores condiciones en cuanto a precio y oportunidad, y apoyar en condiciones de competencia a las áreas prioritarias del desarrollo.

1) 18 ARTICULO 27.- En la obra pública cuya ejecución rebase un ejercicio presupuestal, deberá determinarse tanto el presupuesto total como el relativo a los ejercicios de que se trate; en la formulación de los presupuestos de los ejercicios subsecuentes se atenderá a los costos que, en su momento, se encuentren vigentes, Igual obligación será aplicable, en lo conducente, tratándose de adquisiciones, arrendamientos y servicios.

> Para los efectos de este artículo, las dependencias y entidades observarán lo dispuesto en el artículo 30 de la Ley de Presupuesto, Contabilidad y Gasto Público Federal.

# **TITULO TERCERO** De los Procedimientos y los Contratos Capitulo I Generalidades

 $\Delta t$ , LG ARTICULO 28.- Las dependencias y entidades. responsabilidad. podrán contratar **baio**  $\bullet \bullet$ adquisiciones, arrendamientos y servicios, así como obra pública, mediante los procedimientos que a continuación se sañalan:

- A. Por licitación publica, y
- R. Por invitación restringida, la que comprenderá
	- L. La invitación a cuando menos tres proveedores o contratistas, sequin sea el caso y
	- $II.$ La adjudicación directa

ARTICULO 29 .- Las dependencias y entidades podrán convocar, adjudicar o llevar a cabo adquisiciones, arrendamientos y servicios, así como obra pública, solamente cuando se cuente con saldo disponible, dentro de su prescouesto aprobado, en la partida correspondiente

En casos excepcionales y previa autorización de la Secretaria, las dependencias y entidades podrán. convocar sin contar con saldo disponible en su **Dresubuesto** 

Tratândose de obra pública, además se requerirà contar con los estudios y provectos, las normas y especificaciones de construcción, el prodrama de elecución y, en su caso, el programa de suministro.

\* Los servidores públicos que autoricen actos en contravención a lo dispuesto en este artículo, se harán acreedores a las sanciones que resulten aclicables.

 $30. -$ **ARTICULO** Las. adduisiciones. arrendamientos y servicios, así como la obra . general, se adjudicarán a través pública, por cubiicas, mediante convocatoria de licitación. pública, para que libremente se presenten proposiciones solventes en sobre cerrado, que serán abiertos públicamente, a fin de asegurar al Estado las mejores condiciones disponibles en calidad. financiamiento. cuanto  $\bullet$ precio. oportunidad y demás circunstancias pertinentes, de acuerdo a lo que establece la presente Ley

ARTICULO 31 .- Las licitaciones públicas podrán ser:

adquisiciones. Tratándosa de A arrendamientos y servicios:

Ÿ

 $\ddot{\phantom{a}}$ 

- Nacionales, cuando únicamente  $\blacksquare$ puedan participar personas de nacionalidad mexicana y los bienes a adquirir cuenten por lo menos con un cincuenta por ciento de
	- contenido nacional. La Secretaria de Comercio y Fornento Industrial, de carácter mediante reglas

Primera Sección)  $11$ 

- general, establecerá los casos en ٠., que no será exigible el porcentaje mencionado asi como un. procedimiento expedito para determinar el grado de integración. nacional de los bienes que se oferten, para lo cual tomará en cuenta la coinion de la Secretaria vi de la Contraloria, o
	- $\Pi$ . Internacionales cuando puedan participar tanto personas de nacionalidad mexicana como extranjeras y los bienes a adquirir sean de origen nacional  $\mathbf{a}$ extranjero
- в. Tratándose **CB** obras públicas. nacionales, cuando únicamente puedan participar personas de nacionalidad mexicana, o, internacionales, cuando puedan participar tanto personas de nacionalidad mexicana. como extrameras

Solamente se realizarán licitaciones de carácter internacional, cuando ello resulte obligatorio conforme a lo establecido en Tratados, cuando, previa investigación de mercado que realice la dependencia o entidad convocante, no exista oferta en cantidad o calidad de proveedores nacionales o ics contratistas nacionales no cuenten con la capacidad para la elecución de la obra de que se trate cuando sea conveniente en términos de precio lo bien, cuando ello seal obligatorio en adquisiciones, arrendamientos, servicios y obra publica financiados con creditos externos otorgados al Gobierno Federal o con su avai.

Podrá negarse la participación de proveedores o contratistas. extranjeros m licitaciones nternacionales, cuando con el país del cual sean nacionales no se tenga celebradorun Tratado o ese cais no conceda un trato reciproco a los proveedores o contratistas o a los bienes y servicios mexicanos.

La Secretaria de Comercio y Fomento Industrial, tomando en cuenta la opinión de la Secretaría, determinará los casos en que las licitaciones serán de carácter nacional en razón de las reservas, supuestos madidas de transición u otros establecidos en los Tratados.

ARTICULO 32 .- Las convocatorias, que podrán referirse a uno o más bienes, servicios u obras, se publicarán, simultáneamente, en la sección

especializada del Diario Oficial de la Federación. en un diario de circulación nacional, y en un diario de la entidad federativa donde haya de ser utilizado. el bien, prestado el servició o ejecutada la obra, v contendrán:

- $\mathbf{L}$ El nombre, denominación o razón social. de la dependencia o entidad convocante.
- II. La indicación de los lugares, fechas y horarios en que los interesados podrán obtener las bases y especificaciones de la licitación y, en su caso, el costo y forma de pado de las mismas. Cuando ei documento que tenga las bases. implique un costo, éste será fijado sólo en razón de la recuperación de las erogaciones por publicación de la convocatoria y de los documentos que se entrequen, los interesados podrán revisar tales documentos previamente al pago de dicho costo, el cual será requisito para participar en la licitación.
- M. La fecha, hora y lugar de celebración del acto de presentación y apertura de proposiciones, v
- IV. La indicación de si la licitación es nacional o internacional, si se realizará bajo la cobertura de algún Tratado, y el idioma o idiomas en que podrán presentarse las proposiciones

Tratandose de А. adquisiciones. arrendamientos y servicios, además contendrán

- La descripción general, cantidad y t. unidad de medida de los bienes o servicios que sean objeto de la licitación, así como la correspondiente a, por lo menos. cinco de las partidas o conceptos de mayor monto,
- Lugar, plazo de entrega y condiciones de Ĥ. pago, y
- En el caso de arrendamiento, la m. indicación de si éste es con o sin opción a compra.

En matena de obra pública, además 8. contendrán:

- La descripción general de la obra y el Ł. lugar en donde se llevarán a cabo los trabajos, así como, en su caso, la indicación de que podrán subcontratame partes de la obra:
- Fecha estimada de inicio y terminación 11. de los trabajos;

#### $12<sup>2</sup>$ (Primera Sección)

#### **DIARIO OFICIAL**

Jueves 30 de diciembre de 1993  $\&$ 8

- $III.$ La experiencia o capacidad técnica y financiera que se requiera para participar en la licitación, de acuerdo con las características de la obra, y demás requisitos generales que deberan cumbiir los interesados.
- IV. La información sobre los porcentajes a ctorgar por concepto de anticipos, y
- V. Los criterios generales conforme a los cuales se adjudicara el contrato

ARTICULO 33.- Las bases que emitan las dependencias y entidades para lás licitaciones públicas se condran a disposición de los interesados a partir de la fecha de publicación de la convocatoria y hasta siete dias naturales previos al acto de presentación y apertura de proposiciones, y contendrán, como minimo, lo siguiente!

- $\mathbf{L}$ Nombre, denominación o razón social de la dependencia o entidad convocante.
- $\mathbf{u}$ Poderes que daberan acreditarse, fecha, nora y lugar de la junta de aclaraciones a las bases de la licitación, siendo optativa la asistencia a las reuniones Que en su caso, se realicen, fecha, horay fugar dara la presentación y apertura CR.  $.25$ proposiciones, garantias. comunicación del fallo y firma del contrato
- $III.$ Señalamiento de que será causa de descairficación el incumplimiento de alguno de los requisitos establecidos en las bases de la licitación:
- El idioma o idiomas en que podrán IV. presentarse las proposiciones.
- V. La indicación de que ninguna de las condiciones contenidas en las bases de la licitación, asi como en **ISS** proposiciones presentadas por los proveedores o contratistas, podrán ser negociadas, y
- VI. Criterios claros y detallados para la adjudicación de los contratos y la indicación de que en la evaluación de las proposiciones en ningún caso podrán utilizarse mecanismos de puntos o porcentales.

Tratándose  $\mathbf{A}$  $de$ addumcia 4. arrendamientos y servicios, además contendrár

 $\mathbf{L}$ Descripción completa de los bienes o servicios, información específica sobre el mantenimiento, asistencia técnica v

capacitación relación de refacciones que deperan cotizarse cuando sean  $040e$ integrante. del contrato. especificaciones y normas que, en su caso. sean abiicables: dibuios cantidades muestras pruebas que se realizaran yi de ser posible imetodo para elecutarias, periodo de garantía y, en su caso, otras obciones adicionales de cotización.

- $\mathbf{B}$ Plazo, lugar y condiciones de entrega.
- **III.** Requisitos que deberan cumplir quienes deseen participar
- IV. Condiciones de précio y pago,
- v. La indicación de si se otorgará anticipo. en cuyo caso deberá señalarse el porcentare respectivo, el que no podrá exceder del cincuenta por ciento del monto total dei contrato
- VI. La indicación de si la totalidad de los bienes o servicios objeto de la licitación, o bien, de cada partida o concepto de los mismos, serán adjudicados a un solo proveedor, o si la adjudicación se hará  $\bullet$ mediante. procedimiento de. abastecimiento simultáneo a que se refiere el artículo 49 en cuvo caso deberá precisarse el número de fuentes de abastecimiento requeridas, los. porcentales que se asionarán a cada una, y el porcentaje diferencial en precio. que se considerara.
- VII. En el caso de los contratos abiertos, la información que corresponda del artículo. 48
- VIII. Señalamiento de que será causa de descalificación la comprobación de que algún proveedor ha acordado con otro u atras elevar los precios de los bienes y **SEIVICIOS**
- Penas convencionales por atraso en las IX. entregas,
- X. Instrucciones para elaborar y entregar las proposiciones y garantías, y
- XI. La indicación de que, en los casos de licitación internacional en que la convocante determine que los pagos se - harán en l moneda extranjera tos
	- proveedores nacionales, exclusivamente para fines de comparación, podrán parte del **del** contenido oresentar la

\_ importado de sus proposiciones, en la moneda extranjera que determine la convocante, pero el pago se efectuará en moneda nacional al tipo de cambio vigente en la fecha en que se haga el pago de los bienes

В. En materia de cora publica, además contendrán

- $\mathbf{L}$ Proyectos arquitectónicos y de ingeniería que se requieran para preparar la proposición, normas de calidad de los materiales.  $\mathbf{v}$ especificaciones de construcción aplicables, catálogo de conceptos cantidades y unidades de trabajo y relación de conceptos de trabajo, de los cuales deperán presentar --- analisis y relación de los costos básicos
- mano de obra y de materiales maduinaria de l construcción que intervienen en los análisis anteriores,
- $\Pi$ . Relación de materiales y equipo de instalación permanente, que en su caso, proporcione la convocanta:
- $\mathbf{H}$ Origen de los fondos para reslizar los trabajos y el importe autorizado para el primer éjercicio, en el caso de obras que rebasen un ejercicio presupuestal;
- IV. Experiencia. capacidad técnica Y financiera y demás requisitos que deberan cumplir los interesados;
- v. Forma y terminos de pago de los trabajos objeto del contrato,
- VI. Catos sobre la garantía de seriedad en la proposición, porcentales, forma y terminos del o los anticipos que se concedan, y, procedimiento de ajuste de costos.
- VII. Lugar, fecha y hora para la visita al sitio de realización de los trabajos, la que sedeberá lievar a cabo dentro de un plazo no menor de diaz días naturales contados a partir de la publicación de la convocatoria, ni menor de siete días naturales anteriores a la fecha y hora del acto de presentación y apertura de proposiciones.
- información especifica sobre las partes VIII. de la obra que podrán subcontratarse:
- Cuando proceda, registro actualizado en IX. la Câmara que le corresponda;

Fecha de inicio de los trabajos y fecha  $\mathbf{x}$ estimada de terminación.

XI. Modelo de contrato, y

XII. Condiciones de precio y, tratándose de contratos celebrados a precio alzado, las condiciones de pado

Tanto  $en$ licitaciones nacionales como internacionales, los requisitos y condiciones que contengan las bases de la licitación, deberán ser los mismos para todos los participantes, especialmente por lo que se refiere a tiempo y lugar de entrega, piazos para la ejecución de los trabajos. normalización, forma y plazo de pago, penas convencionales, anticipos, y garantías.

Tratándose de adquisiciones, arrendamientos, servicios y obra pública financiados con créditos externos otorgados al Gobierno Federal o con su aval, los requisitos para la licitación serán establecidos por la Secretaria.

En el ejercició de sus atribuciones, **In** Contraloria podrá intervenir en cualquier acto que contravenga las disposiciones que rigen las materias objeto de esta Ley. Si la Contraloría determina la cancelación del **Droceso** de adjudicación, la dependencia o entidad reembolsará a los participantes los gastos no recuperables en que hayan incurrido, siempre que éstos sean razonables, estén debidamente comprobados y se relacionen directamente con In 1 operación correspondiente.

ARTICULO 34 .- Todo interesado que satisfaga los requisitos de la convocatoria y las bases de la licitación tendrá derecho a presentar su proposición. Para tal efecto, las dependencias y entidades no podrán exigir requisitos adicionales a los previstos por esta Lev. Asimismo, proporcionarán a todos los interesados igual acceso o la información relacionada con la licitación, a fin de evitar favorecer a algún participante.

El plazo para la presentación y apertura de proposiciones no podrá ser inferior a cuarenta días naturales contados a partir de la fecha de publicación de la convocatoria, salvo que, por razones de urgencia justificadas y siempre que ello no tenga por objeto limitar el número de participantes, no pueda observarse dicho plazo, en cuyo caso éste no podrá ser menor a diez días naturales contados a partir de la fecha de publicación de la convocatoria. En materia de adquisiciones, arrendamientos y servicios, la

4

 $14$ (Primera Sección)

reducción del plazo será autorizada por el comité de adduisiciones, arrendamientos y servicios

En licitaciones nacionales de adquisiciones arrendamientos y servicios, el plazo para la presentación y apertura de proposiciones será cuando menos, de quince días naturales contados a partir de la fecha de publicación de la convocatoria

ARTICULO 35.- Las dependencias y entidades. siempre que ello no tenga por objeto limitar el numero de participantes, podrán modificar los plazos u otros aspectos establecidos en la convocatoria o en las bases de la licitación, cuando menos con siete días naturales de anticipación a la fecha señalada para la presentación y apertura de proposiciones, siempre que

- $\mathbf{L}$ Tratándose de la convocatoria, las hainn. modificaciones 56 cel conocimiento de los interesados a través de los mismos medios utilizados para su publicación, y
- 11. En el caso de las bases de la licitación. se publique un aviso a través de la sección especializada del Diario Oficial de la Federación a que se refiere el artículo 32, a fin de que los interesados concurran, en su caso, ante la propia dependencia o entidad para conocer, de especifica. **In**  $\bullet$ **Ins**  $maxa$ modificaciones respectivas

No será necesario hacer la publicación del aviso a que se refiere esta fracción, cuando las modificaciones deriven de las juntas de aclaraciones, siempre que, a más tardar en el plazo señalado en este artículo, se entregue copia del acta respectiva a cada uno de **Jos** participantes que hayan adquindo las bases de la correspondiente licitación.

Las modificaciones de que trata este artículo no podran consistir en la sustitución o variación sustancial de los bienes, obras o servicios convocados originalmente, o bien, en la adición de otros distintos.

ARTICULO 36 .- En las licitaciones públicas, la entrega de proposiciones se hará por escrito, mediante dos sobres cerrados que contendrán, por separado, la propuesta técnica y la propuesta económica, incluyendo en esta última la garantía de senedad de las ofertas.

ARTICULO 37.- Las dependencias y entidades, a través de la sección especializada del Diario Oficial de la Federación a que se refiere el siticulo 32, harán dei conocimiento general la identidad del participante ganador de cada licitación publica. Esta publicación contendrá los requisitos que determine la Secretaria

ARTICULO 38.- Quienes participen en las licitaciones o celebren los contratos a que se refiere esta Lev, deberán darantizar

 $\mathbf{1}$ La seriedad de las proposiciones en los precedimientos de licitación oublica. La convocante conservará en custodia

las garantias de que se trate hasta la fecha del fallo, en que serán devueltas a los licitantes salvo la de aquel a quien se hubiere adjudicado el contrato, la que se retendrà hasta el momento en que el proveedor o contratista constituya la garantía de cumplimiento del contrato correspondiente.

- $\mathbf{u}$ . Los anticipos que, en su caso, reciban, Esta garantia deberé constituirse por la totalidad del monto del anticipo, y
- El cumplimiento de los contratos Ш.

Para los efectos de las fracciones I y III, los titulares de las dependencias y los órganos de cobierno de las entidades, fijarán las bases, forma y porcentajes a los que deberán sujetarse las carantías que deban constituirse a su favor

Cuando las croendencias y entidades celebren contratos en los asos señalados en los articulos 81, fracción V : inciso A y III del inciso B, y 82, baio su resc., sabilidad, podrán exceptuar al proveedor o contratista, según corresponda, de presentar la garantia de cumplimiento del contrato respectivo.

Tratándose de obra pública. las garantias previstas en las fracciones II y III de este artículo, deberán presentarse dentro de los quince dias naturales siguientes a la Decha en que el contratista reciba copia del fallo de adjudicación, y el o los anticipos correspondientes se entregarán, a más tardar, dentro de los quince días naturales siguientes a la presentación de la garantía.

ARTICULO 19.- Las garantias que deban ne a esta Ley, se constituirán en otorgarse cofavor de:

rería de la Federación, por actos  $\mathbf{L}$ La: stos que se celebren con las  $\bullet$ dependencias a que se refieren les fracciones I y II del artículo 1, y con la Procuraduria General de la República:

 $3<sub>0</sub>$ 

16 (Primera Sección)

- coordinación, supervisión y control de obra e instalaciones, laboratorio de analisis y control de calidad, laboratorio. de mecánica de suelos y de resistencia de materiales y radiografías industriales. preparación de especificaciones de construcción presupuesto  $\mathbf{a}$  $12<sub>2</sub>$ elaboración de cualquier otro documento para la licitación de la adjudicación del contrato de la misma obra.
- $XL$ Las que por si o a través de empresas que formen parte del mismo grupo empresarial elaboren dictamenes peritajes y avalúos, cuando se requiera dirimir controversias. entra tales personas y la dependencia o entidad, y
- XII. Las demás que por cualquier causa se encuentren impedidas para ello por disposición de ley

ARTICULO 42.- El Presidente de la República bodrá autorizar la contratación directa de: adquisiciones, arrendamientos y servicios, así como de obra pública, incluido el gasto correspondiente, y establecerá los medios de control que estime pertinentes, cuando se realicencon fines exclusivamente militares o para la Armada, o sean necesarias para salvaguardar la integridad, la independencia y la soberanía de la Nación y garantizar su segundad intenor

ARTICULO 43.- En los procedimientos para la contratación de adquisiciones, arrendamientos y servicios así como de obra pública, las dependencias y entidades optarán, en igualdad de condiciones, por el empleo de los recursos humanos del país y por la utilización de los bienes o servicios de procedencia nacional y los propios de la región, sin perjuicio de lo dispuesto en los Tratados.

ARTICULO 44.- Las dependencias entidades no podrân financiar a proveedores la adquisición o arrendamiento de bienes o la prestación de servicios, cuando éstos vayan a ser objeto de contratación por parte de las propias dependencias o entidades, salvo que, de manera excepcional y por tratarse de proyectos de infraestructura, se obtenga la autorización previa y específica de la Secretaria y de la Contratoría. No se considerará como operación de financiamiento, el otorgamiento de anticipos, los cuales en todo caso, debarán garantizarse en los términos del artículo 38.

ſ

**Capítulo II** De los Procedimientos y Contratos de **Adquisiciones.** 

# **Arrendamientos y Servicios**

ARTICULO 45.- El acto de presentación y apertura de proposiciones, en el que podrán participar los licitantes que havan cubierto el costo de las bases de la licitación, se llevará a cabo en dos etabas, conforme a lo siquiente

- En la primera etapa, los licitantes L. entregarán sus proposiciones en sobres cerrados en forma inviolable, se procederà a la apertura de la propuesta técnica exclusivamente y se desecharán las que hubieren omitido alguno de los requisitos exigidos, las que serán devueltas por la dependencia o entidad, transcurridos quince días naturales contados a partir de la fecha en que se dé a conocer el fallo de la licitación.
- $\Pi$ . Los participantes rubricarán todas las propuestas técnicas presentadas. En caso de que la apertura de las proposiciones económicas no se realice en la misma fecha, los sobres que las contengan serán firmados por los licitantes y los servidores públicos de la dependencia o entidad presentes, y quedarán en custodia de ésta, quien informarà la fecha, lugar y hora en que se llevarà a cabo la segunda etapa. En su caso, durante este periodo, la dependencia o entidad hará el análisis detailado de las propuestas técnicas aceptadas:
- $\mathbf{u}$ . En la segunda etapa, se procederà a la apertura de las propuestas económicas de los licitantes cuyas propuestas técnicas no hubieren sido desechadas en la primera stapa o en el análisis detailedo de las mismas, y se dará lectura en voz alta al importe de las contengan  $109$ propuestas **QUE** documentos y cubran los requisitos exigidas;
- En caso de que el fallo de la licitación no N. se realice en la misma fecha, dos proveedores, por lo menos, y los servidores públicos de la convocante presentes, firmarán las proposiciones económicas aceptadas. La dependencia

 $\bullet$ 

o entidad señalará fecha, lugar y hora en que se dará a conocar el fallo de la iicitación el **CLO** debera quedar comprendido dentro de los cuarenta dias naturales contados a partir de la fecha de inicio de la orimera etapa, y podrá diferirse por una sola vezi s'empre que el inuevo plazo fijado no exceda de veinte. dias naturales contaços a partir del piazo establecido originalmente,

- $\mathbf{V}$ . En junta publica se cara a conocer el fallo de la licitación, a la que libremente oodran asistir los licitantes que nubieren carticipado en.  $^{\circ}$  as etabas  $\epsilon$  $\mathbf{d}\mathbf{e}$ acertura presentacion y. proposiciones. En sustitucion de esta junta, las dependencias y entidades codran optar por comunicar por escrito el fallo de la licitación a cada uno de los licitantes
- VI. En el mismo acto de fatto o agjunta a la comunicación referida en la fracción anterior las decendencias y entidades escrito a los procercionarán por licitantes la información acerca de las razones por las cuales su propuesta, en su caso no fue elecida, asimismo, se llevantará el acta del fallo de la licitación, cue firmarán los participantes, a quienes se entrecará copia de la misma. El fallo de la lic ación, de ser el caso, se hará constar in el acta a que se refiere la fracción ulguiente, y
- La dependencia o entidad levantará acta VII. de las dos etapas del acto de  $\bullet$ presentación  $\mathbf{y}$ apertura proposiciones, en la que se hará constar las propuestas aceptadas, sus importes, asi como las que hubieren sido desechadas y las causas que lo motivaron; el acta será firmada por los participantes y se les entregará copia de la misma

ARTICULO 46. Las dependencias y entidades, para hacer la evaluación de las proposiciones, ceberán verificar que las mismas incluyan la información, documentos y requisitos solicitados en las bases de la licitación

vez hecha la evaluación de **Jas** Una proposiciones, el contrato se adjudicará a la persona que, de entre los licitantes, reúna las

legales, técnicas y económica: **condiciones** requeridas por la convocante, y darantice satisfactoriamente el **Cumplimiento**  $\bullet$ **las** obligaciones respectivas

Si resultare que dos o más proposiciones son solventes v. por tanto, satisfacen la totalidad de los requerimientos de la convocante, el contrato se adjudicará a quien presente la proposición cuvo precio sea el mas bajo

La dependencia o entidad convocante emitirá un dictamen que servirà como fundamento para el fallo, en el que hará constar el análisis de las proposiciones admitidas, y se hará mención de las procosiciones desechadas

Contra la resolución que contenga el fallo no crocederá recurso alguno, pero los licitantes podrán inconformarse en los términos del artículo 95

ARTICULO 47.- Las dependencias y entidades procederán a declarar desierta una licitación cuando las posturas presentadas no reúnan los requisitos de las bases de la licitación o sus precios no fueren aceptables, y volverán a expedir una nueva convocatoria

. Tratándose de licitaciones en las que una o varias partidas se declaren desiertas por no satisfactorias **In** haberse recibido posturas dependencia o entidad podrá proceder, sólo por esas partidas, en los términos del párrafo anterior, o bien, cuando proceda, en los términos del artículo 82.

ARTICULO 48.- Las dependencias y entidades podrán celebrar contratos abiertos conforme a lo siquiente

Se establecerà la cantidad mínima y  $\mathbf{l}$ . máxima de bienes por adquirir o arrendar, o bien, el presupuesto mínimo y máximo que podrá ejercerse en la adquisición o el arrendamiento,

En el caso de servicios, se establecerá el plazo mínimo y máximo para la prestación, o bien, el presupuesto minimo y máximo que podrá ejercerse;

- Se hará una descripción completa de los 11. bienes o servicios relacionada con sus correspondientes precios unitarios:
- En la solicitud y entrega de los bienes se  $III.$ hará referencia al contrato celebrado;
- Su vigencia no excederá del ejercicio IV. fiscal correspondiente a aquélien que se salvo que se obtenga suscriban. previamente autorización para afectar

recursos i **Dresupuestales** de años posteriores, en términos de la Ley de Presupuesto, Contabilidad y Gasto Publico Federal y su Reglamento;

 $\vee$ Como máximo, cada treinta días naturales se hará el pado de los bienes entregados o de los servicios prestados en tal periodo, y

VI. En ningún caso, su vigencia excederá de tres elercicios fiscales

ARTICULO 49.- Las dependencias y entidades. previa justificación de la conveniencia de distribuir la adjudicación de los requerimientos de un mismo bien a dos o más proveedores, podrán hacerlo siempre que así se naya establecido en las bases de la licitación

En esté caso lel porcentaje diferencial en precio que se considerará para determinar los proveedores susceptibles de adjudicación, no podrá ser superior al cinco por ciento respecto de la proposición solvente más baja

ARTICULO 50.- Los contratos que deban formalizarse como resultado de su adjudicación, deberán suscribirse en un término no mayor de veinte dias naturales contados a partir de la fecha. en que se hubiere notificado al proveedor el fallo correspondiente

El proveedor a quien se hubiere adjudicado el contrato como resultado de una licitación, perderá en favor de la convocante la garantía que hubiere otorgado si, por causas imputables a él, la operación no se formaliza dentro del plazo. a que se refiere este artículo, pudiendo la dependencia o entidad adjudicar el contrato al participante que hava presentado la segunda proposición solvente más baja, de conformidad con lo asentado en el dictamen a que se refiere el articulo 46 y así sucesivamente en caso de que este último no acepte la adjudicación, siempre que la diferencia en precio con respecto. a la postura que inicialmente hubiere resultado. ganadora, en todo caso, no sea superior al diez por ciento

El proveedor a quien se hubiere adjudicado el contrato no estará obligado a suministrar los bienes o prestar el servicio, si la dependencia o entidad, por causas no imputables al mismo proveedor, no firmare el contrato dentro del plazo establecido en este artículo, en cuyo caso se la reemboisarán los gastos no recuperables en que hubiere incurrido, siempre que éstos sean razonables, estén debidamente comprobados y se relación directamente con la ficitación de que se trate

El atraso de la dependencia o entidad en formalización de los contratos respectiva prorrogară en igual plazo la fecha de cumpilmus de las obligaciones asumidas por ambas partes |

Los derechos y obligaciones que se derivent los contratos de adquisiciones, arrendamientos servicios no podrán cederse en forma parciai total en favor de cualesquiera otra persona fisica moral, con excepción de los derechos de cobro i cuyo caso se deberá contar con la conformid previa de la debendencia o entidad de que se trad

ARTICULO 51. En las adquisition arrendamientos y servicios, deberá pacta preferentemente la condición de precio fijo

En casos justificados se podrán pactar en contrato decrementos o incrementos a los preci de acuerdo con la fórmula que determi previamente la convocante en las bases de licitación. En ningún caso procederán ajustes e no hubieren sido considerados en las propias bas de la licitación

Tratándose de bienes o servicios sujetos precios oficiales, se reconocerán los increment autorizados

ARTICULO 52 .- Las dependencias y entidad deberán pagar al proveedor el precio estipulado! el contrato, a más tardar dentro de los veinte di naturales siguientes contados a partir de la fechaque se haga exigible la obligación a cargo de propia dependencia o entidad

En caso de incumplimiento en los pagos a d se refiere el párrafo antenor y sin perjuicio de del servidor **DUblicO** responsabilidad ø corresponda de la dependencia o entidad, él deberà pagar gastos financieros conforme a u tasa que será igual a la establecida por la Ley. Ingresos de la Federación en los casos de prórro para el pago de créditos fiscales. Dichos gastos calcularán sobre Jas cantidades no pagadas y computarán por días calendario desde que venció el plazo pactado, hasta la fecha en que pongan efectivamente las cantidades a disposici del proveedor.

ARTICULO 53.- Dentro de su presupuè aprobado y disponible, las dependencias entidades, bajo su responsabilidad y por razor fundadas, podrán acordar el incremento en media solicitados cântidad de bienes. modificaciones a sus contratos vigentes, dentro

っカ

ics sels meses postenores a su firmal siemore que el monto total de las modificaciones no rebase, en conjunto lei quince por ciento de los conceptos y courrienes lestablecidos originalmente en los mismos y el precio de los bienes sea igual al cactado originalmente

qual porcentale se aplicara a las modificaciones. o protrogas que se hagan respecto de la vigencia de los contratos de arrendamientos o servicios

Tratándose de contratos en los que se incluvan. pienes o servicios de diferentes caracteristicas, el porcentale se aplicara para cada partida o concepto. de los bienes o servicios de que se trate

Cualquier modificación a los contratos deberá formalizarse por escrito, por parte de las dependencias y entidades, los instrumentos legales respectivos seran suscritos cor el servidor publico. que lo haya hecho en el contrato o quien lo **SUStituva** 

Las decendencias y entidades se abstendran de hacer modificaciones que se refleran a precios, anticipos, pagos progresivos, especificaciones y, en ceneral, cualquier cambio que implique otorgar condiciones mas ventalosas a un proveedor comparadas con las establecidas originalmente

ARTICULO 54,- Las dependencias y entidades codran pactar penas convencionales a cargo del proveedor por atraso en el cumplimiento de los contratos. En las operaciones en que se pactare a uste de precios, la penalización se calculará sobre el precipiajustado

Tratandose de incumplimiento del proveedor por a no entrega de los bienes o de la prestación del servicio, este decera reintecrar los anticipos más os intereses correspondientes, conforme a una tasa cue sera igual a la establecida por la Ley de ingresos de la Federación en los casos de prórroga cara el cado de créditos fiscales. Los cargos se calcularan sobre el monto del anticipo no amortizado y se computarán por días calendario desce la fecha de su entrega hasta la fecha en que se pongan efectivamente las cantidades a disposición de la dependencia o entidad.

Los proveedores quedarán obligados ante la dependencia o entidad a responder de los defectos y vicios ocultos de los bienes y de la calidad de los otra cualquier de. SACVICIOS. asi. como responsabilidad en que hubieren incurndo, en los términos señalados en el contrato respectivo y en el Código Civil para el Distrito Federal en Materia Común y para toda la Republica en Materia Federal

Les proveedores **Cubrirán** ias. **Cuntas** compensatorias à qué, conforme a la ley de la materia, pudiere estar su eta la importación de bienes objeto de un contrato. y en estos casos no procederán incrementos a los precios pactados, ni cualquier otra modificación al contrato

ARTICULO 55.- Las dependencias y entidades estarán obligadas a manteñer los bienes adquiridos o arrendados en condiciones lapropiadas de operación, mantenimiento y conservación, así como vigilar que los mismos se destinen al cumplimiento da los programas y acciones previamente determinados

Para los efectos del párrafo anterior las dependencias y entidades lan los actos o contratos. de adquisiciones, arrendamientos o servicios, deberán estibular las condiciones que garanticen su correcta operación y funcionamiento  $\blacksquare$ asequramiento del bien o bienes de que se trate para garantizar su integridad hasta el momento de su entrega y, en caso de ser necesario, la capacitación del personal que operará los equipos Capitulo III

# De los Procedimientos y Contratos de Obra Pública

ARTICULO 58.- Las dependencias y entidades podrán realizar obra pública por contrato o por administración directo

ARTICULO 57 .- Para los efectos de esta Ley. los contratos de obra pública podrán ser de dos ticos

- Sobre la base de precios unitarios, en  $\mathbf{L}$ cuyo caso el importe de la remuneración o pago total que deba cubrirse al contratista se hará por unidad de concepto de trabajo terminado, o
- A precio alzado, en cuyo caso el importe 11. de la remuneración o pago total fijo que deba cubrirse al contratista será por la obra totalmente terminada y ejecutada **Las** establecido. olazo  $\bullet$ n  $\bullet$ proposiciones  $10<sup>4</sup>$ que oresenten contratistas para la celebración de estos contratos, tanto en sus aspectos técnicos como económicos, deberán desglosadas por actividades estar principales.

20 (Primera Sección) 苎

Los contratos de este tipo no podrán ser modificados en monto o plazo, ni estarán sujetos a ajuste de costos.

Los. contratos que contemplan provectos integrales se celebrarán a precio alzado

Las dependencias y entidades podrán incorporar las modalidades de contratación que tiendan a garantizar al Estado las mejores condiciones en la ejecución de la obra, siempre que con ello no se desvirtúe el tipo de contrato con que se haya licitado.

ARTICULO 58 .- El acto de presentación y apertura de proposiciones, en el que podrán participar los licitantes que hayan cubierto el costo de las bases de la licitación, se llevará a cabo en dos etapas, conforme a lo siguiente

- Ł En la primera etapa, los licitantes entregarán sus proposiciones en sobres cerrados en forma invigiable - 58 procederá a la apertura de la propuesta técnica exclusivamente y se desecharán las que hubieren omitido alguno de los requisitos exigidos, las que serán devueltas por la dependencia o entidad. transcurridos quince días naturales contados a partir de la fecha en que se dé a conocer el fallo de la licitación.
- Los licitantes y los servidores públicos de la dependencia o entidad presentes rubricarán todas las propuestas técnicas oresentadas. as f como lee correspondientes sobres cerrados que contengan las propuestas económicas de aquellos licitantes cuyas propuestas técnicas no hubieren sido desechadas, y quedarán en custodia de la propia dependencia o entidad, quien informará la fecha, lugar y hora en que se ilevará a cabo la segunda etapa. Durante este periodo, la dependencia o entidad hará el análisis detallado de las propuestas técnicas aceptadas:
	- Se levantará acta de la primera etapa, en la que se harán constar las propuestas técnicas aceptadas, asi como las que hubieren sido desechadas y las causas que lo motivaron; el acta será firmada por los participantes y se les entregará copia de la misma;

En la segunda etapa, se procederà a la apertura de las propuestas económicas

de los licitantes cuyas propuestas tecnicas no hubieren sido desechadas en la primera etapa o en el análisis detallado de las mismas, y se dará lectura en voz alta al importe total de las propuestas que cubran los requisitos exigidos. Los participantes rubricarán el catálogo de conceptos, en que se consignen los précios y el importe total de los trabajos objeto de la licitación,

- V. Se señalarán fecha, lugar y hora en que se dará a conocer el fallo de la licitación, esta fecha deberá quedar comprendida dentro de los cuarenta días naturales contados a partir de la fecha de inicio de la primera etapa, y podrá diferirse por una sola vez, siempre que el nuevo plazo fijado no exceda de cuarenta días naturales contados a partir del plazo establecido originalmente:
- VI. Se levantarà acta de la segunda etapa en la que se hará constar las propuestas aceptadas, sus importes, así como las que hubieren sido desechadas y las causas que lo motivaron; el acta será firmada por los participantes y se les entregará copia de la misma.
- VII. En junta pública se dará a conocer el fatlo de la licitación, a la que libremente podrán asistir los licitantes que hubieren participado en. las. **etabas** de presentación Y. apertura de. proposiciones. En sustitución de esta junta, las dependencias y entidades podrán optar por comunicar el fallo de la licitación por escrito a cada uno de los licitantes, v
- VIII. En el mismo acto de fallo o adjunta a la comunicación referida en la fracción anterior, las dependencias y entidades proporcionarán por escrito a los. licitantes, la información acerca de las razones por las cuales su propuesta, en su caso, no fue elegida; asimismo, se levantarà el acta del fallo de la licitación, que firmarán los participantes, a quienes se entregará copia de la misma.

ARTICULO 59.- Las dependencias y entidades. para hacer la evaluación de las proposiciones deberán venficar que las mismas incluyan la información, documentos y requisitos solicitados en

 $\mathbf{u}$ 

m.

IV.

#### (Primera Sección)  $21$

las bases de la licitación, que el procrama de e ecución sea factible de realizar, dentro del plazo squaltado, con los recursos considerados por el citante y que las características, especificaciones y candad de los materiales sean de las requeridas cor la convocante

Las dependencias y entidades también verificarán el debido análisis, calculo e integración de los precios unitarios, conforme **Sales** o sposiciones que expida la Secretaria.

Una vez hecha la evaluación de las proposiciones, el contrato se adjudicara a la personal tud, do entre los licitantes, reuna las condiciones legales, tecnicas y económicas requeridas por la convocante, y garantice sat s'actoriamente el cumplimiento Ce.  $125$ colleadiones respectivas

Si resultare que dos o más proposiciones son sciventes y por tanto satisfacen la totalidad de los reduerimientos de la convocante, el contrato se adjudicará a quien presenta la proposición cuyo precio sea el mas bajo

La dependencia o entidad convocante emitirá un dictamen que servirá como fundamento para el fa o len el que hará constar el análisis de las proposiciones admitidas, y se hará mención de las proposiciones desechadas.

Contra la resolución que contenga el fallo no procederá recurso alguno, pero los licitantes podrán inconformarse en los términos del artículo 95.

ARTICULO 80.- Las dependencias y entidades no adjudicarán el contrato cuando a su júlicio las ocsturas presentadas no reúnan los requisitos de las bases de la licitación o sus precios no fueren acectables, y volverán a expedir una convocatoria.

ARTICULO 61.- Los contratos de obra pública contendrán, como mínimo, las declaraciones y est pulaciones referentes a:

- La autorización de la inversión para L cubrir el compromiso derivado del contrato:
- Ⅱ. El precio a pagar por los trabajos objeto del contrato.
- La fecha de iniciación y terminación de III. los trabajos:
- Porcentajes, número y fechas de las IV. exhibiciones y amortización de los anticipos para inicio de los trabajos y para compra o producción de los materiales.
- $\mathbf{v}$ Forma y términos de garantizer la correcta inversión de los anticipos y el cumplimiento del contrato.
- VI. Plazos, forma y lugar de pago de las estimaciones de trabajos ejecutados, así como de los ajustes de costos;
- VII. Montos de las cenas convencionales
- VIII. Forma en que el contratista, en su caso reintegrará las cantidades que, en cualquier forma, hubiere recibido en exceso para la contratación o durante la ejecución de la obra, para lo cual se utilizará el procedimiento establecido en el segundo párrafo del artículo 69.
- И. Procedimiento de ajuste de costos que deberà ser determinado desde las bases de la licitación por la dependencia o entigad, el cual deberá regir durante la vigencia del contrato
- X. La descripción pormenorizada de la obra que se deba **ejecutar** debiendo acompañar, como parte integrante del contrato. los. rovectos. planos.
- especificaciones. programas × A. presupuestos correspondientes, y
- En su Caso. los procedimientos XI. mediante los cuales las partes, entre sí, resolveran controversias **futuras** v previsibles que pudieren versar sobre específicos de carácter **DESCRIPTION** tesnico y administrativo.

ARTICULO 62.- La adjudicación del contrato obligará a la dependencia o entidad y a la persona. en quien hubiere recaído dicha adjudicación a formalizar el documento relativo, dentro de los treinta días naturales siguientes al de la adiudicación.

Si el interesado no firmare el contrato perderá en favor de la convocante la garantía que hubiere otorgado y la dependencia o entidad podrá, sin necesidad de un nuevo procedimiento, adjudicar el contrato al participante que haya presentado la siguiente proposición solvente más baja, de imen a que conformidad con lo asentado en ese refiere el artículo 59, y esi succe amente en caso de que este último no acepte judicación. siempre que la diferencia en precic respecto a resultado la postura que inicialmente hu al diez por ganadora, en todo caso, no sea supciento.

 $36$ 

 $\bullet$ 

# lueves 30 de diciembre de 1993

.<br>د -

Si la dependencia o entidad no firmare el contrato respectivo, el contratista, sin incurrir en responsabilidad, podrá determinar no ejecutar la otra. En este supuesto, la dependencia o entidad. liberarà la garantía otordada para el sostenimiento. de su proposicion y cubrirá los gastos no recuperables en que hubiere incurrido el contratista. para prepararly elaborar su probuestal siempre que éstos sean razonables estén debidamente comprobados y se relacionen directamente con la licitación de que se trate

El contratista a quien se adjudique el contrato, no podra hacer elecutar la obra por otro, pero, con autorización crevia de la dependencia o entidad de que se trate, podrá hacerlo respecto de partes de la obra o cuando adquiera materiales o equipos que incluyan su instalaçión en la obra. Esta autorización. previa no se reguerirá cuando la dependencia o entidad señale especificamente en las bases de la licitation, las partes de la obra que podrán ser chieto de subcontratación. En todo caso, el contratista seguirá siendo el único responsable de la ejecución de la obra ante la dependencia o  $2 - 284$ 

Las empresas con quienes se contrate la realización de obras publicas, adquisiciones y servicios. podrán presentar conjuntamente proposiciones en las correspondientes licitaciones. sin necesidad de constituir una nueva sociedad, siempre que, para tales efectos, al celebrar el contrato respectivo, se establezcan con precisión a sat sfacción de la dependencia o entidad, las partes de la obra que cada empresa se obligará a ejecutar, asi como la manera en que, en su caso, se exigiría et currici miento de las obligaciones

Los derechos y obligaciones que se deriven de os contratos de obra pública no podrán cederse en formal parcial o total en favor de cualesquiera otra dersona física o moral, con excepción de los detecnos de cobro sobre las estimaciones por trabajos ejecutados, en cuyo supuesto se deberá contar con la conformidad previa de la dependencia. o entidad de que se trate

ARTICULO 63.- El otorgamiento de los anticipos se deberá pactar en los contratos de obra public s conforme a lo siguiente.

*Importes* de **tos** anticipos  $\mathbf{L}$ **Los** concedidos serán puestos a disposición del contratista con antelación a la fecha pactada para el inicio de los trabajos, el atraso en la entrega del anticipo, será

motivo para diferir en iqual plazo el programa de ejecución pactado. Cuando el contratista no entregue la garantia de los anticipos dentro del plazo señalado en el artículo 38, no procederà el diferimiento y por lo tanto debera iniciar la obra en la fecha establecida c dinalmente

Los contratistas, en su proposición, **Ceberán** considerar nara is. determinación del costo financiero da los trabajos el importe de los anticipos.

- No se otorgaran anticipos para los  $\mathbf{H}$ convenios que se celebren en términos del artículo 70. salvo los que se celebren conforme ai último párrafo del mismo, ni para los importes resultantes de los ajustes de costos del contrato o convenios, que se generen durante el ejercicio presupuestal de que se trate, y
- Para la amortización de los anticipos en  $\mathbf{m}$ . los casos de rescisión de contrato, el saido por amortizar se reintegrará a la dependencia o entidad en un plazo no mayor de veinte dias naturales contados a partir de la fecha en que le sea comunicada la rescisión al contratista. El contratista que no reintegre el saldo por amortizar en el plazo señalado en esta fracción, cubrirá los cargos que resulten conforme a la tasa y el procedimiento de cálculo establecidos en el segundo párrafo del artículo 69

ARTICULO 64 .- Las dependencias y entidades establecerán la residencia de supervisión con antenoridad a la iniciación de la obra, y será la responsable directa de la supervisión, vigilancia, control y revisión de los trabajos, incluyendo la aprobación de las estimaciones presentadas por los contratistas

ARTICULO 65.- La ejecución de la obra contratada deberá iniciarse en la fecha señalada, y para ese efecto, la dependencia o entidad contratante oportunamente pondrá a disposición del contratista el o los inmuebles en que deba llevarse a cabo. El incumplimiento de la dependencia o entidad, promogerà en igual plazo la fecha originalmente pactada de terminación de los trabajos.

\* ARTICULO 66.- Las estimaciones de trabajos , ejecutados, a más tardar, se presentarán por el

#### (Primera Sección)  $23<sub>1</sub>$

contratista a la dependencia o entidad por periodos mensuales, acompañadas de la documentación que acredite la procedencia de su pago

Las estimaciones por trabajos ejecutados deberan pagarse por parte de la dependencia o enticadi bajo su responsabilidadi dentro de un plazo. no mayor a treinta dias naturales, contados a partir de la fecha en que las hubiere recibido el residente de supervision de la obra de que se trate

Las diferencias técnicas o numéricas pendientes. de pago se resolveran y len su caso, incorporarán en la siguiente estimación

ARTICULO 67 .- Cuando ocurran circunstancias de orden económico no previstas en el contrato. que determinen un sumento o reducción de los costos de los trabajos aún no ejecutados conforme al programa pactado, dichos costos podrán ser revisados atendiendo a lo acordado por las partes en el respectivo contrato. El aumento o reducción correspondiente deberá constar por escrito

No dará lugar a ajuste de costos, las cuotas compensatorias a que, conforme a la ley de la material pudiere estar sujeta la importación de bienes contemplados en la realización de una obra

ARTICULO 68 .- El procedimiento de ajuste de costos deberá pactarse en el contrato y se sujetará a lo siguiente

L. Los ajustes se calcularán a partir de la fecha en que se haya producido el incremento o decremento en el costo de los insumos respecto de la obra faltante de ejecutar, conforme al programa de ejecución pactado en el contrato o, en caso de existir atraso no imputable al contratista, con respecto al programa vigente:

> Cuando el atraso sea por causa imputable al contratista, procederà el aiuste de costos exclusivamente para la obra que debiera estar pendiente de **ejecutar**  $\bullet$ conforme programa originalmente pactado;

Ħ. Los incrementos o decrementos de los costos de los insumos, serán calculados con base en los relativos o el índice que determine la Secretaria. Cuando los relations que requiera el contratista o la contratante no se encuentren dentro de los publicados por la Secretaria, las dependencias y entidades procederán a calcularios conforme a los precios que, investiguen, utilizando los linea.  $\bullet$ metodología que expida la Secretaria.

- $\mathbf{m}$ Los precios del contrato permanecerán filos hasta la terminación de los trabajos contratados. El ajuste se aplicará a los costos directos, conservando constantes los porcentajes de indirectos y utilidad originales durante el ejercicio del contrato, el costo por financiamiento estará sujeto a las variaciones de la tasa de interés propuesta, y
- IV. A los demás lineamientos que para tal efecto emita la Secretaria

El ajuste de costos que corresponda a los trabajos ejecutados conforme a lus estimaciones correspondientes, deberá cubrirse por parte de la dependencia o entidad, a solicitud del contratista, a más tardar dentro de los treinta días naturales siquientes a la fecha en que la dependencia o entidad resueiva por escrito el aumento o reducción respectivo

ARTICULO 69 .- En caso de incumplimiento en los pagos de estimaciones y de ajustes de costos. la dependencia o entidad, a solicituit del  $\mathbf{W}$ deberá pagar gastos financieros confoia unu tasa que será igual a la establecida por la Ley de Ingresos de la Federación en los casos de prórroga para el pago de créditos fiscales. Cichos gastos se calcularán sobre las cantidades no pagadas y se computarân por dias calendario desde que « venció el plazo, hasta la fecha en que se pong efectivamente las cantidades a disposición c contratista.

Tratándose de pagos en exceso que ha recibido el contratista, éste deberá reintegrar i cantidades pagadas en exceso, más los interes correspondientes, conforme a una tasa que ser iqual a la establecida por la Ley de Ingresos de l Federación en los casos de prórroga para el pag de créditos fiscales. Los cargos se calcularán sobr las cantidades pagadas en exceso en cada caso se computarán por días calendanc desde la fech del pago hasta la fecha en que se pongi efectivamente las cantidades a disposición de dependencia o entidad.

Lo previsto en este artículo deberá pactarse los contratos respectivos.

ARTICULO 70.- Las dependent ss " entiqu podrán, dentro del programa cu **Braign** aprobado, bajo su respoñsabilidad y pur razor fundadas y explícitas, modificar los contratos

 $24^{\circ}$ (Primera Sección)

#### **DIARIO OFICIAL**

 $\prec$ 9

obra pública mediante convenios, siempre y cuando. estos considerados conjunta o separadamente, no rebasen el veinticinco por ciento del monto o del piazo pactados en el contrato, ni impliquen variaciones sustanciales al proyecto original

Si las modificaciones exceden el porcentaje indicado o varian sustancialmente el proyecto, se deberá delebrar, por una sola vez, un convenio adicional entre las partes respecto de las nuevas condiciones, en los términos del artículo 29. Este convenio adicional deberá ser autorizado bajo la responsabilidad dei titular de la dependencia o entidad o por el oficial mayor o su equivalente en entidades. Dichas modificaciones no podran, en modo alguno afectar las condiciones que se refleran a la naturaleza y características esenciales. de la obra objeto del contrato original, ni convenirse. rpara eludir en cualquier forma el cumplimiento de la Ley o de los Tratados

De las autorizaciones a que se refiere el párrafo. anteriori el títular de la dependencia o entidad, de manera indelegable informará a la Secretaría, a la Contralería y, en su caso, al organo de gobierno. Al efecto la más targar el último día hábil de cada mes deberá presentarse un informe que se referiráa las autorizaciones otoroadas en el mes calendano. inmediato anterior

No serán aplicables los límites que se establecen en este artículo cuando se trate de contratos cuyos trabajos se refieran a la conservaçión, manten miento o restauración de los inmuebles a que se reflere el artículo 5o, de la Ley Federal sobre Monumentos y Zonas Arqueológicos, Artisticos e mistóricos, en los que no sea posible. determinar el catálogo de conceptos, las cantidades de trabajo, las especificaciones correspondientes o el programa de ejecución

ARTICULO 71 .- Las dependencias y entidades codran suspender temporalmente en todo o en parte la obra contratada, por cualquier causa justificada. Los titulares de las dependencias y los crganos de gobierno de las entidades designarán a los servidores públicos que podrân ordenar la suspensión

ARTICULO 72.- En la suspensión, rescisión administrativa o terminación anticipada de los contratos de obra pública, deberá observarse lo siguiente:

L. Cuando se determine la suspensión de la obra o se rescinda el contrato por causas imputables a la dependencia o

entidad ésta pagará los trabajos ejecutados así como los gastos no recuperables siempre que éstos sean **razonables** estén. debidamente compretados. y. se. relacionen directamente con el contrato de que se trate,

- П. En caso de rescisión del nontrato por causas imputables al contratista, la dependencia o entidad procederá a hacer efectivas las garantías y se abstencrá de cubrir los importes resultantes de trabajos ejecutados aun no liquidados, hasta que se otorgue el finiquito correspondiente, lo que deberá efectuarse dentro de los cuarenta dias naturales siguientes a la fecha de notificación de la rescisión. En dicho finiquito deberà preverse el sobrecosto de los trabajos aún no ejecutados que se encuentren atrasados conforme al programa vigente, así como lo relativo a la recuperación de los materiales y equipos que, en su caso, le hayan sido entregados:
- **III.** Cuando concurran razones de interés general que den origen a la terminación anticipada del contrato, la dependencia o entidad pagarā ai contratista los trabajos ejecutados, así como los gastos no recuperables, siempre que éstos sean razonables. estén debidamente comprobados 58 relacionen ¥. directamente con el contrato de que r trate. y
- Cuando por caso fortuito o fuerza mayor IV. se imposibilite la continuación de los trabajos el contratista podrá suspender la obra. En este supuesto, si opta por la terminación anticipada del contrato, deberá presentar su solicitud a la dependencia o entidad, quien resolverá dentro de los veinte días naturales siguientes a la recepción de la misma; ... . en caso de negativa, será necesario que el contratista obtenga de la autoridad judicial la declaratoria correspondiente.  $\mathcal{L}_{\mathcal{L}}$

ARTICULO 73.- De ocurrir los supuestos establecidos en el artículo 72, las dependencias y entidades comunicarán la suspensión, rescisión o terminación anticipada del contrato al contratista;

posteriormente, lo harán del conocimiento de la Secretaria y de la Contraloria, a más tardar último día hábil de cada mes, mediante un informe que se referirá a los actos llevados a cabo en el mes calendario inmediato anterior.

ARTICULO 74.- El contratista comunicará a la dependencia o entigad la terminación de los trabajos que le fueron encomendados y ésta verificará que los trabajos estén debidamente concluidos dentro del plazo que se pacte expresamente en el contrato

Una vez que se hava constatado la terminación de los trabajos en los terminos del párrafo anterior, la dependencia o entidad procederá a su recepción dentro del piazo que para tal efecto se hava establecido en el propio contrato. Al concluir dicho piazo, sin que la dependencia o entidad haya recipido los trabajos, estos se tendran por recibidos

La dependencia o entidad, si esta última es de adualias cuvos presupuestos se encuentren incluidos en el Presubuesto de Egresos de la Federación o en el del gobierno del Distrito Federal o de las que recipan transferencias con cargo à dichos presupuestos, comunicará a la Contraloría la terminación de los trabajos e informará la fecha señalada para su recepción a fin de que, si lo estima conveniente, nombre representantes que asistan al acto

En la fecna señalada, la dependencia o entidad. bajo su responsabilidad, recibirá los trabajos y levantarà el acta correspondiente.

ARTICULO 75.- Conciuida la obra, no obstante su recepción formal, el contratista quedará obligado a responder de los defectos que resultaren en la misma, de los vicios ocultos, y de cualquier otra responsabilidad en que hubiere incurrido, en los términos señalados en el contrato respectivo y en el Código Civil para el Distrito Federal en Materia Común y para toda la República en Materia Federal.

Pera garantizar durante un piazo de doce meses el cumplimiento de las obligaciones a que se refiere el párrafo anterior, previamente a la recepción de los trabajos, los contratistas, a su elección, podrán constituir fianza por el equivalente al diez por ciento del monto total ejercido de la obra, presentar una carta de crédito irrevocable por el equivalente al cinco por ciento del monto total ejercido de la obra. o bien, aportar recursos líquidos per una cantidad equivalente al cinco por ciento del mismo monto en fide:comisos especialmente constituidos para ello

٠.

Los recursos aportados en fideicomiso orber invertirse en instrumentos de renta fija

Los contratistas, en su caso, podrán retirar sus aportaciones en fideicomiso y los respectivos rendimientos, transcurridos doce meses a partir de la fecha de recepción de los trabajos

Quedarán a salvo los derechos de las dependencias y entidades para exigir el pago de list cantidades no cubiertas de la indemnización que e su juicio corresponda, una vez que se hacin efectivas las garantías constituidas conforme a este articulo

ARTICULO 76 .- El contratista será el único responsable de la ejecución de los trabajos y deberá sujetarse a todos los reglamentos y ordenamientos de las autoridades competentes en materia de construcción, seguridad y uso de la vía pública, así como a las disposiciones establecidas ai efecto por la dependencia o entidad contratante. Las responsabilidades, y los daños y penuicios que resultaren por su inobservancia, serán a cargo del contratista

ARTICULO 77.- Cumplidos los requisitos establecidos en el artículo 29 las dep  $10^{\circ}$ entidades podrán realizar obra p  $\mathbf{L}$ administración directa, siempre que posean la capacidad técnica y los elementos necesarios para tal efecto, consistentes en maquinaria, equipo de construccion - personal técnico que se requieran para el desarrollo de los trabajos respectivos, podrán segun el caso

- Utilizar la mano de obra loc  $\mathbf{L}$ complementaria que se requiera, lo q invariablemente deberá llevarse a ca: por obra determinada.
- Alquiler el equipo y maquinaria 11. construcción complementario, y
- Utilizar los servicios de fletes y acarreo-M. complementarios que se requieran

En la ejecución de obra por administració: directa no podrán participar terceros comindependientemente  $\mathbf{G}$ ١a contratistas modalidades que éstos adopten

Los órganos internos de control de la dependencias y entidades, previamente a ejecución de las obras por administración directi venficarán que se cuente con los programas c ejecución, de utilización de recursos humanos utilización de maquinaria y equipo de **ICCIL..** 

Prevismente a la ejecución de la c ei titul de la dependencia o entidad o el oficial mayor o :

1 O

 $25$ 

 $26<sub>1</sub>$ (Primera Sección)

### **DIARIO OFICIAL**

equivalente en las entidades amitirá el acuerdo respectivo, del cual formarán parte. La descripción pormenorizada de la obra que se deba elecutar, los proyectos, planos, especificaciones, programas de ejecución y suministro, y el presupuesto correspondiente

En la ejecución de obras por administración directa serán aplicables, en lo conducente, las disposiciones de esta Levi

ARTICULO 78.- No quedan comprendidos dentro de los servicios relacionados con la obra pública, los que tengan como fin la contratación y ejecución de la obra de que se trate por cuenta y orden de las dependencias o entidades, cor lo que no podrán celebrarse contratos de servicios para tal. objeto

ARTICULO 79.- Las dependencias y entidades que realicen obra publica por administracion directa o mediante contrato y los contratistas con quienes aquélias contraten, observarán, en su caso, las disposiciones que en materia de construcción rijan en el ámbito estatal y municipal.

#### Capítulo IV

De las Excepciones a la Licitación Pública

ARTICULO 80.- En los supuestos y con sujeción a las formalidades que prevén los artículos 81 v 82, las dependencias y entidades, bajo su responsabilidad, podrán optar por no llevar a cabo el procedimiento de licitación pública y celebrar contratos de adquisiciones. arrendamientos servicios y obra pública, a través de un procedimiento de invitacion restringida.

La opción que las dependencias y entidades elerzan, deberá fundarse, según las circunstancias que concurran en cada caso, en critenos de economia, eficacia, eficiencia, impercialidad y honradez que aseguren las mejores condiciones para el Estado. En el dictamen a que se refieren los articulos 46 y 59, según corresponda, deberán acreditar, de entre los criterios mencionados, aquéllos en que se funda el ejercicio de la opción, y contendrá además

- t. El valor del contrato:
- adquisiciones, **Tratándose** de  $\Pi$ . una arrendamientos servicios.  $\mathbf{v}$ descripción general de los bienes o servicios correspondientes y, tratândose de obra pública, una descripción general de la obra correspondiente;
- nacionalidad del proveedor III. ها` contratista, según corresponda, y

 $\bullet$ 

 $\mathbf{w}$ Tratándose de adduisiciones. Ÿ arrencamientos el origen de los bienes

En estos casos, el titular de la dependencia o entidad, a más tardar el último día hábil de cada mes, enviará a la Secretaría, a la Contraloría y, en su caso, al órgano de gobierno, un informe que se referirà a las operaciones autorizadas en el mes calendario inmediato anterior, acompañando copia del dictamen aludido en el segundo parrafo de este articulo

En adduisiciones, arrendamientos y servicios, el informe podrá ser enviado por el presidente del comité de adquisiciones a que se refiere el artículo 24, en caso de que así lo autorice el titular de la dependencia o entidad. En materia de obras publicas, esta obligación será indelegable.

No será necesario rendir este informe en las operaciones que se realicen al ambaro de los artículos 81, fracción VI del inciso A, y 83

ARTICULO 81 .- Las dependencias y entidades. **1210 SU** responsabilidad. podran contratar adquisiciones, arrendamientos, servicios y obra pública, a través de un procedimiento de invitación restringida, cuando.

- El contrato sólo pueda celebrarse con Ł. una determinada persona por tratarse de obras de arte, titularidad de patentes, derechos de autor u otros derechos exclusivos:
- Peligre o se altere el orden social, la H. economia, los servicios oublicos, la salubridad, la seguridad o el ambiente de alguna zona o región del país, como consecuencia de desastres producidos por fenómenos naturales, por casos fortuitos o de fuerza mayor, o existan circunstancias que puedan provocar adicionales **costos pérdidas**  $\bullet$ importantes:

Se hubiere rescindido el contrato III. respectivo por causas imputables al proveedor o contratista. En estos casos la dependencia o entidad podrá adjudicar el contrato al licitante que haya presentado la siguiente proposición solvente más baja, siempre que la diferencia en precio con respecto a la hubiere que inicialmente postura resultado ganadora no sea supenor al diez por ciento, y

### Jueves 30 de diciembre de 1993

ومام.

 $\mathbf{N}$ . Se real : 1 dos licitaciones públicas sin que en ambas se hubiesen recibido proposiciones solventes

A. Tratándose de adquisiciones, arrendamientos **SPINCIOS** ademas. podrá sequirse un. Y. procedimiento de invitación restringida cuando.

- Existan razones justificaces para la  $\mathbf{L}$ adquisición y arrendamier... de bienes de marca determinada.
- $\mathbf{H}$ . Se trate de adquisiciones de bienes productos perecederos. granos  $\mathbf{v}$ alimenticios básicos o semiprocesados y bienes usados. Tratândose de estos uítimos - precio de adquisición no podra ser mayor al que se determine mediante avalúo que seticarán las instituciones de banca y l'edito u otros terceros legitimados nara ello conforme a las disposiciones aplicables,
- Se trate de servicios de consultoría cuya  $III.$ difusión oudiera afectar el interés público información comprometer de  $\mathbf{a}$ naturaleza confidencial para el Gobierno Federat.
- de adquisiciones.  $1V$ Se trate **Sérviciós** cuva arrendamientos  $\bullet$ contratación se realice con campesinos o grupos urbanos marginados y que la entidad contrate  $\bullet$ dependencia directamente con los mismos o con las personas morales constituidas por ellos,
- Se trate de adquisiciones de bienes que  $\sqrt{\mathsf{v}}$ realicen las dependencias y entidades para su comercialización  $\bullet$  $\mathbf{p}$ someterios a procesos productivos en cumplimiento de su abjeto o fines propios.
	- Se trate de servicios de mantenimiento, conservación, restauración y reparación de bienes en los que no sea posible establecer el precisar su alcance. catálogo de conceptos y cantidades de trabajo o determinar las especificaciones correspondientes;
- Se trate de adquisiciones provenientes VII. de personas físicas o morales que, sin ser proveedores habituales y en razón de encontrarse en estado de liquidación o disolución, o bien, bajo intervención judicial ofrezcan bienes en condiciones excencionalmente favorables, y

VIII Se trate de servicios proi prestados por personas físicas

B. En materia de obra pública, además podrá sequirse un procedimiento de invitación restringida cuando

- $\mathbf{L}$ Se trate de trabajos de conservación, mantenimiento, restauración, reparación y demolición de los inmuebles en los que no sea posible precisar su alcance establecer el catálogo de conceptos. cantidades de trabajo, determinar las *especificaciones* correspondientes o elaborar el programa de ejecución en el
- $\mathbf{H}$ Se trate de trabajos que requieran fundamentalmente de mano de obra campesina o urbana merginada y, que la degendencia  $\bullet$ entidad contrate directamente con. los: **habitantes** beneficianos de la localidad o del lugar donde deba ejecutarse la obra o con le : personas morales  $\bullet$ agrucius. legalmente establecidas y consultaras por los propios habitantes baneficianos.
- $\pm$  m. Se trate de obras que de real  $\bullet$  b<sup>2</sup> un procedimiento de licitación publica, pudieran afectar la seguridad de la Nación o comprometer información de naturaleza confidencial para el Gobierno Federal

Las dependencias y entidades preferentement. invitarán a cuando menos tres proveedores contratistas, según corresponda, saivo que eilo, su juicio, no resulte conveniente, en cuyo ca utilizarán el procedimiento de adjudicación direct En cualquier supuesto se convocara a la o i personas que cuenten con capacidad de respues: inmediata, así como con los recursos técnicos financieros y demás que sean necesarios

En matena de adquisiciones, arrendamientos servicios, se invitará a personas cuyas actividade comerciales están relacionadas con los bienes servicios objeto del contrato a celebrarse

X. ARTICULO 82 .- Las dependencias y entidade bajo su responsabilidad, podrán llevar a cal adquisiciones, arrendamientos, servicios y ob pública, a través del procedimiento de invitación cuando menos tres proveedores o cóntratisegún corresponda, o por adjudic dife. cuando el importe de cada operación . .xceda los montos maximos que al efecto se establecer

 $\cdot$ 

#### $\mathbb{C}^{\mathfrak{g}}$ **Immera Secondri**

en los Presupuestos de Egresos de la Federación y del gobierno del Distrito Federal, siempre que las operaciones no se fraccionen para quegar comprendidas en este supuesto de excepción a la ficitad on publical

En máteria de adquisiciones, arrendamientos y servicios, seíany tara a personas cuyas actividades comerciales esten relacionadas con los bienes o servicios objeto del contrato a delebrarse

La suma de las operaciones que se realicen al amparo de este articulo no podrán exceder del veinte por ciento de su volumen anual de adduisiciones. arrendamientos  $\mathbf{v}$ **SADVICIOS** autorizado o itratándose de obra publica, del veinte por reiento de la inversion total fisica autorizada para cada ejercicio fiscal

En casos excepcionales, las coeraciones previstas en este artículo podran exceder el porcentaje indicado islempre que las mismas sean aprobadas previamente, de manera inde-egable y bajo su estricta responsabilidad, por el titular de la dependencia o por el organo de gobierno de la entidad- y que sean registradas detalladamente en el informe a que se refiere el artículo 80

En materia de obra publica, la autorización del titular de la dependencia o entidad será especifica para cada obra

Los montos previstos en los Presupuestos de Egresos de la Federación y en el del gobierno del Cistrito Federal para adquisiciones, arrandamientos y servicios, serán aplicables à los contratos de servicios relacionados con la obra publica

ARTICULO 83.- Los procedimientos  $\mathbf{d}\mathbf{e}$ nvitación a cuando menos tres proveedores o contratistas según sea el caso, a que se refieren los articulos 81 y 82, se sujetarán a lo siguiente

- La apertura de los sobres podrá  $\mathbf{L}$ hacerse sin la presencia de los correspondientes licitantes. pero invariablemente se invitarà a **Un** representante del órgano de control de la dependencia o entidad;
- Para lievar a cabo la evaluación, se **H.** deberá contar con un mínimo de tres propuestas. y
- A las demás disposiciones de la Ш. licitación pública de este Capítulo que, en lo conducente, resulten aplicables.

A. Tratándose de adquisiciones, arrendamientos y servicios, los procedimientos se ajustarán además a lo siduiente.

# fueves. 30 de diciemente de 1993. 117

- $\mathbf{L}$ En las solicitudes de cotización se indicaran como minimo, la cantidad y descripcion de los bienes o servicios requeridos.  $\mathbf{v}$ los. aspectos **que** correspondan del articulo 33, v
- Los piazos pará la presentación de las  $\Pi$ . proposiciones se fijaran en cada coeración atendiendo al tipo de bienes o serviciós requeridos, así como a la complejicad para elaborar la propuesta y llevar a cabo su evaluación

в. Fn. material de obra pública. los. procedimientos se ajustaran ademas a lo siguiente.

- En las bases o invitaciones se indicarán,  $\mathbf{L}$ como minimo los aspectos que correspondan del articulo 33,
- Los interesados que acepten participar.  $\Pi$ . lo manifestaran por escrito y quedarán oblicados a presentar su proposición, y
- Los plazos para la presentación de las III. proposiciones se fijarán para cada atendiendo cceracion.  $\mathbf{a}$ monto. caracteristicas especialidad condiciones y comprejidad de **Jos** trabaios

# **TITULO CUARTO Capítulo Unico**

#### De la Información y Verificación

ARTICULO 84.- La forma y términos en que las dependencias deberán remitir a la Secretaría, a la Contratoría v a la Secretaría de Comercio y Fomento Indusical, la información relativa a los actos y contratos materia de esta Ley, serán establecidos de manera sistemática y coordinada por dichas Secretarias, en el ámbito de sus respectivas atribuciones, las entidades, además, informarán a su coordinadora de sector en los términos de la Ley Federal de las Entidades Paraestatales.

Para tal efecto, las dependencias y entidades conservarán en forma ordenada y sistemática toda la documentación comprobatoria de dichos actos v contratos, cuando menos por un lapso de cinco años, contados a partir de la fecha de su recepción

- ARTICULO 85.- La Secretaria, la Contraloria v las dependencias coordinadoras de sector, en el ejercició de sus respectivas facultades, podrán que las cualquier tiempo. en. venficar. adquisiciones, los arrendamientos, los servicios y la obra pública, se realicen conforme a lo establecido

en esta Ley o en otras disposiciones aplicables y a los programas y presuduestos autorizados

La Secretaria y la Contraloria, en el ejercicio de sus respectivas facultades, podrán estizar las y sitas e inspecciones que estimen pertinentes a las **Cedencencias**  $\mathbf{y}$ entidades Cue. realicen adquisiciones, arrendamientos servicios y obra publica, e igualmente podrán solicitar de los servidores publicas y de los proveedores y contratistas que participen en ellas, todos los datos e informes relacionados con los actos de que se trate

ARTICULO 86 - La comprehación de la calidad de las especificaciones de los pienes muebles se hara en los laboratorios que determine la Contraloría y que podran ser acuellos con los que cuente la dependencia o entidad adquirente o cualquier tercero con la capacidad necesaria para practicar la comprobación a cue se refiere este articulo

El resultado de las comprobaciones se hará constar en un dictamen que será firmado por quien hava hecho la comprobación así como por el proveedor y el representante de la dependencia o entidad adquirente, si hubieren intervenido.

### **TITULO QUINTO** Capitulo Unico

#### De las Infracciones y Sanciones

**ARTICULO**  $87.$ Quienes infrinian **las** disposiciones contenidas en esta Lev. seran por la Secretaria sancionados **con** multa equivalente a la cantidad de cincuenta a trescientas veces el salario mínimo general vigente en el Distrito Federal elevado al mas lan la fecha de la infracción.

ARTICULO 88 .- Los proveedores y contratistas que se encuentren en el supuesto de las fracciones V a VII del artículo 41, no podrán presentar propuestas ni celebrar contratos sobre las materias obieto de esta Lev: durante el plazo que establezca la Secretaria, el cual no será menor de seis meses ni mayor de dos años, contado a partir de la fecha en que la Secretaria lo haga del conocimiento de las dependencias y entidades de la Administración **Pública Federal** 

Las dependencias y entidades informarán y, en su caso, remitirán la documentación comorobatoria. a la Secretaria y a la Contraioria sobre el nombre del proveedor o contratista que se encuentre en el isubuesto previsto en la fracción IV del articulo 41, a mas tardar centro de los cuince días naturales siguientes a la fecha en que le notifiquen la segunda rescisión al propio proveedor o contratista

ARTICULO 89.- La Contraloria podrá proponer a la Secretaria la imposición de las sanciones a que se refiere este Capítulo y, a la dependencia o entidad contratante, la suspensión del suministro, de la prestación del servicio o de la ejecución de la obra en que incida la infracción

Sin periulcio de lo anterior a los servidores publicas que infrinjan las disposiciones de esta Ley, la Contraloria aplicara, conforme a lo dispuesto por la Lev Federal de Responsabilidades de los Servidores Públicos, las sanciones que procedan

ARTICULO 90 - La Secretaria impondrà las sanciones o multas conforme a fos siquientes chtends

- $\mathbf{1}$ Se tomará en cuenta la importancia de infraccion, las condiciones del  $\mathbf{a}$ infractor y la conveniencia de eliminar prácticas tendientes a infringir, en cualquier forma, las disposiciones de esta Ley o las que se dicten con base en والم
- Cuando sean varios los reso  $\mathbf{H}$  $\mathbf{A}$ cada uno será sancionado con el total de la sanción o multa que se imponga
- III. Tratándose de reino denoral se impordrá otra sancionio muita mavor dentro dellos timites señalados en el artículo 87 y
- IV. En el caso de que persista la infracción se impondrán multas por cada día que transcurra

ARTICULO 91 - No se impondrán sanciones c multas cuando se hava incurrido en la infracció: por causa de fuerza mayor o de caso fortuito il cuando se observa en forma escontaria el precepto que se hubiese dejado de cumplir. No se considerara que el cumplimiento es espontáneo cuando la omisión sea descubierta por las autoridades o medie requerimiento, visita, excitativa o cualquier otra gestión efectuada por las mismas

ARTICULO 92 .- En el procedimiento para la ablicación de las sanciones o multas a que se refiere este Capitulo, se observarán las siguientes regias

 $\mathbf{I}$ Se comunicarán por escrito al presunto infractor los hechos constitutivos de infracción, cara que dentro **Britterin** que para tal efecto se sefula y que no podra ser menor de quaz quas habiler expongal o que a su derecho convenga i

#### 30 (Primera Sección)

~≛

aporte las pruebas estime que pertinentes,

- H. Transcurrido el término a que se refiere fracción anterior,  $|a|$ se resolverà considerando los argumentos y pruebas que se hubieren hecho valeri y
- $III.$ La rescrución sera debidamente fundada. y motivada, y se comunicara por escrito. al afectado

En lo conducente, este artículo será aplicable en las rescisiones administrativas que lleven a cabo las. dependencias y entidades por causas imputables a los proveedores o contratistas.

ARTICULO 93.- Los servidores publicos de las dependencias y entidades que en el ejercicio de sus funciones tengan conocimiento de infracciones a esta Ley o a las disposiciones que de ella deriven, deberán comunicarlo a las autoridades que resulten competentes conforme a la ley

La omision a lo dispuesto en el párrafo anterior. serà sancionada administrativamente

ARTICULO 94.- Las responsabilidades a que se refiere la presente Ley son independientes de las de orden civil o penal, que puedan derivar de la comisión de los mismos hechos

#### **TITULO SEXTO**

De las Inconformidades y el Recurso Capitulo 1

### De las Inconformidades

ARTICULO 95 .- Las personas interesadas pocran inconformarse por escrito ante la Contralorial por los actos que contravengan las disposiciones que rigen las materias objeto de esta Ley dentro de los diez días habiles siguientes a aquel en que este ocurra o el inconforme tenga conocimiento del acto impugnado.

Lo anterior, sin periulcio de que las personas interesadas previamente manifiesten al órgano de control de la convocante, las irregulandades que a su juicio se hayan cometido en el procedimiento de adjudicación del contrato respectivo, a fin de que las mismas se corrijan

**DOCIA** Al escrito de *inconformidad* acompañarse, en su caso, la manifestación aludida en el párrafo precedente, la cual será valorada por la Contraloría durante el periodo de investigación.

Transcurridos los plazos establecidos en este artículo, preciuye para los interesados el derecho a inconformarse, sin perjuicio de que la Contratoria

pueda actuar en cualquier tiempo en términos de ley

ARTICULO 96 .- La Contraioria, de oficio o en atención a las inconformidades a que se refiere el articulo 95 realizarán las investigaciones correspondientes dentro de un plazo que no excederá de 45 días naturales contados a partir de la fecha en que se inicien, y resolvera lo conducente

Las dependencias y entidades proporcionaran a la Contraloría la información requerida para sus investigaciones, dentro de los ocho días naturales siquientes contados a partir de la recepción de la respectiva solicitud.

Durante la investigación de los hechos a que se refiere el párrafo anterior, podrá suspenderse el proceso de adjudicación cuando

- $\mathbf{L}$ Se advierta que existan o pudieren existir.. actos contrarios a las disposiciones de esta Ley o de las disposiciones que de ella deriven, y
- II. Con la suspensión no se cause perjuicio al interés público y no se contravengan disposiciones de orden publico, o bien, si de continuarse el procedimiento de contratación, pudieran producirse caños o perjuicios a la dependencia o entidad. de que se trate

ARTICULO 97.- La resolución que emita la Contratoria, sin perjuicio de la responsabilicad que proceda respecto de los servidores publicos que hayan intervenido, tendrá por consecuencia

- La nulidad del procedimiento a partir del  $\mathbf{r}$ acto o actos irregulares estableciendo las directrices necesarias para que el mismo se realice conforme a la Ley.
- П. La nulidad total del procedimiento lo
- La declaración de improcedencia de la W. inconformidad.

ARTICULO 98.- El inconforme, en el escrito a que se refiere el primer párrafo del artículo 95, deberá manifestar, bajo protesta de decir verdad, los hechos que le consten relativos al acto o impugnados Y. acompañar 18 actos documentación que sustente su petición. La falta indicada será **CBUSS** ∴da de. protesta desechamiento de la inconformidad.

manifestación de hechos falsos se La l sancionará conforme a las disposiciones legales aphcables.

#### (Primera Sección)  $-31$

ソノ・

# Capítulo II Del Recurso de Revocación

ARTICULO 99.- En contra de las resoluciones que dicten la Secretaría o la Contraloría en los términos de esta Ley, el interesado podrá interponer ante la que la hubiere emitido, recurso de revocación dentro del término de diez días naturales contados a partir del día siguiente al de la notificación, el que se tramitara conforme a las normas siguientes

- $\mathbf{L}$ Se interpondrá por  $\bullet$ recurrente mediante escrito en el que se expresaran los agravios que el acto impugnado le cause ofreciendo las pruebas que se proponga rendir y acompañando copia de la resolución impugnada, así como la constancia de la notificación de esta última, excepto si la notificación se hizo por correo.
- Si el recurrente así lo solicita en su  $II.$ escrito, se suspenderá el acto que reclama, siempre y cuando garantice mediante fianza los daños y perjuicios que le pudiera ocasionar al Estado o a tercero, cuyo monto será fijado por la Contratoría la cual nunca será inferior al equivalente al 20%, ni superior al 50% dei valor del objeto del acto impugnado. Sin embargo, el tercero perjudicado podrá dar contrafianza equivalente a la que corresponda a la fianza, en cuyo caso quedará sin efectos la suspensión. No procederà la suspensión cuando se ponga en peligro la Segundad Nacional, el orden social o los servicios públicos Si la resolución que se impugna consiste imposición" de multas. is. **Ia** en i suspensión se otorgará siempre y cuando se garantice el interés fiscal en cualesquiera de las formas previstas en el Código Fiscal de la Federación
- En el recurso no será admisible la Ш. prueba de confesión de las autondades Si dontro del trámite que haya dado origen a la resolución recurrida, el nteresado tuvo oportunidad razonable de rendir pruebas, sólo se admitirán en el recurso las que hubiere allegado en tal oportunidad:
- Las pruebas que ofrazca el recurrente IV. depera relacionarias con cada uno de los-, j

hechos controvertidos sin. v cumplimiento de este requisito serár desechadas

- v. Se tendrán por no ofrecidas las oruebas de l documentos si éstas no se acompañan al escrito en que se interponga el recurso y en ningún caso serán recabadas por la autoridad, salvo que obren en el expediente en que se haya originado la resolución recurrida.
- v. La prueba pericial se desahogarà con la presentación del dictamen a cargo de perito designado por la recurrente. De no presentarse el dictamen de: del plazo de ley, la prueba sera declarada desierta.
- VII. La Secretaria o la Contraloria, según e caso, podrá pedir que se le nndan los informes que estimen pertinentes poi parte de quienes havan intervenido en c acto reclamado
- VIII. La Secretaria o la Contraloria, según e caso, acordaró o tue procede sobre li admisión del recurso y de if ue. que el recurrente hubiere otracido, qui deberán ser paramentes e idóneas para dilucidar las cussiones controvertidas La Secretaria critenarà el desahogo di las mismas dentro del plazo de quinc días hábiles, el que será improrrogat ٧
- **IX.** Vencido el plazo para la rendición de pruebas, la Secretaria o la Contralc según el caso, dictará resolución, er término que no excederá de veinte. háb: s. Si no se dicta resolución er plazo señalado, se entenderá denegada **TRANSITORIOS**

PRIMERO.- La presente Ley entrará en vigor 1o. de enero de 1994.

SEGUNDO.- Se abroga la Ley de Obn Públicas publicada en el Diario Oficial de Federación el día 30 de diciembre de 1980, y s reformas del 28 de diciembre de 1983, 31 diciembre de 1984, 7 de febrero de 1985, 13 enero de 1986, 7 de enero de 1988 y 18 de julio así como la Ley de Adquisicir 1991. Prestación Ñm. ¥. Arrendamientos relacionados con Branes Muebles p. Ja en Diario Oficial de la Federación el día 6 de febride 1985, y sus reformas del 30 de noviembre

÷

 $31 -$ (Primera Sección)

1987, 7 de enero de 1988 y 18 de julio de 1991 y. se derogan todas las disposiciones que se opongana la presente Ley

TERCERO.- Los regiamentos de las leyes de Coras Publicas y de Adquisionnes, Arrendamientos y Prestacion de Servicios relacionados con Bienes Muebles, asi como las disposiciones administrativas expedidas en estas materias, se seguirán aplicando, en todo lo que no se opongan a la presente Ley, en tanto se expiden los manuales de procedimientos y demás disposiciones. relativas.  $\bullet$ adquisiciones. arrendamientos, servicios y obras públicas

CUARTO.- A partir del 1ol de enero de 1995 las convocatorias a que se refiere el articulo 32 de esta Ley, seran publicacas, exclusivamente, en la sección especializada del Diario Oficial de la Federación y en un ciario de la entidad federativa. donde haya de ser ctilizado el bien, prestado el servicio o ejecutaba la obra

México. D.F., a 18 de diciembre de 1993 -Dip Cuauhtémoc López Sánchez Presidente -Eduardo Robledo Rincón, Presidente -**Sen** Dip Sergio González Santa Cruz, Secretario -**Sen** Antonio Melgar Aranda, Secretario-Rubricas<sup>®</sup>

En cumplimiento de la dispuesta por la fracción I del Articulo 89 de la Constitución Política de los Estados Unidos Mexicanos, y para su debida publicación y observancia, expido el presente Decreto en la residencia del Poder Ejecutivo Federal, en la Ciudad de México, Distrito Federal, a los veintitrés dias del mes de diciembre de mil novecientos noventa y tres - Carlos Salinas de Gortari - Rubrica - El Secretario de Gobernación, José Patrocinio González Blanco Garrido-Rubrica

PRESUPUESTO de Egresos de la Federación para el Ejercicio Fiscal de 1994.

Al margen un sello con el Escudo Nacional, que dice: Estados Unidos Mexicanos - Presidencia de la Republica.

**CARLOS SALINAS** DE GORTARI. Presidente Constitucional de los Estados Unidos Mexicanos, a sus habitantes sabed

Que la Cámara de Diputados del H. Congreso de la Unión, se ha servido dirigirme el siguiente.

## DECRETO

CAMARA DE DIPUTADOS "1 **A** CEL HONORABLE CONGRESO DE LA UNION EN EJERCICIO DE LA FACULTAD QUE LE OTORGA LA FRACCION IV. DEL ARTICULO 74 DE LA CONSTITUCION POLITICA DE LOS ESTADOS UNIDOS MEXICANOS, DECRETA

## PRESUPUESTO DE EGRESOS DE LA FEDERACION PARA EL EJERCICIO FISCAL **DE 1994 CAPITULO PRIMERO**

# **DISPOSICIONES GENERALES**

Artículo 1. El ejercicio y control del gasto público federal y de las erogaciones del Presupuesto de Egresos de la Federación para el año de 1994, se sujetarán a las disposiciones de este Decreto y a las demás aplicables a la material

Artículo 2. Las erogaciones previstas en el Presupuesto de Egresos para la Presidencia de la República, las dependencias del Ejecutivo Federal y los ramos de Aportaciones a Seguridad Social y Erogaciones no Sectorizables para el año de 1994, importan la cantidad de N\$107,509,089.500 (CIENTO SIETE MIL QUINIENTOS NUEVE MILLONES OCHENTA Y NUEVE MIL QUINIENTOS NUEVOS PESOS. MONEDA NACIONAL) y se distribuyen de la siguiente maneral

 $\bullet$ 

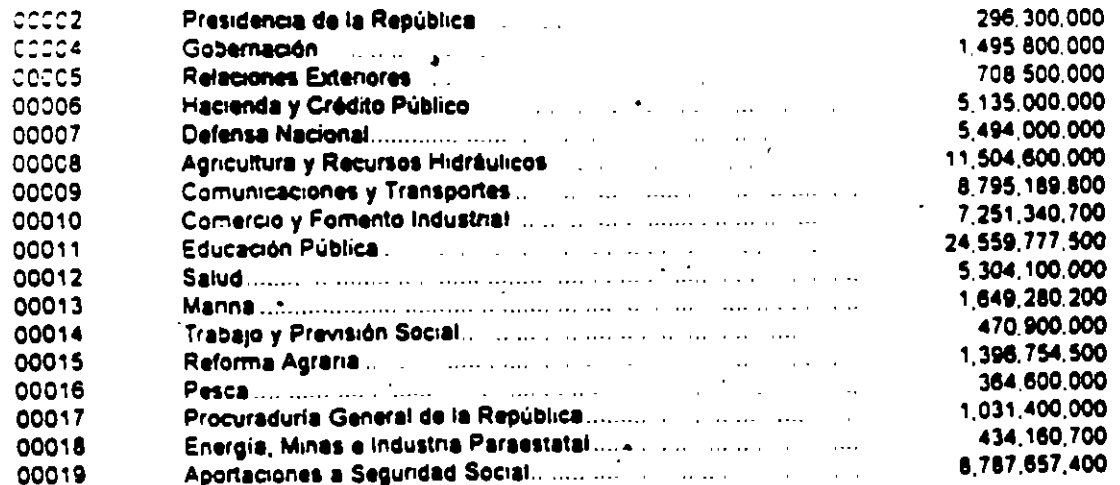

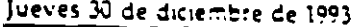

**DIARIO OFICIAL** 

(Primera Sección)

Y 8

33

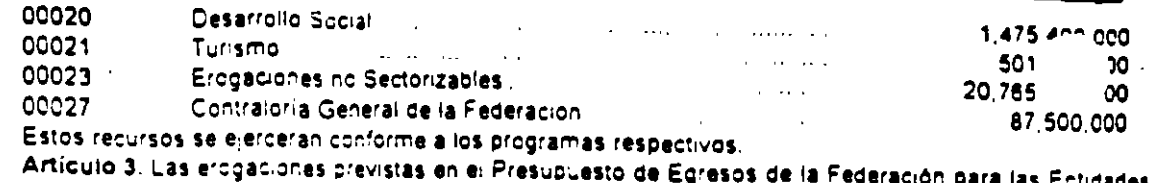

Federativas y Municipios en el año de 1994, importan la cantidad de N\$ 71,181,200.000 (SETENTA Y UN WE CIENTO OCHENTA Y UN MILLONES DOSCIENTOS MIL NUEVOS PESOS MONEDA NACIONAL) y se o stribuyen de la siguiente maneral **ے مہ مہ**  $A = A = A = A = A = A = A$ 

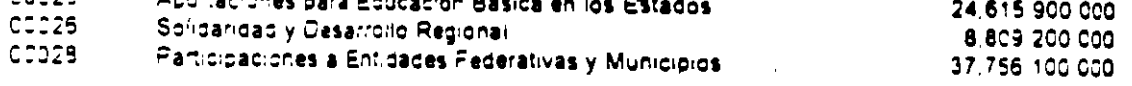

El Ramo COD25 correspondiente a Acortaciones para Educación Basica en los Estados sera administrado por las Secretarias de Educación Fublica y de macienda y Credito Pillisco, en el amo to de sus respectivas atribuciones.

Las previsiones del – Ra 00025 correspondiente a Solidaridad y Desarr Regional se or entaran a obras y proyectos de ⊸ersión de vivienca educación aqua potable salud. electrificación. infraestructura agropecuaria y presenvacion de los recursos naturales, que atiendan la demanda directa de las comunidades indigenas, campesinas y grupos populares urbanos. Asimismo, se destinaran a promover proyectos productivos en el medio rural y urbano, con la debida asistencia teónica Acemas, tales previsiones se orientarán a otros programas especiales de bienestar general. Los recursos por este concepto seran intransferibles debiendo informar a la Secretaria de Hacienda y Crédito Público sobre el manejo de los fondos solidaridad. del Distrito Federal, estatales, municipales y especiales acoyaços con recursos faderales.

El Ramo C0025 Solidaridad y Desarrollo Tegionali sera administrado por la Secretaría de Desarroilo Social, en coordinación con la Secretaría de Hacienda y Crédito Publico, en el ambito de sus respectivas atribuciones

Las erogaciones correspondientes at Ramo 00028 Participaciones a Entidades Federativas y Municipios, se ejerceran en los términos de la Ley de Coordinación Fiscal

Artículo 4. El Presupuesto de Egresos del Poder Legislativo para el año de 1994 importa la cantidad de N\$ 549,686,100 (QUINIENTOS CUARENTA Y NUEVE MILLONES SEISCIENTOS OCHENTA Y SEIS MIL CIEN NUEVOS PESOS **MONEDA NACIONAL)** 

Artículo 5. El Presupuesto de Egresos del Poder Judicial para el año de 1994, importa la cantidad de N\$ 850,131,000 (OCHOCIENTOS CINCUENTA MILLONES C'ENTO TT  $\Delta$ UN **I MIL NUEVOS** PESCS ٠ĔĽ **NACIONAL)** 

Artículo 6. Las erogaciones previstas para el año de 1994, correspondientes a las enticades naraestatales, cuyos programas están incluidos en onte Presupuesto, se distribuyen de la siguiente  $-$ era

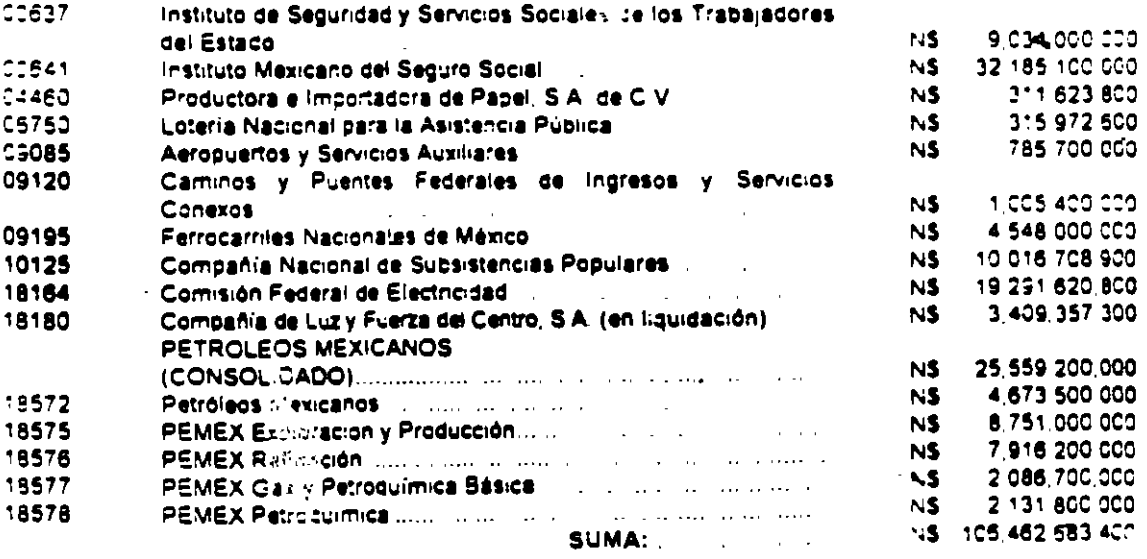

 $\mathbf{I}$ 

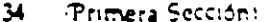

Jueves 30 de diciembre de 1993.

Las cifras expresadas para los organismos subsidiarios de Petroleos Mexicanos no incluyen operaciones realizadas entre ellos

Del total de la suma obtenida por las cantidades desglosadas en el presente artículo, el importe ifinanciado con recursos propios y créditos asciende a NS 91.447.888.600. mientras que el de las transferencias incluidas en el gasto del Gobierno Federal es por N\$ 15 014 794 800

Artículo 7, uas erogaciones previstas en el Presupuesto de Egresos para el pago del servicio de la deuda del Gobierno Federal en 1994 importa la cantidad de N\$ 26.408.500.000 (VE/NTISEIS MIL CUATROCIENTOS OCHO MILLONES QUINIENTOS MIL NUEVOS PESOS, MONEDA NACIONAL) y se distribuyen de la siguiente maneral

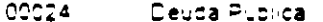

 $2229$ Erogaciones para Saneamiento Financiero 25 075 263 300 132 236 700

Los intereses y comisiones correspondientes a las entidades paraestatales comprendidas en el articulo anteriori, ascienden a la cantidad de NS 4.751,104.800 (CUATRO MIL SETECIENTOS CINCUENTA Y UN MILLONES CIENTO CUATRO MIL OCHOCIENTOS NUEVOS PESOS, MONEDA NACIONAL)

Las as ghad ones para el pago de Adeudos de Ejercicios Fiscales Anteriores del Gobierno Federal importan la cantidad de NS 4.448.000.000 (CUATRO MIL CUATROCIENTOS CUARENTA Y OCHO MILLONES DE NUEVOS PESOS, MONEDA NACIONAL)

El ejercicio de los recursos a que se refiere este articulo estará vinculado a la evolución de las condiciones económicas y sociales del país y, en su caso, se ajustará a los requerimientos que demanden el desarrollo nacional

El Ejecutivo Federal estará facultado para realizar amortiziat ones de deuda pública hasta por un monto equivalente al financiamiento derivado de colocaciones de deuda, en términos nominales Adicionalmente podrá amortizar deuda publica, en su caso. has a por el monto del superávit cresupuestario. El Ejecutivo Federal informará de estos movimientos a la Cámara de Diputados, al rendir la Cuenta de la Hacienda Pública Federal.

Lo cisquesto en el párrafo anterior será acticable tambien alias entidades paraestatales

Artículo 8. Las erogaciones previstas en el Presupuesto de Egresos para el Ramo 00022 Crganos Electorales, para el año de 1994, importan la cantidad de N\$ 1,777,800,000 (UN MIL SETECIENTOS SETENTA Y SIETE MILLONES COHOC ENTOS MIL NUEVOS PESOS, MONEDA MACICMAL)

Artículo 9. Las erogaciones previstas en el Presupuesto de Egresos para el Ramo 00031 Tribunales Agrarios, para el año de 1994, importan la cantidad de N\$ 116,500,000 (CIENTO DIECISEIS MILLONES QUINIENTOS MIL NUEVOS PESOS MONEJA NACIONALI.

Artículo 10. Los titulares de las dependencias así como los órganos de gobierno y los directores o sus equivalentes de las entidades paraestatales de la Administración Pública Federal, en el ejercicio de sus presupuestos aprobados, serán responsables de que se ejecuten con oportunidad y eficiencia las acciones previstas en sus respectivos programas, a fin de coadyuvar a la agecuada consecución de las estrategias y objetivos fijados en el Pian Nacional de Desarrollo, en los Programas Sectoriales de Mediano Plazo, Programas Operativos Anuales y demás programas formulados con base en la Ley de Planeación.

Las Secretarias de Hacienda y Crédito Público y de la Contratoria General de la Federación en el ámbito de sus respectivas competencias verificarán periódicamente los resultados de la ejecución de los programas y presupuestos de las dependencias y entidades, en relación con las estrategias, prioridades y coletivos del Plan Nacional de Desarrollo, de los criterios de política económica, de los programas de desarrollo, del Programa Nacional de Solidaridad y de los provectos de modernización del aparato productivo. eñ el contexto de la recuperación económica y la estabilidad, a fin de que se adopten las medidas necesarias para su debida observancia igual obligación y para los mismos fines, tendrán las dependencias de la Administración Pública Federal, respecto de las entidades agrupadas en el sector que coordinan

Las dependencias y entidades deberán dar debida observancia a los lineamientos expedidos por la Secretaria de la Contraloria General de la Federación, respecto del Programa de Mediano Plazo para el cierre de la Administración Pública Federal.

Artículo 11. En el ejercicio de sus. presupuestos, las dependencias y entidades comprendidas en el Presupuesto de Egresos de la Federación para el Ejercicio Fiscal de 1994 se sujetarán estrictamente a los calendarios de gásto que les apruebe la Secretaria de Hacienda y Crédito. Público. La aprobación de los calendarios de gasto deberá quedar concluida, a más tardar, en los primeros 20 días del ejercicio

de fondos las. ministraciones  $\blacksquare$ Las. dependencias serán autorizadas por la Secretaria de Hacienda y Crédito Público, de acuerdo con los programas aprobados en el Presupuesto de Egresos de la Federación y, en su caso, podrá reservarse dicha autorización y solicitar a las coordinadoras de sector la revocación de las autorizaciones que hayan otorgado a sus entidades coordinadas, en los siguientes casos:

42

1. Cuando no envíen la información que les sea requerida, en relación con el elercicio de sus programas y presupuestos, con base en lo dispuesto por el artículo 38 de este Decreto,

II. Cuando del análisis del elercicio de sus presubuestos y en el desarrollo de sus programas resulte que no cumplen con las metas de los programas aprobados o se capten desviaciones que entorpezdan **Su** ejecución y constituvan distracciones en los recursos asignados a los mismos

III. En el caso de subsidios las entidades que no remitan la cuenta comprobada a más tardar el dia 25 del mes siguiente al del elercicio de dichos recursos, motivara la inmediata subensión de las subsequentes ministraciones de fornos que cor el mismo concepto, se nubieren autorizado, así como el reintegro de lo que se haya suministrado,

IV. Cuando en el manejo de sus disponibilidades financieras no cumplan con los lineamientos que em ta la Secretaria de Hacienda y Credito Público,

V. Cuando en los terminos del articulo 30 del presente Decreto, se hayan celebrado convenios de asuncion de pasivos y no se cumpian con las obligaciones pactadas y los programas de saneamiento respectivos o con los compromisos de deficit o superavit, y

VI. En general, cuando no ejerzan sus presupuestos con base en las normas que al efecto se dicten

Salvo lo previsto en los artículos 14 y 35 del presente Decreto, no se autorizaran adecuaciones a los calendarios de gasto que tengan por objeto anticipar la disponibilidad de recursos. hi tampoco ampiraciones líquidas a los presupuestos, en consecuencia las dependencias y entidades deberan observar un cuidadoso registro y control de su ejercicio presupuestal, sujetándose a los compromisos reales de pago

Las entidades no comprendidas en el oresubuesto, se sujetarán a los calendarios de gasto que aprueben sus respectivos órganos de gobierno, con base en los lineamientos generales que emita la propia Secretaria

Artículo 12. Para que las dependencias y entidades puedan ejercer créditos externos será necesario que la totalidad de los recursos correspondientes se encuentren incluidos en sus respectivos presupuestos autorizados y se cuente con la aprobación previa y expresa de la Secretaria ce Hacienda y Crédito Público

Los recursos que se prevean ejercer por este concepto serán intransferibles y sólo podrán aci carse a los proyectos para los cuales fueron contratados los créditos

En los creditos externos que contraten las enticades paraestatales, se deberá establecer la responsabilidad de éstas para que cubran el servicio de deuca que los créditos generen. Cuando <sup>l</sup>a contratación de estos créditos, tratândose de fice-comiscs publicos, pueda redundar en

incrementos de los patrimonios fideicomitraris, se requentă de la autorización previa de la S n f de Hacienda y Crédito Publico

Asimismo, y sin perjuicio de la observancia de las disposiciones que resulten aplicables, las dependencias y entidades dentro de sus presupuestos autorizados, deberan utilizar los recursos externos contratados, para la adquisición de los bienes y servicios de procedencia extranjera que requieran.

Las dependencias y entidades sólo pri an cubrir el costo de los bienes y servicios a que se refiere el párrafo anterior sin utilizar requisos externos en casos excepcionales, debidamente justificados y de acuerdo con la normatividad vigente

Articulo 13. La Secretaria de Hacienda y Crédito Publico, en el ejercicio del presupuesto, vigilara - le no se adquieran compromisos que<br>rebaser - monto del gasto que se haya autorizado y no reciliocerá adeudos ni pagos por cantidades reclamadas o erogaciones efectuadas  $\bullet$ contravención a lo dispuesto en este artículo

Será causa de responsabilidad de los titulares de las dependencias, así como de los órganos de gobierno y directores o sus equivalentes de las entidades paraestatales de la Administración Pública Federal, en el ámbito de sus respectivas competencias contraer compromisos fuera de las limitaciones de los presupuestos aprobados paro las mismas, acordar erogaciones que no  $\mathbf{f}$ la atención de los servicios publico 人一时 cumplimiento de sus metas durante el ejercicio presupuestal lasí como del truiar de la Secretaria de macienda y Credito Puc co autorizar dichos compromisos, saivo lo previsto en el artículo siquiente

Las partidas a que se refiere el parrafo tercero de la fracción IV del artículo 74 de la Constitución Politica de los Estados Unidos Mexicanos solo serán las comprendidas en el concepto 8100 del Ramo 00023 Erogaciones no Sectorizables.

Artículo 14. El Ejecutivo Federal, por conducto de la Secretaria de Hacienda y Crédito Publico, autorizará erogaciones adicionales para aplicarias a proyectos de inversion de caracter social o programas y proyectos estrategicos o prioritarios del Gebierno Federal, tales, como desarrollo rural, comercialización de productos agropecuarios educación, ciencia y tecnología, salud, vivienda infraestructura básica y medio ambiente, así como para amortizar deuda pública, con cargo a

I. Excedentes que resulten de los ingresos ordinarios a due se refiere el artículo 1o, de la Ley de ingresos de la Federación, con excepción de los incisos 1, 2, 3 y 4 de su fracción Il "Aportaciones y Abcnos Retenidos a los Trabajadores por Patrones para el Fondo Nacional de la Vivienda para los Trapajadores", "Cubtas para el Seguro Social cargo de Patrones y Trabajadores", "Cuotas para u Instituto de Seguridad y Servicios Socia  $\bullet$  ios

Trabajadores del Estado a cargo de los citados Trabajadores" y Cuotas para el Instituto de Seguridad Social para las Fuerzas Armadas Mexicanas a cargo de los Militares".

II. Excedentes relativos a ingresos ordinarios presubuestancs de las entidades paraestatares y

III. Ingresos que obtença el Gobierno Federal como consecuencia de la desincorporación de entidades paraestales lo del retiro de la participación lestata) en aquellas que no sean estratégicas o prioritarias, o de la enajenación de otros bienes muebles o inmuebles que no le sean utiles o no cumplan con los fines para los que fueron creados o adquiridos así como de los provenientes de la requeración de sequros

En el caso de excedentes relativos a ingresos ordinarios presubuestarios de las entidades paraestatates seran canalizados para fortalecer, preferentemente y cuando asi lo amerite, su propiasituación financiera

Asimismo, se ocoran autorizar erodaciones adicionales con cargo a los ingresos extraordinarios que obtenga el Gobierno Federal por concepto de emprestitos y financiamientos diversos. los que se destinaran a los programas y proyectos especificos. para los que hubieren sido contratados

El Elecutivo Federal, al presentar a la Cámara de Diputados la Cuenta de la macienda Pública Federal correspondiente a 1994, dará cuenta de las erogaciones que se efectuen con base en este  $a$   $t$  :  $t - a$ 

Artículo 15, El Elecutivo Federal, por conducto de la Secretaria de Hacienda y Cr^dito Público, efectuara las reducciones a los montos de los presupuestos aprobados a las dependencias y: entidades, quando se presenton contingencias que repercutan en una disminución de los ingresos. presubuestados

Para os efectos del párrafo antenor, deberán tomárse en cuenta las circunstancias económicas y sociales que priven en el país, los alcances de los conceptos de gasto y len su caso, la naturaleza y características particulares de operación de las entidades de que se trate lesquohando la opinión de los creanos de gobierno de las propias entidades.

Los ajustes y reducciones que efectue el Ejecutivo Federal en observancia de lo anterior, deberan realizarse en forma selectiva y sin afectar. as metas sustantivas del gasto social y principales proyectos de inversión, optando preferentemente. en los casos de programas de inversión, por aquélios de menor impacto social y económico

En el caso de que la contingencia sea de tal magnitud que signifique una reducción de los ingresos presupuestarios superior al 10 por ciento, el Ejecutivo Federal, en el contexto de los párrafos antenores, procederá de inmediato a adoptar las medidas a que hubiere lugar e informará, también de inmediato, a la Cámara de Diputados a través de la Comisión de Programación, Presupuesto y Cuenta Pública.

Artículo 16. Todas las cantidades que se recauden por cualesquiera de las dependencias federales no podrán destinarse a fines especificos y deberán ser concentradas en la Tesorería de la Federacion, salvo los casos que expresamente determinen las leyes y hasta por los montos que establezca la Secretaría de Hacienca y Crédito Público, en función de las necesidades de los servicios a los cuales estén destinados y conforme a sus presubuestos autorizados.

Artículo 17, Los importes no devengados podran aplicarse a crogramas prioritarios de las propias dependencias y entidades que los generen, sujetándose a los lineamientos administrativos que ai efecto expida la Secretaría de macienda y Credito Publica

Artículo 18. La administración, control y ejercicio de los ramos de Aportaciones a Seguridad Social Erogaciones no Sectorizables Participaciones a Estados y Municipios, Deuda Pública y de Erogaciones para Saneamiento Financiero, a que se refiere el presente Decreto, se encomienda a la Secretaria de Hacienda y Crédito Público

## **CAPITULO SEGUNDO** DISPOSICIONES DE RACIONALIDAD. **AUSTERIDAD Y DISCIPLINA PRESUPUESTAL**

Artículo 19. Sin perjuicio de lo que establece el presente Decreto y las demas disposiciones aplicables a la materia, los titulares de las « dependencias, así como los órganos de cobierno y directores a sus equivalentes de las entidades paraestatates de la Administración Pública Federal serán responsables de la estricta observancia de las disposiciones de racionalidad, austeridad y disciplina presupuestal contenidas en el presente capitulo. Su incumplimiento motivarà el fincamiento de las responsabilidades a que naya lugar conforme a la lev

Artículo 20. Las dependencias y entidades paraestatales de la Administración Pública Federal no podrán crear nuevas plazas, debiendo promover en su caso, el traspaso interno de las mismas, sin perjuicio de los derechos laborales de los trabajadores. La Secretaria de Hacienda y Crédito Público, a solicitud expresa del titular de la dependencia respectiva, podrá autorizar, conforme a los programas y recursos en este presupuesto, la creación de las plazas que sean indispensables para los programas  $\mathbf{G}$ educación, salud, procuración de justicia y seguridad nacional.

Los órganos de gobierno de las entidades paraestatales podrán autorizar la creación de plazas cuando ello contribuya a elevar el superávit de operación, se establezcan metas especificas a este respecto, cuenten con los recursos propios que se requieran y tales circunstancias hayan quedado previa y debidamente acreditadas para el propio órgano de gobierno, debiendo informar de lo anterior a las Secretarias de Hacienda y Crédito Publico de la Contraloría General de la Federación

La designación y contratación de personal para ocupar las plazas a que se refieren los párrafos anteriores surtirá efectos a partir de la fecha de la autorización correspondiente, sin que en ningún caso pueda dárseles efectos retroactivos

Las decendencias y entidades podrán llevar a cabo conversiones de piazas, puestos y categorias, siempre y cuando se realicen mediante movimientos compensados. Para tal efecto deberán suletarse a los lineamientos que expida la Secretaría de Hacienda y Crédito Público

Las dependencias y entidades no podrán modificar **SUS estructuras Orgánicas** ocupacionales aprobadas en el ejercicio de 1993, debiendo ser éstas acordes con las normas vigentes, por lo que cualquier adecuación sólo pocran haceria las dependencias previa autorización de la Secretaría de Hacienda y Crédito Público y las entidades paraestales, por su órgano de actierno, conforme a los lineamientos que se dicten para tal efecto, de acuerdo con la Ley Federal de las Entidades Paraestatales y su Reglamento

Artículo 21. Las dependencias y entidades paraestatales de la Administración Pública Federal, en el ejercicio de sus presupuestos por concepto de servicios personales, deberán

1. En las acciones de descentralización, dar prioridad a los traspasos de plazas y de recursos asignados a sus presupuestos, entre sus unidades responsables y programas, sin que ello implique la creacion de nuevas plazas,

II. En las asignaciones de las remuneraciones a los trabajadores, apegarse estrictamente a los niveles establecidos en los tabuladores de sueldos, cuotas tarifas y demás asignaciones autorizadas por la Secretaria de Hacienda y Crédito Público para las dependencias y, en el caso de las entidades, por el órgano de gobierno respectivo, conforme a los lineamientos que se emitan de acuerdo con la Ley Federal de las Entidades Paraestatales y su Regiamento

Las remuneraciones adicionales por jornadas u estimulos extraordinarias, los horas **por** productividad, eficiencia y calidad, así como otras prestaciones, se regularán por las disposiciones que establezcan la Secretaria de Hacienda y Crédito Público y el órgano de gobierno respectivo, con base en los lineamientos a que se reflere el párrafo anterior.

Tratándose de remuneraciones adicionales por jornadas y por horas extraordinarias y otras prestaciones del personal que labora en las entidades paraestatales, que se njan por contratos colectivos de trabajo, los pagos se efectuarán de acuerdo con las estipulaciones contractuales respectivas.

III. Abstenerse de cubrir gastos por concepto de honorarios que en cuaiquier forma supongan el

incremento del número de los contratos rei celebrados en el ejercicio de 1993

Estos contratos sólo podrán celebrarse para la prestación de servicios profesionales, por lo que no podra incorporarse por esta vía, personal para el desempeño de labores iguales o similares a las que realiza el personal que forma la pianta de la dependencia o entidad de que se trata

La celebración de contratos por honorarios sólo procederá en casos debidamente justificados y siembre que la dependencia o entidad no pueda satisfacer las necesidades de estos servicios con el personal y los recursos técnicos con que cuente invanablemente estos contratos deberán ser autorizados por el titular de la dependencia o por el órgano de gobierno de la entidad de que se trate

Para la a gnación de los recursos correspondier este concepto, las dependencias y entidades di " presentar, a más tardar el 31 de marzo, su ama anual de contratación por i Secretaria de Hacienda y Crédito honcranos an Público para su aprobación. Dentro de ese lapso, dichas dependencias y entidades podrán disponer. en los términos de los tres párrafos anteriores, hasta del 20 por ciento del presupuesto autorizado por este concepto, quedando el ejercicio dei 80 por ciento restante, sujeto a la aprobación del referido programa anual,

IV. Observar la normatividad que emita la Secretaria de Hacienda y Crédito Puc- $\blacksquare$ materia de remunéraciones, a miem. **AN** órganos de gobierno o de vigilancia de entidades paraestatales.

V. Sujetarse a los lineamientos que se expidan para la autorización de los gastos de representación y de las erogaciones necesarias para el desempeño de comisiones oficiales, y

**Abstenerse** VL.  $\bullet$ realizar cualculer transferencia de recursos de otros capítulos presupuestales al capítulo de Servicios Personales.

El presupuesto destinado para programas de capacitación en las dependencias y entidades, se ajustará en cuanto a su ejercicio, a los linearpientos que emita la Secretaria de Hacienda y Crédito Público, y no podrá ser transferido a otras partidas

Artículo 22. Los titulares de las dependencias, los érganos de gobierno y los directores o sus equivalentes de las entidades, serán responsables de reducir selectiva y eficientemente los gastos de administración, sin detrimento de la realización oportuna y eficiente de los programas a su cargo y de la adecuada prestación de los bienes y servicios de su competencia, así como de cubrir con la debida oportunidad sus compromisos reales de pago, con estricto apego a las demás disposiciones de este Decreto y las que resulten aplicables a la materia.

Las decendencias y entidades, en el ejercicio d sus presupuestos, sólo podrán efectuar e nones: para las recres ines en <del>el</del> extendr .comar deregaciones u oficinas autorizadas j

cuotas a organismos internacionales, cuando dichas' erogaciones se encuentren expresamente previstas en sus presupuestos autorizados Asimismo continuarán en coordinación con las Secretarias de Relaciones Exteriores y de Hacienda y Credito Publico, revisando dichas cuotas en relación con los fines de los organismos y sus propias attibuciones la fin de avanzar en su disminucion o cancelación cuando len el contexto de las prioridades nacionales, no se justifiquen

Durante el ejercicio fiscal de 1994, el Elecutivo Federal por conducto de la Secretaria de Hacienda y Creato Publico, cyendo la opinion de la Secretaria de Relaciones Exteriores y de la coordinadora de sector en función de las disponibilidades de recursos ladoptará medidas de racionalización de los presupuestos calendarios autorizados lutilización de los bienes muebles e inmuebles estructuras y tabuladores asignados a las representaciones, delegaciones u oficinas de las dependencias y entidades en el exterior

Artículo 23. Las dependencias y entidades paraestatales de la Administración Publica Federal, en el ejercicio de sus presupuestos para el año de 1994. no podrán efectuar adquisiciones o nuevos arrendamientos de

1. Bienes inmuebles para oficinas publicas y mobiliario, edulpo, venículos terrestres y maritimos. con excepción de las erogaciones estrictamente indispensables para el cumplimiento de sus objetivos. En consecuencia, se deberá optimizar la utilización de los espacios físicos disponibles y el aprovechamiento de los bienes y servicios de que dispondani v

II. Vehiculos aereos, con excepción de aquellos. necesarios para salvaguardar la seguridad y la soberania, asi como la procuración de justicia

En el caso de arrendamientos financieros de bienes muebles e inmuebles, las condiciones de pago deberán ofrecer ventajas con relación a otros medios de financiamiento. Asimismo, se daberá hacer efectiva la occión de compra, a menos que ello no resulte conveniente, lo que deberá ser acreditado debidamente ante las Secretarias de Hacienda y Crédito Público y, en materia de bienes inmuebles, de Desarrollo Social, en el ámbito de sus respectivas competencias.

Cualquier erogación que realicen 185 dependencias por los conceptos previstos en el presente artículo, requerirá de la autorización de la Secretaria de Hacienda y Crédito Público, en la forma y términos que ésta determine

Tratândose de entidades paraestatales, se requerirá de la autorización específica y previa de su órgano de gobierno, la cual deberá sujetarse a la normatividad vigente

Artículo 24. Las dependencias y entidades de la Administración Pública Federal estarán obligadas a celebrar los contratos necesarios, a fin de asegurar adecuadamente los bienes patrimoniales a su cargo, conforme a los linearmientos que, para tal. efecto expidan las Secretarias de Hacienda y Credito Publico de Desarrollo Social, y de la Contraior a General de la Federación

DIARIO OFICIAL

Artículo 25. Las erogaciones por los conceptos que a continuación se indican deperán reducirse al minimo indispensable, su uso se sujetară a los criterios de racionalidad y selectividad, y se efectuarán siempre y cuando se cuente con la autorización expresa del titular de la dependencia o organo de gobierno de la enticad del 11 correspondiente

I. Gastos menores, de ceremonial y de orden social, comisiones de personal al extranjero, congresos convenciones, ferias, festivales y exposiciones erogaciones por concepto de servicios bancarios, correos, telégrafos, telefonos, energia electrica y agua potable, y donativos, en los términos del artículo 31 de este Cecreto

II. Contratación de asesorias, estudios investigaciones y

111. Publicidad, propaçanda publicaciones oficiales y, en general, los relacionados con actividades de comunicación social. En estos casos las dependencias y entidades deberán utilizar preferentemente los medios de difusion del sector público y el tiempo que, por ley, otorgan al Gobierno Federal las empresas de comunicación que operan mediante concesión federal

Las erogaciones a que se refiere esta fracción, "con cargo al Presupuesto de Egresos de la Federación para el Ejercicio Fiscal de 1994 deberán ser autorizadas, en el ámbito de sus respectivas competencias por las Secretarias de Gobernación y de Hacienda y Crédito Publico, y, las que efectuen las entidades se autorizarán por el órgano de gobierno con base en los lineamientos que establezcan dichas Secretarias

Artículo 26. En el ejercicio del gasto de inversiones públicas para 1994

I. Se otorgará prioridad a la terminación de los proyectos y obras vinculadas a la prestación de los servicios de educación, salud, vivienda, protección del medio ambiente, equipamiento urbano, producción y abasto de alimentos seguridad e impartición de justicia, con especial atención de aquélios que se orienten a satisfacer las necesidades de la población de bajos ingresos, así como para la modernización de la infraestructura básica de comunicaciones y transportes, hidráulica, energía eléctrica y abasto de combustibles, a los que estén orientados a incrementar la oferta de bienes y servicios socialmente necesarios y a los que presenten un mayor grado de avance físico

Las dependencias y entidades sólo podrán nuevos, cuando tendan proyectos **INICIAL** garantizada la disponibilidad de recursos para la conclusión de las etapas cuya ejecución se programe dentro del ejercicio fiscal de 1994

Las citadas dependencias y entidades, deberán observar la normatividad que, respecto de la ejecución de los proyectos señalados en el párrafo

 $52$ 

anterior, emita la Secretaria de Hacienda y Crédito Público

II. Se deberá aprovechar al máximo la mano de obra e insumos locales y la capacidad instalada. por lo que, en igualdad de condiciones en cuanto a precio, calidad, financiamiento, oportunidad y demás circunstancias pertinentes, se deberá dar prior dad a los contratistas y proveedores locales, en la adjudicación de contratos de obra publica y de adquisiciones, arrendamientos y prestación de servicios relacionados con bienes muebies

III. Se considerara preferente la adquisición de productos y la utilización de tecnologias nacionales, con uso intensivo de mano de obra

IV. Se deberán estimular los proyectos de i tinversión con los sectores social y privado y con gobiernos locales para la ejecución de obras y vectos de infraestructura y de producción, como te de la modernización economica y social it mprendidas en el Plan Nacional de Desarrollo, en los programas de mediano plazo y en los demás programas formulados con base en la Ley de Planeacion

En el caso de proyectos y obras de beneficio social se concertarà, con arregio a la ley, la participación activa de las comunidades locales.

V. Los proyectos de inversión financiados con créditos externos, deberán estar contemplados en los presupuestos de las dependencias y entidades y sujetarse a los términos de las autorizaciones que otorgue la Secretaria de Hacienda y Crédito Publico, asimismo, los ejecutores de gasto y los adentes financieros del Gobierno Federal informarán a la citada Secretaría, del ejercicio de los créditos con base en los recursos autorizados en sus respectivos presupuestos

VI. Las inversiones financiera 1 in cargo al Presubuesto de Egresos de la Principion para 1994 seran aquellas estrictamente incesarias, y se realizarán previa autorización de la Secretaria de Haclenda y Crédito Público y se onentarén

A fomentar y desarrollar selectivamente a). las. actividades y ramas de producción consideradas como fundamentales para el desarrollo del país, y

b) Al financiamiento y capitalización de empresas públicas que promuevan la producción-y comercialización de productos y servicios básicos, así como de bienes de capital

Las inversiones financieras deberán estar vinculadas a programas de sáneamiento financiero, productividad y eficiencia y responder a las orientaciones de los programas sectoriales de mediano plazo. Tratándose de erogaciones cara saneamiento financiero, deberan sujetarse, acemás, a lo que dispone el articulo 30 de este Decreto, y

VII. Las entidades paraestatales deberán ajustar sus programas de expansion productiva a los

programas de mediano plazo correspondientes, a las prioridades de la estrategia de moder Lión económica y social del Plan Nacional de Desarrollo y a las previsiones de recursos disponibles

Artículo 27. Las erogaciones por concepto de transferencias con cargo al Presupuesto de Egresos de la Federación, se sujetarán a las estrategias y objetivos del Plan Nacional de Desarrollo, de los programas de mediano plazo y de los demás programas formulados conforme a la ley de la materia y se apegarán a lo siguiente

I. El otorgamiento se hará con base en orderios de selectividad, temporalidad y transparencia en su asignación, considerando su contribución efectiva a la oferta de bienes, servicios e insumos estratégicos o prioritarios.

П. Los. **Subsidios** destinados cubrin  $\bullet$ desequilibrios financieros en la operación se deberán ajustar en función de la política de precios y tarifas de los bienes y servicios públicos,

III. Los subsidios a los precios de los bienes se mantendrán en nivelas que estimulen a los productores y que, al mismo tiempo, eviten el deterioro del poder adquisitivo de los consumidores,

IV. Los subsidios para las actividades productivas serán congruentes con los fines de la estrategia económica del Plan Nacional de Desarrollo, dando prioridad a las actividades desector social, y estarán condicionados a p in et mayor uso de la mano de obra la increi $x = 1$ nivel de vida de la población de escasos recursos y a promover la capacidad de exportación y la generacion de divisas.

V. Los subsidios a los bienes y servicios de consumo popular se circunscribirán a los productos e insumos agropecuarios ubicados dentro dei régimen de precios de garantia, de apoyo directo, y del paquete basico de consumo popular requiándose conforme a las necesidades socialis y con el objeto de preservar el nivel de ingreso i « los productores. Estos subsidios se orientaram a la protección del consumo y del poder acquisitivo de la población.

VI. Las transferencias destinadas al apoyo de entidades paraestatales, se deberán orientar selectivamente hacia actividades estratégicas y prioritanas, a efecto de incrementar la oferta real de bienes y servicios, de insumos estratégicos para la produccion y a generar empleo permanenta y productivo,

considerarán preformaciales VII. **Se** transferencias destinadas al desarror o de la c y la tecnología! a la investigación no instituc públicas, a la formación de capital en ran sectores básicos de la economía y 11 finitio:am : de actividades definidas como estrativoiras, que propicien la generación de recursos arab

 $\overline{\mathcal{A}}$ 39

VIII. Las entidades paraestatales beneficiarias de transferencias deberán buscar fuentes. alternativas de financiamiento a fin de lograr una mayor autosuficiencia y una disminución correlativa de los apoyos con cargo a recursos presubuestales,

IX. No se deberán otorgar transferencias cuando no estén diaramente específicados los objetivos metas, peneficiarios destino, temporaridad y condiciones de los mismos

Artículo 28. La Secretaria de Hadienca y Crédito Publico autorizara las transferencias con cargo al Presubuesto de Egresos a las dependencias coordinadoras de sector, quienes procederan a lia asignación de los recursos a lis entidades paraestatales bajo su coordinación verificando previamente

I. Que se justifique la necesidad de los recursos solicitados en función del estado de liquidez de la unidad beneficiaria, así como la aplicación de dichos recursos

II. Que las efiticades no cuenten con recursos ociosos o aplicados en operaciones que pridinenrendimientos de qua quier clase, y

III. El avance físico-financiero de sus procramas. y proyectos, con el proposito de requiar el ritmo de la ejecución con base en lo programado

Las dependencias coordinadoras de sector podrán suspender las ministraciones de fondos cuando las entidades beneficiarias no remitan la información fisico-financiera en los terminos y plazos estáblecidos en las disposiciones aplicables informando de inmediato a la Secretaria de Hacienda y Credito Público. Dicha información depera ser proporcionada en los términos del articulo 38 de este Decreto.

Artículo 29. Cuando se deban d'enr ministraciones de fondos lla Secretaria de Hacienda. y Crédito Publico determinarà el orden a que se ministración de transferencias sujetara la autorizadas por las decendencias coordinadoras de sector, a fin de asegurar la disposición oportuna de recursos para el desarrollo de los programas prioritarios

Artículo 30. Las Secretarias de Hacienda y Crédito Público y de la Contraloría General de la Federacion, en el seno de la Comisión Intersecretarial de Gasto Financiamiento, así como la respectiva dependencia coordinadora de sector, celebrarán con las entidades paraestatales convenios para

1. El establecimiento de metas de desempeño, de déficit o, en su caso, superávit financiero mensual y trimestral, a nivel devengado, y

II. El saneamiento financiero, mediante la asunción de pasivos de entidades paraestatales estratégicas o prioritarias, cuyas funciones estén asociadas a la prestación de servicios publicos o a la producción de bienes social y nacionalmente

necesarior, de acuerdo a los fines para los que fueron creadas y s'empre que la enticad de que se trate quente con un programa de saneamiento financiero que se presente la mas tardar, el 15 de mavo de 1994 a la Comisión Intersecretarial de Gasto Financiamiento y sea aprobado por ésta

La Comisión evaluará periódicamente el cumplimiento de los convenios respecto de las metas establecidas en dichos instrumentos. Si de las evaluaciones mencionadas se observan hechos que contravengan las estibulaciones concertadas lla Comision, en los terminos de las disposiciones legales aplicables, propondra a la decendencia coordinadora de sector y a la entidad de que se trate lias medidas conducentes para corregir las desviaciones detectadas

El Ejecutivo Federal por conducto de la Secretaria de Hacienda y Credito Publico, con pase en las evaluaciones de la Comision Instersecretarial de Gasto Financiamiento, informará anualmente a la Cámara de Diputados sobre la elecución de los convenios de saneamiento financiero, así como de las medidas adoptadas para  $\mathcal{C}_{\mathbf{a}}$  . debido cump miento.

La Comisión Intersecretarial de Gasto Financiamiento establecera los lineamientos con base en los cuales se llevará a cabo la formulación de los convenios a que se refere este artículo y hará la determinación de las entidades paraestatales con las que habran de celebrarse los mismos. Los organos de gobierno serán responsables de vigilar que se cumpla con las metas de deficit o suceravit de las enticades con las que no se celebren los correspondientes convenios

Artículo 31, La Secretariande Hacienda y Crédito Publico no podra autorizar subsidios. In las dependencias y entidades ctorgar donativos y avudas, que no contribuyan a la consecución de los objetivos de los programas acrobados o que no se consideren de beneficio sociali Tampoco se otorgaran a favor de beneficiarios que dependan económicamente del Presubuesto de Egresos de la Federacion o cuyos principales ingresos provengandel mismo

Para efectos de control presupuestal deberán considerarse tanto los donativos en dinero como en especie

Artículo 32, Las dependencias y entidades proporcionarán a la Secritaria de Hacienda y Crédito Público la información sobre las transferencias que hubiesen otorgado durante el ejercicio presupuestal, a efecto de que dicha Secretaría la analice e integre al Registro Unico de Transferencias. Dicha información deberá ser proporcionada en los términos del artículo 38 del presente Decreto.

**DIARIO OFICIAL** 

Artículo 33. El Ejecutivo Federal, por conducto de la Secretaría de Hacienda y Crédito Público, podrá determinar reducciones, diferimientos o cancelaciones de programas y conceptos de gasto de las dependencias y entidades que no les resulten indispensables para su operación, cuando ello represente la posibilidad de obtener anorros, en función de la productividad y eficiencia de las propias dependencias y entidades. En todo momento, se respetara el presupuesto destinado a los programas prioritarios y en especial, los destinados al bienestar sec al

Para la aplicación de los remanentes que se ceneren con tal motivo, el Elecutivo, por conducto de la Secretaria de Hacienda y Crédito Público rescivera lo conducente, debiendo dar prioridad a las dependencias y entidades que hubiesen generado dichos ahorros, para estimular asi la productividad de las mismas

Artículo 34. La Secretaria de Hacienda y Credito Publico determinara los lineamientos a que deberan sujetarse las dependencias y entidades, respecto de las disponibilidades financieras con que cuenten durante el ejercicio presupuestal. Ias que no deberan invertirse a traves de mecanismos bursatiles salvo en el caso de valores gubernamentales de renta fija. Para tal efecto, las dependencias y entidades proporcionarán la información financiera que requiera el Sistema Integral de Información de los Ingresos y Gasto Publico a que se refiere el articulo 38 de este Decreto

A fin de identificar los niveles de liquidez, así como para operar la compensación de creditos o **ACALSOS** las dependencias y enticades paraestatales de la Administración Pública Federal. informaran de sus depositos en dinero o valores u

otro tipo de operaciones financieras y banca los términos que se establezcan con ba In L dispuesto por el artículo 38 del presente Decreto

Las dependencias y entidades sin exceder sus presupuestos autorizados, responderán de las cargas financieras que se causen por no cubrir oportunamente los adeudos contraldos entre si, las que se calcularán a la tasa anual que resulte de sumar 5 puntos porcentuales al promedio de las tasas anuales de rendimiento de los Certificados de la Tesoreria de la Federación a 28 dias, en colocación primaria, emitidos durante el mes inmediato anterior a la fecha del corte compensatorio. La aplicación de esta tasa se efectuara sobre los adeudos reportados por el Sistema de Compensación de Adeudos del Sector Publico, desde la fecha en que debieron liquidarse tales adeudos.

Artículo 35. La Secretaria de Hacienda y Crédito Público, tomando en cuenta los flujos reales. de divisas y de moneda nacional, así como las variaciones que se produzcan por las diferencias en ticos de cambio en el financiamiento de los programas efectuará las adecuaciones necesarias a los calendarios de gasto en función de los requerimientos las disponibilidades presupuestales y de las alternativas da financiamiento que se presenten. En estos casos se cuidará no afectar los programas de inversiones prioritarios.

Artículo 36, Para los efectos del art  $7<sub>CP</sub>$ la Ley de Obras Públicas, los montos m.  $.5<sub>0</sub>$ adjudicación directa y los de adjudicación mediante convocatoria a cuando menos tres contratistas que reunan los requisitos a que dicha disposición se refiere de las obras que podrán realizar las dependencras y entidades durante el año de 1994. serán los siguientes

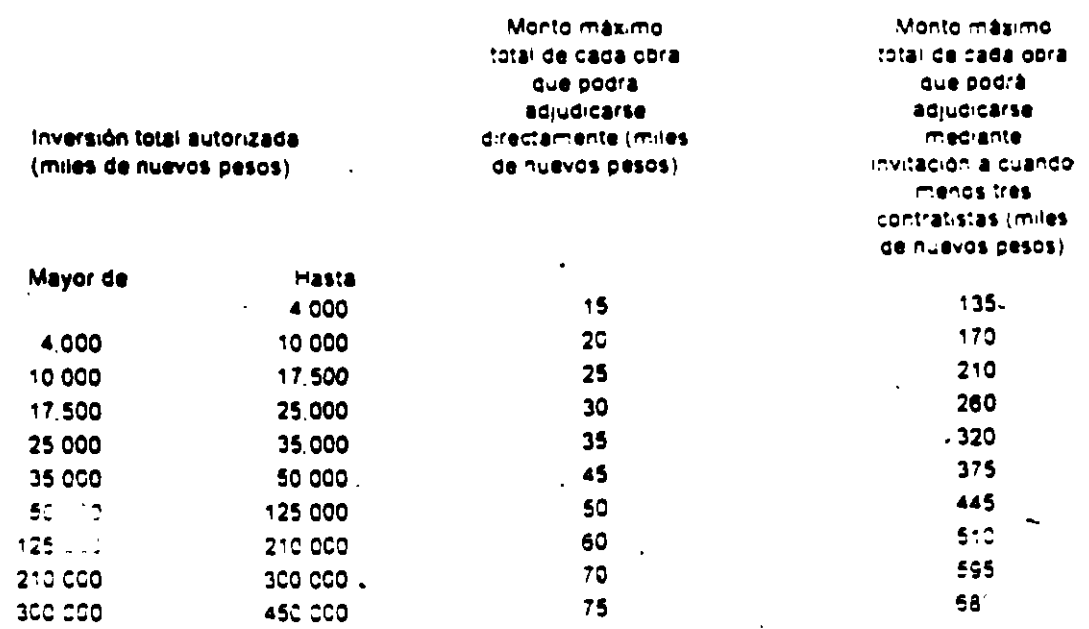

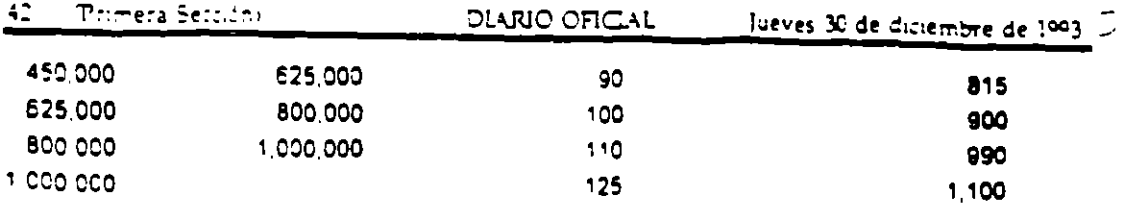

Los montos establecidos deberán considerarse sin incluir el importe del Impuesto al Valor Agregado. Las dependencias y entidades se abstendrán de formalizar o modificar contratos de obras publicas cuando no hubiere sa do disponible en la correspondiente partida presupuerantigame hacer frente a dichos contratos.

Artículo 37. Para los efectos del artículo 39 de la Ley de Adquisiciones. Arrendamientos y Prestación de Servicios relacionados con Bienes Muebles, los montos maximos de adjudicación directa y los de adjudicación nabiendo convocado cuando menos a tres proveedores, de las adquisiciones, arrendamientos o servicios, incluidos los relacionados con la cora publica a que se refiere el artículo 26 de la Ley de Obras Públicas que podrán realizar las dependencias y entidades durante el año de 1994, serán los siguientes

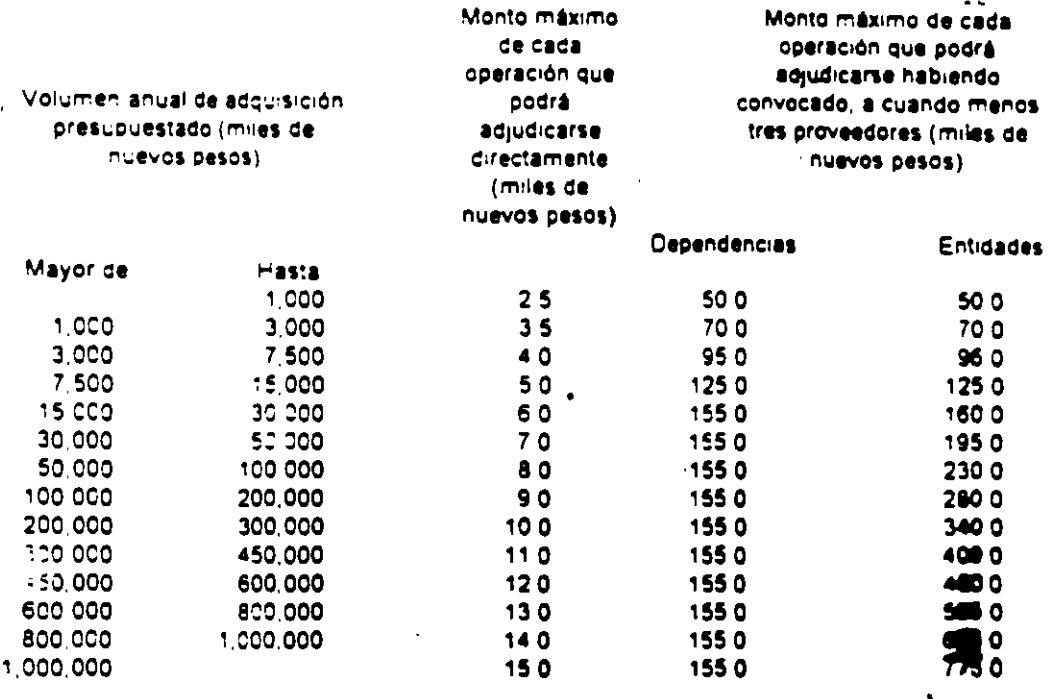

Los montos establecidos deberán considerarse sin incluir el importe del Impuesto al Valor Agregado

Las dependencias y entidades se abstendrán de formalizar o modificar contratos de adquisiciones, arrendamientos y prestación de servicios, incluidos los relacionados con la obra pública, cuando no hubiere saldo disponible en la correspondiente partida presupuestal para hacer frente a dichos contratos.

Artículo 38. Las Secretarias de Hacienda y Crédito Público y de la Contraloría General de la Federación, así como el Banco de México, operarán el Sistema Integral de Información de los Ingresos y Gasto Públicos, y establecerán las normas y organización, lineamientos relativos a la funcionamiento y requerimientos de dicho Sistema, los cuales deberán ser del conocimiento de las dependencias y entidades, a más tardar dentro de los primeros 30 días del ejercicio.

Las dependencias y entidades deberán cumplir con los requenmientos de información que demande el Sistema. Para tal efecto, las dependencias a que se refiere el párrefo anterior y el Banco de México, conjuntamente con la coordinadora de sector, harán compatibles los requenmientos de información que demande el Sistema, recionalizando los flujos de información, la cual deberá proporcionarse, a más tardar, el día 20 de cada mes.

 $\frac{1}{2}$ 

J

Artículo 39. La Secretaría de Hacienda y Crédito Público resigará penódicamente la evaluación del ejercicio del Presupuesto de Egresos. de la Federación, en función de los objetivos y metas de los programas aprobados.

El Ejecutivo Federal, a través de la Secretaria de Hacienda y Crédito Público, informará trimestralmente a la Cámara de Diputados sobre los resultados de las verificaciones a que se refiere el artículo 10 de este Decreto, así como sobre la

(Primera Sección)

situación económica y las finanzas oublicas del ejercicio, incluyendo las de las entidades paraestatales que celebren convenios de déficit o. en su caso, superavit financiero y hara asimismo, las aciaraciones que ésta le solicite, a través de la Secretaria de la Contraioria General de la Federación, sobre la detección de irregularidades y fincamiento de las ei. responsabilidades correspondientes.

Fox. informes trimestrales daberán ser presentados a mas tardar 45 días después de terminado el trimestre de que se trate

Artículo 40. Para la desincorporación de entidades paraestata in creadas por Ley o Decreto dei Congreso de la l se requerira autorización previa del mismo

En los terminos inc. artículos 15 16 y 32 de ta Ley Federal de las cades Paraestatales y 50 de su Regramento, a il cono los respectivos de la Ley de Presupuesto. Contabilidad y Gasto Público . Federal el Ejecutivo podrá proceder a la desincorporacion de entigades paraestatales, comprencidas en este Decreto, sujetandose a las Siguientes Dases

a) Las propuestas que formule la Secretaría de Hacienda y Credito Público para disolver, liquidar," extinguir, escindir transferir a los Estados y Municipios enajenar la participación estatal y fusionar entidades paraestatales, se basarán en dictamenes que al efecto debera emitir la Comisión Intersecretarial de Gasto Financiamiento, lo  $1105$ deberan considerar el electo social y produ  $\bullet$ estas medidas incorrotrando los puntos de 18 ICS sectores interess.  $\overline{1}$ 

b) Enviar preinte informe escrit ia. Camara de Diputaciri, de las razones y  $\circ$ específicos para llevar a cabo el ejercicio stas atribuciones

La Câmara de Diputados vía la Comisión de Programación, Presupuesto y Cuenta Pública, analizara la información a que se refiere el inciso b). anten ... / en su caso dará su opinión.

Anticulo 41. La Secretaria de Hacienda y Crédito Público vigilará la exacta observancia de las normas contenidas en este Decreto, así como la estricta ejecución del Presupuesto de Egresos de la Federación, para tales efectos, dictará las medidas pertinciales de acuerdo con las disposiciones que **Tés.** solicables, señalando los plazos y términos  $\bullet$ deberán ajustarse las dependencias y  $en:$ s coordinagas y no coordinadas, en el Cur initio de las disposiciones de racionalidad, aus: id y disciplina presupuestales y podrá se las propias dependencias y entidades la requi informi Lion que resulte necesaria, comunicando a la Secretaria de la Contraloría General de la Federacion, las rregularicades y desviaciones de que tenga conocimiento con motivo del esus funciones para los efectos del artíc. este Decreto

Del cumplimiento a lo dispuesto en este artículo. se dara cuenta a la Cámara de Diputados en los informes trimestraies a que se refiere el artículo 39 de este Decreto y en la Cuenta de la Hacienda Publica Federal

Artículo 42. La Secretaría de la Contraloria General rella Federación y los Organos Internos de Control de las dependencias y enticades en el ejercicio de las atribuciones que en mataria de inspección, control y vigilancia les confiere la ley, comprobarán el cumplimiento, por parte de las

trolas dependencias y entidades paraestataies de Administración Pública Federal, de las : igaciones derivadas de este Decreto

Con tal fin, dispondrán lo conducente para que se lleven a cabo ias inspecciones y auditorias que se requieran, así como para que se finquen las responsabilidades y se apliquen las sanciones que procedan con motivo del incumplimiento de las mencionadas obligaciones. La Secretaria de la Contraloría General de la Federación ponorá en conocimiento de tales hechos a la Contaduría Mayor de Hacienda de la Cámara de Dioutados, en los términos de la coordinación que estanteca Ley Orgânica de la Administración Públi era.

Artículo 43. La Secretaria de Hauenda y Crédito Público estará facultada para interpretar las disposiciones del presente Decreto illa efectos administrativus y establecer medidas conducentes a su correcta aplicación

#### **TRANSITORIOS**

Artículo Primero. El presente C eto entrar en vigor el primero de enero de 1994 ...

Artículo Segundo. El Ejecutivo Federal p conducto de la Secretaria de Hacienda y Créd Público, queda facultado para proveer, dentro los montos del Presupuesto de Egresos aproba por el presente Decreto, los recursos necesario para continuar con el Programa de Reconstruccion del Recinto Legislativo de San Lázaro.

Artículo Tercero. El Ejecutivo Federal, po conducto de la Secretaria de macienda y Crédit Público, queda facultado para proveer, dentro d los montos del Presulvesto de Egresc aprobaril, por el presente l'increto, los recurso capo las obra para Hevar NGCOSA ss con el Recin agislativo de la i relac. Cám: **Senadores.** 

**A**stron **D.F., a 17 de colembre de 15** Dip Jonzaló Cedillo Valliez, Presidente - L Juan Adrián Ramírez García, Se  $0 - C$ Sergio González Santa Cruz. tetaru Rúbricas"

 $\tilde{\mathcal{J}}$ 43

đ.

 $\epsilon$ 

DIARIO OFICIAL

En cumplimiento de lo dispuesto por la fracción. I del Artículo 89 de la Constitución Política de los Estados Unidos Mexicanos, y para su debida publicación y observancia, expido el presente Decreto en la residencia del Poder Ejecutivo Federal en la Ciudad de México, Distrito Federal a los veintitrés días del mes de diciembre de mil novecientos noventa y tres - Carlos Salinas de Gortari - Rúbrica - El Secretario de Gobernación, José Patrocinio González Blanco Garrido-Rubrica

ACLERDO mediante el cual se otorga patente de agente aduanal a la ciudadana Luz Angélica Valerio García, para ejercer funciones en la Aduana de Veracruz, Ver.

Al margen un sello con el Escudo Nacional que dice Estados Unidos Mexicanos - Secretaria de Hacienda y Crédito Publico - Administración General de Aduanas

#### ACUERDO 326-A-367

Vista la solicitud de la ciudadana Luz Angélica Valerio Garcia, para que se le expida patente de Agente Aduanal, con adscripcion en la Aduana de Veracruz, tomando en cuenta que ha cumplido con los requisitos previstos en el articulo 143 de la Lev Aduanera, esta Administración General, ACUERDA Con fundamento en los artículos 116 fracción XXII de la Ley Aduanera y 72 fracción VIII del Reglamento Interior de la Secretaria de Hacienda y Crédito Publico se otorga patente de Agente Aduanal número 1160 a la ciudada a Luz Angelica Valerio García, para que ejerza funciones con tal carácter en la Aduana de Veracruz

En cumplimiento al artículo 191 del Reglamento de la Ley Aduanera, publiquese este Acuerdo por una sola vez a costa del interesado en el Diario Oficial de la Federación

México. D.F., a 26 de noviembre de 1993 - El Administrador General de Aduanas, Luis Manuel Gutiérrez Levy - Rubrica

 $(R. - 8449)$ 

ACUERDO mediante el cual se otorga patente de agente aduanal al ciudadano Alfonso josé Rojas González de Castilla, para ejercer funciones en la Aduana de Nuevo Laredo, Tamps.

Al margen un sello con el Escudo Nacional, que dice Estados Unidos Mexicanos.- Secretaría de Hacienda y Crédite Público.- Administración General deAduanas

# ACCERDO 326-A-364

Vista la solicitud del ciudadano Alfonso José Roias González de Castilla, para que se le expida patente de Agente Aduanal, con adscripción en la Aduana de Nuevo Laredo, tomando en cuenta que ha cumplido con los requisitos previstos en el de la Ley Aduanera,<br>General, ACUERDA: esta. articulo 143 Con. Administración General, fundamento en los artículos 116 fracción XXII de la Ley Aduanera y 72 fracción VIII del Reglamento Interior de la Secretaría de Hacienda y Crédito Público, se otorga patente de Agente Aduanal numero 1172 al ciudadano Alfonso José Rojas Gonzalez de Castilla, para que elerza funciones con tal caracter en la Aduana de Nuevo Laredo

En cumplimiento al artículo 191 del Reglamento de la Ley Aduanera publiquese este Acuerdo por una sola vez a costa del interesado en el Diario Oficial de la Federación

México, D.F., a 26 de noviembre de 1993 - El Administrador General de Aduanas, Luis Manuel Gutiérrez Levy - Rubrica

 $(R - 8451)$ 

OFICIO mediante el cual se modifica la fracción Il del segundo término de la autorización otorgada a Conferción de Jalisco, Unión de Crédito Mixta, S.A. de C.V., por cambio en su capital social. فاستحقاها والمتواطن والمتباين

Al margen un sello con el Escudo Nacional que dice Estados Unidos Mexicanos - Secretaria de Hacienda y Crédito Público - Comisión Nacional Bancaria - Delegeción Regional - Guadalajara, Jal -Oficio DRG/3009-93 - Exp. U-433

Asunto: Autorización - Se modifica la que se indica

Confección de Jalisco, Unión de

Crédito Mixta, S.A. de C.V.

Av Tonanzin No. 1147

Jardines del Bosque

44520 - Guadalajara, Jal

Con fundamento en lo establecido por la fracción XI, del artículo 8o , de la Ley General de Organizaciones y Actividades Auxiliares del Crédito y en base a la aprobación de la reforma a la Cláusula octava de su Escritura Constitutiva, acordada por su Asamblea General Extraordinaria de Accionistas celebrada el 14 de diciembre de 1992, esta Comisión ha tenido a bien modificar la fracción il del Segundo Término de la Autorización otorgada el 19 de agosto de 1988 a esa Sociedad. para quedar como sigue

II.- El Capital Social autorizado será de NS 10'000.000 (diez millones de nuevos pesos 00/100 M N ) dividido en 470.000 Serie "A" que constituyen el capital sin derecho a retiro y 30,000 acciones Serie "B" que integran el capital con derecho a retiro, todas ellas con valor nominal N\$ 20.00 (veinte nuevos pesos 00/100 M N ) cada una.

#### Atentamente

Guadalajara, Jal., mayó 28 de 1993 - El Delegado Regional, Juan de Dios de Luna Avila -Rubrica

(R.-8454)
# ELABORACION Y DICTAMEN DE **CONCURSOS DE OBRA**

 $\bullet$ 

 $\mathcal{L}$ 

**FNG. ARTURO FLORES ALDAPE** 

 $\sim$   $\sim$ 

 $\cdot$ 

# LICITACIONES DE OBRA PUBLICA

EL SUPERVISOR DE OBRA PUBLICA O PRIVADA DEBE CONOCER PREFERENTEMENTE LA OBRA A SUPERVISAR DESDE LA ETAPA DE CONCURSO. SU PARTICIPACIONES DE LO MAS RELEVANTE DADO QUE AL PARTICIPAR DESDE SUS INICIOS EN LA SUPERVISION DENTRO DE LA ETAPA DE UCITACION DE OBRA PUBLICA COHOCERA MAS A FONDO LA . OBRA A SUPERVISAR Y POR CONSIGUIENTE NO SERAN EXTRAÑOS NI IMPROVISADOS LOS ELEMENTOS QUE CONCURRIRAN A LA OBRA TANTO EN PROYECTO COMO EN PROGRAMAS DE OBRA.

TODA ACTIVIDAD DEL SUPERVISOR DE OBRAS DENTRO DE LA ETAPA DE CONCURSO DE OBRA INICIA EN LOS ANTECEDENTES QUE SE DEBEN DE CUBRIR PARA UNA ADECUADA LICITACION DE OBRA.

LA ACTUAL LEGISLACION EN LA MATERIA DIFIERE MUCHO DE LOS MECANISMOS QUE SE HABlAN MANEJADO EN LOS AAOS ANTERIORES. POR CONSIGUIENTE EL SUPERVISOR DEBE ESTAR AL CORRIENTE EN MATERIA LEGISLATIVA EN LO QUE SE REFIERE AL RUBRO MENCIONADO COMO EN CUANTO A LAS FECHAS Y LAPSOS QUE SE . MANEJAN EN LA ACTUALIDAD.

LAS DEPENDENCIA Y ENTIDADES MANEJAN TRES TIPOS DE UCITACION PUBLICA QUE VARIAN SEGUN EL MONTO DE OBRA A REALIZAR Y SEGUN EL TIPO DE DEPENDENCIA.

ESTOS TIPOS SON LOS SIGUIENTES:

- A. POR LICITACION PUBLICA
- B. POR INVITACION A CUANDO MENOS TRES PROVEEDORES
- C. POR AOJUOICACION DIRECTA

LAS LICITACIONES DE OBRAS PUBliCAS PODRAH SER NACIONALES O INTERNACIONALES

HACEMOS HINCAPIE EN QUE ES NECESARIO O MAS BIEN FUNDAMENTAL QUE El SUPERVISOR DE OBRA PARTICIPE DESDE LOS INICIOS O ANTECEDENTES EN LA ELABORACION, CONVOCATORIA Y BASES DEL CONCURSO PORQUE SE EUMINAN VIEJOS VICIOS QUE AFECTA EL BUEN DESARROLLO DE LAS OBRAS.

LA COSTUMBRE ES MUY CLARA HASTA LA FECHA. EL SUPERVISOR RECIBE UN PAQUETE DE CONCURSO COMPUESTO DE PLANOS. ESPECIFICACIONES, PROGRAMAS DE OBRA Y CONTRATISTA CONTRATADO. SIN HABER PARTICPADO EN NINGUNA DE LAS ETAPAS DE CONCURSO DE OBRA; LO ANTERIOR TRAE COMO CONSECUENCIA. PREMURA EN REVISIONES, MALOS PROGRAMAS DE OBRA. MALOS CATALOGOS DE CONCEPTOS Y POR CONSIGUIENTE UN AUMENTO EN LA ADMlNISTRACION DE LA INFORMACION PROVENIENTE DE LA OBRA.

EL SUPERVISOR DE LA OBRA DEBERA PROPUGNAR POR PARTICIPAR DE MANERA DECISIVA EN LA UCITACION. PARTICIPANDO SOBRE TODO EN LOS ANTECEDENTES DE LA MISMA QUE SON PRACTICAMENTE LOS SIGUIENTES

 $\bullet$ 

# **ANTECEDENTES TECNICOS:**

# PROYECTO EJECUTIVO

EN ESTA ETAPA EL SUPERVISOR DEBE REVISAR EL PROYECTO EJECUTIVO QUE SE VA A LICITAR, REVISANDO LA CONGRUENCIA ENTRE LOS PLANOS ARQUITECTONICOS. TOPOGRAFICOS. INGENIERIAS. NORMAS Y ESPECIFICACIONES. EN CASO DE ENCONTRAR DESPUES DE UNA REVISION EXHAUSTIVA FALLAS O INCONGRUENCIAS DAR AVISO A LOS DISTINTOS PROYECTISTAS Y MODIFICAR EN SU CASO EL PROYECTO EJECUTIVO.

RECORDEMOS QUE EL SUPERVISOR DE OBRA ES UNA LIGA EFECTIVA ENTRE EL PROPIETARIO DE LA UBRA U LA ENTIDAD CONVOCANTE Y LOS PROYECTISTAS Y **ASESORES.** 

### **PRESUPUESTO BASE**

UNA DE LOS PRINCIPALES PARAMETROS PARA OTORGAR UN CONCURSO DE OBRA ES EL PRESUPUESTO BASE QUE DEBE SER ELABORADO DESPUES DE LA REVISION EXHAUSTIVA DEL PROYECTO EJECUTIVO Y DE LAS CANTIDADES DE OBRA POR **EJECUTAR.** 

LA ELABORACION CORRECTA Y HONESTA DE UN PRESUPUESTO BASE CONSIDERANDO LAS CARACTERISTICAS, GRADO DE DIFICULTAD Y CONDICIONES ESPECIALES DE LAS OBRA IMPEDIRA EL ACEPTAR PROPONENTES QUE NO TENGAN CONGRUENCIA CON EL PRESUPUESTO BASE O BIEN QUE NO PRESENTEN UNA PROPUESTA SOLVENTE.

EL SUPERVISOR DE OBRA DEBERA VIVIR POR ANTICIPADO TANTO LA OBRA COMO SUS CONDICIONANTES Y ELABORAF 'JN BUEN PRESUPUESTO BASE CONJUNTADO COF BUENOS ANALISIS DE PRECIOS UN TARIOS, BASADOS ESTOS EN LAS CONDICIONES DEL MERCADO ASI COMO EN LAS CONDICIONES ESPECIALES DE LA OBRA EN LICITACION

# PROGRAMA DE OBRA BASE

LA ELABORACION DE UN PROGRAMA DE OBRA BASE ES MAS QUE NADA UNA FUNCION DEL CONVOCANTE. PUESTO QUE PERMITE **PROGRAMAR PRIMORDIAL** FINANCIERAMENTE LAS OBRAS. EL SUPERVISOR DE OBRA QUE PARTICIPA EN LA ELABORACION DEL PROGRAMA DE OBRA BASE, BASANDOSE EN LA ELABORACION ADECUADA DEL PRESUPUESTO DE OBRA SE CONVIERTE EN UN VERDADERO ASESOR DEL DUEÑO O DE LA DEPENDENCIA.

OTROS ANTECEDENTES QUE DEBE CONOCER EL SUPERVISOR DE OBRA QUE PARTICIPA DESDE SUS INICIOS EN LA ELABORACION Y DICTAMEN DEL CONCURSO DE OBRA SON LOS ASPECTOS FINANCIEROS. QUE SE REFIEREN AL PRESCRAMA DE EGRESOS DE LA DEPENDENCIA Y AL ORIGEN DE LOS RECURSOS PARA SULVENTAR LA **EJECUCUCION DE LAS OBRAS.** 

OTROS ANTECEDENTES QUE DEBE CONOCER EL CONTRATISTA SON LAS ENTIDADES QUE PARTICIPAN EN EL CONCURSO DE OBRA O LICITACION PUBLICA, LOS POSIBLES PROSPECTOS A PARTICIPAR. ESTO ES NACIONALES E INTERNACIONALES, EL O LOS IDIOMAS EN QUE SE LLEVARA A CABO LA LICITACIÓN Y LOS OFICIOS DE AUTORIZACIÓN DE LOS CONCURSOS. YA SEAN INTERNOS DE LA DEPENDENCIA O EXTERNOS DE LAS DEPENDENCIAS QUE MANEJAN Y AUTORIZAN LOS PRESUPUESTOS DE EGRESOS.

CON TODA LA INFORMACIÓN ANTERIOR PASAMOS A LAS ETAPAS QUE CONFORMAN UNA LICITACION Y QUE TIENE COMO PUNTO FINAL LA CONTRATACION Y EL ARRANOUE DE LAS OBRAS.

### **LAS CONVOCATORIAS**

LAS CONVOCATORIAS PODRAN REFERIRSE A UNA O MAS OBRAS, PUBLICANDOSE EN LA SECCION ESPECIALIZADA DEL DIARIO OFICIAL DE LA FEDERACION. EN UN DIARIO DE CIRCULACION NACIONAL Y EN UN DIARIO DE LA ENTIDAD FEDERATIVA DONDE SE VAYA A EJECUTAR LA OBRA.

**LAS CONVOCATORIAS CONTENDRAN:** 

1. EL NOMBRE DE LA DEPENDENCIA CONVOCANTE

2. LA INDICACIÓN DE LOS LUGARES, FECHAS Y HORARIOS EN QUE LOS INTERESADOS PODRAN OBTENER LAS BASES Y ESPECIFICACIONES DE LA LICITACION Y EN SU CASO EL COSTO Y FORMA DE PAGO DE LAS MISMAS. CUANDO EL DOCUMENTO QUE TENGA LAS BASES IMPLIQUE UN COSTO, ESTE SERA FIJADO SOLO EN RAZON DE LA RECUPERACION DE LAS EROGACIONES POR PUBLICACION DE LA CONVOCATORIA Y DE LOS DOCUMENTOS QUE SE ENTREGUEN: LOS INTERESADOS PODRAN REVISAR TALES DOCUMENTOS PREVIAMENTE AL PAGO DE DICHO COSTO. EL CUAL SERA REQUISITO PARA PARTICIPAR EN LA LICITACIÓN.

3. LA FECHA. HORA Y LUGAR DE CELEBRACION DEL ACTO DE PRESENTACION Y APERTURA DE PROPUESTAS.

4. LA INDICACIÓN SI LA LICITACIÓN ES NACIONAL O INTERNACIONAL; SI SE REALIZARA BAJO LA COBERTURA DE ALGUN TRATADO, Y EL IDIOMA O IDIOMAS EN QUE PODRAN PRESENTARSE LAS PROPOSICIONES.

И,

5. LA DESCRIPCION GENERAL DE LA OBRA Y EL LUGAR EN DONDE SE LLEVARAN À CABO LOS TRABAJOS. ASI COMO EN SU CASO. LA INDICACION EN QUE PODRAN SUBCONTRATARSE PARTE DE LAS OBRAS.

6. FECHA ESTIMADA DE INICIO Y TERMINACIÓN DE LOS TRABAJOS.

7. LA EXPERIENCIA O CAPACIDAD TECNICA Y FINANCIERA QUE SE REQUIERA PARA PARTICIPAR EN LA LICITACION, DE ACUERDO A LAS CARACTERISTICAS DE LA OBRA Y DEMAS REQUISITOS GENERALES QUE DEBERAN CUMPLIR LOS INTERESADOS.

8. LA INFORMACION SOBRE LOS PORCENTAJES A OTORGAR POR CONCEPTO DE **ANTICIPOS** 

9. LOS CRITERIOS GENERALES CONFORME A LOS CUALES SE ADJUDICARA EL **CONTRATO.** 

# **BASES PARA LA LICITACION**

LAS BASES QUE EMITAN LAS DEPENDENCIAS Y ENTIDADES PARA LAS LICITACIONES PUBLICAS SE PONDRAN A DISPOSICION DE LOS INTERESADOS A PARTIR DE LA FECHA DE PUBLICACION DE LA CONVOCATORIA Y HASTA SIETE DIAS NATURALES ANTES DEL ACTO DE PRESENTACION Y APERTURA DE PROPOSICIONES Y CONTENDRAN COMO **MINIMO LO PRESENTE:** 

1. NOMBRE DE LA DEPENDENCIA O ENTIDAD CONVOCANTE

2. PODERES QUE DEBERAN ACREDITARSE

3. FECHA. HORA Y LUGAR DE LA JUNTA DE ACLARACIONES

4. FECHA HORA Y LUGAR PARA LA PRESENTACIÓN Y APERTURA DE PROPOSICIONES.

5. GARANTIAS QUE SE DEBEN PRESENTAR

6. FECHA DE COMUNICACION DEL FALLO

7. EL SEÑALAMIENTO QUE SERA CAUSA DE DESCALIFICACION EL INCUMPLIMIENTO DE ALGUNO DE LOS REQUISITOS ESTABLECIDOS EN LA BASE DE LA LICITACIÓN

8. EL IDIOMA O IDIOMAS EN QUE PODRAN PRESENTARSE LAS LICITACIONES

9. LA INDICACION DE QUE NINGUN DE LAS CONDICIONES CONTENIDAS EN LAS BASES DE LA LICITACION ASI COMO EN LAS PROPOSICIONES PRESENTADAS PODRAN SER **NEGOCIADAS** 

10. CRITERIOS CLAROS Y DETALLADOS PARA LA ADJUDICACIÓN DE LOS CONTRATOS Y LA INDICACION DE QUE EN LA EVALUACIÓN DE LAS PROPOSICIONES EN NINGUN CASO PODRAN UTILIZARSE MECANISMOS DE PUNTOS Y PORCENTAJES

11. PROYECTOS ARUITECTONICOS Y DE INGENIERIA QUE SE REQUIERAN PARA '. **PREPARAR LA PROPOSICION** 

12. NORMAS DE CALIDAD DE LOS MATERIALES Y ESPECIFICACIONES DE **CONSTRUCCION APLICABLES.** 

13. CATALOGO DE CONCEPTOS. CANTIDADES Y UNIDADES DE TRABAJO.

14. RELACION DE CONCEPTOS DE TRABAJO DE LOS CUALES DEBERAN PRESENTAR ANALISIS Y RELACION DE LOS COSTOS BASICOS DE MATERIALES, MANO DE OBRA Y MAQUINARIA DE CONSTRUCCION QUE INTERVENGAN EN LOS ANALISIS ANTERIORES.

15. RELACION DE MATERIALES Y EQUIPO DE INSTALACION PERMANENTE QUE EN SU **CASO PROPORCIONE LA CONVOCANTE.** 

16. URIGEN DE LOS FONDOS PARA REALIZAR LOS TRABAJOS Y EL IMPORTE AUTORIZADO PARA EL PRIMER EJERCICIO EN EL CASO DE OBRAS QUE REBASEN UN EJERCICIO PRESUPUESTAL

. --

- ,

17.EXPERIENCIA. CAPACIDAD TECNICA Y FINANCIERA Y DEMAS REQUISITOS QUE DEBAN CUMPUR LOS INTERESADOS

18. FORMA Y TERMINOS DE PAGO DE LOS TRABAJOS OBJETO DEL CONTRATO

19. DATOS SOBRE LA GARAHTIA DE LA PROPOSICION: PORCENTAJES, FORMA Y TER MINOS DEL O LOS ANTICIPOS QUE SE CONCEDAN.

20 PROCEDIMIENTO DE AJUSTE DE COSTOS

21. LUGAR FECHA Y HORA DE VISITA AL SITIO DE REALIZACION DE LOS TRABAJOS

22 INFORMACION ESPECIFICA SOBRE LAS PARTES DE LA OBRA QUE PODRAN SUBCONTRATARSE.

23. CUANDO PROCEDA. REGISTRO DE LA CAMARA CORRESPONDIENTE

24. FECHA DE INICIO DE LOS TRABAJOS Y FECHA ESTIMADA DE TERMINACION

25. MODELO DE CONTRATO

#### SEPARACION DE OFERTA TECNICA Y ECONOMICA

EN LAS UCITACIONES PUBliCAS LA ENTREGA DE PROPOSICIONES SE HARA POR ESCRITO MEDIANTE DOS SOBRES CERRADOS QUE CONTENORAN POR SEPARADO LA PROPUESTA TECNICA Y LA PROPUESTA ECONOMICA. INCLUYENDO ESTA ULTIMA LA GARANTIA DE SERIEDAD DE LAS OFERTAS.

**EL ACTO DE PRESENTACION Y APERTURA DE PROPUESTAS EN EL QUE PODRAN** •• PARTICIPAR LOS UCITANTES QUE HAYAN CUBIERTO EL COSTO DE LAS BASES DE LA LICITACION. SE LLEVARA A CABO EN DOS ETAPAS CONFORME A LO SIGUIENTE:

1. EN LA PRIMERA ETAPA LOS LICITANTES ENTREGARAN SUS PROPOSICIONES EN SOBRES CERRADOS EN FORMA INVIOLABLE; SE PROCEDERA A LA APERTURA DE LA PROPUESTA TECNICA EXCLUSIVAMENTE Y SE DESECHARAN LAS QUE HUBIERAN OMITIDO ALGUNO DE LOS REQUISITOS EXIGIDOS. LAS QUE SERAN DEVUELTAS POR LA DEPENDENCIA O ENTIDAD TRANSCURIDOS QUINCE OlAS NATURALES A PARTIR DE LA FECHA EN QUE SE DE EL FALLO DE LA UCITACION.

### EJEMPLO DE PROPUESTA TECNICA:

EN SOBRE O PAQUETE IDENTIFICADO CON EL NUMERO 1 PROPOSICION TECNICA DEBERA CONTENER LOS SIGUIENTeS ANEXOS:

- AT 1 INSTRUCCIONES A LOS UCITANTES
- AT 2 MODELO DEL CONTRATO
- AT 3 CAPACIDAD FINANCIERA O CONTABLE
- AT 4 REGISTRO ACTUALIZADO EN LA CAMARA CORRESPONDIENTE
- AT 5 RELACION DE CONTRATOS EN VIGOR
- AT 6 CONSTANCIA DE CONOCER EL SITIO DE LOS TRABAJOS
- AT 7 MINUTA DE LA JUNTA DE ACLARACIONES
- AT 8 ADENDUMS
- AT 9 DATOS BASICOS DE LA MANO DE OBRA A UTILIZARSE
- AT 10 DATOS BASICOS DEL COSTO DE MATeRIALES PUESTOS EN EL SITIO DE LOS TRABAJOS •
- AT 11 RELACION DE MAQUINARIA Y EQUIPO DE CONSTRUCCION ACLARANDO SI SON DE SU PROPIEDAD O RENTADOS, SU UBICACION FISICA Y VIDA UTIL
- AT 12 DATOS BASICOS DEL COSTO DEL USO DE LA MAQUINARIA DE CONSTRUCCION. PUESTOS EN EL SITIO DE LOS TRABAJOS.
- AT 13 PROGRAMA CALENDARIZADO DE EJECUCUCION DE LOS TRABAJOS

..

- AT 14 PROGRAMA CALENDARIZADO DE UTIUZACION DE MANO DE OBRA
- AT 15 PROGRAMA CALENOARIZADO DE UTIUZACION DE LA MAQUINARIA Y EQUIPO DE CONSTRUCCION
- AT 11 PROGRAMA CALENOARIZADO DE ADQUSICICIN DE MATeRIALES Y EQUIPO DE ENSTALACION \* "RMANENTE"
- AT 17 PROGRAMA CAUNDARIZADO DE UTILIZACICIN DEL PERSONAL TeCNICO. ADMINISTRATIVO Y DE SERVICIO ENCARGADO DE LA DIRECCION DE LOS TRABAJOS
- AT 18 EN SU CASO. MANIFESTACION ESCRITA DE LAS PARTES QUE SUBCONTRATARA

### AT 19 PROYECTOS ARQUITECTONICOS Y DE INGENIERIA. NORMAS DE CALIDAD DE LOS MATERIALES Y ESPECIFICACIONES DE CONSTRUCCION **APLICABLES.**

2. LOS LICITANTES Y LOS SERVIDORES PUBLICOS DE LA DEPENDENCIA O ENTIDAD PRSENTES RUBRICARAN TODAS LAS PROPUESTA TECNICAS PRESENTADAS ASI COMO LOS CORRESPODIENTES SOBRES CERRADOS QUE CONTENGAN LAS PROPUESTAS ECONOMICAS DE AQUELLOS LICITANTES CUYAS PROPUESTAS NO HUBIERAN SIDO DESECHADAS. Y QUEDARAN EN CUSTODIA DE LA PROPIA DEPENDENCIA O ENTIDAD QUIEN INFOMARA LA FECHA, LUGAR Y HORA EN QUE SE LLEVARA A CABO LA SEGUNDA ETAPA. DURANTE ESTE PERIODO LA DEPENDENCIA O ENTIDAD HARA EL ANALISIS DETALLADO DE LAS PROPUESTAS TECNICAS ACEPTADAS.

3. SE LEVANTARA ACTA DE LA PRIMERA ETAPA EN LA QUE SE HAPAH CONSTAR LAS **Service** PROPUESTAS TECNICAS ACEPTADAS. ASI COMO LAS DESECHADAS Y LAS CAUSAS QUE LO MOTIVARON. EL ACTA SERA FIRMADA POR LOS PARTICIPANTES Y SE LES **ENTERGRARA COPIA DE LA MISMA.** 

> 4. EN LA SEGUNDA ETAPA SE PROCEDERA A LA APERTURA DE LAS PROPUESTAS ECONOMICAS DE LOS LICITANTES CUYAS PROPUESTAS NO HUBIERAN SIDO DESECHADAS EN LA PRIMERA ETAPA O EN EL ANALISIS DETALLADO DE LAS MISMAS Y SE DARA LECTURA EN VOZ ALTA AL IMPORTE TOTAL DE LAS PROPUESTA QUE CUBRAN LOS REQUISITOS EXIGIDOS. LOS PARTICIPANTES RUBRICARAN EL CATALOGO DE CONCEPTOS EN QUE SE CONSIGNEN LOS PRECIOS Y EL IMPORTE TOTAL DE LOS TRABAJOS OBJETO DE LA LICITACION.

> 5. SE SEÑALARAN FECHA. LUGAR Y HORA EN QUE SE DARA A CONOCER EL FALLO DE LA LICITACION: ESTA FECHA DEBERA QUEDAR COMPRENDIDA DENTRO DENTRO DE LOS CUARENTA DIAS NATURALES CONTADOS A PARTIR DE DE LA FECHA DE INICIO DE LA PRIMERA ETAPA Y PODRA DIFERIRSE POR UNA SOLA VEZ. SIEMPRE QUE EL NUEVO PLAZO FIJADO NO EXCEDA DE CUARENTA DIAS NATURALES CONTADOS A PARTIR DEL PLAZO ESTABLECIDO ORIGINALMENTE.

> 6. SE LEVANTARA ACTA DE LA SEGUNDA ETAPA EN LA QUE SE HARA CONSTAR LAS PROPUESTAS ACEPTADAS, SUS IMPORTES, ASI COMO LAS QUE HUBIERAN SIDO DESECHADAS Y LAS CAUSAS QUE LO MOTIVARON: EL ACTA SERA FIRMADA POR LOS PARTICIPANTES Y SE LES ENTREGARA COPIA DE LA MISMA.

> 7. EN JUNTA PUBLICA SE DARA A CONOCER EL FALLO DE LA LICITACION. A LA QUE LIBREMENTE PODRAN ASISTIR LOS LICITANTES QUE HUBIERAN PARTICIPADO EN LAS ETAPAS Y APERTURA DE PROPOSICIONES. EN SUSTITUCION DE ESTA JUNTA. LAS DEPENDENCIAS Y ENTIDADES PODRAN OPTAR POR COMUNICAR EL FALLO DE LA LICITACION POR ESCRITO A CADA UNO DE LOS LICITANTES.

# **EJEMPLO DE PROPUESTA ECONOMICA**

EN SOBRE O PAQUETE IDENTIFICADO CON EL NUMERO 2 PROPOSICION ECONOMICA DEBERA CONTENER LOS SIGUIENTES ANEXOS:

- AE 1 CARTA COMPROMISO
- AE 2 GARANTIA DE SERIEDAD
- AE 3 ANALISIS DEL FACTOR DE SALARIO REAL
- AE 4 FACTORES DE LOS ANALISIDE LOS COSTOS INDIRECTOS, COSTOS POR FINANCIAMIENTO Y CARGO POR UTILIDAD
- AE<sub>5</sub> **DESGLOSE DE LOS COSTOS INDIRECTOS**
- AE 6 ANALISIS DE LOS COSTOS DE FINANCIAMIENTO
- AE 7 ANALISIS DE LOS COSTOS HORARIOS DE MAQUINARIA Y EQUIPO
- AE 8 ANALISIS DE LOS PRÉCIOS UNITARIOS DE LOS CONCEPTOS SOLICITADOS ESTRUCTURADOS POR COSTOS DIRECTOS, COSTOS INDIRECTOS COSTOS DE FINANCIAMIENTO Y UTILIDAD
- AE 9 PROGRAMA DE MONTOS MENSUALES DE EJECUCION DE LOS TRABAJOS
- AE 10 PROGRAMA DE MONTOS MENSUALES DE UTILIZACION DE MANO DE **OBRA**
- AE 11 PROGRAMA DE MONTOS MENSUALES DE UTILIZACIÓN DE MAQUINARIA Y **EQUIPO DE CONSTRUCCION**
- AE 12 PROGRAMA DE MONTOS MENSUALES DE ADQUIICION DE MATERIALES Y **EQUIPO DE INSTALACIÓN PERMANENTE**
- AE 13 PROGRAMA DE MONTOS MENSUALES DE UTILIZACIÓN DEL PERSONAL TECNICO, ADMINISTRATIVO Y DE SEVICIOS, ENCARGADO DE LA DIRECCION SUPERVISION Y ADMINISTRACION DE LOS TRABAJOS.
- AE14 CATALOGOS DE CONCEPTOS, UNIDADES DE MEDICION, CANTIDADES DE TRABAJO, PRECIOS UNITARIOS PROPUESTOS E IMPORTS PARCIALES Y EL TOTAL DE LA PROPOSICION.

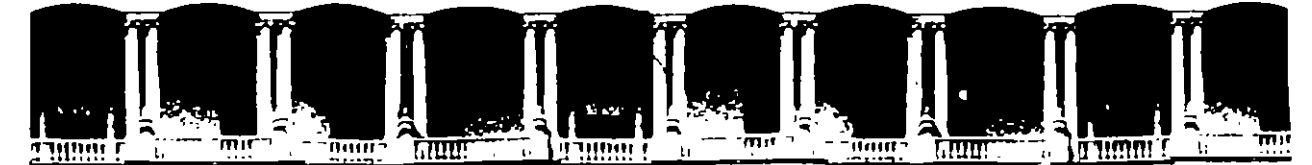

# FACULTAD DE INGENIERIA U.N.A.M. DIVISION DE EDUCACION CONTINUA

D l PLOf1ADO

# PREPARACION Y EVALUACION SOCIOECONOMICA DE PROYECTOS

MODULO VII! D!RECC!ON DE PROYECTOS

TEMA

# PROGRAMAC!ON Y CONTROL DE OBRAS

ING. ERNESTO MENDOZA SÁNCHEZ

MÉXICO, D.F. 1995

#### **PROGRAMACION**

 $\checkmark$ 

# CONTROL DE OBRAS

 $\mathbb{Z}$ 

Ing. Ernesto Mendoza Sánchez

 $\sim 100$  km s  $^{-1}$ 

México, D.F.

1995

Ŷ,

 $\mathbf{I}$ 

#### PROGRAMACION V CONTROL DE OBRA

#### C O N T E N I D O

#### 1. INTRODUCCION

# 2. SISTEMAS DE REPRESENTACION

2.1 SISTEMA DE REPRESENTACION POR FLECHAS

2.2 MATRIZ DE PRECEDENCIAS

2.3 SISTEMA DE REPRESENTACION POR NODOS

#### 3. CALCULO NUMERICO

- 3.1 DURACION DE LAS ACTIVIDADES
- 3.2 RELACION COSTO-TIEMPO
- 3.3 CALCULO DE LA RED.
	- 3.3.1 DETERMINACION DE LA RUTA CRITICA
	- 3.3.2 HOLGURAS
- 3.4 DIAGRAMA DE BARRAS.

#### 4. CONTROL

#### 5. INTRODUCCION A LOS SISTEMAS DE PRECEDENCIAS MULTIPLES.

•

#### BIBILIOGRAFIA

#### 1 • I NTRODUCC ION

La construcción, representada a través de un esquema simplificado, **constste en la transformactón de los recursos o tnsumos a través de un proceso que los convierte en una obra terminada; dicho proceso,**  para que pueda ser considerado ef1c1ente, t1ene que ser controlado desde el punto de v1sta de cal1dad y en func1ón del t1empo y el costo que consume (ver fig. 1).

La part1c1pación en cant1dad y cal1dad de los **tnsumas utlltzados,**  debe ser prevista antes de iniciar el proceso de transformación o procedim1ento constructivo, para estar seguros de que su empleo va a ser el más adecuado.

As1m1smo, el prop1o proceso construct1vo debe planearse para eleg1r la alternativa que resulte más eficiente en tiempo, costo y con la calidad prev1sta.

En estas condiciones, el constructor va a tener tres puntos de referenc1a fundamentales para garantizar el éxito de la obra: CALI-DAD, COSTO Y TIEMPO. Cada uno de ellos está referido a un estándar de comparac1ón previamente aceptado que sirve como referenc1a para eJercer los mecanismos de control; esto es, comparación de lo que ocurre en campo contra el estándar e 1mplementación de una acción **correctiva en caso de que se encuentren desvtaciones sign1f1cattvas**  <ver fig. 2>.

En este orden de 1deas, el estándar de referenc1a relativo al t1empo de ejecución de la obra, lo constituye prec1samente el PROGRAMA DE OBRA, en el cual se tiene representado gráficamente el proceso **constructivo con sus fechas de ejecuctón.** 

El propósito de estos apuntes, es describir los sistemas de representación gráfica comúnmente utilizados en nuestro medio, la secuencia de cálculo para obtener información relativa a la duración total de la obra y de cada una de las activ1dades que la componen, holguras existentes y balance de recursos.

El proceso de programación involucra dos etapas: la pr1mera consiste en el estudio minucioso de la obra, no solamente en lo que corresponde al proyecto representado en planos y especificaciones, sino al entorno geográfico, social y económ1co de la zona donde se hará la construcción, a la cuantificación de los volúmenes de obra y, finalmente, a la definición del proceso o procesos constructivos que se implementarán, de los cuales obtenemos la lista de actividades y sus interrelaciones respectivas.

**3** 

Esta primera etapa corresponde desarrollarla, por razones obvias, a 1ngen1ero encargado de la programación, quien debe tener exper1enc1a **en el campo de la construcctón.** 

 $\omega_{\rm{max}}$ 

 $\sim$ 

La segunda etapa se ref1ere a la real1zac1ón de una ser1e de cálculos numéricos sencillos, que nos permiten obtener información relat1va a la fecha de terminación prev1sta para el proyecto, a las fechas de 1n1cio y terminación de cada una de las actividades y a las tolerancias que pueden tener para su inicio y terminación.

Lo anterior puede desarrollarse manualmente o con la ayuda de la computadora, lo cual perm1te llevar a cabo con mucha rap1dez corree-**Clones** *y* **actualizaciones. En ambos casos,.es necesario que se com**prendan los conceptos fundamentales de la programación lo que constituye el objetivo primordial de estos apuntes.

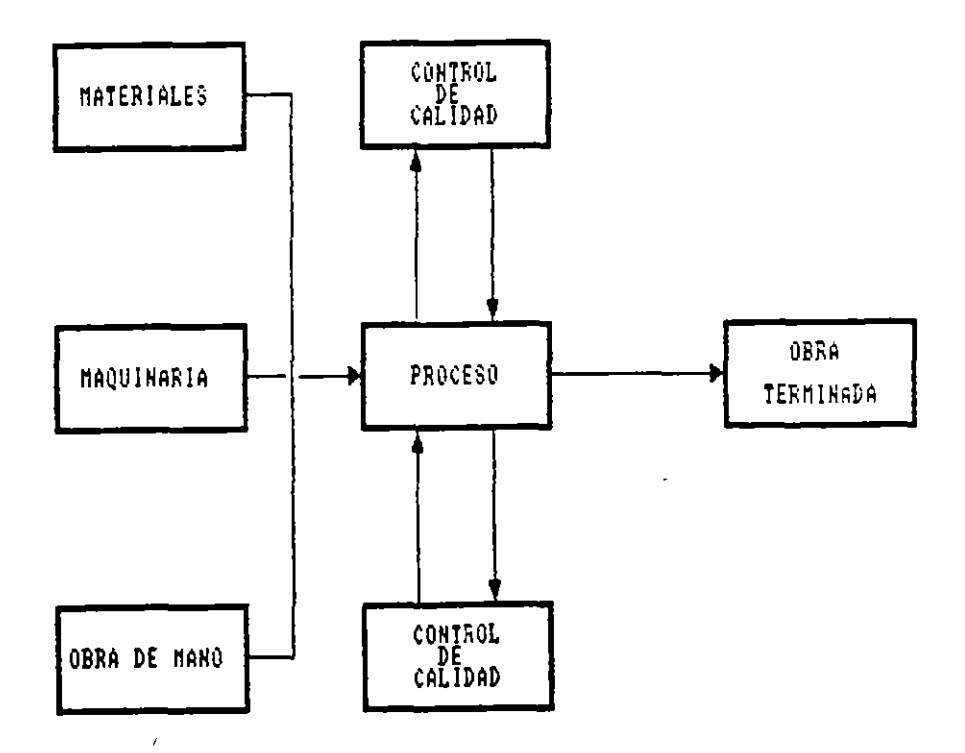

**FIG. 1.- REPRESENTACION GRAFICA DEL PROCESO CONSTRUCTIVO** 

**4** 

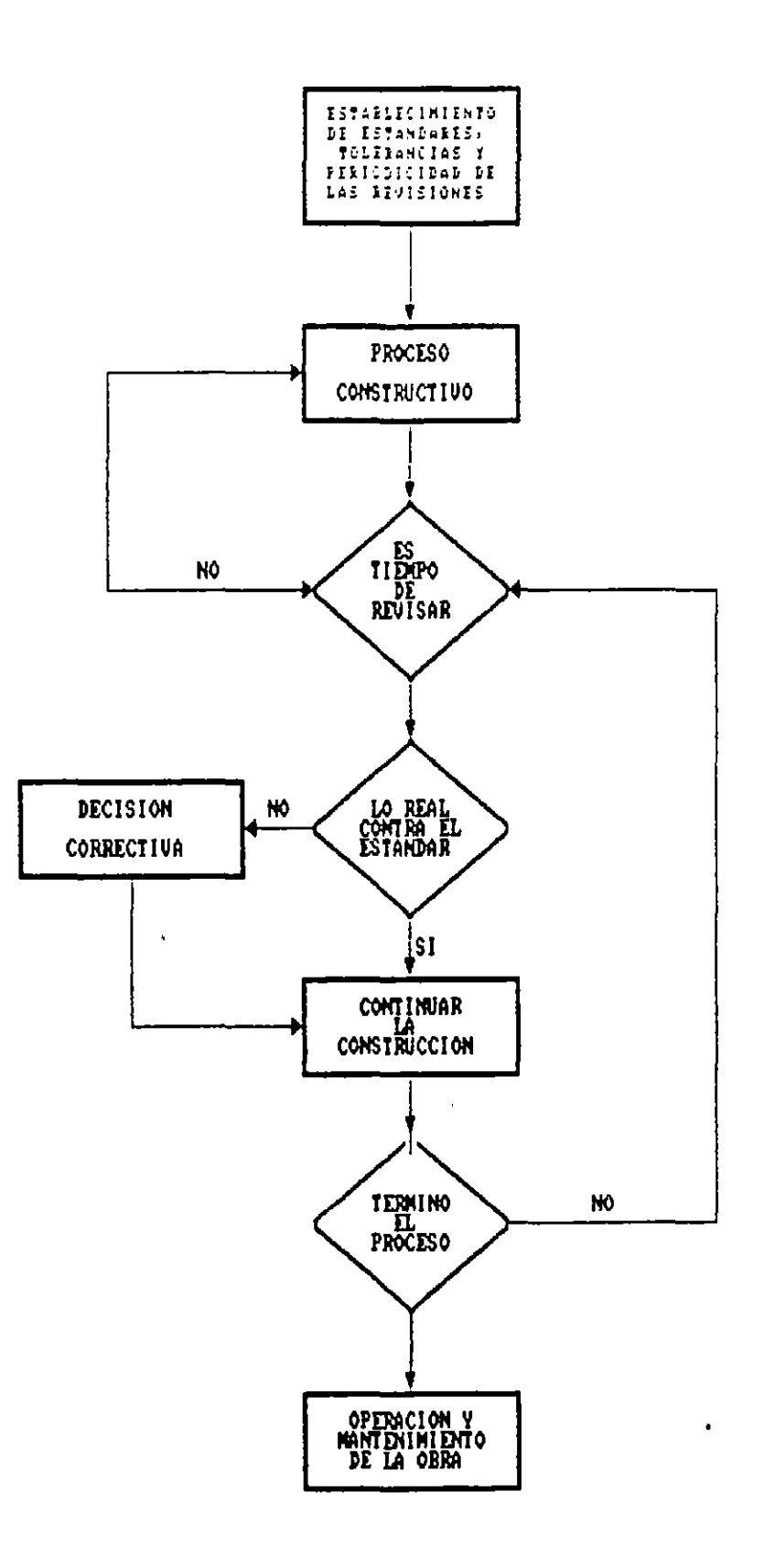

 $\hat{\mathbf{v}}$ 

 $\ddot{\phantom{0}}$ 

 $\frac{1}{2} \left( \frac{1}{2} \right) \left( \frac{1}{2} \right)$ 

 $\ddot{\phantom{0}}$ 

FIG. No. 2.- EL PROCESO DE CONTROL

 $\cdot$ 

 $\ddot{\phantom{a}}$ 

#### 2. SISTEMAS DE REPRESENTACION

Stendo el programa de obra, la representación gráfica de las actividades que conforman el procedtmiento constructtvo en el cual se **constderan la duración, t1empo de ocurrencia** *y* **recursos necesartos**  para eJecutar los trabaJos, se requiere primeramente defintr y enltstar las actividades que integran el proyecto por construir. Se enttende por act1v1dad la ejecución fisica de un trabajo que consume tiempo y recursos.

El nivel de detalle con que las actividades queden definidas, depende del usuario que vaya a uttlizar el programa de obra, s1endo distinto este nivel de detalles si el programa será utilizado por el Jefe de Frente, por el Jefe de Obra o por el Gerente de Construc**ciOn.** 

Por otra pate, con relación a los Conceptos de Obra que conforman el Presupuesto, una actividad puede quedar definida como sigue:

- a> La actividad es igual al concepto de obra.
- b) La actividad abarca varios conceptos de obra.
- La actividad es parte de un concepto de obra.

Definidas y enlistadas las actividades procedemos a su representación gráfica.

2.1 SISTEMA FLECHAS. DE REPRESENTACION POR

En este caso, cada una de las actividades que constituyen el procedimiento constructivo, se representa con una flecha (ver fig. 3).

ACTIVIDAD

FIG. No. 3 REPRESENTACION DE LA ACTIVIDAD **POR** MEDIO DE UNA FLECHA

Los eventos pueden identificarse con números o letras, sirviendo a su vez para identificar la actividad que delimitan.

Incluyendo los eventos en la red anteriormente dibujada resulta el diagrama de flechas que se muestra en la Figura No. 6:

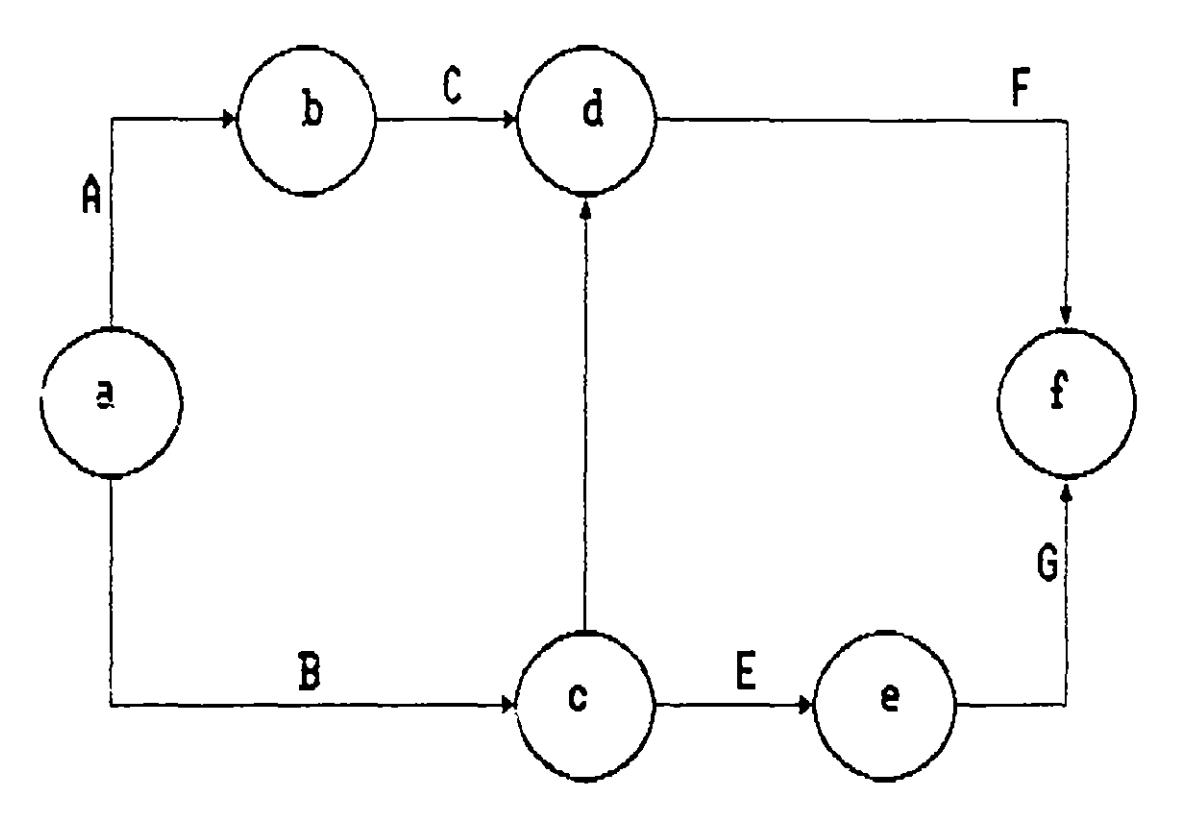

TIG. No 6.- RED DE ACTIVIDADES REFRESENTADA POR FLECHAS Y EVENTOS -

Por puesto, en la red de al lividad ( ) evento es a la vez el  $ent$ final de la actividad precede se y el evento inicial la d subsecuente.

L las redes de flechas, la obligado partir de un sálo evento llamaco EVENTO FUENTE y terminar el diagrama también en un evento único Ilamado EVENTO TERMI AL.

# ACTIVIDADES FICTICIAS

Cons1deremos el caso en el cual la act1v1dad C depende de A, y D depende de B, la representac1ón gráf1ca es como se indica en ei lado 1zqu1erdo de la f1gura. S1 suponemos que de la act1vidad D tamb1én depende de A, la única manera de resolver la representación gráfica es utilizando la flecha con línea discontinua que se indica en el lado derecho de la f1gura como una act1vidad de liga. A esta activldad se le llama ACTIVIDAD FICTICIA y tiene la particularidad de no **consum1r recursos.** 

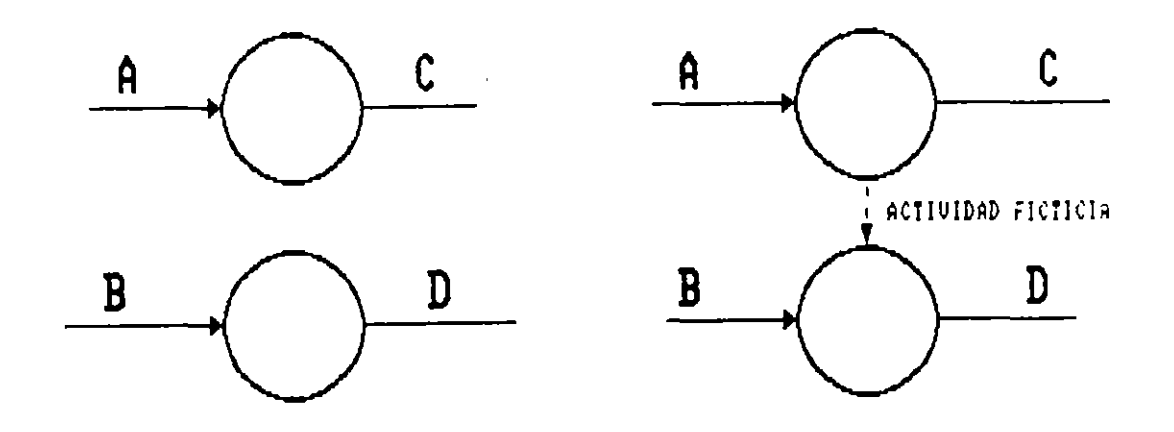

FIG. No. 7.- EftPLEO DE LA ACTIVIDAD FICTICIA

Durante el cálculo de la red se maneja como cualquier otra actividad, pero con duración 1gual a cero.

La Act1vidad Ficticia tamb1én se utiliza en el caso en que dos ó más actividades inician y terminan en el mismo evento, para evitar ambigüedad en su identificación.

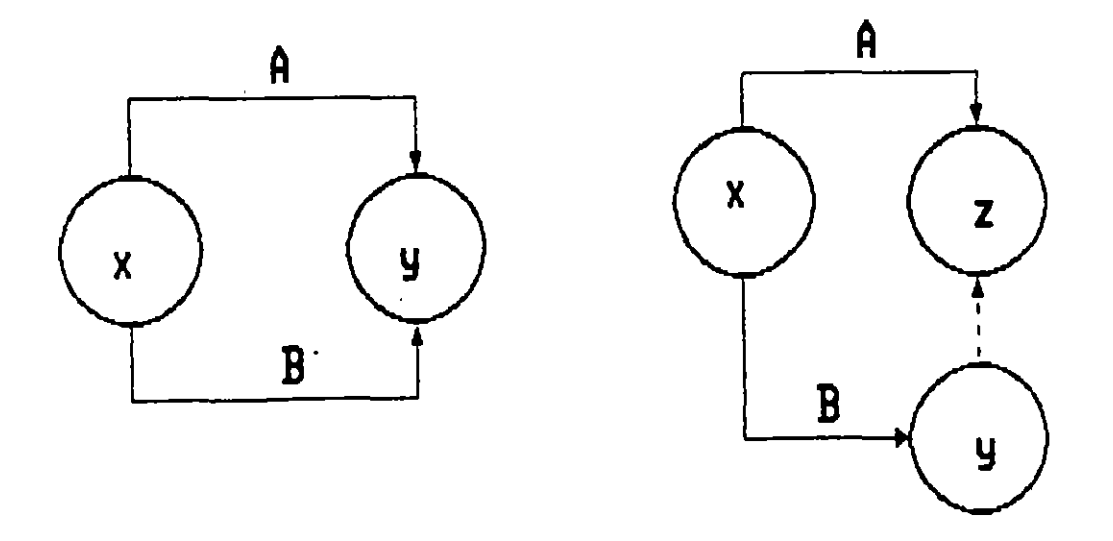

FIG. **Mo.** 8.- UTILIZACION DE LA ACTIVIDAD FICTICIA

En base a sus eventos, las actividades A y B quedan identificadas como actividad X-Y, introduciendo la actividad ficticia, la actividad A queda como actividad X-Z y la actividad B como actividad X-Y.

posición relativa de las actividades en el diagrama, muestra la La l secuencia en que se inán ejecutando en campo, de acuerdo al procedimiento constructivo seleccionado. En otras palabras, refiriéndonos al diagrama anterior.

La actividad A y B inician el proceso y no dependen de nada.

La actividad C puede iniciarse cuando se termine la actividad A.

El inicio de las actividades D y E depende de la terminación de la actividad B.

Una vez que se han terminado las actividades C y D puede iniciarse la actividad F.

Para que se pueda llevar a cabo la actividad G, es necesario haber terminado la actividad E.

#### MATRIZ DE PRECEDENCIAS.  $2.2$

Previo al dibujo de la red conviene elaborar una matriz de precedenclas como se indica en la figura 9, en la cual se enlistan todas las actividades que integran el proceso.

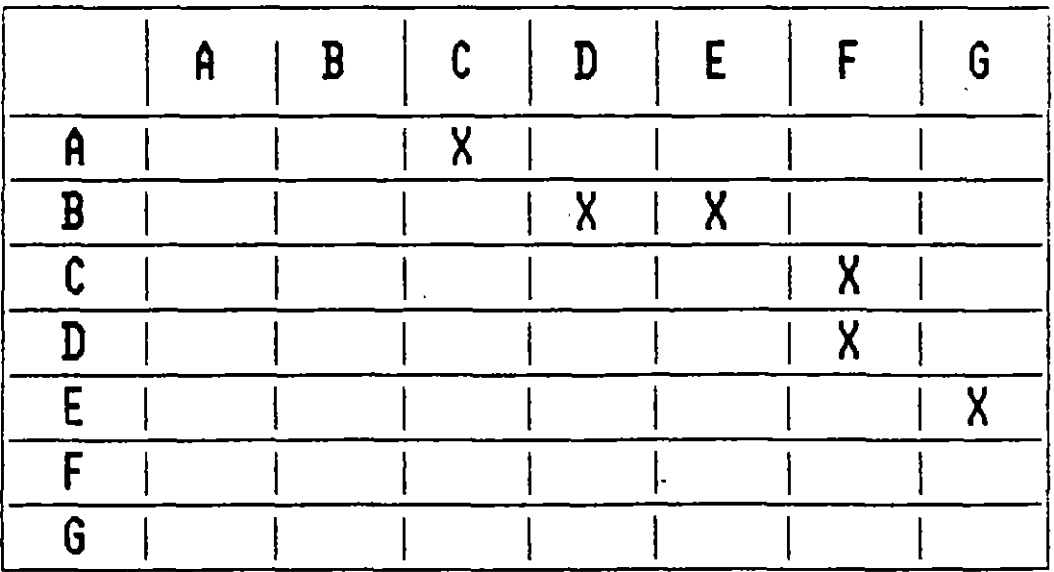

FIG. No. 9.- MATRIZ DE PRECEDENCIAS

<sup>~</sup>cont1nuación se anal1zan por renglón cada una de las act1vidades, 7ormulándose dos preguntas para cada una de ellas:

- 1.- cQué actividad ó actividades pueden ejecutarse simultáneamente?
- 2.- ~Qué actividad ó act1v1dades pueden realizarse **inmediatamente**  después?

**Posteriormente, para ver1ficar la dependencia de act1v1dades, se**  anal1zan ahora por columna, hac1éndose la pregunta:

3.- ~Qué act1vidad ó actividades deben haberse realizado 1nmed1atamente antes a la act1v1dad particular que estamos anal1zando?

La matriz puede "leerse" también de la siguiente forma:

- A *y* B no dependen de nada
- e depende de A
- D *y* E dependen de B
- F depende de e *y* D
- G depende de E

2.3 SISTEMA DE REPRESENTACIDN POR NODOS

En este s1stema, las actividades quedan representadas por un elemento gráf1co que puede ser un circulo o un rectángulo *y* las flechas se emplean para señalar la dependenc1a entre las actividades.

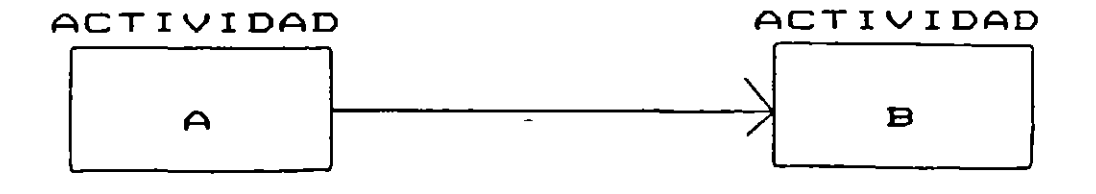

FIG. No. 18.- SISTEMA DE REPRESENTACION POR NODOS

Utilizando este sistema, el diagrama de flechas anteriormente presentado queda como sigue:

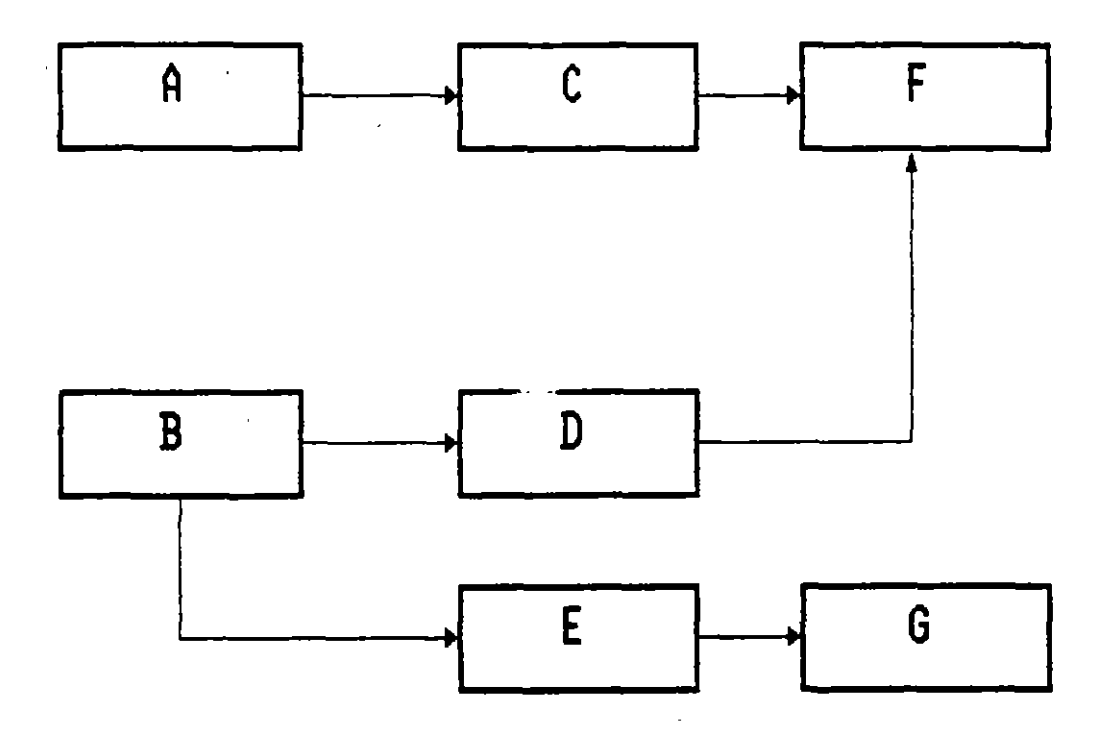

FIG. No. 11.- DIAGRAMA DE MODOS

En los diagramas de nodos, no son necesarias las actividades ficticias, ni se requiere una actividad fuente o inicial, ni una actividad única final.

# **EJERCICIOS**

1.- Representar gráficamente cor nodos o flechas el procedimiento constructivo relacionado con la construcción de una cimentación.

#### **ACTIVIDADES**

- $\Delta$ LIMPIA Y DESYERBE
- $B$ ) TRAZO Y NIVELACION
- $C$  ) **EXCAVACION**
- ּ כם PLANTILLA
- $E$ ) CORTE Y HABILITADO DE ACERO
- $F$ ) COLOCACION DE ACERO
- $G$ ) CIMBRA
- $H$  ) COLADO
- ACARRED DE MATERIAL PROPUCTO DE EXCAVACION
	- RELLEND CON TEPETATE

2.- Representar con el sistema de nodos o flechas el procedimiento constructivo para la construcción de un salón de usos múltiples.

#### **ACTIVIDADES**

 $A$ LIMPIA DEL TERRENO  $B$ ) TRAZO Y NIVELACION  $C$ ) CIMENTACION ZAPATAS CORRIDAS COLUMNAS DE CONCRETO D) **ESTRUCTURA** DE TABIQUE ROJO RECOCIDO  $E$ ) **MUROS**  $F$ ) DALAS DE CERRAMIENTO FABRICACION DE ESTRUCTURA METALICA EN TALLER ESPECIALIZADO G) SUMINISTRO LAMINA METALICA  $H$  $\mathbf{D}$ MONTAJE ESTRUCTURA METALICA  $J$ ) COLOCACION LAMINA METALICA K) SUMINISTRO Y COLOCACION DE HERRERIA  $L$ ) APLANADO CON MEZCLA OCULTA CON TUBO CONDUIT  $M$ ) INSTALACION ELECTRICA N) COLOCACION DE LAMPARAS FIRME DE CONCRETO O).  $P$ ) PINTURA ESMALTE EN HERRERIA PINTURA VINILICA EN MUROS  $\mathbf{Q}$  $R$ COLOCACION DE VIDRIOS  $S$ ) LIMPIEZA GENERAL  $T$ ) **CASTILLOS** PISO DE LOSETA CERAMICA  $U$ V) PLANFOND FALSO DE TABLARROCA

- $J$ )
- $K$ )

**OBSERVACIONES** 

 $N$  O T A  $-$ 

En caso de considerar más actividades enlistelas en orden sucesivo W, X, Y, Z, AA, AB, etc. Si considera conveniente dividir en etapas una actividad, utilice números para identificarlas, ejemplo: Li Aplanado en interiores, L2 Aplanado en exteriores.

3.- Enlistar y representar por flechas el procedimiento constructivo para la construcción de un tramo de carretera, considerando la descripción siguiente:

- El material pétreo para la construcción de sub-base, base y carpeta, se obtiene a traves de trituración de un banco localizado a 10 Km. del centro de gravedad del tramo. El banco de explotación está a 500 metros de la trituradora.
- El concreto asfáltico se elabora en una planta ubicada a 2 Km. del camino.
- Considere las actividades que juzgue convenientes divididas en etapas, ejemplo, base la etapa, base 2a etapa, etc.

4.- Enlistar y representar gráficamente las actividades necesarias para la construcción de un sistema de alcantarillado.

## CALCULO NUMERICO

#### 3.1 DURACION DE LAS ACTIVIDADES

**Como se puede observar, el d1agrama de flechas o de nadas que nasta el momentos hemos elaborado, no requ1ere conocer la durac1ón dE**  las actividades.

Sin embargo, para poder llevar a cabo los cálculos numéricos relati**vos a la durac16n total de la obra, fecha de tntcto** *y* **de term1nac1ón**  de las act1v1dades y holgura d!sponlbles, se t1ene que calcular la duración de cada una de las actividades que componen la red. Esto, es func1ón de dos elementos: el volumen o cant1dad de obra por eJecutar y el rendimiento de los recursos utilizados, esto es:

CANTIDAD DE OBRA DURACION DE LA ACTIVIDAD = ----------------------RENDIMIENTO

EJemplo:

Consideremos la construcción de 100m2 de muro de tabique rojo reco-**Cido junteado con mortero cementa arena. S1 el rend1m1ento promedto**  de una cuadr1lla integrada por oficial albañil y ayudante es de 10m2 por jornada (dia), la duración de la actividad descrita es igual a:

$$
100 m2
$$
  
d =   
-  
10 m2/dia  
10 m2/dia

Si en lugar de una cuadrilla consideramos dos o más cuadrillas, la duración de la actividad disminuye pero hay que verificar qué sucede **con el costo.** 

#### 3.2 RELACION COSTO TIEMPO.

Refiriéndonos al costo directo de una actividad, la variación del costo en relación a su tiempo de ejecución queda representada según se muestra en la gráfica de la Fig. No. 12.

En d1cha gráfica podemos observar lo siguiente:

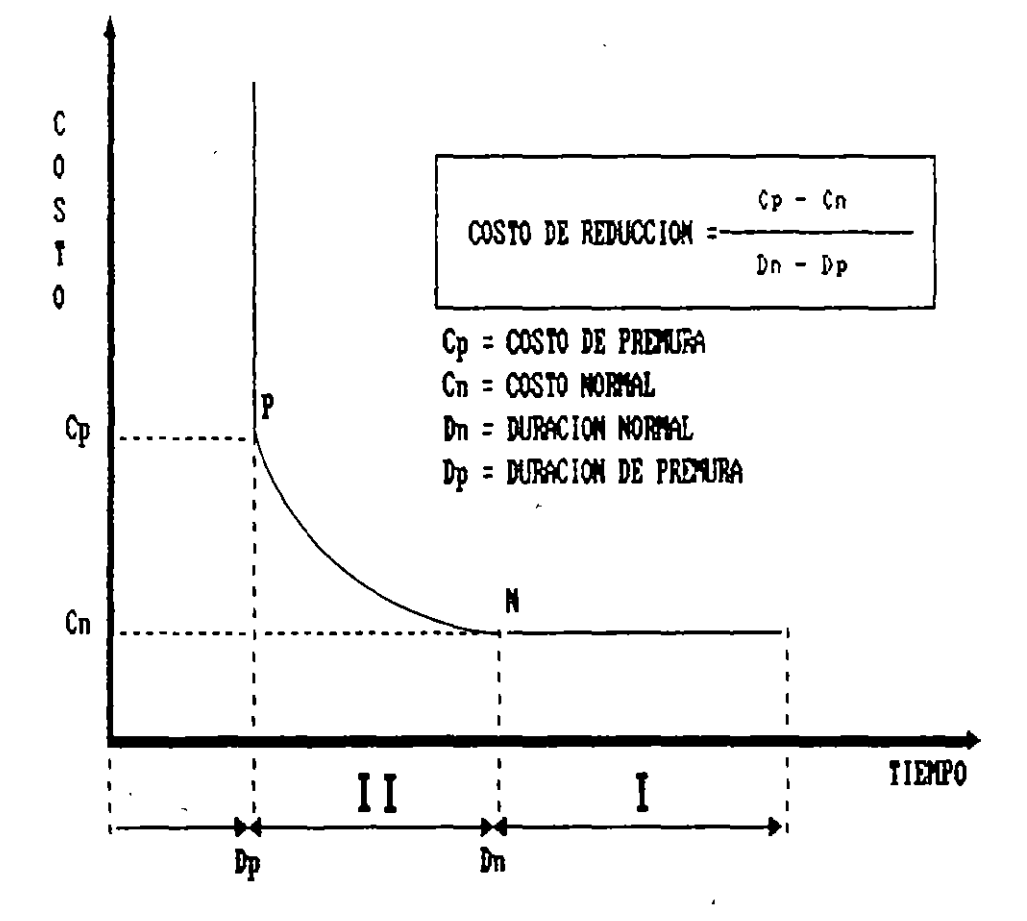

 $\omega_{\rm{c}}$  .

FIGURA No. 12.- VARIACION DEL COSTO DIRECTO DE UNA ACTIVIDAD EN RELACION A SU TIEMPO DE EJECUCION

J.

Hay un rango (I) en el cual potemos reducir la duración de la acti**vtdad sin madtftcar el costo. Esto es claro, s1 constderamos que el costo dtrecto para mano de** ob~a **y maqu1nar1a 1 es la relactón entre el casto y el rendtmtento, esto es:** 

SR HMD M = y CM = R RM

**St tncrementamos el numerador** astgnanG~ **más cuadrtllas o más equtpo a una act1v1dad especiftca aumenta el casto, pero el renctmtento se tncrementa en esa mtsma** proporc~ón; **stn embargo, hay un** lim~te **en el**  cual el incremento en la asignación de recursos es proporcional al rendimiento. A partir de ahí el costo aumenta en proporción mayor al rendimiento y el costo por unidad se eleva (rango II).

**En el mtsmo razonamtento antertar entra**  en Juego el volumen de **obra**  por eJecutar pues s1endo este pequeño, será más costoso llevar dos máqu1nas al frente para que term1nen el trabajo en menos t1empo.

Otro caso es cuando se dec1de establecer horas extras o dos o tres turnos de trabajo para lograr mayores avances, los rendimientos en general no se 1ncrementan en la m1sma proporc1ón que los costos.

Finalmente, volviendo a la gráfica, hay un punto en el cual ya no es pos1ble reduc1r el t1empo de EJecuclón.

**St tnverttmos en astgnar recursos a parttr de ese momento, lo úntco**  que lograremos será elevar 1nnecesar1amente el costo de la **act1v1** dad.

Los limites del rango II, se denominan duración normal, duración de **premura, costo normal y costo de premura, con lo cual, Sl deseamos**  calcular cuál es el costo que nos ocas1ona reducir una un1dad de tiempo (suponiendo el comportamiento lineal dado por la recta NP), basta aplicar:

CP - CN COSTO DE REDUCCION = dn dp

#### 3.3 CALCULO DE LA RED

**Tomemos como eJemplo la red que se muestra en la Ftgura No. 13, para**  ilustrar la secuencia de cálcuio.

CALCULO DE LOS TIEMPOS PROXIMOS

**Conactda la duractón para cada acttvtdad nos tnteresa saber su fecha**  de 1n1c1o y su fecha de term1~1c16n, esto lo podemos calcular Simplemente como:

**Fecha de termtnactón = fecha Ce tnicto + duractón.** 

Como de momento no estamos maneJando fechas calendar1zadas, **stno**  dias efectivos de ejecución, pocemos escribir:

**Termtnact6n** = **intcio + duración** 

 $T = I + d$ 

**Para las prtmeras acttvtdades, que tntctan en cero, se ttene como**  fecha de term1naci6n:

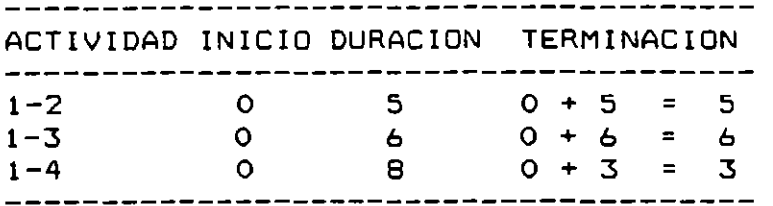

Esta información se escribe en el lado derecho del evento final de cada act1v1dad:

Fijemos nuestra atención en las actividades  $1-3$ ,  $1-4$ ,  $3-4$  y  $4-7$ .

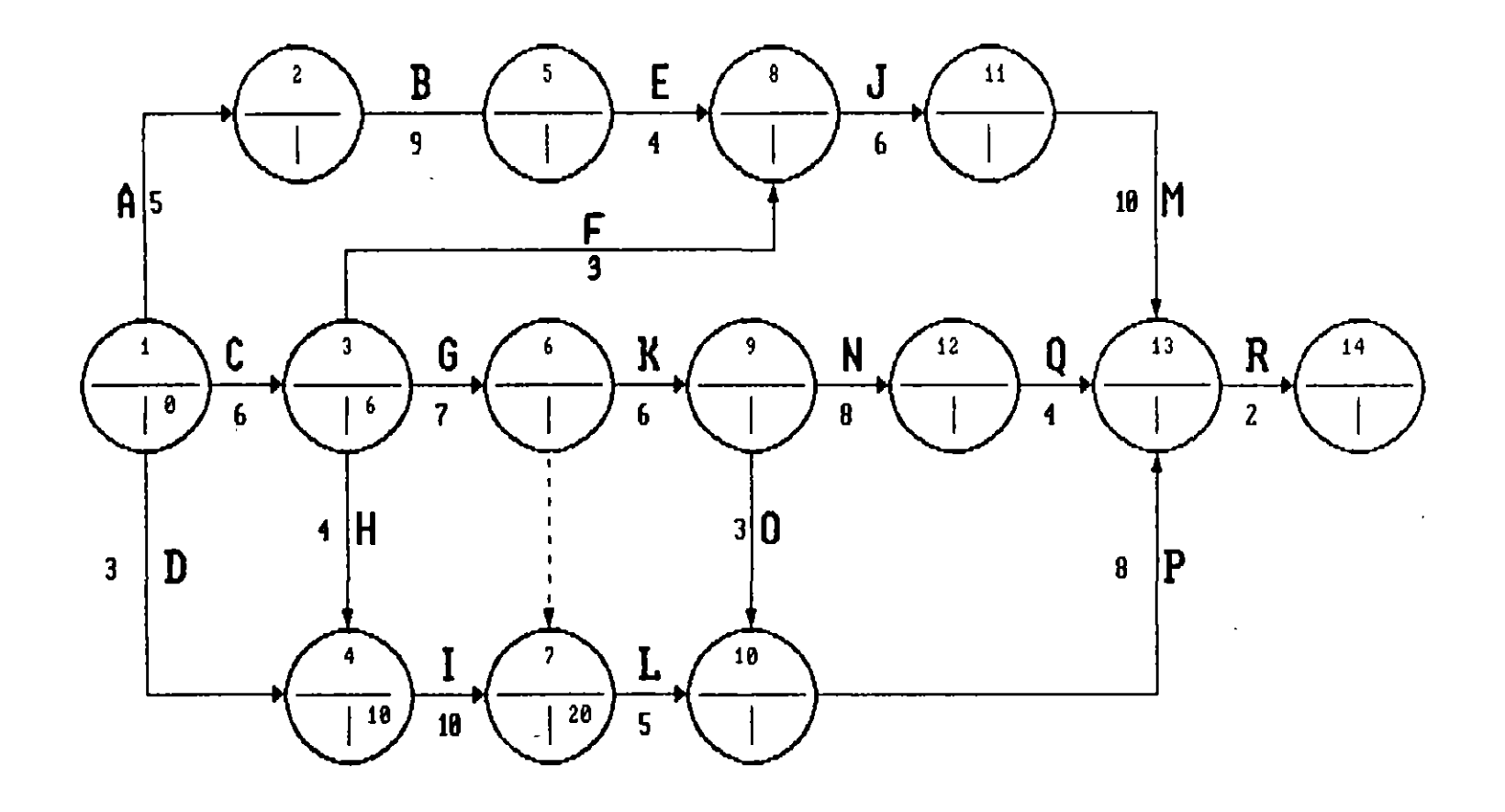

FIG. No. 13.- DIAGRAMA DE FLECHAS PROPUESTO PARA EL CALCULO DE LA RED-

Calculando la **terminación ae la act1v1dad 1-4, vemos que es**  Igual **0+3 =3; s1n**  embargo, como la term1nac1ón de la act1v1dad 1gua l *a* 10, la act1v1dad 4-7 no puede IniCiarse hast: el **precisamente, por lo cual este últ1mo número es el que se anota**  la red.  $3 - 4$  $d1a$ es 10 en

Lo anterior nos lleva a enunciar la siguiente regla:

"Al estar calculando t1empos de terminación en la red, s1 dos o más **actividades finalizan en el m1smo evento se debe anotar el número mayor que resulte de sumar la Iniciación más la duración correspon**d1ente a cada act1v1dad''.

Por otra parte, vemos que la actividad 1-4 puede iniciarse el día 0 ó el d!a 7 y term1narse el 3 ó el 10 s1n alterar la 1n1C1ac1ón de la act1v1dad 4-7.

**Para d1ferenc1ar los tiempos ce iniciación y terminación de este**  t1po de act1v1dades ut1l1zamos la s1gu1ente nomenclatura.

- Ip = **IniCiaCIÓn próxima**
- Ir = **IniCiación** remota
- Tp = **Terminación pró><Ima**
- Tr = **Terminación** remota

Los t1empos próximos y remotos señalan posibilidades de 1n1C10 y d terminación tanto para cada una de las actividades que componen la red como para el proyecto mismo que está representado por la red el **cual tendrá una fecha de inicio próxima, una terminación próxima, o**  bien una fecha remota de iniciación y una fecha remota de termina-**Ción.** 

Continuando con el procedimiento descrito, llegamos a calcular que la duración total del proyecto es de 36 días hábiles misma que anotamos en el evento f1nal de la red (ver F1g. No. 14).

#### CALCULO DE LOS **TIEMPOS REMOTOS**

Dado que nuestro interés es terminar la obra representada por la red en el t1empo estrictamente necesario, en el evento f1nal hacemos co1nc1dir el tiempo próx1mo de term1nac1ón con el t1empo remoto de **terminación.** 

Conocido el tiempo remoto-de-terminación de una actividad y su **duración, la 1niciac1ón remota podemos calcularla como:** 

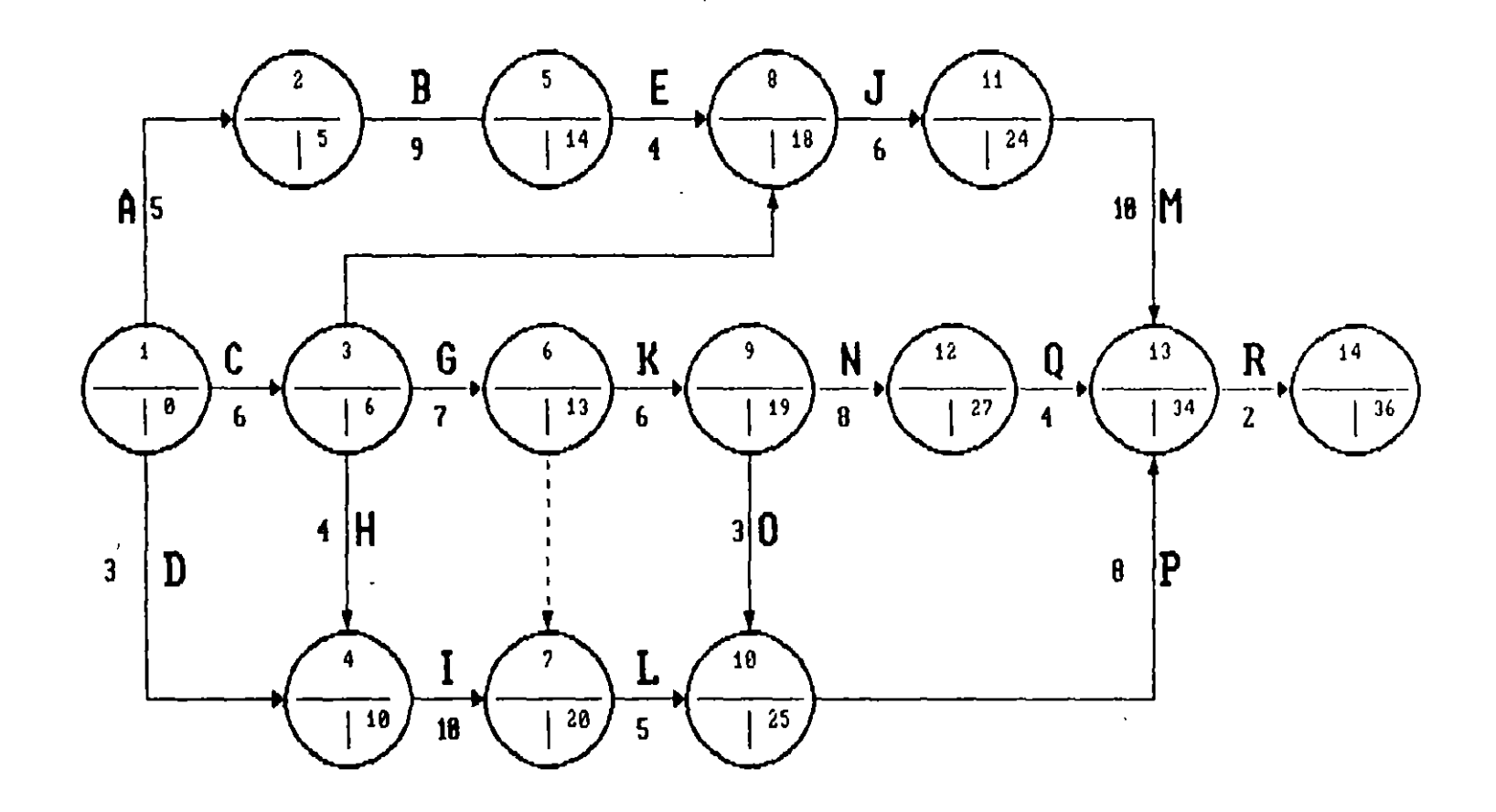

 $\sim$ 

 $\Delta$ 

FIG. No. 14.- CALCULO DE LOS TIEMPOS PROXIMOS DE EJECICION

 $\mathcal{L}$ 

 $\frac{5}{2}$ 

 $\sim$ 

 $\sim$ 

In1c1ac1ón Remota = Term1nac1ón Remota - duración.

# **Ir = Tr - d**

Anal1cemos las act1v1dades 9-10 y 9-12:

Lo más tarde que debe term1narse la act1vidad 9-10 es el d!a como su duración es 3, lo más tarde que debe inic1arse es el 23; sin embargo la actividad 9-12 tiene con terminación remota 30 y duración 8 por lo cual su iniciación remota debe ser el día 22. 26, di a

Como este d!a 22 marca el inicio remoto de las dos actividades que se inician en el evento 9, este es el número que se anota en la red.

Nos queda de esta manera una segunda regla en el cálculo de la red:

"Al estar calculando t1empos remotos de iniciO si dos ó más actividades inician en un mismo evento, se anota en la red la cantidad menor que resulte de restar, a los tiempos remotos de terminación, la duración correspond1ente de cada una de las actiVidades''.

Continuando con este procedimiento, llegamos al evento inicial de red donde como comprobación debemos terminar en cero (ver Fig. No. 15) •

Observando la mecánica segu1da en el calculo de la red, vemos que en ella han quedado anotados Ip y Tr por lo cual para calcular Ir *y* Tp debemos servirnos de una tabla auxiliar en la cual, también, calculamos las holguras.

3.3.1. DETERMINACION DE LA RUTA CRITICA.

Durante el cálculo de los tiempos de iniciación y terminación próximos y remotos, nos percatamos que hay actividades que pueden empezar en dos tiempos diferentes y de term1nación están f1jos.

Estas últimas actividades reciben el nombre de ACTIVIDADES CRITICAS, pues un atraso o un adelanto en su ejecución, significan un atraso o un adelanto de toda la obra.

La unión de estas actividades resulta en <mark>la llamad</mark>a CADENA ó RUTA CRITICA.

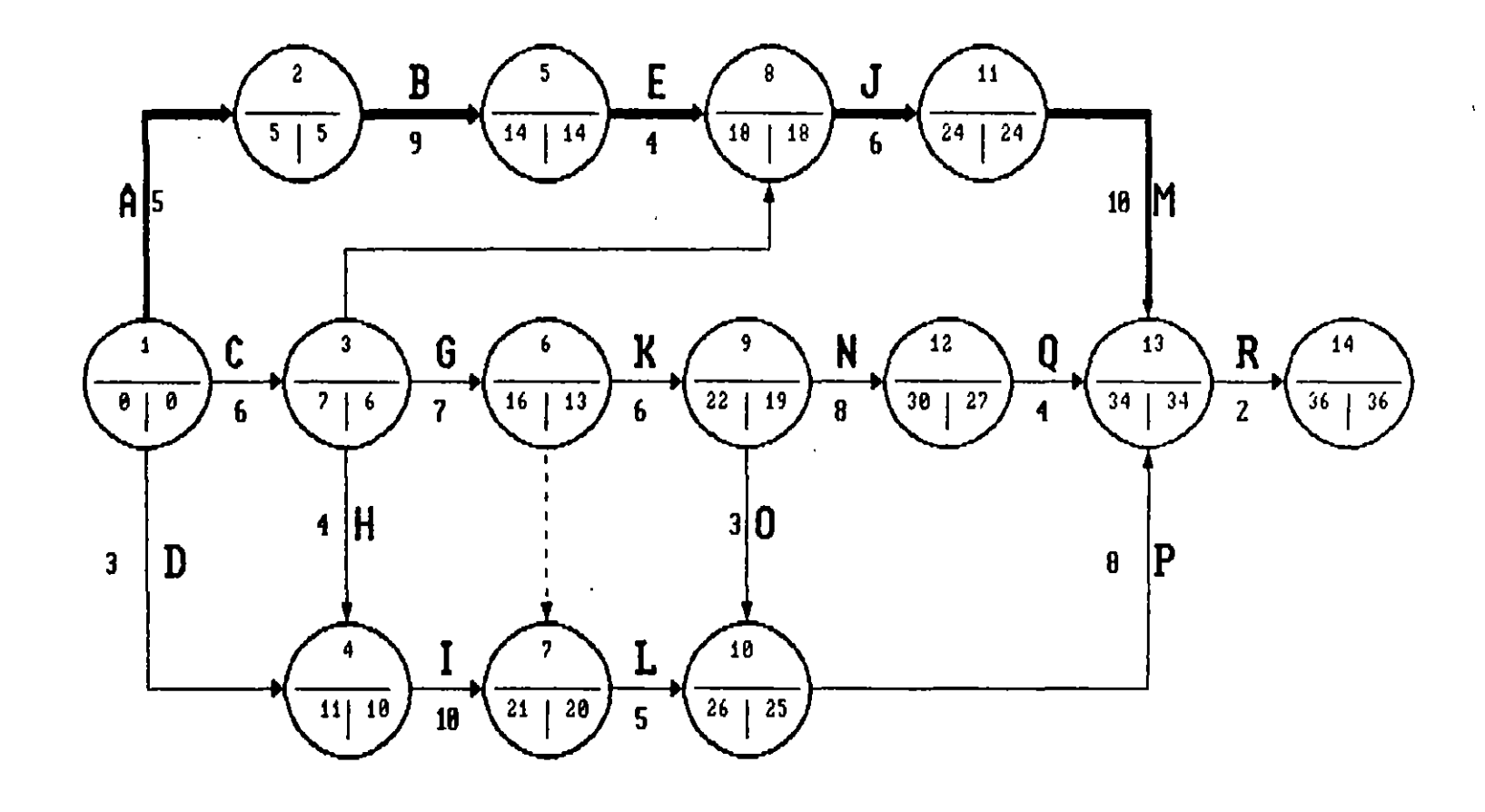

 $\mathbf{v}$ 

FIG. No. 15.- CALCULO DE LOS TIEMPOS RENOTOS DE EJECUCION

La condición que define el que una actividad sea critica es:

**Los tiempos de inic1ac16n y term1nac16n de la actividad son respect1vamente iguales, esto es:** 

Ip = In en el evento inicial y

Tp = Tren el evento final.

Hay ocasiones, que la pr1mera condición basta para def1n1r la ruta **crittca, pero, cuando esto no es suf1c1ente, recurrimos a la condi**ción de que en las red Tp = lp + d

En el eJemplo, la Ruta Critica esta dada por las actividades A - 8 -  $E - J - M - R$ .

Conocer cuales son las actividades criticas, permite poner especial cuidado en al ejecución dentro del tiempo fijado de dichas actividades. Asim1smo, perm1te canal1zar adecuadamente los recursos cuando queremos agilizar los trabajos.

#### 3.3.2 HOLGURAS

A lo largo del cálculo de la red, hemos visto que algunas actividades tienen la posibilidad de iniciarse *y* terminarse en fechas diferentes, esto significa que t1enen holgura con relación a otras actividades con las que están ligada o con relación a la term1nac1ón de la obra.

En estos apuntes consideraremos dos tipos de holguras: Total *y* libre mismas que se definen *<sup>y</sup>*e~plican a continuación:

HOLGURA TOTAL

Se define como holgura total, el tiempo que puede desplazarse la terminación de una actividad sin modificar la duración del programa de obra, aunque para ello, en ocasiones, es necesario alterar el tiempo de Iniciación pró~imo de las actividades con la que está ligada. Gráficamente, el concepto de Holgura Total se muestra en la F1g. No. 16.

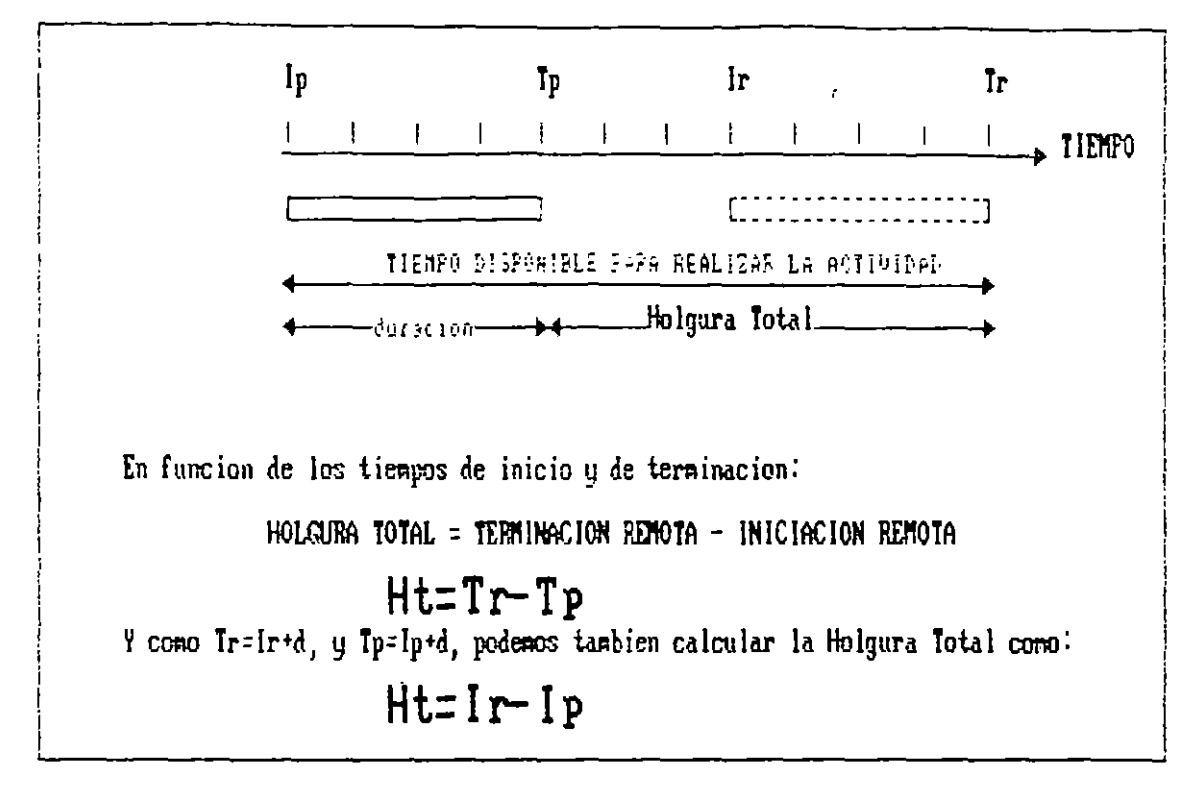

FIG. No. 16.- REPRESENTACION GRAFICA DE LA HOLGURA TOTAL

HOLGURA LIBRE

Se define como holgura libre, el tiempo que puede desplazarse  $l<sub>a</sub>$ terminación de una actividad sin modificar la iniciación próxima de la actividad o actividades con las que esta ligada. Gráficamente, el concepto de Holgura Libre se muestra en la Fig. No. 17

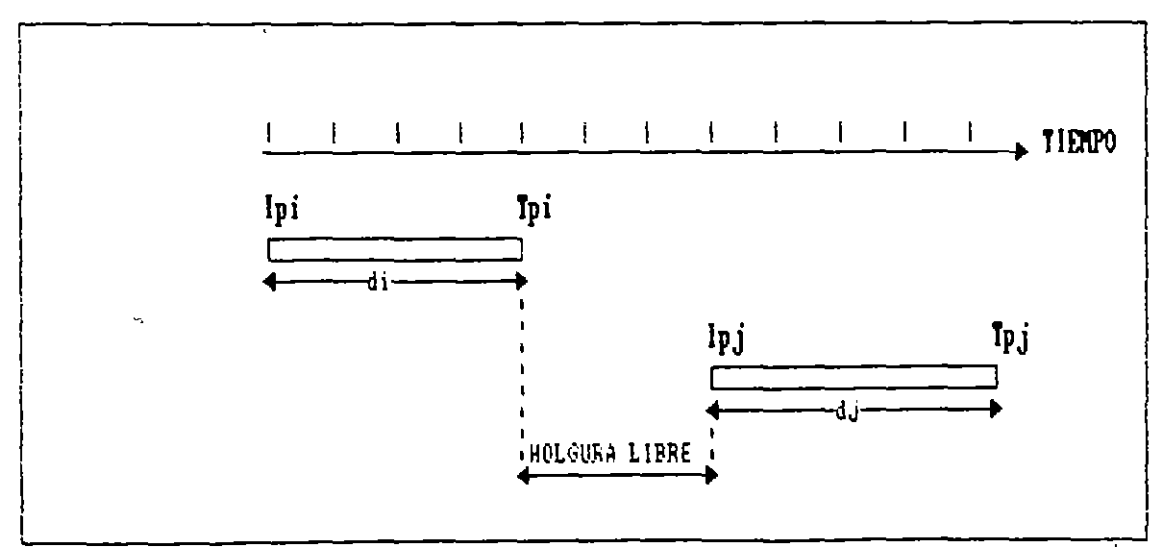

FIG. No. 17. - REPRESENTACION GRAFICA DE LA HOLGURA LIBRE

En función de los tiempos de inicio y terminación:

Holgura libre = Tiempo de iniCiaCión próximo de la actividad subsecuente-tiempo de terminación próx1mo de la actividad precedente.

#### $Hi = Ipj - Tpi$

TANTO LA HOLGURA TOTAL COMO LA HOLGURA LIBRE, SE UTILIZAN PARA LLEVAR A CABO EL BALANCE DE LOS RECURSOS UTILIZADOS PARA LA EJECU-CION DE LA OBRA.

#### 3.4 DIAGRAMA DE BARRAS

Derivado del diagrama de flechas o de nodos, el diagrama de barras o de Gantt considera cada act1v1dad representada a escala prec1samente por una barra. En el m1smo diagrama quedan representadas las holguras total y l1bre (ver Fig. No. lB).

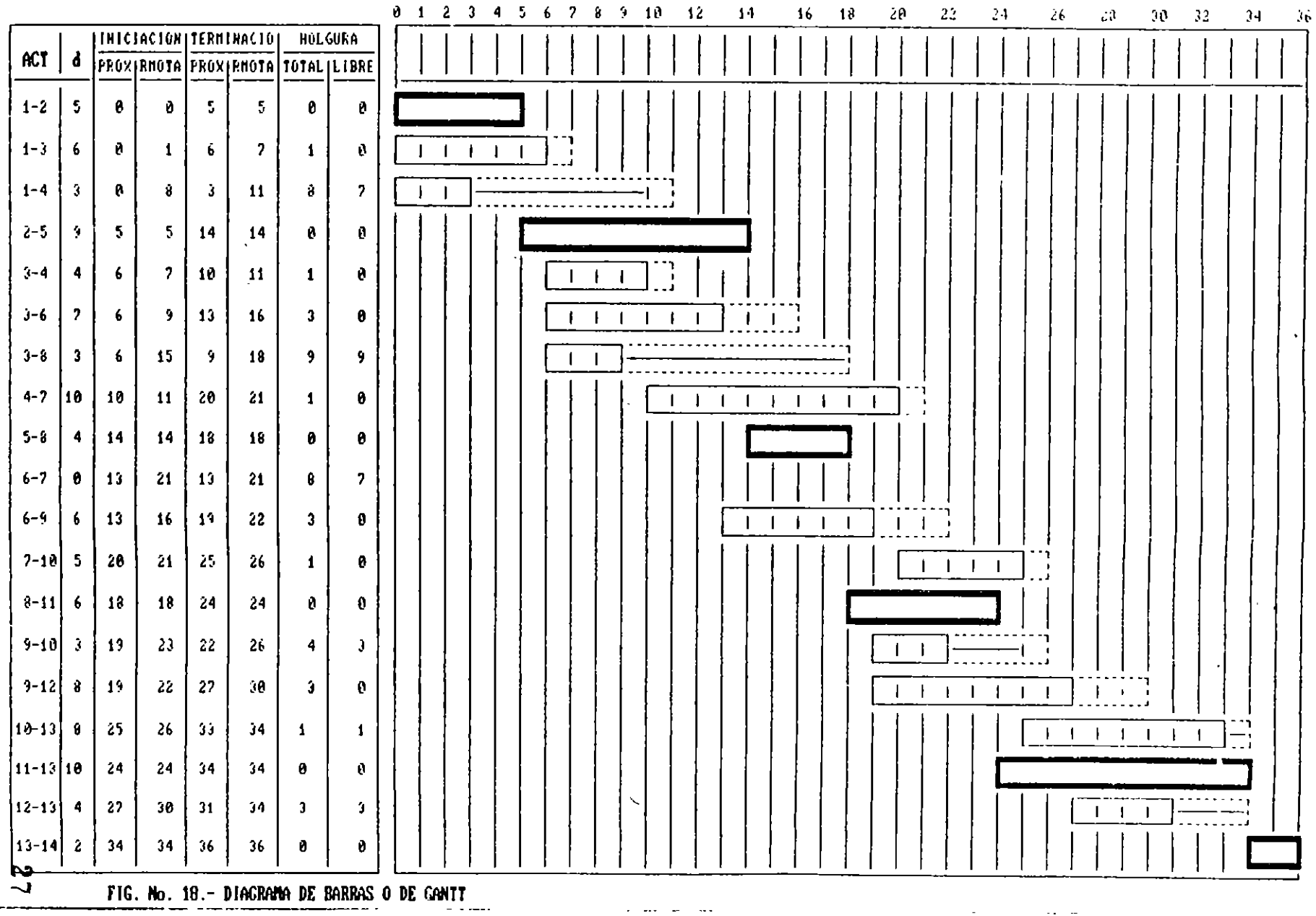
## **3.5** CALCULO NUMERICO DEL DIAGRAMA DE. NODOS

Utilizando la notación que se indica en la Fig. No.19, se dibuja y calcula la red, correspondiente al eJemplo de flechas desarrollado anter1ormente.

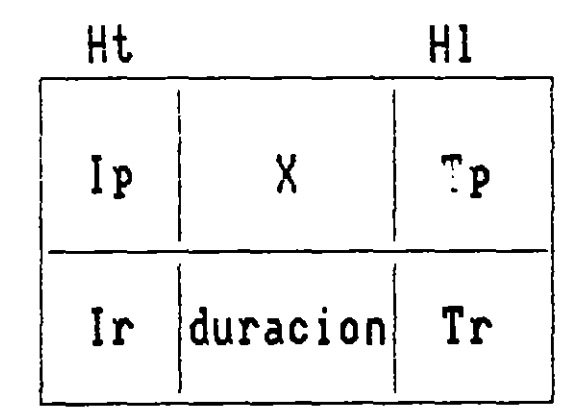

FIG. No. 19.- NOTACION PAPA EL CALCULO DE LA RED POR NODOS

En el diagrama se han escrito también las Holguras Total y L1bre, mismas que se pueden calcular directamente s1n ayuda de la tabla auxiliar puesto que, en este sistema, se dispone de la información necesaria para tal efecto (ver. Fig. No. 20).

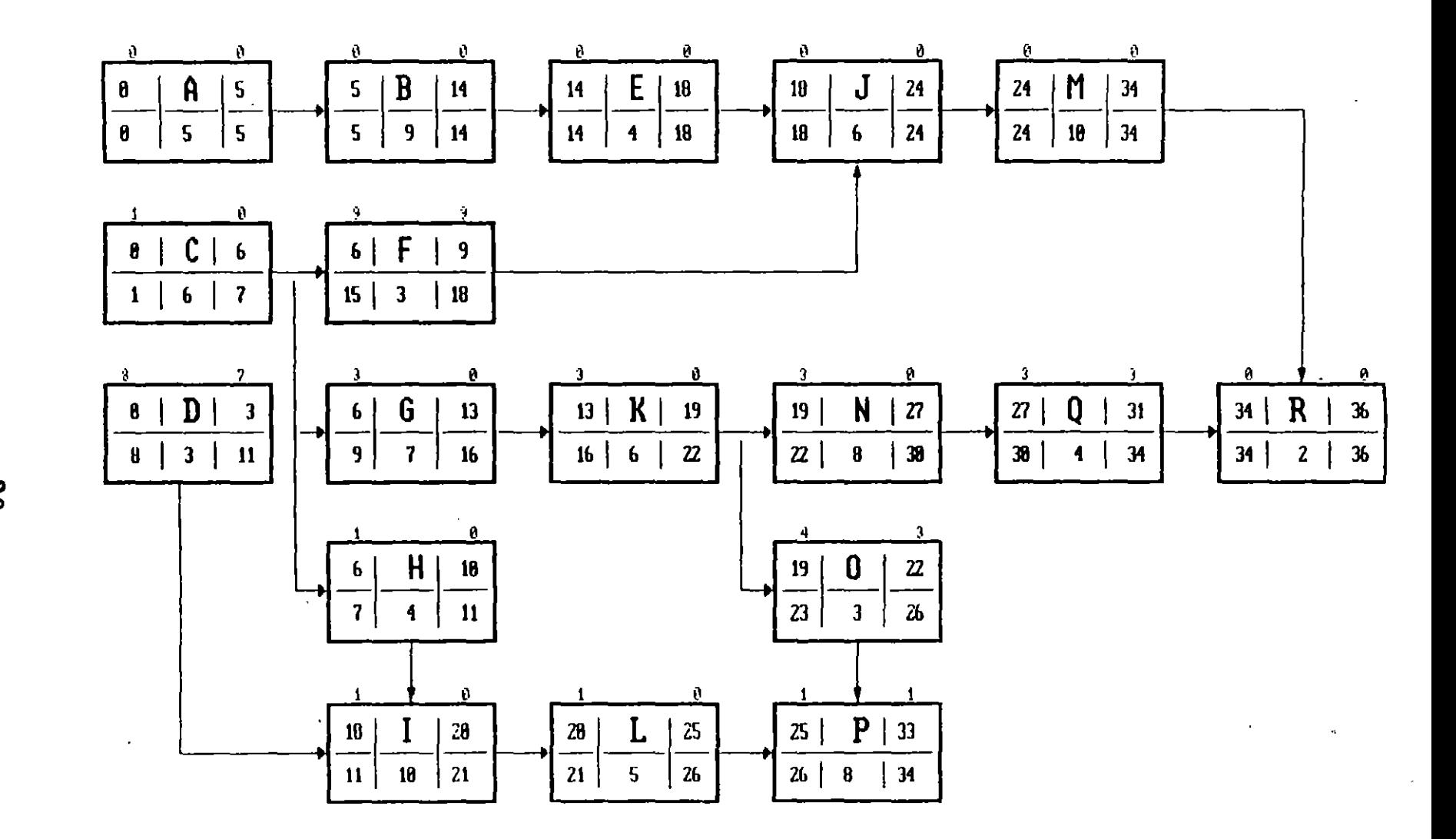

FIG. No. 20.- CALCULO DE LA RED UTILIZANDO EL DIAGRAMA DE NODOS

 $\boldsymbol{39}$ 

BALANCE DE RECURSOS

Utilizando las holguras de las actividades representadas en el diagrama de barras, es posible lograr la mejor distribución de los **recursos que intervienen en la abra.** 

 $\sim 100$ 

En el ejemplo que sigue <1>, se muestra con claridad cómo se logra tener una mejor distribución de los volúmenes de excavación en una obra hidráulica.

Al considerar la holgura de una actividad para balancear los recursos se pueden implementar dos estrategias (ver Fig. No. 21)

1.- Recorrer la Iniciación *y* por consiguiente la terminación de la actividad sin modificar su duración, o bien,

2.- Estudiar la posibilidad de incrementar la duración de la actividad diSminuyendo los recursos asignados a ella.

En ambos casos la holgura desaparece *y* la actividad se vuelve critica.

ACTIVIDAD Ell SU POSICIOII INICIAL <Tpl

---------------------------------------, 1 L.\_-------'-···-----------------------------------J

LA ACTIVIDAD SE RECORRE HASTA SU TIEMPO REMOTO DE TERMINACION

r- --------------------------------------...----,--------, 1 L\_--------------------------------------L------\_j

SE ALARGA LA DURACION DE LA ACTIVIDAD

FIG. No. 21.- UTILIZACION DE LA HOLGURA DE UNA ACTIVIDAD

<1> Ejemplo desarrollado por Ing. Fernando Favela Lozoya.

La solución óptima puede encontrarse acomodando a ojo las act¡v¡dades ó bien utilizando algor1tmcs como el propuesto por Burges que consiste en encontrar la districución de las barras que corresponda a la minima suma de cuadrados. Ejemplo, si una actividad "x" requiere 6 recursos y tiene una duración de dos unidades de tiempo, las posibilidades para d1str1bu1r los recursos son (ver F1g. No. 22l:

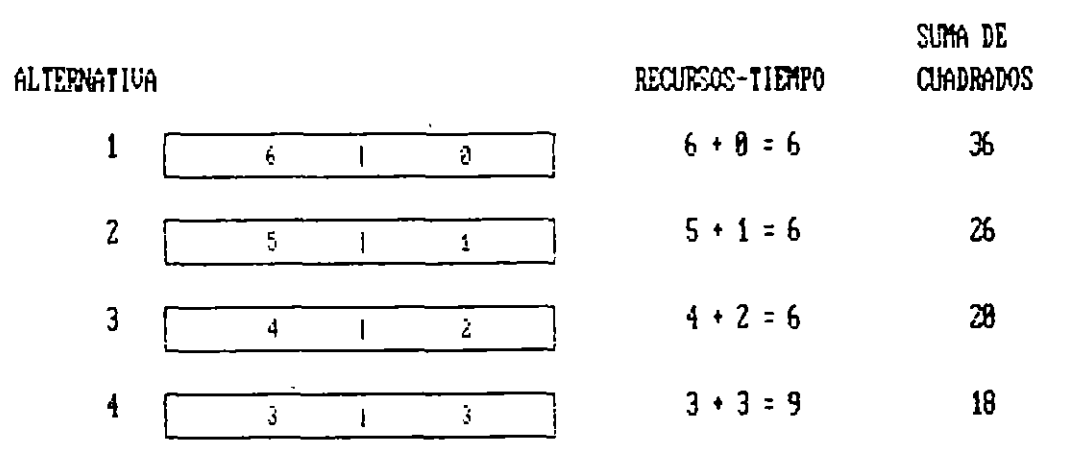

FIG. No. *71.-* ILUSTRACIOII DEL IIETODO DE BURGES

En el ejemplo anterior vemos que la mejor distribución de los recursos corresponde con la menor suma de cuadrados que es 18. Extrapolando este razonamiento, podemos encontrar la distribución óptima de los recursos referidos a un grupo de actividades,

Evidentemente los extremos posibles en cuanto a distribución de recursos, son cuando todas las actividades se Inician lo más pronto y cuando todas las actividades se 1n1cian lo más tardíamente posible. La solución óptima estará contenida entre estos extremos <ver Fig. No. 23),

3l

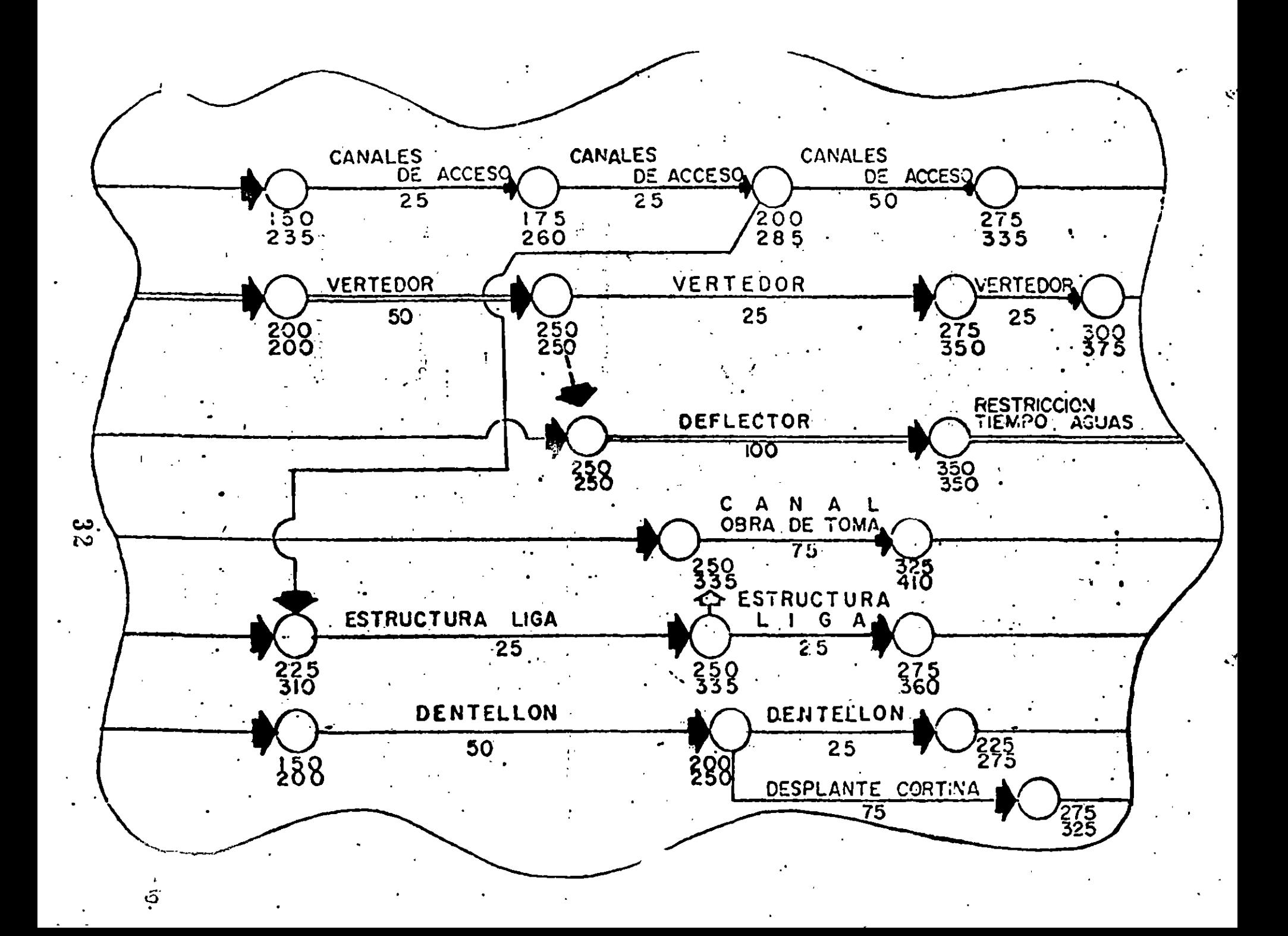

## ROGELAMA DE EXCAVAGIONES (MATERIAL COMMIN)

 $\label{eq:3.1} \mathbf{F}(\mathbf{t}) = \frac{1}{2} \mathbf{F}(\mathbf{t}) + \frac{1}{2} \mathbf{F}(\mathbf{t})$  $\mathcal{L}(\mathcal{L})$  $\mathcal{L}^{\mathcal{L}}$  and  $\mathcal{L}^{\mathcal{L}}$  are the set of the set of  $\mathcal{L}^{\mathcal{L}}$  $\mathcal{A}$  is a set of  $\mathcal{A}$  , and  $\mathcal{A}$  $\mathcal{L}(\mathbf{z})$  and  $\mathcal{L}(\mathbf{z})$  and  $\mathcal{L}(\mathbf{z})$ 

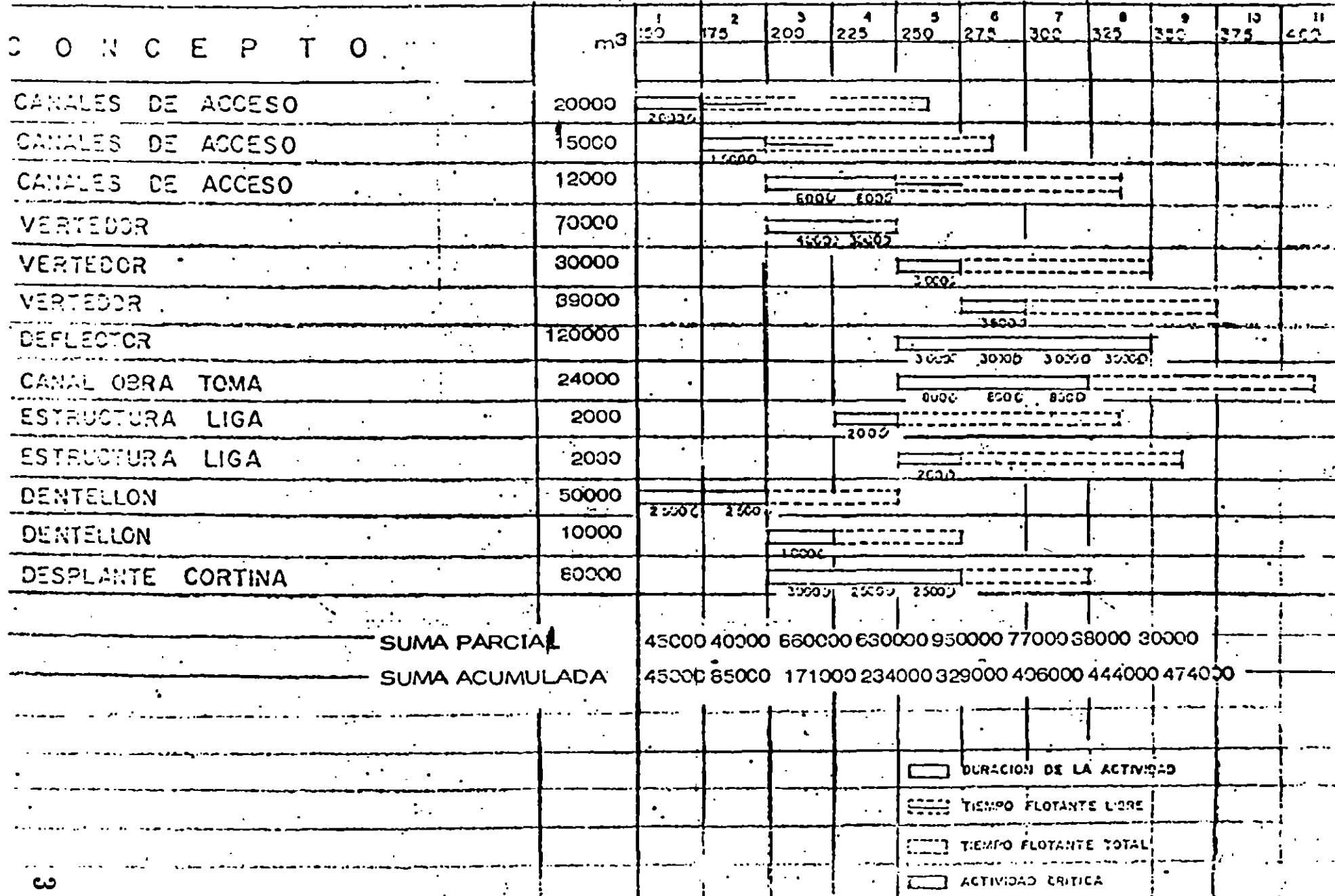

 $\Delta \sim$ 

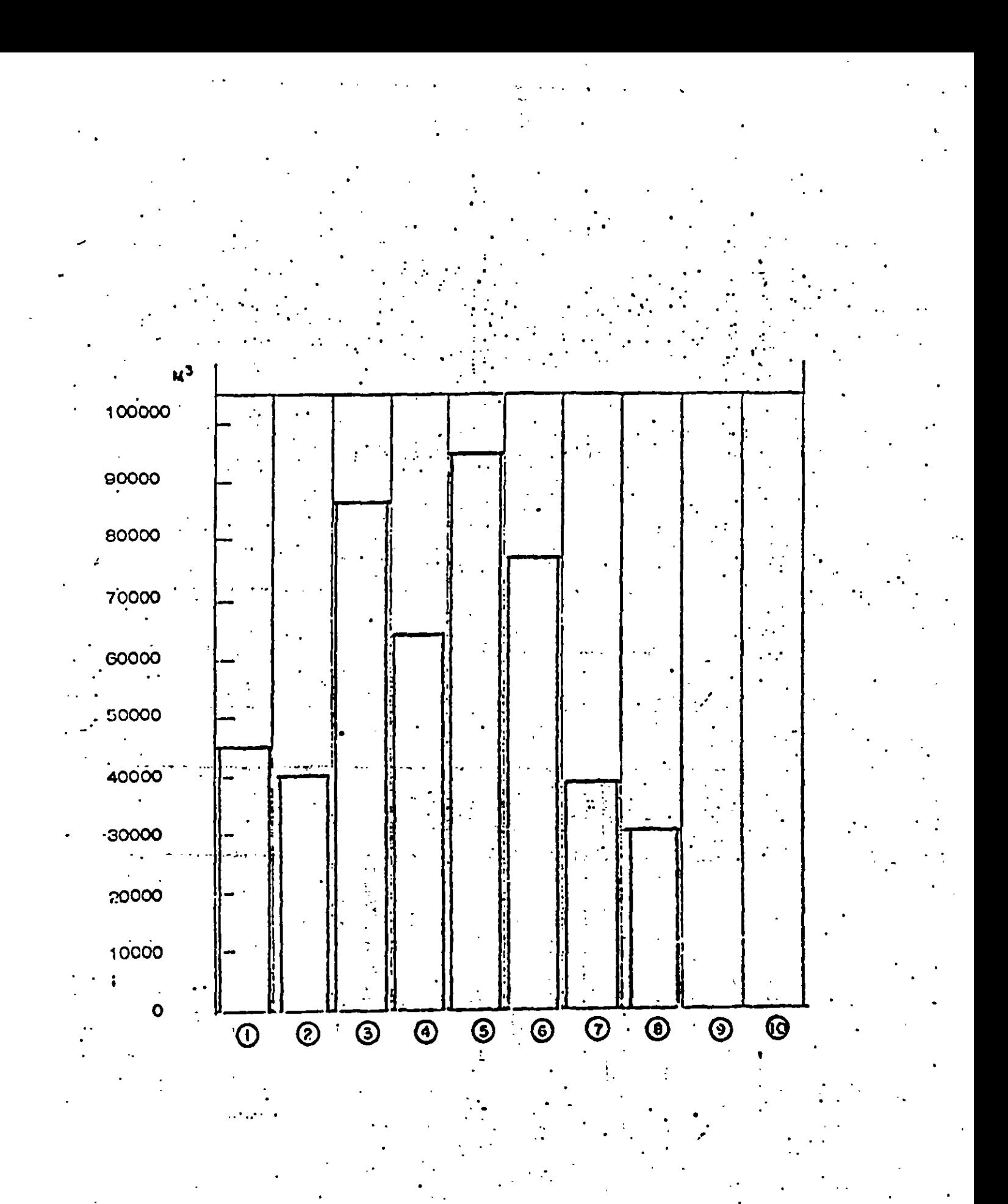

 $\mathbf{3}$  (

#### MA UE SXCAVACIONES (MATERIAL CONTRY)  $\heartsuit$ GF

 $\sigma = 1.2$  $\mathbf{J}$ .

پ

 $\frac{1}{2}$  ,  $\frac{1}{2}$ 

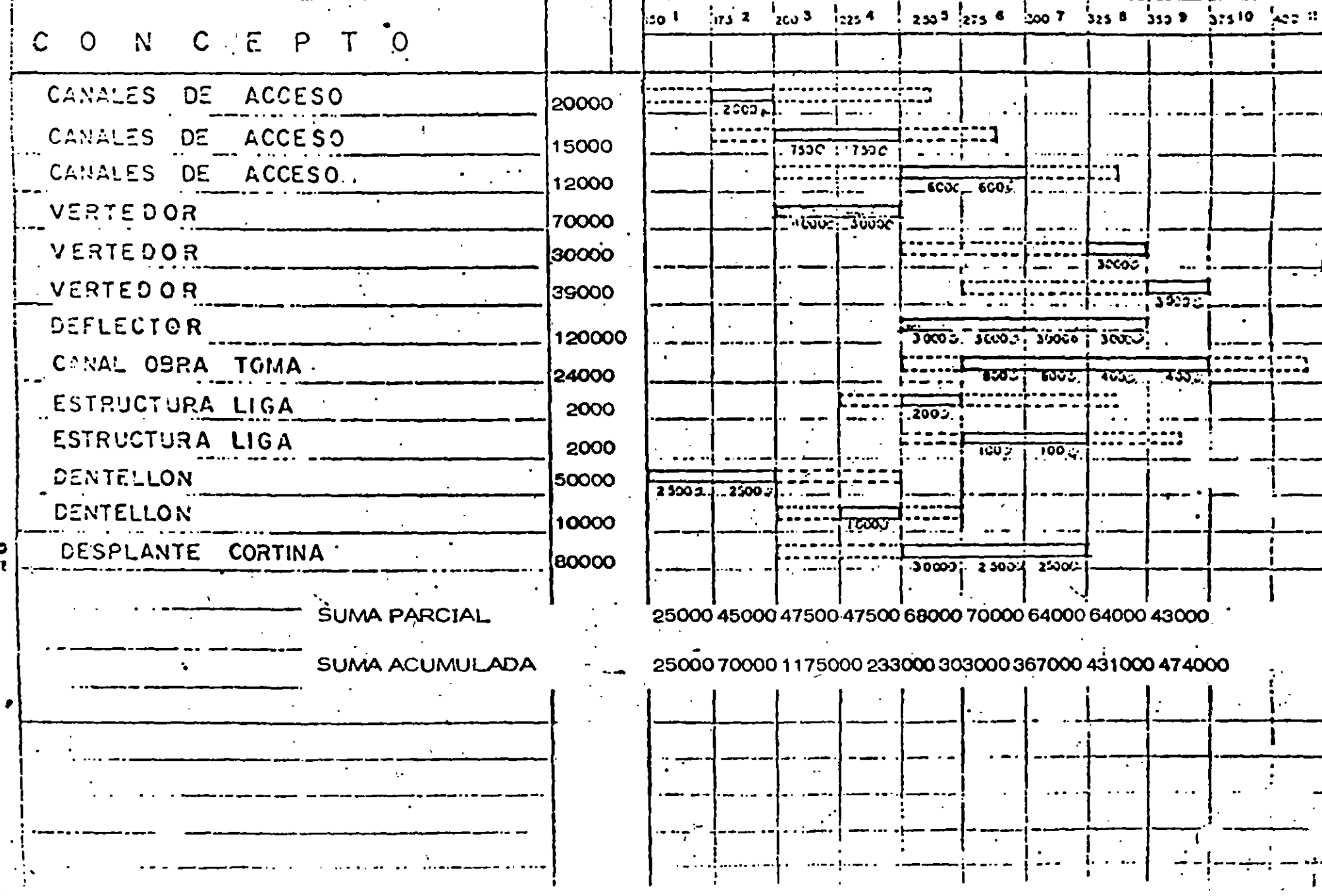

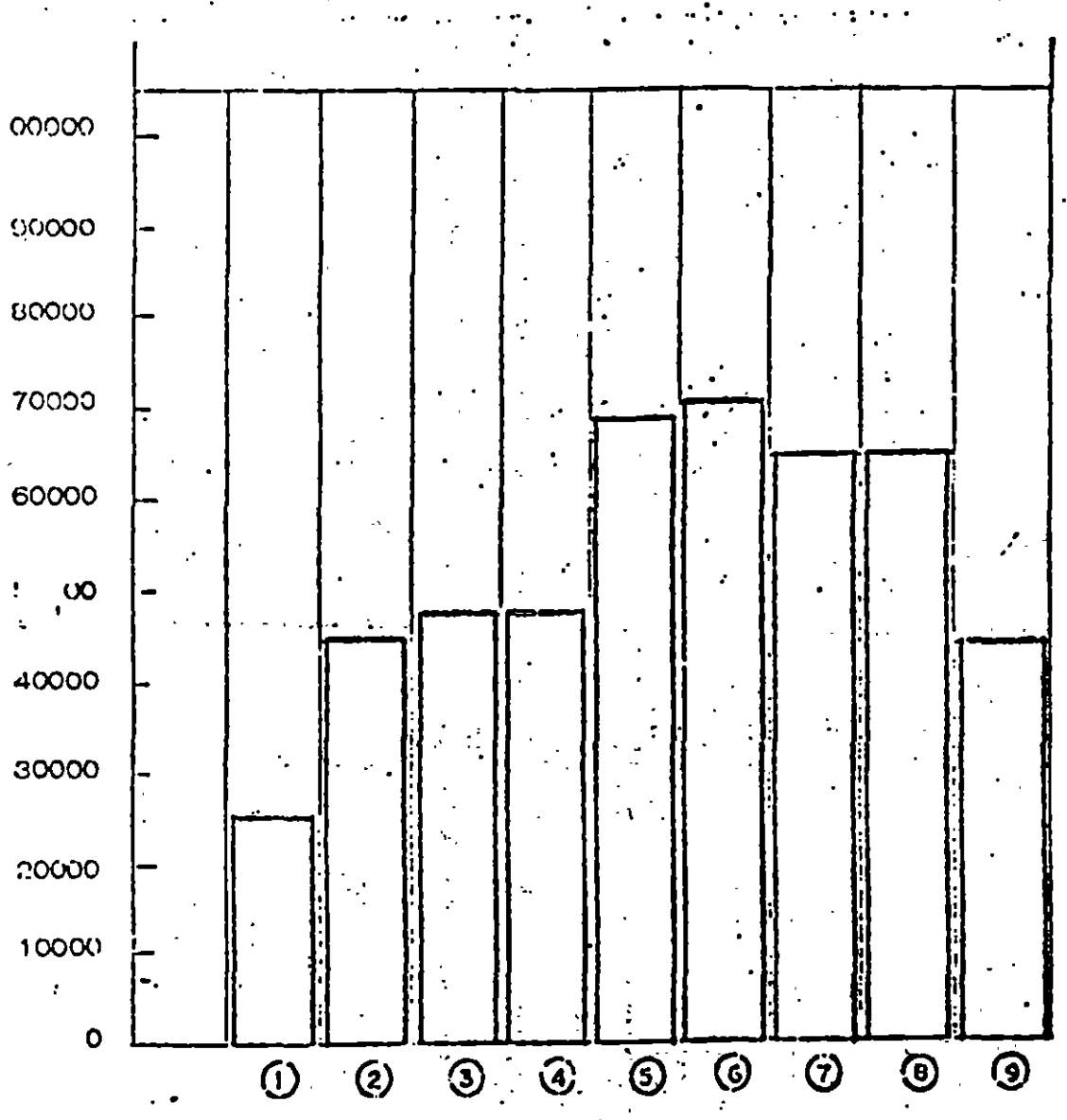

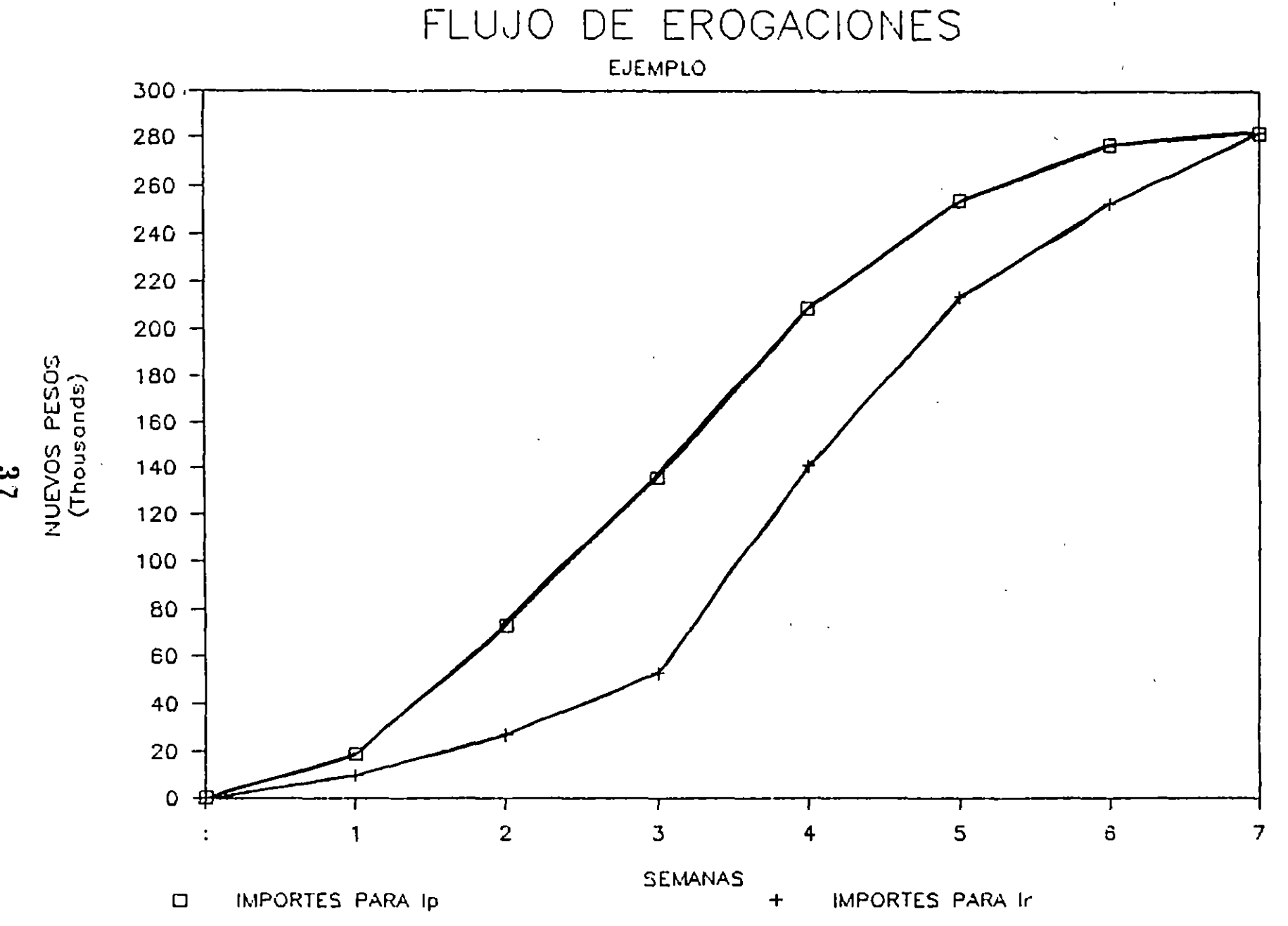

FIG. No. 23.- RANGOS EXTREMOS PARA DETERMINAR LA SOLUCION OPTIMA EN LA DISTRIBUCION DE RECURSOS

 $\frac{3}{2}$ 

#### 4. CONTROL

Como ya se mencionó, el proceso de Control 1nvolucra el estableclm¡ento de un estándar que, en el caso que nos ocupa *ya* ha s1do elaborado.

El s1gu1ente paso, es comparar lo real contra el estándar. En esta etapa puede haber desviaciones por lo cual es necesario identificar la vartable o vartables que la están ocastonando. El dtagrama de flujo de la Figura No. 24, propuesto por el Ing. Federico Alcaraz **Lozano <sup>1</sup>muestra la secuenc1a lóg1ca en que conviene rev1sar las**  variables para incluirlas todas en el análisis de la desviación.

Otra utilización del programa, es tomarlo como referencia para reportar los avances periódicos tanto de cada una de las actividades como de la obra en general. La Ftgura No. 25 muestra un reporte de avance real comparándolo contra lo programado.

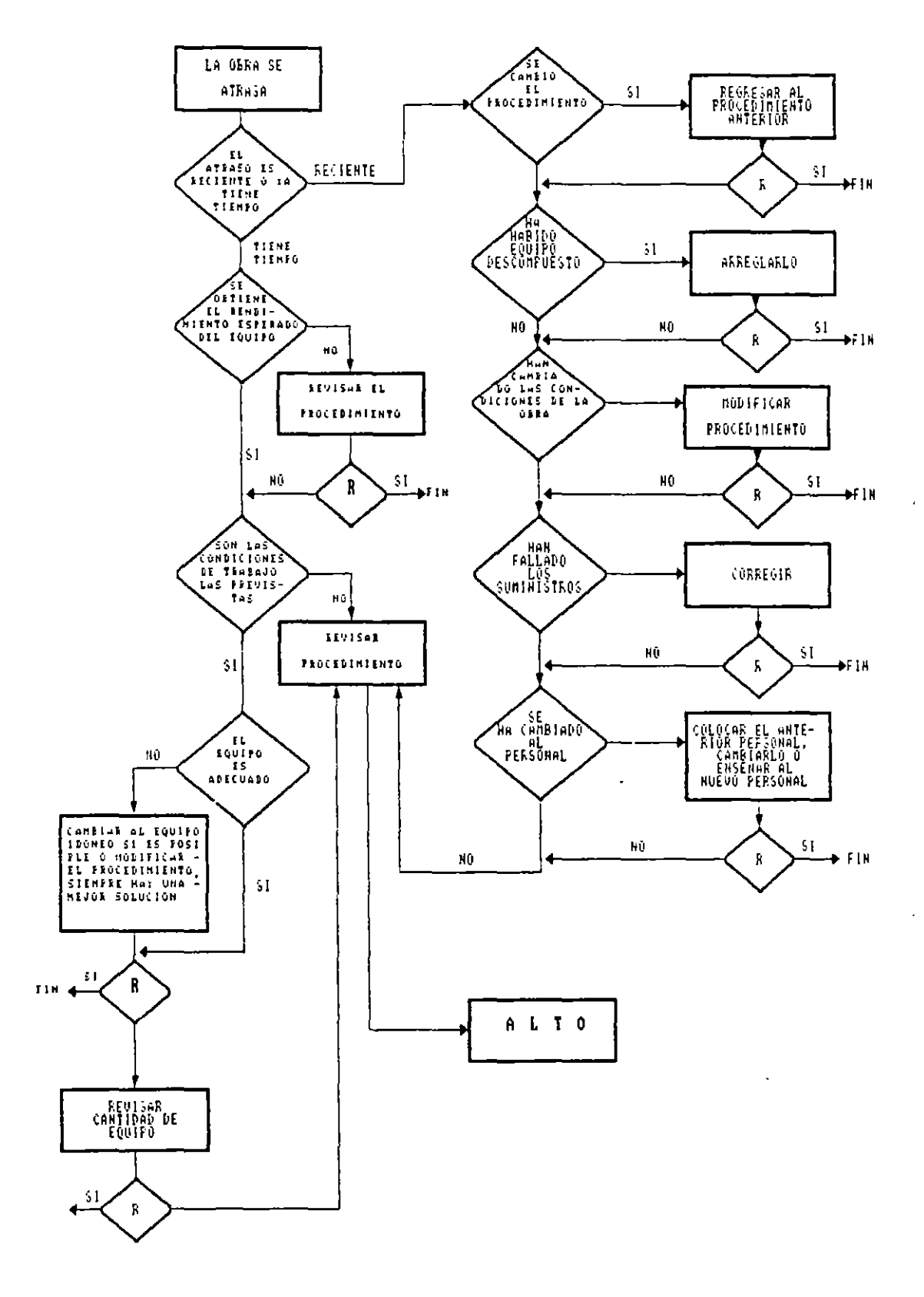

 $\mathcal{L}_{\text{max}}$ 

 $\mathbf{r}$ 

لمعابر

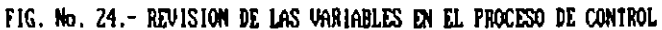

 $\alpha$ 

 $\cdot$ 

Constitution national constitution of capital (DicPLO, diagrama de narcas)

<u>contracto</u> and accompany

 $2222 - 222$ 

### **TABLE 15 M ARTI**

 $\mathbf{r}$  $\mathbf{L}$  .

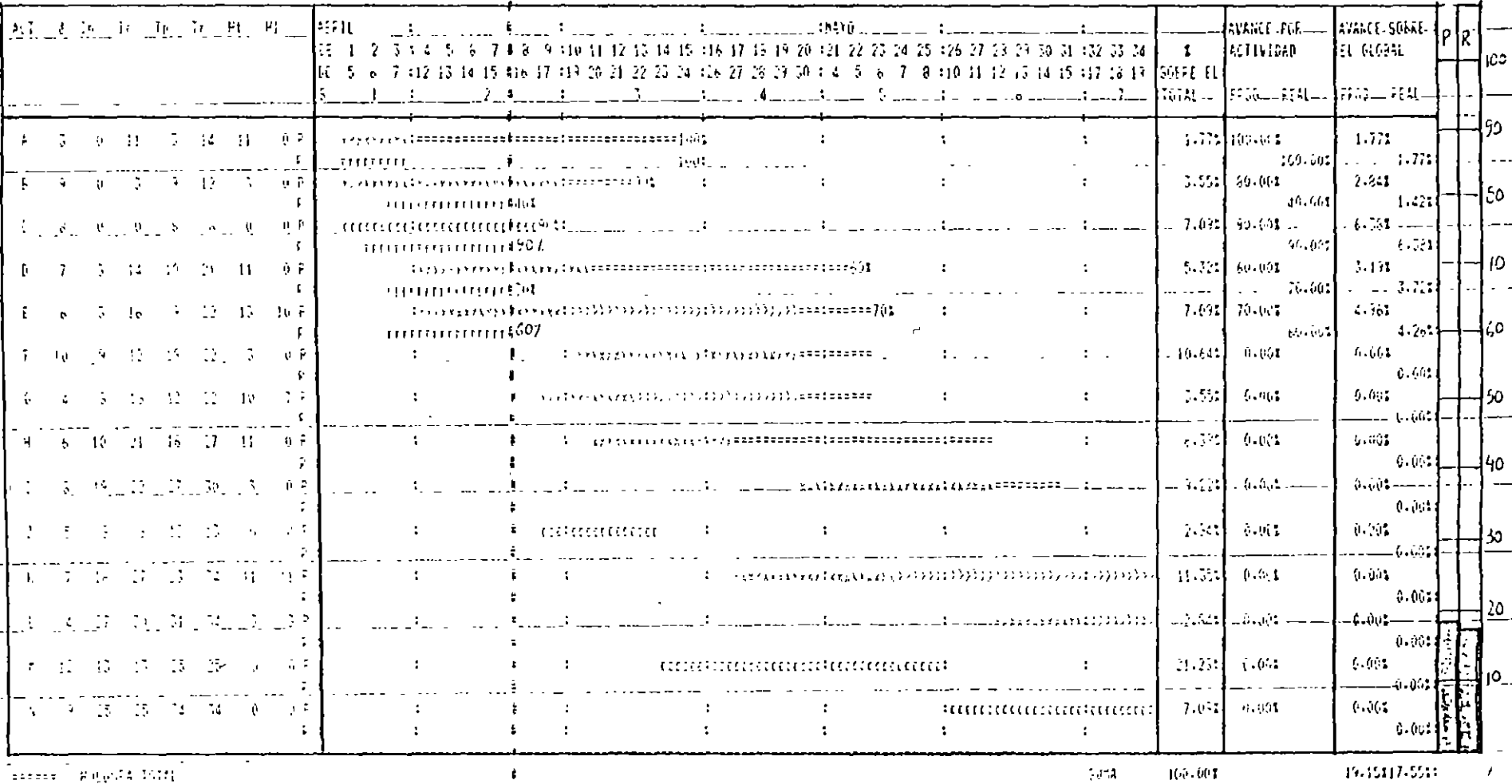

. G. No. 25. - REPORTE DE AVANCE REAL CONTRA LO PROGRAMADO

 $\mathbf{40}$ 

### 5. INTRODUCCION A LOS SISTEMAS DE PRECEDENCIAS MULTIPLES

Durante el desarrollo de los temas anteriores, se observa que los. sistemas gráficos de representación son susceptibles de mejorarse:

El diagrama de flechas, tiene como inconvenientes la necesidad de utilizar actividades ficticias, así como el tener que dividir en etapas las actividades cuando queremos representar gráficamente  $1a$ situación de traslape entre ellas.

'Con el sistema de representación por nodos se elimina la necesidad de utilizar actividades ficticias, pero se sigue requiriendo  $\mathbf{a}$ utilización de actividades divididas en etapas cuando se trata de representar un traslape entre ellas.

Con el sistema de precedencias múltiples, se resuelve esta última situación, estableciendo relaciones entre actividades en función de su inicio y terminación, complementándolas a la fijación de tiempos quia o tiempo de espera entre ellas.

La Figura No. 26, muestra las relaciones de enlace que se pueden establecer entre actividades, dichas relaciones son: Inicio a Inicio, Inico a Terminación, Terminación a Inicio y Terminación a Terminación.

Para fijar la idea de estas relaciones, vale la pena mencionar que la relación que hemos utilizado en los sistemas de flechas y de nodos han sido de terminación a inicio, es decir, la terminación de las actividades precedentes define el inicio de las actividades subsecuentes.

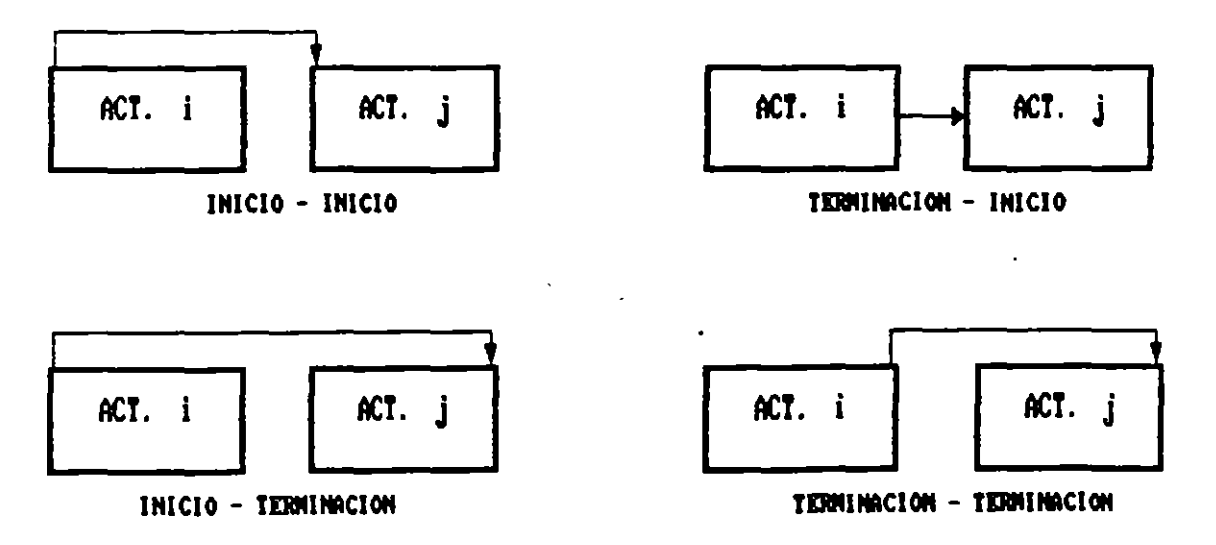

FIG. No. 26.- RELACIONES DE ENLACES ENTRE ACTIVIDADES

41

### EJEMPLO 2.- RELACION INICIO - INICIO

La Figura No. 28 muestra una relación inicio-inicio. Se refiere a un tendido de tubería posterior a la excavación de la zanja. Evidentemente no conviene esperar a terminar la totalidad de la excavación para iniciar el tendido, por lo cual establecemos que 5 días después de haber iniciado la excavación comenzamos el tendido de la tubería.

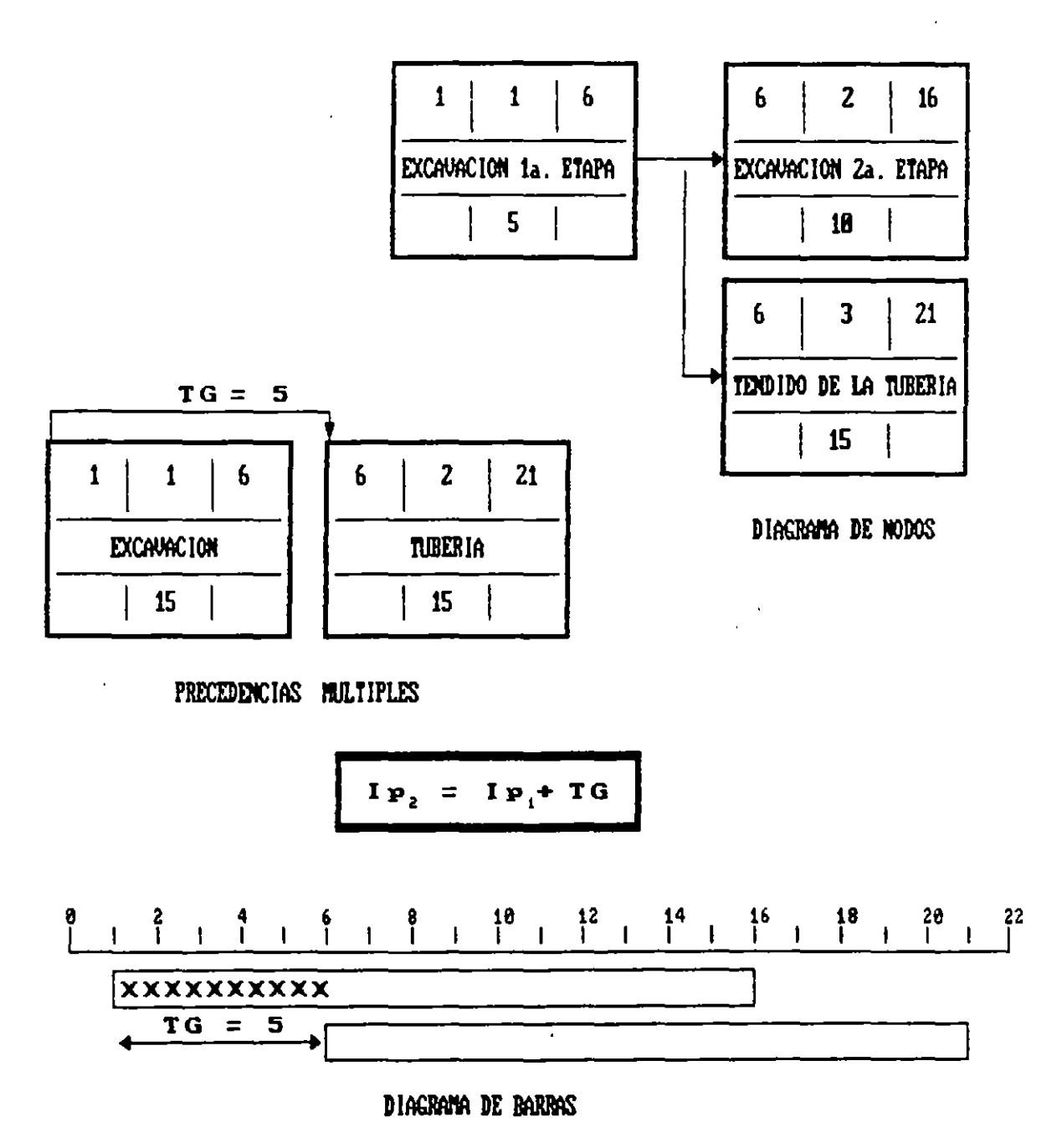

FIGURA No. 28.- RELACION DE INICIO A INICIO

La Figura No. 27 muestra una relación término-inicio, se trata de las actividades: 1.- Preparación de base y Riego de Impregnación con duración de 1 día. 2.- Espera por especificación con duración de 3 días y 3.- Tendido de carpeta incluyendo riego de liga con duración de 10 dias.

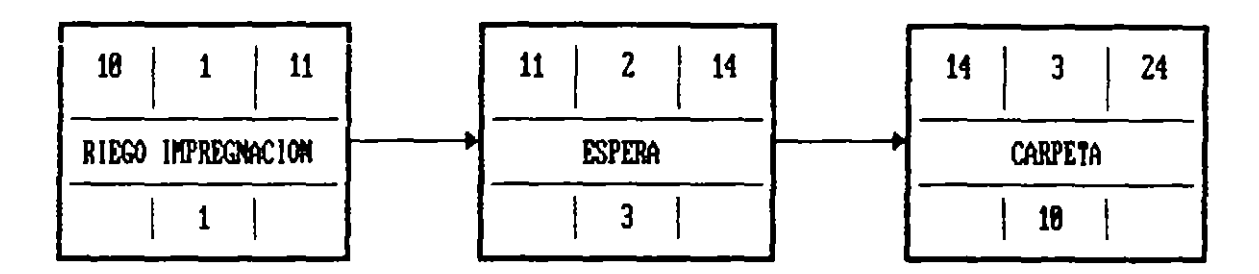

### DIAGRAMA DE NODOS

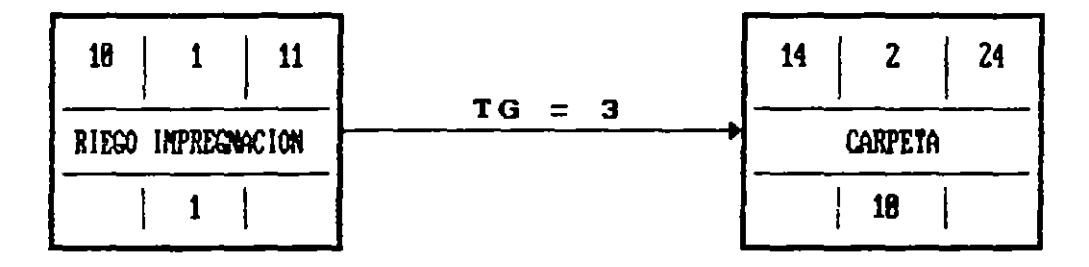

DIAGRAMA DE PRECEDENCIAS

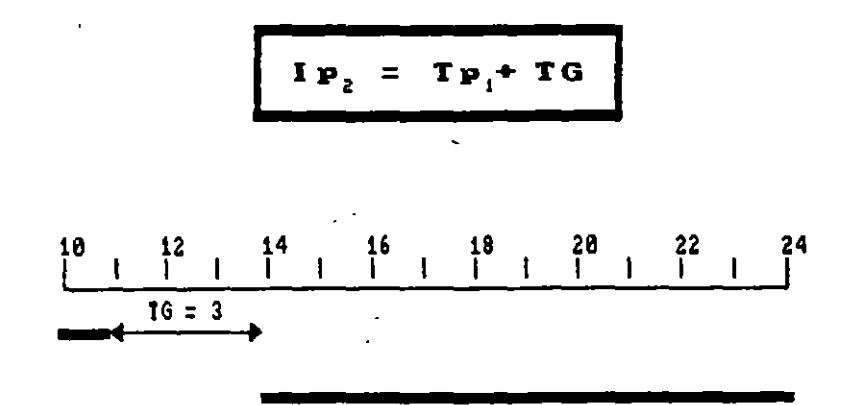

### DIACRAMA DE BARRAS

FIGURA No. 27.- RELACION DE TERMINO A INICIO

EJEMPLO 3.- RELACION DE TERMINACION A TERMINACION

La figura No. 29, muestra una relación de terminación a terminación. Supongamos que se están acondicionando ciertos muros para llevar a cabo el montaje de tableros eléctricos en una subestación, a medida que se acondicionan los muros se puede iniciar el montaje  $de$ los. tableros, sin embargo el montaje del último tablero requiere 3 días, por lo cual la terminación de la actividad precedente asociada al tiempo quia de 3 dias, define la terminación de la actividad subsecuente.

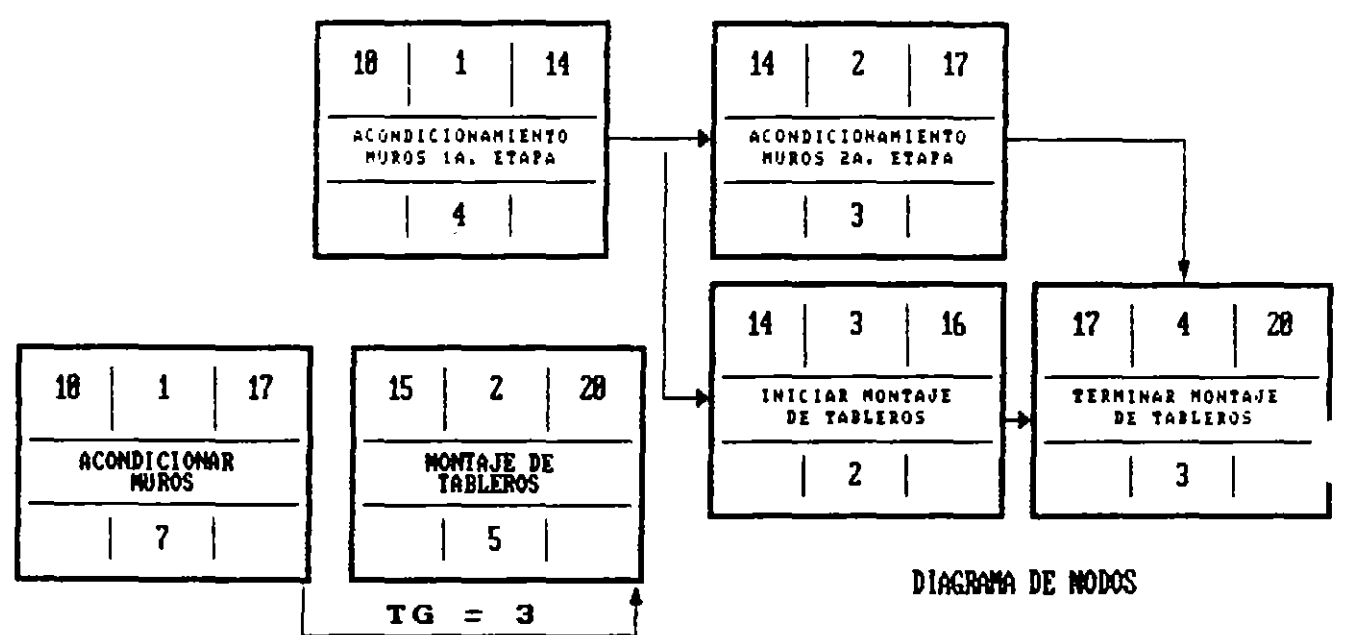

PRECEDENCIAS HULTIPLES

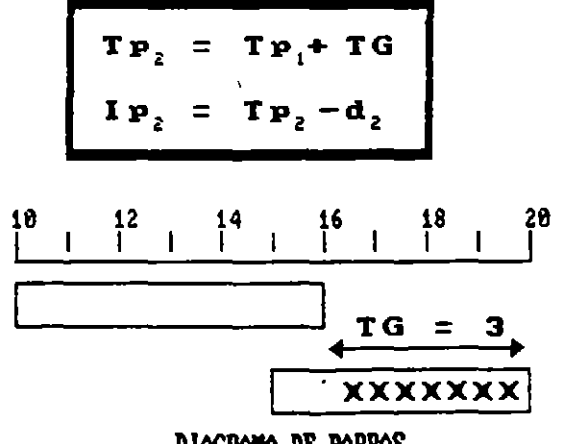

DIAGRAMA DE BARRAS

FIGURA No. 29.- RELACION DE TERMINACION A TERMINACION

#### EJEMPLO 4.- RELACION DE INICIO A TERMINACION

Figura No. 30, muestra una relación de inicio a terminación. La l Supongamos que un transformador se va a montar y conectar a un sistema de control, se calcula que tardará 5 semanas para que el alambrado esté lo suficientemente avanzado para iniciar la conexión con el transformador, asimismo, una vez hecho lo anterior, para completar la operación de conexión se requieren 2 semanas más.

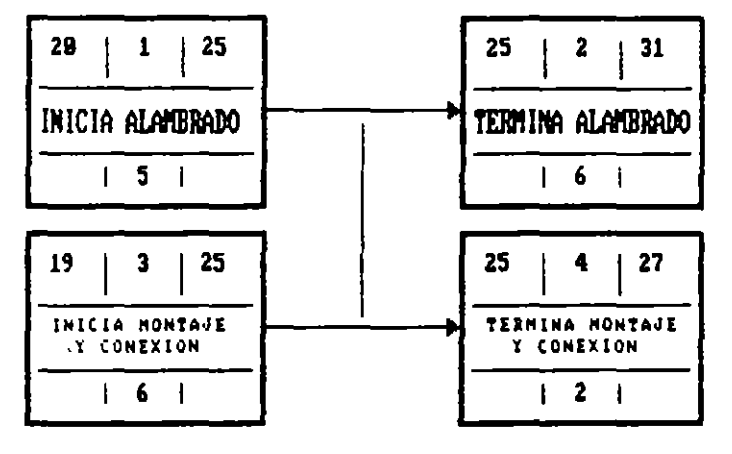

DIAGRAMA DE NODOS

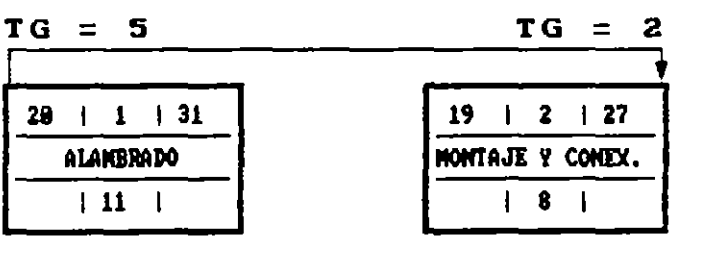

PRECEDENCIAS

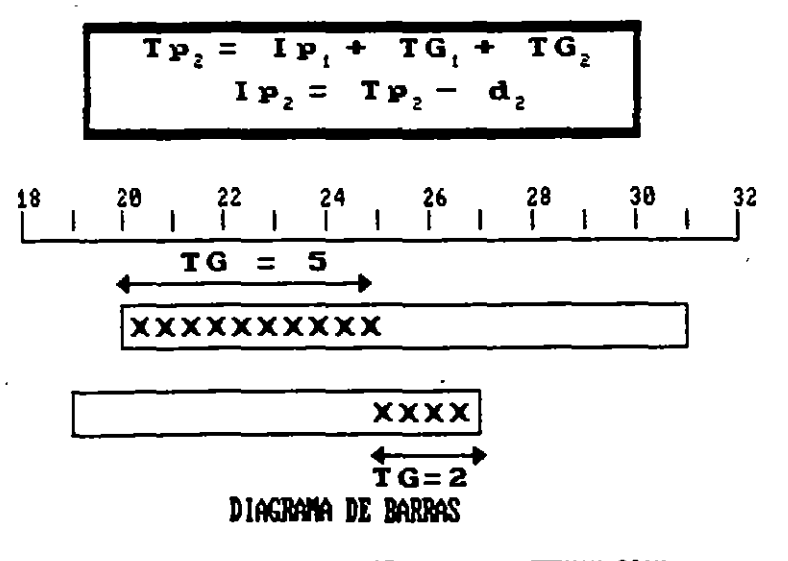

FIGURA No. 30.- RELACION DE INICIO A TERMINACION

### RELACIONES COMBINADAS

Para ciertas actividades, puede ser conveniente combinar las relaciones que acabamos de def1n1r, por eJemplo: cons1deremos las actlvidades "Construcción de Muros de Tabique" y "Construcción de Castillos''. Lo usual, es que se inic1en los muros *y* que, después de un cierto avance, se empiecen los castillos; al f1nal1zar la construc-**Ción de las muros se requiere de c1erto tiempo para terminar la**  construcc16n de los últimos castillos. Esta secuenc1a, se representa en la F1g. No. 31 con el s1stema convenc1onal de Nodos. Al elaborar el d1agrama de barras, se observa una d1scont1nu1dad en la act1v1dad ''Construcc16n de Cast1llos'' que no es conven1ente.

Util1zando el s1stema de precedencias múltiples, podemos representar gráficamente las actividades descritas, utilizando una doble relaci6n: 1nic1o a in1c10 *y* term1naci6n a term1nac16n <ver F1g. No. 32>.

Los tiempos pr6Kimos de inicio *y* terminaci6n se calculan por separado. La pareJa de valores seleccionada es'la que corresponde al tiempo de ejecución máximo, en este caso a dado por la relación term1naci6n - terminaci6n. Esta consideraci6n retrasa el iniclo de la actividad Construcción de Castillos pero, a cambio de ello, SP tiene como una actividad continua. Queda a elección del programadc la alternativa que más convenga.

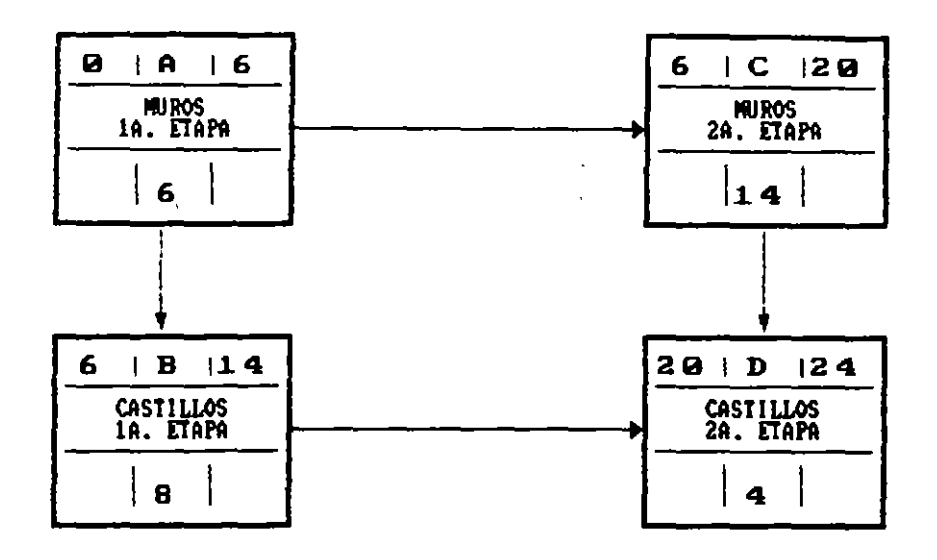

DIAGRAMA DE NODOS

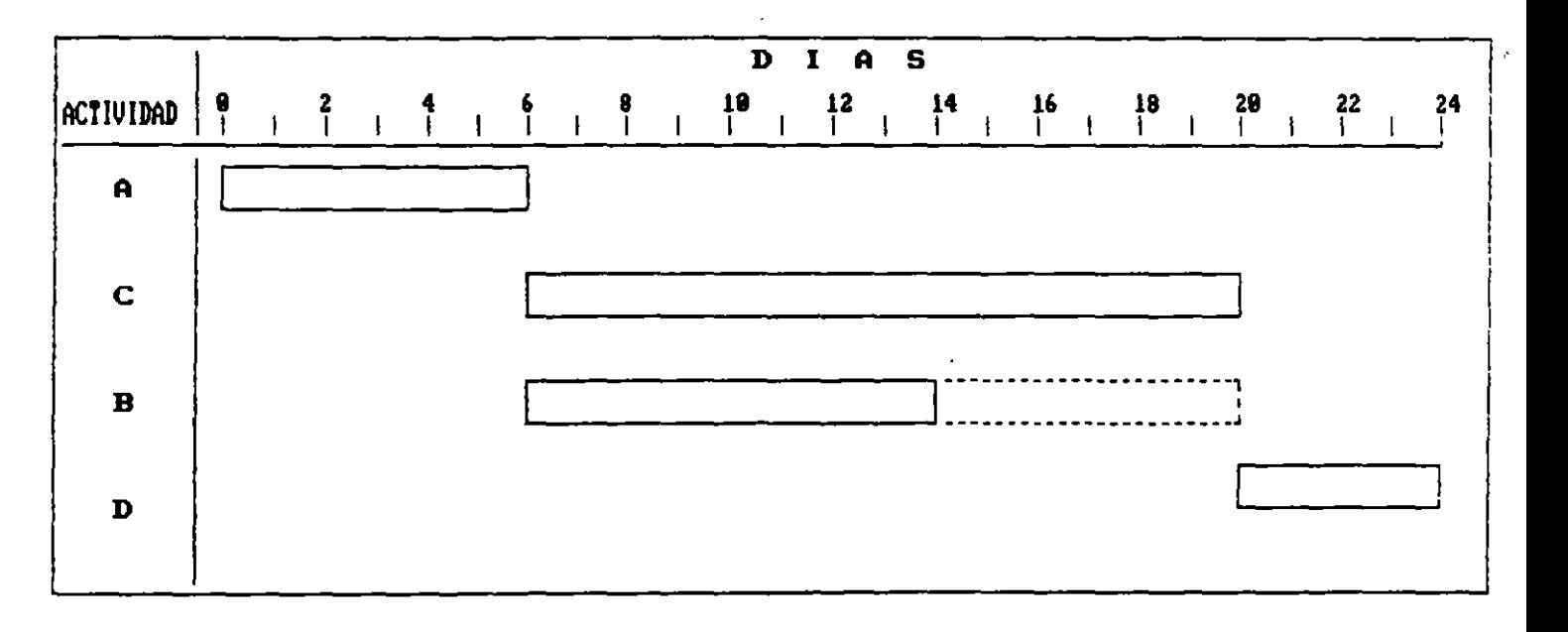

DIAGRAMA DE BARRAS

FIGURA No. 31. - PRESENTACION GRAFICA DE UNA RELACION COMBINADA POR EL SISTEMA CONVENCIONAL DE NODOS

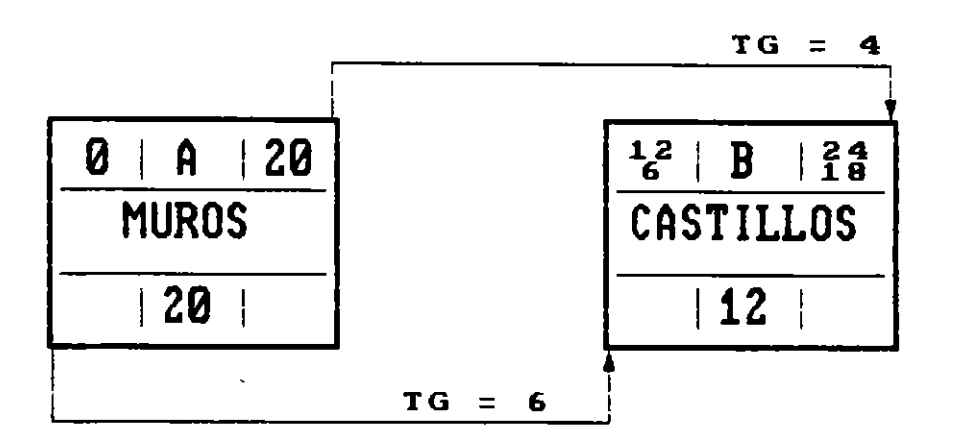

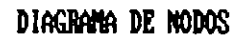

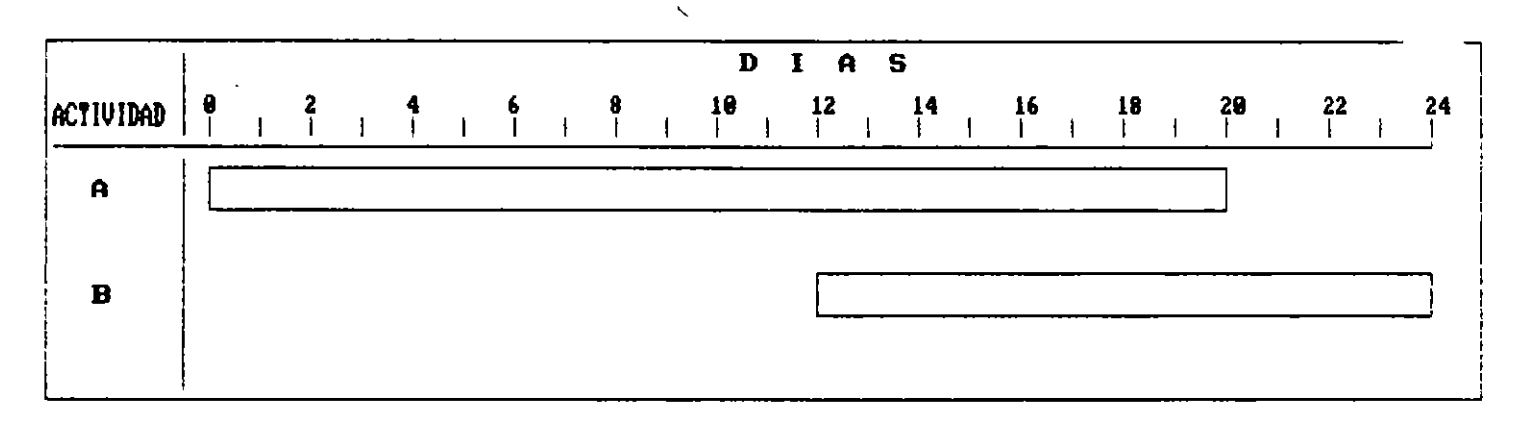

Diagrama de Barras

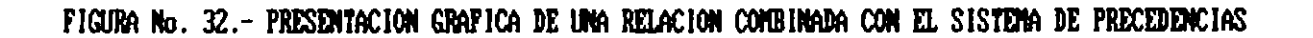

Aplicando la explicación dada para las diferentes relaciones, se presenta en la Fig. No. 33 el cálculo numértco de la red. As1m1smo, la Fig. No. 34 muestra el d1agrama de barras correspondiente, señalando la ruta crittca, las holguras y las relaciones de enlace.

 $\cdot$  .

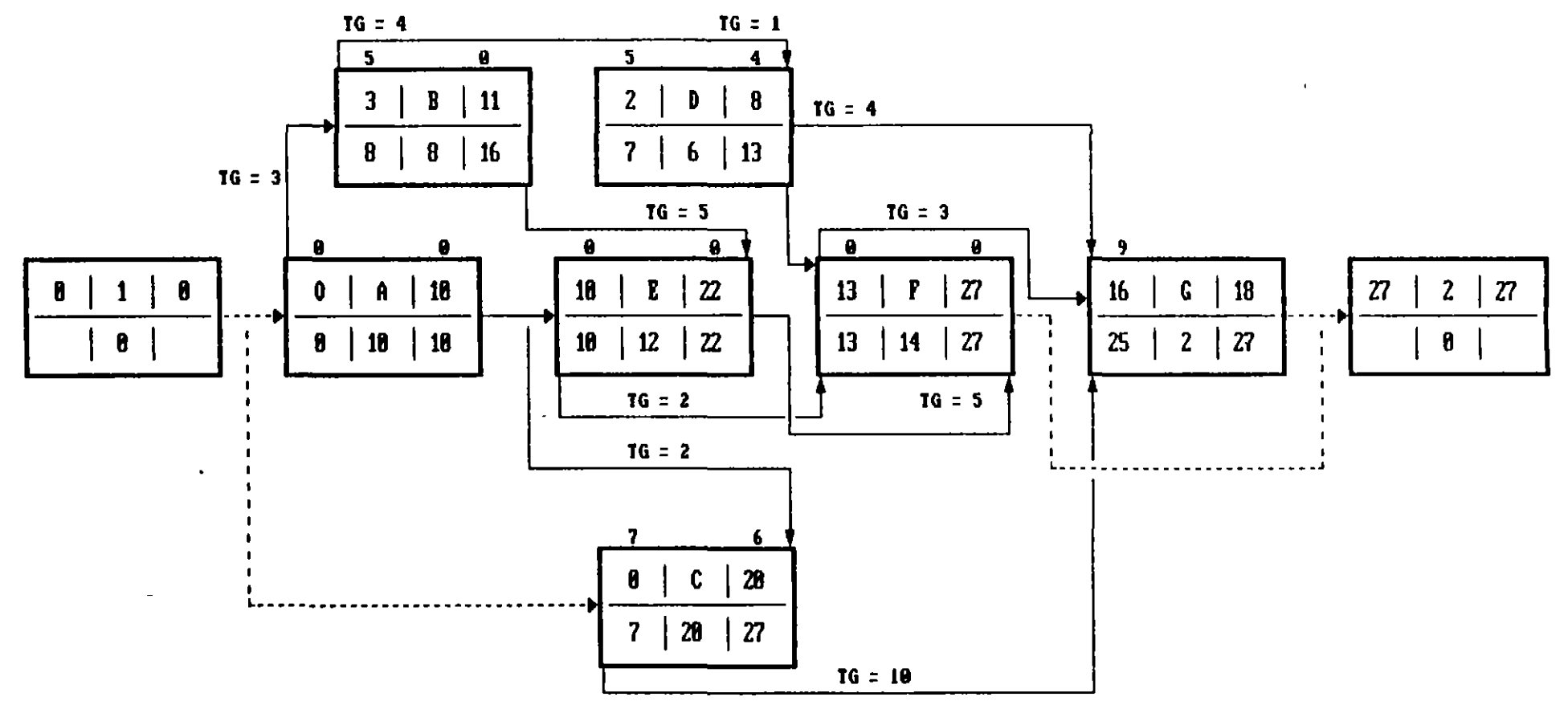

FIGURA No. 33.- CALCULO NUMERICO DEL DIAGRAMA DE PRECEDENCIAS

 $\mathbf{c}$ 

 $\sim$ 

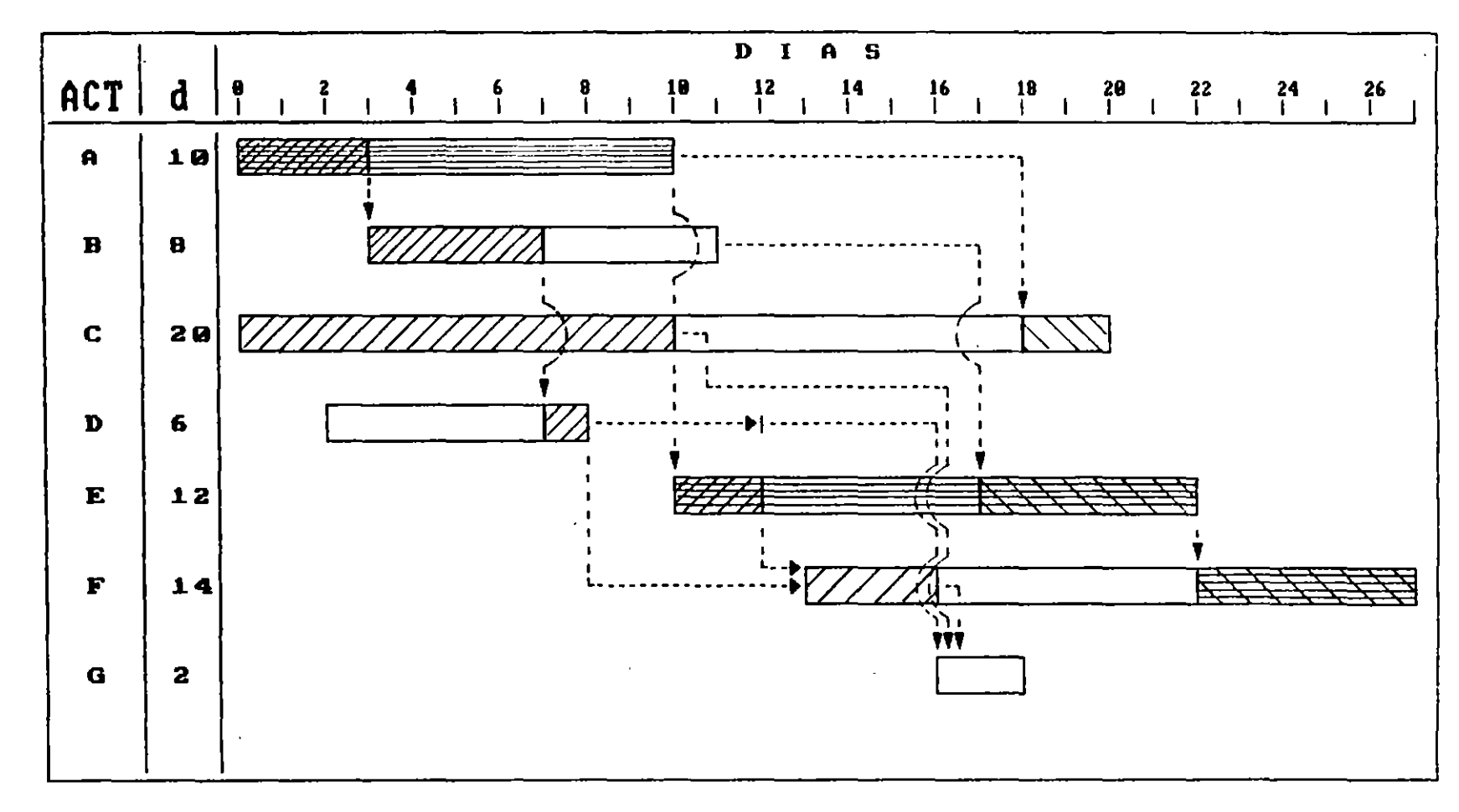

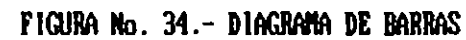

 $\frac{1}{2}$ 

 $\mathbf{5}$ 

### **BIBLIOGRAFIA**

 $\sim 10^{-10}$ 

METODO DEL CAMINO CRITICO Catalytic Construction Company Z3 de Mayo de 1974 Editorial Diana

 $\int$ 

METODO DE LA RUTA CRITICA Y SUS APLICACIONES A LA CONSTRUCCION James M. Antill - Ronald W. Woodnead 5 de Enero de 1983 **Contract** Editorial Limusa

**Contractor** 

TECNICAS DE REDES DE FLECHAS Y PRECEDENCIAS PARA CONSTRUCCION Robert B. Harris 4 de Octubre de 1983 Editorial Limusa  $\sim 100$  km s  $^{-1}$ 

RUTA CRITICA AL ALCANCE DE TODOS Mario Shjetnan Dantan 1977 U. N. A. M.

 $\mathcal{L}^{\text{max}}_{\text{max}}$ 

DETERMINACION DE LA RUTA CRITICA (TOMO I) PLANEACION DE OPERACIONES APLICADAS (TOMO II) ASIGNACION Y PROGRAMACION DE RECURSOS (TOMO III) Dr. R. L. Martino Editora Técnica, S.A.

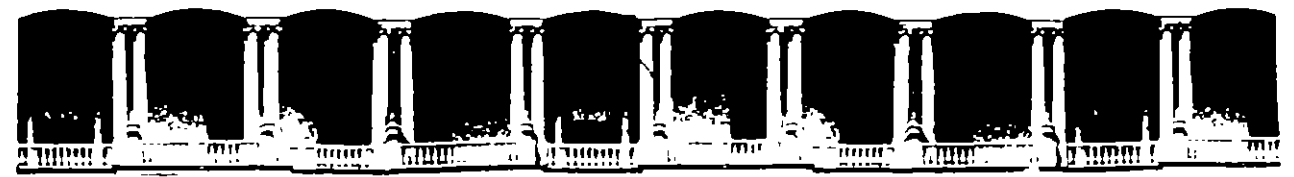

### FACULTAD DE INGENIERIA U.N.A.M. DIVISION DE EDUCACION CONTINUA

DIPLOMADO

### PREPARACION Y EVALUACION SOCIOECONOMICA DE PROYECTOS

MODULO VIII: DIRECCCION DE PROYECTOS

**TEMA** PROYECTO DE UNA PLANTA DE TRATAMIENTO PRA AGUAS RESIDUALES

> ING. ENRIQUE HERAS H. MEXICO, D.F.

> > $1995$

 $\overline{\mathcal{M}}$  .

### **2.1 PROYECTO DE UNA PLANTA DE TRATAMIENTO PARA AGUAS RESIDUALES MUNICIPALES**

•

Objetivo General: Presentar y explicar las diferentes etapas que comprende la realización integral de un proyecto de una planta de tratamiento para aguas residuales municipales.

### **2.1 Tipos de plantas de tratamiento. Necesidad de tratar las aguas residuales municipales.**

Objetivo: Presentar y explicar los diferentes tipos de plantas de tratamiento. Explicar porqué es necesario el tratamiento de las aguas residuales municipales.

### **2.2 Datos básicos para el proyecto de una planta de tratamiento para aguas residuales municipales y estudios requeridos para obtenerlos.**

Objetivo: Explicar cuales son los datos básicos para el proyecto de una planta de tratamiento, asf como los estudios de campo, de gabinete y de laboratorio para obtenerlos.

### 2.3 **Planteamiento de alternativas. Primera parte del proyecto ejecutivo de la planta de tratamiento.**

Objetivo: Explicar porqué es necesario el planteamiento de alternativas de solución. Iniciar la explicación de las actividades requeridas para elaborar el proyecto ejecutivo de la planta de tratamiento

### **2.4 Proyecto ejecutivo de la planta de tratamiento; segunda parte**

Objetivo Continuar la explicación de las actividades requeridas para elaborar el proyecto ejecutivo de la planta de tratamiento.

### 2.5 **Construcción y operación de la planta de tratamiento para aguas residuales municipales.**

Objetivo: Explicar las principales etapas en la construcción de una planta de tratamiento. Explicar las principales actividades para el arranque y la operación posterior de una planta de tratamiento

## **2.1 TIPOS DE PLANTAS DE TRATAMIENTO. NECESIDAD DE TRATAR LAS AGUAS RESIDUALES MUNICIPALES.**

### **2.1.1 Tipos de plantas de tratamiento.**

Una planta de tratamiento para aguas residuales municipales puede definirse como "el conjunto de obras o estructuras con sus equipos y dispositivos hidráulicos, mecánicos, eléctricos o de otros tipos, en donde las aguas residuales se someten a diversas operaciones o procesos unitarios con el objeto de mejorar su calidad a fin de reutilizarlas o de descargarlas al ambiente con un cierto grado de calidad".

Con base en el grado de calidad que se pretende lograr, los procesos de tratamiento se clasifican de manera convencional en los siguientes:

**Tratamiento preliminar o preparatorio.** Consiste en mejorar la calidad física de las aguas residuales mediante la remoción de los sólidos flotantes o de los sólidos suspendidos de tamaño relativamente grande. Como . ejemplos de tratamiento preliminar se tienen: el cribado o sea el pasar el agua residual por rejas o rejillas de diferentes tamaños, el desarenado, la igualación de gasto, etc.

**Tratamiento primario.** Se refiere a la remoción de la mayor parte de los sólidos en

suspensión contenidos en las aguas residuales. Este tipo de remoción puede o no, según el caso, estar acompañado del tratamiento de los lodos obtenidos con la remoción mencionada. Como ejemplos de tratamiento primario se tienen: sedimentación simple, separación de aceite, flotación, filtración simple, etc.

**Tratamiento secundario.** Consiste en la separación a un alto grado de los sólidos orgánicos disueltos contenidos en las aguas residuales. Este proceso casi siempre está complementado por el tratamiento de los lodos resultantes de dicha separación. Como ejemplos de tratamiento. secundario se tienen: lodos activados tanto en su forma convencional como en sus diferentes variantes, los filtros rociadores, los discos biológicos, la zanja de oxidación, las lagunas de estabilización, los reactores anaerobios de varios tipos, etc.

**Tratamiento terciario.** Se refiere a la remoción, mediante procesos fisicoqufmicos, la mayoría de las veces, de los materiales en suspensión muy fina (principalmente coloides) o de inorgánicos en solución. Este proceso puede consistir en una serie mas o menos compleja de varios procesos independientes, de acuerdo con la calidad de las **'** aguas residuales por tratar y con la calidad requerida en el agua tratada. Como ejemplos de tratamiento terciario se tienen: adsorción en carbón activado, oxidación química, nitrificación, intercambio iónico, ósmosis inversa, electrodiálisis, destilación, ozonización, etc.

Como se dijo al inicio, las plantas de tratamiento para aguas residuales municipales están integradas por un conjunto de operaciones o procesos unitarios de los diferentes niveles de tratamiento, los cuales van mejorando secuencialmente de manera creciente la calidad del agua residual cruda hasta obtener la calidad deseada o necesaria en el agua residual tratada. Es por esto que básicamente la selección o determinación del conjunto de operaciones o de procesos que formarán el proceso de la planta de tratamiento es función de tres factores:

- 1. La cantidad pero sobre todo la calidad del agua residual municipal que se debe tratar;
- 2. La calidad requerida para la reutilización del agua residual tratada o para la descarga de ésta al ambiente;
- 3. Las caracterfsticas del lugar o terreno disponible para la construcción de la planta de tratamiento o sea, la extensión, la forma geométrica, la configuración topográfica, las condiciones geotécnicas y geohidrológicas, el uso actual del terreno, el costo del terreno, etc.

Una vez seleccionado el proceso por aplicar en la planta de tratamiento a través del estudio y comparación de las alternativas posibles, el diseño detallado o sea el diseño ejecutivo de la planta seleccionada comprende de manera general dos aspectos principales distintos pero fntimamente relacionados:

a. El diseño funcional o de ingenierfa básica (forma, dimensiones, equipos que necesitan, caracterfsticas de operación, etc) de las unidades en que se realizará el proceso de tratamiento;

•

b. El diseño hidráulico de las unidades de tratamiento *y* de todos los conductos de interconexión de las mismas, desde la llegada del agua residual cruda (influente) hasta la descarga del agua residual tratada (efluente).

### **2.1.2 Necesidad de tratar las aguas residuales municipales.**

En México desde el año de 1971 se han venido expidiendo un conjunto de leyes y reglamentos federales y estatales cuyo objetivo principal es controlar la contaminación ambiental en general. Dentro de esta legislación ocupa una parte muy importante el control de la contaminación ocasionada por las descargas de aguas residuales de todo tipo tales como las municipales, industriales, agrícolas, pecuarias, etc.

La última ley al respecto es la "Ley General del Equilibrio Ecológico *y* la Protección al Ambiente", publicada en el Diario Oficial de la Federación del28 de enero de 1988, con base en la cual y en concurrencia con otras leyes federales y estatales, se han promulgado una serie de reglamentos *y* de Normas Oficiales relativas al control de las descargas de aguas residuales de diversos orígenes.

Por lo que toca a las descargas de aguas residuales municipales, estas descargas, según sea el caso, deben cumplir con alguna de las Normas siguientes:

**Norma Oficial Mexicana NOM-CCA-032-ECOL/1993,** que establece los límites máximos permisibles de contaminantes en las aguas residuales de origen urbano o municipal para su disposición mediante riego agrícola". Norma publicada en el Diario Oficial del

4

18 de octubre de 1993 y en vigor desde el día siguiente de su publicación.

**"Norma Oficial Mexicana NOM-CCA-033-ECOLJ1993,** que establece las condiciones bacteriológicas para el uso de aguas residuales de origen urbano o municipal o de la mezcla de estas con la de los cuerpos de agua, en el riego de hortalizas y productos hortofrutícolas". Publicada en el Diario Oficial del 18 de octubre de 1993 y en vigor al día siguiente de su publicación.

**"Norma Oficial Mexicana NOM-067-ECOL-1994,** que establece los límites máximos permisibles de contaminantes en las descargas de aguas residuales a cuerpos receptores provenientes de los sistemas de alcantarillado o drenaje municipal". Publicada en el Diario Oficial del 6 de enero de 1995 y que entrará en vigor el 1o. de enero de 1997.

Copias de las tres Normas anteriores se incluyen como anexos de este documento.

Con base tanto en la calidad que en forma general tienen las aguas residuales municipales en nuestro país y en las características de calidad que exigen las tres Normas mencionadas, puede decirse que el grado de tratamiento mínimo que debe darse a dicho tipo de aguas residuales es el secundario, debido a esto la gran mayoría de las plantas de tratamiento para aguas residuales municipales existentes en el país y las que están proyectándose y construyéndose son precisamente de tipo secundario en cualquiera de sus modalidades.

5

# 2.2 **DATOS BASICOS PARA EL PROYECTO DE UNA PLANTA DE TRATAMIENTO PARA AGUAS RESIDUALES MUNICIPALES Y ESTUDIOS REQUERIDOS PARA OBTENERLOS.**

La capacidad o tamaño de una planta de tratamiento para aguas residuales municipales depende principalmente de la cantidad (gasto) de aguas residuales que deberá recibir *y* tratar la planta.

Como se vio en el tema de sistemas de alcantarillado el gasto de agua residual que genera una población va aumentando con el tiempo, según el crecimiento de la población, pero además tiene una amplia variación a lo largo de las horas del dla. Los datos básicos de proyecto para el diseño de la planta de tratamiento para aguas residuales municipales son:

**Período de proyecto.** Debido a que de acuerdo con la legislación al respecto toda población debe contar con una planta de tratamiento para reutilizar o descargar sus aguas residuales con una cierta calidad, en los proyectos de sistemas de alcantarillados nuevos el periodo de proyecto de la planta queda integrado en el periodo de proyecto del sistema. En los casos (la mayorla) en que la población ya cuenta con la red de alcantarillado o parte de ella *y* sólo se proyectará la planta de tratamiento, debe hacerse un cuidadoso estudio en cada caso para determinar este periodo en función de los factores ya mencionados en otros temas como son: período de amortización del crédito para la construcción de la planta, la capacidad de pago de la población con base en sus características socioeconómicas actuales y futuras, la vida útil de los diversos componentes de la planta, etc. Este período de proyecto puede estar compuesto por

 $\mathbb{R}^{\mathbb{Z}}$ 

dos o mas etapas constructivas de la planta.

**Población de proyecto.** Concepto ya definido antes en temas anteriores.

**Aportación de aguas residuales.** La cantidad de agua residual en litros que se considera genera en promedio diariamente un habitante de la población en uso directo y usos indirectos (1/hab/dfa). Generalmente se estima como un porcentaje de la dotación de agua potable.

**Gasto medio diario de agua residual.** El gasto o caudal de agua residual producido por una población en l/s y calculado con la siguiente ecuación:

$$
Q_{\text{medio}} = \frac{No. \text{ hab. x Aportación}}{86400}
$$

Donde:

 $Q_{\text{main}}=$ gasto medio diario de agua residual (1/s) en el año que interesa;

No. de hab.  $=$ número de habitantes en el año que interesa;

- Aportación = 1/hab/dfa de agua residual en el año que interesa;
- 86400 = segundos que tiene el día

Gasto mfnimo de agua residual. Calculado generalmente con la siguiente ecuación:

$$
Q_{\text{min}} = \frac{Q_{\text{median}}}{2}
$$

Gasto máximo de agua residual. Calculado generalmente con la siguiente ecuación:  $Q_{\text{max}}$  = Coeficiente de variación x  $Q_{\text{match}}$ 

el coeficiente de variación se calcula con :

$$
Coef. = 1 + \frac{14}{4\sqrt{P}}
$$

 $P = No$ . de habitantes en miles.

Cuando la población ya tiene red de alcantarillado es necesario aforar el emisor o emisores de la red o sea realizar mediciones directas del gasto de aguas residuales que se tiene a lo largo del día. Para esto debe prepararse un programa de aforo que de preferencia debe hacerse de manera simultánea con el programa de muestreo que mas adelante se explica. Para llevar a cabo el programa de aforo y muestreo será necesario contar con los recursos humanos debidamente capacitados en estos trabajos de campo y con los recursos materiales para realizarlos. Por tanto estas actividades pueden demandar un tiempo y un costo apreciable que será parte del costo total del proyecto.

**Características de calidad de las aguas residuales crudas.** La calidad de las aguas residuales producidas por la población en estudio debe determinarse en principio con relación a las características o parámetros de calidad indicados en las Normas Oficiales Mexicanas de descarga aplicables al caso, tanto si son las características generales o si la población tiene estipuladas condiciones particulares de descarga. La determinación de la calidad debe hacerse primero tomando la muestra o las muestras tal como lo indique la Norma Oficial general de muestreo o en su caso la Norma Oficial específica y después realizando el transporte de la (s) muestra (s) y los análisis de laboratorio según la indicado por la Norma Oficial que sea aplicable en cada caso.

Cuando se trate de una población nueva en proyecto, la calidad del agua residual municipal que podría producir se puede estimar con base en información técnica nacional (como la mostrada en el cuadro anexo) lo mas reciente y confiable que sea posible, complementada en caso necesario con información técnica de otras fuentes.

**Calidad requerida en el agua residual tratada.** La indicada por la Norma Oficial Mexicana de descarga que sea aplicable en cada caso.

**Características del terreno disponible para la construcción de la planta de tratamiento.** Principalmente las siguientes:

- Localización en cuanto a elevación y distancia con relación a la población;
- Con dimensiones adecuadas para el probable crecimiento futuro y de preferencia

9
para contar con áreas verdes que aíslen y mejoren la presentación de la planta; Con buenas características geotécnicas para reducir al mínimo los problemas y • los costos de las cimentaciones de las unidades de la planta.

- Sin riesgos de inundación;
- Con vías de acceso lo mas directas posibles y transitables sin problemas;
- Con disponibilidad de energía elétrica al menor costo posible;
- Sin restricciones de uso del suelo para la planta de tratamiento.

# 2.3 **PLANTEAMIENTO DE ALTERNATIVAS. PRIMERA PARTE DEL PROYECTO EJECUTIVO DE LA PLANTA DE TRATAMIENTO.**

En virtud de que con base en la tecnología actual disponible para el tratamiento de las aguas residuales pueden proponerse muchas combinaciones de operaciones y de procesos unitarios·(proceso de tratamiento) que permitan obtener la calidad requerida en el agua residual tratada, para la población en estudio es conveniente preparar y proponer, con base en los conocimientos y la experiencia del proyectista. las alternativas de solución que en principio parezcan mas viables, con el fin de elaborar el anteproyecto y el antepresupuesto de cada alternativa para comparar el costo unitario de tratamiento de cada alternativa junto con sus ventajas y desventajas, incluyendo de manera indispensable dentro de esta comparación el posible impacto ambiental de cada alternativa. Con esta comparación se seleccionará la mas conveniente para la población.

•

El anteproyecto de cada alternativa debe incluir todos los aspectos importantes del proyecto de la planta de tratamiento consistentes en los siguientes aspectos de diseño:

- Funcional, o sea el dimensionamiento básico de las diferentes unidades de la planta;
- Hidráulico, definiendo los componentes principales del perfil hidráulico de cada alternativa;
- Arquitectónico, incluyendo el arreglo general de cada alternativa *y* el anteproyecto de las diferentes edificaciones;
- Estructural, definiendo las principales dimensiones estructurales de cada unidad incluyendo las cimentaciones;
- Mecánico, definición de los principales equipos que se requerirán, asf como las redes de tuberfas *y* dispositivos de proceso;
- Eléctrico, determinación de los principales componentes de la red eléctrica de fuerza *y* control *y* de la red eléctrica de iluminación;
- Servicios conexos de la planta, definiendo las caracterfsticas mas relevantes del edificio de operación incluyendo el laboratorio, de las casetas adicionales, redes de agua potable y de alcantarillado sanitario y alcantarillado pluvial.

Para preparar los anteproyectos *y* los antepresupuestos es necesario contar con un competente equipo humano de trabajo, haciendo resaltar que entre mayor sea la capacitación *y* la experiencia de los elementos del equipo, se logrará una mejor selección de la alternativa conveniente, tanto en tiempo como en costo.

### **2.4 PROYECTO EJECUTIVO DE LA PLANTA DE TRATAMIENTO.**

El proyecto o diseño ejecutivo de la alternativa seleccionada de la planta de tratamiento para las aguas residuales municipales consiste básicamente en complementar y detallar los cálculos y los diseños del anteproyecto seleccionado con el fin de preparar y elaborar los siguiente planos y documentos:

### **Planos:**

- Diagrama de flujo, conteniendo todos los datos técnicos de las diversas unidades que integran la planta de tratamiento;
- Arreglo general de la planta, con la disposición geométrica de todas las partes de la planta con sus dimensiones generales;
- Arreglo general con ejes constructivos, deberá contener, debidamente identificados, todos los ejés de localización topográfica de las unidades de la planta y de sus linderos;
- Planos funcionales y de detalles cuando se requiera de todas las unidades de la planta;
- Planos funcionales de todos los conductos de interconexión entre unidades incluyendo detalles;
- Planos estructurales generales y de detalles de todas las unidades;
- Planos arquitectónicos y de detalles de todas las edificaciones y unidades que requieran este diseño, incluyendo áreas verdes;
- Planos mecánicos y de detalles de todos los equipos, certificados por los

•

proveedores de los equipos:

- Planos eléctricos, generales y de detalles de las redes de fuerza y de iluminación, incluyendo equipos autogeneradores si se requieren:
- Planos de las instalaciones detalladas de todos los servicios conexos;

### **Documentos:**

- Catálogo de equipos y de especificaciones técnicas detalladas, incluyendo instructivos de montaje;
- Catálogo de obra civil, incluyendo especificaciones de los materiales constructivos:
- Catálogo de fontanería, con todas las tuberías, válvulas y dispositivos de los conductos de interconexión;
- Presupuesto detallado de obra civil;
- Presupuesto detallado de equipos mecánicos:
- Presupuesto detallado de instalaciones eléctricas y equipo eléctrico complementario:
- Presupuesto detallado de fontanería;
- Manual de operación de la planta de tratamiento, incluyendo: procedimientos para el arranque de la planta; procedimientos de operación y mantenimiento rutinarios y procedimientos para análisis y solución de los problemas mas usuales de operación.

Es importante enfatizar que dada la complejidad y la variedad de actividades de trabajo que requiere la realización del proyecto ejecutivo de la planta de tratamiento, deberá contarse para ello con un conjunto de profesionistas y de auxiliares con los debidos conocimientos y con la mayor experiencia posible para elaborar el proyecto mencionado, de manera que cumpla con todos los requisitos técnicas y legales y que se pueda realizar en el menor tiempo y con el menor costo.

### 2.5 **CONSTRUCCION Y OPERACION DE LA PLANTA DE TRATAMIENTO**

Para la correcta construcción (en cuanto a tiempo, costo y calidad de la obra) de la planta de tratamiento para las aguas residuales municipales es esencial contar con,un proyecto ejecutivo completo que al menos contenga los planos y los documentos mencionados en el inciso anterior, sobre todo en lo referente a los planos de detalles y a las especificaciones de todos los comoonentes de la planta de tratamiento, ya que esto evitará retrasos, y defectos y correcciones en la construcción, los cuales pueden incrementar considerablemente al costo total de construcción de la planta.

Por lo que toca a la construcción en sf, con base en el proyecto ejecutivo el constructor deberá preparar como mfnimo los siguientes programas, de preferencia aplicando el sistema de planeación de la ruta crftica u otro similar:

- de ocupación de mano de obra y técnicos especializados;
- de utilización de maquinaria y equipos;
- de suministro de materiales constructivos, de equipos y de dispositivos complementarios.

de construcción de obra civil y elementos arquitectónicos.

de instalación de equipos, fontanería, accesorios y dispositivos complementarios.

Corresponde al constructor vigilar que se vayan cumpliendo adecuadamente los programas anteriores con base en la planeación general a base de ruta crítica y en su caso hacer los ajustes o las modificaciones que sean necesarias.

Es muy conveniente que los principales profesionistas que colaboraron en el proyecto ejecutivo de la planta de tratamiento, participen como supervisores (a nivel de asesoría o de supervisión directa) durante todo el período de construcción de la planta de tratamiento.

Por lo que toca a la operación de la planta de tratamiento, las actividades que demanda esta operación, desde la etapa inicial de arranque hasta la de operación y mantenimiento rutinario, deberán en lo posible ajustarse a lo indicado en el manual de operación citado en el inciso anterior, el cual debe necesariamente formar parte del proyecto ejecutivo de la planta de tratamiento. Este manual debe prepararlo de preferencia el profesionista responsable de dirigir el proyecto ejecutivo de la planta de tratamiento, el cual también es muy conveniente que participe como supervisor durante la etapa de arranque de la planta.

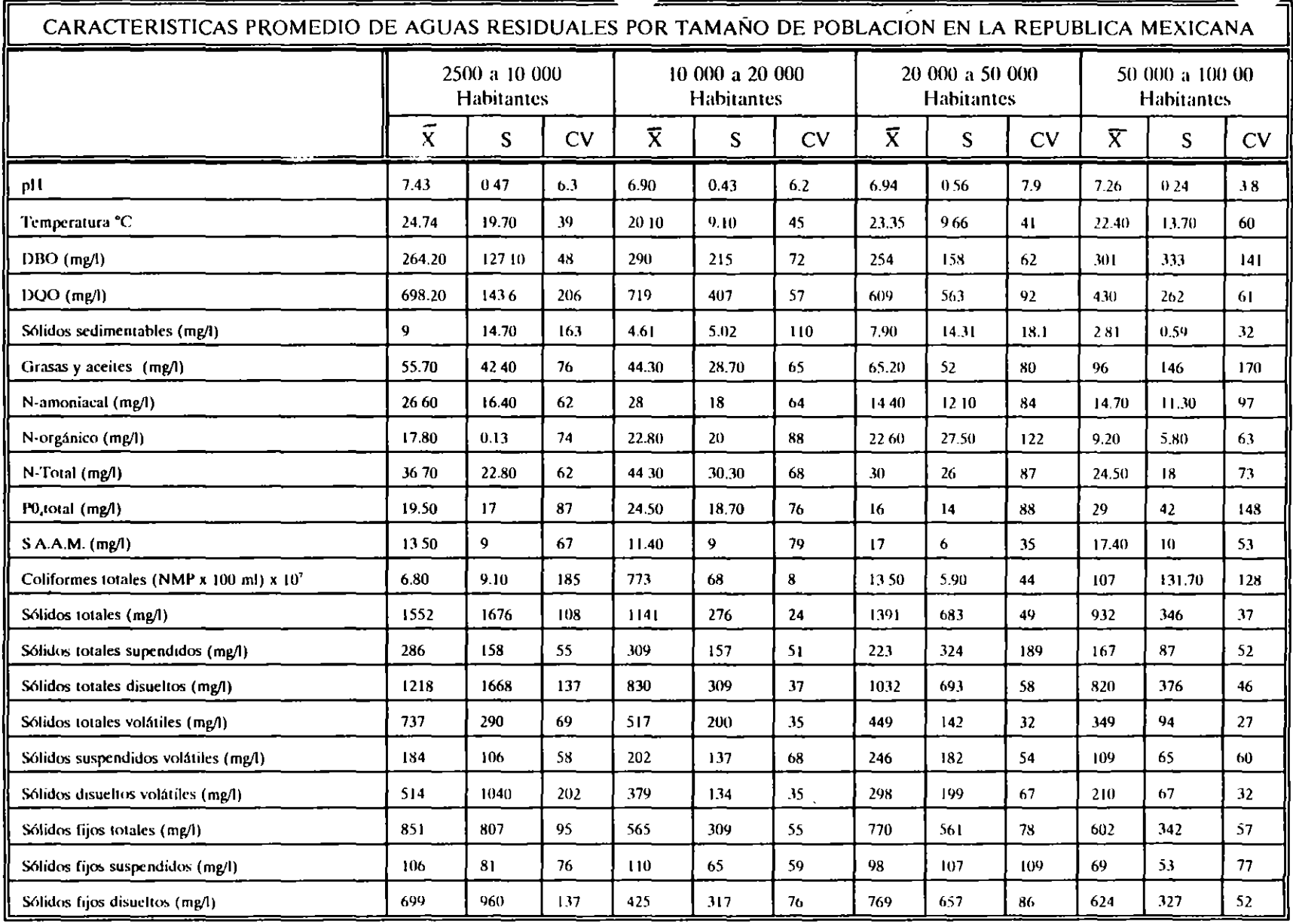

 $\alpha$ 

Simbología:<br>X : Media

Referencia: Dirección General de Usos del Agua y Prevención de la Contaminación. SRH, 1975

 $\epsilon$ 

 $\sim 100$  km s  $^{-1}$  m  $^{-1}$ 

 $\bar{\mathbf{v}}$ 

 $\bullet$ 

S : Desviación Estándar

 $CV : \% = \frac{5}{x}$  : Coeficiente de variación

 $\sum$ 

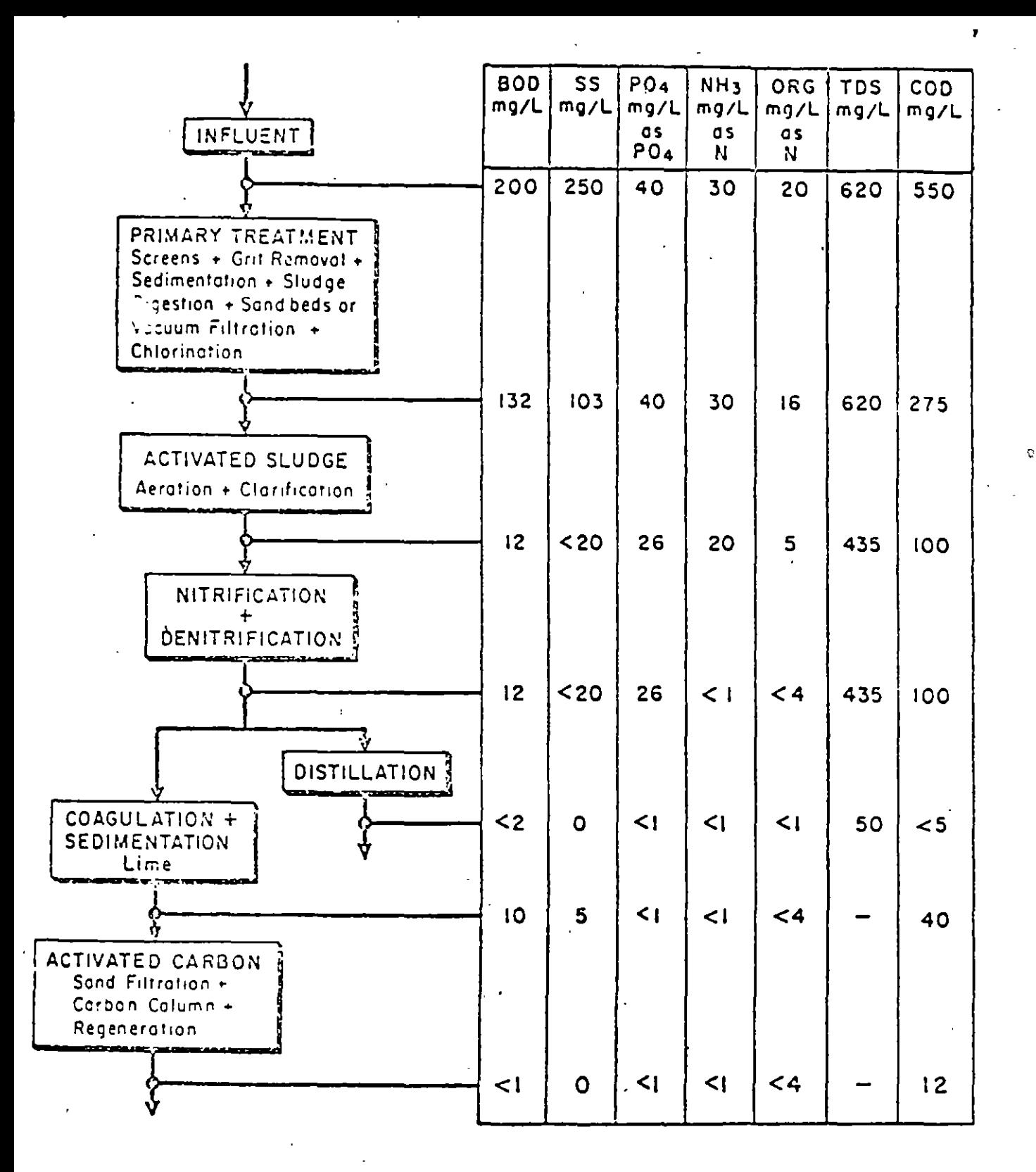

UNIT PROCESS FLOW DIAGRAM AND EFFLUENT COMPOSITION FOR MUNICIPAL WASTE WATER TREATMENT

-3-

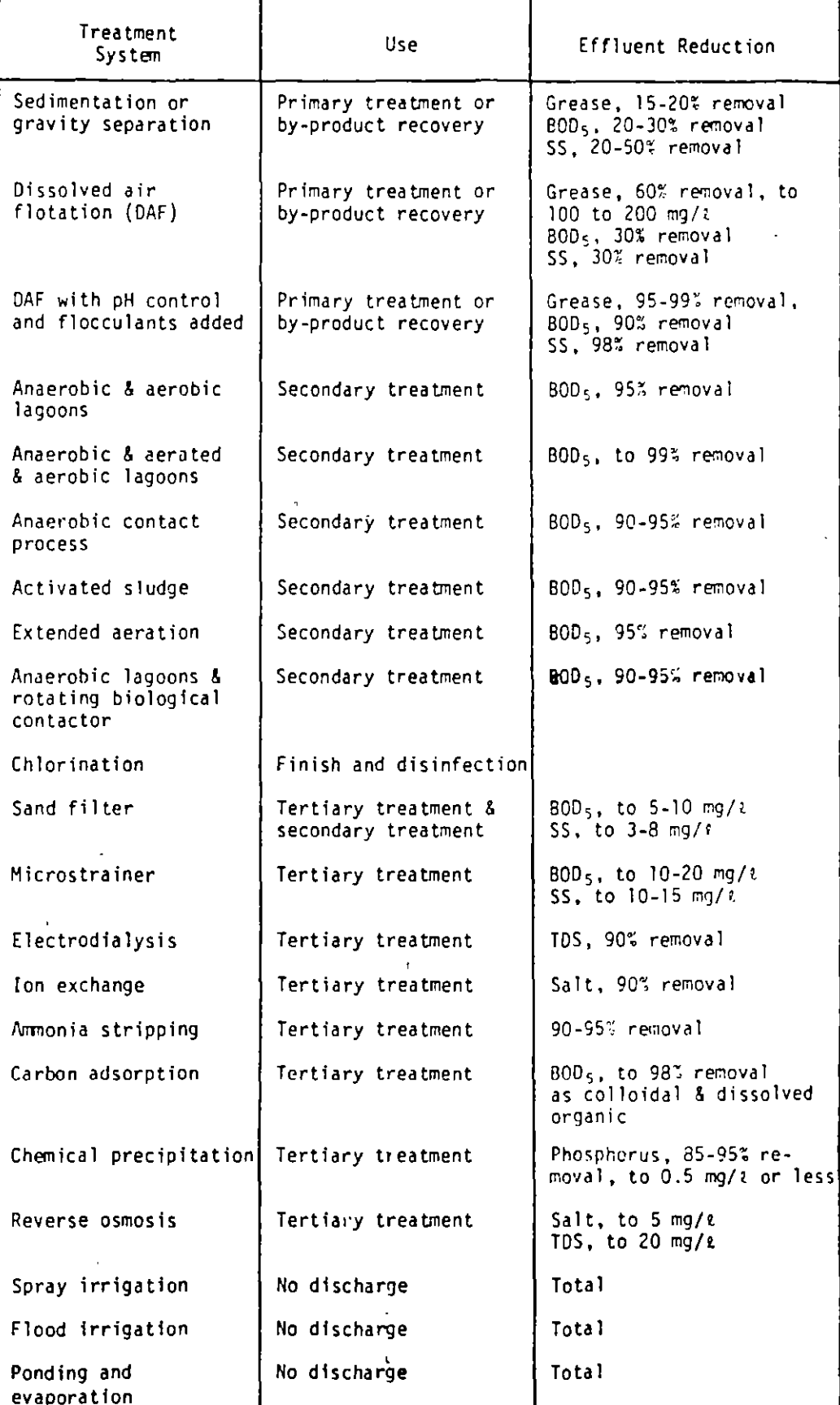

# Table 3 Waste Treatment Systems, Their Use and Effectiveness

Vit:rneo;; 6lh: enero d~ 1995 DIARIO OFICIAL *(* 9

NORMA Oficial Mexicana NOM-067-ECOL-1994, Que establece los límites múximos permisibles de contaminantes en las descargas de aguas residuales a cuerpos receptores provenientes de los sistemas de alcantarillado o drenaje municipal;

Al margen un sello con el Escudo Nacional, que dice: Estados Unidos Mexicanos.- Secretaría de Desarrolló Social. . ,.

GABRIEL QUADRI DE LA TORRE, Presidente del Instituto Nacional de Ecología, con fundamento en los articulas 32 fracciones XXIV, XXV *y* XXIX de la Ley Orgánica de la Administración Pública Federal: So fracciones VIII y XV. 8o fracciones II y VII, 36, 37, 117, 118 fracción II, 119 fracción l inciso a), 123, 171 y 173 de la Ley General del Equilibrio Ecológico y la Protección al Ambiente; 38 fracción II, 40 fracción X, 41, 43, 46, 47, 52, 62, 63 y 64 de la Ley Federal sobre Metrologia y Normalización, 85, 86 fracciones I, III y VIL 92 fraccoones 11 *y* IV *y* 119 fraccoón 1 de la Ley de Aguas Nacionales; primero *y* segundo del Acuerdo med1ante el cual se delega en el Subsecretano de Vivienda y Bienes Inmuebles y en el Presidente del lnst1tuto Nacional de Ecologla, la facultad de exped•r las Normas Of1t1ales Mex•canas en matena de v1v1enda y ecologia, respect•vamente. y -. -..

#### CONSIDERANDO

Que las descargas de aguas residuales en las redes colectoras, ríos, cuencas, cauces, vasos, aguas marinas y demás depósitos o corrientes de agua y los derrames de aguas residuales en los suelos o șu infiltración en los terrenos, provenientes de los sistemas de alcantarillado o drenaje municipal, provocan efectos adversos en los ecosistemas, por lo que es necesario fijar los límites máximos permisibles de contaminantes que deberán satisfacer dichas descargas.

Que hab1éndose cumplido el procedimiento establecido en la Ley Federal sobre Metrologia *y*  Normalización para la elaboración de proyectos de normas oficiales mexicanas, el C. Presidente del Comité Consultivo Nacional de Normalización para la Protección Ambiental ordenó la publicación del proyecto de Norma Oficial Mexicana NOM-067-ECOL-1994, que establece los límites máximos permisibles de contammantes en las descargas de aguas residuales a cuerpos receptores provenientes de los Sistemas ·de alcantarillado o drenaje municipal, publicado en el Diario Oficial de la Federación el 10 de junio de 1994, con el obJeto de que los interesados presentaran sus comentarios al e :o Com1té Consultivo. *¿.* 

Que durante el p!azo de noventa días naturales contados a partir de la fecha de la publicación de dicho proyecto de Norma Oficial Mexicana, los análisis a que se refiere el artículo 45 del citado ordenamiento jurídico, estuvieron a disposición del público para su consulta.

Que dentro del mismo plazo, los interesados presentaron sus comentarios al proyecto de norma. los cuales fueron analizados en el citado Comité Consultivo Nacional de Normalización, realizándose lás mod1f1cac1ones procedentes\_ La Secretaria de Desarrollo Soc1al, por conducto del Instituto Nacional de Ecología, publicó las respuestas a los comentarios recibidos en la Gaceta Ecológica Volumen VI, número especoal de dociembre de 1994.

Que previa aprobación del Comité Consultivo Nacional de Normalización para la Protección Ambiental. en sesión de fecha 10 de noviembre del ano en curso, he tenido a bien expedir la siguiente

NORMA OFICIAL MEXICANA NOM-067-ECOL-1994, QUE ESTABLECE LOS LIMITES MAXIMOS PERMISIBLES DE CONTAMINANTES EN LAS DESCARGAS DE AGUAS RESIDUALES A CUERPOS RECEPTORES PROVENIENTES DE LOS SISTEMAS DE ALCANTARILLADO O DRENAJE MUNICIPAL.

#### PREFACIO

En la elaboración de esta Norma Oficial Mexicana participaron:

-SECRETARIA DE DESARROLLO SOCIAL

- . Instituto Nacional de Ecología
- -SECRETARIA DE MARINA Dirección General de Oceanografía Naval

-)) -:•

 $\cdot$   $\alpha$ 

*··:.* 

•

10

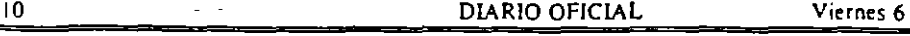

de enero de 1995

•

. ,.

-SECRETARIA DE ENERGIA, MINAS E INDUSTRIA PARAESTATAL

. Subsecretaria de Minas e Industria Básica

-SECRETARIA DE AGRICULTURA Y RECURSOS HIDRAULICOS Comisión Nacional del Agua Instituto Mexicano de Tecnología del Agua

- -SECRETARIA DE PESCA Dirección General de Acuacultura
- PETROLEOS MEXICANOS Gerencia de Protección Ambiental

#### - CONFEDERACION PATRONAL-DE LA REPUBLICA MEXICANA (COPARMEX)

- CONFEDERACION NACIONAL DE CAMARAS INDUSTRIALES (CONCAMIN)

- CAMARA NACIONAL DE LA INDUSTRIA DE LA TRANSFORMACION (CANACINTRA)

- ASOCIACION NACIONAL DE LA INDUSTRIA OUIMICA (ANIQ)

. - BECTON DICKINSON DE MEXICO

-EMPRESA PARA EL CONTROL DE LA CONTAMINACION DEL AGUA EN LA ZONA DE CIVAC

- F J SALCEDO Y CIA.

1. Objeto

Esta Norma Oficial Mexicana establece los Ilmites máximos permisibles de contaminantes en las descargas de aguas residuales a cuerpos receptores provenientes de los sistemas de alcantarillado o drenaje municipal.

2. Campo de aplicación

La presente Norma Oficial Mexicana es de observancia obligatoria para los responsables de las descargas de aguas residuales a cuerpos receptores provenientes de los sistemas de alcantarillado o drenaje munrcrpal.

#### J. Referencias

NMX-AA-3 Aguas Residuales-Muestreo

NMX-AA-4 Determinación de s61rdos sedrmentables en aguas residuales-Método del cono imhotf

NMX-AA-5 Aguas-Determinación de grasas y aceites-Método de extracción soxhtet

NMX-AA-8 Aguas-Determinación de pH-Método polenciométrico

NMX-AA-28 Determinación de la demanda bioquímica de oxígeno-Método de incubación por diluciones (2

NMX-AA-30 Análisis de aguas-Demanda química de oxígeno-Método de reflujo del dicromato

NMX-AA-34 Determinación de sólidos en agua-Método gravimétrico ·

NMX-AA-39 Agua-Determinación de sustancias activas al azul de metileno (detergentes)-Método calorimétrico del azul de metileno

NOM-CCA- Que establece los Hmites méximos permisibles de contaminantes en las descargas de aguas 001-ECOL residuales a cuerpos receptores provenientes de las Centrales Termoeléctricas Convencionales

#### 4. Definiciones

Para efectos de esta norma se asumen las definiciones que se mencionan en la Ley General del Equilibrio Ecológico y la Protección al Ambiente, Ley de Aguas Nacionales y Reglamento de la Ley de Aguas Nacionales, ademés de las siguientes:

4.1 Limite méximo permisible promedio diario

Son los valores, rangos *y* concentraciones de los parémetros que debe cumplir el responsable de la descarga, en función del análisis de una muestra compuesta de las aguas residuales provenientes de los srstemas de alcantarillado o drenaje municipal.

#### 4.2 Limite máximo permisible instantáneo

Son los valores, rangos y concentraciones de los parámetros que debe cumplir el responsable de la descarga, en función del análisis de muestras instantáneas de las aguas residuales provenientes de los sistemas de alcantarillado o drenaje municipal.  $\ddotsc$ 

#### 4.3 Muestra compuesta

La que resulta de mezclar varias muestras simples

 $\bullet$ 

#### 4.4 Muestra simple o instantánea.

La que se tome ininterrumpidamente durante el período necesario para completar un volumen proporcional al caudal, de manera que éste resulte representativo de la descarga de aguas residuales, madido en el sitio y en el momento del muestreo.

#### 4.5 Parámetro

Unidad de medición, que al tener un valor determinado, sirve para mostrar de una manera simple las características principales de un contaminante.

#### 5. Especificaciones

5.1 Las descargas de aguas residuales provenientes de los sistemas de alcantarillado o drenaje municipal deben cumplir con las especificaciones que se indican en las Tablas 1 y 2.

Tabla<sub>1</sub>

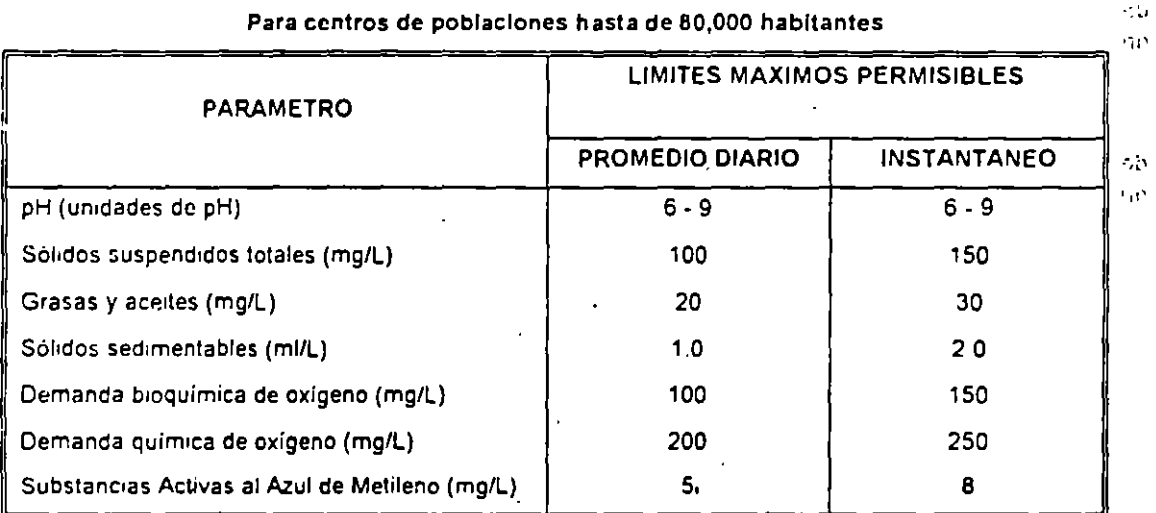

## Tabla 2

Para centros de poblaciones mayores de 80,000 habitantes.

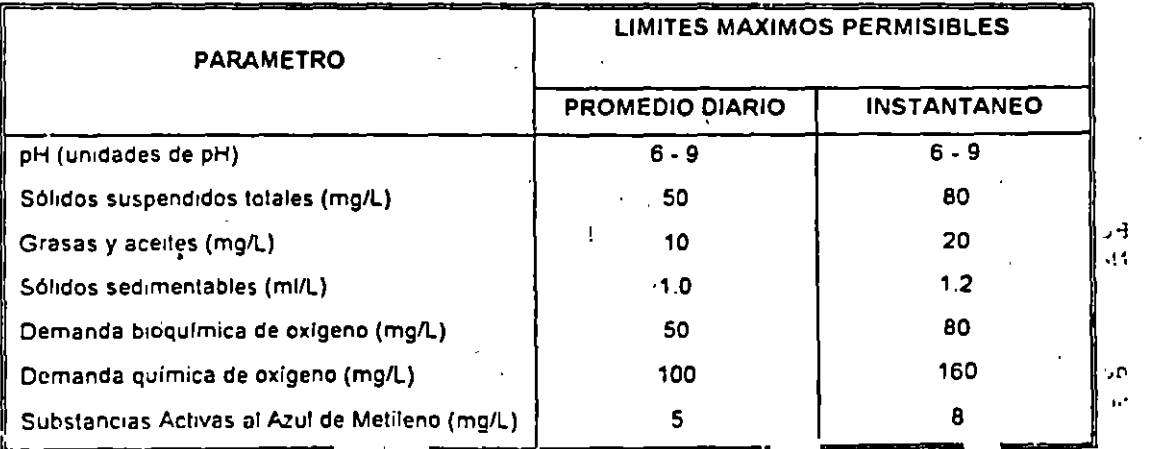

5.2 Condiciones particulares de descarga

En el caso de que-se identifiquen descargas que a pesar del cumplimiento de los límites máximos permisibles establecidos en esta norma causen efectos negativos en el cuerpo receptor, la autoridad competente, fijará condiciones particulares de descarga, además límites máximos permisibles para aquellos parámetros que se consideren aplicables a la descarga, como pueden ser entre otros:  $\cdot$   $\cdot$ 

Coliformes totales

Color

Conductividad eléctrica

Fósforo total

Hidrocarburos que no se incluyen en, tóxicos orgánicos

Materia flotante

Metales pesados

Nitrogeno total

Sólidos disueltos totales

Turbiedad

Tóxicos cinánicos

5.2.1 Para el caso de tóxicos orgánicos y metales pesados se considerarán los incluidos en el Anexo de la Norma Oficial Mexicana NOM-CCA-001-ECOL referida en el punto 3.

5.2.2. En el caso en que las descargas sean en terrenos o a zonas marinas, y tomando en consideración su capacidad de recepción, dilución y dispersión, el responsable de la descarga tendrá la opción de solicitar a la autoridad competente, le establezca disposiciones diferentes a las consignadas en esta norma.

#### 6. Muestreo

6.1 Los valores de los parámetros de los contaminantes en las descargas de aguas residuales provenientes de drenaje o alcantarillado municipal a cuerpos receptores se obtendrán del análisis de muestras compuestas, de acuerdo con la Tabla 3.

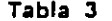

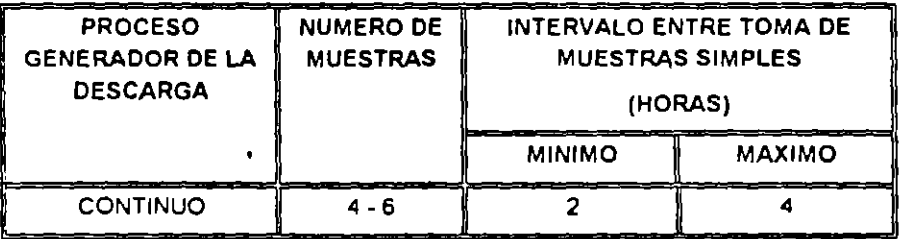

6.2 El reporte de los valores de los parámetros de las descargas de aguas residuales obtenidos mediante el análisis de las muestras compuestas a que se refiere el punto 6.1, se integrará en los términos que establezca la autoridad competente.  $\epsilon = \frac{1}{2}$ per.

#### 7. Métodos de prueba

Para determinar los valores de los parámetros señalados en las Tablas 1 y 2 se deberán aplicar los a métodos de prueba que se establecen en las Normas Mexicanas referidas en el punto 3. \*

 $\mathbf{r} = \mathbf{r} + \mathbf{r}$  .

**College** 

#### 8. Vigilancia

La Secretaria de Agricultura y Recursos Hidráulicos por conducto de la Comisión Nacional del Agua, y en coordinación con la Secretaría de Marina cuando las descargas sean al mar, vigilará el cumplimiento de la presente norma ofical mexicana.

#### Viernes 6 de enero de 1995 **DIARIO OFICIAL**

#### 9. Sanciones

El incumplimiento de la presente Norma Oficial Mexicana será sancionado conforme a lo dispuesto por la Ley General del Equilibrio Ecológico y la Protección al Ambiente, la Ley de Aguas Nacionales y demás ordenamientos jurídicos aplicables.

10. Bibliografía

10.1 APHA, AWWA, WPCF, 1992. Standard Methods for the Examination of Water and Wastewater. 18th, Edition, U.S.A. (APHA, AWWA, WPCF, 1992, Métodos Normalizados para el Análisis del Agua y Aguas Residuales, 18ava, Edición, E.U.A.).

10.2 Code of Federal Regulations 40. Protection of Environmental 1992. U.S.A. (Código de Normas Federales 40. Protección al Ambiente 1992. E.U.A.).

10.3 Ingeniería Sanitaria y de Aguas Residuales, 1988 Gordon M. Fair, John Ch. Geyer, Limusa, México.

10.4 Industrial Water Pollution Control, 1989, Eckenfelder W W. Jr. 2nd Edition McGraw-Hill International Editions. U.S.A. (Control de la Contaminación Industrial del Agua, 1989. 2a. Edición McGraw-Hill Ediciones Internacionales E.U.A.).

10.5 Manual de Aguas para Usos Industriales, 1988. Sheppard T. Powell Ediciones Ciencia y Técnica, S.A. 1a. Edición, Volúmenes I al IV, México,

10.6 Manual del Agua, 1989. Frank N. Kemmer John McCallion Ed. McGraw-Hill, Volumenes 1 al III. México.

10.7 U.S.E.P.A. Development Document for Effluent Limitation Guidelines and New Source Performance Standard for the 1974 (Documento de Desarrollo de la U.S.E.P.A. para Guías de Límites de Efluentes y Estandares de Evaluación de Nuevas Fuentes para 1974).

10.8 Water Treatment Chemicals. An Industrial Guide, 1991. U.S.A. Flick, Ernest W. Noyes Publications. U.S.A. (Tratamiento Químico del Agua. Una Guía Industrial 1991, E.U.A.).

10.9 Water Treatment Handbook, 1991. Degremont U.S.A. 6<sup>th</sup>. Edition Vol. I y II. (Manual de Tratamiento de Agua, 1991 Degremont. E.U.A. 6a. Edición. Volúmenes I y II.).

10.10 Wastewater Engineering Treatment, Disposal, Reuse, 1991. Metcalf and Eddy. McGraw-Hill International Editions, 3rd edition, U.S.A. (Ingeniería en el Tratamiento de Aguas. Residuales, Disposición y. Reuso, 1991. Metcalf and Eddy. McGraw-Hill Ediciones Internacionales 3a. edición. E.U.A.).

11. Concordancia con normas internacionales

11.1. Esta Norma Oficial Mexicana no coincide con ninguna norma internacional.

12. Vigencia

12.1 La presente Norma Oficial Mexicana entrará en vigor el día 1o. de enero de 1997.

Dada en la Ciudad de México, Distrito Federal, a los quince días del mes de diciembre de mil novecientos noventa y cuatro.- El Presidente del Instituto Nacional de Ecología, Gabriel Quadri de la Torre.- Rúbrica.

NORMA Oficial Mexicana NOM-068-ECOL-1994, Que establece los límites máximos permisibles de contaminantes en las descargas de aguas residuales a cuerpos receptores provenientes de la industria de aceites y grasas comestibles de origen animal y vegetal.

Al margen un sello con el Escudo Nacional, que dice: Estados Unidos Mexicanos.- Secretaría de Desarrollo Social.

GABRIEL QUADRI DE LA TORRE, Presidente del Instituto Nacional de Ecología, con fundamento en los artículos 32 fracciones XXIV, XXV y XXIX de la Ley Orgánica de la Administración Pública Federal; 5o. fracciones VIII y XV; 8o. fracciones II y VII, 36, 37, 117, 118 fracción II, 119 fracción I inciso a), 123, 171 y ,

 $13$ 

Lunes 18 de octubre de 1993.

NORMA Oficial Mexicana NOM-CCA-032-ECOL/1993, que establece los límites máximos permisibles de contaminantes en las aguas residuales de orieen urbano o municipal para su disposición mediante riego agrícola. 

Al maroen un sello con el Escudo Nacional que dice Estados Unidos Mexicanos - Secretaria de Desarrollo Social

SERGIO REYES (UJAN Presidente del instituto Nacional de Ecologia, con fundamento en los artículos 32 fracciones XXIV, XXV y XXIX de la Ley Orgánica de la Administración Pública Federal So fracciones VIII v XV. Bo fracciones II v VII. 36. 37 117, 118 fracción II, 119 fracción 1 inciso a). 123 171 v 173 de la Lev General del Equilibrio Ecológico y la Protección al Ambiente 38 fracción II 40 fraccion X, 41, 43, 46, 47, 52, 62, 63 y 64 de la Ley Federal Sobre Metrologia y Normalización, 85, 86 fracciones I, Ill y VII, 92 fracciones II y IV y 119 fracción I de la Ley de Aguas Nacionales. Primero y Segundo del Acuerdo mediante el cual se delega en el Subsecretario de Vivienda y Bienes Inmuebles v en el Presidente del Instituto Nacional de Ecologia, la facultad de expedir las normas oficiales mexicanas en materia de vivienda y ecologia, respectivamente, y

#### CONSIDERANDO

Que las aguas residuales de origen urbano o municipal sin tratamiento o mezcladas, son utilizadas en gran proporción para el riego agrícola. por lo que para prevenir el deterioro ecológico y asegurar una calidad de agua satisfactoria para el bienestar de la población, es necesario fijar los parametros fisicos, químicos y en su caso bacteriologicos de los mismos

Que habiéndose cumplido el procedimiento establecido en la Lev Federal sobre Metrologia y Normalización para la elaboración de provectos de normas oficiales mexicanas, el C. Presidente del Comite Consultivo Nacional de Normalización para la Protección Ambiental ordeno la publicación del proyecto de norma oficial mexicana NOM-PA-CCA-032/93, i, i establece los limites máximos permisibles de contaminantes en las de aquas residuales de origen urbano o municipal para su disposición mediante riego agricola, publicado en el Diario Oficial de la Federación el 28 de junio de 1993 con el objeto de que los interesados presentaran sus comentarios al citado Comité Consultivo

Que la Comisión Nacional de Normalización determinó en sesión de fecha 1o de julio de 1993 la sustitución de la clave NOM-PA-CCA-032/93

con que fue publicado el provecto de la presen norma oficial mexicana, por la clave NOM-CCL 032-ECOL/1993, que en lo subsecuente identificarà

Que durante el plazo de noventa dias naturale contados a partir de la fecha de la publicación e dicho proyecto de norma oficial mexicana, la análisis a que se refiere el artículo 45 del citad ordenamiento jurídico, estuvieron a disposición a publico para su consulta

Que dentro del mismo plazo los interesado presentaron sus comentarios al provecto de norm los cuales fueron analizados en el citado Comi Consultivo Nacional de Normalización realizándo las modificaciones procedentes. La Secretaria Desarrollo Social, por conducto del Institu Nacional de Ecología, publicó las respuestas a k comentarios recibidos en la Gaceta Ecolónic Volumen V número especial de octubre de 1993.

Que mediante oficios de fecha 13 de octubra 1993, las Secretarias de Agricultura y Recurso Hidráulicos y de Salud, a través de la Comisi Nacional del Aqua y la Dirección General de Sau Ambiental, respectivamente, expresaron conformidad con el contenido y expedición da presente norma oficial mexicana.

<sup>14</sup> Que previa aprobación del Comité Consulti Nacional de Normalización para la Protecci Ambiental, en sesión de fecha 30 de septiembre ó año en curso, he tenido a bien expedir la siguiente

NORMA OFICIAL MEXICANA NOM-CCA-03 ECOL/1993, QUE ESTABLECE LOS LIMITE MAXIMOS PERMISIBLES DE CONTAMINANTE EN LAS AGUAS RESIDUALES DE ORIGÉ URBANO O MUNICIPAL PARA SU DISPOSICIO **MEDIANTE RIEGO AGRICOLA.** 

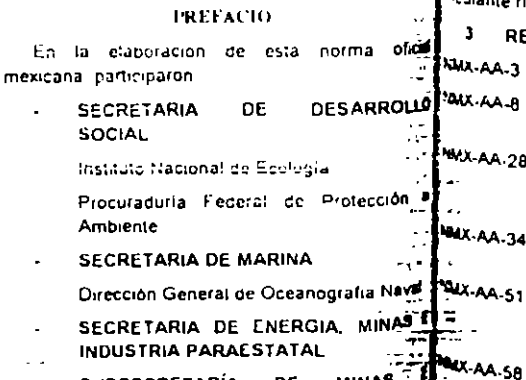

**SUBSECRETARÍA** DE MINAS INDUSTRIA BÁSICA-SECRETARIA

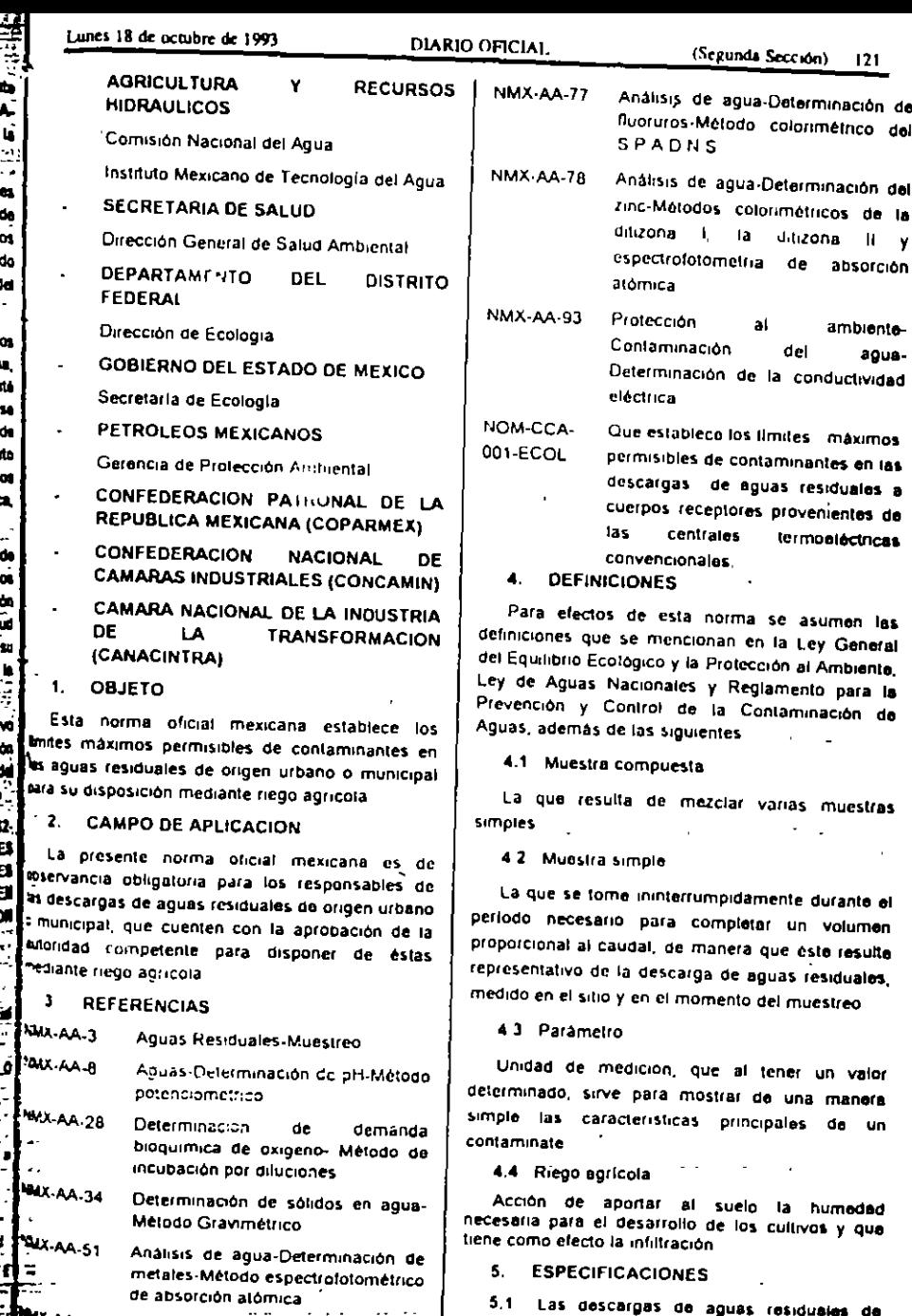

Análisis de agua-Determinación de

cianulos-Método colorimétrico y

titulométrico

origen urbano o municipal que se dispongan

mediante riego agrícola, deban cumplir con las

especificaciones que se indican en la tabla 1.

(Segunda Sección)  $122$ 

PARAMETROS...

DIARIO OFICIAL

Table 1

Lunes 18 de octubre de 1993

G.

. j

콜

-5

 $\frac{1}{2}$ 

- 3

**LIMITES MAXIMOS PERMISIBLES** 

#### Lunes 18 de octubre de 1993 -

6.2 El reporte de los valores de los parámetros de las descargas de aguas residuales, a que se wheren los puntos 5.1 y 5.2 obtenidos mediante el inálisis de las muestras compuestas a que se refiere el punto anterior, se integrará en los uminos que establezca la autoridad competente sor el responsable de la descarga

#### 7. METODOS DE PRUEBA

Para determinar los valores de los parâmetros señalados en la tabal 1, se deberán aplicar los métodos de prueba que se establecen en las sormas oficiales mexicanas referidas en el punto 3

En caso de fuerza mayor, el responsable de la descarga podrá solicitar la aprobación del método idernativo para determinar cianuros, a la autoridad competente

8. VIGILANCIA

La Secretarla de Agricultura y Recursos Hidráulicos por conducto de la Comisión Nacional al Aqua, es la autoridad competente para vigilar el famplimiento de la presente norma oficial mescana, coordinândose con la Secretaria de Salud cuando se trate de riesgos a la salud pública faspectos de saneamiento ambiental

#### 9. SANCIONES

. El incumplimiento de la presente norma oficial <sup>e</sup>excana será sancionado conforme a lo dispuesto 5.3.1 Para el caso de toxicos orgánicos el el cev General del Equilibrio Ecológico y la metales pesados se consideraran los incluidos en al articoción al Ambiente, la Ley de Aguas Nacionales

#### 10 BIBLIOGRAFIA

 $\mathbb{Z}^{n-2}$  .

10.1 APHA, AWWA, WPCF, 1932, Standard Methods for the Examination of Water and Wastewater. (Métodos Normalizados para el Análisis del Agua y Aguas Residuales)

18a Edición E U A

of Environmental 1992 (Codigo de Normas Federales 40 Protección al Ambiente) E U A

#### **DIARIO OFICIAL**

(Segunda Sección) 123

- 10.3 Incenieria Sanitaria y de Agues Residuales, 1988. Gordon M. Fair, John Ch. Gerey, Limusa, México
- 10.4 Industrial Water Pollution Control. 1989 (Control de la Contaminación Industrial del Aqua) Eckenfelder W.W. Jr. 2a. Edición McGraw-Hill International Editions EUA
- 10.5 Manual de Aguas para Usos Industriales, 1988 Sheppard T Powell Ediciones Ciencia y Tócnica, S.A. 1a. Edición. Volúmenes 1 al 4 México
- 10.6 Manual del Agua, 1989. Frank N. - 180 John McCallion Ed McGraw-Hill. Volúmenes 1 al 3 México
- 10.7 USEPA Development Document for Effluent Limitation Guidelines and New Source Performance Standard for the 1974 (Documento de Desarrollo de la U S E P.A. para Gulas de Límites de Efluentes y Estandares de Evaluación de Nuevas Fuentes para 1974)
- 10.8 Water Treatment Chemicals An Industrial Guide, 1991. (Tratamiento Químico del Agua Una Gula Industrial) Flick, Ernest W. Noyes Publications, E. U. A.
- 10.9 Water Treatment Handbook, 1991. (Manual de Tratamiento de Agua) Degramont 6a Edición Vol 1 y II E U A.
- 10.10 Wastewater Engineering Treatment, Disposal, Reuse, 1991 (Ingeniería en el Tratamiento de Aguas Residuales, Disposición y Reuso). Metcalf and Eddy, McGraw-Hill International Editions 3a edición EUA

11. CONCORDANCIA **CON NORMAS** INTERNACIONALES

- 11.1. Esta norma oficial mexicana no coincide con ninguna norma internacional

12. VIGENCIA

12.1 La presente norma , mexicana entrará en vigor al día siguiente de su publicación

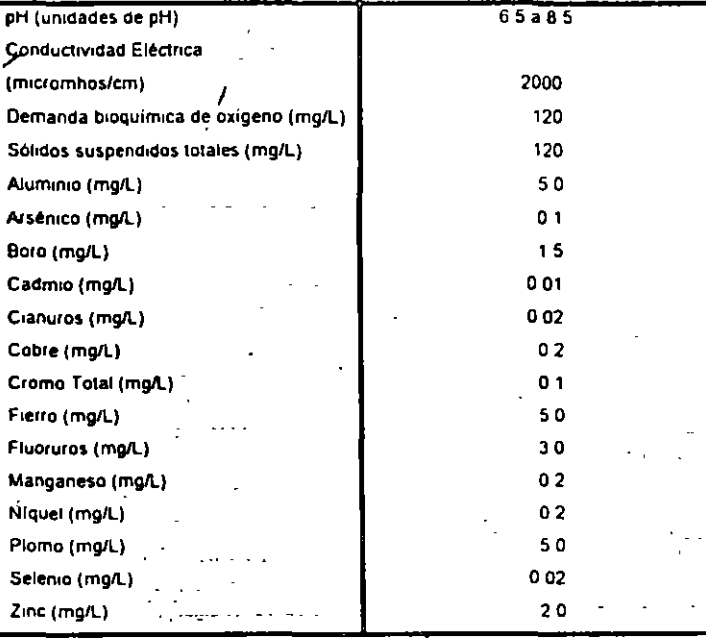

5.2 Condiciones particulares de descarga -

En el caso de que se identifiquen descargas que a pesar del cumplimiento de los límites maximos permisibles establecidos en esta norma causen efectos negativos en el cuerpo receptor (entendiendose a éste como el terreno de cultivo). la Secretaria de Agricultura y Recursos Hidráuticos a traves de la Comisión Nacional del Agua, fijará condiciones particulares de descarga para señalar limites máximos permisibles más estrictos de los parametros de la tabla 1 además podrá establecer limites máximos permisibles si lo considera necesario, en los siguientes parametros.

Demanda química de oxigeno

Fostoro total

Grasas y aceites

no total

Nocules pesados que no se incluyan en la tabla 1

Relación de adsorción de sodio

Sustancias activas al azul de metileno. Temperatura

Tóxicos organicos

Unidades de toxicidad aquda con Daphin magna

Anexo A de la norma oficial mexicana NOM-COFF cemas ordenamientos jurídicos aplicables 001-ECOL/1993 refenda en el punto 3

#### 6. MUESTREO

6.1 Los valores de los parámetros físicos químicos de las aguas residuales que se utilicen el el riego agrícola, a que se refieren los puntos 51111 5.2 se obtendrán del análisis de muestra compuestas, que resulten de la mezcia de s muestras simples, tomadas éstas en volúmero 2.10.2 Code of Federal Regulations 40 Protection proporcionales al caudal, medido en el sitio momento dei muestreo. El intervalo entre de muestras simples no deberá ser menor de 25 hotas ni mayor de 6 horas

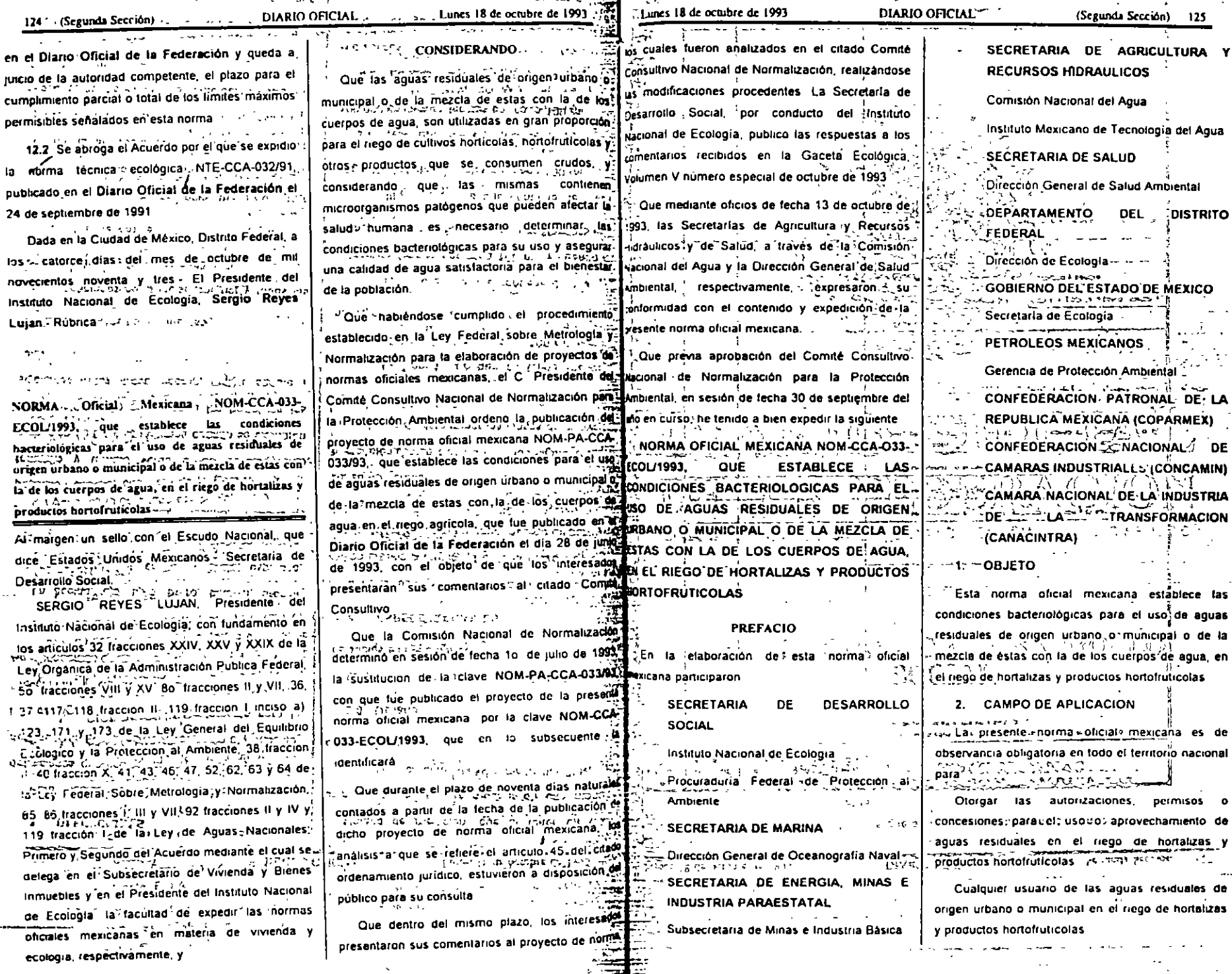

the contract of the contract of the contract of the contract of the contract of the contract of the contract of

 $\sim$ 

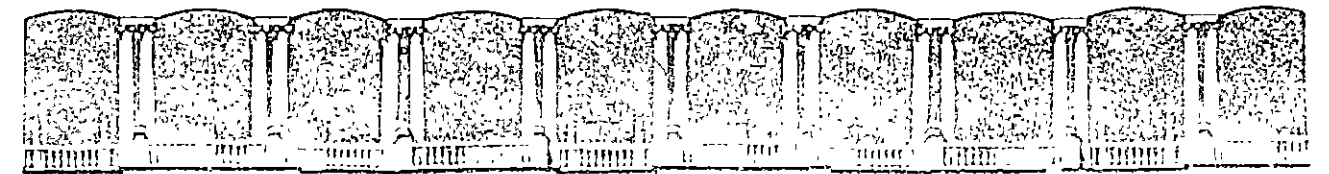

 $\mathbf{I}$ 

## FACULTAD DE INGENIERIA U.N.A.M. **DIVISION DE EDUCACION CONTINUA**

## D p L o M A D o

PREPARACION Y EVALUACION SOCIOECONOMICA DE PROYECTOS

MOD VI 11.- DIRECCION DE PROYECTOS

## PROYECTO GEOMETRICO

ING. FERNANDO OLIVERA B. PALACIO DE MINERIA 1995

# **3**   $\sim$  during  $3\textrm{YECTO}$ :l .... :~·\_,··: ~· **.:1** ~·=--¡  $\cdot$  GEOMETRICO  $\mathbf{a}^{\mathbf{A}}_{\mathbf{A},\mathbf{A}}$

En este capitulo se describirá la forma de realizar el proyecto geométrico de una carretera, que está integrado por la elección de ruta, el anteproyecto y el proyecto definitivo.

## ELECCIÓN DE RUTA

Ruta es la franja de la corteza terrestre, de ancho · variable (muy amplia al principio del proyecto y del ancho del derecho de vía al final del proyecto), en la que se construirá una vía terrestre.

Esta etapa es la más importante del proyecto de este tipo<sub>is de</sub> obras de  $\frac{m}{2}$  intraestructura, pues, errores que se tengan en las etapas subsecuentes, · seran .. ;{.~' • . T'.¡o.¡-- **:JI '•l''** • litl•· mucho mas fácil y económicos de corregir que los errores que se cometa en esta etapa de selección de ruta, que en general, consiste en varios ciclos de reuniones, reconocimientos, informes y estudios.

Los trabajos en esta etapa son de carácter interdisciplinario, ya que en ellos intervíenen ingenieros con diferentes especialidades como lo son: ingenieros especialistas en proyecto geométrico, en planeación e ingenieros geólog~s. , . : . , , , . . . ,-.-;,,· .,. *·:*  Inicialmente, para una obra determinada, se realiza un acopio exhaustivo de datos de la zona por comunicar, que pueden ser mapas del país, estado, o municipio, de preferencia con curvas de nivel,

mápas' de 'élimas, geológicos, de minas, fotografias 'aéreas; etc. en México se pueden utilizar con mucho éxito los planos y fotografias a escala 1:50000 del Instituto Nacional de Estadística, Geografía e Informática (INEGI). Este material<sup>717</sup>es analizado<sup>31</sup>: por los éspedalistas integráiúes 1del j g'rupo de selección de ruta de esta obrá, quienes proponen diferentes<sup>'</sup> alternativas que primero se recorren en vuelos altos haciendo uso de avionetas (Fig.  $3-1$ ).

' ,, \ ,!

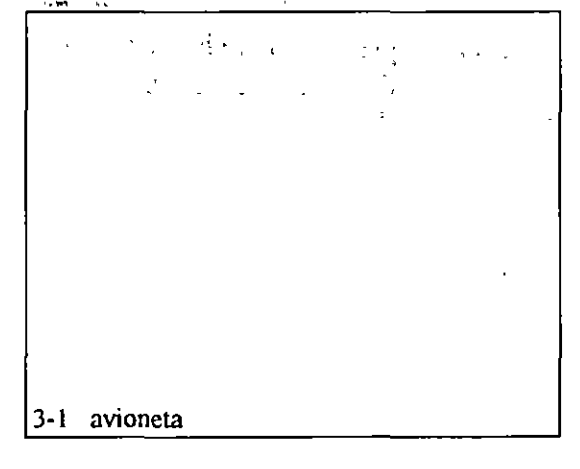

 $\mathcal{O}(\epsilon)$  .

*',r'*  Alton Bar a sa transferansi  $\sim$  . In the constant of  $\alpha$ 

estudios, con planos restituidos, fotografías y mosaicos fotográficos (Fig. 3-5) en donde se marca la ruta aceptada, así como los estudios económicos de las diferentes alternativas y la justificación técnica y económica de la alternativa que se consideró ser la más aceptable.

## ANTEPROYECTO

Para realizar el anteproyecto de una obra vial, se requiere conocer inicialmente los elementos del proyecto geométtico, que están agrupados para su estudio en alineamiento horizontal, alineamiento vertical v secciones transversales de la obra, para después estudiar la forma en que se lleva a cabo o sea su metodología.

## ELEMENTOS DEL PROYECTO GEOMÉTRICO

### a) ALINEAMIENTO VERTICAL

El alineamiento vertical es la proyección del desarrollo del centro de línea de una vía terrestre sobre un plano vertical; sus elementos son: tangentes verticales y curvas verticales.

Las tangentes verticales están definidas por su longitud y su pendiente (la longitud de cualquier elemento del. proyecto geométrico es la distancia *horizontal* entre sus extremos); La prolongación hacia adelante de una tangente y la prolongación hacia atrás de la tangente siguiente, se cortan en un punto denominado punto de inflexión vertical (PIV) cuyos elementos son su cadenamiento y su elevación.

Para el vertical proyecto se definen del alineamiento tres tipos de pendiente: mínima, gobernadora y máxima. La mínima, es la requerida para

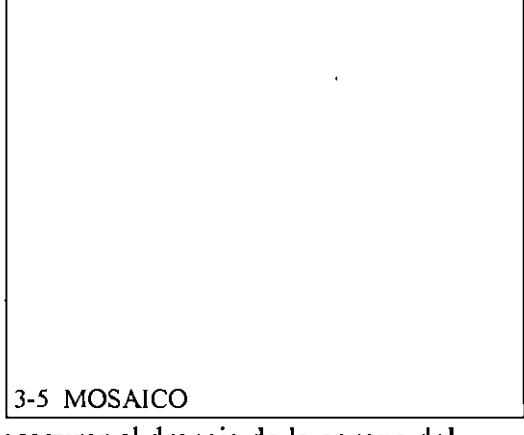

asegurar el drenaje de la corona del

camino y se especifica de 0.5 %. La pendiente gobemadora es aquella que en teoria se puede mantener en fonna indefinida a lo largo de una zona; la pendiente máxima es la mas grande que se puede usar en un proyecto; las pendientes mayores a la gobemadora incluyendo por supuesto a la máxima,

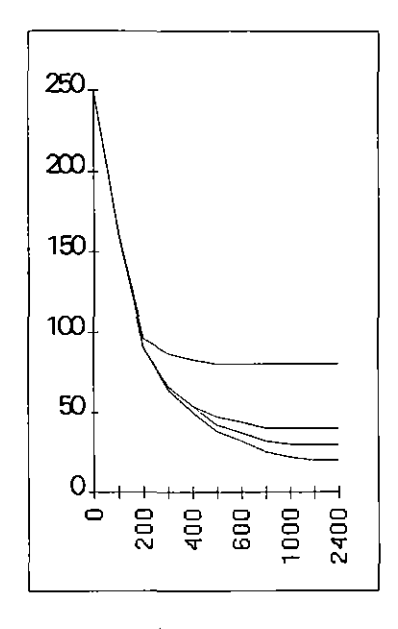

solo se pueden usar en longitudes denominadas críticas, que se obtienen de la figura 3-6; tanto la pendiente gobemadora como la máxima se especifican en fimción del tipo de camino y de la topografía de la zona. De hecho, el proyecto del alineamiento vertical, estará constituido por una combinación de pendientes verticales, que dentro de las altemativas estudiadas, hace que el tiempo de recorrido sea el menor; para estudiar estas combinaciones se utilizan las curvas de Tagarín, como la que se muestra en Fig. 3-7; otras curvas de este tipo se muestran en la literatura especializada como lo es el MANUAL DE PROYECTO GEOMÉTRICO PARA CARRETERAS DE LA S.C.T.

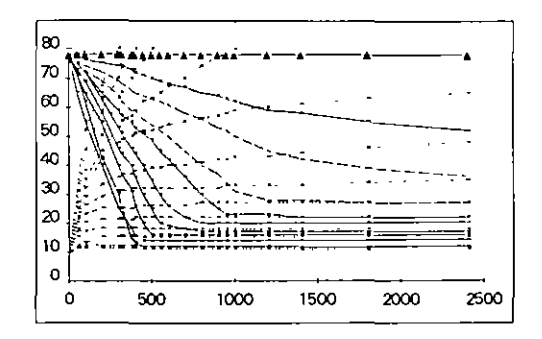

El paso de una tangente vertical a otra se realiza por medio de las curvas verticales que deben tener como característica que la componente horizontal de la velocidad (de proyecto) de los vehículos, sea constante a través de ella; la curva que cumple con esta característica es la parábola; se tienen 2 tipos de curvas: en

cresta y en columpio (fig. 3-8).

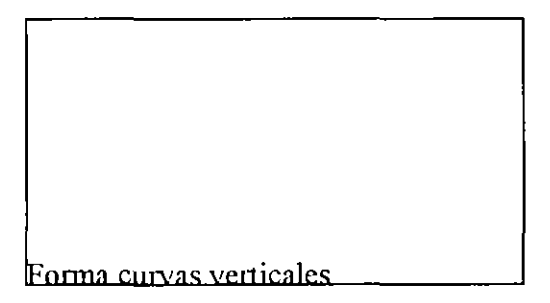

La longitud de las curvas verticales es tal que garantice el drenaje, tenga buena apariencia y proporcione comodidad al usuario; para calcular la longitud de estas curvas, las nonnas de proyecto geométrico proporcionan la tabla y curvas de la fig. 3-9.

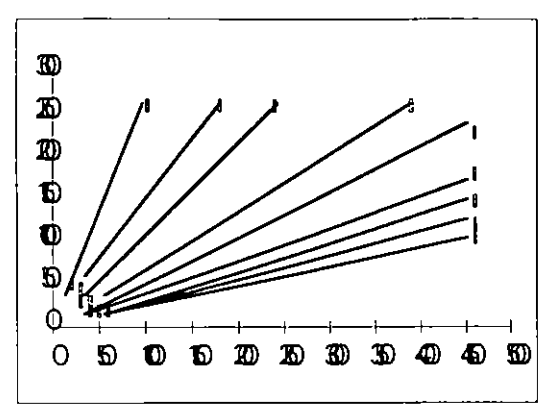

Es conveniente que la longitud de las curvas verticales tenga un numero par de estaciones de 20 y que el PCV, coincida exactamente en una estación.

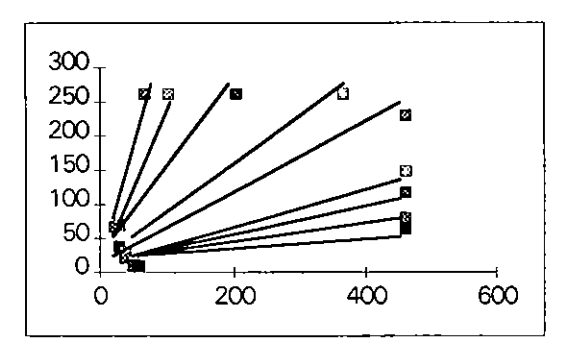

La fónnula para calcular la elevación de las diferentes estaciones de 20m es.

 $Zn = Zn-i + P1/5 - A(2n + 1)/10 N$ 

en la que:

 $Zn$  = Elevación de un punto.

 $Z_{n-1}$  = Elevación del punto anterior.

 $PI =$  Pendiente de entrada.

A = Diferencia algebraica de pendientes.  $N =$  Numero de estaciones en la longitud total de la curva.

n = Número de estaciones del PCV al punto considerado.

Esta fórmula puede utilizarse en calculadora o computadora para obtener solo con los datos iniciales las elevaciones de las estaciones intennedias y del PTY, la cual debe coincidir con la elevación que se calcule en función de la mitad de la longitud de la curva, la pendiente de la tangente posterior y la elevación del PIY.

### b) ALINEAMIENTO HORIZONTAL

El alineamiento horizontal se define como la proyección del centro de línea de una obra vial sobre un plano horizontal. Sus elementos son las tangentes horizontales y las curvas horizontales. La posición de los diferentes puntos y elementos de un proyecto geométrico, tanto en planta como en elevación, están ligados a los datos geodésicos del banco más cercano a la nueva obra.

Los elementos de las tangentes de el alineamiento horizontal son su longitud y su dirección.. La longitud es la distancia que hay entre el fin de curva horizontal anterior y el principio de la curva siguiente ; la dirección se define con el rumbo

La longitud minima de una tangente horizontal será la necesaria para realizar en fonna conveniente el cambio de curvatura, de pendiente transversal y ancho de la corona. Teóricamente, la longitud máxima, por ejemplo en zonas muy llanas, podría ser indefinida; sin embargo, se limita la longitud máxima a 15 km. por seguridad ya que longitudes mayores son la causante de somnolencia en los operadores y daños a los ojos,

pudiéndose tener accidentes graves en el caso de terrenos en donde se puedan

5

tener tangentes de mayor longitud a **la**  señalada, es conveniente que a distancias aproximadas de 15 km., en donde más convenga, se introduzcan bayonetas con dos o tres curvas amplias para cumplir con esta condición.

Dos tangentes consecutivas del alineamiento horizontal, se cruzan en un pwtto denominado de inflexión **(PI),**  formando entre ellas un ángulo denominado deflexión ( $\Delta$ ) que es el ángulo fonnado por la continuación de la tangente anterior hacia adelante del **PI**  y la tangente posterior.

En general, para cambiar la dirección de un vehículo de una tangente horizontal a otra, se requieren de curvas que lo realicen de tal manera que la variación de la aceleración centrífuga sea proporcional a la longitud de la curva; la aceleración centrifuga de los vehículos varia de cero a **wt** máximo hacia el centro para luego disminuir a· cero al llegar a la tangente posterior. Las curvas que cumplen con esta condición son la espiral de Eulcr y la lemniscata de Bemulli.

Como no es posible utilizar una espiral para realizar el cambio, se utilizan dos, una de entrada y una de salida y, se acostumbra que entre ellas se coloque una curva circular, en la que no hay cambio de aceleración centrífuga y que queda identificada por su grado de curvatura , que se define como el ángulo subtendido por un arco de 20 m. Dado que un ángulo de 360° subtiende a un arco de  $2\pi R$ ; el ángulo subtendido por un arco de 20m, es:

 $360 / 2\pi R =$  Gc  $/ 20$  por lo que:

 $Ge = 1145.96 / R$ 

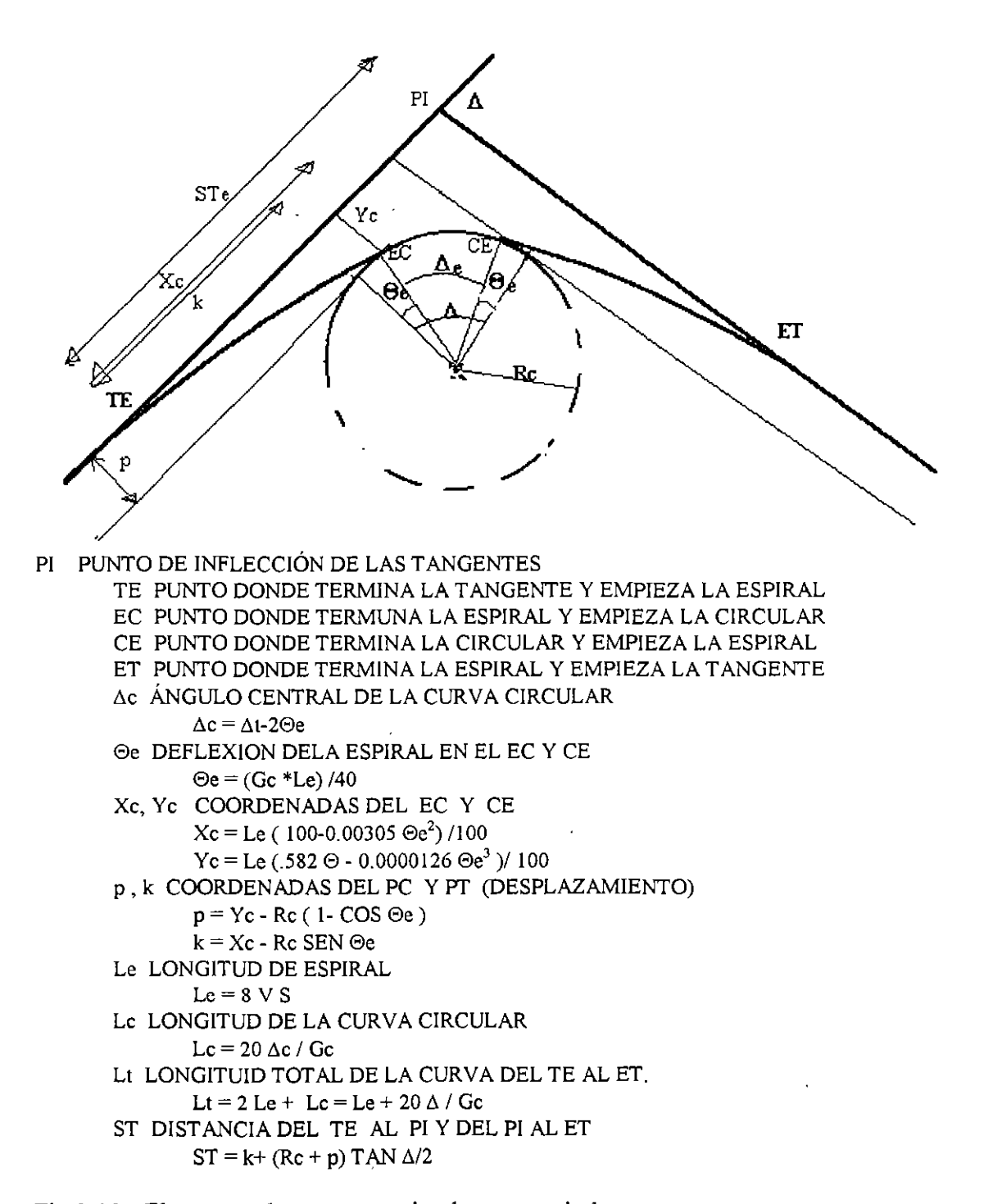

### Fig 3.10. Elementos de una curva circular con espirales

Los elementos de una curva circular con espirales de espirales de entrada y salida se muestran en la Fig. 3-10.

En México, la longitud Le de la curva espiral se calcula por comodidad y tiene un valor que se obtiene con la fórmula :

Le = $8 V S$ en donde: v = Velocidad de proyecto en km/h S = Sobreelevacion de la curva circular.

Para cada tipo de camino, velocidad de proyecto y grado de curvatura de la curva circular, las normas proporcionan estas longitudes en tablas como las que se muestran en la fig. 3-11 .

Cuándo el desplazamiento ( p ) es menor a 30 cm. , las normas de proyecto penniten que no se tracen las espirales sino solamente la curva circular del grado elegido, que cubra la deflexión total ( $\Delta$ ) en cuyo caso, las transiciones de la pendiente transversal y ampliación de la corona se realizan en tangente en

una longitud de *Y,* de le y el resto, en la misma longitud, sobre la curva circular.

Las normas de proyecto geométrico para carreteras de la SCT, para los diferentes tipos de caminos, proporcionan tablas como las que se muestran en la Fig. 3-12 en las que se marcan los grados de curvatura para los cuales se penniten sólo trazar las curvas circulares. Cuándo se trazan las curvas espirales, se debe cumplir que  $2\theta e = \frac{\Delta t}{\Delta t}$ .

Los elementos de una curva circular simple, se muestran en la Fig. 3-11

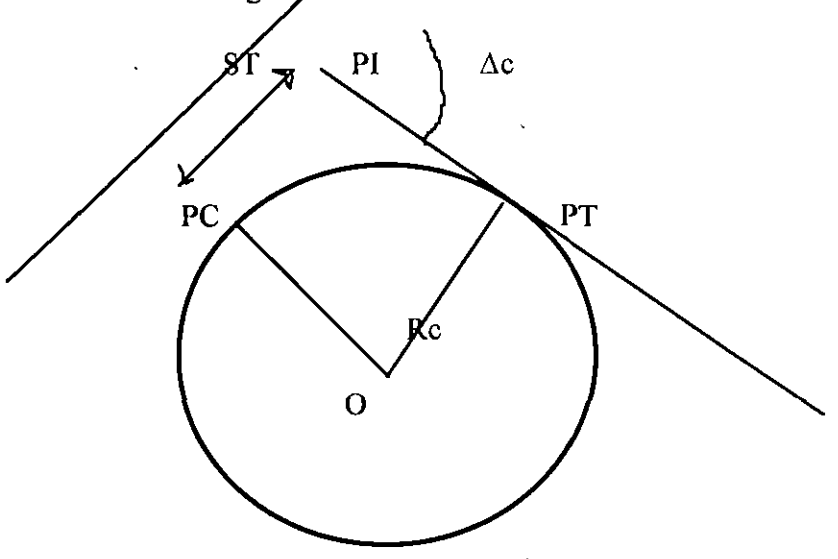

- PI PUNTO DE INFLECCIÓN DE LAS TANGENTES
- PC PUNTO DONDE PRINCIPIA LA CURVA
- PT PUNTO DONDE TERMINA LA CURVA
- Re RADIO DE LA CURVA
- ST SUBTANGENTE

## Δc DEFLEXIÓN DE LAS TANGENTE

 $\overline{\phantom{a}}$ 

Fig. 3. . Elementos de la curva circular simple

## e) SECCIÓN TRANSVERSAL DE . UNA OBRA VIAL.

La sección transversal de una obra vial es un corte de acuerdo a un plano vertical, normal al centro de línea en el alineamiento horizontal. Pennite observar la disposición y dimensiones de sus elementos los cuales se muestran en la Fig. 1-5, que deben concordar con las normas que se muestran en la Fig. 2-4.

Se debe hacer notar que el proyecto geométrico de VIAS terrestres se realiza a nivel de la subrasame o sea al nivel superior de la capa subrasante por lo que las dimensiones que se deben manejar son las que se tendrán a ese nivel.

Dentro de las caracteristicas de la subcorona están su ancho y su pendiente transversal. En tangentes horizontales la pendiente transversal es el bombeo que es la pendiente transversal de la corona hacia ambos lados para pennitir el desalojo rápido del agua de lluvia; de acuerdo al tipo de camino varia de 2 a 3  $\%$ .

En las curvas del alineamiento horizontal, la sección transversal se denomina sobreelevación (peraltamiento en América del Sur) y es la pendiente que se da a la corona completa de la obra vial hacia el centro de la curva y su fimción , además de asegurar el drenaje, es la de contrarrestar junto con la fricción, la fuerza centrifuga que obra sobre los vehículos. La sobreclevación, la fricción, la velocidad de proyecto y el grado máximo de curvatura para esa velocidad están relacionados con la formula:

Gmax =146 735 (
$$
\mu
$$
 + S max) / V<sup>2</sup>

en la que:

Gmax = Grado máximo de curvatura para una velocidad, que corresponde a la curva circular entre las espirales si las hay.

 $V =$  Velocidad de proyecto en km/h

 $\mu$  = Coeficiente de fricción entre llantas y superficie de rodamiento en decimal

S = Sobreelevación en decimal

Lo anterior quiere decir que para una velocidad de proyecto, podemos tener varios grados de curvatura pero sin exceder el máximo. Para hacer el cálculo anterior se debe definir Smax lo que se realiza de acuerdo a la cantidad de vehículos pesados y si se tienen o no heladas en la zona. En México se usa Smax =  $.10$ ; así mismo,  $\mu$  se elige de acuerdo al tipo de superficie de rodamiento y a la velocidad de proyecto.

Para una velocidad determinada pero grados de CUlVatura menores al máximo, la sobreclevación es menor y se obtiene de las tablas que proporcionan las normas de proyecto geométrico para carreteras ver Fig. 3-11.

Para obtener en la corona la sobreelevacion correspondiente a una curva circular se tendrá que pasar, en el carril exterior del bombeo a posición horizontal en w1a distancia denominada 'N" en seguida este mismo carril se gira en otra distancia ''N" de horizontal a coincidir con la inclinación (de bombeo) del carril interior, para finalmente girar toda la corona hasta tener la sobreelevacion requerida de la curva circular; los dos últimos movimientos se realizan a través de la longitud de la espiral (le) y el valor de ''N" se calcula con la fórmula: N= (bombeo\* le) *1* S (ver Fig.  $3-12$ ).

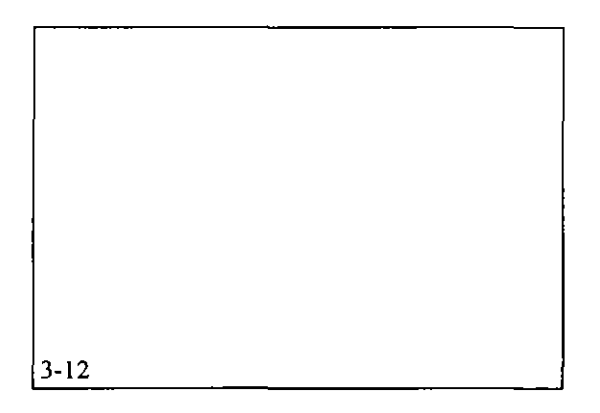

Como en la curva circular, los vehículos caminan "atravesados", el ancho real que ocupan en la corona es mayor que el que ocupan en tangente; por ello, la corona se amplia de acuerdo al grado de curvatura de la curva circular; esta ampliación también la proporcionan las normas de proyecto (ver Fig. 3-11 ). Esta ampliación se coloca hacia afuera

de la curva, pero debe haber una transición de cero en la tangente a la totalidad de la ampliación al inicio de la curva circular; esta transición se da a lo largo de la curva espiral en fonna proporcional a su longitud; lo mismo pero en sentido contrario se hace sobre la espiral de salida.

## METODOLOGÍA DEL ANTEPROYECTO

Tanto el anteproyecto como el proyecto definitivo, se pueden realizar por el método tradicional de brigadas terrestres de localización o por el método fotogramétrico, de acuerdo al tipo de topografia, a que haya o no nubosidad en la zona, a la accesibilidad y al programa de trabajo.

1°.- En base a los datos de la elección de ruta, se traza y nivela una poligonal abierta que coincida lo más posible con la altemativa aceptada. Con los datos de campo, se dibuja en gabinete sobre una cartulina de buena calidad.

2°.- Se obtiene la topografia de cuándo menos 100 m a cada lado de la poligonal y se marca en la cartulina.

3°.- De acuerdo al tipo de camino se traza sobre la topografía una línea que cuando más tenga la pendiente gobemadora menos 0.5%. Ésta es una línea quebrada, generalmente de segmentos corto que se denomina "línea a pelo de tierra". La abertura del compás, para trazar la línea a pelo de tierra, para topografia con líneas de nivel a cada 2m, escala 1:200 y pendiente gobemadora Pg en porciento, es:

 $abertura = 1 / (10Pg-5)$ 

4°.- Se endereza la línea anterior con tangentes de la longitud necesaria para que se puedan trazar curvas cuyo grado

de curvatura sea a lo más, igual al máximo de acuerdo a la velocidad de proyecto. Para saber si el enderezado es conecto, se utilizan cerchas o sean plantillas en forma de circulo, de diferentes grados de curvatura, dibujadas a escala y recortados; a medida que se van enderezando las tangentes, entre ellas se van colocando las plantillas circulares de tal manera de que se tengan los menores movimientos de tiena es decir apegándose lo más posible a la forma del teneno, lo cuál se consigue haciendo \_que las nuevas tangentes y las curvas tengan una posición tal que vayan cortando continuamente hacia arriba y hacia abajo la línea a pelo de tierra. Hasta esta etapa, es necesatio que entre curva y curva se tenga una entretangencia mínima de 30m. para posterionnente alojar en ella las espirales y la transición del bombeo. Debe hacerse notar que al usar las normas máximas, no siempre se obtendrá el proyecto más económico; siempre que sea conveniente, se usarán menores grados de curvatura.

5°.- Se realizan los cálculos de los elementos de las curvas del proyecto horizontal, ya sean con o sin espirales y se dibujan en la cattulina para lo cual se cadenea (abscisado) con marcas a cada 20 m. hasta el primer PI, luego se traza la primera curva horizontal midiendo la subtangente de este punto hacia atrás y hacia adelante, encontrando los puntos de inicio y final de la curva y con el resto de los elementos calculados se dibujan las espirales de entrada de salida si las hay y la circular, el cadcnamiento se extiende a través de esta primera curva llegando hasta el segundo PI y se repiten todas las operaciones descritas a través de todo el proyecto.

6°.- Se dibuja w1 perfil de la línea proyectada, deduciéndolo de los datos

de la topografia, tomando las elevaciones de las estaciones a cada 20 m. y los puntos especiales de las curvas; se anteproyecta la subrasante de la obra, colocando tangentes vetticales con la combinación adecuada de pendientes, de tal manera de que los cortes compensen aproximadamente a lo tenaplencs y se estudiarán las secciones criticas con todo cuidado y si es necesario se hacen las modificaciones en la posición de la rasante o aún en el alineamiento horizontal.

## PROYECTO DEFINTTIVO.

El proyecto definitivo de una vía tenestre , consiste en los estudios de campo y de gabinete, necesanos para producir los planos definitivos, los volúmenes de obra y sus presupuestos. estos estudios son los siguientes:

- a) Implantación de la línea definitiva en el campo.
- b) Estudio de movimientos de tierras.
- e) Proyecto de drenaje attificial.
- d) Proyecto de pavimentos.
- e) Proyecto de puentes, viaductos, pasos a desnivel en entronques, etc.

Este capitulo se tenninará con una explicación de los dos primeros estudios enumerados; en el siguiente capitulo se describe el proyecto del drenaje attificial y el resto del libro está dedicado al proyecto constmcción y materiales para la estructuración de las obras viales de las vías terrestre incluyendo los pavimentos para caneleras, aeropuertos, etc., que en sí es su principal finalidad.

## IMPLANTACIÓN DE LA LÍNEA DEFINITIVA EN EL CAMPO.

En base a la poligonal abierta trazada y nivelada en la etapa de ante proyecto, se realiza el trazo de la línea definitiva (incluyendo tangentes y curvas espirales y circulares), ya estudiada en esa misma etapa, lo cual se puede llevar a cabo por diferentes métodos como el de distancias y deflexiones, coordenadas rectangulares o polares, etc. La línea definitiva así trazada, se nivela y de ser necesario se hacen las correcciones en x, y o z, en los dibujos de anteproyecto, tanto en planta como en perfil; ya efectuadas esas correcciones, se calcan los dibujos de los proyectos con los datos necesarios en papal albanene blanco la planta y en milimétrico el perfil, que serán los correspondientes definitivos.

## ESTUDIO DEL MOVIMIENTO DE TIERRAS.

Habiéndose trazado y nivelado la línea definitiva en el campo, se continua con el estudio de movimiento de terracerias que se inicia con el proyecto de la subrasante definitiva, que haga lo más económico la obra y que en general será muy semejante a la de anteproyecto;

esta subrasante se basará en las normas de proyecto relativas a la combinación posible de las pendientes de las tangentes verticales; al proyecto del drenaje, para que la rasante tongas la posición adecuada para dar cabida a las obras; a las recomendaciones gcotécnicas en cuanto a la capacidad de carga del terreno natural, posición de nivel de aguas friáticas o máximas, zonas de inundación, altura mínima de terraplenes, etc.

Al mismo tiempo que se realiza el proyecto de la rasante definitiva, se obtienen en el campo y se dibujan en el

gabinete a escala 1: 100, las secciones transversales del terreno en cada una de las estaciones cerradas de 20 m y de los puntos principales de las curvas.

En base a los alineamientos horizontal y vertical, se proyectan, sobre el dibujo de las secciones transversales del terreno, las secciones de construcción del **catnino, 1narcando para cada estación la**  colocación de la subrasantc en el centro de línea, que quedará hacia arriba si se trata de terraplén o hacia abajo si es corte; a partir de este punto de la subrasante se proyecta la subcorana con su ancho, bombeos sobreelevaciones y ampliaciones; se proyectan las cuneta y contracucnta, los taludes de corte o terraplén, cte.; es decir todos los elementos que correspondan a la sección ya sea en terraplén cajón o balcón.

Para cada· sección de construcción se miden o se calculan las áreas de corte y terraplén y se registran en el dibujo a un lado de ellas para en seguida calcular los volúmenes de corte y terraplén entre dos secciones consecutivas, multiplicando (por separado lo que corresponda a corte y terraplén), las semisumas de las áreas por la distancia entre las secciones. Los volúmenes de corte se consideran positivos y los de terraplén como negativos.

Como los materiales en los cortes no tienen el mismo peso volumétrico que el que tendrán en los terraplenes, no puede haber una comparación válida entre ellos, por lo que los ingenieros de geotécnia calcularan para los diferentes materiales un factor de variación volumétrica, que consiste en la relación del peso volumétrico de un mismo material en el corte y en el terraplén. los volúmenes ya calculados de corte se multiplican por el factor de variación

volumétrica con lo que estos volúmenes ya sonde caracteristicas volumétricas semejante y entonces sí va podemos realizar operaciones de suma o resta entre ellos.

En seguida se obtienen las ordenadas de curva masa , que para cada sección considerada, es la suma algebraica de los volúmenes de corte y terraplén desde un punto que se toma como origen hasta la sección considerada. Para realizar estos cálculos se puede utilizar un formato como el que se muestra en la Fig. 3-13

CUADRO DE CURVA MASA.

Con los datos de las coordenadas de la curva masa y a una escala vertical convencional, se dibuja la curva masa en el mismo plano ,en papal milimétrico, en donde se tiene el perfil del terreno y la rasante definitiva. esta curva masa, tiene como abscisas las mismas del perfil y como ordenadas las de la última columna del fonnato 'que se acaba de describir

(ver Fig. 3-14)

Sobre esta curva masa se proyectan las compensadoras generales, que son las líneas horizontales que cortan en varios puntos a la curva masa. Cada una de las partes de la curva masa que queda cortada consecutivamente por una compensadora se dice que esta compensada, ya que los volúmenes de corte o terraplén que quedan entre las figuras que se forman son iguales. También se proyectan las compensadoras auxiliares, que quedan dentro de algunas de las figura's formadas por la curva masa y las compensadoras generales, ver Fig.3-14

En base a lo anterior, se calculan los acarreos, que para cada figura compensada, es el producto del volumen que se mueve por la distancia entre los centros de gravedad de corte y terraplén menos 20 m, que corresponden al

acarreo libre, cuyo pago se realiza en la extracción y no en los acaneos.

De acuerdo a la distancia media, ya que los equipos para realizar los movimientos son distintos, los acaneos se calculan en m<sup>3</sup> - estación, hasta distancias de 80 m, en m3 - hectómetro hasta distancias de 480 m o m' kilómetro para distancias mayores a ésta última.

Ya sea que la curva masa se encuentre arriba o abajo de las compensadoras, los acarreos se ejecutarán hacia adelante o hacia atrás respectivamente. En fonna general, se dice que la posición de las compensadoras es la más económica cuando la suma de los acarreos hacia atrás es igual a la suma de los acaneos hacia adelante. En el manual de proyecto geométrico de la SCT, se presentan las fónnulas para hacer los cálculos exactos y encontrar la posición más económica de las compensadoras.

En la actualidad, la mayoria de los estudios de movimientos de tierras para vías tenestres, se hacen por medio de computadoras y muchos por medios foto gramétrico-electrónicos.

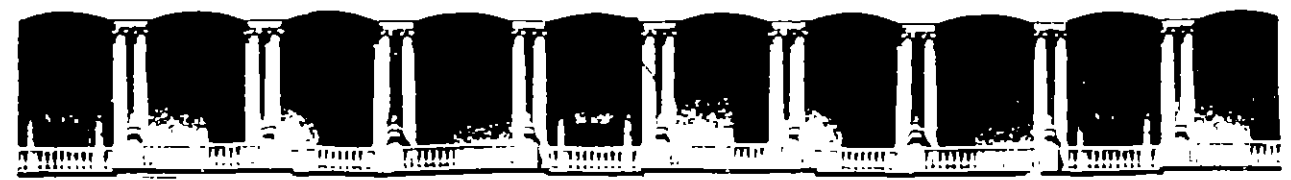

## FACULTAD DE INGENIERIA U.N.A.M. DIVISION DE EDUCACION CONTINUA

D I P L O M A D O

PREPARACION Y EVALUACION SOCIOECONDMICA DE PROYECTOS

 $\sim 10^{-1}$ 

 $\bar{\mathbf{r}}$ 

 $\mathcal{L}$ 

MOD. VIII.- DIRECCION DE PROYECTOS

PROYECTO DE UN SISTEMA DE DESECHOS SOLIDOS MUNICIPALES

ING. RAFAEL LOPEZ RUIZ

 $\overline{C}$ 

PALACIO DE MINERIA

1995

PROYECTO DE UN SISTEMA DE DESECHOS SOLIDOS MUNICIPALES

i.

1. NECESIDAD DEL MANEJO ADECUADO DE LOS DESECHOS **SOLIDOS** 

Desde que el hombre evolucionó hasta una vida sedentaria, los desperdicios o desechos de comida y de otro tipo fueron un problema para la comunidad. Estos restos se acumulaban en forma accidental o intencional como ejemplo se pueden citar los "conchales" que suelen descubrirse en varias regiones de la tierra adyacentes a restos de útiles, enseres y armas.

Estas acumulaciones originan problemas de salud, sin embargo, con el transcurso del tiempo gran parte de estos desperdicios se transforman ya que en la naturaleza nada se pierde, todo se transforma.

Con el progreso y desarrollo de la humanidad, el aumento de los desperdicios se ha ido incrementando, siendo en la actualidad una de las actividades importantes que tienen que La manipulación y disposición final de desperdicio sólidos y semisólidos originados como producto de la convivencia humana, tiene un significado SOCIAL. ECONOMICO y de SALUD PUBLICA.

### 1. LOS RESIDUOS SOLIDOS MUNICIPALES (R.S.M.).

Este tipo de residuos, son una mezcla heterogénea de materiales degradables, y no-degradables con diferentes tamaños, forma y pesos volumétricos. Presentan una gran variabilidad en sus características físicas, químicas y biológicas, lo cual hace que su manejo, tratamiento y disposición final no sólo sea difícil, sino que requieren para su control, una enorme demanda de personal y equipos mecánicos, amén de requerir técnicas y equipos acordes a su volumen, tipo y características. Debido a dicha heterogeneidad, se pueden emplear las siguientes definiciones, para describir a estos residuos.

- Son materiales que en el tiempo y en el espacio, no tienen ningún valor para quienes los general.
- Son materiales con un cierto riesgo de afectación a la salud pública.
- Son materiales que al no ser lo suficientemente atendidos, generan problemas de inquietud social y de afectación a la estética.
- Son materiales cuyo manejo requiere de un determinado costo, el cual se incrementa en función del riesgo que representa dicho manejo.
- Son materiales que tienen un cierto valor intrínseco, así como una cierta vocación para su aprovechamiento.

Ahora bien, por su origen, los residuos sólidos municipales se pueden definir como todos aquellos materiales derivados de las actividades urbanas que se generan en los domicilios, en los comercios y en los establecimientos de servicios, así como los generados en la red vial, en el transporte y en las instalaciones de servicios.

## SITUACION ACTUAL EN LA REPUBLICA MEXICANA **COMPOSICION FISICA PROMEDIO DE RESIDUOS SOLIDOS**

 $(1992)$ 

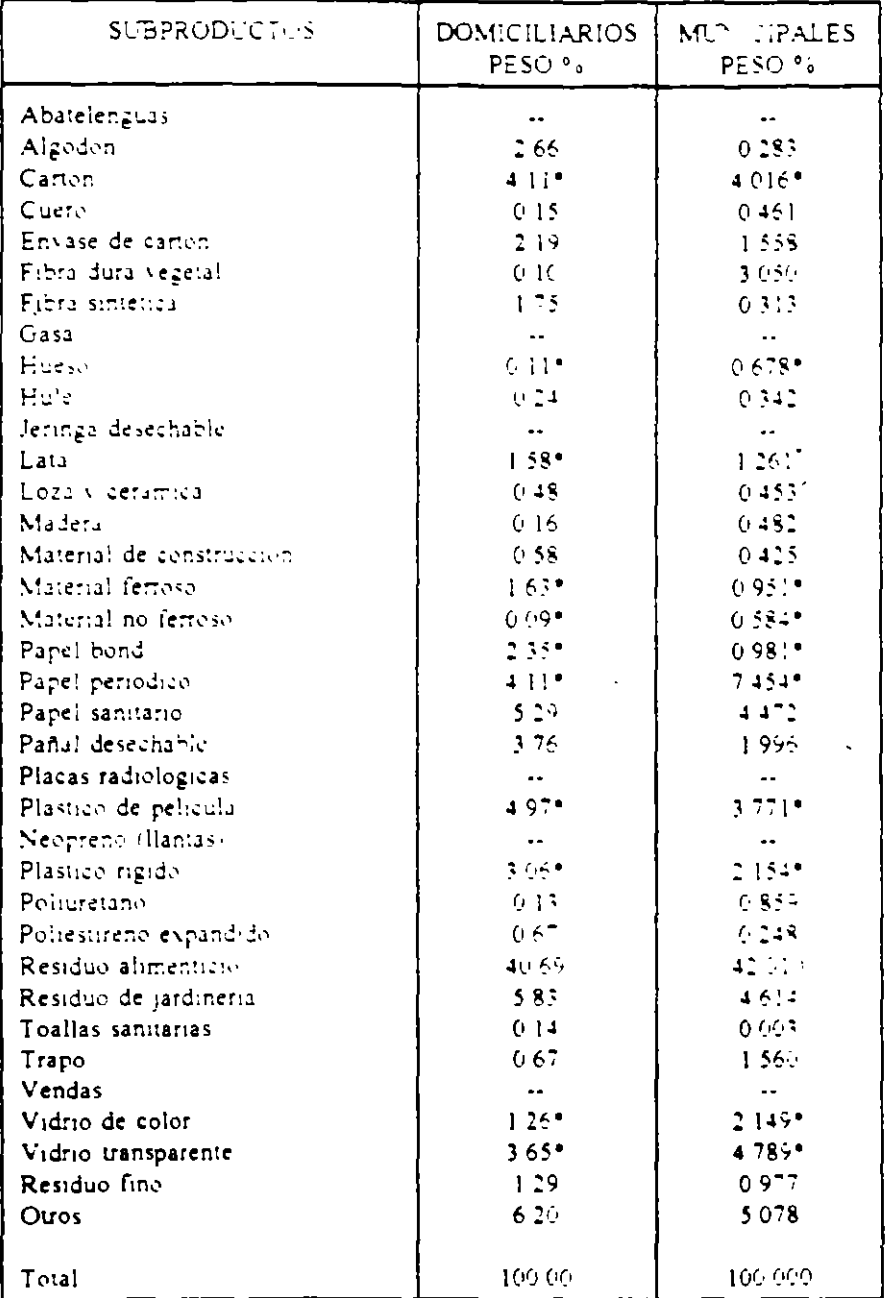

 $\bullet$ Residuo Reciclable

 $\sim$ 

 $\hat{\mathbf{x}}$ 

Fuente Informe de la Situación General en Materia de Equilibrio Ecológico y Protección al Ambiente (1991-1992) SEDESOL

 $\frac{1}{2}$ 

 $\sim$  14

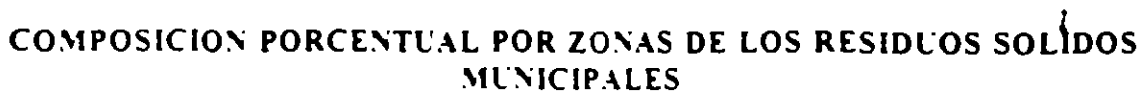

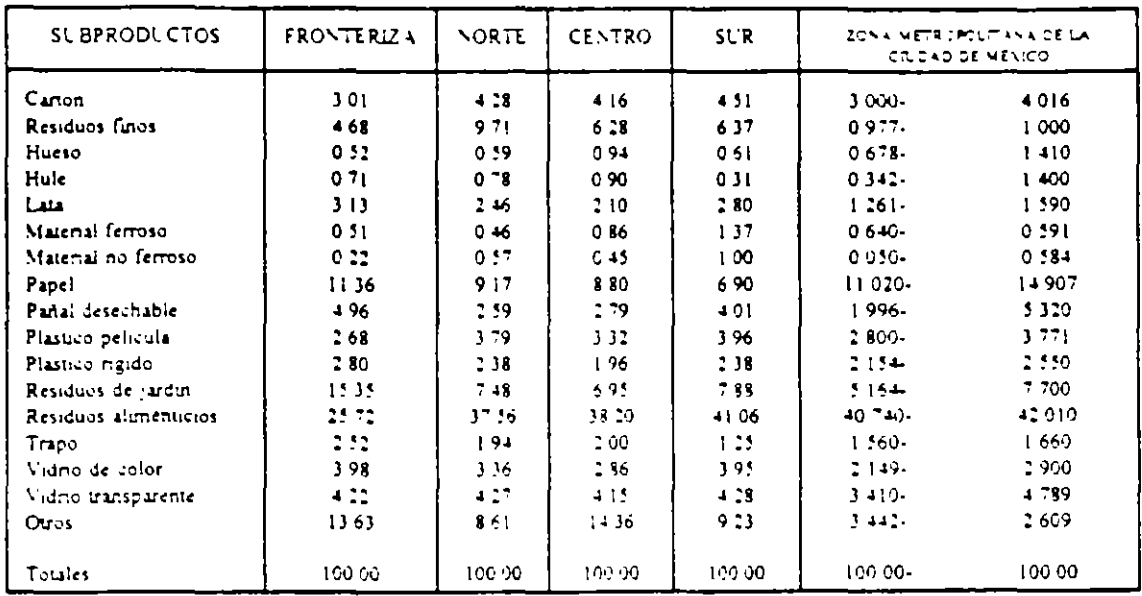

 $\cdot$ 

Fuente Informe de la Situación General en Materia de Equilibrio Ecológico y Protección al Ambiente (1991-1992) SEDESOL

 $\sim 10^{11}$  km  $^{-1}$ 

 $\mathcal{L}^{\pm}$ 

 $\epsilon$ 

 $\frac{1}{2}$ 

 $\tilde{\zeta}$ 

# VOLUMEN ESTIMADO DE GENERACION DE RESIDUOS SOLIDOS MUNICIPALES POR ZONA A NIVEL NACIONAL 1992

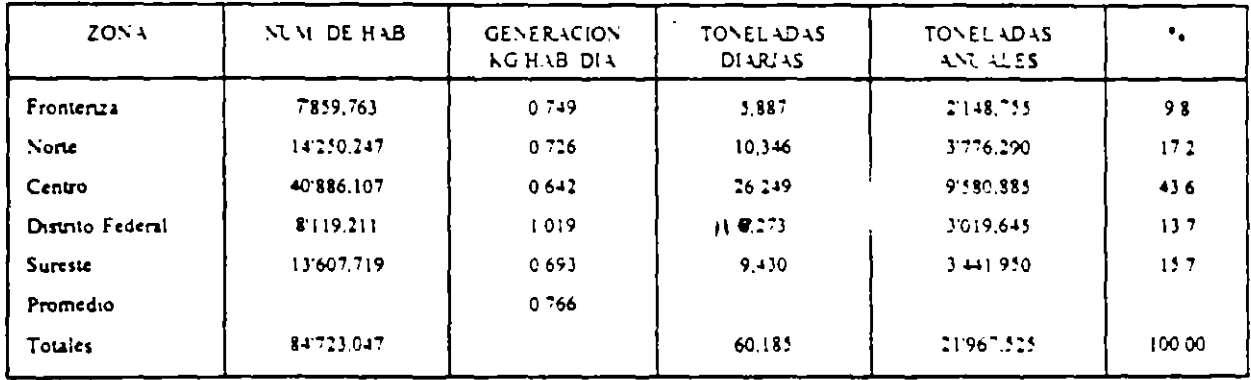

÷,

 $\sim$ 

Fuente, Informe de la Situación General en Maieria de Equilibrio Ecologico y Protección al Ambiente (1991-1992). SEDESOL

 $\mathbf{r}$
# EVOLUCION DEL VOLUMEN Y PROPORCION NO BIODEGRADABLE DE LOS RESIDUOS DOMICILIARIOS EN EL DISTRITO FEDERAL

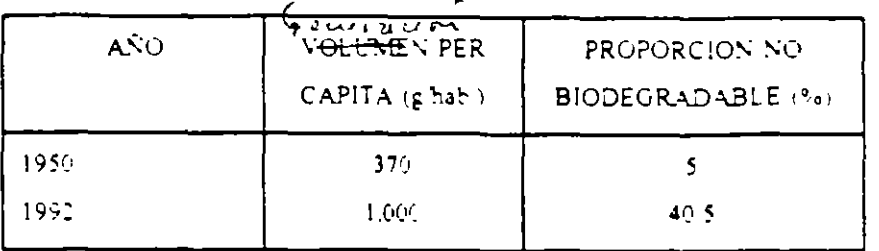

Fuente Informe de la Situación General en Materia de Equilibrio Ecologico y Proteccion al Ambiente (1991-1992) SEDESOL:

## SITUACION DEL MANEJO Y DISPOSICION FINAL DE LOS RESIDUOS SOLIDOS MUNICIPALES 1992'

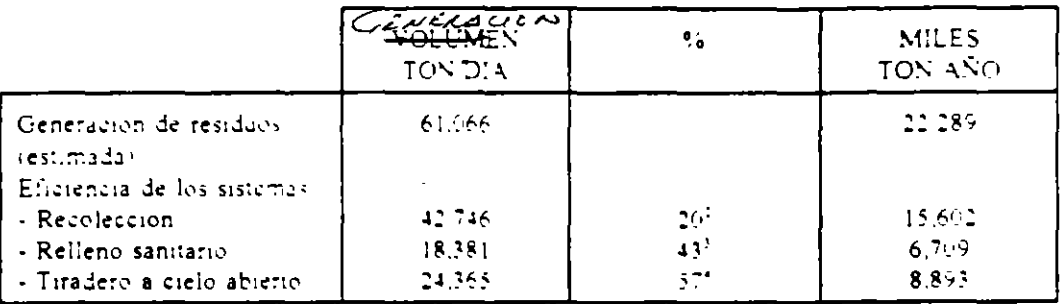

\* Estimado sobre una población de 84'419,013 habitantes.

del total generado. 70 % se recolecta  $\mathbf{v}$ 

 $\mathcal{L}^{\mathcal{L}}$ 

del total recolectado 43 % se disponen en/rellenos

del total recolectado 57 % se dispone en tiraderos.

Fuente Informe de la Situación General en Materia de Equilibrio Ecológico y Protección al Ambiente (1991-1992) SEDESOL

# PLANTAS DE TRATAMIENTO DE RESIDUOS SOLIDOS MUNICIPALES

 $\blacksquare$ 

 $\sim$  $\sim$ 

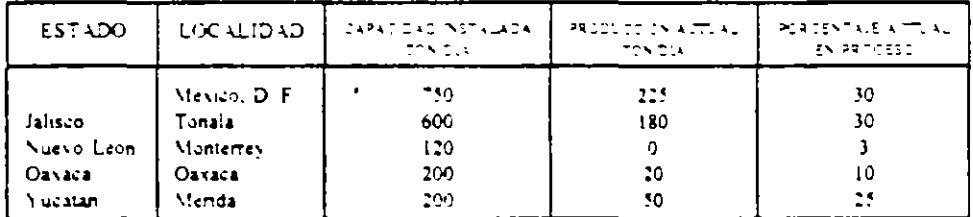

Fuente: Informe de la Siniación General en Materia de Equilibrio Ecologico y Protección al Ambiente (1991).<br>1992): SEDESOL

ING FEDELPERE PORRES

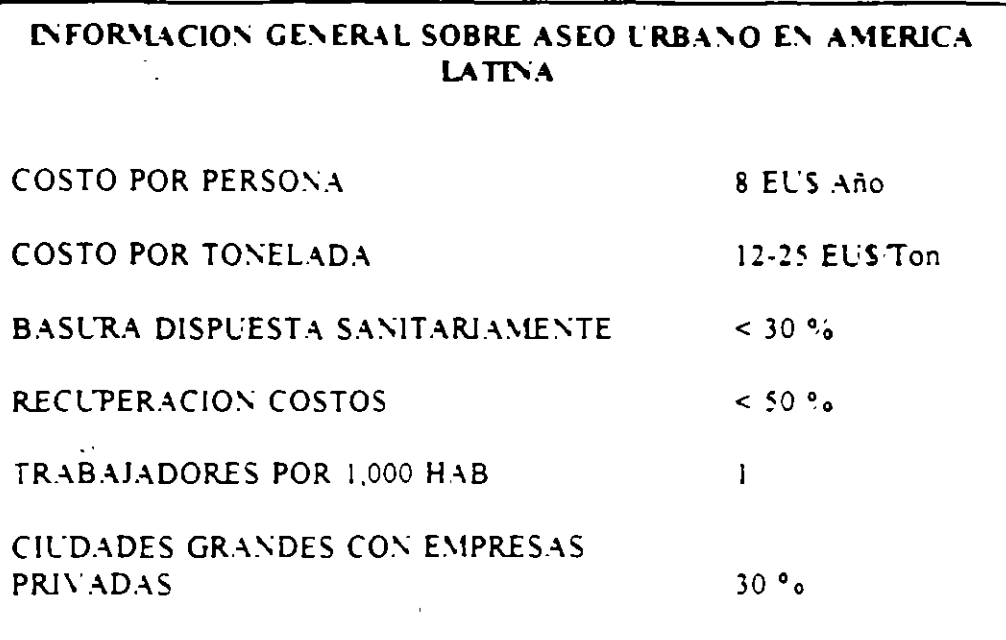

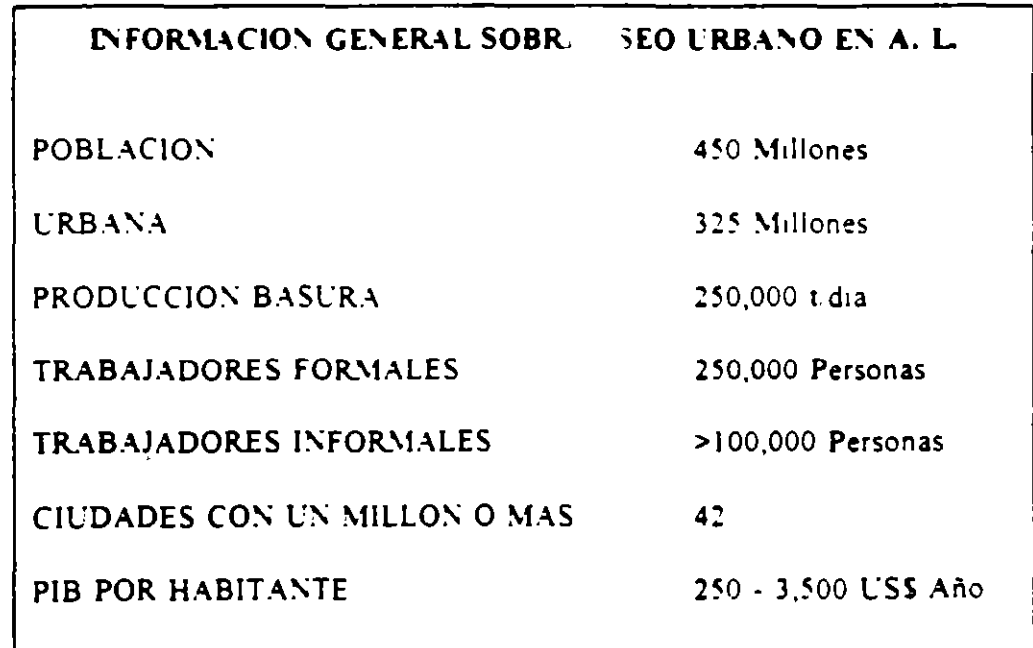

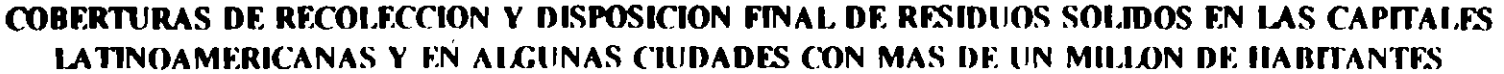

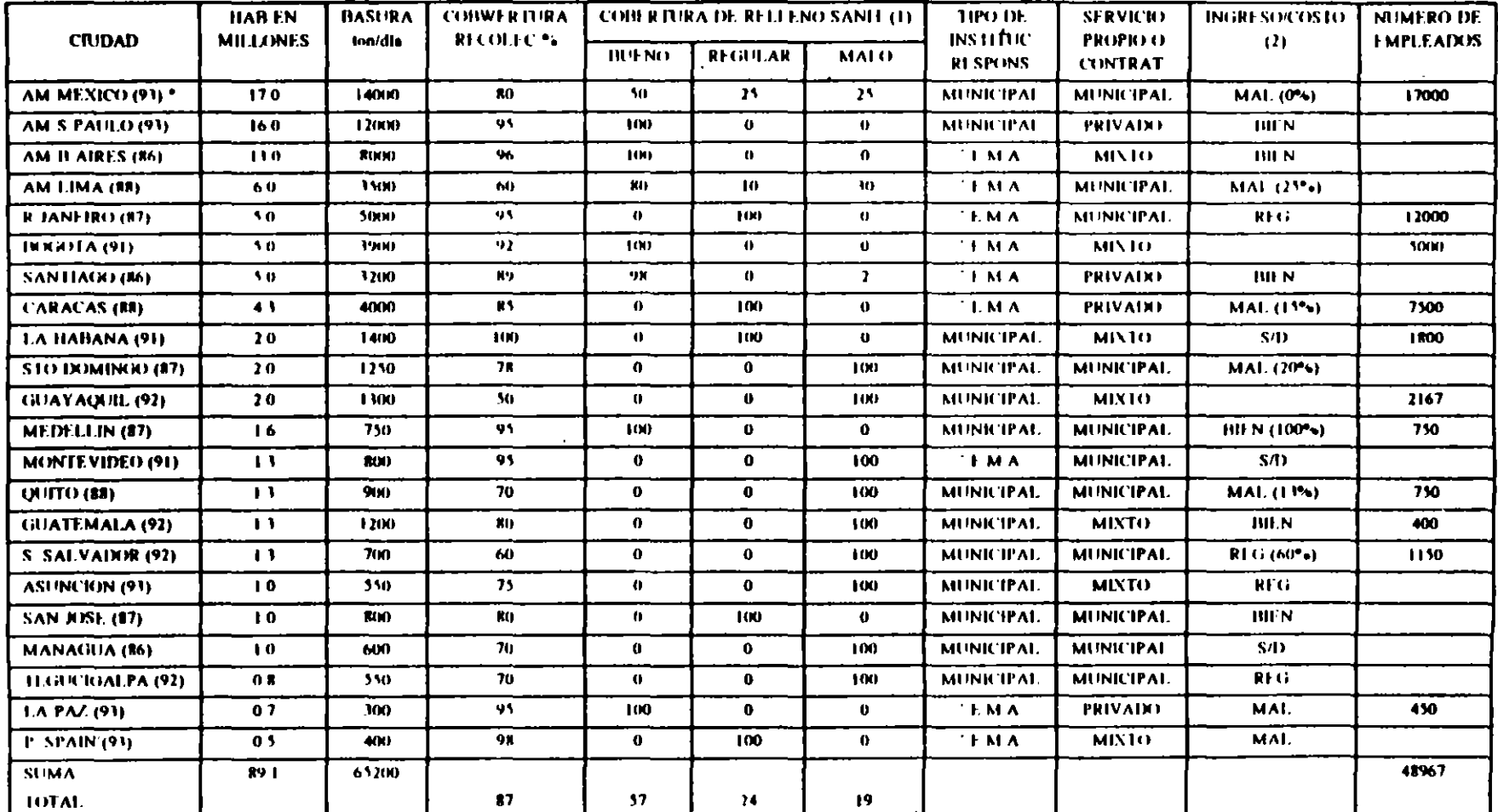

(I) BUENO - RELLENO SANITARIO, REGULAR - RELLENO CONTROLAIN), MALO - BASURERO A CIELO ABIERIO.

(2) MAL C/B  $\leq$  11 % REG C/B  $\leq$  66 %, BH N C/B  $\geq$  66 %.

(3) TODOS LOS DATOS FUERON PROPORCIONADOS A LA OPS POR LOS FUNCIONARIOS RESPONSABLES DE LOS SERVICIOS

(4) ESTE INFORMENTE PREPARATOF PARA EL DOC CONDITH SATUD EN LAS AMERICAS, 1994.

AÑO DE LA 14 TIMA ACTUALIZACIÓN  $\bullet$ 

 $\alpha$ 

# PARTICIPACION EN LA GENERACION GLOBAL DE R.S.M., DE LOS DEFERENTES TIPOS DE FUENTES CONSIDERADAS

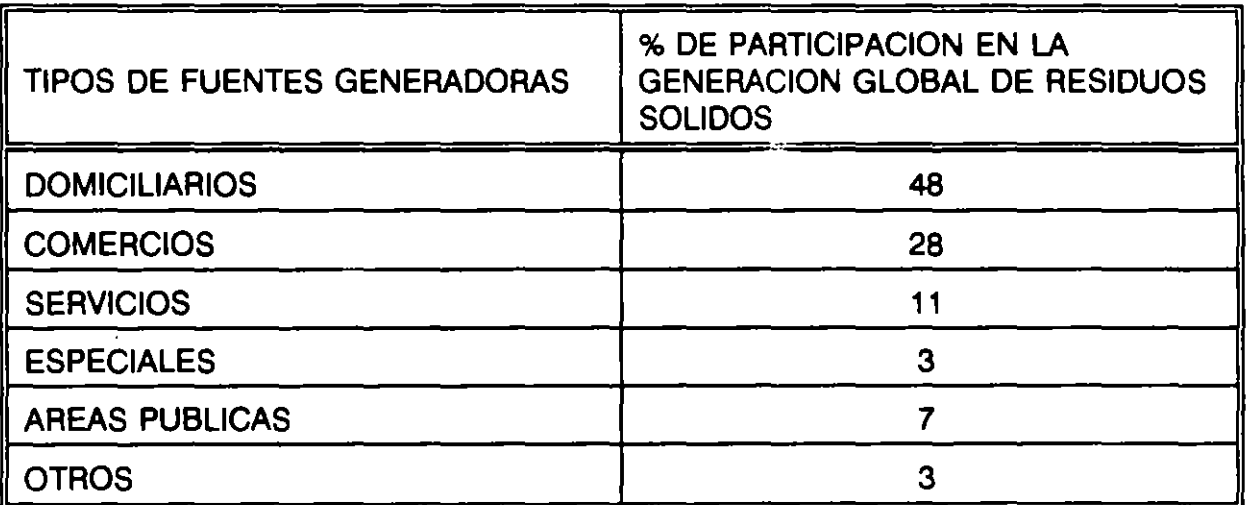

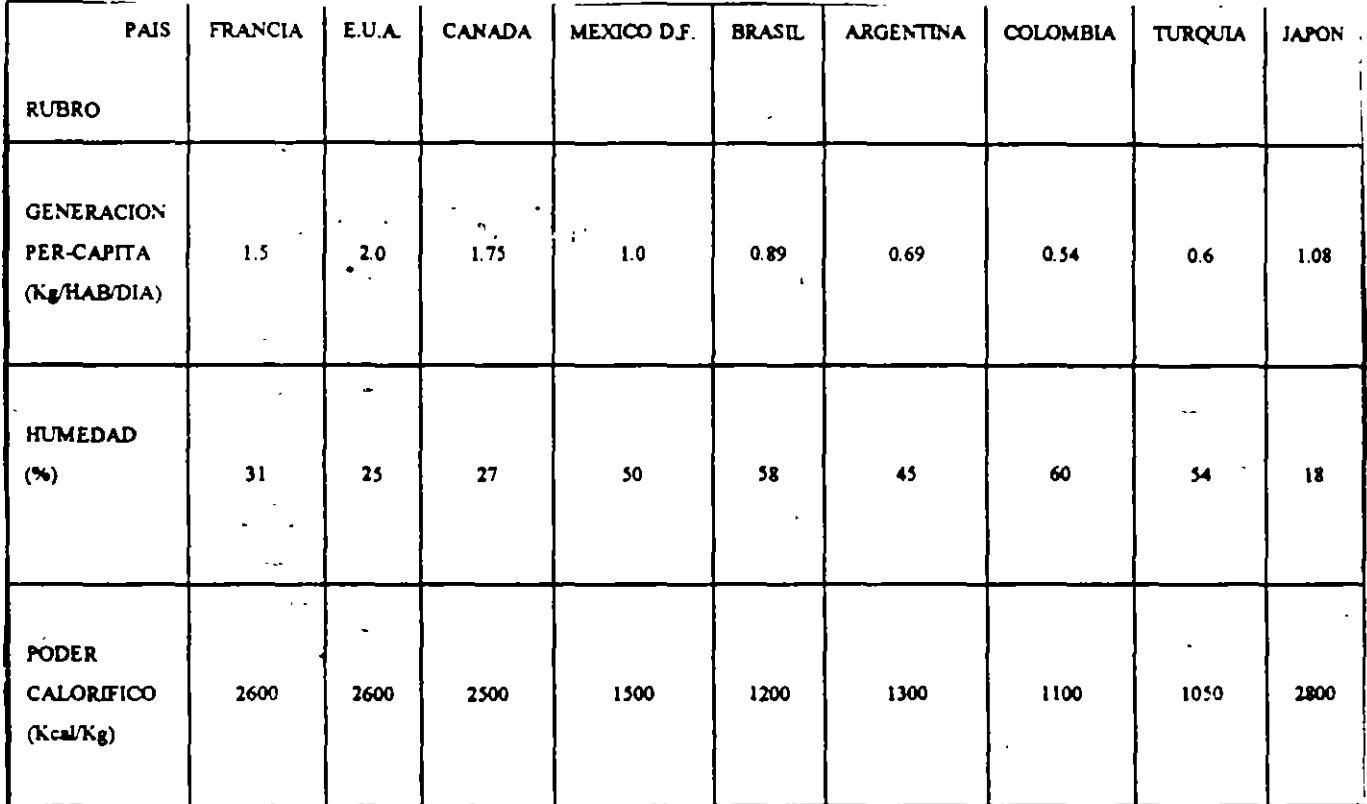

# INDICADORES DE RESIDUOS SOLIDOS EN EL MUNDO

 $\mathcal{L}_{\mathcal{A}}$ 

**FUNETES:** 

 $\overline{a}$ 

SOLID WASTE MANAGEMENT IN JAPAN. ROBERT ELLER WASTE AGE, MAYO 1992.

- -

- OPS/OMS "GUIAS PARA EL DESARROLLO DEL SECTOR DE ASEO URBANO EN LATINOAMERICA Y EL CARIBE". PROGRAMA DE SALUD AMBIENTAL, ENERO 1991.

 $-$ 

للداء المنك

 $\mathbf{r}$ 

PROBLEMAS PARA CONTAR CON SERVICIOS ADECUADOS DE LIMPIA

- 1. Incremento acelerado de la población.
- 2. Incremento de la generación por habitante
- 3. La cantidad de basura se duplica cada cinco años.
- 4. Menor contenido de biodegradables, desechos más contaminantes y mas peiigrosos.
- 5. Crisis económica que limita el gasto, además la importación de equipos y repuestos.

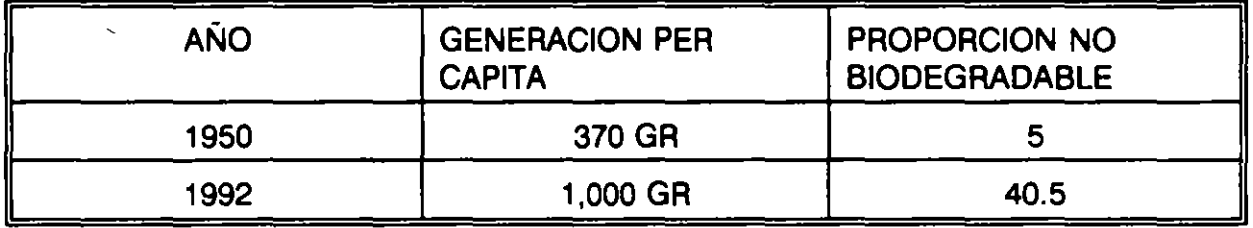

# FACTORES QUE AFECTAN LA TOMA DE DESICIONES

# **ACTITUD LOCAL**

Partidos políticos, grupos ecologistas, grupos de vecinos afectados, industriales y comerciantes interesados en el reciclaje y el momento político.

### **ECONOMIA**

Fuentes de financiamiento, análisis de los mercados e incentivos para el manejo de los desechos.

 $\mathbf{r}$ 

## **FACTORES INSTITUCIONALES**

Habilitar de infraestructura los sistemas existentes, determinar la disponibilidad de personal ejecutivo, de expertos y técnicos, así como otros recurso para implementar el programa de manejo de desechos sólidos; ajustar o cambiar los programas existentes.

 $\mathbf{r}_i$ 

 $\mathcal{L}_{\mathcal{A}}$  , and  $\mathcal{L}_{\mathcal{A}}$ 

# MANEJO INTEGRAL DE LOS DESECHOS

- RELLENOS SANITARIOS  $\omega$
- **RECICLAJE**  $\blacksquare$

.

- COMBUSTION **COMBUSTION**  $\blacksquare$
- REDUCCION EN LA FUENTE  $\ddot{\phantom{1}}$

2. QUE IMPLICA UN SISTEMA DE MANEJO DE RESIDUOS SOLIDOS

El sistema de limpia municipal, puede considerarse mas correctamente con el nombre de "SERVICIO DE ASEO", éste puede estudiarse bajo los siguientes subsistemas:

- 1.- MANEJO DE LOS RESIDUOS SOLIDOS MUNICIPALES
- 2.- TRATAMIENTO DELOS RESIDUOS SOLIDOS MUNICIPALES
- 3.- DISPOSICION FINAL DE LOS RESIDUOS SOLIDOS MUNICIPALES
- 4.- MONITOREO AMBIENTAL DE LOS RESIDUOS SOLIDOS MUNICIPALES

El primero comprende las acciones de barrido, recolección, transferencia y tranporte.

El segundo considera cualquier actividad que transforme las características físicas, químicas o biológicas de los residuos, con el fin de obtener algún tipo de aprovechamiento como reciclaje o incineración.

El tercero da cabida a los residuos generados en la comunidad, así como a los materiales producto del rechazo.

El cuarto, debe realizarse en las diferentes etapas para llevar a cabo el control de los residuos.

En México estamos generando 86 millones de toneladas diarias de residuos sólidos municipales, cada año aumenta el total de toneladas y aumentan también los gramos generados por cada oersona.

Los impactos negativos en el ambiente y en la salud pública, estan ligados siempre al manejo de los desechos.

No se cuenta con muchos sitios adecuados para la disposición final y solamente las grandes poblaciones cuentan con un servicio de limpia o de aseo adecuado, hasta cierto punto, los que en general dejan mucho que desear.

El principal problema del manejo de desechos sólidos a todos los niveles de la sociedad consiste en que se ha desestimado la importancia del manejo de los residuos sólidos municipales, se olvida que todos somos responsables de este problema.

- Las autoridades municipales, estatales y federales, desestiman la importancia de proveer un servicio seguro y efectivo del manejo de los desechos o residuos.
- Los industriales diseñan, manufacturan y empacan productos sin considerar como van a ser dispuestos finalmente.
- Individualmente se consumen los productos y se generan desechos

(aproximadamente un kilogramo por habitante por día) sin pensar en su disposición final.

Las instalaciones para el manejo de desechos siempre se han considerado en materia ambiental como un asunto secundario.

Todos debemos participar para resolver el problema, debe contarse con el apoyo estatal y federal para que el sistema de limpia trabaje adecuadamente. El éxito depende mucho del apoyo externo inclusive internacional, así como de la participación y compromiso del público y la iniciativa y la cooperación del sector privado.

Si la comunidad tiene conciencia del problema y la solución, promoviéndose además la idea de que la limpieza es responsabilidad de todos los elementos de la sociedad, tendremos la mejor respuesta y el mejor manejo de los residuos sendos.

Existe la tendencia actual a privatizar el servicio de limpia, pero no no sesariamente debe hacerse en forma total, debe decidirse que parte, o que servicios se pueden concesionar, quien los manejará y bajo que condiciones.

# VARIACIONES EN LOS DESECHOS

- VARIACION ESTACIONAL Y DIFERENCIAS CLIMATICAS
- TIPO DE DESECHOS DOMESTICOS Y COMERCIALES  $\mathbf{r}$
- **DEMOGRAFIA**  $\blacksquare$
- DESECHOS URBANOS Y RURALES  $\overline{\phantom{a}}$
- GRADO DE LA ECONOMIA  $\blacksquare$
- PROGRAMAS, LEYES Y REGLAMENTOS  $\hat{\phantom{a}}$
- PROCESOS QUE DEJAN RESIDUOS  $\blacksquare$

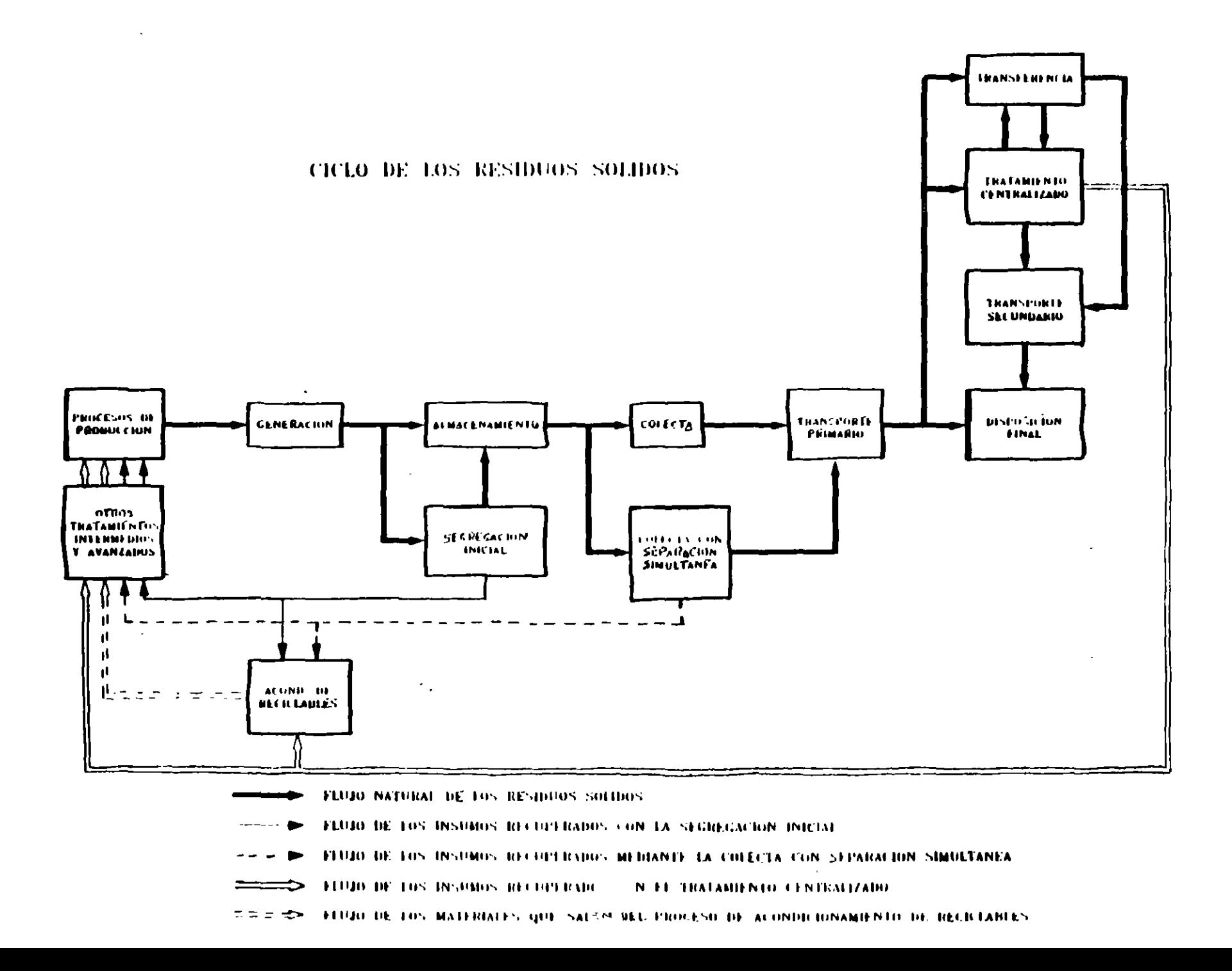

 $\mathbf{r}$ 

# RELACION ENTRE LOS IMPACTOS POTENCIALES ASOCIADOS CON LA GESTION DE LOS SERVICOS DE ASEO URBANO Y LOS ELEMENTOS DEL ESPACIO URBANO QUE PUEDEN VERSE AFECTADOS

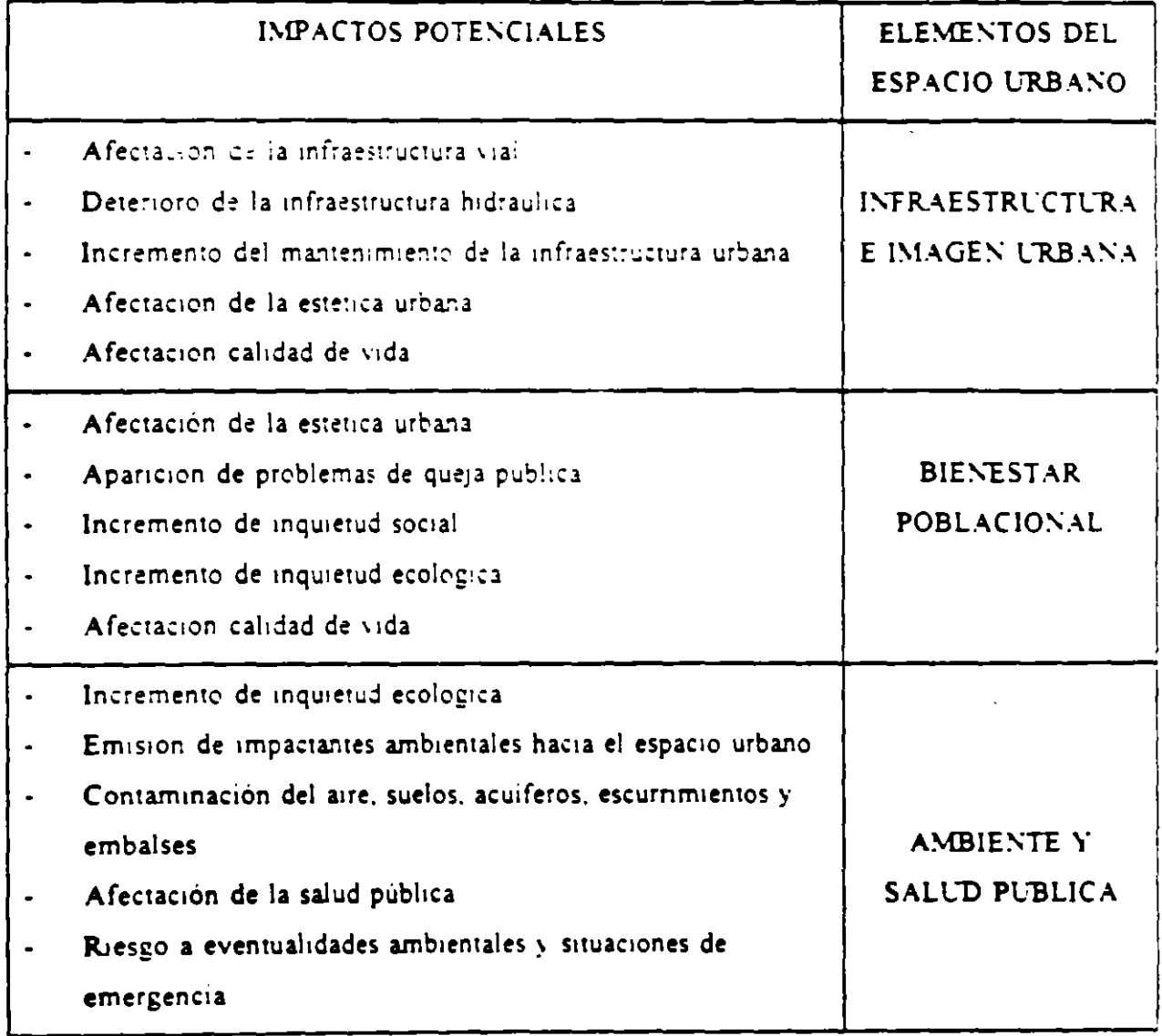

# ELEMENTOS DEL ENTORNO AFECTADOS E INDICADORES DE LOS SISTEMAS DE LIMPIA

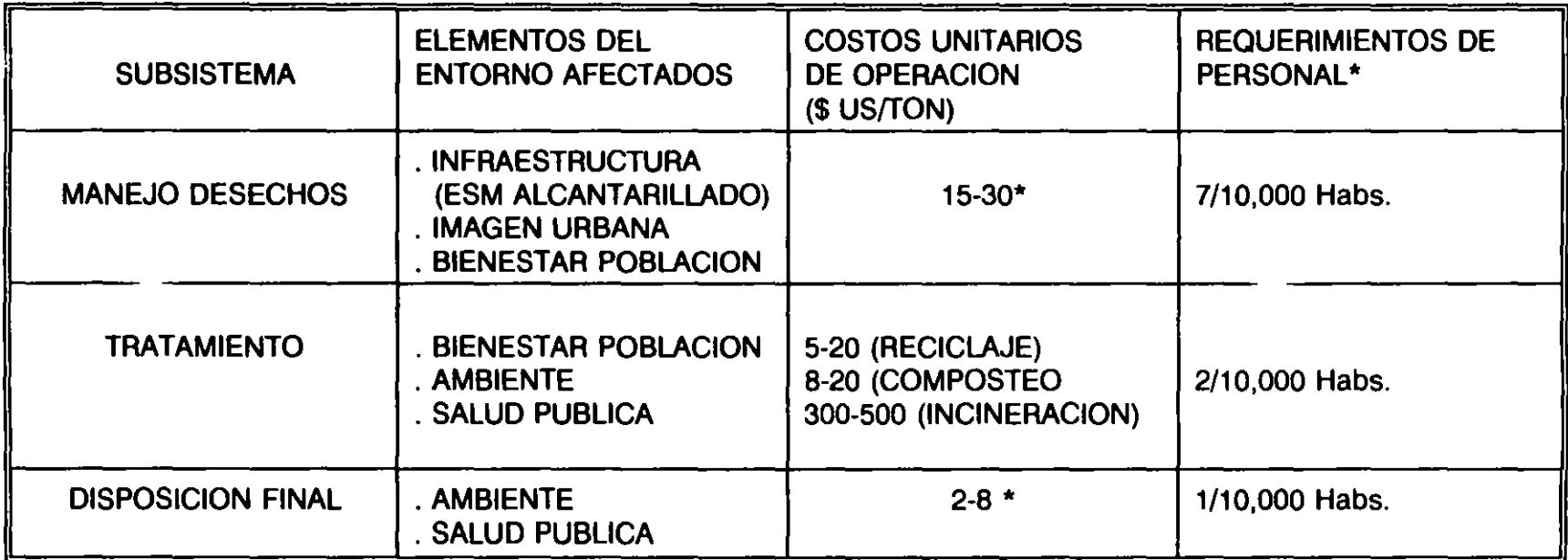

\*INDICADORES ESTABLECIDOS POR LA OPS-OMS PARA LA REGION DE AMERICA LATINA

#### ESTUDIOS **BASICOS**

En términos generales, la problemática de los residuos sólidos en cualquier localidad, esta dada con especial por los siguientes cuestionamientos:

¿Que instalaciones, equipos y recursos humanos se emplean para la prestación de los servicios de aseo urbano?

¿Cono se lleva a cabo la pestión de los servicios de aseo urbano?

¿Cuales son las caracteristicas fisicas y topográficas de la localidad?

¿Cual es el grado de concientización y participación ciudadana de l's habitantes de la localidad?

¿Que tipo, características y tonelaje de residuos sólidos se Generan en la localidad?

 $\mathbf{s}$ 

 $\overline{7}$ 

 $\mathcal{L}$ 

 $\hat{r}$ 

Los requerimientos de mayor peso, conocimiento son vitales para dar problem6tica: se pueden resumir en los siguientes puntos: cuya identificación y solución a una cierta

- Inventarios de personal, equipo e instalaciones.
- Definición de niveles de productividad de los servicios de aseo urbano.
	- Equipes
	- . Ferschal.

 $\sim$ 

 $\sim 10^{-1}$ 

- Vialidad, topografia, fronteras naturales de la localidad.
- Definición de los estratos socio-economicos y densidades de poblacien.
- Identificación de la participación ciudadana.
- Determinación de características cualitativas y cuantitativas de los residuos solidos.
- Conocimiento de las actividades b6sicas de la localidad y sus correspondientes indicadores.

 $\mathcal{L}$ 

 $\mathcal{L}_{\mathcal{A}}$ 

En resumen, los requerimientos antes indicados pueden encuadrarse dentro de los siguientes rubros generales:

- Estudios de Identificación de Farámetros de Diseño.
	- Determinación de las caracteristicas cualitativas y cuan itativas de los residuos sólidos.
- Estudios de Productividad.
	- Determinación de nuveles de productividad de los servicios de aseo urbano.
		- Fersonal Equipos
	- . Inventarios de persunal equipo e instalaciones.

- Estudios de Investigación de la Información.

- . Vialidad, topografia y fronteras naturales de la localidad.
- . Estratos socio-económicos y densidades poblacionales.
- . Participación ciudadana.
- Actividades bisicas de la localidad.

Uno de los objetivos primordiales para llevar a cabo los estudios antes mencionados es el de encontrar una serie de cifras e indicadores que permitan conocer a través de ellos el estado de eficiencia que guardan los servicios de aseo urbano de la localidad que se pretenda estudiar; mediante la comparación de los mismos con los indicadores generales promedio que recomiendan las agencias de colaboración técnica en esta materia como lo es la Oficina Panamericana Sanitaria de la Organización Mundial de la Salud; indicadores que en la actualidad se relacionan con las cifras que se indican a continuación:

9

 $\ddotsc$ 

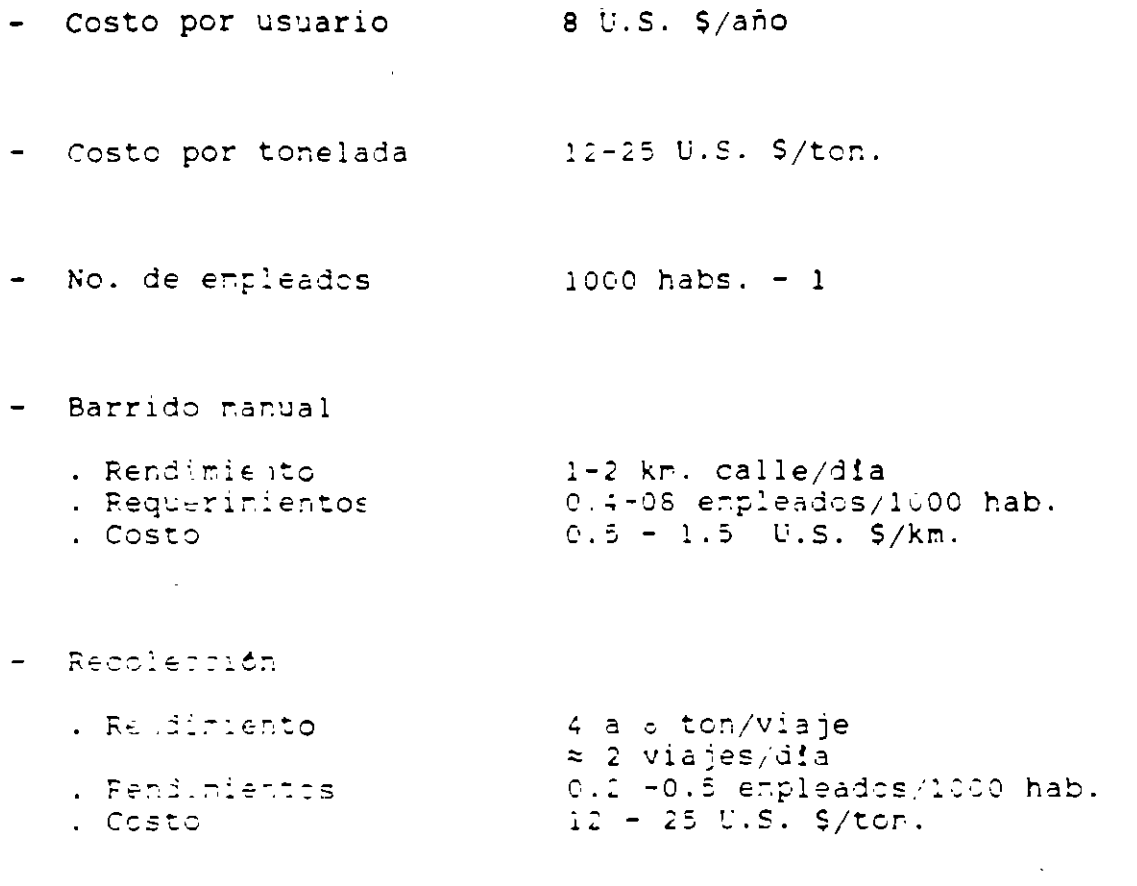

- Disposición firal

 $\mathcal{A}^{\mathcal{A}}$ 

. Costo  $1 - 6$  U.S. S/ton.

 $\sim 10^{-11}$ 

J,

 $\mathcal{L}^{\text{max}}_{\text{max}}$ 

Dentro de lo que se estableció como estudios de identificación de parámetros de liseño, se incluyen los siquientes indicadores basicos.

- Generación, composición y peso volumétrico de los residuas solidos municipales en diferentes puntos del ciclo.

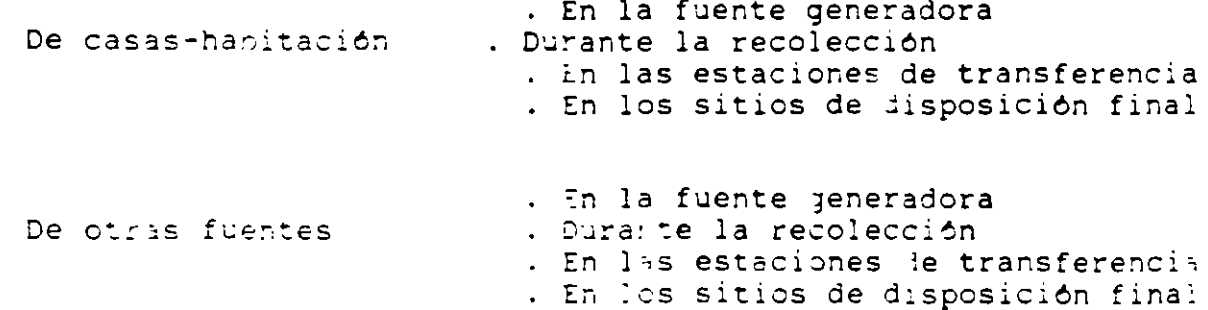

- Caracteristicas fisicas, quinteas y biológicas de los residuos solidos municipales.

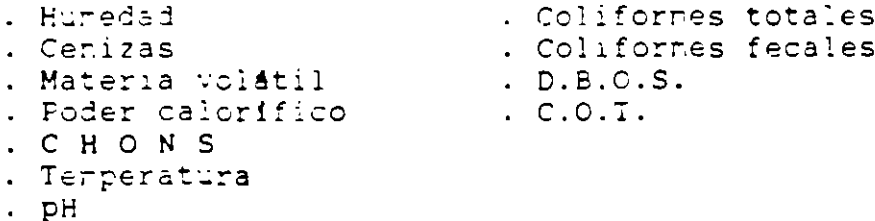

- . Metales pesados
- . Demsidad
- Otras determinaciones.
	- . Cap. de campo
	- . Porosidad

En cuanto a los Estudios de Productividad, cuyo objetivo principal es el de medir la eficiencia tanto del personal como de los equipos empleados en la prestación de los servicios de aseo urbano y por ende determinar sus niveles de productividad y costos e indicadores operacioneles; deberán contemplar por tanto, la identificación y medición de los siguientes elementos:

- Para los vehiculos recolectores.
	- Ndmero de usuarios por parada.
	- . Ndmero y tipo de recipientes por parada.
	- Ruta de recolección que cumplan los veh!culos durante el estudio, sobre un plano de la zona.

 $\mathcal{L}(\mathbf{x})$  , and  $\mathcal{L}(\mathbf{x})$ 

- Ubicac:~n del ntrnero de paradas de la r~ta de recolección, sobre el plano donde se realice el trazo de la ruta de reco:ección.
- Errores o vicios que se observen durante el estudio, cuando el vehiculo recolector cumpla con su trabajo.
- Elementos extraños que afecten el trabajo normal vehiculo recolector durar e el estudio, asi como t:~~pos. del s·.s
- . Cintidad de basura recolectada al término de la ruta de recolección, mediante pesaje directo.
- Distancias en metro<mark>s, entre c</mark>ada-uno-de los registrados en el estudio.
- Para las unidades de barrido mecánico y para los barrenderos ~anuales.
	- Errores o vir!os que se observen durante el estudio, cuando la enidad de barrido o el tarrendero manual cunpla con su trabaje.
	- Elementos extraños que afecten el trabajo normal de la unidad de barrido o del barrendero manual durante el estudio, así como sus tiempos.
	- Ruta de barrido que cumpla la unidad de barrido o el barrendero manual durante el estudio, sobre un plano de la zona.
	- cantidad de residuos de la via pdblica reunidas con el barrido al término de la ruta, mediante pesaje directo.
	- Distancias en metros, entre cada uno de los elementos registrados en el estudio.

Para las unidades encargadas de la operación del relleno sanitario.

Esta actividad solamente ser<mark>á</mark> cumplida, cuando los residuos sólidos generados por la localidad en cuestión, sean d:spuestos mediante un relleno sanitario.

- Errores o vicios que se observen durante el estudio, cuando  $\ddot{\phantom{0}}$ la maquinaria pesada cumpla con su trabajo.
- . Elementos extraños que afecten el trabajo normal de la maquinaria durante el estudio, asi como sus tiempos.
- Cantidad de residuos dispuestos al término de las activ;dades diarias.

Los estud as de tierpos y movimientos deberán ser realizados en cada una de las un\_dades que conforman las flotillas de recclección, tarrido manual y recânico y del relleno sanitario.

 $\epsilon_{\perp}$ 

 $\overline{a}$ 

### 1.- ESTUDIOS DE IDENTIFICACION DE PARAMETROS DE DISEÑO.

Dentro de estos estudios, se deberán desarrollar una serie de actividades encaminadas a la obtención de ciertos parámetros de diseño. necesarios para el desarrollo de actividades posteriores. Basicatente, los estudios por desarrollar son los siguientes:

#### 1.1 Estudio y Analisis de los Residuos Sólidos Municipales.

a) Generación de Residuos Sólidos.

El estudio para determinar la generación per-cápita de los residuos só:idos generados tanto en las casas hal itación, como en otro tipo de fuentes de la localidad, exceptuando cralquiera de tipo industrial; debera ser determinada e empleando la Norma Oficial Mex; cana NCM-AA-61-1985.

Asimisno, se podrán aplicar programas intensivos de taras y pesajes para conocer los tonelajes de basura que se generan con fuentes no-dimésticas.

b) Peso volutétrico "In-Situ".

La determinación del peso volumétrico "in-situ" de los<br>residuos sólidos cenerados por cualquier fuente, residuos sólidos generados por cualquier fuente, residuos sofidos genoratos per esarquier resmos, exceptuando a las industrias, debera realizarse<br>empleando-las-siguientes-Normas-Oficiales:

- NOM-AA-15-1985 Muestree-Método de Cuarteo
- NOM-AA-19-1985 Peso vo:umétrico "In-Situ''
- e) Composición de los Residuos Sólidos.

La composición de los residuos sólidos generados por cualquier fuente, exceptuando a las industrias, se hará utilizando las siguientes Normas Oficiales Mexicanas:

- NOM-AA-25-1985 Método de cuarteo
- $-$  NOM-AA-22-1985 Selección y cuantificación Subproductos. de

-

d) Caracteristicas Fisicas y Quimicas de los Residuos Sólidos.

Las caracteristicas fisicas y quimicas de los residuos sólidos generados en cualquier fuente, exceptuando las industriales, se hara utilizando las siguientes Normas Oficiales Mexicanas:

- NOM-AA-15-1984 Muestreo Método de Cuarteo.
- NOM-AA-52-1985 Preparación de Muestras Laboratorio para su Aalisis. en
- $-$  NOM-AA-16-1984 Determinación de Humedad.
- NOM-AA-25-1984 Determinación de Potenciométrico. pH - Método
- $NOM-AA-18-1984$ Detern: nacion de Cenizas.
- $NCM-AA-92-1384$ Determinación de Azufre,  $\sim$   $-$
- NOM-AA-68-1 86 Deterninación de Hidrógeno.
- NOM-AA-21-1935 Determinación de Materia Croánica.
- NCM-AA-33-1985 Determinación de Foder Calorifico.
- NOM-AA-24-1984 Determinación de Nitrógeno Total.
- NCM-AA-67-1985 Determinación de Carb6n/nitr6geno. la Relación
- NGM-AA-90-1986 Determinación de Oxigeno.
- e) Otros.

Se incluir<mark>á</mark>n todas las actividades complementarias para estudiar y analizar los residuos sólidos generados por cualquier fuente municipal, exceptuando a las industrias.

Algunas de estas actividades complementarias podrán ser:

La determinación del peso volumétrico de los residuos sólidos municipales en los vehlculos recolectores, asl como en los sitios de tratamiento, de asi como en los sitios de tratamiento,<br>transferencia y de disposición final.

### 1.2 Trataniento de la Información.

En cuanto al trataniento que debe darse a la información captada con el estudio y anàlisis de los residuos sólidos municipales, para la obtención de los parámetros de diseño, se puede comentar lo siguiente:

- a) Generación de Residuos sólidos.
	- Ceneración per-cápita diaria de residuos sólidos de todo el periodo de muestreo, por estrato socioeccnómico muestreado, incluyendo sus estadisticos, tales cerno: desviación estandar, varianza, tamañc de las muestras, etc.
	- Generación per-cápita diaria, para cada uno de los dias en que se-realizó-el muestreo, por estrato<br>socio-económico - muestreado, incluvendo - sus socio-económico muestreado, incluyendo estadisticos mencionados en el punto anterior.

La información anterior, deberá ser complementada con un plano que muestre la división de los diferentes ·estratos s~cic-eco~ómicos que componen la locali· ad en cuestió-, así como las zonas con su respectiva generación per-cápita y su generación total diaria de residucs solidos. En dicho plano también se debe indicar la información antes citada, correspondiente a otro tipo de fuen:es generadoras de tipo municipal.

- b) Peso Volumétrico "In-Situ".
	- Los pesos volumétricos "in-situ" por estrato socioeconómico y por fuente generadora, obtenidos en cada uno de los días del período de muestreo, así como su prcnedio incluyendo sus estadisticos, tales como: desviación estandar, varianza, etc.

En el plano mencionado en el inciso anterior, se deberan indicar los promedios de los volumétricos obtenidos en los diferentes estratos socio-económicos y fuentes generadoras.

Los resultados de las determinaciones del peso volumétrico de los residuos sólidos en los vehiculos recolectores, asi vomo en los sitios de tratamiento, de transferencia y de disposición final si existe relleno sanitario.

 $\sim 10$ 

- e) Composición de los Residuos Sólidos.
	- Composición diaria de los residuos sólidos, por estrato socio-económico y por fuente generadora, obtenida en cada uno de los d!as del periodo de muestreo.
	- Promedio de las composiciones diarias obtenidas durante el periodo de muestreo en peso y en por ciento de los residuos sólidos, por estrato socioeconómico y por fuente generadora; incluyendo sus estadisticos, tales como: desviación estandar, varianza, etc.

Por otro lado, en el plano mencionado en el inciso "a", se deberá incluir la información referente a la composición promedio de los residuos sólidos, por estrato socio-económico y por fuente generadora.

d) Caracteristicas Fisicas y Quimicas de los Residuos Solidos.

Los resultados de las determinaciones físicas y químicas de los residJos sólidos generados exclusivamente por las fuentes de origen municipal, deberan anotarse en una tabla comparativa. Tales determinaciones, deber6n hacerse por triplicado, reportandose en la tabla antes mescrise por errefrequent repertencese en la casta directo correspondiente promecio incluyendo sus estadisticos, tales como: desvintión estandar, varianza, etc.

# GENERACION UNITARIA DE R.S.M., ATRIBUIBLES A LOS DIFERENTES ESTABLECIMIENTOS INCLUIDOS EN LOS DISTINTOS TIPOS DE FUENTES CONSIDERADAS

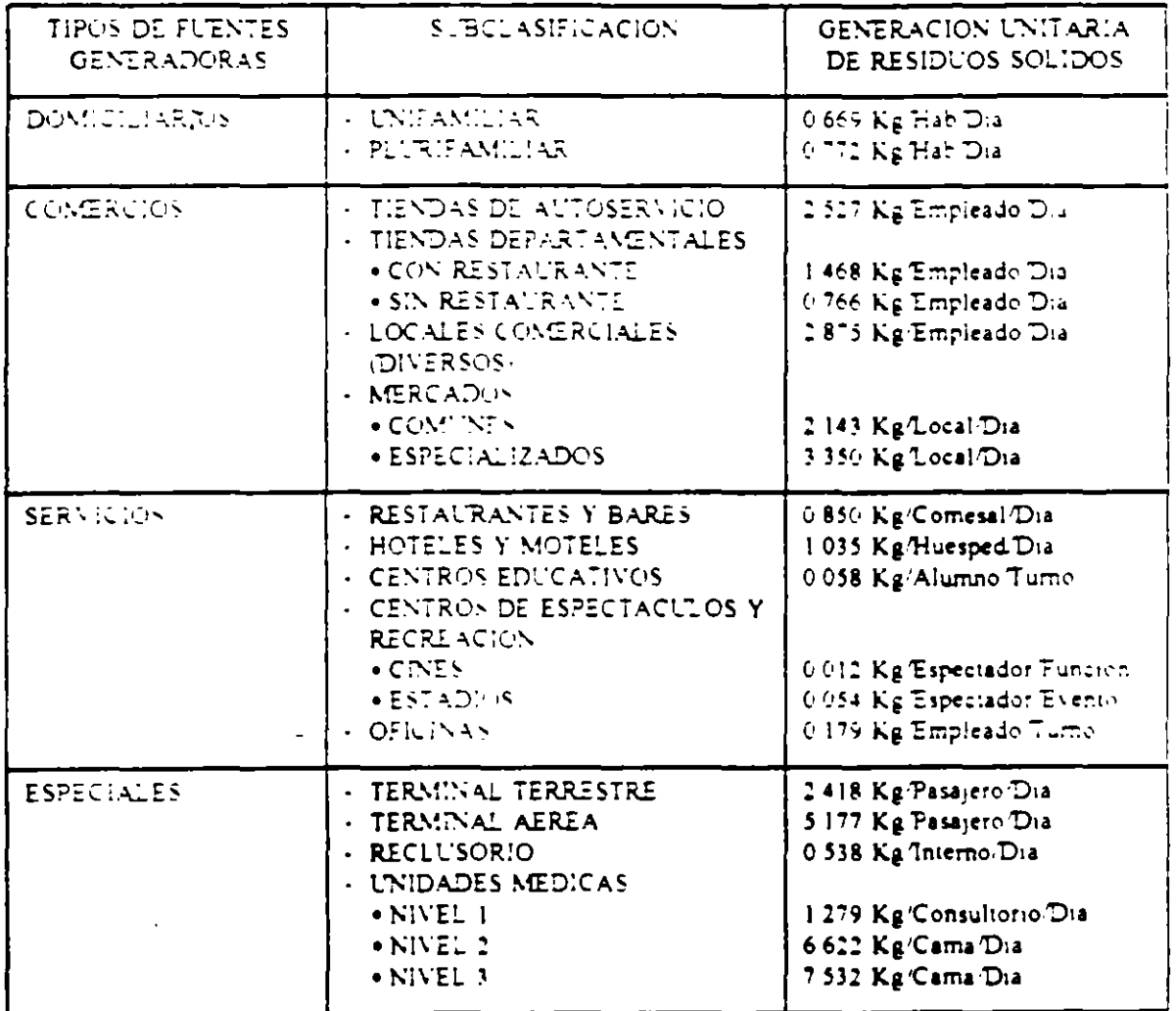

 $\mathcal{L}$ 

 $\ddot{\phantom{0}}$ 

# COMPOSICION FISICA DE LOS R.S.M., GENERADOS EN DIFERENTES TIPOS DE FUENTES CONSIDERADAS

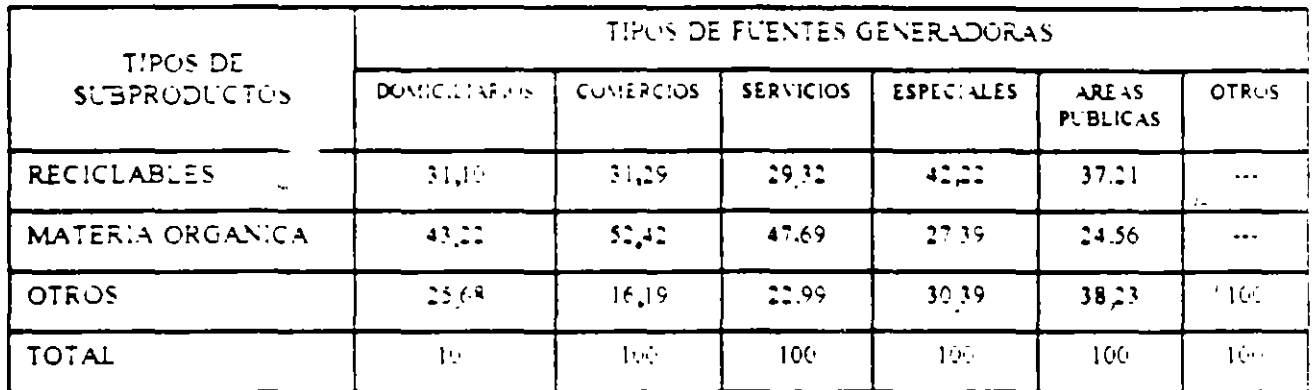

NOTA LOS VALORES DE ESTA TABLA ESTAN DADOS EN % EN PESO.

 $\epsilon$ 

 $\lambda$ 

# PRINCIPALES CARACTERISTICAS FISICO-QUIMICAS DE LOS R.S.M., GENERADOS POR EN DIFERENTES TIPOS DE FUENTES CONSIDERADAS

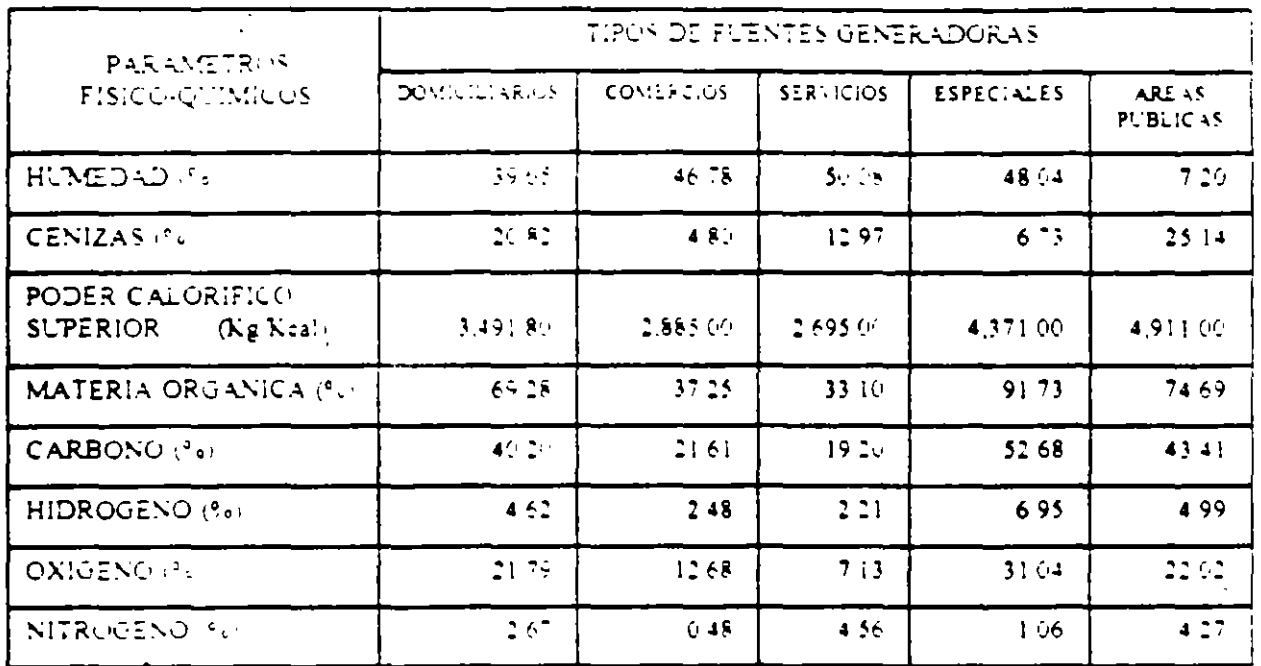

NOTA VALORES EN BASE SECA

### **MONITOREO**

## **A N A L 1** S 1 S **DE L A 8 O R A T O R 1 O**

### - DESECHOS SOLIDOS

Humedad Cenizas Poder calorífico Carbono total Nitrógeno total Materia orgánica Hidrógeno Oxígeno

- BIOGAS

CH.  $CO<sub>2</sub>$  $O<sub>2</sub>$  $\overline{N_2}$ **Explosividad** Toxicidad **Temperatura** Flujo

# - LIXIVIADOS

Metales pesados Compuestos orgáncios Oxígeno disuelto pH Conductividad **Microorganismos** Flujo

ш.

 $\bar{\mathbf{r}}$ 

3. TRABAJOS DE GABINETE

 $\sim 10^{-1}$ 

# 4. EQUIPAMIENTO Y CONSTRUCCION

 $\mathcal{L}$ 

I. GENERALIDADES.

Les deseches generades en la via pública previenen de fuentes generaderas natu rales o producidas por la actividad del hombre.

Entendiéndose como fuentes naturales.

- El Polvo natural que acarrea el viento.
- Desechos vegetales como hojas, ramas, flores y semillas que originan los ártoles y plantas en la ciudad. Los cuales en muchas ocasiones están en descomposición.

Las desechas que son producidos por las actividades del hombre y que van a dar en la via publica son:

- Desechos peatonales, son los arrojados por las personas como: colillas de cigarre, envolturas de articulos.
- Desechos domiciliarios, que por una u otra causa son depositados en la vias publicas.
- Desechos arrojados por los vehículos como: hule, derrames accidentales de cargas transportadas, arcillas, polvo o lodos pegados en las llantas.

La composición de estos desechos es muy variada, podemos encontrar: Papel, car tón, trapo, vidrio, madera, materia orgánica, plásticos, piedras, grava, cemento, tierra, materia fecal, hojas, colillas de cigarro.

11.1 METODO DE BARRIDO.

BARRIDO MANUAL.

El barrido manual se puede llevar a cabo de forma individual o por medio de cua drillas.

a) Barrido en Forma Individual.

En este caso la persona encargada del barrido deja su carrito cerca de la esquina de la cuadra que está barriendo, y barre un tramo de la cuadra 602-

 $\mathbf{1}$ 

mando un montón de desechos cada vez que lo considere conveniente, regresan do por su carrito para levantarlos. Debe cuidarse que los desechos nunca pasen por encima de los enrejados de las alcantarillas para evitar que s tapadas por los desechos.

b) Barrido por Cuadrillas.

La cuadrilla se forma por dos hombres, uno se encarga del barrido propiamen te dicho y el otro se encarga de mover el carrito y recoger los montones de desechos que le va dejando el otro miembro de la cuadrilla.

EQUIPO PARA PERSONAL DE BARRIDO.

El personal de barrido manual debe utilizar el siguiente equipo:

- a) Uniforme de color llamativo, guartes de carnasa, mascarilla de protección de las vias respiratorias, casco y capatos de seguridad.
- b) Carrito, el cual deberí tener un tamaño que sin ser una carga pesada para " que la empuja (sabre todo en topografia y pavimento accidentado), le pers ta hacer el minimo de víajes al sitio de transferencia de los desechos sólides. El depósito que lleva el carrito se aconseja pueda ser removido manual merte del chasis del mismo. La rueda deberá ser de preferencia neumática y de diîmetro grande para tener menor resistencia al rodamiento; y el carritodeberã tener un lugar para lievar una escoba o cepillo, el recogedor y una pala.
- c) Escobas. Pueden ser de vara o de fibra, siendo las de vara apropiadas para suelos no pavimentados o cuando no se quiere barrer material fino como el polvo o la arena. Las escobas, tienen generalmente el mango largo, lo que permite un barrido con movimientos laterales amplios, lo que representa un es suerzo muscular menor.
- d) Cepillos. Se utilizan en lugar de las escobas cuando el terminado deseado es importante, es decir, cuando se quiere recoger el material mis fino.

La fibra recomendada tanto para escobas como para cepillos varian para cada caso, pero como norma general es conveniente usar las fibras locales o regionales por ser más económicas.

el Recogedores. Se pueden utilizar dos láminas, que barriendo el suelo se apro xima une a la otra, teriende la dificultad de que el operario se tienz que agachar durante la operación. Existe también recogedores de mango largo que evitar le arterier. En coasiones una pala se usa come recogedor, sobre todo cuando se tiene una cantidad de desechos grande.

#### $11.2$ RENDIMIENTOS Y FRECUENCIA DEL BARRIDO.

Se recomienda para efectos de barrido en las ciudades grandes dividirlos en zonas de tal forma que cada una de éstas pueda ser atendida por 20 a 24 barrenderos, evitando que en ningún caso el transporte de los desechos de la ruta al -centro de transferencia sea mayor de 2 Kms. El cálculo del número de operarios en cada zona se estima de acuerdo con el rendimiento promedio del barrendero y la frecuencia de barrido.

El rendimiento depende de muchos factores, como son la cantidad de desechos --por longitud de ruta, el pavimiento, la pendiente, el tráfico y los tiempos - muertos de transporte. Un hombre debe barrer 2 y 4 kms. Lineales de guarnición o sea de 1 a 2 Kms. Lineales por ambos lados. Con respecto a la frecuencia debarrido, se recomienda el uso del siguiente cuadro:

DESCRIPCION

FRECUENCIA DE BARRIDO.

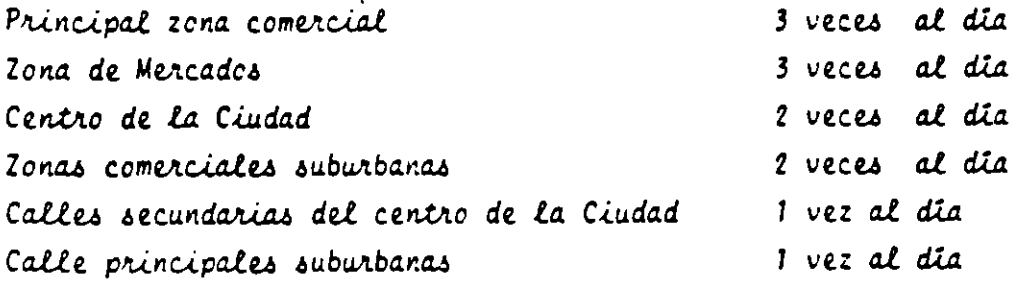

Para evitar interferencia con vehículos estacionados al lado de las guarnicio nes, el municipio deberá establecer el horario de barrido, que deberá ser noc turno en zonas comerciales y diurno en zonas habitacionales. Este horario de berã hacersele saber a la población a servir, ya sea poniendo el horario en carteles colocados en los postes del alumbrado público o por medio de anuncios en el periódico local.

La operación de transferencia, o sea cuando el personal de barrido manual entrega su carrito para que sea vaciado, puede realizarse de diferentes formas:

- a) Tener en el lugar de transferencia un vehículo en el cual se vierten direc tamente los desechos sólidos de los carritos que traen el personal de ba-rrido manual.
- b) Almacenar los desechos en contenedores colocados en el lugar de transferen cia, y vaciarlos mecánicamente a un vehículo con dispositivos para reali-zar dicha operación, o bien que pase un vehículo y remolque los contenedo res hasta el sitio de disposición final.

#### $11.3$ MICRODISERO.

El microdiseño consistirá en el trazo de la ruta que deberá barrer cada uno de los hombres para cubrir la zona. En el trazo de Estas deberá minimizar les tiempes muertes o de transperte.

Para el trazo de la microruta se hacen las siguientes recomendaciones:

- Empezar la ruta en el punto más alejado y trazarla hacía la estación de transbordo.
- Cuando se tienen topografías accidentadas la ruta se debe trazar de arri ba hacia abajo.
- Escoger los horarios y frecuencia adecuadas para cada zona, según se ind<u>i</u> co en el apartado sobre microdiseño.
- Evitar siempre que un barrendero pase más de una vez por el mismo lugar.

4
De ser posible y con el objeto de minimizar tiempos muertos, se debe evi tar la estación de transferencia haciendo coincidir cuando el carrito de barrido este lleno a un vehículo especialemnte adaptado para verter losdesechos; el barrendero luego que su carrito es vaciado continúa su ruta. Las rutas pueden ser lineales, o sea que a un hombre le toque barrer una sola avenida, o compactas.

#### **BARRIDO MECANICO.**

El barrido mecánicomo consiste en el barrido de las vías públicas mediante un equipo mezárizo. Este método se efectúa con la misma frecuencia y en las mis mas zonas que el battido manual.

El uso del barrido manual o metávico deber ser objeto de un análisis de costos anitaries.

EQUIPO.

Existen varios tamaños de barredoras que van desde pequeñas máquinas para pavi mentos peativales hasta gravides barredoras de cunetas que usualmente tienen un motor auxiliar para proporcionar succión.

a) Barredoras de 3 Ruedas.

Tienen al frente dos cepillos de fibra de acero, de eje verticial, cuya -función es llevar los desechos hasta el centro de la barredora donde hay una mampara. Posteriormente tiene un cepillo de eje horizontal con fibranatural o sintética, y que gire en contra del movimiento de la máquina, re coge los desechos y los coloca en un transportador inclinado de tablillas, que las eleva al depósito. El depósito para descargarse, puede elevar los desechos y descargarlos a un vehículo como si fuera un cargador frontal. --Las cargas o depósitos pueden ser de 1 a 5 m<sup>3</sup>. Tienen también un depósito de agua para regar al frente y evitar así que los cepillos levanten polvo. El volumen del depósito es de alrededor de un metro cúbico y se gastar entre uno y dos tanques por jornada dependiendo del clima, y de la ruta, por

lo que habrá que proveer en la ruta de un lugar donde puedan cargar agua para evitar un regreso al garage. Las velocidades de desplazamiento son lentas, por lo que es aconsejable que los garages o estaciones de transbordo no dis-ten mãs de media hora de las rutas según la ruta, su frecuencia, el tipo de de secho y el tamaño de la tolva de almacenamiento, las barredoras llenarian esta última de 1 a 2 veces por turno, por lo que sí es necesario y la distancia a la estación es muy larga, un vehículo de volteo debería encontrarla en algúnpunto de su ruta para permitirle vaciar.

b) Barredora de Cuatro Ruedas con Escobas.

Funcionan bajo los mismos principios que las anteriores, con la única excep-ción de tener velocidades de traslado y operación mucho mayores ya que operan únicamente en vías rápidas donde no hay autos estacionados.

DISENO DE BARRIDO MECANICO.

Tanto el macro como el microdiseño deben seguir guardando las debidas propor-ciones, y las mismas reglas que el barrido manual complementandose generalmente el uno al otro.

 $II.4$ VENTAJAS Y DESVENTAJAS DEL BARRIDO MECANICO.

a) Ventajas.

- Tiene mencs problemas de admiristración que el barrido manual, pues una barredora sustituye de 10 a 20 hombres barrenderos, dependiendo de su tamaño.
- Se emplea en caminos urbanos abiertos y en vías rápidas donde el barride manual es peligroso.
- b) Desventajas.
	- Alto costo de las barredoras.
	- Difícil y costosas reparaciones.

- Estân sujetas las barredoras a daños secundarios por objetos pesados de positados en el camino o al recorrer caminos accidentados.

 $\overline{7}$ 

#### $11.5$ PLANEACION. DISENO V OPERACION DEL SISTEMA DE BARRIDO.

Es inaplacable la necesidad de contar con sistemas de barrido que cumplen con los requisitos de eficiencia y bajo costo en las municipalidades del país, por lo -que la planeación, diseño y operación no se deben marginar al implementar los -servicios de barrido de calles.

En los siguientes pârrafos se proporcionan los lineamientos a tomar en cuenta para la planeación, diseño y operación de un sistema de barrido de calles.

PLANEACION DEL SISTEMA DE BARRIDO.

De la planeación del sistema dependerá el Erito o fracaso del mismo, por lo que esta fase debe ser estudiada, analizada y evaluada de forma exhaustiva de tal manera que las probabilidades del establecimiento de un sistema esectivo seránsiempre favorables.

La planeación del que, cómo, cuándo se va a barrer, es quiza la parte más impor tante antes de pensar en el diseño y la operación del sistema, ya que de esta parte saldrãn los lineamientos y parâmetros para las etapas posteriores.

El conocimiento de qué es lo que se tiene que barrer para mantener la imagen de una ciudad limpia, depende de los factores políticos sociales y econômicos de la localidad, estos factores tendrán que conjugarse para elaborar la planeación del sistema.

Así habrá localidades en las que sea necesario barrer la plaza principal y las calles que la circundan, pero en otros casos en la que la selección de las 20nas de barrido sean mãs extensas y que incluyan avenidas, vias râpidas y plazas principales de la ciudad.

Por lo arterior debemos contestar lo siguiente para la planeación del sistema.

- 1. Qué zonas prioritarias se deben incluir en el sistema (mercados, palacio municipal, gebierno, zena cemercial).
- 2. Cuales son las calles de mayor tránsito.
- 3. Out sinces historices debemes conservar.
- 4. Cuales son zonas turisticas.
- 5. Delimitar primer cuadro de la ciudad.
- 6. Problemas de estacionamiento (para el barrido).
- 7. Presupuesto con que se cuenta.
- 8. Personal actual.
- 9. Equipe actual.

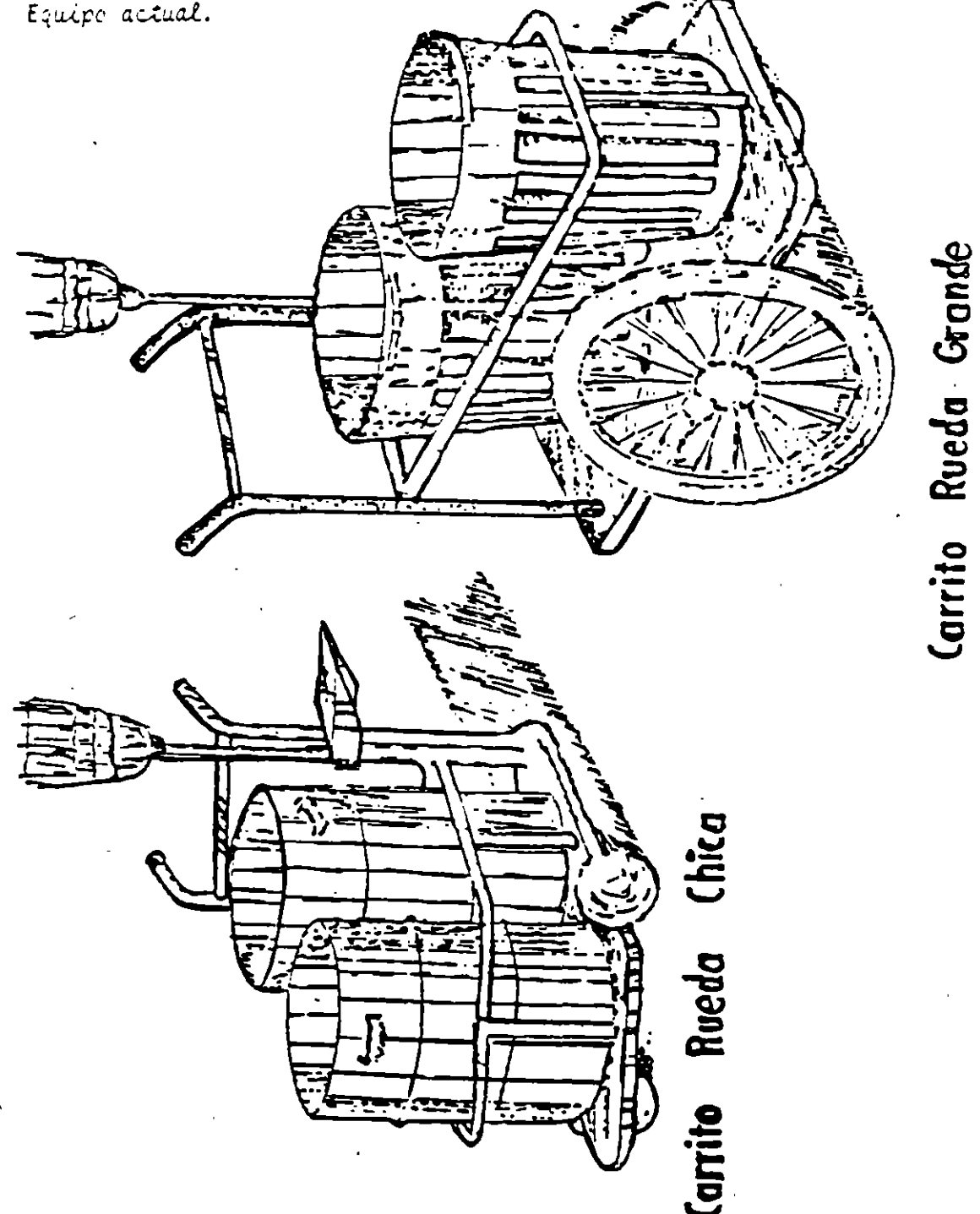

El tipo de barrido influye también en el costo del servicio así en alqunos lugares es más económico el barrido mecánico. En las figuras 1.1 y 1.2 mostramos la comparación hecha por la CETESB de São Paulo (Brasil) referente al costo de barrido. En la figura 1.1 se muestra el costo de barrido por metro lineal en el que se observa que el barrido mecánico cuesta cerca de un 40% menos que el barrido manual y en la figura 1.2 la comparación es hecha a base del costo por km<sup>2</sup> de barrido considerando en esta comparación que el barrido manual cubre únicamente un ancho de 0.60 m de la cuneta y que la máquina puede barrer hasta 1.90 m de ancho. La diferencia en este caso es del 75% menos que el barrido manual.

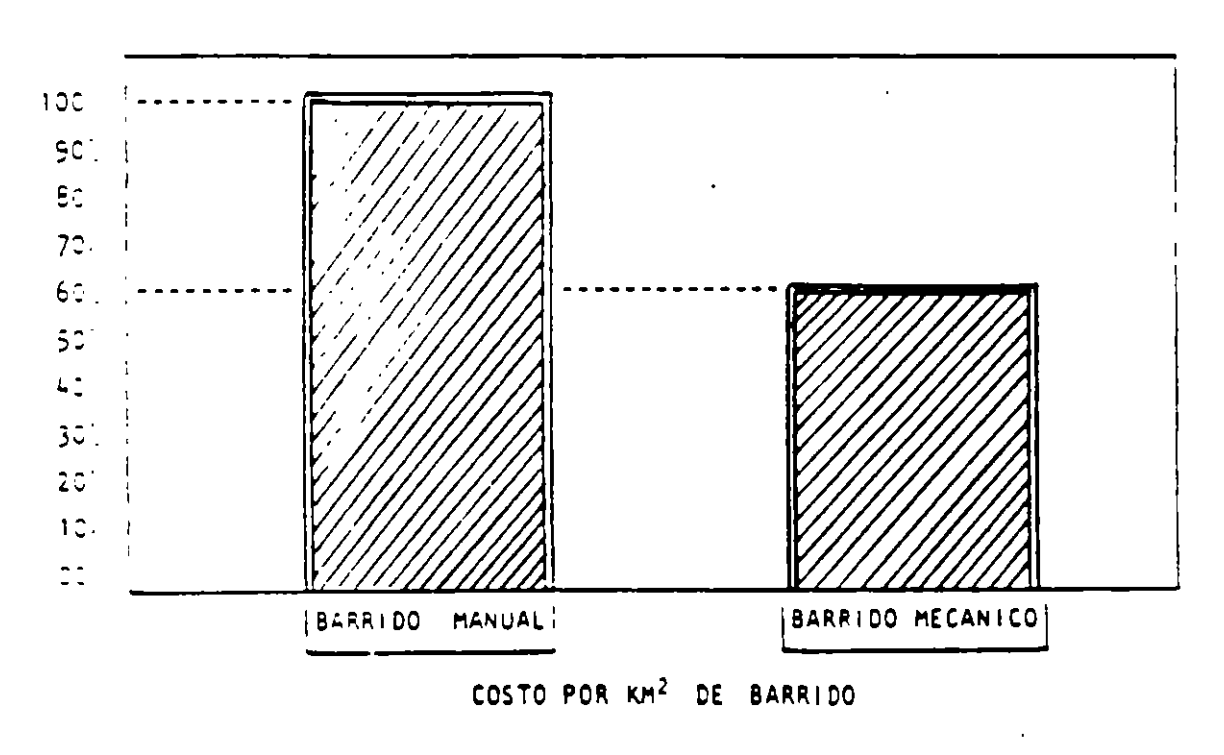

COSTO PCR KM LINEAL DE BARRIDO

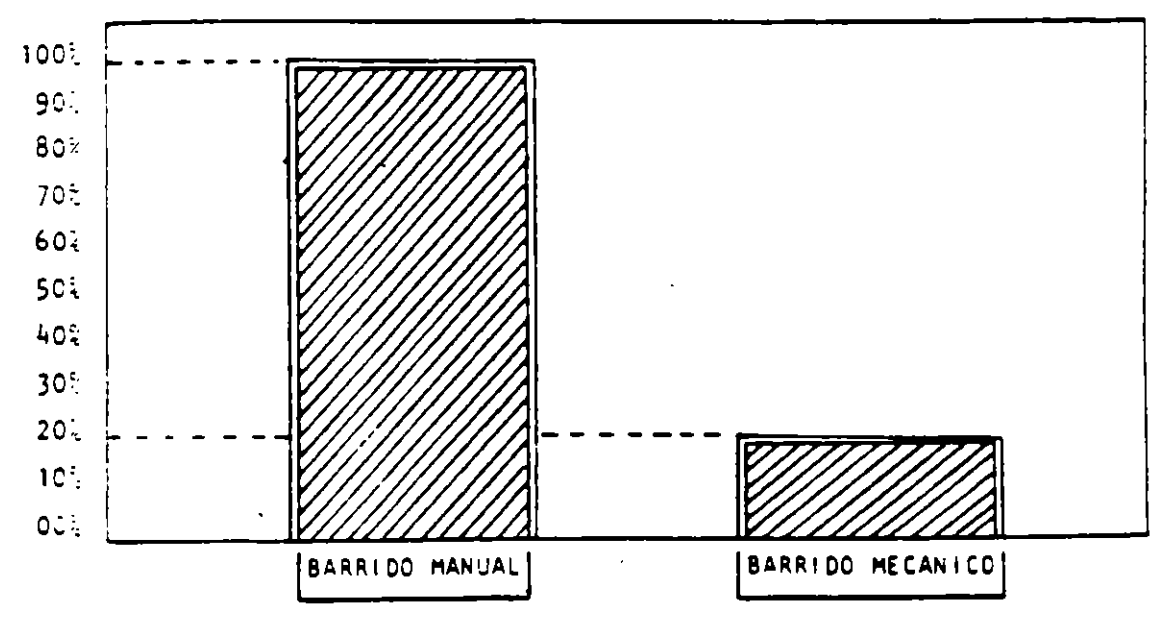

Fuente: Limpeza Pública LA.05 Varrição Pública, CETESB

estos resultados mostrados son en São Paulo --- (Brasil) donde se fabrican estas máquinas y por consiguiente tienen un menor costo inicial y la facilidad de obtener repuestos. Además, hay que considerar que la mano de obra juega un papel importante en el c sto del barrido manual. En lugares donde es dificil conseguir hano de obra barata lógicamente el costo del barrido mecánico resultará más económico.

Se debe considerar, además, las facilidades que se puedan encontrar en las vías para uno ú otro sistema. Cuando las calles son estrechas, con muchos obstáculos, se dificulta el barrido mecánico. Un ejemplo de ello lo tenemos en el barrido del centro de la ciudad de Santiago de Chile, donde el barrido mecánico resulta más costese que el barrido manual.

#### **BARRIDO DE CALLES**

 $05 - 15$  S/Km

# **BARRIDO MANUAL**

- Eficiencia personal  $l - 2$  Km/dia
- Requerimiento personal 04 - 08 Trabaj /1,000 hab.
	- Costos

#### **BARREDORAS MECANICAS**

- 
- Uso intensivo
- Uso mediano

#### Sólo en México Brasil, Colombia, Chile, Ecuador v. Venezuela

#### VL ZONA DE ALMACENAMIENTO

#### 6.1 Zonas de Almacenamiento Domiciliario

Las zonas de almacenamiento es el lugar donde son colocados los recipientes de almacenamiento externo en una fuente de generación. a continuación se presentan las condiciones mínimas que deben de cumplir las zonas de almacenamiento:

- Los recipientes deberán estar colocados a una distancia mínima de 20 centímetros sobre el nivel del piso.
- Que la zona de almacenamiento sea inaccesible a animales.
- En el área alrededor de los recipientes en la zona de almacenamiento, no deberá haber cosas en desorden. ni materiales no destinados a entregar al servicio de recolección.
- Antes de entregar al servicio de recolección se deberá barrer la zona y depositar los residuos en los recipientes de almacenamiento.
- La zona de almacenamiento se deberá lavar mínimo una vez por semana, con agua caliente y detergente con la finalidad de eliminar bacterias y olores desagradables ocasionados por los residuos sólidos adheridos en la zona de almacenamiento.
- La zona de almacenamiento deberá colocarse en un lugar conveniente para los generadores, de preferencia cerca al Jugar de entrega del servicio de recolección.

#### 6.2 Zonas de Almacenamiento en Sitios Públicos

#### 6.2.1 Men:ados

El almacenamiento externo por lo regular es confundido por zona de almacenamiento en los mercados, sin embargo se debe dar la diferencia entre los dos, entendiendo como almacenamiento externo a los recipoentes que almacenan los residuos generados en el mercado y zona de

almacenamiento es el lugar donde están ubicados los recipientes de almacenamiento externo.

Las zonas de almacenamiento en los mercados debe de contar con las siguientes características:

- La zona de almacenamiento debe ser inaccesible a personas ajenas a la administración del mercado o generadores de residuos del mismo mercado y a animales.
- En la zona de almacenamiento, no deberá haber cosas en desorden, m materiales no destinados a entregar servicio de recolección.
- Antes de entregar al servicio de recolección se deberá barrer la zona y depositar los residuos en los recipientes de almacenamiento.
- La zona de almacenamiento se deberá lavar mínimo una vez por semana, con agua caliente y detergente con la finalidad de eliminar bactarias y olores desagradables ocasionados por los residuos sólidos adheridos en la zona de almacenamiento.
- La zona de almacenamiento deberá contar con la ventilación e iluminación necesaria para una buena operación durante la prestación del servicio de recolección y del mismo usuario de los recipientes de almacenamiento ahí depositados.
- La ubicación de la zona de almacenamiento deberá estar alejada de la zona de recepción de mercancías que se expenden en ese siuo.
- El piso de la zona de almacenamiento deberá estar construido con materiales impermeables y antiderrapantes, tratando de colocar en las uniones chaflanes con la finalidad de evitar uniones a 90 grados, las que favorecen la adhesión de partículas causante de malos olores.
- La zona de almacenamiento deberá contar con drenaje para la evacuación de los líquidos de lavado de la zona.
- Se debe evitar o en último regular la pepena en el sitio.
- El sitio deberá contar con un extinguidor para cualquier tipo de fuego en un lugar cerca y accesible a la zona de almacenamiento.
- La zona de almacenamiento deberá tener acceso controlado una vez que se han terminado las operaciones del mercado.

•

#### **VD. CRITERIOS DE DISEÑO**

Para el diseño de un sistema de almacenamiento existen una serie de parámetros que deben de ser considerados y que listen a continuación:

- Generación
- Peso Volumétrico
- Frecuencia de Recoleccion
- Factor de Seguridad

#### **7.1 Generación**

La generación de los residuos sólidos es uno de los principales parámetros a considerar, ya que nos determina la cantidad de residuos sólidos que debemos almacenar. La generación esta directamente relacionada con una serie de factores que a continuación se listan:

- Nivel socioeconómico
- Estación del Año
- Hábitos Alimenticios
- Dia de la Semana
- Nivel de Infraestructura de Servicios

En el caso de necesidades volumétricas para el almacenamiento se debe considerar el número de habitantes en la casa.

#### 7.2 **Peso Volumétrico**

La determinación del peso volumétrico de los residuos sólidos esta regida por la Norma Técnica de SEDUE NTRS-4, este parámetro es de utilidad ya que nos indica el volumen flecesario para acomodar un cierto peso de residuos

.  $\ddot{\phantom{a}}$ 

El peso volumétrico de los residuos sólidos esta estrechamente ligado a las características fisicas de lo mismo, ya que los subproductos constituyentes de lo mismo nos indicarán los altos o bajos valores de este parámetro, así tenemos altos valores podremos deducir que tenemos altos valores de materia orgánica en los residuos y valores bajos en sentido inverso.

#### 7.3 Frecuencia de Recolección

Debido a que estos nos determina el número de veces que el vehículo recolector recogerá los desechos, esto influirá en el diseño del sistema de almacenamiento desde el punto de vista, capacidad de almacenamiento y tipos de recipientes.

#### 7.4 Factor de Seguridad

Por lo regular para el cálculo de las necesidades volumétricas del sistema de almacenamiento, es necesario un factor de seguridad que permita cubrir las necesidades de almacenamiento por una falla en el servicio de recolección.

En el Cuadro No. 2, se presentan los diferentes factores que se deben utilizar dependiendo de la frecuencia de recolección que se tenga en la localidad.

#### 7.5 El Sistema de Recolección Usado

El sistema de recolección utilizado o disponible en la localidad tendrá una gran influencia sobre el diseño del almacenamiento, sobre todo en las fuentes de generación que no son domiciliarias y sobre todo en las fuentes de generación que no son domiciliarias y sobre todo en los lugares de gran generación o cuando se trata de la utilización de un sistema comunitario de contenedores.

La capacidad y versatilidad con que cuentan en el servicio de recolección nos dará la pauta para el diseño de los recipientes a utilizar en estos casos.

#### 7.6 Cálculo de Necesidades Volumétricas

El cálculo de las necesidades volumétncas como se mencionó esta íntimamente relacionado con los siguientes parámetros:

- Cantidad de residuos a almacenar  $\overline{a}$
- Peso volumétrico de los residuos  $\mathbf{r}$
- Frecuencia de recolección  $\mathbf{u}$  .
- Sistema de recolección dispontble  $\blacksquare$

Estos parámetros tienen influencia directa con las necesidades volumétricas de un recipiente de almacenamiento o que se le puede prestar el servicio de recolección

El volumen de almacenamiento para los residuos sólidos está determinado como sigue<sup>-</sup>

$$
V = \frac{(G) (F.S.)}{(P.V.) (f)} =
$$

Donde:

 $V =$  Volumen del recipiente de almacenamiento  $(m<sup>3</sup>)$ 

G = Generación (Kg/día)

 $PV = P$ eso Volumétrico de los residuos (Kg/m<sup>3</sup>)

f = Frecuencia de recolección

F.S. = Factor de Seguridad

En caso de residuos domésticos el volumen de almacenamiento es calculado como sigue:

$$
V = \frac{(1000)(n)(G)(F S.)}{(P V.) (f)}
$$

Donde:

- V = Volumen del recipiente de almacenamiento (litros)
- n = Número de habitantes por casa habitación
- $G =$  Generación Per-Cápita por día (Kg/hab./día)
- P.V. = Peso Volumétrico de los residuos (Kg/m<sup>3</sup>)
- $f = Frecuencia de recolección$
- F.S. = Factor de Seguridad

Con ello podemos calcular el volumen que necesitamos, cabe mencionar el cuidado que se debe tener cuando se diseñe el método de almacenamiento, ya que en ocasiones el volumen necesario es muy grande, por lo que debemos investigar que capacidad tienen los vehículos recolectores y asi adecuarlos a las condiciones existentes.

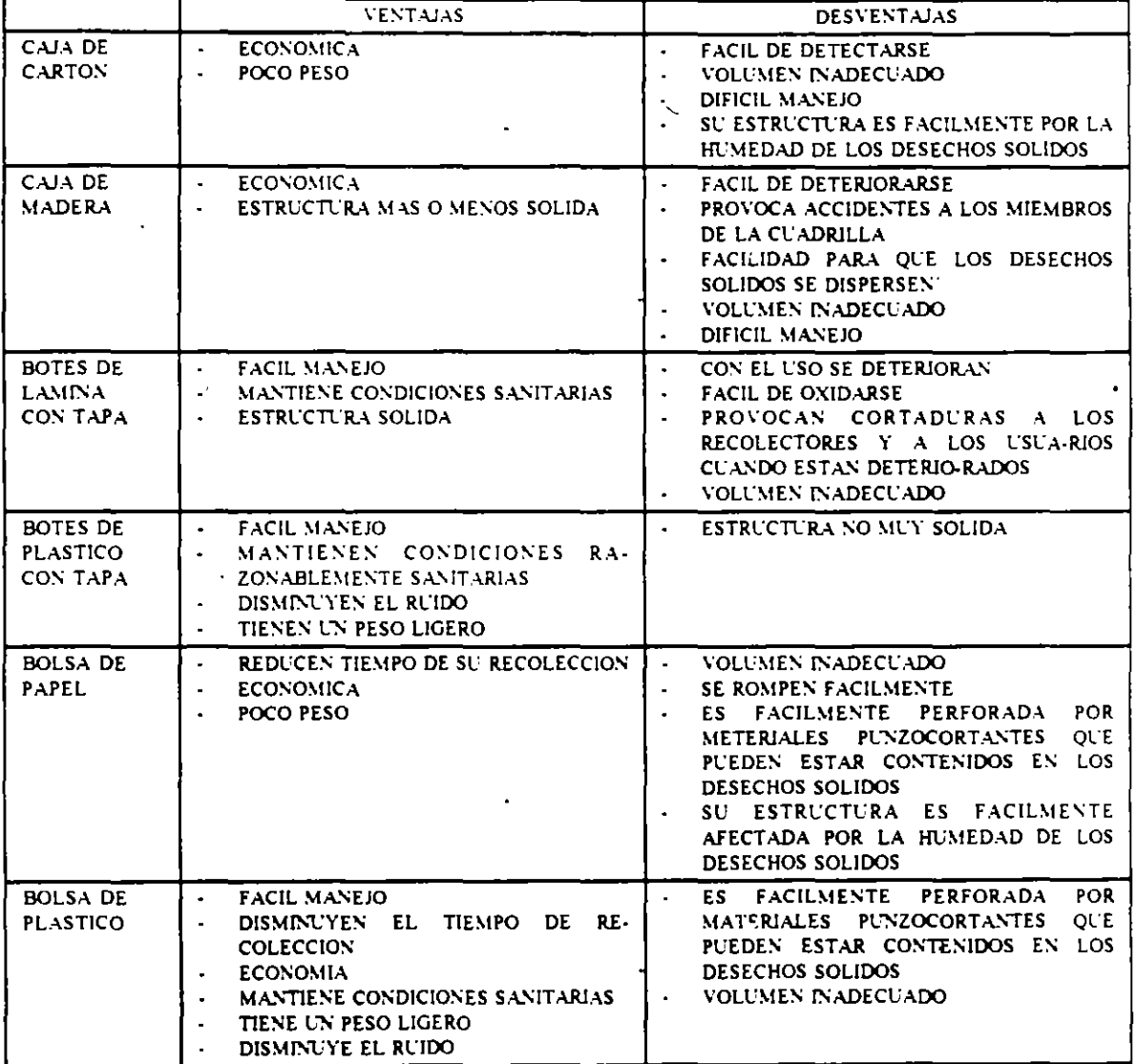

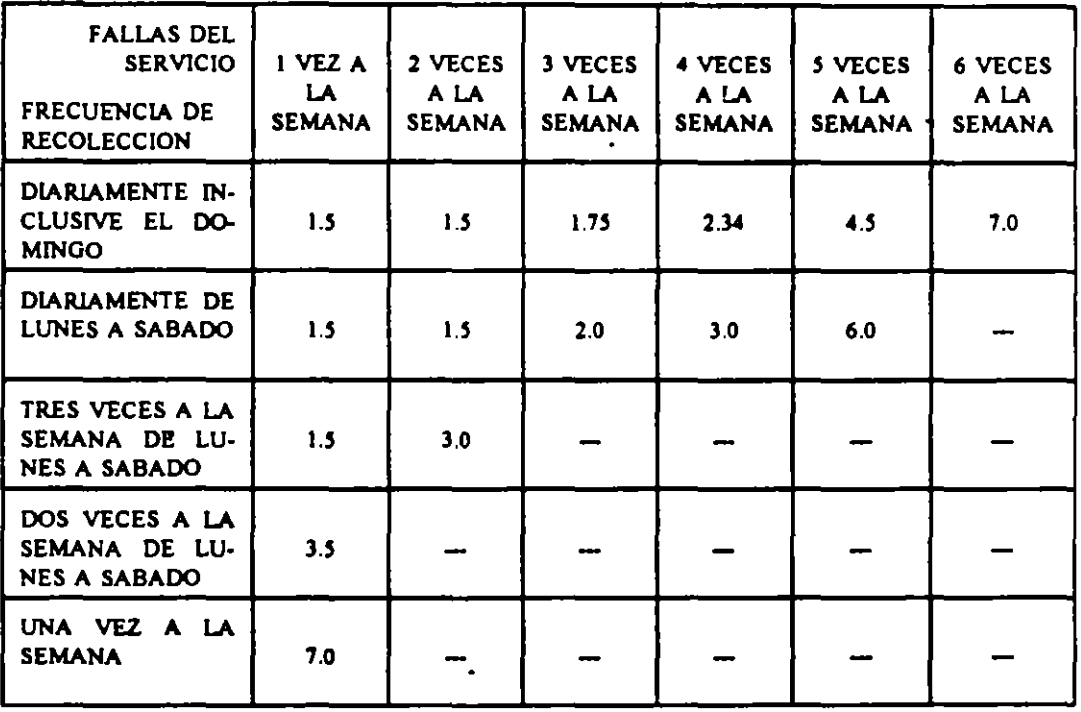

## FACTORES DE SEGURIDAD PARA CALCULO DE VOLUMEN DE ALMACENAMIENTO

#### R E C O L E C C I O N

### **INTRODUCCION**

Una fase imponantisima de cualquier sistema de recolección de residuos sólidos, es la que comúnmente se conoce como el microruteo, el cual no es otra cosa que el recorrido específico que deben cumphr diariamente los vehículos recolectores en los sectores de la localidad donde han sido asignados; con el fin de recolectar en la mejor forma posible los residuos generados por los habitantes de dicho sector

El diseño de microrutas, debe hacerse con base en una serie de factores variables de acuerdo con la localidad en cuestión, los cuales se enuncian a continuación.

- Traza urbana de localidad
- Topografia de la localidad
- Ancho y tipo de las calles
- Método de recolección
- Equipo de recolección
- Generación de residuos sólidos

Ahora bien cabe aclarar que un mal diseño de 'as microrutas de recolección, trae aparejados graves daños al sistema de recolección, entre los cuales, se pueden citar los siguientes: Desperdicios del equipo y personal de la recolección de los residuos; reducción en la cobertura del servicio de recolección; Incremento de los costos del servicio de limpia; y por último la proliferación de tiraderos clandestinos a cielo abieno en diferentes puntos de la localidad.

Por todo lo anterior, se deberá poner especial interés en señalar adecuadamente las microrutas de recolección de basura para cualquier localidad, si se pretende operar un servicio de recolección eficiente.

#### l. MACRORUTEO

El primer problema de la reelección de desechos sólidos consiste en determinar el número de vehículos que deben utilizarse dada la generación de basura y la potencialidad económica del municipio. La solución se puede encontrar modelando mediante Programación Lineal Entera. La solución deberá apoyarse con un tratamiento de confiabilidad del servicio que esos camiones deberán proporcionar.

Enseguida se plantea el problema de, una. vez que ha sido dividida la ciudad en "n" áreas de recolección, determinar qué vehículos y cuántos recolectan en cada una de las áreas la totalidad de basura generada, a tiempo mínimo. La solución recomendada se encuentra mediente el algoritmo del Transporte.

Dada la vialidad de cada una de las áreas de recolección queda por definir el ruteo individual de cada vehículo que la sirve solucionandose mediante la aplicación del algoritmo de Linte que ha resuelto el problema del "Agente Viajero".

. Finalmente, cuado el sitio de disposición final es lejano y los vehículos intervienen tiempo en trasponar la basura, descargar y regresar, se prefiere localizar estaciones de transferencia en sitios estratégicos que permitan, con vehículos especiales a flujo máximo de basura, tener el tiempo mínimo de transpone. El algoritmo que soluciona el problema es el "Out of Kilter" de Ford y F·Jlkerson.

#### 1.1 Determinación del número óptimo de camiones.

Se presenta a continuación un lanteamiento de un programa lineal que consiste en minimizar una función objetivo, que no es otra cosa que el costo unitario por tonelada de los vehículos de recolección:

n Z = r. e, x, i=l ....................... (a)

### RESULTADO DEL ANAUSIS DE LA OPERAOON DEL SISTEMA EN FUNCION DE LA FREEUENCIA DE RECOLECCION

--. -, ,,

 $\langle \mathbb{D} \mathbf{v} \rangle$ 

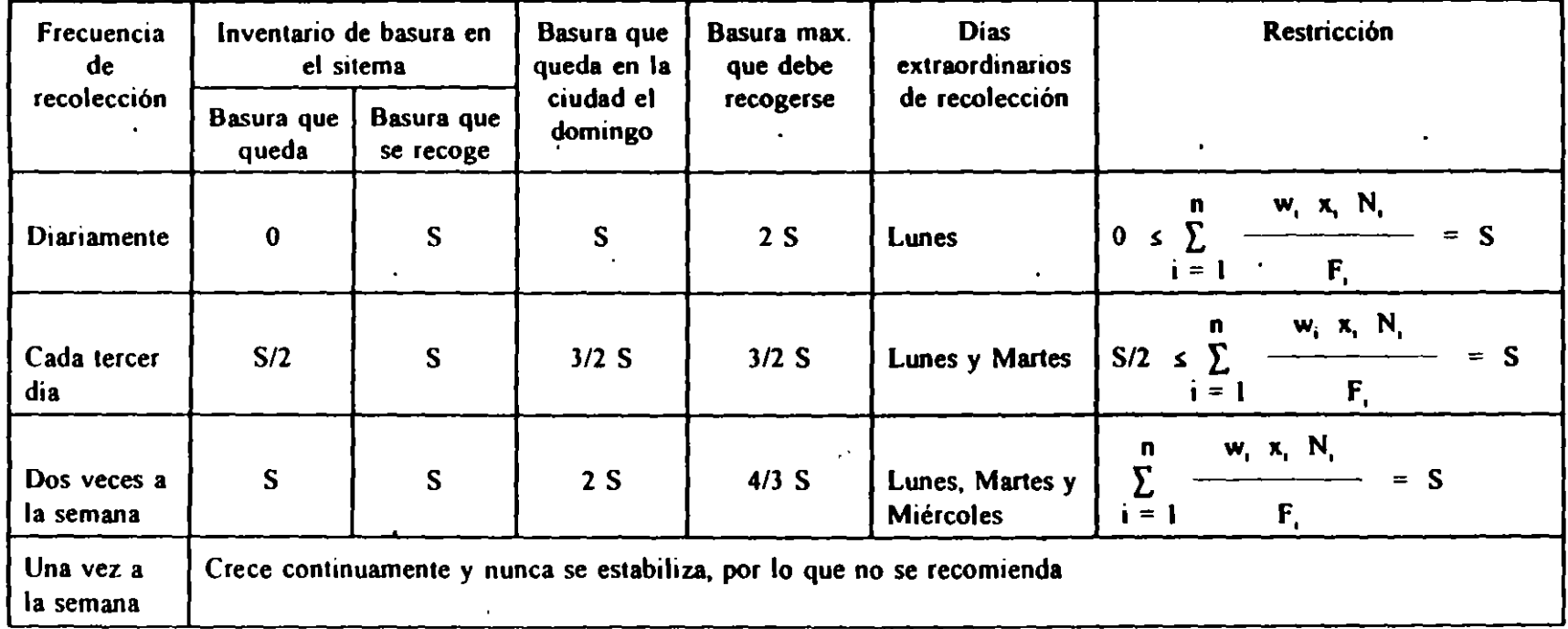

donde:

- w, : peso en Kg. de la basura que puede recolectar cada tipo de camión empleado.
- N, : número de viajes por día de cada tipo de camión empleado. Los viajes se prefieren completos aunque pueden hacerse fraccionarios.
- F, : factor que implica la eficiencia de llenado de cada tipo de camión empleado.
- S : generación de basura diaria en Kg. de la población de proyecto **)C,** *:* **,.A.A ll'fAirT'** ¿~ **CA ............. -** *O"'.AJ.Í cLt C.Jrf\_, J;¡t::''J* **ll.A..A-L-ptc.do.**

$$
S = (PG + B) \frac{7}{d}
$$
 (b)

donde:

- P = población en habitantes
- $G =$  generación en Kg/hab. dia
- $B =$  otro tipo de basura recogida en la ciudad, en Kg.
- d = días laborales a la semana

2a. Restricción.

n r. k, x, !1; w i = 1 (e)

donde:

- k, : costo diario por mano de obra de operación de cada tipo de camión empleado
- W : costo diario de operación de presupuesto de los vehículos, que el municipio está erogando actualmente

#### 1. METODOS PARA EL DISEÑO DE LAS MICRORUTAS

En forma general, se puede decir que existen tres métodos para el diseño de las microrutas de recolección de residuos sólidos, los cuales son los siguientes:

Diseño de microrutas, con base en el juicio y experiencia del proyectista.

Métodos Heurísticos

Modelos Deterministicos

Actualmente en el medio mexicano, el método, el método más empleado para el diseño de las microrutas, es con base en el juicio y experiencia del proyectista; aunque en la mayoría de los casos quien determinan la ruta de recolección, es el Jefe de Limpia. o bien los choferes de los vehículos recolectores, quienes hacen las veces de "proyectistas". Obviamente que el criterio y experiencias tanto de los choferes como del jefe de limpio, no es el mejor, por lo que las rutas de recolección diseñadas por tales "proyectistas" dejan mucho que desertar en cuanto al aspecto técnico; aunado a lo anterior, está el hecho que generalmente las rutas que establecen los choferes de los vehículos recolectores atienden "casualmente" a todas aquellas casas habitación, comercio y cualquier tipo de fuentes generadoras que proporcionen un buen pago extra, por el servicio de recolección (propina). Ahora bien, aunque el proyectista, fuera en realidad una persona con criterios y experiencia en el área en cuestión, es muy dificil que pueda evaluar correctamente todas las variables que entran en el disei\o de las rutas de recolección.

Por todo lo anterior, es obvio que el método de diseño antes descrito, es el más ineficiente y por tanto el menos recomendable de cuantos existen actualmente.

En cuanto a los métodos heurísticos, se puede decir que son aproximados y que se basan en el sentido común del proyectista y en ciertas reglas de "dedo". Aparentemente, requiere de un mínimo de tiempo, recursos económicos y materiales, además de que varios autores consideran que son adaptables a un amplio rango de problemas.

Las principales reglas de "dedo", empleadas para el diseño de las rutas de recolección por

23

r 1951 (17

métodos heurísticos son las siguientes:

- Sentido de circulación
- Minimizan vueltas a la izquierda
- Iniciar la ruta lo mas cercano al lugar de encierro
- Eliminar vueltas en "U"
- Evitar la recolección en calles de tránsito parado durante horas pico.

Aunque es cierto el hecho de que los métodos heurísticos para el diseño de las microrutas de recolección de basura, son más eficientes y dan mejores resultados que las diseñadas con base en la experiencia del proyectista; también es· cierto que tampoco son los más recomendables ya que es muy difícil que se obtengan rutas óptimas con tales métodos.

Por último los métodos deterministicos son los más recomendables ya que en ellos, se pueden involucrar todos los parámetros que con cierto peso inciden en el diseño de las rutas de recolección de basura. Además con este tipo de métodos; si se obtienen rutas óptimas de recolección de basura. Ahora bien dos de los mas importantes métodos deterrninisticos para el diseño de las microrutas, son los siguientes algoritmos.

- Algoritmo de Little para resolver el problema del agente viajero.
- Algoritmos del Cartero Chino

El\_primero de ellos se aplica en los casos.en que la demanda es continua o semiconnnua. De acuerdo con este último, el algoritmo que resuelve el problema del agente viajero, se deberá emplear cuando el método de recolección es exclusivamente de esquina o para fija; mientras que con el algoritmo del cartero chino, se diseñarán las rutas cuando se cuente con la localidad con un método de recolección tipo acera o intradomiciliaria o bien alguna de sus variadas. Cabe aclarar que este último algoritmo, también se puede emplear para el diseño de las rutas de barrido manual y mecánico.

#### 3. JUSTIFICACION ECONOMICA DE UNA ESTACION DE TRANSFERENCIA

#### 3.1 PREMISAS

Para la evaluación técnico-económica de la estación de transferencia que atenderá a la "Z.M.S.S.". es necesario determinar los siguientes costos<sup>.</sup>

- Costo de operación del equipo de recolección que incluye los cargos fijos de consumo y de personal.
- Costo de operación del equipo de transporte y transferencia, que considere los cargos fijos,  $\ddot{\phantom{a}}$ de consumo y de personal
- Costos fijos de la estación de transferencia, que sólo tomen en cuenta, los costos de  $\ddot{\phantom{a}}$  $\mathbb{Z}^{\mathbb{Z}}$ inversión de la. instalación.
- Costos variables de la estación de transferencia, que incluyen exclusivamente al personal que la opera.

# 3.2 INFORMACION EMPLEADA PARA EL CALCULO DE LOS COSTOS NECESARIOS PARA EL ANALISIS

Para el cálculo de los costos antes mencionados, se considerará la siguiente información.

Costos de los Equipos de Recolección y Transferencia, (a):

#### Equipo de Recolección

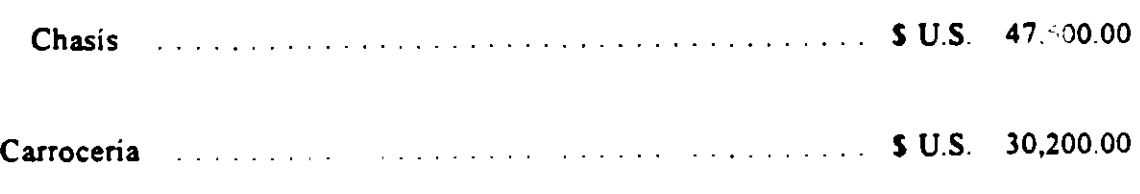

25

ma<sub>rt</sub>.

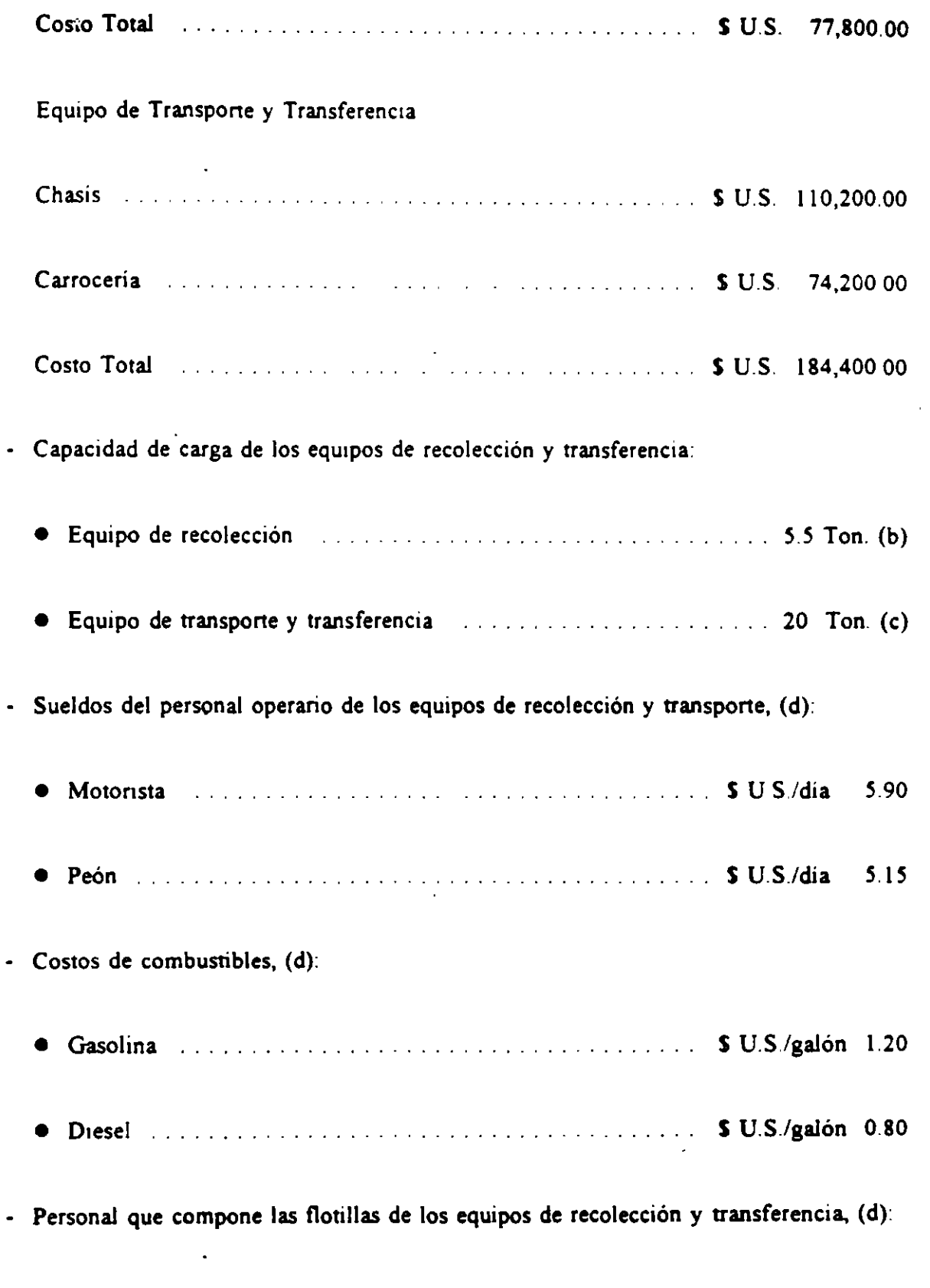

 $\sim$ 

• Equtpo de recolección

 $\mathcal{A}$ 

 $\bar{\mathcal{A}}$ 

 $\tilde{\cdot}$ 

 $\epsilon$ 

- 1 Motorista  $\bullet$
- $\bullet$ 4 Peones
- Equipo de transferencia y transpone
	- 1 Motorissa  $\ddot{\phantom{0}}$
	- $\bullet$ 1 Peón
- Otra *:* Información complementana considerada (e)·
	- Vida económica de los equipos en el production de la construction de 7 años ● Valor residual de los equipos entrante a matematica en la 10 % costo de adquisición.
	- Horas de trabajo anuales de los equipos 2,400 horas
	- Tasa de interés anual *mais de la construction de la construction* de la 12%
	- Prima de seguros 2%
	- Coeficiente de mantenimiento para los equipos de recolección y transferencia . . . . . . . . . . . . . . . . . . ........ 60% del cargo por adquisición • Horas de operación de neumilticos 2,400 horas • Horas de operación de batería 3,000 horas
	- Coeficiente de prestacione legales para el personal 1.1.1.1.1.1.1.1.1.1.1.1.1.1.1.00

#### 3.3 REFERENCIAS DE LA INFORMACION ANTES LISTADA

- a) Precios actuales (Sept. 1992) para la Ciudad de México
- b) Valor promedio reportado por la Gerencia de Saneamiento Ambiental de la H. Alcaldía Municipal de San Salvador, para vehículos compactadores de carga trasera de 12 metros cúbicos de capacidad
- e) Valor promedro registrado en la ciudad de México para unidades de transferencia y transporte de 50 y 60 m<sup>3</sup> de capacidad
- d) Información reportada por la Gerencia de Saneamiento Ambiental de la H. Alcaldía Municipal de San Salvador.
- e) Valores promedio típicos para la Ciudad de México.

Una vez definiJa la información básica para este análisis, a continuación se presenta el cálculo de los costos mencionados al inicio de este capitulo.

# 3.4 CALCULO DE LOS COSTOS DE OPERAOON DE LOS EQUIPOS DE RECOLECOON Y TRANSFERENCIA.

Este cálculo, se realizó empleando un programa de computadora. Los resultados obtenidos con dicho programa se reportan a continuación:

- Costo del equipo de transferencia ... . . . . . . . . . . . . . . S U.S.ibr 42.30
- Costo del equipo de recolección . . . . . S U.S.ibr 21.60

Expresando estos costos en \$ U.S./Ton-min, tenemos:

#### 42.30/60  $\degree$  20 = \$ U.S./Ton-min 0.0353

 $21.60/60$  \* 5 5 = \$ U.S./Ton-min 0.0654

# 3.5 CALCULO DEL COSTO FLIO DE LA ESTACION DE TRANSFERENCIA

Para este cálculo, se consideraron los costos de construcción estimados para una estación de transferencia, los cuales se reportan a continuación:

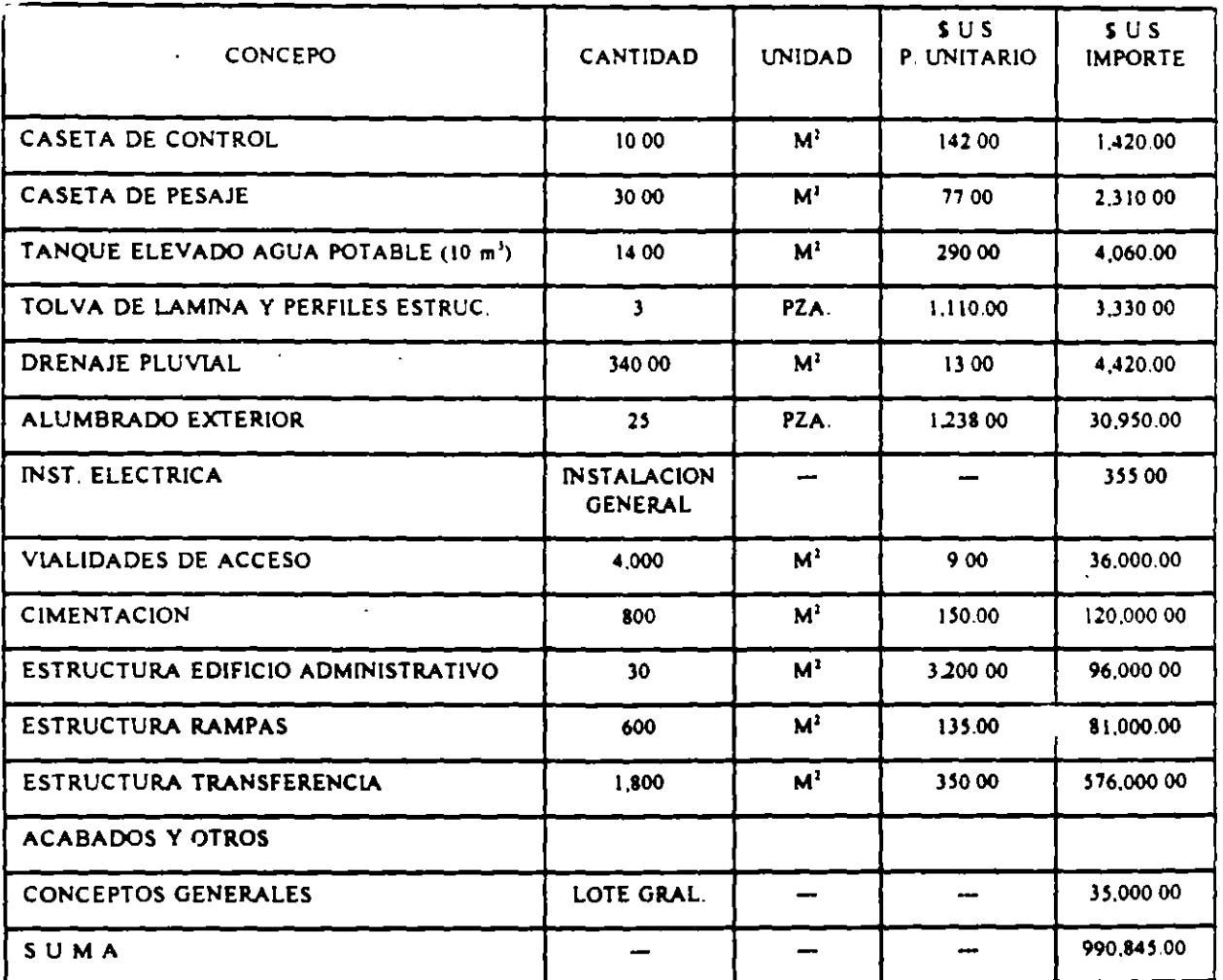

Cabe aclarar que estos costos son actualmente válidos en la Ciudad de México, para una estación de transferencia de residuos sólidos municipales de descarga directa, sin techumbre, sin equipos de purificación de aire, y diseñada para ser construida con matenales de construcción austeros y sin sofisticaciones.

De acuerdo con las cifras anteriores, el costo estimado de la estación de transferencia es de S U.S 990,845.00.

Para calcular los cargos fijos por inversión y depreciación de la estación de transferencia, para el caso anterior, se tomaron en cuenta las siguientes premisas.

- Capacidad de transbordo = 800 Ton/Día (1 00% de la basura generada actualmente en la "Z.M.S S"
- Turno de operación de la estación en el manuel de la estación de la estación de la manuel de la manuel de la manuel de la manuel de la manuel de la manuel de la manuel de la manuel de la manuel de la manuel de la manuel
- Tasa de interés mensual  $\ldots$   $\ldots$   $\ldots$   $\ldots$   $\ldots$   $\ldots$   $\ldots$   $\ldots$   $\ldots$  = 1%
- Valor de rescate  $\cdots$   $\cdots$   $\cdots$   $\cdots$   $\cdots$   $\cdots$   $\cdots$   $\cdots$   $\cdots$   $\cdots$   $\cdots$   $\cdots$   $\cdots$  = 0
- Vida útil . . . . . . = 20 años
- $\bullet$  Periodo hábil de trabajo  $. = 52$  semanas al año, 27 días al mes y 6 días por semana.

De acuerdo con lo anterior, los cargos fijos serán:

• Cargo por Inversión

 $C_1 = \frac{Costo \; \text{estación} \; \bullet \; \text{tasa interés al mes}}{1 - \frac{Seto}{1 - \frac{Seto}{1 -$ 

Dias de operación al mes.

$$
Ci = \frac{990,845 \cdot 0.01}{27} = U.S / dia 366.98
$$

• Cargo por Depreciación

Costo estación 990,845 Cd =  $\frac{\text{Costo estación}}{\text{Cido ótil on the endíca}}$  =  $\frac{990,845}{20513227}$  = 152.90 \$ U.S /día vida útil en días 20\*12\*27

Por tanto, el costo fijo debido a la estación de transferencia, será.

 $Cf = Ci + Cd = 36693 + 152.90 = 41983$  S U.S./dia

Expresando este costo en términos del tonelaje de basura que podrá manejar la estación, se tiene:

 $Cf = (519.89) / (800) = 0.65$  \$ U.S./ton.

#### 3.6 CALCULO DEL COSTO VARIABLE DE LA FSTAOON DE TRANSFERENCIA

Este costo se refiere principalmente al personal que operará la instalación de interés, amén de algunos otros gastos de tipo admistrativo. Con base en la experiencia, se estima que el costo diario por tal concepto, es de alrededor de: 400 S U.S./dia.

Expresando este costo, en función del tonelaje de basura a manejar en la estación, se tiene:

 $Cu = (400) / (800) = 0.50$  S U.S./Ton.

Los costos agrupados antes calculados se reportan a continuación:

- Costo de operación del equipo de recolección comprehensario 0.0654 S U.S./Ton.-min
- Costo de operación del equipo de transferencia . . . 0.0353 S U.S.!Ton -min.

- Costo de operación fijo de la estación de transferencia ... ... ... . . 0.65 S U.S./Ton.

- Costo de operación variable de la estación de transferencia 050 S U.S./Ton.

Con estos valores se construyó el gráfico que se presenta en la Fig. No. 3 6.1.

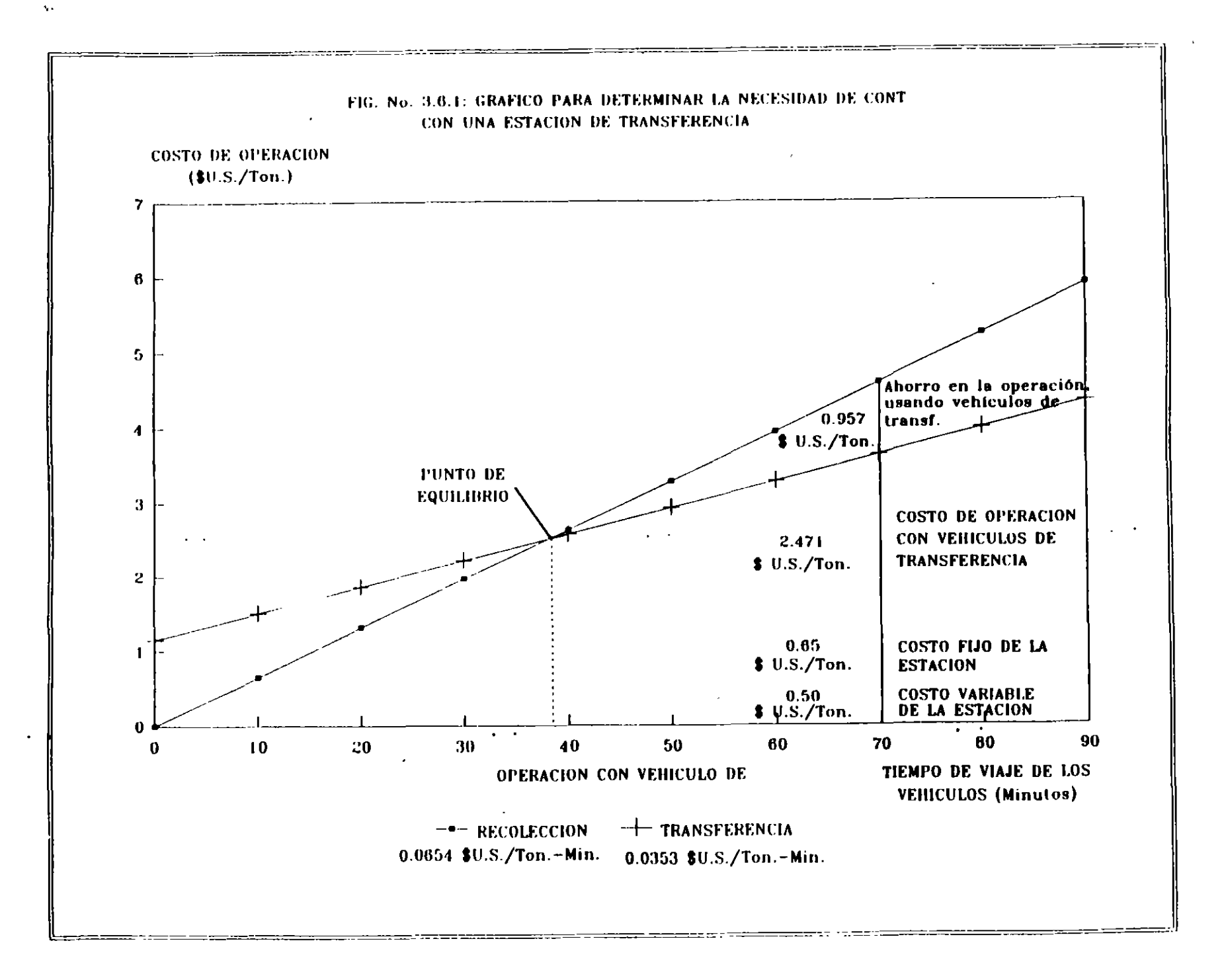

 $\mathfrak{D}$ 

## 4. METODOLOGIA PARA EL EMPLAZAMIENTO DE ESTACIONES DE TRANSFERENCIA

# 4.1 CRITERIOS PARA DEFINIR LA REGION FACTIBLE DONDE DEBERA UBICARSE LA ESTAOON DE TRANSFERENCIA

Una "ETRS", es el conjunto de equipos e instalaciones en donde se hace el transbordo de basura de un vehículo recolector a otro vehículo con mucho mayor capacidad de carga, el cual transponara dichos residuos hasta su desnno final.

El objetivo básico de las instalaciones de transferencia, es incrementar la eficiencia global del servicio de recolección de residuos sólidos, a través de la economía que se logra tanto al disminuir los costos y tiempos de transpone, como en la disminución del tiempo ocioso de la mano de obra y de los equipos disponibles En la Fig. No. 4.1.1, se ilustra en forma grafica la función de una Estación de Transferencia.

En la actualidad, la. tendencia de crecimiento que se ha dado en las grandes conurbaciones y en las áreas metropolitanas, en donde los sitios de disposición final, están cada vez más alejados de las zonas de generación de residuos sólidos, obligan a utilizar las instalaciones de transferencia para eficientizar los sistemas de recolección de estos residuos.

La definición del centro de gravedad geografico de una determinada región con problemas en cuanto al servicio de recolección de res1duos sólidos, es el punto de panida para el establecimiento de una "ETRS". Es decir, la premisa fundamental es que una instalación de este tipo, siempre debe quedar lo más cerca posible al centro de gravedad geográfico de la región por atender, con el fin de disminuir la suma de los recorridos de las rutas de recolección hacia dicha instalación.

De lo anterior se deduce· que se deberá definir una región factible donde pueda instalarse la "ETRS", considerando las alteraciones que el centro de gravedad geográfico pueda sufrir, por restricciones obligadas del sistema, como lo es la ubicación de los sitios de encierro de los equipos de recolección; o bien, las desviaciones o desplazamientos que pudiera sufrir al agregar

### DESCRIPCION DE LA FUNCION DE UNA **ESTACION DE TRANSFERENCIA**

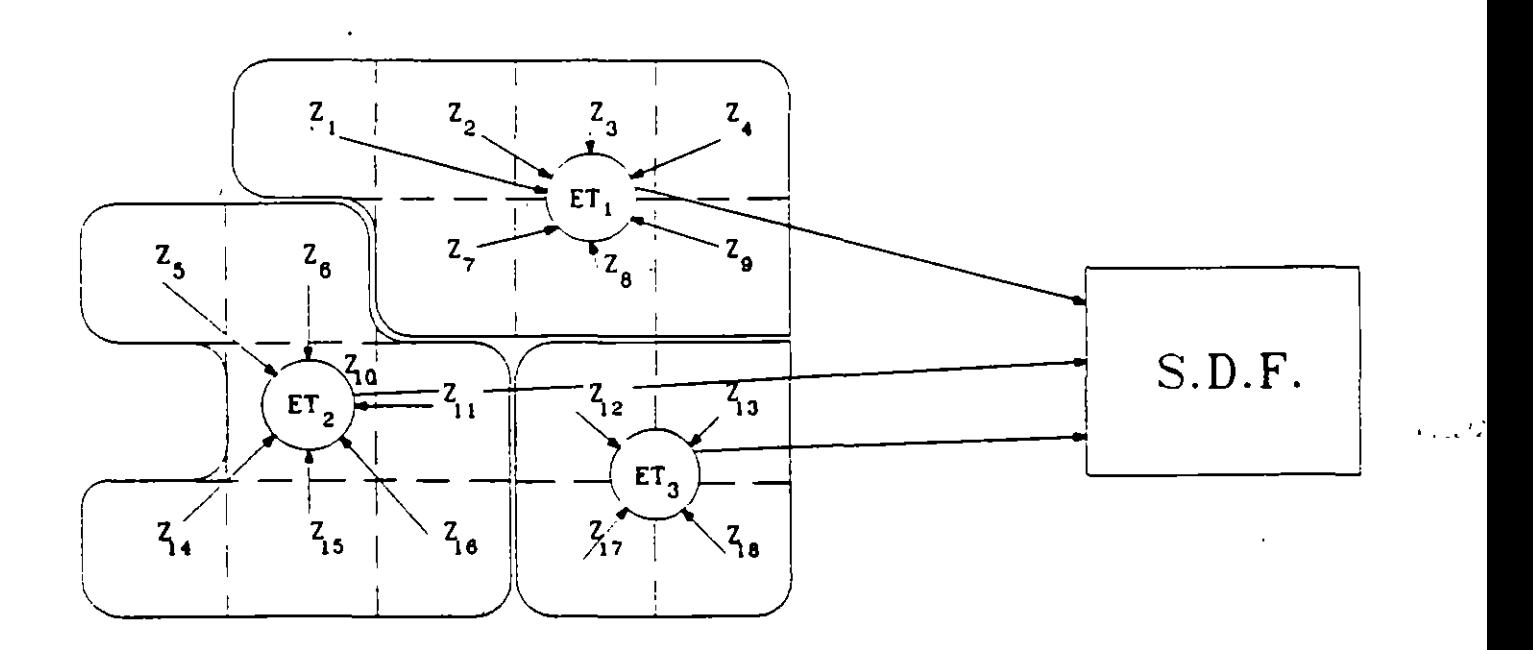

CLAVES .

Z: ZONA DE RECOLECCION DE RESIDUOS SOLIDOS

ET: ESTACION DE TRANSFERENCIA

 $35<sub>1</sub>$ 

 $\ddot{\phantom{0}}$ 

# DATOS DE LATINOAMERICA

## DATOS SOBRE TRATAMIENTO EN ALGUNAS CIUDADES

 $\bar{\mathcal{A}}$ 

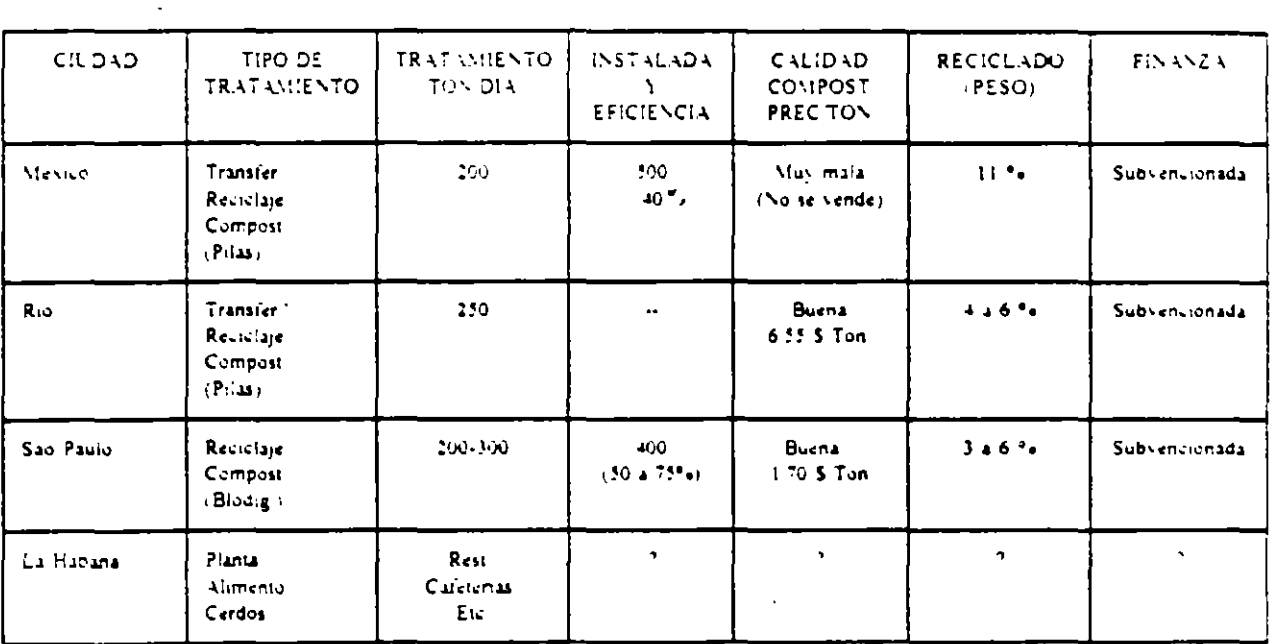

## RELLENOS NO CONVENCIONALES

**BIOGAS**  $\blacksquare$ 

Chile Santiago y Valparaiso Uruguay (Proyecto) Brasil Rio y Sao Paulo

Sist de distrib de ciudad Sist de distrib de ciudad Combustible vehiculos

RELLENOS MANUALES  $\ddot{\phantom{1}}$ 

Programa en colombia

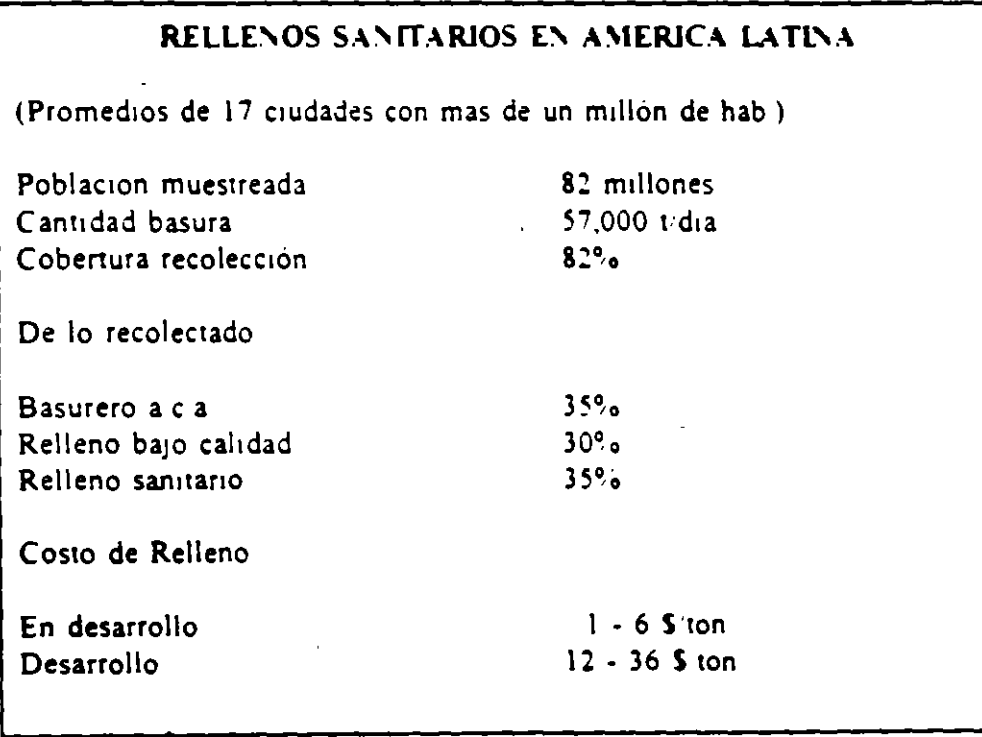

ø

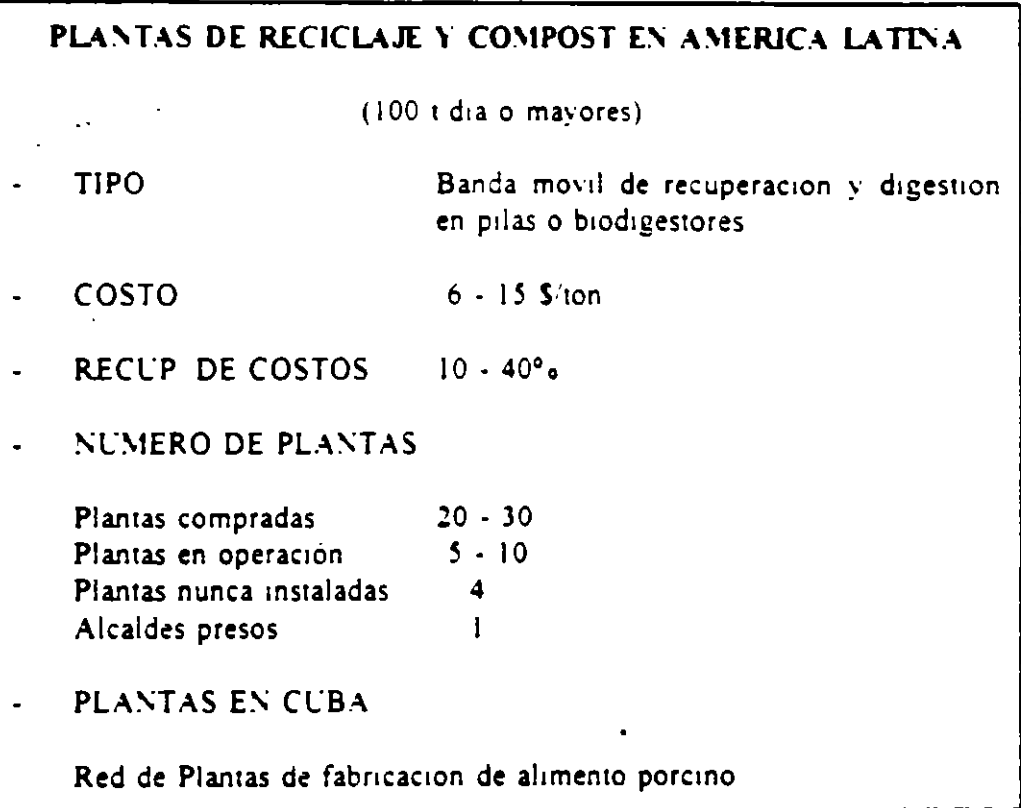

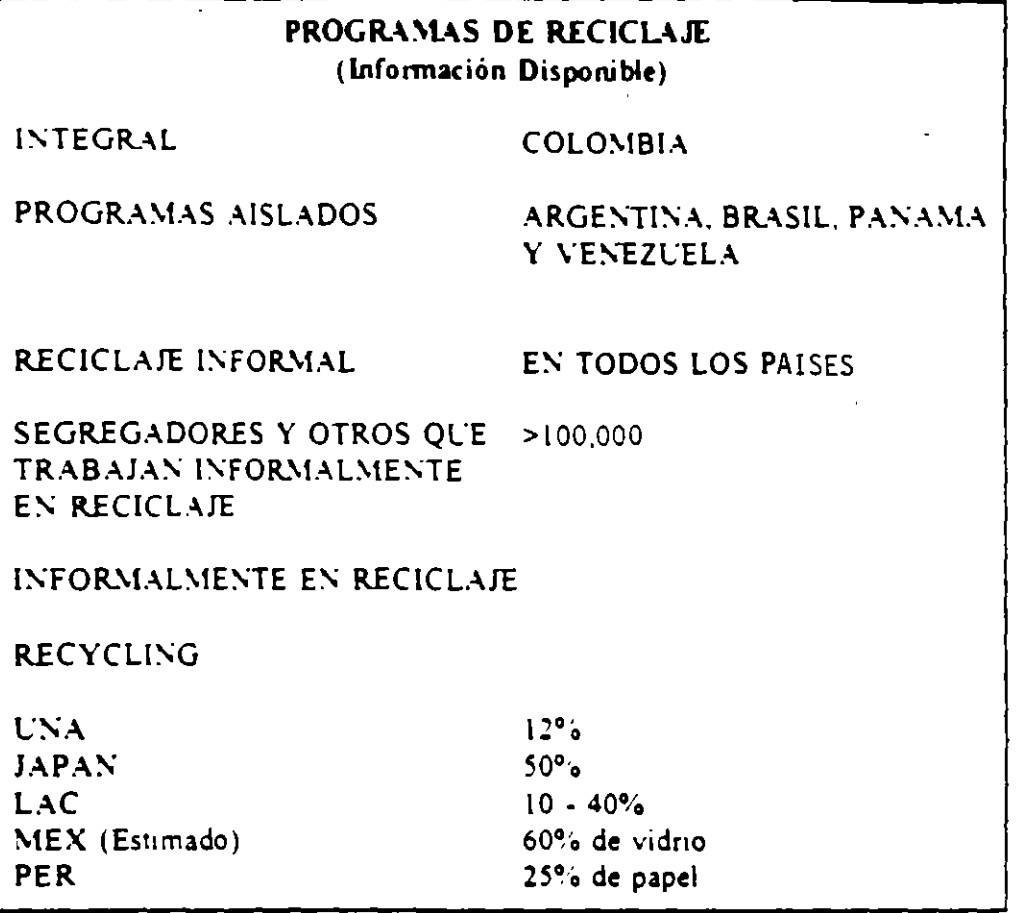

# **POLITICAS**

DISMINUCION DE LA GENERACION  $\ddot{\phantom{0}}$ 

Las poliucas al efecto deben concenar los mtereses de grupos ciudadanos ecologistas y los de la industria y el comercio

 $\overline{\phantom{a}}$ 

RECICLAJE

 $\ddot{\phantom{a}}$ 

Es el método ecológicamente más aceptable como parte de un sistema integral de manejo de basuras.

# 3 .- SITUACION ACTUAL EN EL MUNDO.

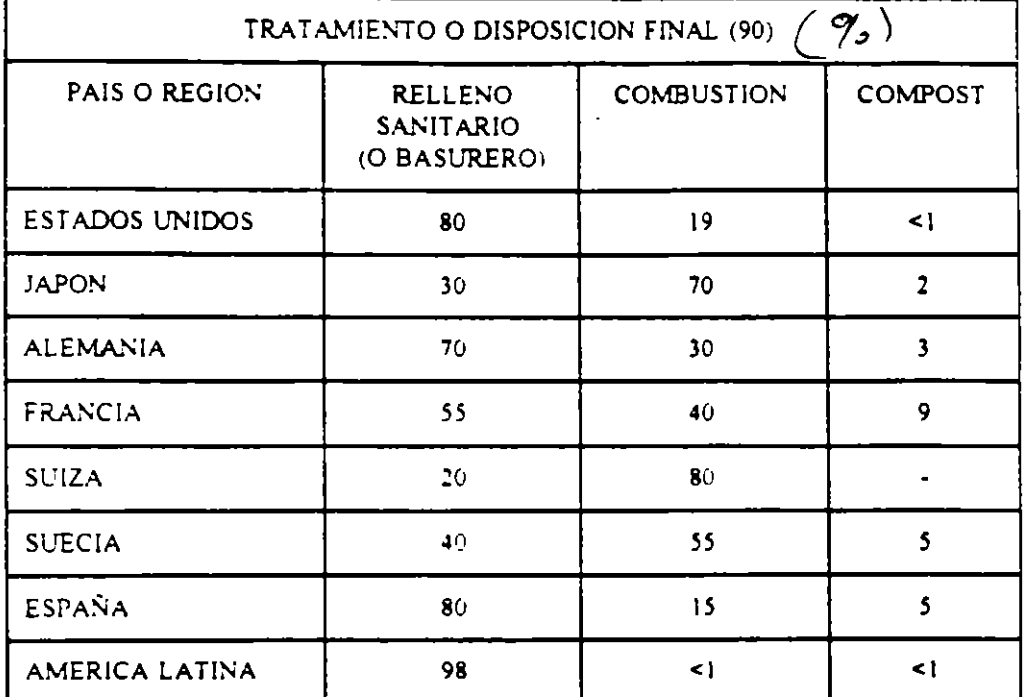

### TENDENCIAS MUNDIALES DEL TRATAMIENTO Y LA DISPOSICION FINAL

# COSTOS UNITARIOS DE LOS R.S.M.

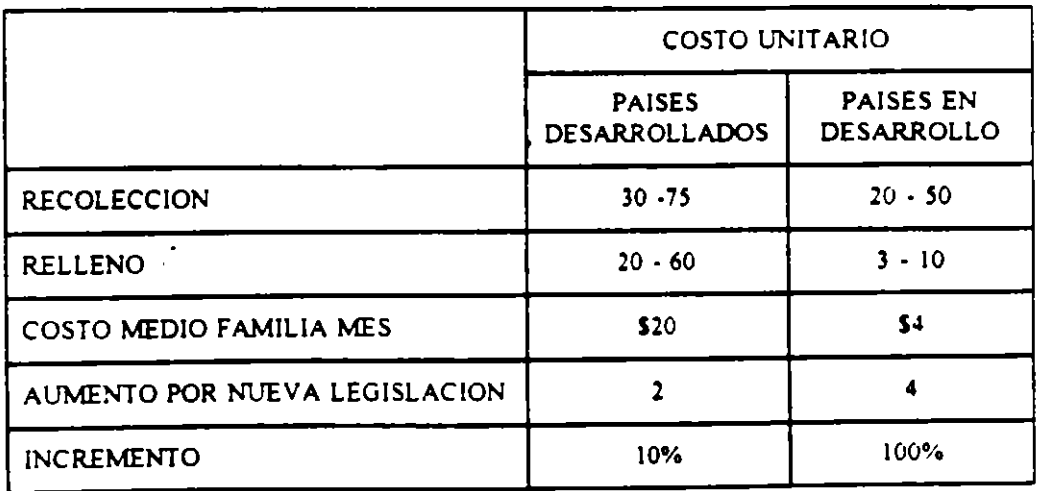
# CRITERIOS RECTORES PARA UN DISEÑO RACIONAL Y SEGURO DE UN RELLENO SANITARIO

La buena o mala operación de un relleno sanitario, depende de las medidas de control que se estén aplicando, amén de ser en muchos casos indicador del nivel de afectación ambiental con el que se esté deteriorando la vecindad del sitio. Por tanto, para evitar o disminuir la alteración que los impactantes generados en un relleno sanitario puedan tener sobre su entorno, es imprescindible aplicar en las diferentes etapas que demanda el emplazamiento de este tipo de obras, una serie de criterios rectores cuyo objetivo fundamental sea prevenir la contaminación por residuos sólidos. Estos criterios, deben establecer el sendero por donde debe dirigirse el diseño, la funcionalidad conceptual y los programas de control y monitoreo que necesita un relleno sanitario para operar adecuadamente.

Para el diseño, los criterios rectores que deben cumplirse son los siguientes:

-Definición de: las secciones más adecuadas para la preparación del sitio, que aseguren una mínima estabilidad en las zonas más criticas.

-Considerar en el diseilo, el tipo de impermeabilización más adecuado para la base y las paredes del sitio.

-Determinación de la capacidad de campo de los residuos sólidos por disponer.

-Cálculo de la producción de lixiviados (potencial y real).

-Cálculo de las necesidades de agua para la estabilización vía anaerobia de los restduos. -Estimación de la producción de biogás.

-Determinación de los gastos de diseño de los escurrimientos pluviales, para el dimensiona-miento de la infraestructura hidráulica necesaria para su manejo.

Tomando en cuenta que la aplicación de los "CRITERIOS RECTORES" antes señalados, son el camino más viable para propiciar una urgente mejoría en la tecnología aplicada actualmente para el diseño y operación de rellenos sanitarios; se debe iniciar la implementación de tales criterios,

justamente a partir de la fase de planeación y diseño, para que tengan continuidad en la operación y también durante el monitoreo ambiental.

Ahora bien, considerando que los impactantes de mayor riesgo que puede generar un relleno sanitario, son el "biogás" y los "lixiviados", cobran mayor imponancia los Criterios Rectores que dentro del diseño se refieren al control de tales impactantes. Por esta razón a continuación se describen los Lineamientos Técnicos más Significativos que deben ser tomados en cuenta en el diseño del relleno sanitario. Estos Lineamientos se presentan en dos vertientes, una que se refiere a la Estimación de parámetros para la medición de estos impactantes; y la otra que establece las recomendaciones de más importancia para el diseño de los sistemas de impermeabilización necesarios para mantener confinados dichos impactantes, dentro del relleno sanitario.

#### A) DETERMINACION DE PARAMETROS BASICOS DE DISEÑO.

a) Cálculo de la Capacidad de Campo de los Residuos Sólidos.

La capacidad de campo se define como la cantidad de agua que pueden retener o absorber los residuos sóiidos antes de lixiviarla Para la determinación de la capacidad de campo experimentalmente, los residuos sólidos por disponer en el relleno deberán empacarse dentro de un lisímetro, compactándolos en capas hasta alcanzar el peso volumétrico deseado. A continuación se agrega agua al lisímetro hasta alcanzar el nivel superior de los residuos ya compactados, con el fin de saturar su capac1dad de absorción. Después se realiza un drenado del lisímetro, hasta que se alcance un escurrimiento mínimo, lo cual ocurre normalmente hasta después de 48 horas de drenado.

La capacidad de campo de los residuos sólidos, se determinará entonces mediante el empleo de la siguiente expresión:

$$
C = \frac{(H/100 \cdot V_1 \cdot PV_1) + (Si - Di) \cdot d}{V_1 \cdot PV_1 \cdot (1 - (H/100))} \cdot F \quad \dots \quad \dots \quad \text{ec. (1)}
$$

#### Donde:

- C: Capacidad de campo de los residuos sólidos, (% de humedad/base seca).
- H: Humedad de los residuos sólidos antes de realizar la determinación de la capacidad de campo, (% en peso).
- PV,: Peso volumétrico de los residuos empacados al inicio de la experimentación, (Kg/1).
- Si: Volumen de agua de saturación del lisímetro, (litros).
- Di: Volumen de agua drenada del lisimetro, (litros).
- V,: Volumen ocupado por los residuos sólidos compaétados dentro dellisimetro, (litros).
- d: Densidad del agua, (Kg/1).
- F: Factor de ajuste de la capacidad de campo, debido a la disminución que en algunos casos puede sufrir este parámetro, por efecto de la compactación de la basura en el relleno sanitario. En ocasiones este factor puede despreciarse cuando la humedad y contenido de materia organica no son representativos. Aunque hay experiencias en Latinoamérica donde se ha observado que la capacidad de campo disminuyó por efecto de la compactación en el relleno sanitario hasta en un 30%, debido a que la basura generada en esta gran región, presenta un contenido importante de materia organica y un alto % de humedad.

# SISTEMAS DE SEPARACION Y ACOPIO DE SUBPRODUCI'OS EN LA FUENTE, PARA SU RECICLAJE Y REUSO

#### MARCO DE REFERENCIA

Actualmente la disposición final de los residuos sólidos se ha convertido en un verdadero problema en las grandes urbes como es el caso de la ciudad de México, ya que el acelerado crecimiento poblacional y los cambios que se han presentado en las últimas décadas en los hábitos de consumo, han provocado un incremento considerable de la generación de residuos sólidos y por lo tanto, la cantidad de basura que se dispone en relleno sanitario satura rápidamente su capacidad. Así mismo, los lugares dónde ubicar nuevos sitios de disposición final escasean teniendo que ubicarlos cada vez más alejados de la zona urbana. lo que acarrea que se incrementen los costos de transporte y disposición final. Tal situación ha llevado a que los investigadores y profesionistas en materia de residuos sólidos se avoquen a la búsqueda de nuevas alternativas de tratamiento para reducir la cantidad de basura que llega a los rellenos sanitarios, siempre, con la mentalidad de la conservación de los recursos naturales y la reincorporación de los materiales a los procesós naturales y productivos.

#### ESTADO DEL ARTE EN EL TRATAMIENTO DE RESIDUOS SOLIDOS

Según el estado del arte que prevalece en la actualidad, en cuanto al tratamiento de los residuos sólidos es posible identificar los siguientes procesos o sistema de tratamiento:

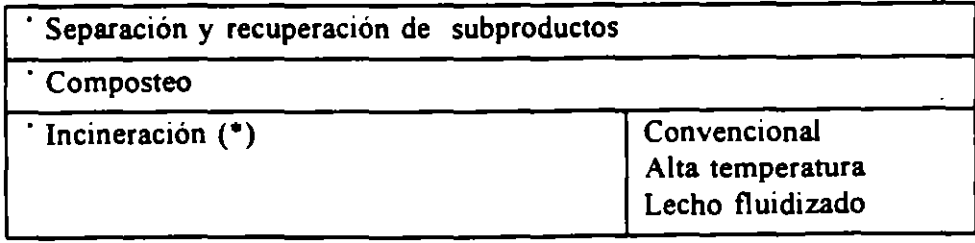

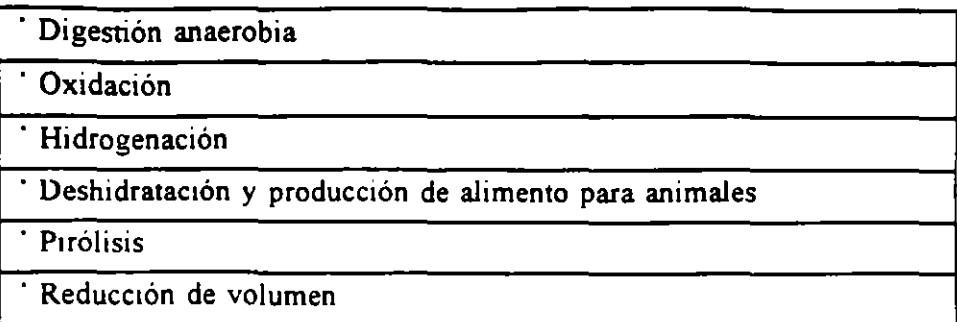

(\*) Con o sin recuperación de energía

De las cuales la separación y recuperación de subproductos, el compostaje y la incineración han sido hasta la fecha los sistemas de tratamiento de mayor aceptación y demanda en el mundo. En lo que se refiere a la pirólisis, la digestión anaeróbia, la deshidratación y producción de alimento están teniendo actualmente una mayor aceptación. Las restantes alternativas de tratamiento se encuentran en etapa experimental, contando con poco tiempo de estarse utilizando, por lo que aún no se cuenta con resultados definitivos que permitan ser empleados en los sistemas de aprovechamiento de residuos sólidos.

Las tendencias en los Estados Unidos, son las de establecer programas de reciclaje y compostaje. En ciertos casos, estos programas se tienen que establecer por razones legislativas. En otros casos estos programas se establecen porque se trata de disminuir en el relleno sanitario los volúmenes enterrados, otra presión la ejercen las organizaciones ecologistas que forzan a las municipalidades a que "protejan el medio ambiente y reciclen".

A continuación se muestran el número de programas y/o plantas que se han establecido en Estados Unidos entre 1988 y 1992.

فارجعا

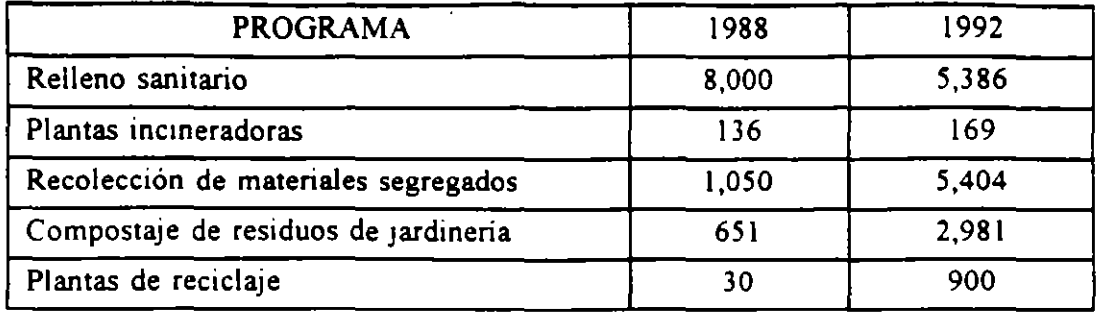

#### Tabla No. 1

Lo importante del dato reportado con respecto a rellenos sanitarios, es que varios de estos fueron clausurados.

El incremento en cuánto a plantas incineradoras es moderado y se puede atribuir principalmente a los altos costos de inversión y operación que involucran y además, que aún no son muy bien aceptados por la población.

Sin embargo, el aumento en la cantidad de programas establecidos para la recolección de materiales segregados es considerable y lo mismo ha ocurrido con los programas de composteo y con las plantas de reciclaje.

Esta tendencia es similar en Europa. La diferencia más pronunciada entre los Estados Unidos y los paises de Europa, es que los europeos están tratando de establecer sistemas para la recolección de la materia orgánica separada. El propósito de esta separación adicional, es la de producir una composta más fina de la que producen cuando todos los materiales están mezclados. Alemania es uno de los países que tienen reglas muy estrictas con respecto a la calidad de la composta, también los paises europeos presentan una tendencia marcada a la incineración para recuperar energía por la escasez de energéticos como el petróleo.

En la Tabla No. 2, se muestran los principales sistemas de tratamiento empleados en el mundo.

## TENDENCIA DE UTILIZACION DEL RELLENO SANITARIO EN LAS TECNICAS DE APROVECHAMIENTO DE RESIDUOS SOLIDOS MAS COMUNES, EN PAISES CON ALTO DESARROLLO EN EL CONTROL DE LOS RESIDUOS SOLIDOS

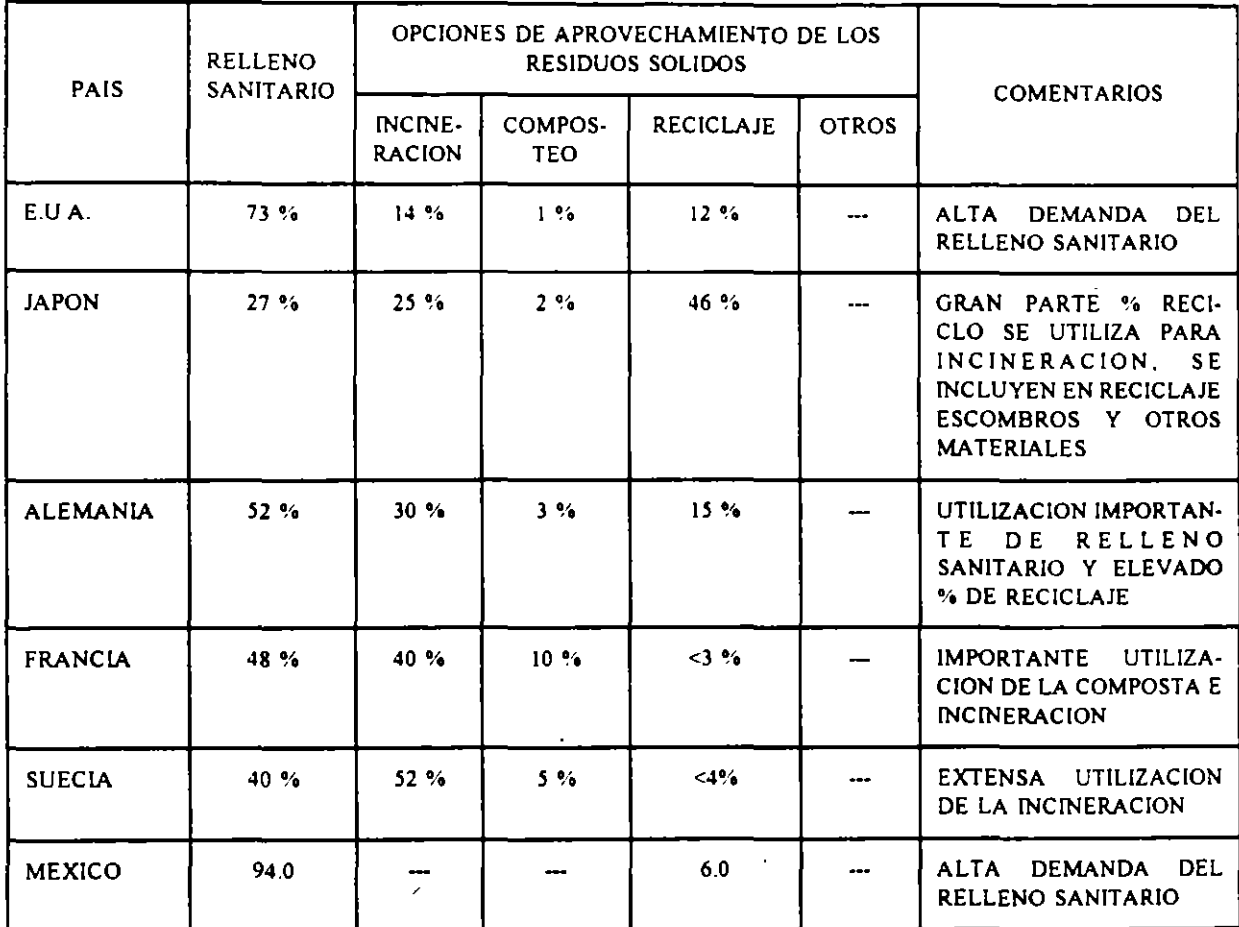

### **Tabla** No. 1

#### VOCAOON **DE** LOS RESIDUOS

Lo descrito anteriormente nos lleva a pensar en la forma de optimizar cada uno de los sistemas de tratamiento, estableciendo una clasificación de los subproductos en base a su vocación, conociendo sus características físico-químicas, lo que posibilita su reincorporación a los procesos productivos.

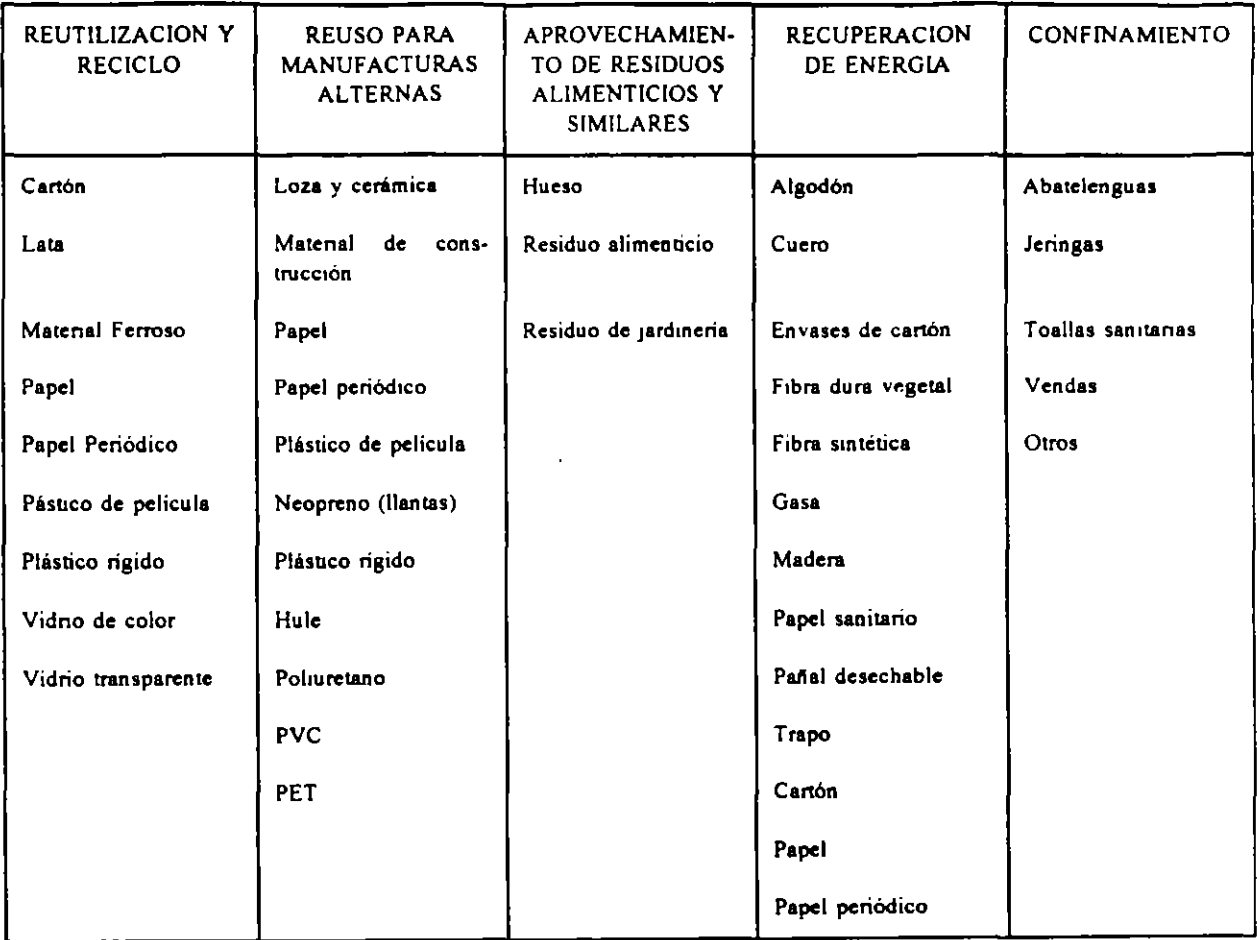

#### Tabla No. 3

El criterio para establecer la vocación genérica de los recursos se basó principalmente en los siguientes conceptos.

Reciclo: Reincorporación de los residuos sólidos como materia prima al mismo proceso que lo generó.

Manufacturas alternas: Proceso de transformación, en el cual los residuos son empleados como materia prima en otro proceso diferente para el cual fue creado.

Aprovechamiento de residuos alimenticios: Involucra principalmente el proceso en el cual los

 $\bar{\mathbf{v}}$ 

re.siduos alimenticios se transforman por medio de la biodegradación en un producto parecido al humus. También pero en menor proporción el residuo alimenticio es empleado para la producción de alimento para animales.

Recuperación de energía: Proceso de transformación en el cual son incinerados los residuos sólidos con la finalidad que se recupere la energía que se libera durante el proceso de combustión y emplearla en algún otro proceso que la requiera.

Confinamiento: El depósito permanente de los residuos sólidos en sitios específicos, bajo condiciones sanitarias y controladas para evitar daños a los ecosistemas aparte. De la misma forma se puede hacer una selección de los subproductos que demanden cada uno de los otros sistemas de tratamiento con la finalidad de obtener mejores resultados.

### CONSERVACION DE RECURSOS NATURALES

El principal objetivo de la implementación de cualquier sistema de tratamiento, como ya se había mencionado, es la conservación de los recursos naturales y la reincorporación de los materiales a los procesos naturales y productivos, de ahí la importancia de mencionar los siguientes indicadores que nos muestran con claridad la relevancia de reciclar.

- Una tonelada de papel, hecha enteramente de papel reciclado, ahorra 17 árboles y proporciona suficiente energía para una casa por 6 meses.
- Un galón de aceite puede producir 2.5 cuartos de aceite de lubricación con una tasa del 63% de recuperación.
- La misma energía requerida para producir una lata de material crudo, produciria 20 latas usando aluminio reciclado.
- Además, al reciclar el aluminio se reduce en un 95% la producción de contaminantes.

49

- Más de 60% del vidrio que se produce se usa como envase, si se incrementara el uso de envases retomables se podría llegar a reducir de un 40% a un 50% los residuos que se disponen en relleno sanitario.
- Las fábricas de vidrio pueden realizar un ahorro de energía arriba del 25% usando vidrio reciclado.
- La industria de aluminio estima que el 95% de ahorro de energía, se alcanza a conservar a través del reciclado, obteniendo aproximadamente 7.5 kilowatts hora de electricidad por cada libra de metal reciclado. En 1981, esto resultó en un ahorro total de aceite crudo para los E. U., de casi 19 millones de barriles de aceite. La energía ahorrada de latas de aluminio reciclados durante este año, fue suficiente para suministrar toda la energía anual necesaria para la ciudad de Boston.
	- En suma a la energía ahorrada, se estima que 272 billones de latas de aluminio recuperadas durante los 80's ahorró 2 billones de ft<sup>3</sup> de espacio de relleno sanitario.
	- Los beneficios del uso de chatarra de carro y de fierro en vez de materia virgen para hacer acero nuevo son:
		- 74% Ahorro de energía
		- 90% Ahorro en uso de materiales de energía
		- 86% Reducción en contaminación de aire
		- 40% Reducción de uso de agua
		- 76% Reducción en contaminación de agua
		- 97% Reducción en residuos

Se estima que el ahorro de energía que se alcanza para manufacturas con productos de chatarra no ferrosa es la siguiente:

Aluminio 95%

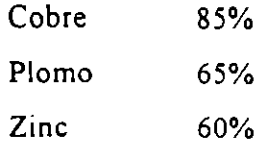

### SITUACION ACTUAL

Los diferentes rubros que integran la vida de la ciudad de México generan aproximadamente 11,000 toneladas al día de residuos sólidos con una tendencia constante en el incremento de los residuos a manejar. Ahora considerando que es mínima la recuperación que existe actualmente y que esto es debido principalmente a la falta de infraestructura adecuada y a la falta de interés y participación de la población, resulta necesario y prioritario iniciar programas integrales sobre el tratamiento de los residuos sólidos.

# PROYECTOS PARA EL DESARROLLO DE MERCADOS DE MATERIALES **SECUNDARIOS**

- l. Intercambio de Información,
- 2. Directorio de la Industria del Reciclaje,
- 3. Boletín sobre el Comportamiento del Mercado de Subproductos,
- 4. Banco de Datos,
- 5. Difusión de los Programas de Asistencia.
- 6. Centro de Información y Asistencia Técnica.
- 7. Análisis de Incentivos para los Mercados,
- 8. Promoción de los Productos Reciclados,
- 9. Ampliación del Area de Comercialización,
- 10. Centros de Acopio y Acondicionamiento Poblacionales y Delegacionales,
- 11. Coordinación de Mercados.

# **FSTIMULOS TECNICOS Y ECONOMICOS PARA EL DESARROLLO DE LOS MERCADOS DE SUBPRODUCTOS**

- l. Incentivos Fiscales,
- 2. Asistencia Financiera,
- 3. Desarrollo Empresarial,
- 4. Asistencia Técnica.
- 5. Compras Gubernamentales de Productos Reciclados,
- 6. Promoción y Motivación de los Consumidores,
- 7. Coordinación de Factores de Mercado,
- 8. Legislación y Reglamentación,
- 9. Eliminación de Barreras,

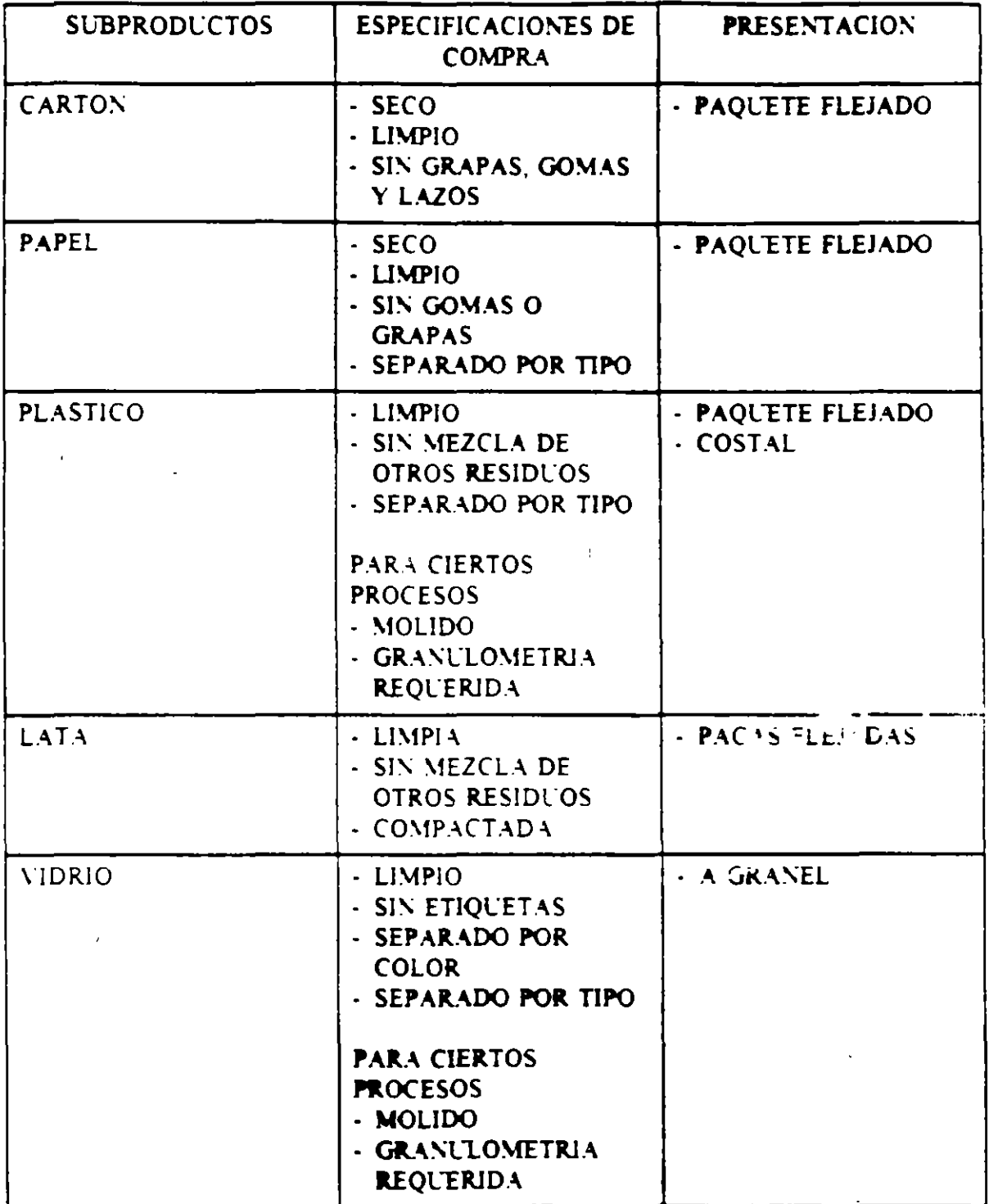

Sistema Beccari.\* El sistema de descomposición de basuras conocido con el nombre de Beccari es un sistema cerrado de composting que dio origen al proceso Biotank o tanque biológico. Consiste fundamentalmente en una serie de celdas o cámaras de aproximadamente  $2.5 \times 2.8 \times 3.0$  m que se construyen de ladrillo u hormigón en baterías de cuatro unidades provistas de una puerta superior para cargar la basura y una inferior de extracción del producto final. Además, dispone de ocho tuberías de 6" de diámetro para ventilación y de una reja que

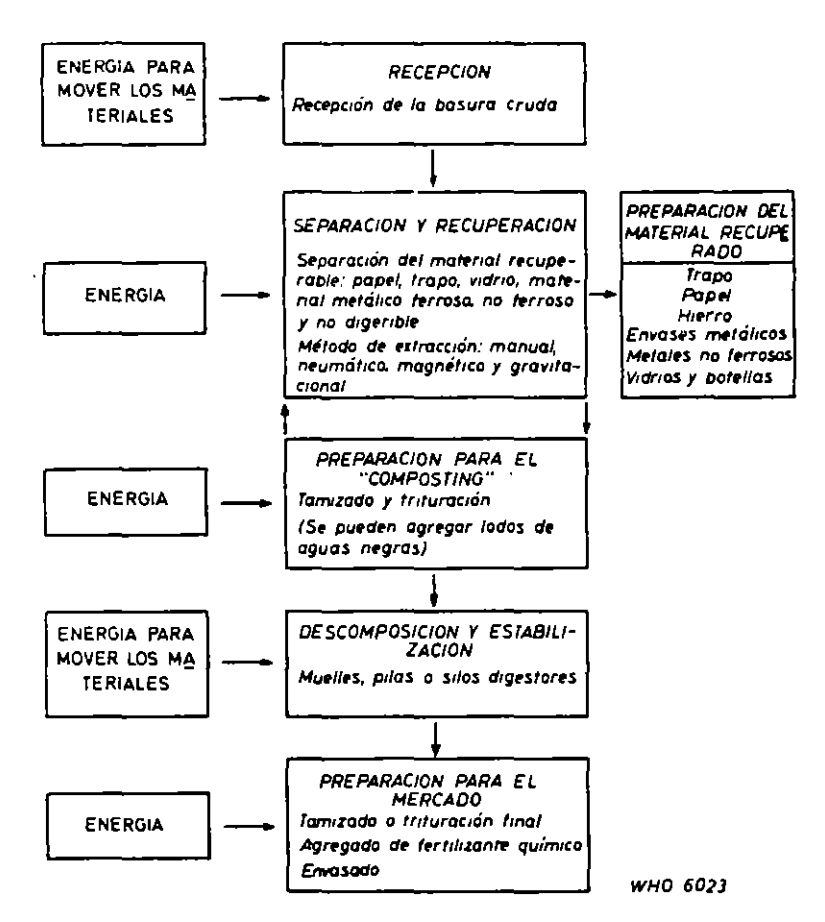

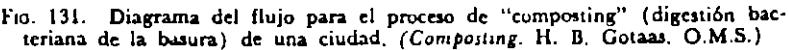

\* Municipal and Rural Sanitation. Steel y Ehlers. 1950.

soporta la basura en proceso, por sobre el espacio o cámara de acumulación de líquidos.

Los desperdicios se vacían a las celdas y se cierran herméticamente. Después de diez días, en que se ha iniciado una descomposición anaerobia, período en el cual la temperatura sube hasta unos 60° C., se abren las válvulas de ventilación para pasar al ciclo aerobio (lo cual es muy dudoso). Pasados treinta días más, el proceso se considera terminado.

Sistema Verdier. Es simplemente una modificación del sistema Beccari, en el cual se introdujo la rccirculación de los líquidos Y una aspiración mecánica para mejorar el tiro natural, proceso que se

denominó "zymos" y que reduce el período de transformación aproxiwadamcnte a veinticinco días. Después de fermentada la basura, se muele y seca, obteniéndose un abono sin aspecto desagradable. Existen varias ciudades de Francia e Italia que emplean el sistema Beccari o Verdier para la transformación de sus basuras, entre las cuales cabe mencionar Cannes, Valencc y Avignon (del tipo Verdicr). En Estados Unidos se construyeron cinco instalaciones entre los años 1920 y 1930, las cuales se abandonaron posteriormente.

Å

j l,  $\mathbf{I}$ 

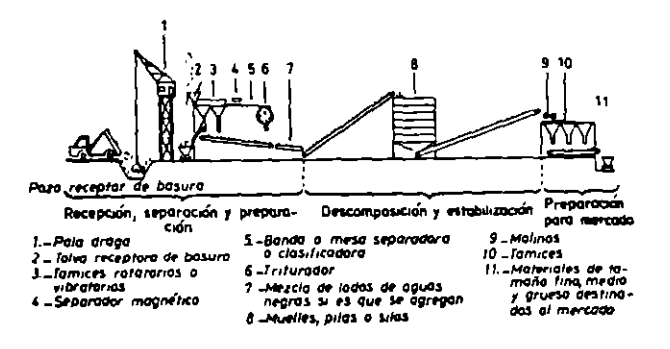

F10. 132. Proceso esquemático de la digestión bacteriana o "composting" de la basura de una ciudad. (Composting. Gotaas. Organización Mundial de la Salud,<br>1956.)

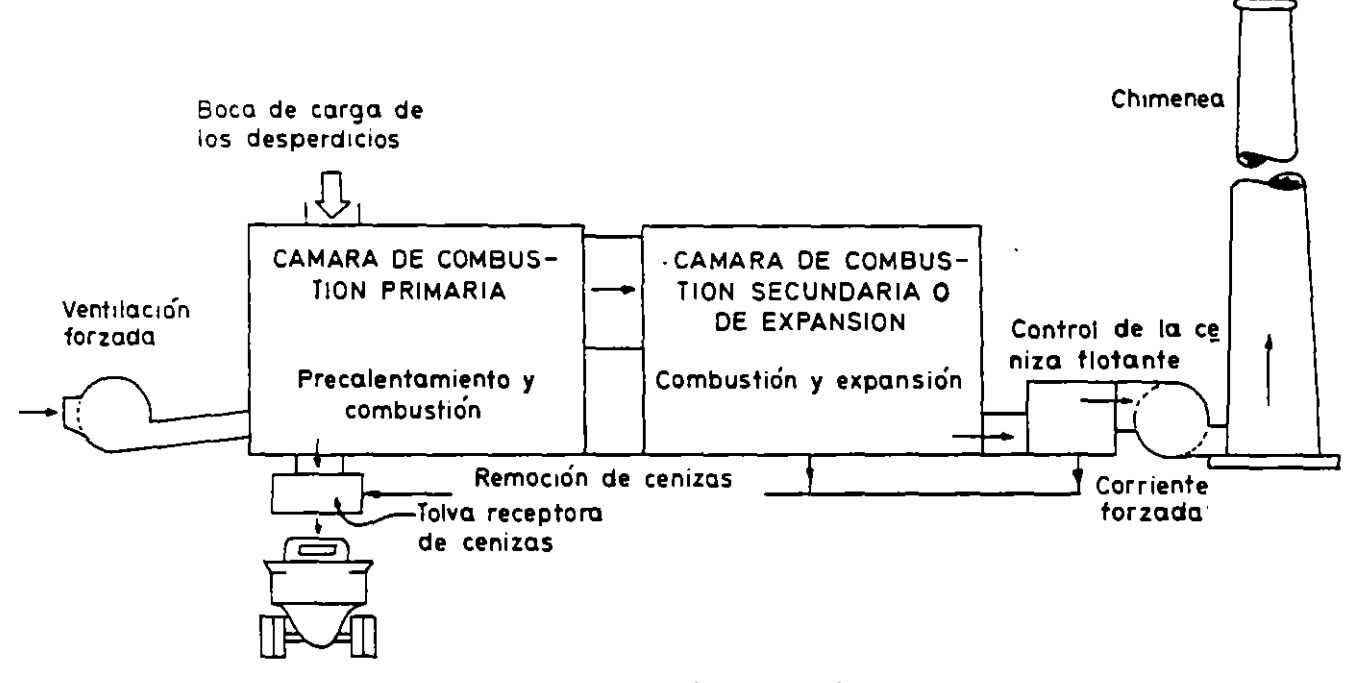

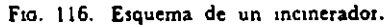

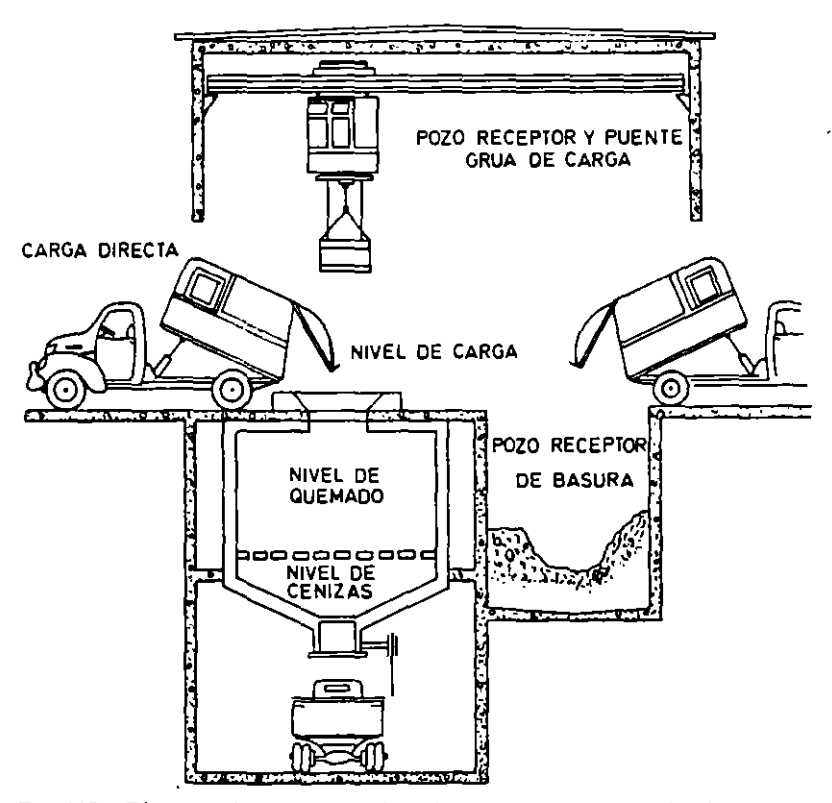

Fio. 119. Diagrama de un horno incinerador que muestra los niveles de la construcción requeridor para el desplazamiento gravitacional de la basura o desperdicios. (Municipal Incineration, Sanitary Engineering Research Proj

| Muestra                 | Acido<br>fosfórico<br>(P.O.) | Oxido de<br>potatio<br>(K <sub>n</sub> O) | Oxido de<br>calcio<br>(CaO) | $Ox$ , do de<br>magnesio<br>(MgO) | Manga-<br>neso<br>$(M_n)$ | Cobra<br>(Cu) |  |
|-------------------------|------------------------------|-------------------------------------------|-----------------------------|-----------------------------------|---------------------------|---------------|--|
| Ceniza                  | 1.32%                        | $1.90\%$                                  | 14.80%                      | $1.74\%$                          | $0.004\%$                 | 0.080%        |  |
| Ceniza en<br>suspensión | 1.51                         | 4.17                                      | 12.30                       | $0 + 8$                           | 0.002                     | 0.006         |  |
| Ceniza                  | 0.83                         | 1.29                                      | 10.70                       | 1.27                              | 0.008                     | 0.110         |  |
| Ceniza en<br>suspension | 1.50                         | 5.24                                      | 13.00                       | 1.07                              | 0.020                     | 0.007         |  |
| Ceniza                  | 0.53                         | 0.95                                      | 10.90                       | 1.51                              | 0.011                     | 0.130         |  |
| Ceniza en<br>suspensión | 1.59                         | 3.40                                      | 12.60                       | 150                               | 0.011                     | 0.009         |  |

*Análisis* quJmico *de laJ cenizaJ del horno incintrador de* Cincinnati, *Oh1o, 1947* 

 $\bar{\mathcal{A}}$ 

 $\alpha$ 

 $\bar{\mathcal{A}}$ 

 $\bar{\mathbf{v}}$ 

 $\alpha$ 

 $\sim$   $\sigma$  .

 $\cdot$ 

 $\hat{\mathcal{I}}$ 

 $\sim$ 

 $\begin{array}{c} \n\cdot \\
\cdot \\
\cdot\n\end{array}$ 

 $\overline{\phantom{a}}$ 

### 5. OPERACION

 $\mathbb{R}^2$ 

 $\ddot{\phantom{a}}$ 

 $\hat{\boldsymbol{\beta}}$ 

 $\label{eq:2.1} \frac{1}{\sqrt{2}}\sum_{i=1}^n\frac{1}{\sqrt{2\pi}}\sum_{i=1}^n\frac{1}{\sqrt{2\pi}}\sum_{i=1}^n\frac{1}{\sqrt{2\pi}}\sum_{i=1}^n\frac{1}{\sqrt{2\pi}}\sum_{i=1}^n\frac{1}{\sqrt{2\pi}}\sum_{i=1}^n\frac{1}{\sqrt{2\pi}}\sum_{i=1}^n\frac{1}{\sqrt{2\pi}}\sum_{i=1}^n\frac{1}{\sqrt{2\pi}}\sum_{i=1}^n\frac{1}{\sqrt{2\pi}}\sum_{i=1}^n\frac{$ 

 $\mathcal{L}^{\text{max}}_{\text{max}}$ 

*56* 

 $\sim$   $\sim$ 

 $\sim 100$ 

 $\mathbb{Z}^2$ 

### OPERACION Y MANTENIMIENTO

 $\bar{\mathcal{A}}$ 

 $\ddot{\phantom{a}}$ 

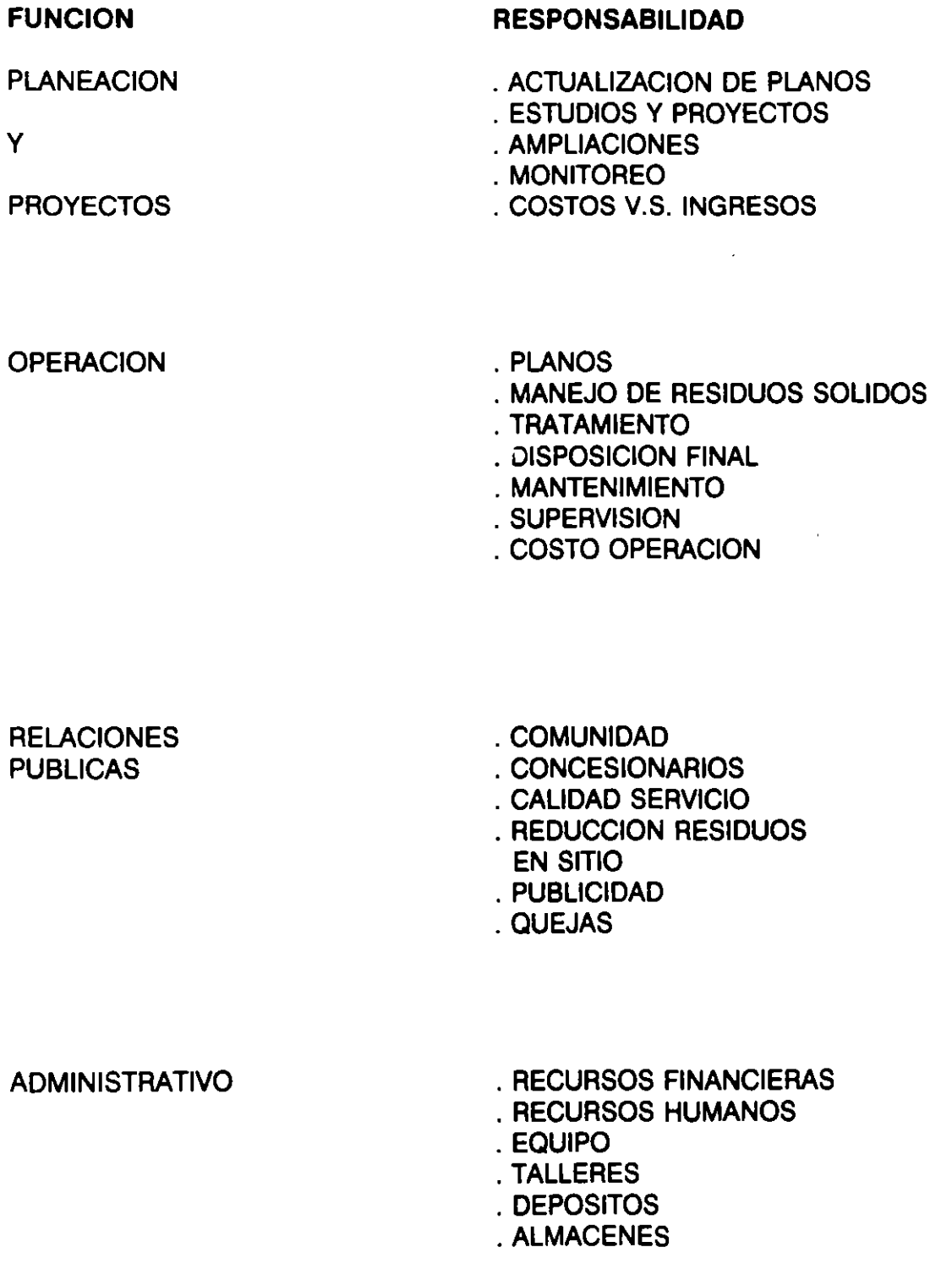

 $\bar{a}$ 

### **A C T U A L 1 Z A** C 1 O **N DE P L A N O S**

 $\mathbb{Z}^2$ 

 $\sim 10^7$ 

 $\ddot{\phantom{1}}$ 

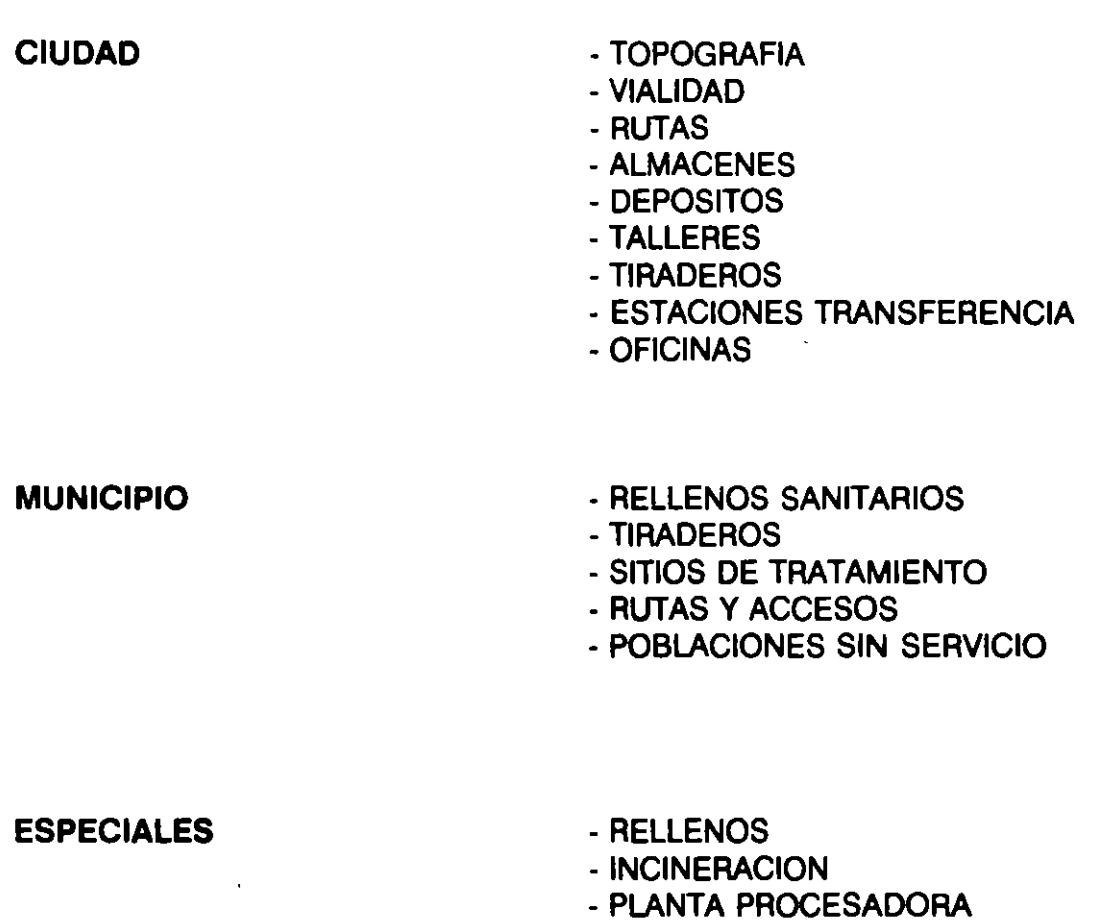

• ESTACION TRANSFERENCIA • EDIFICIOS DEL ORGANISMO

• VEHICULOS UTILIZADOS

·TALLERES

2

 $\omega$ 

### **ESTUDIOS Y PROYECTOS**

- NUEVAS TECNOLOGIAS  $\bullet$
- AMPLIACION SERVICIOS  $\mathbf{r}$
- RUTAS  $\bullet$
- VECHICULOS ADECUADOS  $\sim$
- TALLERES  $\sim$
- DEPOSITOS DE VECHICULOS  $\mathbf{m} = 0$
- ESTACIONES DE TRANSFERENCIA  $\mathbf{z}$  and  $\mathbf{z}$
- RELLENOS SANITARIOS  $\Delta \sim 10^4$
- OTROS TRATAMIENTOS
- REDUCCION RESIDUOS EN SITIO  $\blacksquare$

# **AMPLIACIONES**

- **ZONAS**  $\Box$
- USUARIOS ä,
- RUTAS  $\mathbf{a}^{\dagger}$
- ESTACIONES TRANSFERENCIA  $\mathbf{L}$
- TRATAMIENTO  $\Box$
- EQUIPO  $\overline{a}$

**MONITOREO** 

 $\mathcal{L}^{\text{max}}_{\text{max}}$  and  $\mathcal{L}^{\text{max}}_{\text{max}}$ 

 $\alpha$  ,  $\beta$  ,  $\alpha$  ,  $\beta$  ,  $\beta$ 

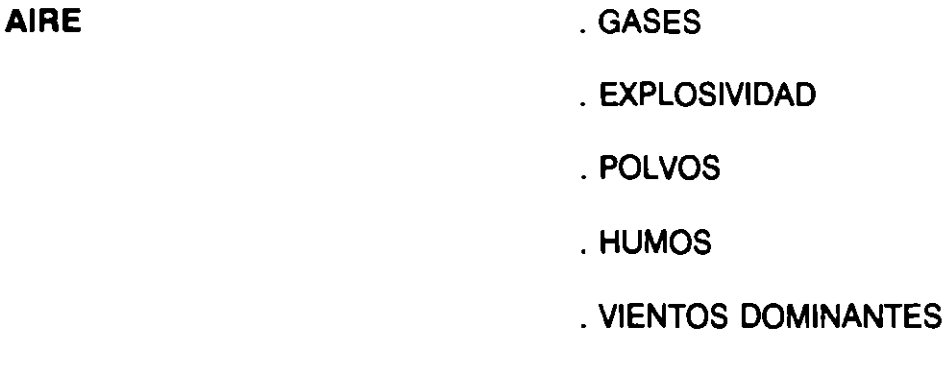

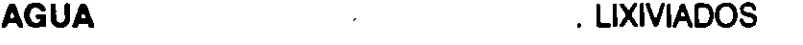

. ESCURRIMIENTOS

**SOLIDOS** 

 $\frac{1}{2}$ 

 $\sim 10^{-11}$ 

 $\sim$   $\sim$ 

. CANTIDAD

. COMPOSICION

. DISTRIBUCION ZONAL

 $\sim$ 

 $\frac{1}{2} \frac{1}{2} \frac{$ 

### PLANOS PARA OPERACION

- CIUDAD, MUNICIPIO CONTENIENDO.

- TOPOGRAFIA
- -VIALIDAD
- -ALMACENES
- -TALLERES
- DEPOSITOS
- ESTACIONES TRANSFERENCIA
- CAMINOS UTILIZADOS
- RELLENOS SANITARIOS
- -TRATAMIENTOS
- TIRADEROS CLANDESTINOS

-INSTALACIONES

- -RELLENOS SANITARIOS
- INCINERACION
- -PLANTA PROCESADORA
- ESTACION TRANSFERENCIA

- EQUIPO UTILIZADO

- VEHICULOS
- -EQUIPO

### **MANEJO DE RESIDUOS SOLIDOS**

- ALMACENAMIENTO (sitios públicos)  $\Delta$
- BARRIDO  $\blacksquare$
- **RECOLECCION**  $\blacksquare$
- TRANSPORTE  $\mathbf{L}^{\mathcal{A}}$
- **TRANSFERENCIA**  $\bullet$

### **TRATAMIENTO**

- . RELLENO SANITARIO
- . RECUPERACION
- . COMPOSTEO

 $\ddot{\phantom{a}}$ 

- . INCINERACION
- . REDUCCION

# **DISPOSICION FINAL**

- . RELLENOS SANITARIO
- . TIRADEROS

 $\sim$ 

### **MANTENIMIENTO**

 $\mathcal{L}$ 

- . VEHICULOS
- . MAQUINARIA
- . EQUIPO
- . TALLERES
- . ALMACENES
- . EDIFICIOS PROPIOS

### **SUPERVISION**

 $\mathbf{v}_\mathrm{c}$ 

 $\hat{\mathbf{z}}$ 

- . RUTAS
- . TIEMPOS
- . BARRIDO
- . MONITOREO
- . TRATAMIENTOS
- . DISPOSICION FINAL

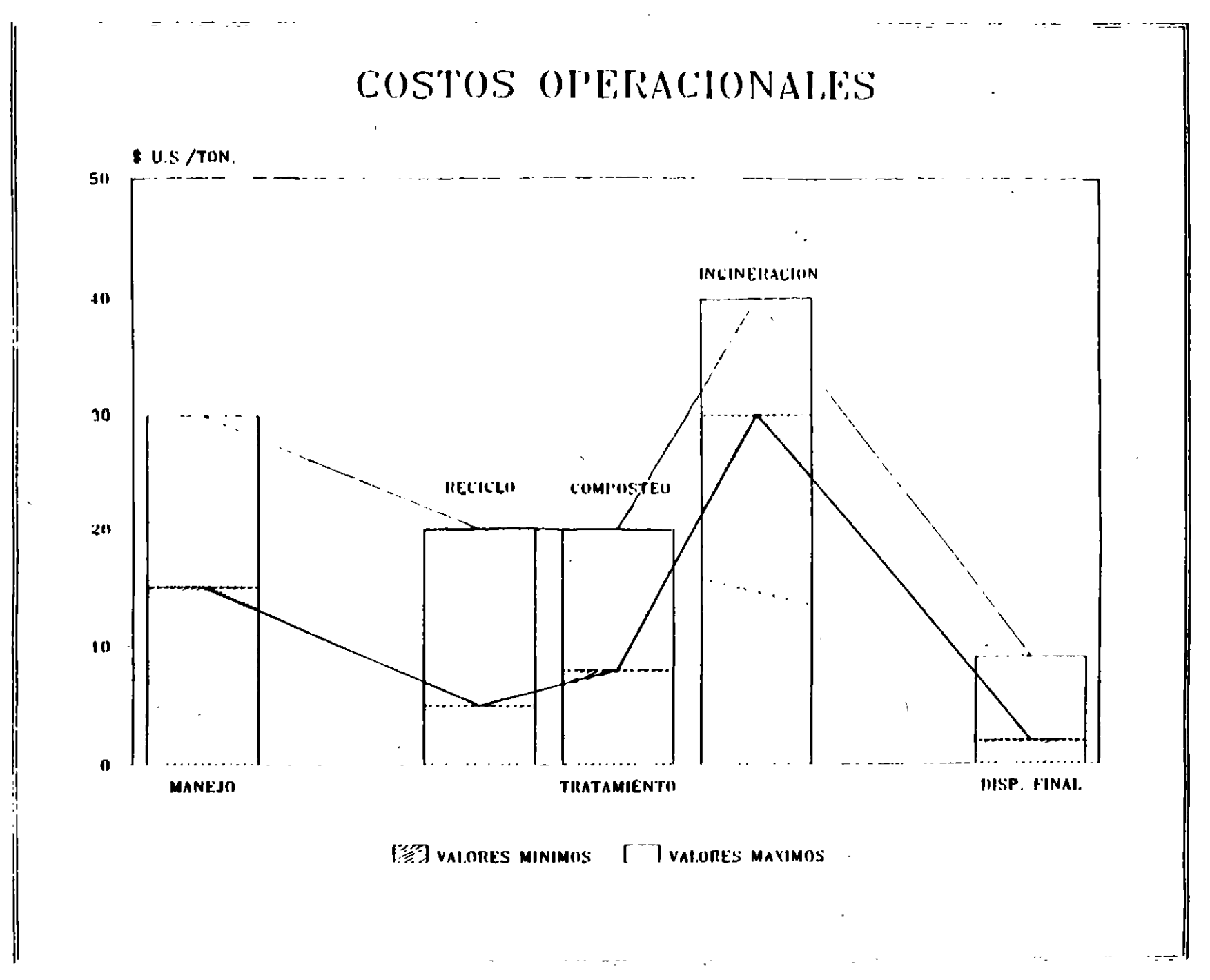

 $\overline{5}$ 

#### ASPECTOS FINANCIEROS Y ADMINISTRATIVOS **GRANDES CIUDADES** Ingreso / Costo  $2.3 - 1/1$  $45%$ Ingreso / Costo  $1/3 - 2/3$  $20%$ Ingreso / costo  $0 - 1/3$  $35%$ LA CARENCIA DE FONDOS OBLIGA A  $\tilde{\phantom{a}}$ Uso de vehículos que han pasado su vida útil Uso de vehiculos dos o más turnos ·Uso de metodos no convencionales (recolección primária).

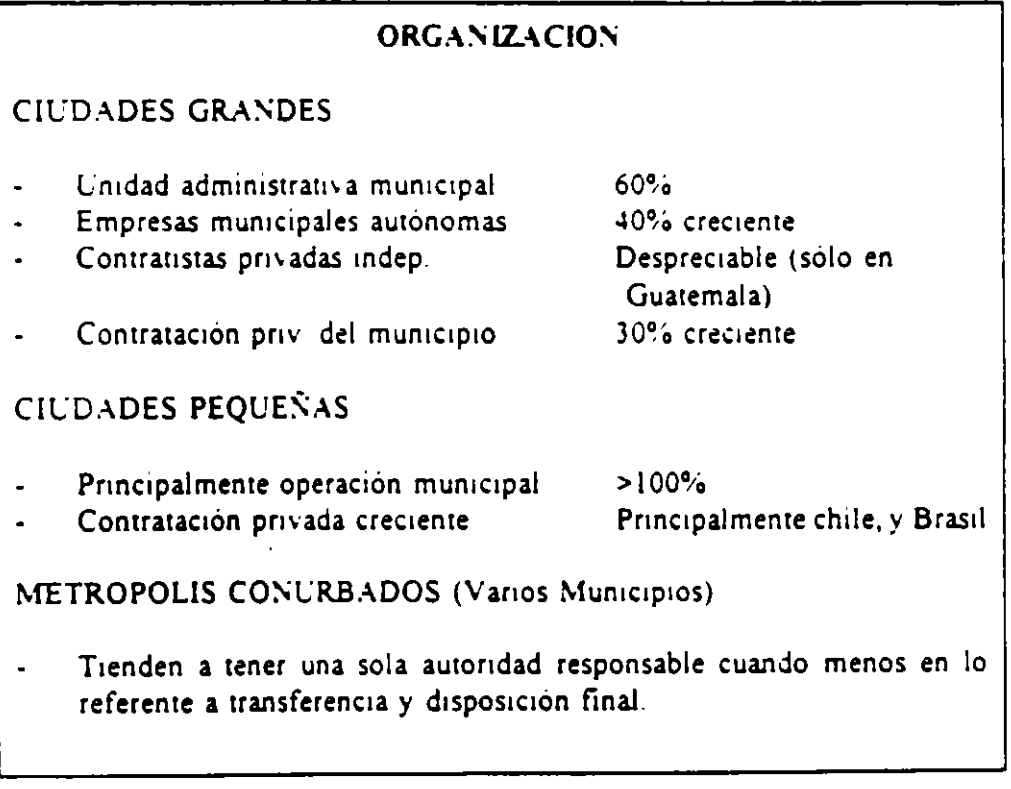

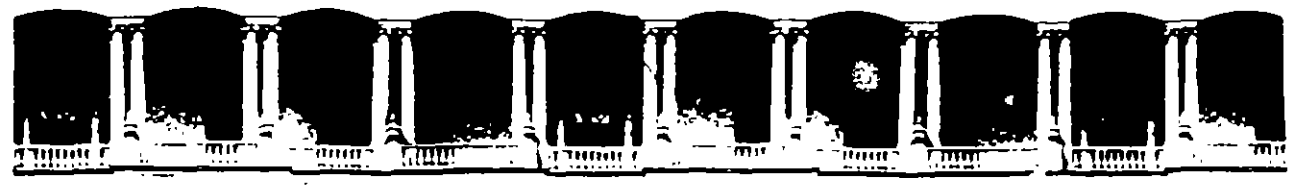

ی س

### FACULTAD DE INGENIERIA U.N.A.M. DIVISION DE EDUCACION CONTINUA

#### D I P L O M A D O

PREPARACION Y EVALUACION SOCIOECONOMICA DE PROYECTOS

MOD. VIII .- DIRECCION DE PROYECTOS

#### **MICROSOFT PROJECT PARA WINDOWS**

PALACIO DE MINERIA

 $\sim 10^7$ 

1995

 $\sim 10^{-1}$ 

 $\bullet$ 

# **l. INTRODUCCION**

### **l.l ¿QUE ES PROJECT FOR WINDOWS?**

El buen funcionamiento y éxito de una empresa depende del cumplimiento de las metas y objetivos que debe de alcanzar.

Estas metas no se suceden simplemente por coincidencia o suerte, detrás de cada meta existe un plan en el cual se definen actividades y recursos para llegar a la misma. Este plan es lo que se conoce comúnmente como un proyecto, y dependiendo de la administración del mismo el cumplimiento de la meta se alcanzará a mayor o menor tiempo.

Un proyecto es la secuencia de pasos relacionados al logro de una meta. Lo que hace un proyecto diferente de lo que se hace rutinariamente es que tiene una meta especifica que no es rutinaria; esto significa que un proyecto necesita de planeación. La planeación varia dependiendo de la complejidad del proyecto

Los pasos para completar un proyecto se denominan tareas o actividades Estas son hechas en una secuencia determinada por el tipo de proyecto. Algunas tareas suceden secuencialmente, es decir, una después de otra. mientras que hay actividades que se realizan simultaneamente. La cantidad de tiempo que se tardan en hacer las tareas se conoce como duración.

Para hacer una tarea, es necesaria la utilización de recursos, que pueden ser humanos, materiales, equipo o financieros. Como los recursos no estan disponibles las 24 horas del día los 7 días de la semana, se debe de considerar un calendario para definir el horario y días de uso de los recursos.

Un proyecto es una combinación de tareas y recursos encaminados a lograr una meta especifica.

Precisamente para el control y administración de proyectos de cualquier tamaño se ha creado MICROSOFT PROJECT FOR WINDOWS ver. 4.0, un paquete computacional creado en el ambiente más novedoso y amigable que existe en la actualidad (WINDOWS) que proporciona al usuario herramientas que lo auxilian en la definición de actividades, administración de los recursos. monitoreo de costos y además genera reportes del proyecto para su análiso y presentación.

-. ,. .

·.

Microsoft Project simplifica significativamente la administración **del** proyecto con gráficas interactivas, permite visualizar información en diferentes maneras y se adapta facilmente para cumplir con sus necesidades de calendarización. También simplifica la entrada. organización y presentación de la información del proyecto, ayuda a planear el proyecto administrando y actualizando la informacion y comunica el estado y resultados que se han obtenido para el cumplimiento del proyecto.

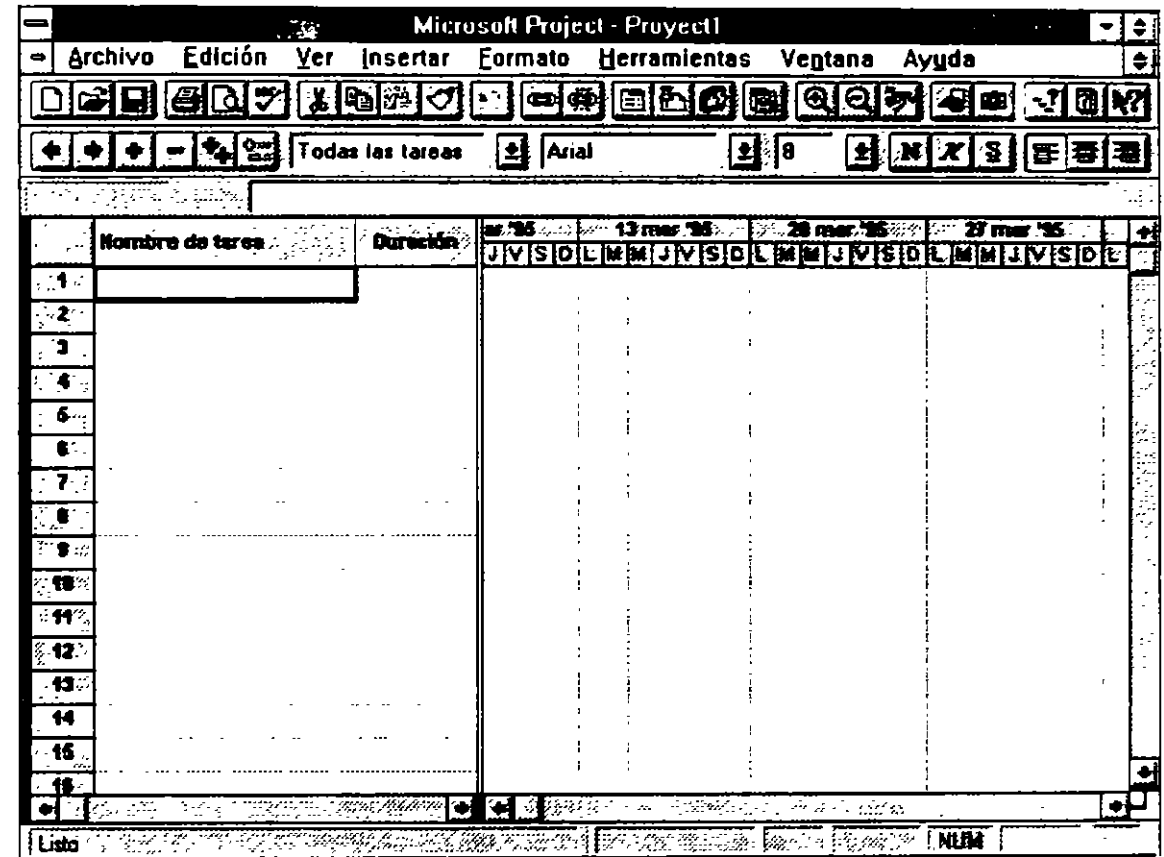

**Figura** 1.1

÷

### **t.¿ REQUERIMIENTOS DE PROJECT FOR WINDOWS**

Para el buen funcionamiento de Project se requiere del siguiente equipo:

- Una computadora personal compatible con !BM con procesador 80386 o superior.
- Monitor !BM EGA o !BM VGA con una tarjeta de video que sea compatible con Windows 3.1 La calidad de las gráficas que usted podrá ver en este paquete dependerá de la tarjeta de video que usted utilice.
- El minimo de memoria RAM requerido es de 4 MB .
- Sistema Operativo versión 5 O en adelante.
- Microsoft Windows versión 3 1 o posterior.
- Impresora compatible con el ambiente Windows.
- Mouse.

### **1.3 ENTRAR A PROJECT FOR WINDOWS.**

Para utilizar este paquete se puede entrar desde el sistema operativo cambiando primeramente al directorio Winproj y despues escribiendo el comando

#### WINPROJ <ENTER>.

Si usted se encuentra dentro de Windows el paquete de Microsoft Project se encontrará en el grupo de Aplicaciones Windows o bien en un grupo exclusivo para Project llamado Microsoft Project 4.0 y solo tendrá que dar un doble click en el ícono correspondiente En caso de que el icono no exista ten que agregarlo al grupo antes mencionado con el administrador de programa,

ä,

~ ...

# 1.4 ELEMENTOS BASICOS EN LA ADMINISTRACION DE PROYECTOS

La administración de proyectos es el procedimiento de planear y administrar tareas y recursos para cumplir un objetivo.

Cn proyecto requiere de la combinación de factores como

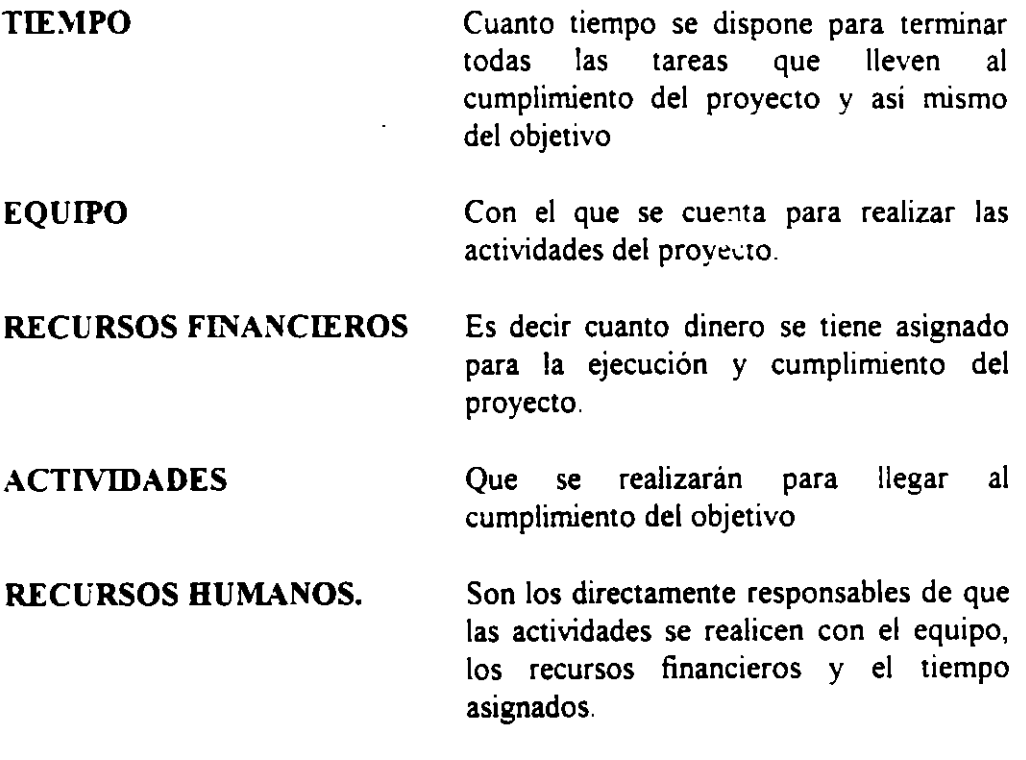

La administración de un proyecto comprende tres fases importantes:

- 1) CREACION Y PLANEACION. Donde se definen las metas las tareas que se realizarán durante el proyecto, asignándole a las mismas una duración y los recursos para cumplirlas. Estas tareas se organizan dentro de una secuencia que será cumplida en un lapso establecido previamente. Al terminar la definición del proyecto se revisa el plan para verificar que las tareas comprendidas son las estrictamente necesarias para llegar al cumplimiento de las metas.
- 2) ADMINISTRACION. Esta fase comienza en cuanto se empieza a trabajar en la primera actividad, a partir de este momento se deben de vigilar y controlar los recursos asignados al proyecto. Además se debe de comparar el tiempo estimado de duración del proyecto contra el real,

·.

buscando las actividades que presentan problemas y reajustando y actualizando la información.

3) COMUNICACION. Esta etapa representa la clave del éxito para todos los proyectos, pues en esta etapa se informa del estado actual del proyecto y de los resultados obtenidos. La comunicación es una buena base para detectar un problema en el proyecto o bien reajustar el proyecto en el caso que no este llegando a cumplir los objetivos.

La administración de proyectos no es trabajo ni responsabilidad de una sola persona, todas las personas que intervienen desde la planeación hasta la realización de las tareas son responsables a mayor o menor grado de todo lo que pasa desde que el proyecto comienza hasta que concluye

### 1.5 NAVEGACION EN MENUS

El paquete Microsoft Project atiende a todas las necesidades del usuario mediante los menús colocados en la parte de la barra de títulos, que contienen todos los comandos para utilizar el paquete y la barra de íconos inteligentes colocada en la pane inferior de la anterior.

Los menús y los comandos se pueden activar por medio del teclado o por medio del ratón.

#### Para activar los menús con el teclado:

• Presione la tecla Alt y la letra que está subrayada en la palabra del menú que usted desea activar.

#### Para activar los comandos con el teclado:

- a) Pulse la letra que se encuentra subrayada en el comando.
- b) Mueva las flechas del teclado hasta sombrear el comando que va a utilizar y pulse la tecla <ENTER>.

#### Para activar los menús y los comandos con el mouse:

• Coloque el cursor del mouse en el menú o el comando que desea activar Y presione el botón izquierdo del mouse.

-. "•

 $\ddot{\cdot}$ 

Los íconos inteligentes tienen la misma función de los comandos más importantes de los menús, para activarlos basta con dar un click en el ícono deseado.

|  | <b>Microsoft Project - Proyect1</b> |                        |     |  |                       |                                         |           |       | -1≜1                                                          |  |
|--|-------------------------------------|------------------------|-----|--|-----------------------|-----------------------------------------|-----------|-------|---------------------------------------------------------------|--|
|  | <b>Archivo</b>                      | Edición                | Ver |  |                       | Insertar Formato Herramientas           | Ventana   | Avuda |                                                               |  |
|  |                                     |                        |     |  |                       | <u> Edition of Gradding alar de Jon</u> |           |       |                                                               |  |
|  |                                     | - Mai Todas las tareas |     |  | $\sqrt{2}$ $\sqrt{3}$ |                                         | $\pm$ ile |       | $\boxed{2} \boxed{N} \boxed{X} \boxed{S} \boxed{E} \boxed{E}$ |  |

Figura L2
# **2. CREACION DE UN PROYECTO**

# 2.1 AÑADIENDO UN NUEVO PROYECTO.

Antes de añadir un proyecto a su Microsoft Project usted deberá conocer el objetivo del proyecto, las actividades a realizar y la fecha de inicio del proyecto.

#### Para añadir un nuevo proyecto

Traiga un archivo nuevo con:

Archivo - Nuevo

Si en la barra de títulos de la pantalla aparece la frase Proyect# y un número consecutivo solamente tendrá que seleccionar

Archivo - Resumen

Esta opción cuenta con dos folders donde usted insertará datos generales del proyecto como el nombre del proyecto, nombre de la compañía, el nombre de la persona o departamento responsable, notas acerca del proyecto y fecha de inicio del proyecto. La fecha de terminación se calculará automáticamente al terminar de definir el proyecto. La figura siguiente muestra la pantalla de información del proyecto.

 $\mathbb{R}^2$  .

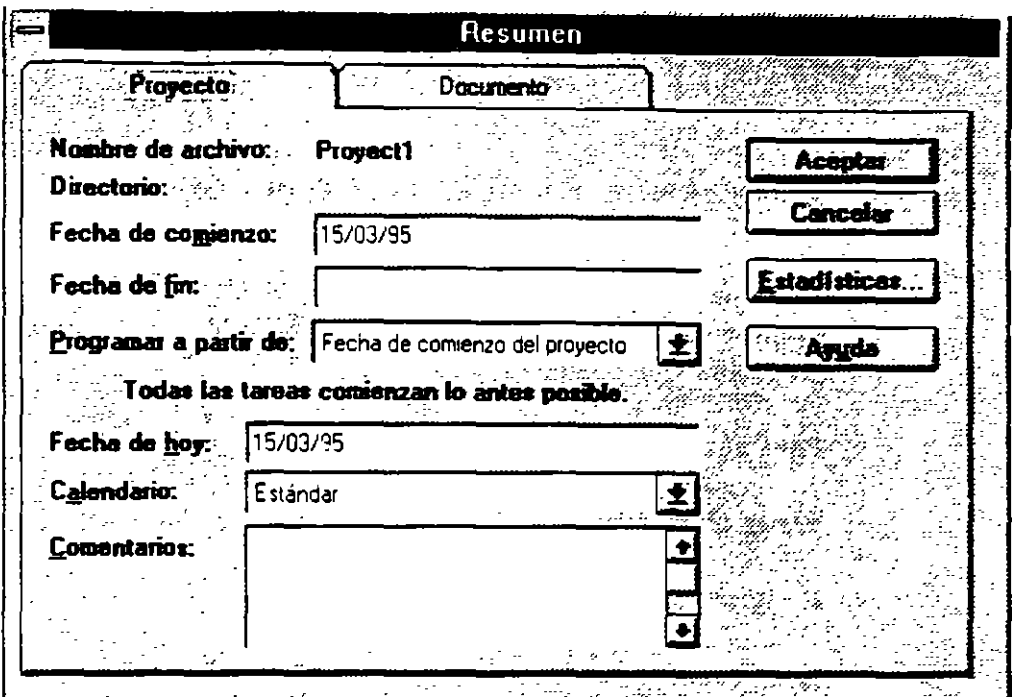

Figura 2.1

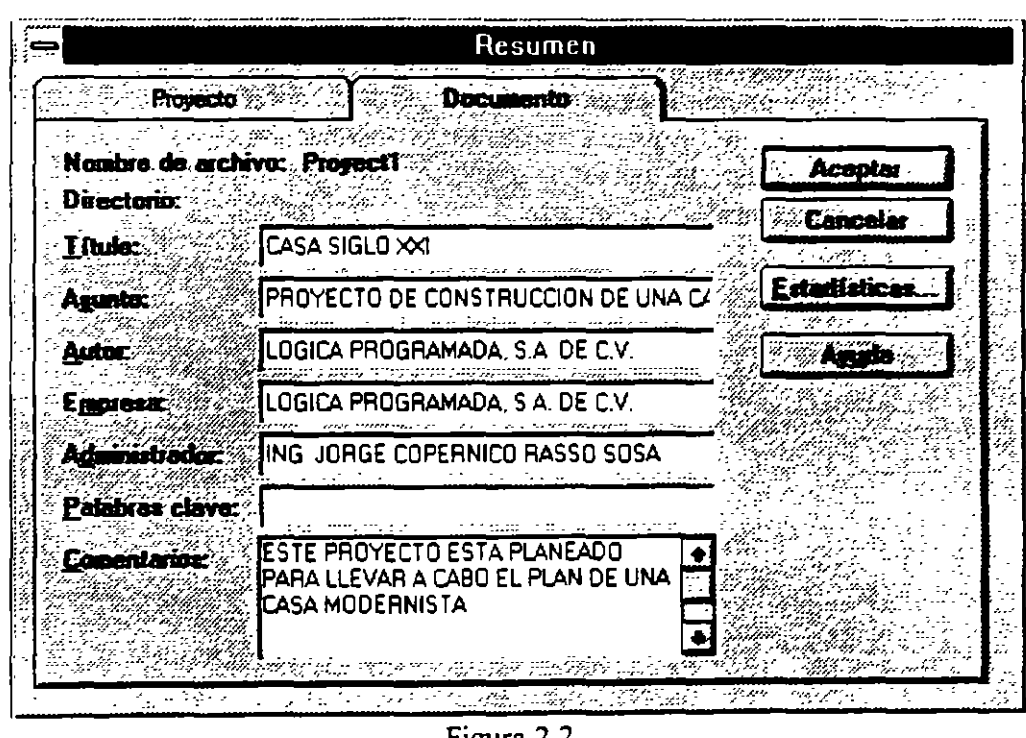

Figura 2 2

Para fines de este curso se ha creado un ejemplo de un proyecto. El proyecto en el que se trabajará es la construcción de una casa. En la pantalla de información del proyecto escriba los datos que se encuentran en las figuras 2.1 y 2.2

Ahora el proyecto ya está definido, solo falta salvarlo. Usted puede salvar de dos maneras, una con una opción de la barra de menús o bien con uno de los iconos inteligentes de la barra de herramientas

#### Para salvar el proyecto:

Archivo - Guardar Como .

Aparecerá una pantalla como la que se muestra a continuación.

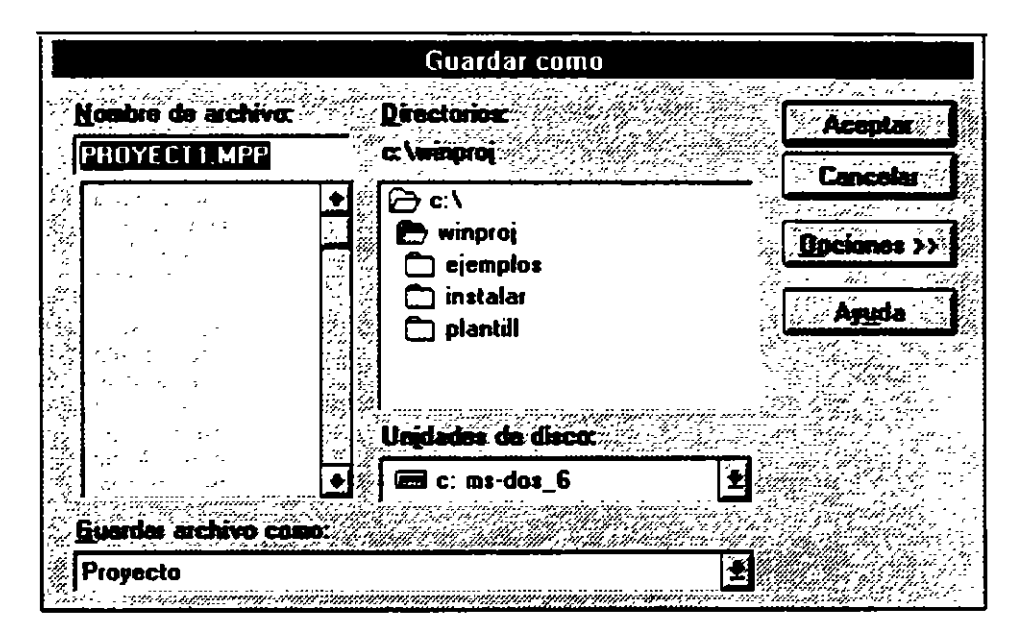

Figura 2.3

Usted deberá poner el nombre de su proyecto en la caja de Nombre de Archivo, el paquete automáticamente le dará la extensión MPP (Microsoft Project Project).

 $\mathbb{L}^{\frac{1}{2}}$ 

# **2.2 CREACION DE CALENDARIOS DE TRABAJO.**

Tras haber definido el proyecto se debe especificar el calendario de trabajo . En este calendario usted podrá definir los horarios de trabajo para el proyecto además de especificar los dias no laborables

Project brinda tres tipos de calendarios<sup>·</sup> un calendario Estándar, el cual es utilizado para manejar todo el tiempo de las tareas y recursos de un proyecto, a este se le puede considerar como un calendario maestro del proyecto, calendarios base que pueden servir para controlar el horario de un grupo de recursos que no tienen el mismo horario del resto del proyecto y calendarios para recursos que cumplen con un intinerario de ·ras de trabajo distintos a los horarios definidos en un calendario base o en et calendario Estándar.

Por el momento se manejará el calendario Estándar. Para utilizarlo se seguirán los siguientes pasos y se pondrá la información de la tabla 2. 1

#### **Edición del calendario Estándar o Maestro**

- l Herramientas Cambiar Calendario Laboral.
- 2.- Seleccione Estándar (Calendario del proyecto).

A continuación usted vera una pantalla como la que se muestra:

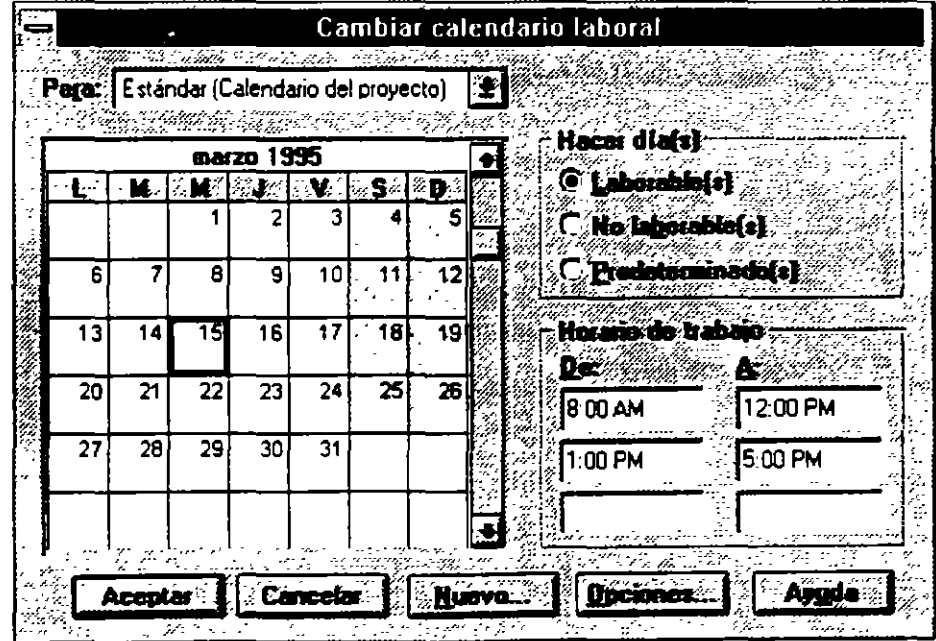

Figura 2 4

4.- Realice las modificaciones que requiera su calendario

Si usted desea cambiar un grupo de días en todo el calendario seleccione los títulos de los días, aquí puede definir el horario de trabajo de todos los lunes, martes, miercoies. etc Si usted desea que varios días de la semana tengan el mismo horario, seleccione los títulos de los días con un ciick sostenido.

Para cambiar un día especifico seleccione el día en el calendario

Si desea moverse de un mes a otro utilice la barra de enrollamiento horizontal.

Para convertir un día laborable en no laborable y viceversa seiecione ei(os) dia(s) y las opciones de Laborabie(s) y No Laborable(s) según el caso.

El horario del trabajo se modifica seleccionando el( os) dia(s) y escribiendo en las cajas de diálogo que aparecen en la ventana de Horario de trabajo. Cada fila de cajas corresponden a un turno de trabajo.

5.- Al terminar de definir su calendario seleccione Aceptar.

#### **Horario de Trabajo**

Lunes a Viernes de 8:00 a.m. a 6.00 p.m. Sábados de 8:00a.m a 1.00 p.m.

# **Días de Descanso**

21 de marzo 1 de mayo

5 de mayo

tabla 2.1

 $\mathbb{E}[\cdot]$ 

 $\ddot{\cdot}$ 

# **2.3 DEFINICION DE ACTIVIDADES.**

Las actividades que comprende su proyecto las insertará en la pantallas Entrada de Tarea, Hoja de Tareas, Formulario de Tareas y Diagrama de Gantt Usted puede Ediciónar sus actividades e introducir aspectos relevantes de ellas en cualquiera de las pantallas antes mencionadas.

Para desplegar una lista de las pantallas de despliegue disponibles en Project, seleccione el menú Ver y la opción Mas presentaciones.

Las pantallas pueden tener listas cuadriculadas o recuadros donde se captura la información. Para capturar la información, dé un click en la zona que desea capturar, inmediatamente aparecerá la barra de entrada abajo de la barra de herramientas.

- l Escriba la información.
- 2 Acepte la información con el ícono de la palomita o con un ENTER, SI desea cancelar la edición oprima el ícono de tache o la tecla de ESCAPE.

Si después de haber introducido un dato, decide que no es el correcto, puede Ediciónar la información colocando el cursor en la celda requerida y presionando la tecla F2.

A continuación se capturará el nombre (Nombre de tarea) y la duración (Duración) de las actividades que se muestran en la tabla 2 2

ŕ,

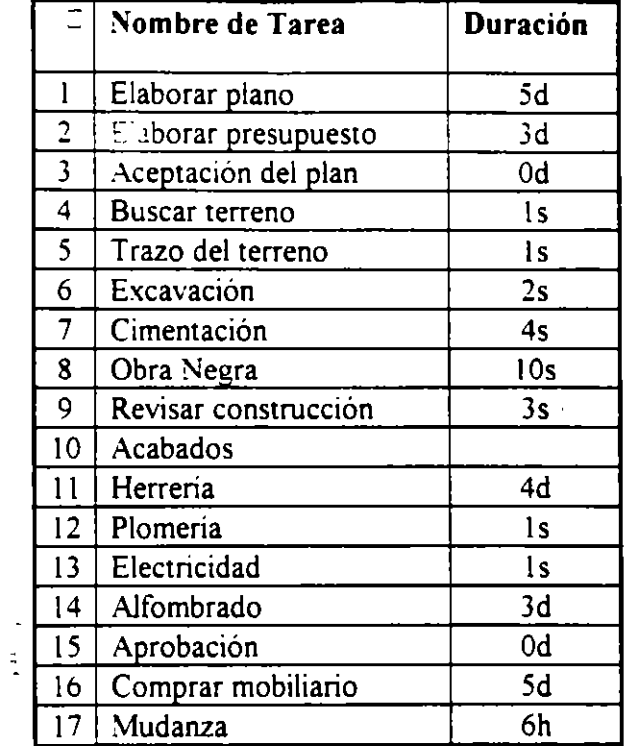

#### Tabla 2.2

La duración de las actividades puede expresarse en:

- m-MINUTOS.
- h-HORAS.
- d-DIAS.

l,

• s-SEMANAS

Existen actividades que pueden tener duración de cero. Estas actividades pueden servir para marcar el inicio o la conclusión de un grupo de tareas o bien un punto de decisión.

#### **Definición de Predecesores**

Un proyecto es mucho más que una simple lista de tareas aisladas. Muchas tareas están relacionadas a otras. Hasta ahora usted ha capturado las

-....

actividades para que comiencen al mismo tiempo. Esto pasa debido a que no se le ha dicho a Project la relación que guarda una actividad con otra(s). A esto se le conoce corno definir predecesores

La manera más fácil de relacionar o ligar actividades es con

• Edición - Vincular tareas

Esta forma de relacionar es útil solo cuando la actividad tiene corno predecesor a la actividad anterior de la lista y cuando la actividad comienza Inmediatamente después de concluir la actividad anterior de la lista, a este tipo de relación se le conoce corno Fin a Comienzo FC (cuando termine la actividad empieza la siguiente la lista). Al ligar tareas, Project calculará automáticamente las fechas de inicio y terminación de las tareas y del proyecto.

#### Para ligar tareas con su tarea inmediata anterior

- 1 Seleccione con un clik sostenido las tareas que desea ligar.
- 2.- Edición Vincular tareas.

#### Para desligar tareas con su tarea inmediata anterior

- 1 Seleccione con un clik sostenido las tareas que desea desligar
- 2 Edición desvincular tareas.

Cuando las tareas tienen un predecesor que no es la tarea inmediata anterior el procedimiento es el siguiente:

- l.- Seleccione en la caja de predecesores la actividad a la que desea poner el predecesor.
- 2.- Active la barra de entrada.
- 3.- En la gráfica de Gantt seleccione la actividad o actividades que va a ser predecesor, o bien capture los números de actividades que serán predecesores. Cuando una actividad tiene varios predecesores los números de actividades tendrán que ir separados por comas. Utilice la tabla 2 4 para capturar los predecesores.

·.

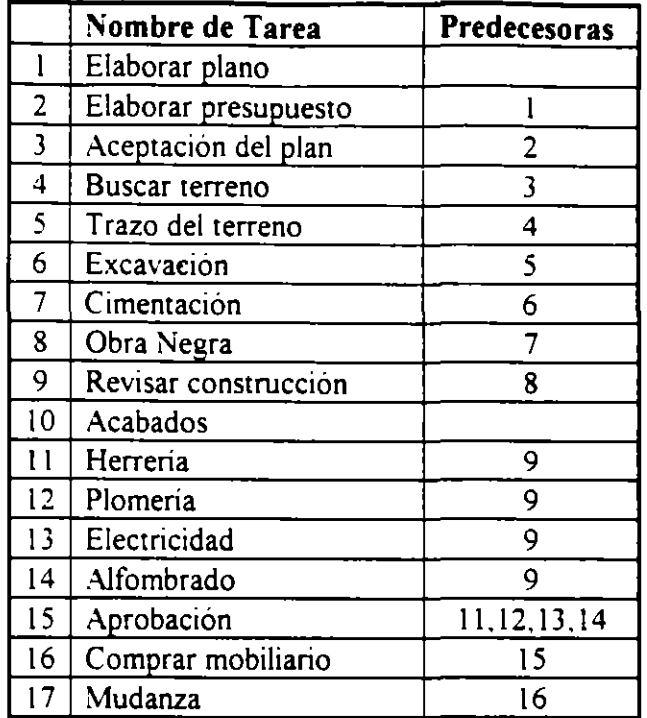

#### Tabla 2.3

Cuando se vinculan tareas automáticamente, la 'relación entre las tareas es FC (Fin a Comienzo), es decir, la tarea comienza cuando su predecesor termina.

Existen otros tipos de relaciones que se pueden establecer entre las tareas.

FF Fin a Fin La actividad terr:unará al mismo tiempo que su predecesor.

CF Comienzo a Fin. La actividad terminará y hasta entonces el predecesor podrá continuar.

CC Comienzo a Comienzo. La actividad comenzará al mismo tiempo que su predecesora.

Al establecer este tipo de relaciones las fechas de inicio y terminación de las actividades estarán ligadas Cuando la fecha de la actividad predecesor se modifique, la actividad que depende de ésta se modificará.

Además de establecer relaciones de este tipo, Project cuenta con tiempos de posposición y adelanto.

Los tiempos de posposición se utilizan cuando se tiene una relación FC, CC, o FF. Si usted desea que la actividad comience antes de que termine o comience su predecesor, usted puede utilizar este tipo de adelanto.

El tiempo de pernosición siempre se expresará con signo de - y se podrán definir duraciones ... porcentaies.

Por Ejemplo:

CC-3d Significa que la actividad comenzará 3 dias antes que su predecesor.

FC-50% Significa que la actividad comenzará cuando su predecesor tenga un 50% de la tarea realizada.

Al igual que un adelanto se puede hacer un retraso, es decir que la actividad comience después de lo definido. A esto se le denomina Posposición time y puede definirse en las actividades con relación CC, FC y FF.

Por Ejemplo.

CC+SO%. Significa que la tarea no comenzará hasta que el predecesor haya cumplido con la mitad de la tarea.

FC+ 3d. Quiere decir que la tarea comenzará tres dias después de haber terminado el predecesor.

Con la ayuda de los tiempos de adelanto y posposición hacemos el proyecto más flexible y no se obliga a que las tareas comiencen una después de otra, terminen o comiencen al mismo tiempo

#### **Para establecer tiempos de Adelanto y Posposición**

l.- Ver - Mas presentaciones - Entrada de Tarea. ·

- 2.- Seleccione en la gráfica de GANTT con un click, la actividad en la que desea establecer un tiempo adelanto o posposición.
- 3.- En la forma de actividades de un click sobre la celda de POSPOSICIÓN del predecesor al que quiere establecer el retraso o el adelanto.
- 4 Escriba el tiempo de addanto o posposición.

 $\bullet$ 

5 - De un click al botón de ACEPTAR que se encuentra en la forma de actividades

#### Relación de actividad por medio de delimitantes

Otra forma de establecer relaciones y tiempos posposición y adelanto, es utilizando delimitantes para los tenninos o inicios de las tareas Al establecer una delimitante, Project determinará el tipo de relación que tiene la tarea con sus predecesores

Los tipos de delimitantes son:

Lo mas tarde posible. Programa la actividad para que se realice lo más tarde posible sin retrasar 1as actividades subsecuentes.

Lo antes posible. Programa la actividad para que comience lo antes posible.

No finalizar antes del Obliga a la tarea a terminar despues o en la fecha que da el usuario.

No finalizar después del. Obliga a la tarea a terminar antes o en la fecha que da el usuario.

No comenzar antes del. Obliga a la tarea a comenzar después o en la fecha que da el usuario.

No comenzar. después del. Obliga a la tarea a comenzar antes o en la fecha que da el usuario.

Debe terminar el. Obliga a la tarea a terminar en determinada fecha.

Debe comenzar el. Obliga a la tarea a comenzar en cierta fecha.

#### Para definir delimitantes ·

1.- Ver- Mas presentaciones- Formulario "Detalles de Tarea".

- 2.- Seleccione en la gráfica de GANTT con un click, la actividad en la que desea establecer un delimitante.
- 3 En el formulario de Detalles de Tarea de un click sobre la flecha de lista de Delimitantes.
- 4.- Escriba la fecha de terminación o de inicio en caso de que la delimitante que seleccionó la necesite.

·!

5.- De un click al botón de ACEPTAR que se encuentra en la forma de actividades.

#### Edición de las actividades

En Project. usted puede rápidamente mover, copiar, insenar o borrar tareas o bien parte de la información de las tareas.

#### Borrado de actividades

Al capturar las actividades dei ~royecto usted nota que hay una actividad que no tiene que hacer LOGICA PROGRAMADA, esta es la actividad 16 Comprar mobiliario. Esta actividad debe de ser eliminada del proyecto siguiendo los pasos que a continuación se describen:

- 1- Seleccione la actividad que desea borrar. En este caso es :a actividad 16.
- 2.- Seleccione Edición Eliminar tarea

#### Para insertar una fila

Dentro de la lista de actividades se olvidó incluir una actividad que es la venta de la casa. Esta actividad se debe de insenar siguiendo los pasos que a continuación se describen y basándose en la información de la tabla 2. S

- 1.- Seleccione la línea donde quiera insertar la fila o renglón. En este caso marque la actividad 16
- 2 Seleccione Insertar Insertar tarea.

En la Forma de Entrada de Actividades

#### Captura de actividades

- !-Coloque el cursor del ratón en la celda del nombre y teclee el nombre de la actividad.
- 2.-Coloque el cursor del ratón en la celd' de duración y teclee la duración con números seguida de una abreviacion.
- m MINUTOS.
- h- HORAS
- d- OlAS

#### $\bullet$  s - SEMANAS

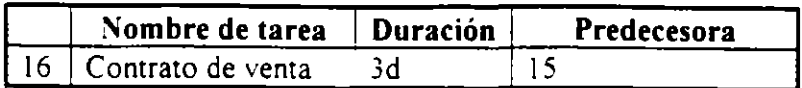

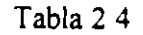

Al insertar una actividad hay que verificar si las actividades que estan abajo se verán afectadas por la nueva actividad En este caso la actividad 17. Mudanza tendrá como predecesor la actividad 16 en lugar de la 15 debido a que no se puede hacer la mudanza hasta que el contrato de la casa este firmado Modifique el predecesor de la actividad 17 con los pasos para definir predecesores. ..

Para copiar o mover puede ser por renglón o por celda.

#### Para copiar un renglón

- 1 Seleccione el numero de renglón que desea copiar con un click.
- 2.- Edición Copiar
- 3.- Seleccione el numero de renglón donde va a copiar con un click.
- 4 Edición Pegar

#### Para copiar una celda

- l.- Seleccione la celda que desea copiar con un click.
- 2.- Edición Copiar
- 3.- Seleccione la celda donde va a copiar con un click.
- 4 Edición Pegar

#### Para copiar de una a varias celdas continuas en forma vertical

- l.- Seleccione la celda donde esta la información y las celdas a donde se va a copiar con un click sostenido.
- $2$  Edición Llenar hacia abajo.

En caso de que el renglón o la celda donde va a copiar o a mover no está vacio, al ejecutar la instrucción de Pegar o Llenar hacia abajo, el contenido se perdeni y se reemplazará por lo que se seleccionó para copiar.

#### **Para mover un renglón**

- 1 Seleccione el numero de renglón que desea mover con un click.
- 2.- Edición Cortar
- 3.- Seleccione el numero de renglón donde va a mover con un click.
- 4 Edición Pegar

#### **Para mover una celda**

- 1 Seleccione la celda que desea mover con un click.
- 2.- Edición- Cortar
- 3 Seleccione la celda donde va a mover con un click.
- 4.- Edición Pegar

#### **Creación de actividades con subactividades**

Las tareas de resumen son tareas que er . ... ran en sí mismas otras tareas, se puede definir como actividades con subactividades . Las tareas de resumen son utiles para identificar las fases principales de un proyecto

Las tareas de resumen no tienen una duración calculada por el usuario, sino que determinan el tiempo basándose en el inicio de la subactividad que comienza primero y la conclusión de la subactividad que termina al último

Una tarea de resumen también calcula automáticamente el costo y las horas hombre totales de las subactividades que comprende

Los iconos para crear y trabajar con tareas de resumen se encuentran en la parte infeerior de la barra de herramientas.

\_.,

 $\bullet$ 

Muchas de las tareas que se tienen dentro de el proyecto se pueden dividir en varias tareas a su vez En este ejemplo las tareas de Herrería, Plomería, Electricidad y. Alfombrado son subtareas o subactividades que pertenecen a la actividad de . *s*cabados.

A la opción de convertir actividades en subactividades se le conoce como degradación Seguir los pasos que a continuación se descnben para degradar estas actividades

#### Para degradar actividades

- l.- Seleccione el grupo de actividades a degradar. En este caso marque las actividades 11, 12, 13, y 14
- 2.- Presione el ícono con la flecha a la derecha.

Automáticamente Project calcula la duración de la actividad a la que pertenecen las actividades degradadas.

La operación contraria a la degradación se le conoce como promoción.

#### Para promover actividades

- 1 Seleccione el grupo de actividades a promover
- 2 Presione el ícono con la flecha a la izquierda

#### Para ocultar actividades degradadas

- l.- Seleccione la actividad de resumen de la cual dependen las actividades degradadas.
- 2.- Presione el ícono con el signo-.

#### Para mostrar actividades degradadas ocultas de una actividad resumen

- l.- Seleccione la actividad de resumen de la cual dependen las actividades degradadas.
- 2.- Presione el ícono con el signo+.

### Para mostrar actividades degradadas ocultas de todas las actividades resumen

. . . , - .....

·.

1 - Presione el icono con el signo +/-

Para que las tareas de resumen y sus subactividades sean más claras a simple vista usted puede definir formatos especiales para estas tareas.

#### Para formataer las tareas de resumen y subactividades

1 - Seleccione el folder Presentación del menú Herramientas - Opciones. '.,arecerá una pantalla como la que se muestra a continuación·

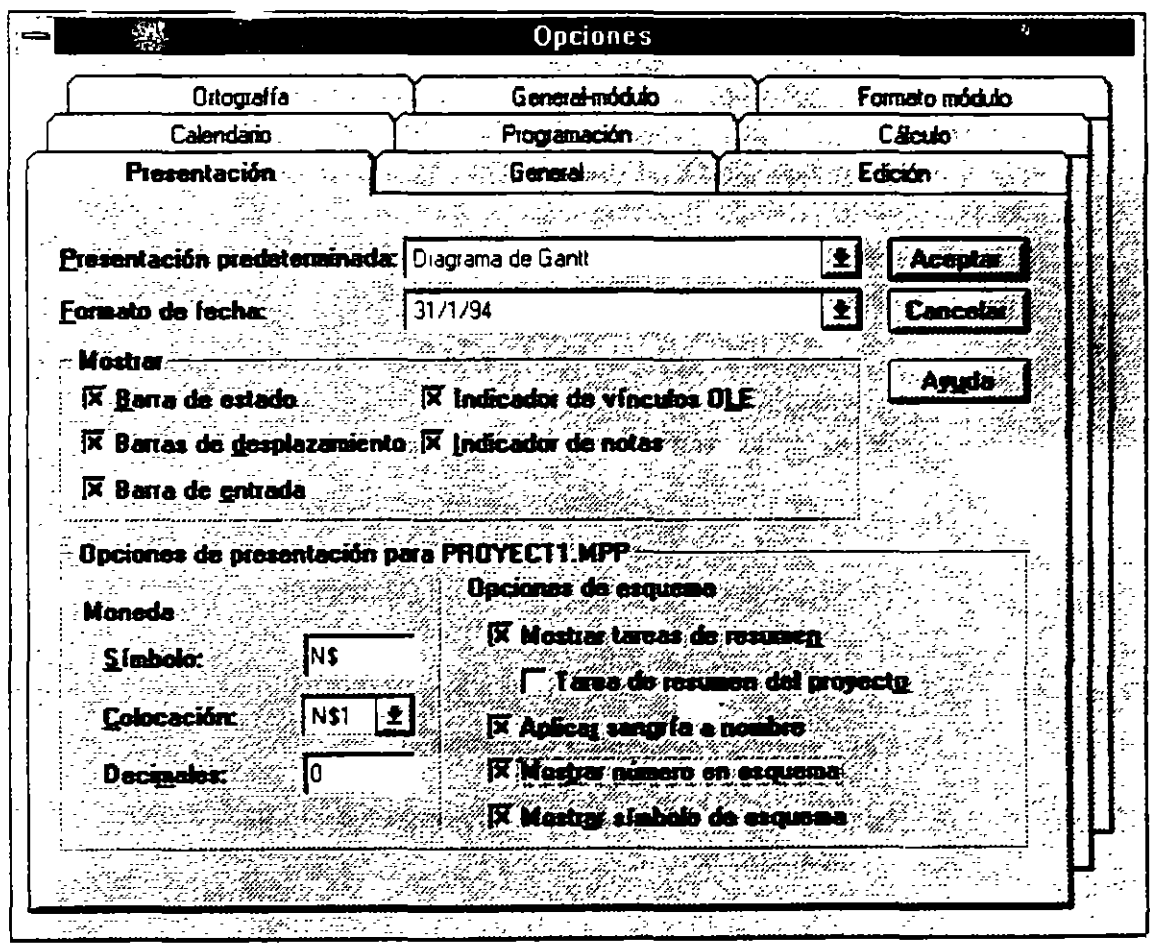

Figura 2.5

Las opciones que estan "tachadas" son las opciones que están habilitadas en este momento. Para habilitar o inhabilitar las opciones, de un click al recuadro.

Dependiendo del tipo de formato que desee, active las opciones que le convengan de la sección Opciones de esquema:

#### Mostrar tareas de resumen

 $\bullet$ 

'

Muestra en pantalla las actividades de resumen.

### Tarea resumen del proyecto

Muestra el proyecto en forma de una sola tarea

#### Aplicar sangría a nombre

Recorre o indenta a la derecha las subactividades

#### Mostrar número en esquema

Muestra a las actividades con un número de identificador.

#### Mostrar símbolo de esquema.

 $\ddotsc$ 

Muestra mediante simbolos de + y  $\cdot$  as actividades degradadas y promovidasdel proyecto.

# 2.4 DEFINICION DE RECURSOS Y ASIGNACION DE COSTOS.

Tras haber definido las actividades ahora hay que definir los recursos que se van a utilizar para el proyecto asi como la cantidad y el costo de cada uno de ellos.

Para esto, Project cuenta con una hoja de recursos.

#### Para activar la hoja de recursos

l. Seleccione Ver - Hoja de recursos.

En la hoja de recursos se escribirán campos como:

- Nombre del recurso.
- Iniciales del recurso .  $\overline{a}$
- Grupo (Group). En caso de que se quieran agrupar los recursos por  $\overline{\phantom{a}}$ categorias.
- Capacidad máxima de unidades de ese recurso que están disponibles.

-...

- El salario por jornada normal (Tasa estándar). El cual es expresado por la  $\ddot{\phantom{a}}$ cantidad que se gana en:
	- m-MINUTOS
	- h-HORAS
	- d-DIAS.
	- $\bullet$  s-SEMANAS.

Por Ejemplo \$10/h

- El salario por tiempo extra (Tasa horas extra).  $\sim$
- El costo por uso de ese recurso (Costo/Uso) Existen recursos como  $\mathbf{L}^{\text{max}}$ maquinarias y equipo que tiene un costo de uso. Este renglón sirve para definir el costo por la utilización de ese equipo.
- Acumular. El cual va a calcular el costo de ese recurso de la siguiente forma:
	- Comienzo Calcula el costo al inicio de la actividad.
	- Fin Al concluir la actividad.
	- Prorrateo Calcula el costo conforme el avance de la actividad.
- Calendario base.
- Código Es un campo donde se puede incluir el número de cuenta para la  $\mathbf{z}$ aplicación contable.

En la siguiente tabla encontrará los datos para llenar la hoja de recursos

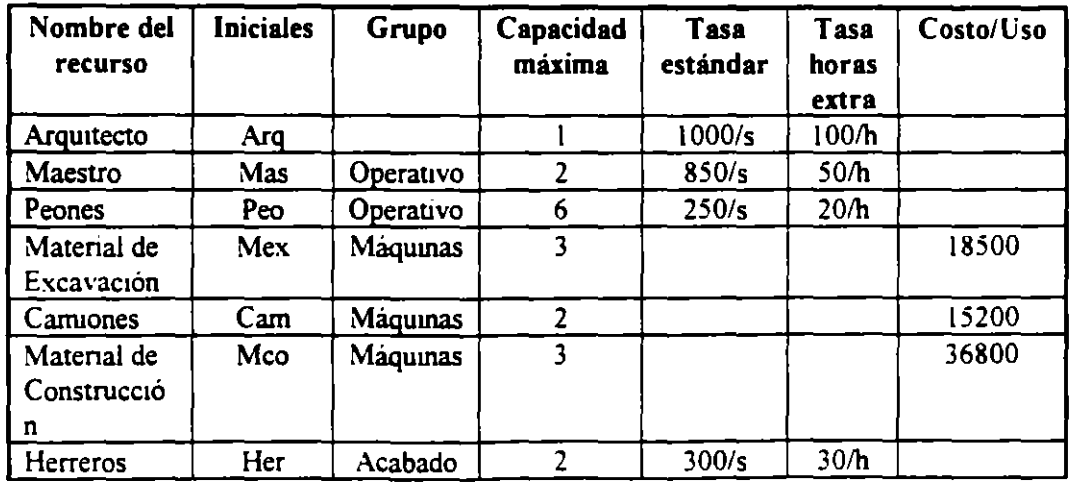

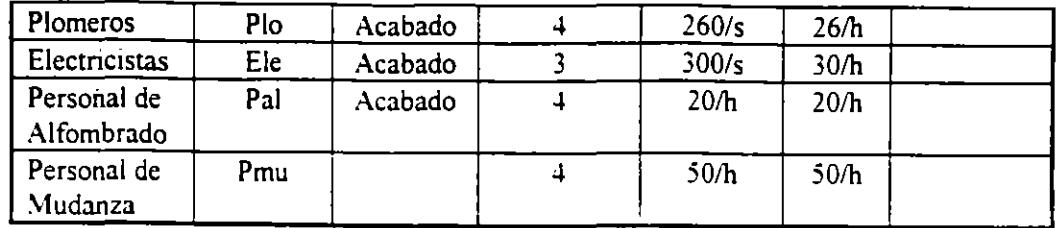

#### Tabla 2.5

#### Creación de .: alendarios base y calendarios de recursos

Hasta el momento los recursos definidos trabajan bajo el calendario maestro o Estándar. Sin embargo pueden existir recursos que tengan un horario diferente o bien salgan de vacaciones mientras el proyecto continua. Para estos casos especiales se pueden crear calendarios Base y calendarios de recursos.

Los calendarios base sirven para controlar a un grupo de recursos que maneja un horario diferente al del proyecto. Por ejemplo. las personas que son del grupo Acabados terminan de trabajar una hora antes del horario definido en el calendario Estándar del proyecto.

Microsoft Project programa las tareas según la información del calendano del proyecto, el calendario predeterminado de la programación. El calendario del proyecto indica las horas laborables normales y los periodos no laborables habituales, como los fines de semana. Si un grupo de recursos comparte la información de la programación básica, que sea diferente del calendario del proyecto, puede crear un calendario base diferente para ellos. Por ejemplo, puede tener un calendario base de cinco dias laborables y otro para los trabajadores del turno de noche.

Después de crear el calendario base es necesario asignar el calendario a los recursos que desee utilizar. Cuando asigne un recurso a una tarea, Microsoft Project utilizará el calendario del proyecto o un calendario base asignado para determinar la programación de trabajo de los recursos, a menos que especifique una información diferente en un calendario de recursos.

El calendario de recursos se basa en el calendario del proyecto o en cualquier otro calendario base que se especifique, pero define información única en la programación de recursos, como las vacaciones, horas laborables especiales y periodos de mantenimiento del equipo. Por ejemplo, si especifica una semana de vacaciones en el calendario de recursos, Microsoft Project no programará trabajos durante esa semana para aquellas tareas a las que esté asignado el recurso.

 $\cdot$  .  $\cdot$  .

÷

Si todos los recursos toman el mismo período no laborable, como las vacaciones de la empresa, el calendario del proyecto debería ser modificado

#### Para crear un calendario base

- 1 Seleccionar el menú Herramientas Cambiar calendario laboral.
- 2.- Dar click en el botón Nuevo.

Aparecerá la pantalla que a continuación se muestra.

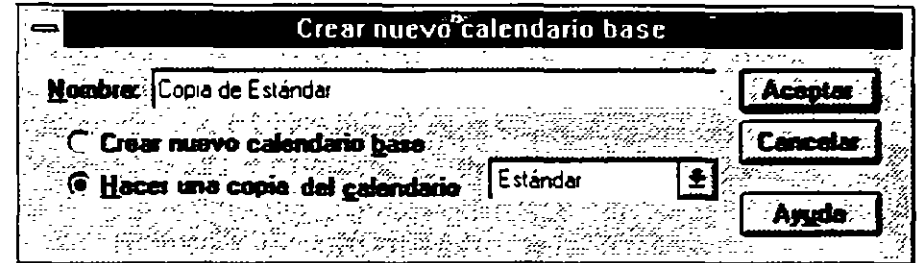

Figura 2.5

 $3$  - Active la opción Hacer una copia del calendario y en las opciones elija Estándar

Para convertir un día laborable en no iacorable y viceversa selecione el(os) día(s) y las opciones de Laborable y No Laborable según el caso.

El horario del trabajo se modifica seleccionando el( os) día(s) y escribiendo en las cajas de diálogo que aparecen en la ventana de horas. Cada fila de cajas corresponden a un tumo de trabajo.

S.- Al terminar de definir su calendario seleccione el botón ACEPTAR.

El calendario base ya ha sido definido, ahora hay que especificar que los recursos del grupo ACABADOS trabajarán con el calendario base.

#### Para asignar el calendario base a los recursos.

- 1 Seleccione todos los recursos del grupo de Acabados con un click sostenido.
- 2 Herramientas Cambiar calendario laboral

3 - En el espacio de Para, elija el nombre del recurso al que le quiere asignar el nuevo calendario y definalo.

#### Creación de calendarios de recursos

A diferencia de los calendarios base, los calendarios de recursos son para un recurso exclusivamente

#### Para crear un calendario de recursos

- 1 Seleccione Ver Hoja de recursos.
- 2.- Seleccione el recurso al que se le va a crear el calendario con un click.
- 3.- Seleccione Herramientas Cambiar calendario laboral. Aparecerá una pantalla como la que se muestra a continuación, donde en el renglón Para:, usted podrá elegir el nombre del recurso al que le va a asignar el calendario.

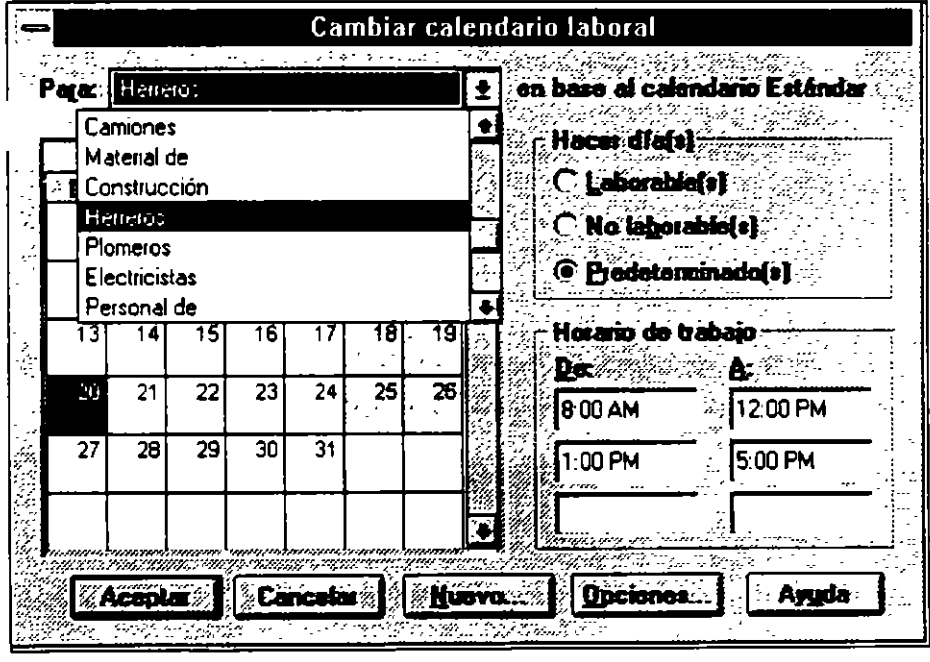

Figura *2* 6

4 - Realice las modificaciones que requiera su calendario

Si usted desea cambiar un grupo de días en todo el calendario seleccione los títulos de los días; aquí usted puede definir el horario de trabajo de todos los lunes, martes, miercoles, etc. Si usted desea que varios días de la semana tengan el mismo horario, seleccione los títulos de los días con un clíck sostenido.

- ..

·.

Para cambiar un día especifico seleccione el día en el calendario.

Si desea moverse de un mes a otro utilice la barra de sci oll horizontal.

Para convenir un día laborable en no laborable y viceversa selecione el(os) dia(s) y las opciones de Laborable y No-Laborable según el caso. Observe que los días no laborales se iluminan de un color distinto.

el horario del trabajo se modifica seleccionando el(os) día(s) y escribiendo en las cajas de diálogo que aparecen en la ventana de horas. Cada fila de cajas corresponden a un turno de trabajo.

5 - Al terminar de definir su calendano seleccione ACEPTAR.

Es imponante señalar que los horarios de los calendarios base y de recursos no pueden estar fuera de los horarios del calendario Estandar.

#### Relación de tareas y recursos

Después de definir los recursos se debe de especificar cuantos recursos se asignarán a cada tarea.

#### Para asignar recursoa a una tarea

- l.- Seleccione Ver Mas presentaciones Hoja de recursos·.
- 2.- Selecione la actividad a la que le asignará los recursos.

3.- Seleccione Insenar - Asignación de recursos. Al seleccionarlo aparecerá una pantalla como se muestra a continuación

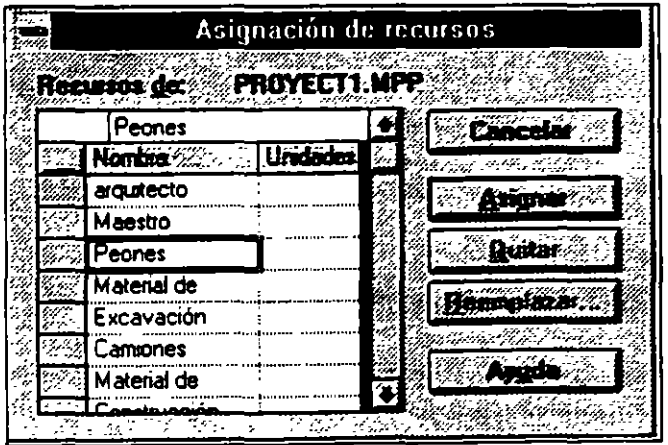

Figura 2.7

 $\sim$ 

÷

4.- Seleccione el recurso a asignar a la tarea con un click.

S.- Oprima el botón Asignar

4 -Esta asignación de recursos solamente asigna una unidad recurso, es decir, un peón, un maestro, etc Si usted desea asignar más recursos tendrá que Ediciónar la columna Nombre de recurso y agregar en corchetes el numero de personas, por ejemplo Maestros(2].

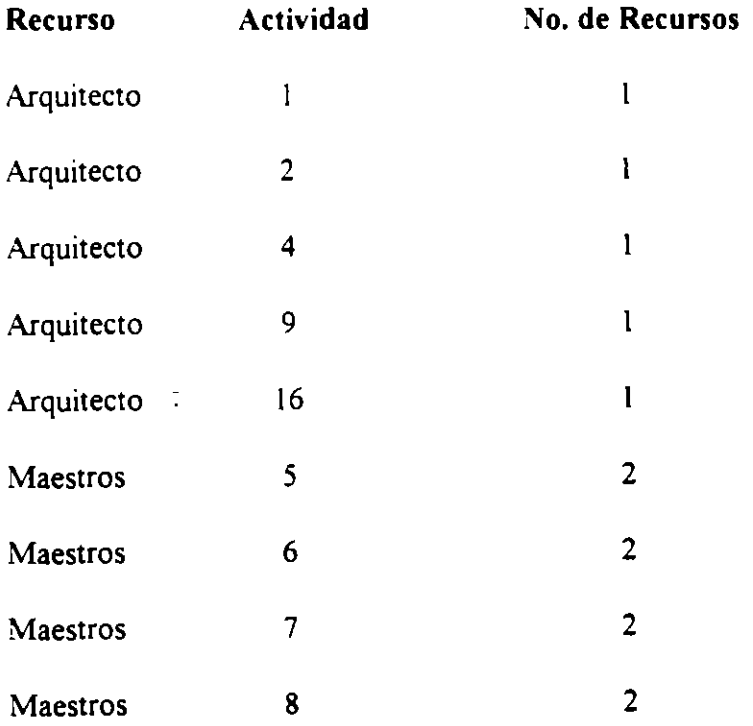

# **3. ANALISIS GRAFICO DE UN PROYECTO.**

Dentro de Project usted puede trabajar dentro de varias panta" ·s o vistas, cada una de ellas tiene una finalidad e información especifica. Se puede decir que project tiene dos grandes grupos de vistas:

1.- \'!STAS DE ACTIVIDADES.

#### 2 - VISTAS DE RECURSOS

Tanto las vistas de tareas como de recursos pueden representar su información de tres diferentes maneras.

- l- FORMAS
- 2.- HOJAS o LISTAS.
- 3.- GRAFICAS.

 $\ddot{\phantom{1}}$ 

Las formas o formularios son pantallas que se utilizan para ver la información a más detalle, es decir, se puede ver con detenimiento cada tarea o recurso. . Las vistas que son del tipo forma son: **Formulario de Tareas y Formulario de Recunos.** 

Las hojas o listas despliezan la información en una forma de columnas y renglones, de esta manera se puede visualizar varias tareas o recursos al mismo tiempo. Otra ventaja de las hojas es que contienen tablas, estas se pueden considerar como hojas o listas que contienen diferente información. Además Project permite crear cuantas tablas necesite en el caso de que usted desee tener tablas con la información que usted necesita exclusivamente. Las hojas que usted puede utilizar en project son **Tareas** 

 $\mathcal{L}_{\bullet}$ 

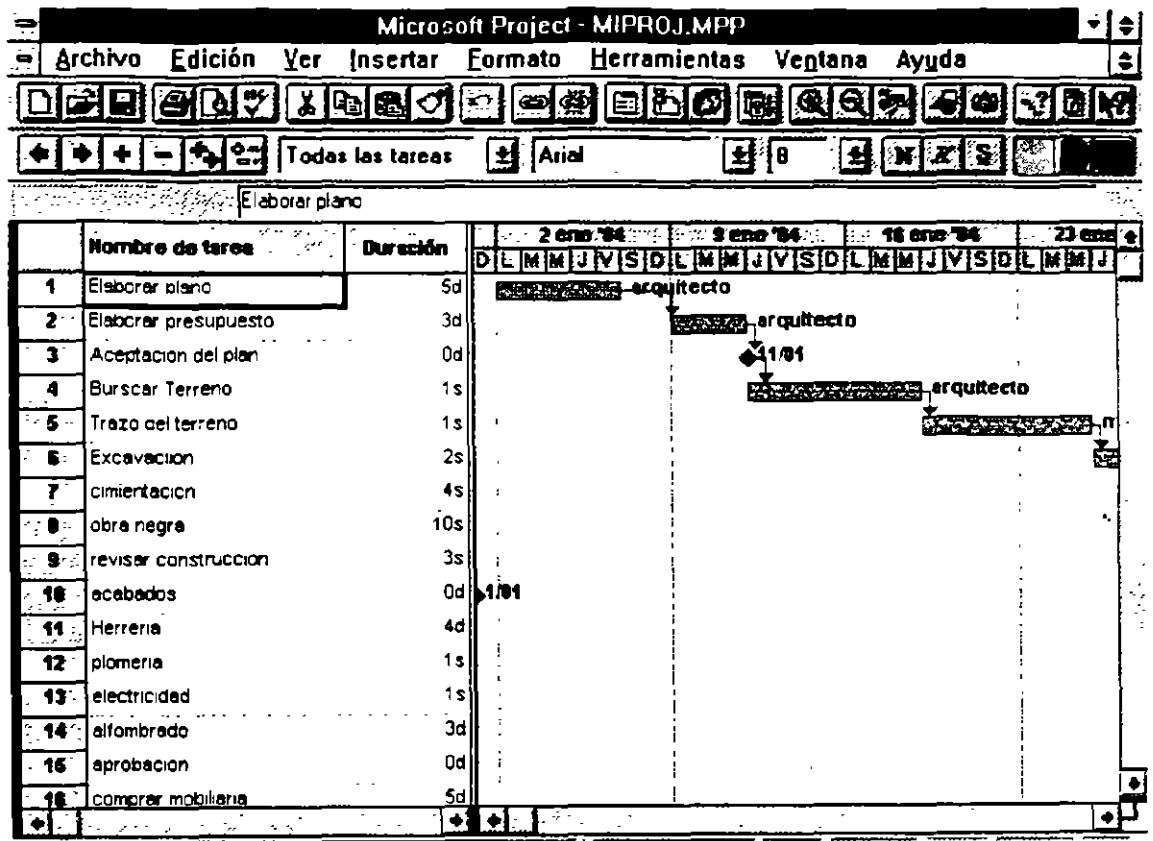

LING AND AN ORIGINAL AND STATES OF RESIDENCE AND ARREST AND A

# 3.1 COMBINANDO VISTAS DE PROJECT.

Todas las formas, hojas y gráficas se pueden combinar de manera que se pueden ver dos vistas al mismo tiempo dentro de la pantalla.

# Para desplegar solo una vista activa en pantalla partiendo de dos vistas en pantalla.

1.- Presione la tecla MAYUSCULAS mientras selecciona el menú Ver.

-" ....

 $\bullet$ 

2.- Seleccione la vista que desea.

#### Para tener dos vistas activas en la pantalla partiendo de una vista en pantalla.

- 1 Seleccione la vista que usted desea tener en la pane superior de la pantalla del menú Ver
- 2 Presione la tecla MA YUSCULAS mientras selecciona el menú Ver.
- 3.- Seleccione la vista que desea en la parte inferior de la pantalla.

#### Para reemplazar una vista por otra.

- 1- Seleccione la vista que va a ser reemplazada.
- <sup>~</sup> Seleccione con el menú Ver la vista que desea en su pantalla.

Si se requiere visualizar alguna otra vista que nose encuentre en el menú Ver se puede seleccionar la opción de Más presentaciones

Project tiene solo tiene una vista combinada que es Entrada de Taréas, usted puede crear sus propias vistas combinadas y conservarlas de una manera permanente en Project así como desplegarlas en el menú.

#### Para crear vistas dobles.

- l.- Seleccione Ver Más presentaciones.
- 2.- Seleccione el botón Nueva.
- 3.- Seleccione la opción Presentación combinada.
- 4.- Oprima el botón Aceptar. Aparecerá una pantalla como la que se rr: .. ;tra a continuación:
- 5.- Escriba el nombre de su pantalla en el cajón de Nombre. Como usted ha observado todos los comandos contienen una letra subrayada para invocar el comando con el teclado. Si usted desea que aparezca una letra o número subrayado para invocarlo con el teclado ponga el signo & antes del caracter. Se recomienda ampliamente que las nuevas vistas se numeren y el numero sea el que este subrayado. Por Ejemplo:

& 1.- Nombre de la Vista.

 $\ddot{\mathbf{r}}$ 

- 6.- Seleccione la flecha de lista que esta junto a la caja de diálogo de Arriba y seleccione la vista que se encontrará en la parte superior de la pantalla.
- 7 Seleccione la flecha de lista que esta junto a la caja de diálogo de Abajo y seleccione la vista que se encontrará en la parte inferior de la pantalla.
- 8 Asezurese que esté marcada la opción de Visible en Menú, si desea que su VIS. à aparezca en el menú
- 9.- Seleccione Aceptar.
- 1 D.-Seleccione el botón de Salvar configuracion del menu Archivo Para guardarlas en forma permanente, las vistas se deben de salvar en un archivo. Este archivo es independiente al archivo del proyecto y delcalendario En la ventana aparecerá el nombre de Global MPV En este archivo se guardarán sus vistas.
- 11 -Seleccione el botón de Aceptar.
- 12.-Si usted desea que la nueva vista se despliegue en pantalla inmediatamente

Muchas veces las pantallas de lista o gráficas no muestran toda la información que se necesita, usted no necesita cambiarse a otra vista para ver la información más detallada. Project cuenta con una opción y un icono inteligente para despelgar temporalmente la forma de recursos o de actividades dependiendo del campo que usted seleccione.

#### **Para invocar la forma en una lista o una gráfica.**

1 - Seleccione con un doble click la actividad o recurso del que desea invocar la forma

o bien

1.- Seleccione con un click la actividad o recursos que se desea invocar y presióne el boton de Información que se encuentra debajo del menú Herramientas.

## **3.2 MODIFICANDO LA ESTRUCTURA DE LAS VISTAS.**

·' . - .

Si usted desea modificar la estructura de sus vistas como son el texto, los bordes o lineas, las escalas de las barras de gantt o bien las barras de gantt, usted puede ir al menú formato para modificar cualquiera de estas características.

 $Formato-Fuentes Cambia el  $\rightarrow$ o de letra, color, tamaño y estilos a cada uno de los tipos de actividades. de esta manera se pueden diferenciar.$ </u> de actividaces, de esta manera se puedan diferenciar.

formato-Cuadricula. Sirve para cambiar los marcos y el color alrrededor de las barras de gantt, columnas, y la linea vertical que indica el día actual.

Formato-Escala temporal. Dentro de la vista de barras de gantt en la parte superior de la zona donde aparecen estas barras se encuentran los días de la semana, y el mes A esta zona se le denomina Time Scale, su formato y ancho, puede ser modificado mediante la opción antes mencionada.

Formato-Barra. Si usted desea modificar los colores, tipo de barra, y patrón de los diferentes tipos de barras de gantt, debe de utilizar esta opción seleccionando una barra a la vez junto con sus características

# **3.3 VISTAS DE TIPO GRAFICO.**

## **BARRAS DE GANTT.**

· Las barras de Gantt son una vista gráfica del proyecto. Consiste en una tabla que muestra la información de cada actividad y una gráfica de barras despliega en una escala de tiempo la duración de la actividad así como su inicio y final.

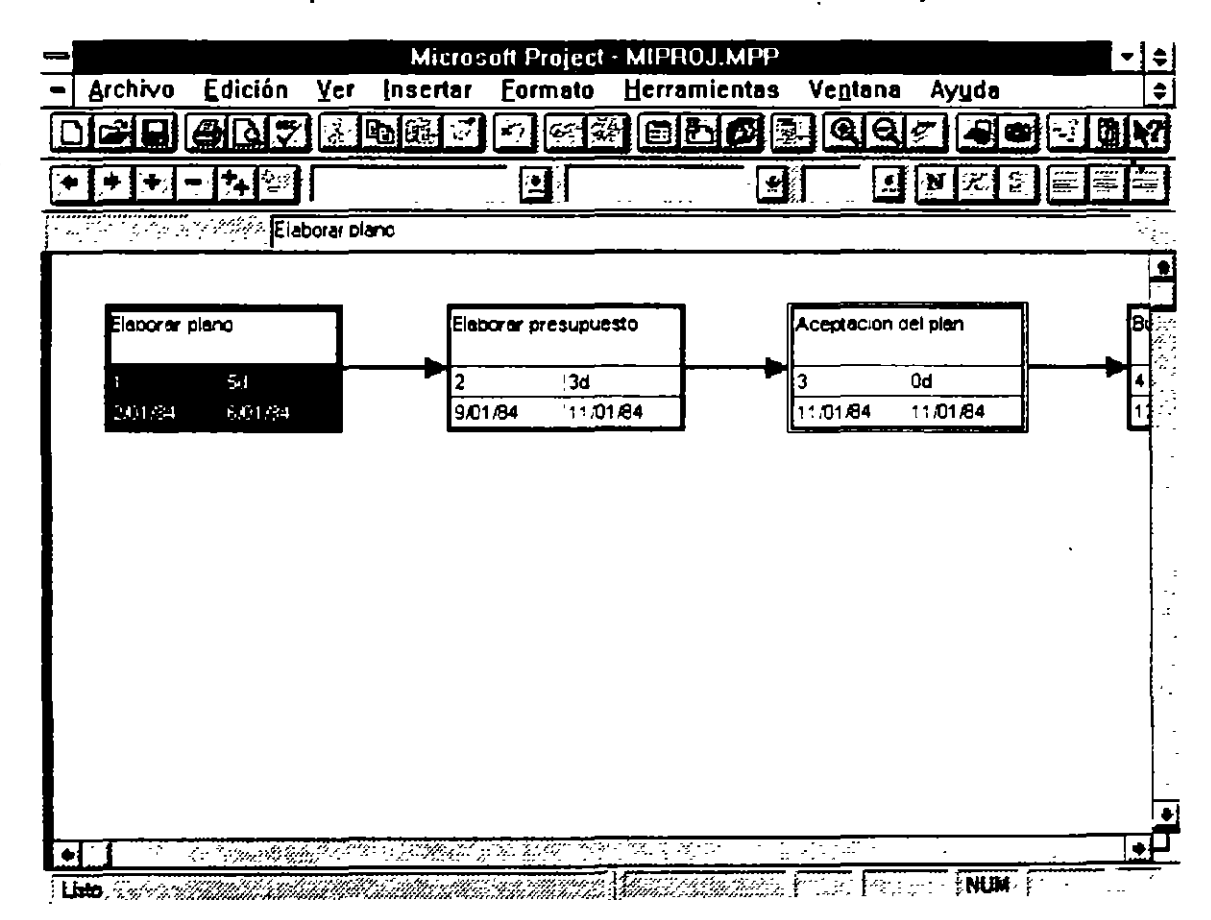

La barras de Gantt es una herramienta que sirve también para analizar el proyecto y poder preparar gráficas de alta calidad para las presentaciones

Dependiendo del estado en el que se encuentre la actividad la barra cambia a un color designado con anterioridad por el sistema.

Barra para Tareas. Se dibujan con una barra color rojo desde el inicio hasta la conclusión de la misma.

 $\cdot \cdot$  .

 $\cdot$ 

Barra de progreso. Es una barra negra que muestra el porcentaje de la tarea que esta terminada Esta barra se coloca encima de la barra normal

Barra para Hito. Es de color azul y se dibuja desde el inicio hasta la conclusión de una tarea que es no critica.

Barra de resumen Esta barra aparece cuando una actividad tiene subactividades y marca la suma de la duración de todas estas actividades.

El diagrama GANTT es configurable, es decir usted puede cambiar el tipo de letra, los colores, la escala de tiempos entre otras cosas.

Dentro del menu de formato usted encontrará los comandos para configurar

#### Para activar la gráfica de Gantt de seguimiento.

- 1.- Seleccione Ver-Mas presentaciones.
- 2 Seleccione Gantt Detallado.
- 3.- Seleccione el boton APlicar.

#### RUTA CRITICA (PERT).

La ruta crítica de un proyecto es una vista gráfica que muestra la dependencia entre tareas. Cada caja de la gráfica es un nodo que representa una tarea.

Cada nodo contiene información de la tarea. el nombre de la tarea, su número de identificación, su duración, la fecha de inicio y la fecha de terminación.

Los bordes de cada nodo representan el tipo de actividad:

Tarea Crítica - Borde grueso color rojo.

Actividad No Crítica-Borde delgado color negro.

Hitos Crítico-Doble borde color rojo.

Hitos No Crítico-Doble borde color negro.

La ruta crítica marca con una X los nodos de las actividades que han finalizado y con una línea diagonal las actividades que ya empezaron pero no se han concluido.

k.

La ruta critica tambien tiene sus opciones de configuración, en el menu de formato·

fuentes Sirve para cambiar el tipo, color y efectos de todas las letras que aparecen dentro de los nodos.

Bordes Define el tipo de linea, color y ancho de los nodos

Cuadriculado Se utliza para definir los colores de los diferentes tipos de actividades que se muestran en Grafica "ERT

Mostrar Saltos de Página Define saltos de página para la gráfica

Vínculos Define el tipo de líneas que unen a las actividades.

Aceptar. Acomoda la gráfica de PERT de la manera más óptima.

Existen dos formas de visualizar la ruta critica.

a)Mostrando todas las actividades a detalle.

1 - Ver -grafica PERT

b )Mostrando solamente el numero de identificación de las tareas.

 $1 -$ Ver -Zoom.

#### **LA GRAFICA DE RECURSOS.**

Es una representación gráfica de la utilización máxima de un recurso através del tiempo. Esta gráfica puede ser utilizada para ver un perfil de la asignación del recurso y detectar si un recurso esta sobre utilizado para reasignar y balancear los recursos adecuadamente en la forma de recursos entre otros datos.

#### **Para activar la gráfica de recunos.**

#### Ver - Recursos

Esta vista también puede ser formateada. En el menú Formato encontrará las opciones de:

fuentes. Sirve para cambiar el tipo, color y efectos de todas las letras que aparecen dentro de la pantalla

'-1 - -.

Cuadriculado Define el tipo de linea, color y ancho de las guías que separan los datos en la pantalla.

Escala de Tiempos. Sirve para definir la unidad de tiempo en la que se expresarán las barras la gráfica de recursos.

Barras Se utliza para definir los colores de las barras y símbolos que se muestran en la gráfica de recursos.

En la gráfica de recursos se pueden var algunos datos importantes en forma gráfica En el menú de formal encontrará los diferentes tipos de gráficas que puede mostrar esta vista.

Unidades de Recursos Es el número máximo de unidades del recurso asignados a trabajar d $\frac{1}{x}$  = te el tiempo expresado en la escala de tiempos. En esta gráfica mostrará como sobrelocalizado el número de unidades que exceda el número maximo de recursos.

Trabajo La cantidad de horas hombre expresado en la unidad designada en la escala de tiempos

Trabajo Acumulado Es la cantidad de horas hombre acumuladas que trabaja el recurso en un periodo de tiempo.

Sobreutilizado. Muestra la cantidad de trabajo que está sobrelocalizado durante el periodo de tiempo.

Porcentaje Reservado. El porcentaje de la capacidad del recurso, muestra cuanto de su tiempo está dedicando a esa actividad.

Disponible. Muestra cuantas unidades de recursos se encuentran disponibles y se pueden asignar a las tareas.

Costo. Muestra el costo del recurso durante el periodo de tiempo.

Costo Acumulado. Muestra el costo acumulado del recurso hasta el periodo especificado.

#### **RUTA CRITICA DE TAREAS**

La ruta crítica de tareas es una versión especializada de esta gráfica donde se muestran los sucesores y predecesores inmediatos de esa tarea. Esta ruta crítica muestra por medio de nodos las actividades unidas entre sí y su tipo de relación. La ruta critica de actividades es sólo un refelejo gráfico de las tareas dadas de alta.

#### Para desplegar la ruta crítica por tareas.

Ver-Diagrama PERT

El Diagrama PERT puede ordenarse de diferentes maneras con la opción 'rdenar del menú Herramientas.

#### GRAFICA DE UTILIZACION DE RECURSOS.

Esta hoja muestra la localización del recurso expresado en horas de trabajo y costo Esta información es tomada de la asignación del recurso a las actividades del proyecto.

La gráfica consta de dos partes. una tabla, y los datos resultantes de la signación de recursos.

En esta gráfica se pueden formatear:

Herramientas-Ordenar. Se utiliza para ordenar los recursos de acuerdo a uno de los casos

formato-fuente. Sirve para cambiar el tipo, color y efectos de todas las letras que aparecen dentro de la pantalla

Cuadricula. Define el tipo de linea, color y ancho de las guias que separan los datos en la pantalla.

Escala Temporal. Sirve para definir la unidad de tiempo en la que se expresarán las barras la gráfica de recursos.

En la gráfica de utiliación de recursos se pueden var algunos datos importantes en forma gráfica. En el menú de FORMAT encontrará los diferentes tipos de gráficas que puede mostrar esta vista.

#### formato-Detalles

Unidades de Recursos Asignados Es el número máximo de unidades del recurso asignados a trabajar durante el tiempo expresado en la escala de tiempos. En esta gráfica mostrará \_ )mo sobrelocalizado el número de unidades que exceda el número maximo de recursos.

..

Trabajo La cantidad de horas hombre expresado en la unidad designada en la escala de tiempos.

Trabajo Acumulado Es la cantidad de horas hombre acumuladas que trabaja el recurso en un periodo de tiempo.

Sobreasignaciones. Muestra la cantidad de trabajo que está sobrelocalizado dúrante el periodo de tiempo

Asignación Porcentual El porcentaje de la capacidad del recurso, muestra cuanto de su tiempo está dedicando a esa actividad

Disponibilidad. Muestra cuantas unidades de recursos se encuentran disponibles y se pueden asignar a las tareas.

Costo. Muestra el costo del recurso durante el periodo de tiempo

Costo acumulado. Muestra el costo acumulado del recurso hasta el periodo especificado.

PARA ACTIVAR LA HOJA DEL USO DE RECURSOS.

Ver-Uso de Recursos.

#### **3.4 REPRESENT ACION DE LOS RECURSOS.**

Los recursos tienen 2 maneras diferentes de consultar su información. Cada una de ellas muestra datos especificas acerca de el recurso.

#### **LA FORMA DE RECURSOS.**

Esta fonna muestra los detalles relacionados a un recurso y se puede incluir infonnación como costos, calendario programado, trabajos y notas o comentarios referente al mismo

#### **Para desplegar la forma de recursos.**

 $Ver-Hoja$  de recursos

,.,

 $\ddot{\cdot}$ 

En esta vista como se explica en el tema Representación de recursos tiene datos para la definición de un recurso que se puede asignar a uno o más proyectos.

LA PANTALLA DE COSTOS. Muestra el costo de los recursos que se le han asignado a las actividades. el costo planeado, el costo erogado hasta el momento y el costo remanente por erogar.

LA PANTALLA DE TRABAJO Muestra el número de horas de jornada laboral y de horas extras que esta ocupando un recurso para desarrollar la actividad

LA PANTALLA DE Uso de Recursos. Muestra información acerca de las  $arceas$  que utilizan un mismo recurso, las fechas de asignación de cada trabajo, el número de recursos asignados y el número de horas que el recurso se dedicará a la actividad.

#### PARA ACTIVAR LA PANTALLA DE TRABAJO.

Ver-Hoja de recursos.

3112

 $\mathbb{R}$ .

 $\cdot$ 

# **3.5 REPRESENTACION DE LAS ACTIVIDADES.**

Las actividades tienen 3 maneras diferentes de consultar su información Cada una de ellas muestra datos especificas acerca de la actividad.

# **3.5.1 ENTRADA DE ACTIVIDADES.**

Esta entrada es una vista combinada de la fonna de entrada de actividades y las barras de Gantt. En la barras de Gantt se pueden insenar actividades y su duración, mientras que la fonna de entrada de actividades muestra informacion detallada acerca de esa activida<sup>:</sup> v de los recursos que se le han asignado y las actividades que tiene como prececesores.

#### PARA ACTIVAR LA VISTA DE ENTRADA DE ACTIVIDADES

Ver-Mas presentaciones-Entrada de Tarea.

# **3.5.2 FORMA DE ACTIVIDADES.**

La fonna de actividades es la pantalla que aparece en la pane posterior de la vista de entrada de actividades Como se mencionó anterionnente, esta fonna se utiliza para dar entrada a las actividades de! proyecto y ver los recursos que tiene asignados y las tareas que deben de emprezar antes, después o al mismo tiempo que ella.

La fonna de recursos contiene a su vez ocho pantallas para consultar o actualizar la infonnación contenida en ellos. Estas pantallas se encuentan en el menu de Formato-Detalles:

Recursos y predecesoras. Muestra los recursos y predecesores de la actividad

Recursos y Sucesoras. Indica cuales son los recursos y los sucesores de cada actividad.

Predecesoras y Sucesoras. Muestra los predecesores y sucesores de la actividad.

Calendario de Recursos. Muestra a detalle los recursos asignados a la actividad: el nombre la cantidad y el periodo en el que está utilizando los recursos.

Trabajo de recursos. Muestra las horas de trabajo de los recursos asignados a la tarea.
•.

Costo de recursos. Muestra el costo de los recursos asignados a la tarea.

Notas Es un espacio para escribir comentarios acerca de la actividad

Objetos Es una pantalla donde se pueden agregar objetos hechos en otras aplicaciones como gráficas o dibujos. Aqui puede tener una gráfica especial basada en datos del proyecto

### PARA ACTIVAR LA FORMA DE ENTRADA DE ACTIVIDADES

Tan solo hay que posicionarse en la pane superior de la pantalla

### **3.5.4 HOJA DE TAREAS.**

La hoja de tareas despliega información acerca de cada actividad en forma de filas y columnas. Esta forma facilita la entrada, modificacion, ordenamiento y filtrado de datos y puede llegar a ser un repone de calidad de presentación.

Dentro del menu de Herramientas usted encontrará los comandos de.

Ordenar Se utliliza para ordenar las actividades de acuerdo a uno de los campos contenidos en la pane izquierda de la vista.

Dentro del menu formato se tiene los siguientes comandos

fuentes. Sirve para cambiar el tipo, color y efectos de todas las letras que aparecen dentro de la pantalla

Cuadricula. Define el tipo de linea, color y ancho de las guías que separan los datos en la pantalla.

Barra. Es para formatear la presentación de las actividades resumen  $y$  sus subactividades. En el capítulo de planeación se explico el uso de esta opcion.

### **33.6 TABLAS DE INFORMACION**

Dentro de las hojas de recursos y tareas se pueden ver diferentes pantallas que contienen información especifica. A estas pantallas se les conoce como TABLAS.

Al analizar y optimizar su proyecto usted podria necesitar de información o campos en diferentes Tablas que Project no da por default. Usted tiene la posibilidad de modificar las tablas para agregar campos de información.

·.

## **3.6.1 CREACION Y MODIFICACION DE TABLAS**

Project cuenta con diferentes tablas para la hoja de recursos y de actividades. Las tablas más importantes se encuentran en el menú Si usted desea utilizar una tabla del menú simplemente seleccione el menú Ver· Eabla y la tabla que desea.

Para utilizar una tabla que no se encuentra en el menú siga el procedimiento que se explica a continuación·

- 1 Ver-Tabla-Mas tablas.
- 2.- Seleccione con un click la tabla que desea utilizar.
- 3.- Oprima el botón Aplicar.

Para modificar una de las tablas que ya existen:

- 1.- Ver-Iabla-Mas tablas.
- 2.- Seleccione la tabla que desea modificar.
- 3.- Oprima el botón Editar
- 4 Usted podrá agregar campos o eliminar campos según lo necesite. Si desea Agregar un renglón Coloque el cursor del mouse donde desea agregar el campo que desea ver en esa tabla y oprima el botón insert.Coloque el cursor en los campos de Nombre del campo y Ancho y con ayuda de la caja de diálogos que esta junto a la zona de entrada seleccione el nombre del campo, la alineación y la longitud. Usted puede escribir en Titulo el titulo de la columna.

Si desea eliminar un campo, seleccione el campo que desea borrar y oprima el botón delete.

- 5.- Seleccione Aceptar
- 6.- Seleccione Aplicar para que vea como se formo la tabla.

Debe de tener en cuenta que al modificar una tabla original, el formato o los campos que contenia no se conservarán en esa tabla. Es recomendable que en lugar de modificar una tabla original, haga una copia y formatearla según sus necesidades

Para hacer una copia de la tabla:

- 1.- Ver-Iabla-Mas tablas.
- 2.- Seleccione la tabla en que desea basarse.
- 3.- Oprima el botón Copiar
- <sup>~</sup> Escnr · el nombre de su tabla en el cajón de Nombre Como usted ha observado todos los comandos contienen una letra subrayada para invocar elcomando con el teclado. Si usted desea que aparezca una letra o número subrayado para invocarlo con el teclado ponga el signo & antes del caracter Se recomienda ampliamente que las nuevas vistas se numeren y el número sea el que este subrayado. Por Ejemplo:

### & 1 - Nombre de la tabla

5 - Usted podrá agregar campos o eliminar campos según lo necesite. Si desea Agregar un renglón Coloque el cursor del mouse donde desea agregar el campo que desea ver en esa tabla y oprima el botón insert Coloque el cursor en los campos de Nombre del campo y Ancho y con ayuda de la caja de diálogos que esta junto a la zona de entrada seleccione el nombre del campo, la alineación y la longitud. Usted puede escribir en tille el título de la columna

Si desea eliminar un campo, seleccione el campo que desea borrar y oprima el botón delete.

- 5.- Seleccione Aceptar
- 6.- Seleccione Aplicar para que vea como se formo la tabla.

Si usted no desea basarse en ninguna tabla, es decir crear una tabla nueva. puede seguir los siguientes pasos:

- 1.- Ver-Iabla-Mas tablas.
- 2.- Oprima el botón Nueva.
- 3.- Escriba el nombre de su tabla en el cajón de Nombre. Como usted ha observado todos los comandos contienen una letra subrayada para invocar elcomando con el teclado. Si usted desea que aparezca una letra o número subrayado para invocarlo con el teclado ponga el signo & antes del caracter. Se recomienda ampliamente que las nuevas vistas se numeren y el número sea el que este subrayado. Por Ejemplo·
	- & 1 Nombre de la tabla.

 $\tau$   $\eta$  $~\cdot$   $~\cdot$ 

÷

- 4.- Coloque el cursor en los campos de Nombre del campo y ancho y con ayuda de la caja de diálogos que esta junto a la zona de entrada seleccione el nombre del campo, la alineación y la longitud Usted puede escribir en tille el titulo de la columna.
- 5.- Seleccione Aceptar
- 6 Seleccione Aplicar para que vea como se formo la tabla.

Usted puede tener cuantas tablas como usted desee. pero solo veinte de ellas aparecerá en el menú.

Usted también puede borrar tablas con el siguiente procedimiento:

1 - Ver-Tabla-Mas tablas

- 2.- Seleccione la tabla en que desea borrar
- 3 Oprima el botón Organizar-Eliminar.
- 4.- Seleccione el botón de Cerrar

Las tablas que usted creó son por el momento temporales, es decir. que la proxima vez que utilice PROJECT, usted no podrá utilizar las tablas que se crearon.

Para guardar las tablas de manera permanente en la pantalla usted tendra que·

- 1 Verificar que Archivo-Guardar información tenga la opción PORMPT FOR SAVE
- 3.- Seleccione Aceptar.

La opción de Prompt for Save hará que Project le pregunte en el momento de salir si desea salvar el archivo Globai.MPV, en este archivo también se salvan las vistas que usted haya creado.

### **3.6.2. TABLAS DE LA HOJA DE ACTIVIDADES**

La hoja de recursos cuenta con 7 tablas que usted puede utilizar:

Costo. Muestra una comparación de costos.

Entrada. Esta tabla siempre aparece cada vez que se llame a la hoja de recursos. Por lo general en esta tabla se hace la captura inicial de los recursos del p'royecto.

Resumen. Muestra un resumen de los campos más importantes de los recursos

Trabajo Muestra una comparación del trabajo planeado contra el real.

Uso Es una tabla muy sencilla, solo tiene los campos de ID y Nombre y Trabajo

Exponar. Esta tabla no se encuentra en el menú. Contiene todos los campos relacionados con recursos. Se utiliza por lo general cuando se desea exportar la información de Project a otra aplicación Windows.

### **3.6.3 TABLAS DE LA HOJA DE ACTIVIDADES.**

La hoja de recursos cuenta con 12 tablas que usted puede utilizar·

Costo Muestra una comparación de costos.

Entrada. Esta tabla siempre aparece cada vez que se llame a la hoja de actividades. Por lo general en esta tabla se hace la captura inicial de las actividades del proyecto.

Calendario. Es una tabla que muestra las fechas programadas para cumplir las actividades y la holgura.

Resumen. Muestra un resumen de los campos más importantes de las actividades.

Seguimiento. Esta tabla es de gran utilidad para administrar el proyecto

Varianza. Es una tabla que compara las fechas planeadas contra las fechas reales tanto de inicio como de terminación.

Trabajo .Muestra una comparación del trabajo planeado contra el real.

Fechas limites. Esta tabla muestra las condiciones de inicio o terminación de las actividades.

Retardos. Esta tabla no esta disponible en el menú de TABLE indica las demoras de las actividades, para así brindar una ayuda a la nivelación del proyecto.

 $\bullet$ 

Recursos Incluidos. Brinda información relacionada a lo erogado en costos y lo trabajado en horas hombre

Exportar. Esta tabla no se encuentra en el menú Contiene todo · los campos relacionados con actividades Se utiliza por lo general cuanuo se desea exportar la información de Project a otra aplicación Windows.

Proyecto. No se encuentra en el menú Esta tabla tiene la información delplan original.

## 3.7 **UTILIZACION DE LAS OPCIONES DE FORMATO.**

Como se explico anteriormente cada una de las vistas o pantallas tienen sus propias opciones para personalizar o dar una presentación personal a las vistas. A continuación seexplicarán a detalle los elementos de cada uan de las OpCIOnes.

## **3.7.1 ORDENACION DE VISTAS.**

Microsoft Project ordena todas las vistas basandose en su número de identificación (ID)

Usteu puede orgenar tanto sus recursos como sus tareas para enfocarse en detalles importantes de su proyecto

La opción de ordenamiento es Ordenar y se encuentra en el menú de Herramientas. Se pueden especificar hasta tres llaves de ordenamiento Las llaves equivalen a los campos sobre los que se va a ordenar la información La segunda y tercera llave funcionan solamente en caso de haber un empate en la llave anterior, es decir, que la información a ordenar sea igual.

### PARA ORDENAR UNA VISTA

- 1.- Seleccione Herramientas-Ordenar. A continuación aparecerá esta pantalla:
- 2.- Seleccione el campo en el 'tjue se basará la ordenación de la primera, segunda y tercera llave con la ayuda de la flecha de lista. Para que el ordenamiento se lleve a cabo es necesario poner un campo en la primera llave por lo menos.
- 3.- Seleccione el tipo de ordenamiento: Ascendente que va de menor a mayor o Descendente que va de mayor a menor en cada una de las llaves que haya definido para la ordenación.

t

- 4.- En caso de tener tareas de resumen seleccione la opción Guardar la Estructura del Esquema, para que las subactiviades no se separen de su tarea resumen en el momento de la ordenacion.
- 5.- Oprima el botón de Ordenar

El botón de Renumerar tareas Permanentemente se seleccionara solo si usted desea cambiar el numero de identificación en base al orcenamiento seleccionado

El botón de Restablecer regresara el ordenamiento default.

### 3.7.2. FORMATEO DE TEXTOS.

Usted puede cambiar el tipo de texto que aparece en las actividades y recursos para ver los diferentes tipo de tareas y recursos que tiene su proyecto.

PARA CAMBIAR EL TEXTO DE LAS ACTIVIDADES.

- l Seleccione Formato-Estilos de texto. Aparecerá una pantalla como la que se muestra a continuación:
- 2 Seleccione con un click el tipo de actividad o recurso que desea modificar
- 3.- Seccione el tipo de Fuente, Tamaño y Color con las flechas de lista que aparecen debajo de cada una de las opciones.
- 4.- Seleccione los efectos de Bold. Italic y Underline según el tipo de texto que desea obtener.
- 5.- Oprima el botón de Aceptar.

En caso de querer utilizar los fonts que tiene disponibles en la impresora, seleccione la opción de Printer Fonts.

### 3. 7.3 FORMATEO DE LAS LINEAS O GUIAS DE LAS VISTAS.

Usted puede cambiar el tipo de lineas que separan las tareas y los recursos en las hojas de actividades y recursos.

### PARA MODIFICAR LAS LINEAS DE LAS HOJAS.

- . -.

- 1.- Seleccione formato-Cuadriculas. Aparecerá una pantalla como la que se muestra a continuación:
- 2 Seleccione el tipo de linea y el color con las flechas de lista que aparecen a la derecha de Type y Color
- 3 En caso de que desee dos tipos de linea difemtes en sus hojas seleccione el intervalo en el que aparecerá el otro tipo de linea y el color.
- 4.- Oprima el botón de Aceptar

## **3.7.4 MODIFICANDO LA ESCALA DE TIEMPOS.**

La escala de tiempos o Timescale define el tipo de periodo en el que se va a representar algunos datos dentro del proyecto.

Usted pude modificar la escala de tiempos de una manera más rápida con los iconos de la barra de herramientas

Cambia la escala a un priodo de tiempo mayor.

Cambia la escala a un periodo de tiempo menor.

Si usted desea configurar otras opciones adicionales tendrá que entrar a la opción Escala Temporal del menú Formato, donde aparecera una pantalla como la que se muestra a continuación:

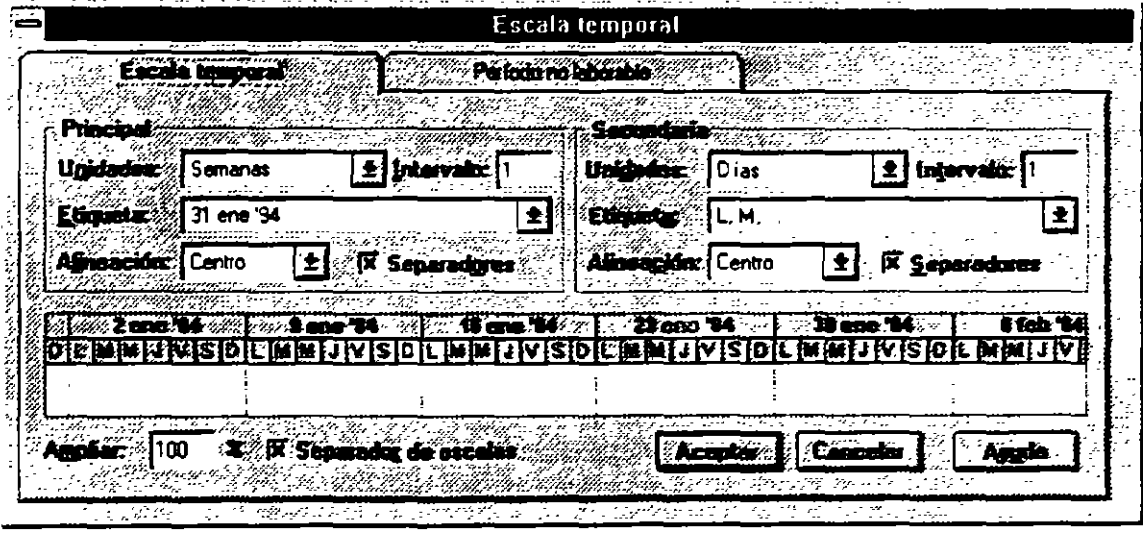

Usted cuenta con dos escalas: la mayor que se encuentra en la pane superior de la escala de tiempos y la escala menor que se encuentra abajo de la escala mayor En ambas se pueden definir el tipo de unidad de tiempo (Unidades), cuidando que la unidad de la "<cala menor no sea mayor al de la escala mayor. Se puede definir tambien la enqueta de la unidad de tiempo (Etiqueta) así como su alineación (Alinacion) y el intervalo en el que aparecerán las etiquetas (Intervalo)

Al activar la opción de Separadoras las etiquetas serán divididas por lineas La opción de Separador de Escalas dividirá con una linea horizontal la escala mayor y la escala menor

La opción de ampliar ampliará o reducirá la escala de tiempos Los valores menores a I 00 la reducirán, los valores mayores a 100 la ampliarán Al reducir la escala de tiempos usted podrá ver más información en la pantalla

## **3.7.5. FORMATEO DE LAS CAJAS EN LA GRAFICA PERT**

La vista de la gráfica de **PERT** contiene cajas donde se muestra la información más imponante de las actividades. Cada tipo y color de caja representa un tipo de actividad. Usted puede formatear estas catacteristicas con el siguiente procedimiento

1 - Seleccione Formato-Barras. Usted verá la pantalla que se muestra a continuación:

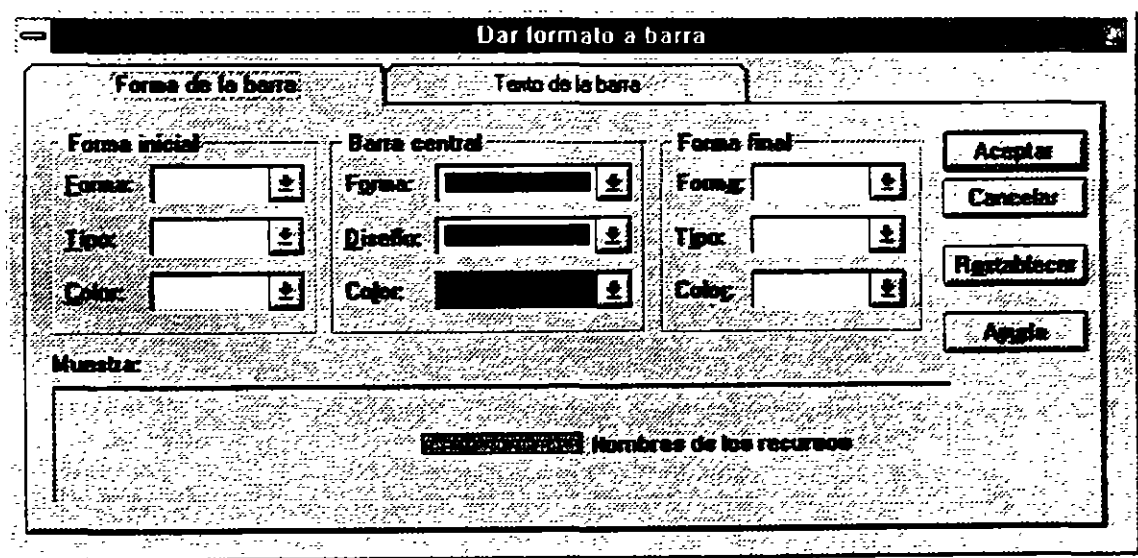

 $\mathbf{I}$ 

·.

- 2.- Seleccione con un click el tipo de actividad que desea modificar.
- 3.- Seleccione con las flechas de lista de Estilo y Color el tipo de caja que representara a esa actividad.
- 4 Oprima el botón de Aceptar.

# **4. ADMINISTRACION DEL PROYECTO.**

Después de haber cerrado el proyecto se debe de ir actualizando para poder comparar contra lo que se planeo originalmente y así detectar las actividades que se evadieron, se retrasaron o comenzaron y terminaron tarde. Con Project usted puede detectar con anticipación los problemas y asi reorganizar su calendarización, trabajo o costos del proyecto

La administración del proyecto le avudará a contestar preguntas como

 $C$ ómo se compara el proyecto actualmente contra el proyecto que se planeó<sup>9</sup>

¿Cuál es el impacto de las actividades que se agregan después en la fecha de terminación del proyecto?

¿Cómo se comparan las horas que los recursos estan utilizando para cumplir las actividades contra las programadas en el plan original?

Para resolver todas estas preguntas se deben de hacer tres actividades que llevarán el seguimiento del proyecto:

- Establecer un plan salvando la calendarización inicial.
- Actualizar la calendarización.
- Comparar la calendarización actual contra la planeada.

Ł.  $\sim 10^7$ 

 $\mathbb{Z}^3$ 

- . -...

## 4.1 . OPTIMIZACION Y SEGUIMIENTO DEL PROYECTO.

### Seguimiento del progreso del proyecto

Crear la programación es sólo el primer paso para una administración exitosa del proyecto. Con Microsoft Project, también puede seguir el progreso del proyecto. Realizar un seguimiento del progreso ofrece varias ventajas. Puede:

- Identificar y resolver los problemas que se produzcan.
- Generar informes de estado para la administración y los participantes en el proyecto.
- Conservar datos históricos que le ayuden a planificar proyectos fururos de una forma más precisa.

Con Microsoft Project, puede seguir la información acerca de la programación con diferentes niveles de detalle. Si sólo está interesado en las fechas programadas. puede seguir solamente las fechas de comienzo y de fin de sus tareas. Si está interesado en otros aspectos del proyecto, como los costos y el uso de los recursos, puede seguir el proyec:o con un mayor grado de detalle.

El seguimiento del proyecto es un proceso que consta de tres pasos como ya se había visto :

- Crear una planificación prevista basada en la programación preliminar.
- Acrualizar periódicamente la programación para reflejar el progreso del proyecto.
- Comparar la información actualizada de la programación con la planificación prevista para determinar hasta qué punto se ajusta el progreso del proyecto a lo planificado.

Cuando compare la programación acrual con la planificación prevista de forma regular. podrá identificar las discrepancias. conocidas como variaciones, entre el progreso planificado y el actual. Si detecta las variaciones en un momento poco avanzado del proceso, podrá ajustar los problemas de la programación antes de que se conviertan en críticos.

-.

·.

### ¿Por qué configurar una planificación prevista?

La planificación prevista proporciona una base para la comparación de costos. trabajo y fechas programadas que penniten seguir el progreso del proyecto. Mediante la comparación entre la planificación prevista y la información actual, puede seguir el progreso del proyecto para asegurarse de que las tareas cumplen la programación. los recursos realizan el trabajo en el tiempo asignado y los costos no exceden el presupuesto.

Cuando se establece una planificación prevista. Microsoft Project guarda la información del proyecto en los campos correspondientes a las fechas. costos y trabajos previstos. Por ejemplo, cuando configura la planificación prevista, Microsoft Project copia la infonnación de los campos "Comienzo" y "Fin" en los campos "Comienzo previsto" y "Fin previsto".

Después de crear una planificación prevista, puede modificarlo para ajustar los cambios del proyecto como la combinación, adición o borrado de tareas. Además de la planificación prevista puede guardar hasta cinco planes provisionales para comparar las fechas programadas. La infonnación del plan provisional es útil para el mantenimiento de los datos históricos, de manera que en el futuro pueda planificar proyectos similares de fonna más precisa.

Microsoft Project brinda dos fonnas de capturar la planificación prevista una vez que la planeación inicial está completa. La primera es con el Asistente de planeación. La primera vez que usted graba un archivo, el Asistente de Planeación le preguntará si desea grabarlo como con una plantilla. Si usted responde Si, el Asistente de Planeación grabará tanto la fecha de inicio como la de término en un segundo archivo. Cualquier cambio que usted realice a futuro en las actividades de su proyecto, serán comparadas con estas fechas. De otra fonna, usted graba el archivo de la fonna usual.

 $1/1$  figura base line

'

### · 4.2 . DEFINICION DEL PLAN DEL PROYECTO.

Para establecer un punto de comparación entre lo planeado y lo real se debe de salvar una copia del proyecto antes de que comience con sus actividades. La versión inicial de lo programado para el proyecto se le llama cian y contiene las fechas originales de inicio y final asi como los costos y las horas de trabajo.

#### Para hacer el plan del proyecto.

l.-Seleccione OPTIONS-SET PLAN.

2.-Elija en la pantalla ALL TASKS.

3 -En el campo COPY selecione SCHEDULED START/FINISH.

4 -En el campo fNTO seleccione PLANNED START/FrNlSH.

S.-Seleccione OK.

 $\mathbb{C}$  .

Con la creación de este plan usted ya tiene el punto de comparación contra lo que se va a hacer realmente en el proyecto.

Al terminar esta operación usted podrá apreciar en las diferentes tablas donde aparecen campos plan que el valor ya no es cero o nulo, sino que ahora tiene el valor que se definió.

### 4.3 ACTUALIZANDO EL PROYECTO.

Debido a que los proyectos raramente se hacen conforme a lo planeado aun cuando existió una excelente planeación se necesita actualizar el proyecto periodicamente en respuesta a los cambios que presenta el proyecto. Se necesita llevar un seguimiento de las tareas que empiezan y se terminan tarde, de las tareas que no se hacen y actividades que terminan antes.

La frecuencia con la que se deben de actualizar lo que se ha programado depende de la frecuencia en la que se necesite monitorear o revisar el avance del proyeto. La actualización da información de lo que ha sucedido hasta el momento, y muestra el efecto de como la calendarización de la tarea y las ·chas de terminación cambian.

### 4.3.1 UTILIZACION DE FILTROS.

Para la detección de problemas y avance del proyecto, este paquete cuenta con filtros los cuales hacen una busqueda tanto de tareas como de recursos de

 $\bullet$ 

acuerdo a criterios establecidos por Project. Además de contar con estos filtros, usted puede crear filtros con sus propios criterios de selección para una selección más especifica de información

Project cuenta con filtros para actividades y recursos

FILTROS PARA ACTIVIDADES Estos filtros serán disponibles cuando se utilice cualquier lista, tabla o gráfica de actividades.

All Tasks-Muestra todas las tareas

Atachments-Muestra las actividades que tienen objetos o notas escritas.

Completed-Muestra las tareas que se han finalizado.

 $\therefore$  ritical-Muestra las tareas que son críticas.

Date Range-Muestra las actividades que deben de comenzar en el rango de fechas que se especifique.

Fixed Dates-Muestra las actividades que tienen otra condición de terminación diferente a As Soon As Posible o tienen una fecha de inicio actual.

In Progress-Muestra las actividades que han empezado pero aún no terminan, es decir, tienen va la fecha de Actual Start.

Milestones-Muestra actividades cuya duración es cero.

Overbudget-Muestra las actividades cuyo costo es mayor al planeado.

Should Start-Muestra las tareas que tienen una fecha programada Scheduled Start, anterior a la fecha que se especifica en la ventana de entrada, y no han empezado, es decir, que la fecha de Actual Start no ha sido llenada.

Sliping-Muestra las tareas que van a terminar después de lo planeado y las que aún no han terminado.

Task Range-Muestra las actividades que tengan su ID entre el rango que se especifica.

Using Resource-Muestra las tareas que están utilizando el recurso que se le especifique.

> $\label{eq:2.1} \frac{1}{2} \left( \frac{1}{2} \frac{1}{2} \right) \left( \frac{1}{2} \right) \left( \frac{1}{2} \right) \left( \frac{1}{2} \right) \left( \frac{1}{2} \right) \left( \frac{1}{2} \right)$ ·; ...

'

·FILTROS PARA RECURSOS Solo podrán utilizarse cuando se active una  $\tilde{f}(\tilde{f},\tilde{f})$ tabla, lista o gráfica de recursos.

All Resources-Muestra todos los recursos.

Atachments-Muestra los recursos que tienen objetos o notas escritas.

Cost Overbudget-Muestra los recursos que se exceden del presupuesto planeado.

Group-Muestra los recursos que pertenecen al grupo que se le especifique.

Overallocated-Muestra los exursos que están asignados y su número rebasa al máximo de unidades especificadas

Resource Range-Muestra los recursos que tengan su ID entre el rango que se especifica.

Work Overbudget-Muestra los recursos que tienen programado más trabajo que el planeado.

Los filtros de recursos y actividades se encierran en tres categorias

AUTOMATICOS.Son filtros que de manera automática despuegan la información

contains

 $e^+e^-$ 

 $\mathcal{C} \subset \mathcal{C}$ 

rNTERACTIVOS.Donde desplegarán la información dependiendo del criterio o rango que usted le proporcione.

CALCULADOS. Donde se comparan el contenido de dos campos

Usted puede crear un nuevo filtro basándose en uno existente e imprimirle uno o varios criterios de selección.

1.- Selecione FILTER DEFINE. Aparecerá una pantalla como la que se muestra a continuación

tig.

2.- Marque un filtro.

3.- Oprima el botón COPY Usted vera la siguiente pantalla

4.- Modifique el nombre del filtro.

 $\epsilon_{\rm{in}}$ 

·.

- 5.- Coloquese en el cajón con el título de Field Name y seleccione de la flecha de lista que aparece en la pane superior de la caja el campo sobre el que desea hacer el filtro.
- 6.- Coloquese en el cajón de Test y seleccione de la flecha de lista el tipo de prueba que desea establecer.
- 7 En el cajón de values seleccione el valor o el campo contra el que desea comparar.
- 6.- OK 医皮炎
- 7.- Set

El proyecto puede ser actualizado de diferentes formas, sin embargo antes de empezar hay que activar la calendarización real del proyecto.

### PARA ACTIVAR LA CALENDARIZACION REAL.

 $\ddotsc$ 

#### OPTIONS-SET ACTUAL.

Usted ya está listo para comenzar la actualización.

Como se mencionaba anteriormente las fechas y la duración del proyecto pueden cambiar. A continuación usted podrá administrar el proyecto mdicando las actividades que ya han terminado

#### ACTUALIZACION CON PORCENTAJES.

El porcentaje de la duración total de la actividad que ha sido completado es una forma de ver que tanto ha avanzado la actividad.

Un porcentaje de 0% indica que la actividad no ha empezado, mientras que 1 00% indica la actividad finalizada.

Siguiendo los pasos que se describen a continuación y con la ayuda dela tabla 4 1 establecerá un grupo de tareas que ya han sido terminadas.

### PARA ACTUALIZAR CON PORCENTAJES.

1 -Seleccione la vista de entrada de actividades.

(VIEW-TASK ENTRY).

 $\sim$   $\sim$ 

2.~Seleccione la actividad que desea actualizar su porcentaje de avance en las barras de Gantt.

3 -Selecione la pantalla inferior (TASK FORM)

4 -Coloquese en el campo Percent Complete.

5.-Teclee el porcentaje de avance.

6 -Elija OK.

Id %de Terminación

 $1 - 100%$ 

2 lOO%

3 lOO%

4 lOO%

5 100%

tabla 4.1

 $\alpha$  ,  $\alpha$  ,  $\beta$ 

Notése como en las actividádes que ya finalizaron las barras de Gantt cambian de color y se pone una linea negra a travéz de las mismas. En las fechas de inicio y terminación de estas actividades en el campo de actual cambian de NA que significa Not Asigned a la fecha que estaba en Plan.

ACTUALIZACION CON INFORMACION REAL.

Además de actualizar en cuanto al porcentaje de avance usted también puede utilizar las fechas reales de inicio, duración y finalización de la actividad, asi como retardar o aplazar actividades que realmente tuvieron más duración. Siga los siguientes pasos para definir una duración extra de las actividades y capture la duración real que se encuentra en la tabla 4.2.

PARA ACTUALIZAR CON información real.

1 - Seleccione la vista de entrada de actividades.

(VIEW-TASK ENTRY).

 $\mathbf{r}_1$ 

2.- TABLE-TRACKING

•.

- 3 Seleccione la actividad que desea actualizar su duración en la lista
- 4.- Coloquese en el campo ACTUAL DURATION
- S Teclee la información real
- 6 Acepte la información.

Actividad Duracion Actual

11 6d.

12 Sd.

13 4d.

14 Sd

tabla 4.2

Observe como los campos de actual finish y actual start se modifican deacuerdo a la duración de las tareas. Si usted modifica las fechas de Actual Finish y Actual Start, la duración actual se modificará automáticamente.

A estas actividades se pueden definir un procentaje de avance. Utilizando los pasos de Actualizando porcentajes y con la ayuda de la tabla 4. 3 modifique los porcentajes de avance de las siguinetes tareas:

×,

 $\mathbf{C}$ 

ID% de Avance.

11 25%

12 70%

13 60%

14 10%

tabla 4 3

Observe como las actividades que eran predecesores de las actividades descritas en la tabla ya tienen un porcentaje de terminación, es decir, del 100%

ŧ.

 $\mathcal{O}(\mathbb{R}^n)$  ,  $\mathcal{O}(\mathbb{R}^n)$ **17.5** - 一部

e di ku

 $\mathcal{L}^{(1)}$ 

• . '! ·-;

'·

·.

Existen tareas que empiezan y terminan segun lo programado es decir no tuvieron cambios de inicio, conslusión o duración. Para estos casos existe una

· ' ·manera de actualizar todas estas tareas para que el propio Project considere finalizadas o en progreso las actividades que permanecen sin cambio alguno.

PARA ACTUALIZAR LAS ACTIVIDADES QUE NO TIENEN CAMBIOS  $\mathbb{E}^{\mathbb{E}}$  EN SU INFORMACION  $\mathbb{E}$ 

l.- Seleccione OPTIONS-SET ACTUAL.

2 - Digite en el campo UPDATE AS OF la fecha hasta de ele quiere actualizar sus tareas

·· ., 3 - Seleccione ALL T ASKS.

 $\sim 10^{11}$ 

4 - Presione OK.

 $\mathbf{r} = \begin{bmatrix} 1 & 0 & 0 \\ 0 & 0 & 0 \\ 0 & 0 & 0 \end{bmatrix}, \quad \mathbf{r} = \begin{bmatrix} 1 & 0 & 0 \\ 0 & 0 & 0 \\ 0 & 0 & 0 \end{bmatrix}.$ 

### ACTUALIZACION DE HORAS DE TRABAJO.

Además de las actividades, las horas de trabajo pueden ser actualizadas en caso de que las horas de trabajo hayan aumentado o disminuido según el desarollo del proyecto. Usted al modificar la duración de las actividades las horas de trabajo se actualizan automáticamente. En caso .de que las actividades no cambien en su duración, pero los recursos tienen que trabajar más horas para finalizar en la fecha determinada utilice estos pasos: .

المريحي

PARA ACTUALIZAR HORAS DE TRABAJO.

l.- Si usa la forma de actividades elija FORMAT-RESOURCE WORK

2.- Si usa la forma de recursos elija FORMAT-WORK.

3.- Modifique el total de horas asignadas a ese recurso para la actividad en el campo ACTUAL WORK para indicar las horas trabajadas hasta el momento. En caso de que las horas de trabajo se hayan incrementado modifique el campo REMAINING WORK para cada uno de los recursos asignados a esa tarea.

ACTUALIZACION DEL COSTO. •

El costo de los recursos puede ser actualizado en caso de que el costo haya aumentado o disminuido según el desarollo del proyecto.

PARA ACTUALIZARJELJCOSTOJDELJRECURSO 1.5Si usa la forma de actividades elija FORMAT-RESOURCE COST 3 -Modifique el costo total actual a ese recurso para la actividad en el campo<br>ACTUAL COST para indicar el costo actual del recurso hasta el momento nobelses fauon Alsi

A STR ACOMPARANDO ET PROVÊCTO REAL CONTRA EO PLANEADO A Esta comparación es de gran importancia debido a que por emedio de cesta operación se pueden detectar actividades que estan causando problemas por no haberse hecho o bien por no haberse de constanto o bien por esta fuera de presupuesto.

Ver Tabla...

·.

 $\mathbf{x}_1 \mathbf{x}_2 \cdots \mathbf{y}_n \mathbf{y}_n \mathbf{y}_n$  $\sim$   $\sim$   $\sim$   $\sim$   $\sim$   $\sim$   $\sim$   $\sim$ PARA ENCONTRAR ACTIVIDADES NO HECHAS O RETRASADAS.

Ferranients  $\sim$  Filtre para  $\sim$  if hitro que desea poner a modula

~)ri ~-

1 - Seleccione VIEW-DEFINE VIEWS.

Para ordenar in table

2.- Seleccione TRACKING GANTT. ':. .--' ' 1!.. ' 3.- Sélecc•one el boton SEL ' · .. '

. *-:,* '·

anois, ain annuami o ARIANCE O TRACKING a las barras de Ganti?

s:-Seleccione el filtro SLIPING o SHOULD START O'OVERBUDGET

5.2 IMPRESION Y EDRITON DE INFORMES

#### **División de Educación Continua**

## aminaproject para Windows V40

J.

[[MINFORME DE ASIGNACIONES (Informa acerca de los recursos que se utilizan en determinado lapso de tiempo para cada tarea.

 $\overline{\delta}\overline{\mathcal{P}}$ INFORME DE CARGA DE TRABAJO, Presenta la información acerca de como se distribuyo el tiempo de utilización de los recursos destinados para cada actividad 동물 가

**EINFORMES PERSONALIZADOS Esta opción brinda la posibilidad de elegir la** información que se desea presentar en el informe, de modo que se genere un informe personalizado con las características adecuadas a cada requerimiento de información

6 O J 5.4 OPERACIONES CON INFORMES Para modificar un informe  $\frac{1}{2}$  ,  $\frac{1}{2}$  ,  $\frac{1}{2}$  ,  $\frac{1}{2}$  ,  $\frac{1}{2}$  ,  $\frac{1}{2}$ ∖ి∝ఐచి ηļ. Ġ. 1 - Edite el Informe de Tarcas en curso.

rse · nabadij En.el campo,Nombre puede insertar otro nombre para el Informe. , 20 .1

 $\alpha$ -dificados en su estructuro 3.-Para modificar la tabla en uso utilice el campo, Labla Interne

Pora editar un informe eninguate <sup>4</sup>. Para modificar el filtro en uso utilice el campo Filtro.

.. ---' zsrrrtó~ - ,, V :¡rrr¡j:¡:¡sfs.? · : S.-Para modificar el tipo de Font y estilo seleccione el botón Texto.

Enterior: Enter il response l'anonyme de las regiones de la seleccione el folder Ordenar y escriba los criterios de .. or#~namiento · ,;:;¡¡00 t:.iSs15 6:;p ígfif/¿¡¡¡:;1· 1~ s¡il J-I

7.-Para incluir información detallada de las actividades seleccione los el folder Detalles. 20  $\therefore$ : $\Box$ n.

S.-Para-colocar una línea para separar-tareas individuales Bandas.de,grises -·:.c: .. )u. · •· -~ · · ,<;:..llifl.hl11V.U.::l\.JGvJJI *<sup>r</sup>*

B 9.-Seleccione Aceptar .<br>TNFORME TENERALES: Exe Informe contiene tool Directionalerion detailada 10 - Seleccione Preliminar y después Imprimir au sur causa la solidade.

iNFORME DE ACTIVIDADES ACTUALES Muessisclific.comeción general y detallada de las actividades actuales del proyecto mostrando carre chta información el conhecida en esquela exponenta el escuela en mundo en esquela en esquela en esquela en esquela en esquela en esquela en esquela en esqu

En caso de que usted quiera conservar el formato de ese Informe y además basarse en ese Informe pára modificar el formato usted puede copiar ese Informe con un nombre y ENTORME DE COSTUS. Informa a contra de la contra de COSTUS de la contra de campios que ustes de la contra de l<br>caso de signal de la contra de la contra de la contra de la contra de la contra de la contra de la contra de l

1 -Seleccione Ver- Informes.

 $\sim 10^7$ 

 $\mathcal{A}^{\mathcal{A}}$ 

 $\frac{1}{\sqrt{2}}$  ,  $\frac{1}{2}$ 

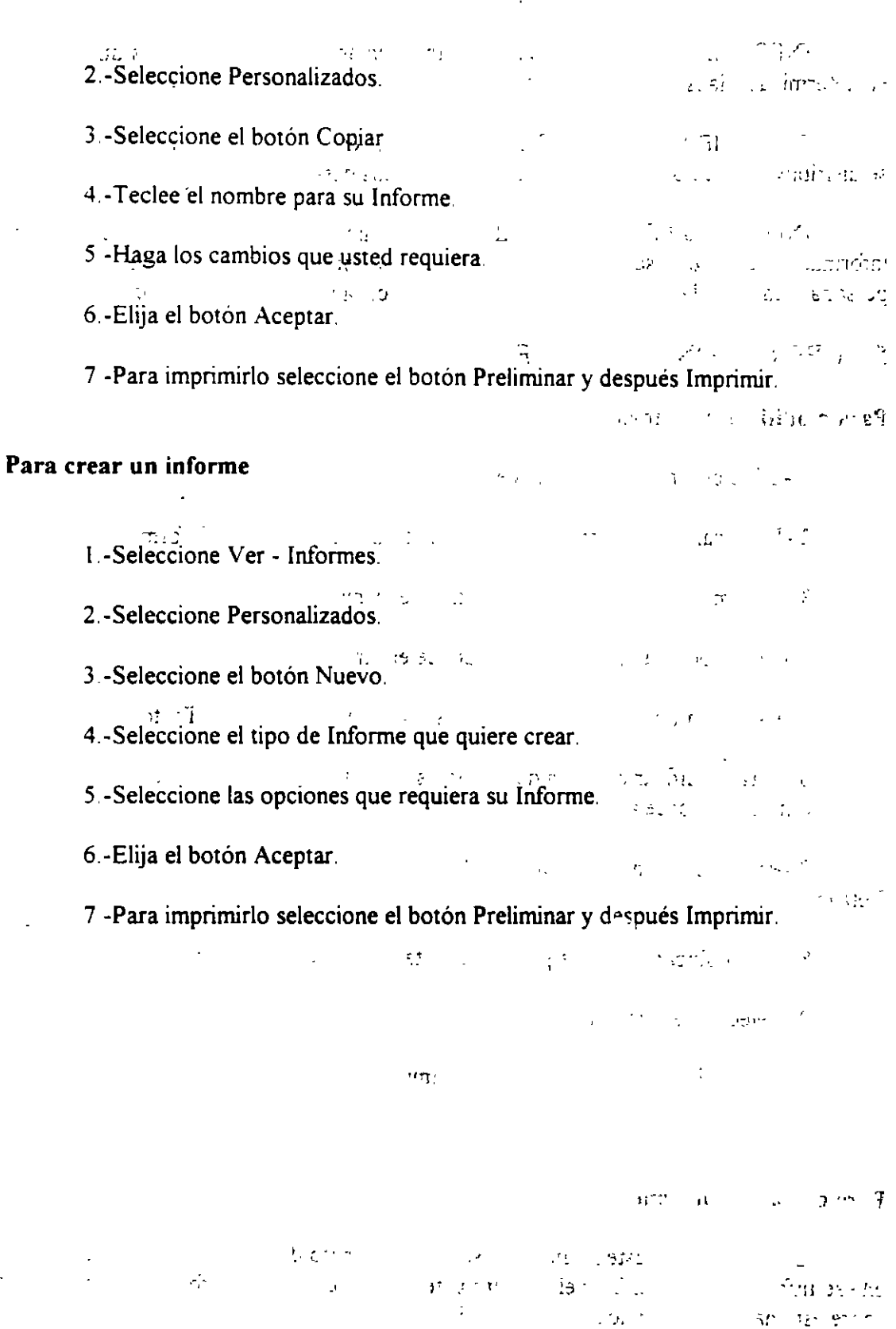

 $\label{eq:2.1} \mathcal{L}_{\mathcal{A}}(\mathcal{A})=\mathcal{L}_{\mathcal{A}}(\mathcal{A})\otimes\mathcal{L}_{\mathcal{A}}(\mathcal{A})\otimes\mathcal{L}_{\mathcal{A}}(\mathcal{A}).$ 

 $\mathcal{L}^{\text{max}}_{\text{max}}$  ,  $\mathcal{L}^{\text{max}}_{\text{max}}$